<span id="page-0-0"></span>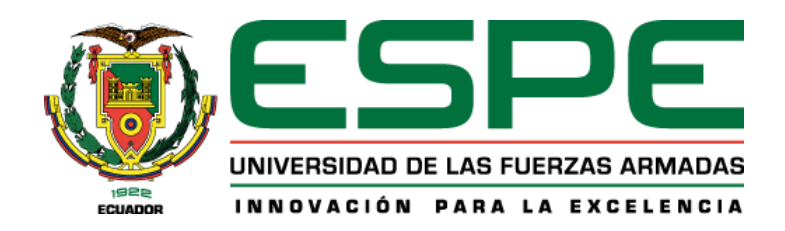

# **Disposiciones especiales para el diseño de estructuras de acero con diagonales concéntricas**

Andachi Chango, Oscar Stalin y Cerón Paredes, Pablo Xavier

Departamento de Ciencias de la Tierra y de la Construcción

Carrera de Ingeniería Civil

Trabajo de titulación, previo a la obtención del título de Ingeniero Civil

Ing. Aguiar Falconí, Roberto Rodrigo, Ph.D.

08 de marzo del 2021

# **UrkUND**

#### **Document Information**

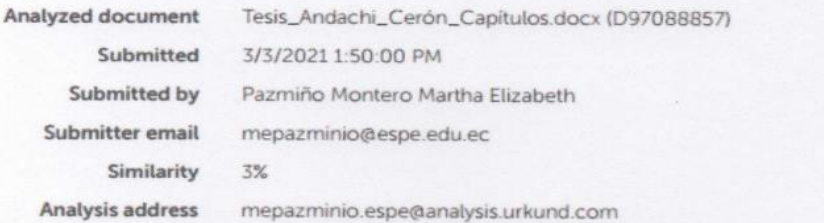

#### Sources included in the report

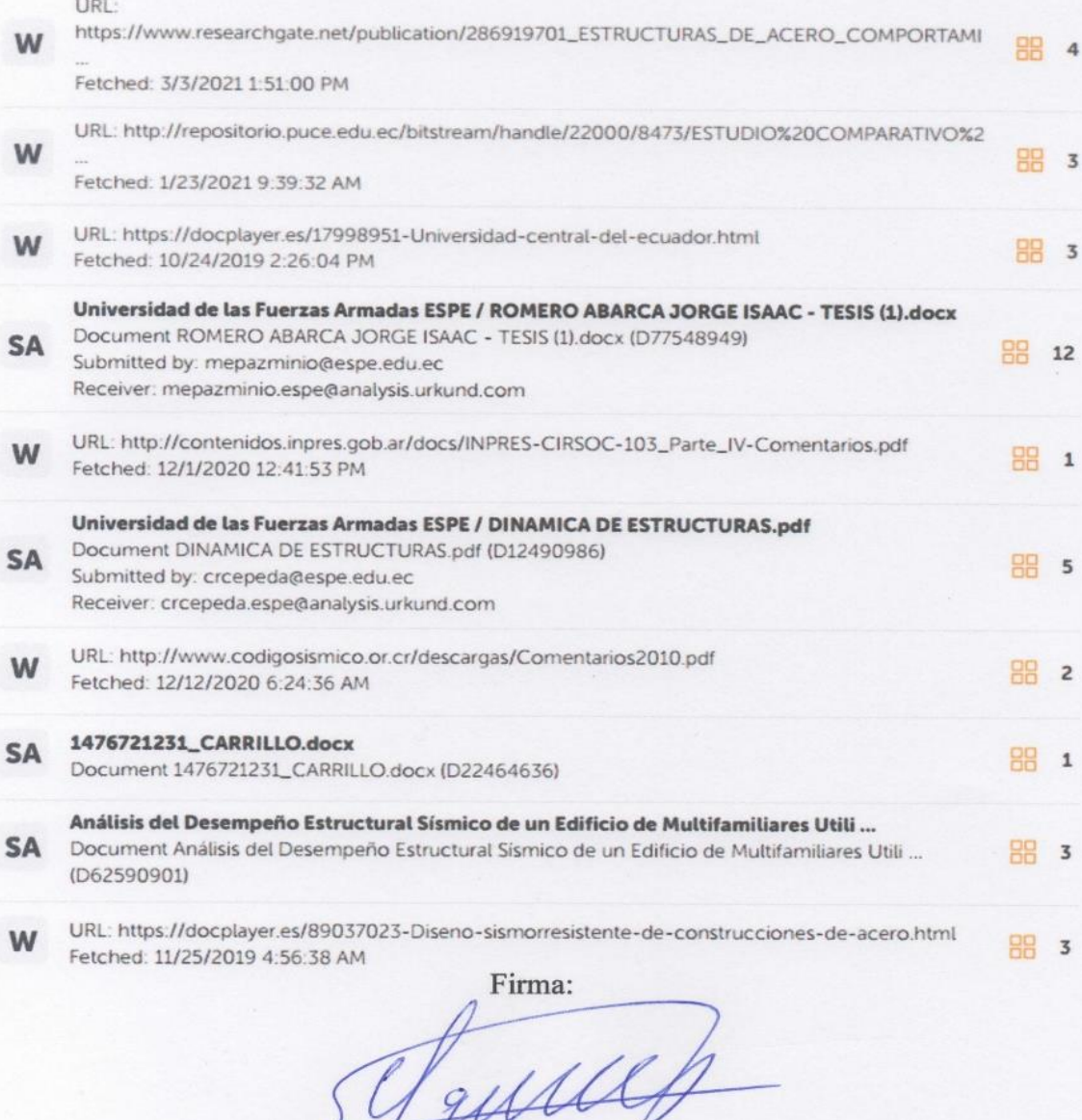

Ing. Aguiar Falconi, Roberto Rodrigo Ph.D.<br>DIRECTOR

 $\omega_{\rm p}$ 

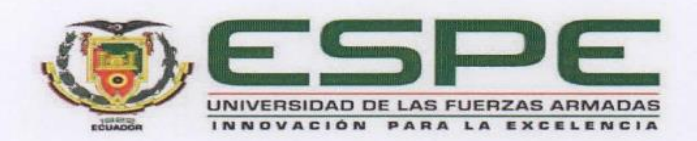

## DEPARTAMENTO DE CIENCIAS DE LA TIERRA Y DE LA **CONSTRUCCIÓN**

# CARRERA DE INGENIERÍA CIVIL

# **CERTIFICACIÓN**

Certifico que el trabajo de titulación, "Disposiciones especiales para el diseño de estructuras de acero con diagonales concéntricas" fue realizado por los señores Andachi Chango, Oscar Stalin y Cerón Paredes, Pablo Xavier el cual ha sido revisado y analizado en su totalidad por la herramienta de verificación de similitud de contenido; por lo tanto cumple con los requisitos legales, teóricos, científicos, técnicos y metodológicos establecidos por la Universidad de las Fuerzas Armadas ESPE, razón por la cual me permito acreditar y autorizar para que lo sustente públicamente.

Sangolquí, 08 de marzo de 2021

زابة

Ing. Aguiar/Falconi, Roberto Rodrigo Ph.D.

C.C.:1703641827

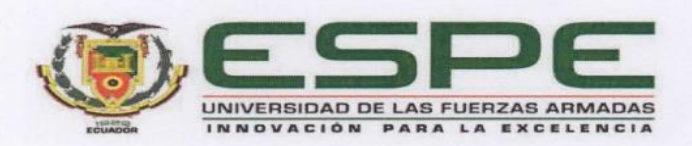

## DEPARTAMENTO DE CIENCIAS DE LA TIERRA Y DE LA **CONSTRUCCIÓN**

# CARRERA DE INGENIERÍA CIVIL

## RESPONSABILIDAD DE AUTORÍA

Nosotros, Andachi Chango, Oscar Stalin y Cerón Paredes, Pablo Xavier, con cédulas de ciudadanía nº1803882370 y nº1723087175 respectivamente, declaramos que el contenido, ideas y criterios del trabajo de titulación: Disposiciones especiales para el diseño de estructuras de acero con diagonales concéntricas es de nuestra autoría y responsabilidad, cumpliendo con los requisitos legales, teóricos, científicos, técnicos, y metodológicos establecidos por la Universidad de las Fuerzas Armadas ESPE, respetando los derechos intelectuales de terceros y referenciando las citas bibliográficas.

Sangolquí, 08 de marzo de 2021

 $\omega_{\rm b}$ 

ossac

Andachi Chango, Oscar Stalin

C.C.: 1803882370

Cerón Paredes, Pablo Xavier

C.C.: 1723087175

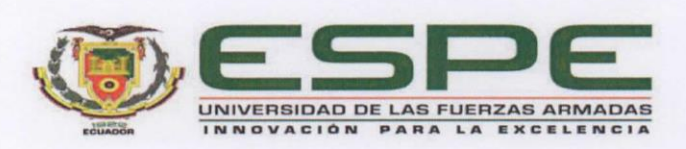

## DEPARTAMENTO DE CIENCIAS DE LA TIERRA Y DE LA **CONSTRUCCIÓN**

# CARRERA DE INGENIERÍA CIVIL

# **AUTORIZACIÓN DE PUBLICACIÓN**

Nosotros Andachi Chango, Oscar Stalin y Cerón Paredes, Pablo Xavier, con cédulas de ciudadanía nº1803882370 y nº1723087175 respectivamente, autorizamos a la Universidad de las Fuerzas Armadas ESPE publicar el trabajo de titulación: Disposiciones especiales para el diseño de estructuras de acero con diagonales concéntricas en el Repositorio Institucional, cuyo contenido, ideas y criterios son de nuestra responsabilidad.

Sangolquí, 08 de marzo de 2021

 $\sigma$ ssacht

Andachi Chango, Oscar Stalin

C.C.: 1803882370

Cerón Paredes, Pablo Xavier

C.C.: 1723087175

#### **Dedicatoria**

<span id="page-5-0"></span>Dedico este trabajo a mis padres que nunca dejaron de confiar en mí, que en todo momento me dieron ánimos para seguir luchando por alcanzar mi carrera y siempre me dieron su apoyo incondicional.

A mis hermanos por todo su apoyo a lo largo de este camino y en especial a mi hermana Gabriela Cerón quien con su ejemplo de lucha siempre me ha dado fuerzas para seguir. A mis abuelos que siempre me enseñan valor y perseverancia, en especial a José Olmedo Paredes quien siempre confío en mí y me ayudó incondicionalmente.

A todos mis compañeros y amigos tanto civiles como militares, quienes me regalaron las mejores experiencias en el tiempo de universidad y me ayudaron también en este camino.

Sr. Pablo X. Cerón P.

Todo el esfuerzo, dedicación, responsabilidad y aquellas largas e interminables horas diurnas y nocturnas de estudio, ahora se ven plasmadas en una meta cumplida con la bendición de Dios y de la Virgencita de la Elevación patrona de la Diócesis de Ambato, que me dieron la vida, la salud, la fortaleza y la sabiduría para culminar con éxito esta tan anhelada etapa universitaria.

Por ello quiero dedicar sencillamente el presente trabajo a mis amados padres Julio y María por sus bendiciones, su preocupación y por educarme con valores y principios para ser lo que soy, a mi adorada esposa Jessy por su comprensión y apoyo que me motivó para llegar a este día, a mi amado hijo Ian Sebastián por su infinito amor y por ser fuente de alegría día tras día, a mis queridos y apreciados hermanos Galud, Edison y Mary por todo ese apoyo incondicional tanto moral como espiritual para darme aliento y fuerza, a mi querida sobrina Camilita por sus muestras de cariño y ser ejemplo de fe y esperanza, a mi compañero de tesis Pablo Cerón por su comprometimiento, constancia y confianza para salir avante en este trabajo, a mis amigos y compañeros de estudio por todo el conocimiento compartido y por brindarme su amistad desinteresada, buscando siempre el bien común; en fin, va dedicado a todos quienes aportaron con un granito de arena durante todo este proceso de formación académica para graduarme como Ingeniero Civil al servicio de mi querido Ejército y de vuestra sociedad.

"Todo esfuerzo y sacrificio tiene su recompensa en el tiempo"

Capt. de E. Oscar S. Andachi Ch.

#### **Agradecimiento**

<span id="page-6-0"></span>Una vez finalizado el presente trabajo de investigación queremos expresar un infinito agradecimiento a Dios, por el don de la vida y de la salud para nosotros y vuestras familias.

Nuestro sincero agradecimiento también a la Escuela Politécnica del Ejército, por haber abierto las puertas de sus aulas y ahora poder graduarnos como Ingenieros Civiles al servicio de la sociedad.

Gracias también a todos los docentes que fueron parte de nuestra formación y que nos permitieron adquirir nuevos conocimientos y experiencias que nos ayudarán a superar muchos obstáculos que se nos presenten a lo largo de nuestra vida profesional.

De manera especial queremos dejar constancia de nuestro leal agradecimiento a nuestro tutor de tesis, al Dr. Roberto Aguiar Falconí por las enseñanzas, por la paciencia, sobre todo por ser ejemplo de perseverancia, responsabilidad y demostrarnos que no hay cosas imposibles con la ayuda de Dios; un eterno agradecimiento también al Ing. Brian Cagua Gómez por los conocimientos de calidad impartidos, por su tiempo dedicado para guiarnos y apoyarnos incondicionalmente; como no agradecer también al Ing. Estuardo Peñaherrera Gallegos por sus lícitos conocimientos y sabias experiencias que solventaron nuestras inquietudes; de igual manera queremos agradecer a la Ing. Martha Pazmiño Montero por su apoyo y ayuda al inicio y al final del presente trabajo.

Finalmente, queremos agradecer a todas las personas que de una u otra forma han colaborado y ayudado en la realización del presente trabajo, especialmente a nuestros familiares y amigos que estuvieron en las buenas y en las malas a lo largo de nuestra carrera, gracias a todos.

> Capt. de E. Oscar S. Andachi Ch. Sr. Pablo X. Cerón P.

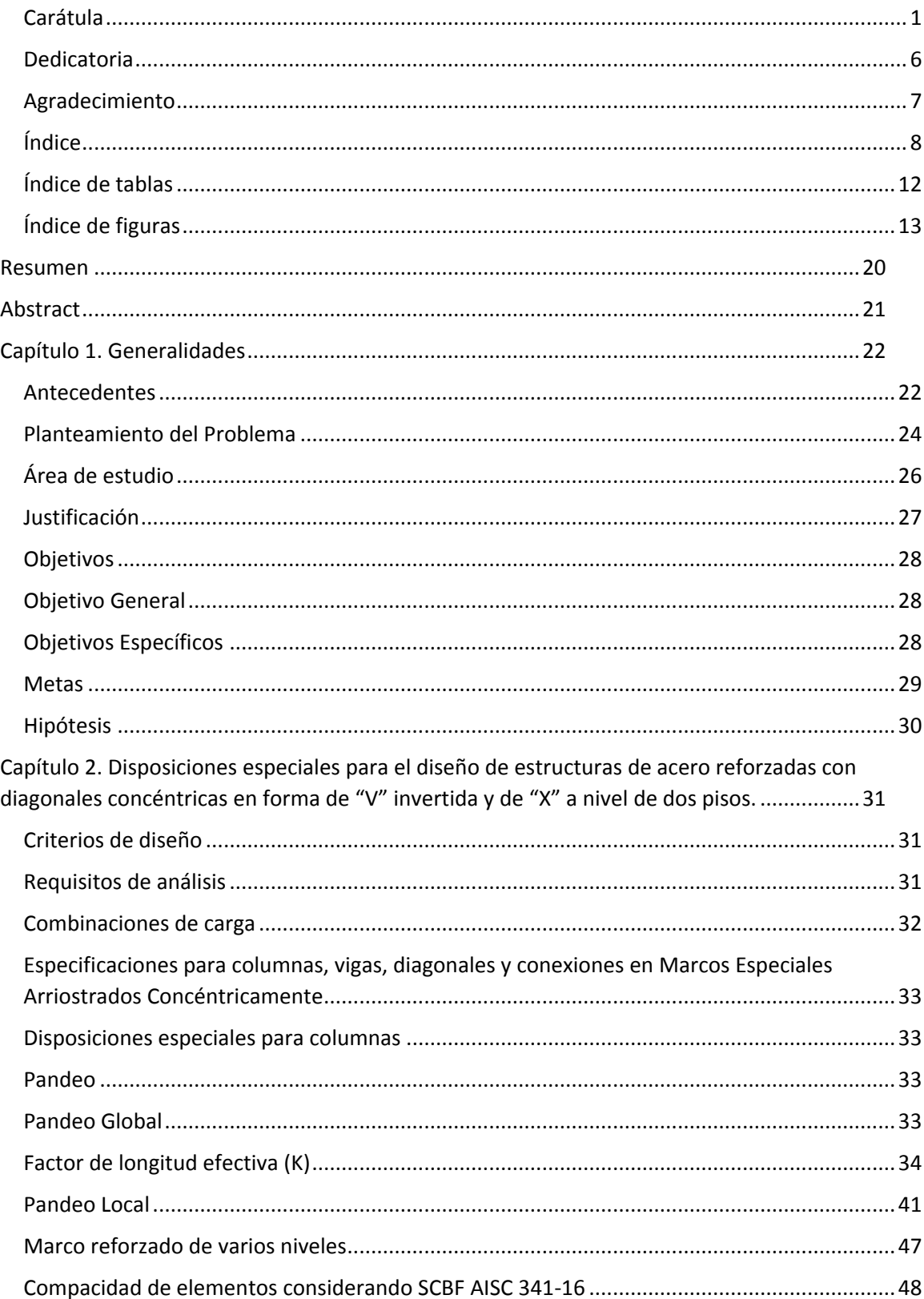

# <span id="page-7-0"></span>Índice

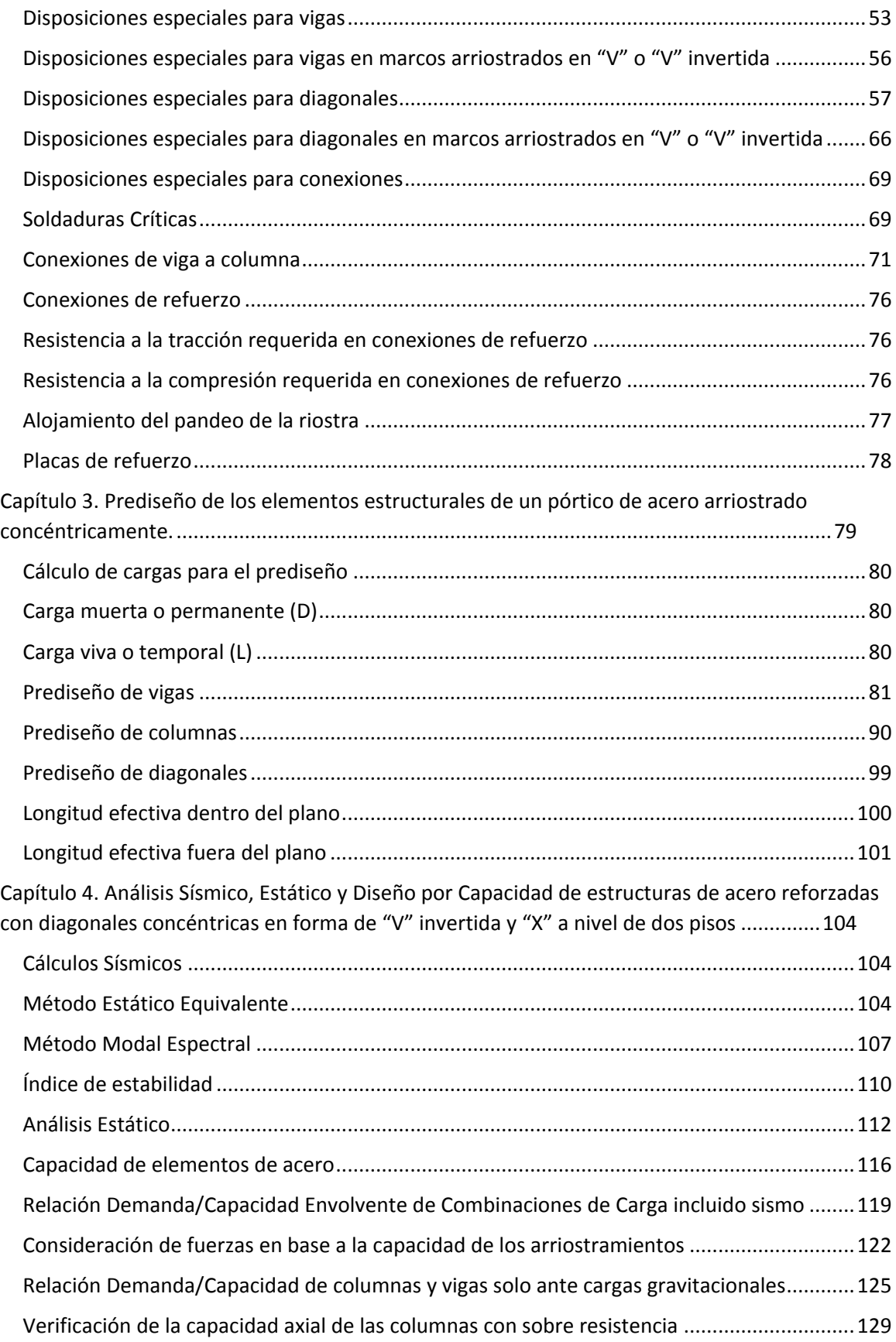

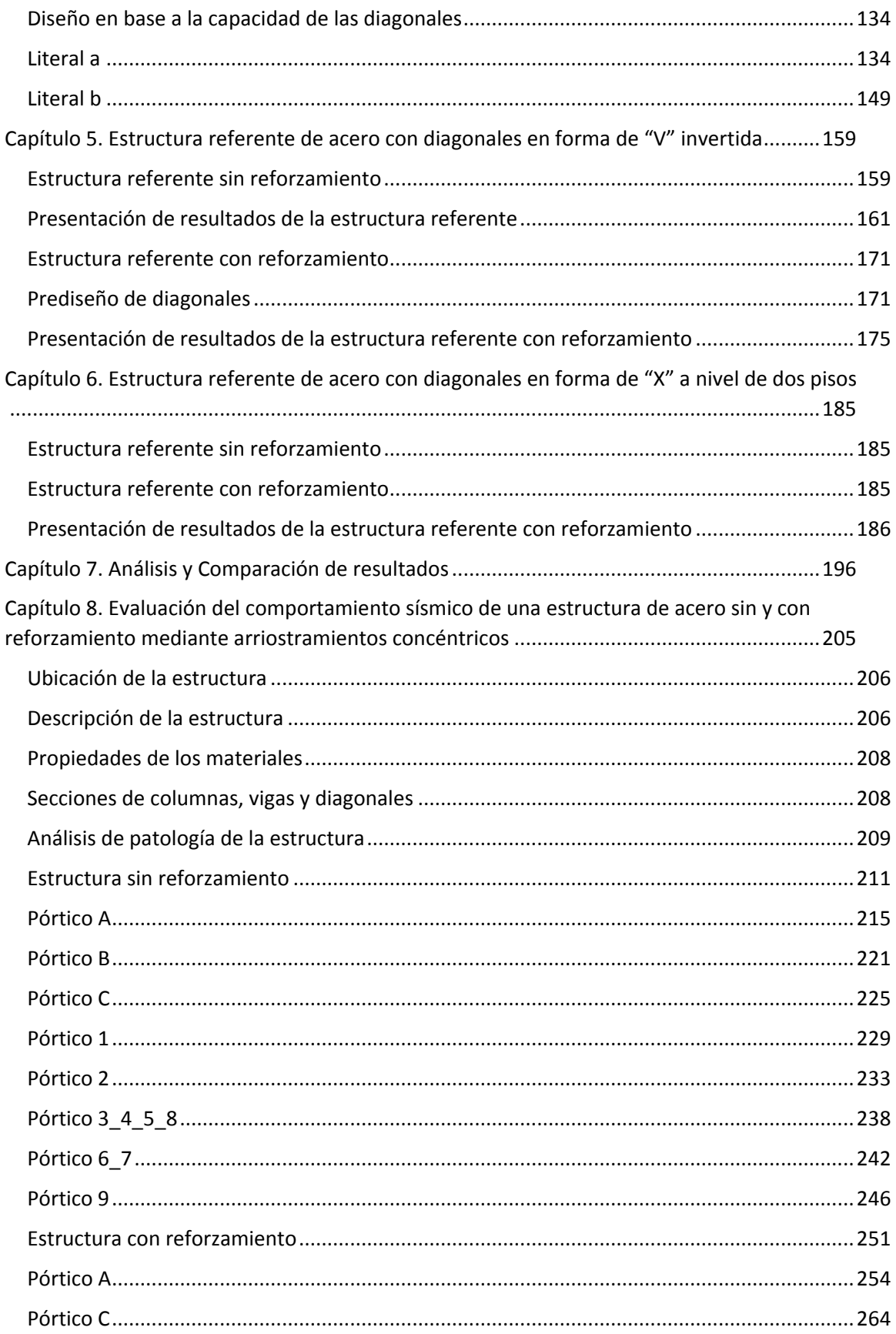

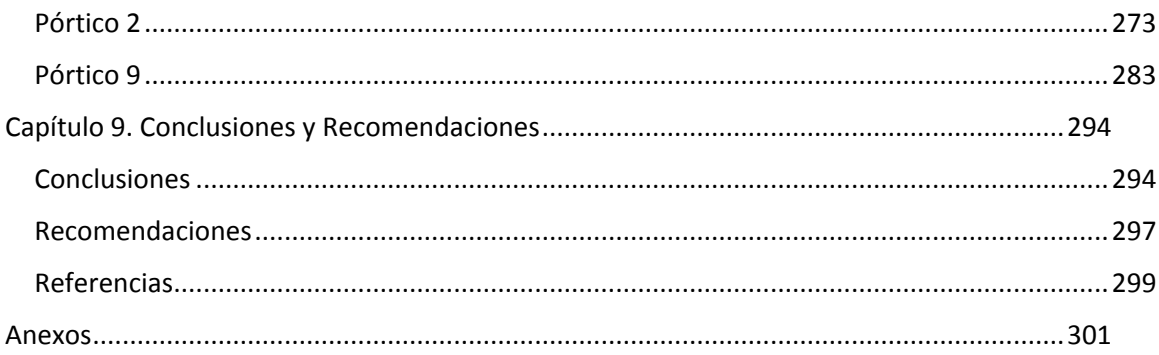

# <span id="page-11-0"></span>**Índice de tablas**

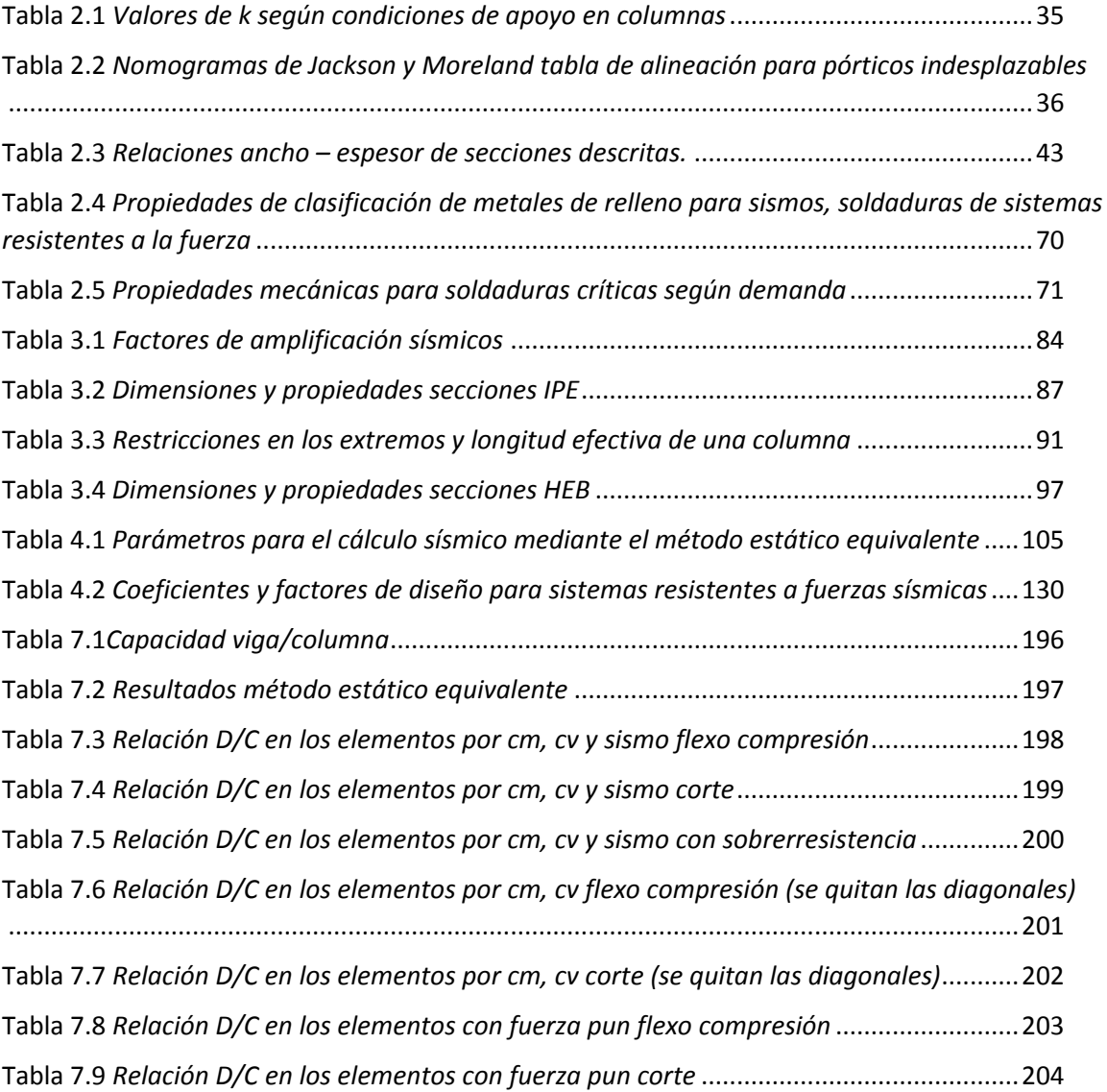

# <span id="page-12-0"></span>**Índice de figuras**

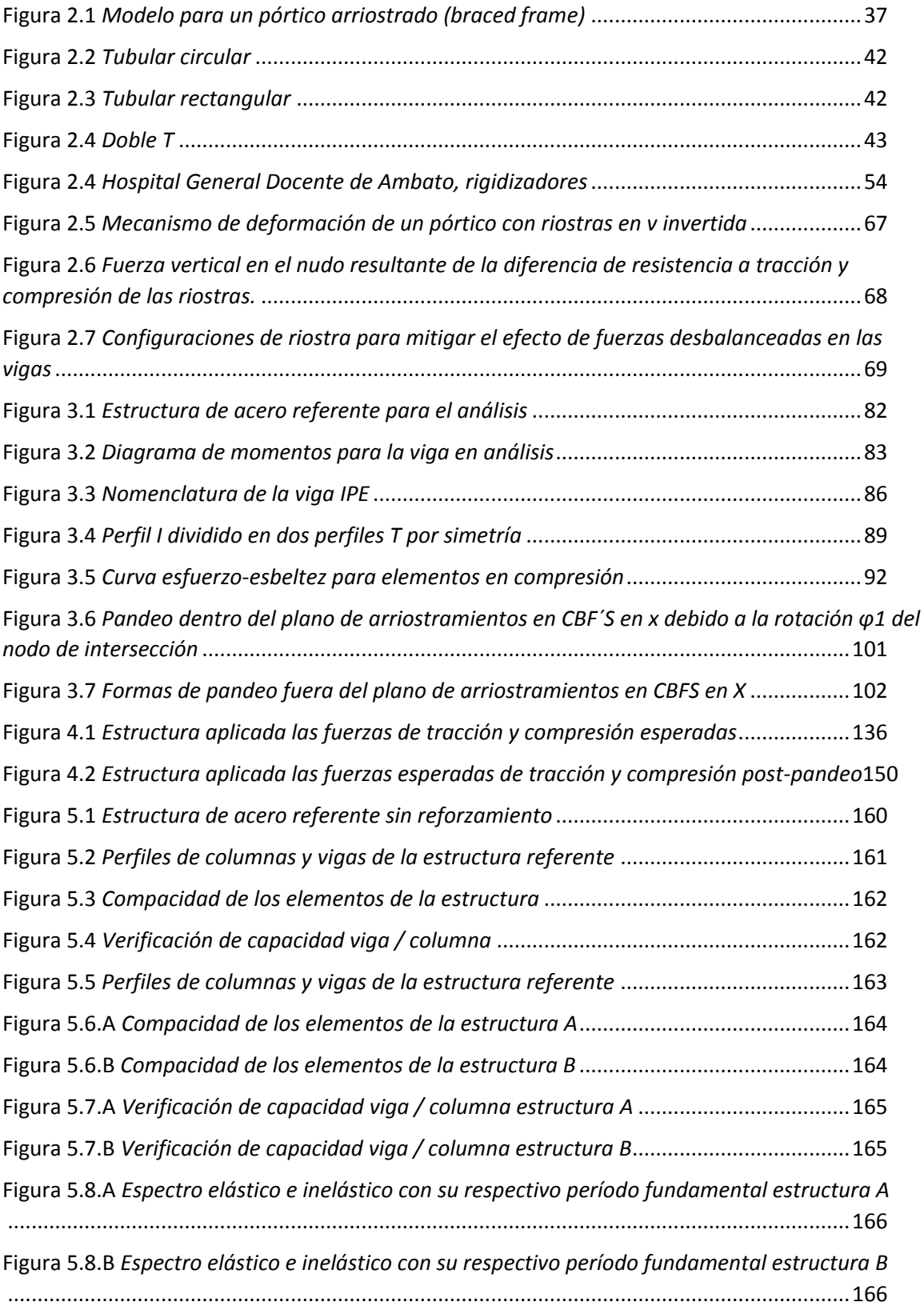

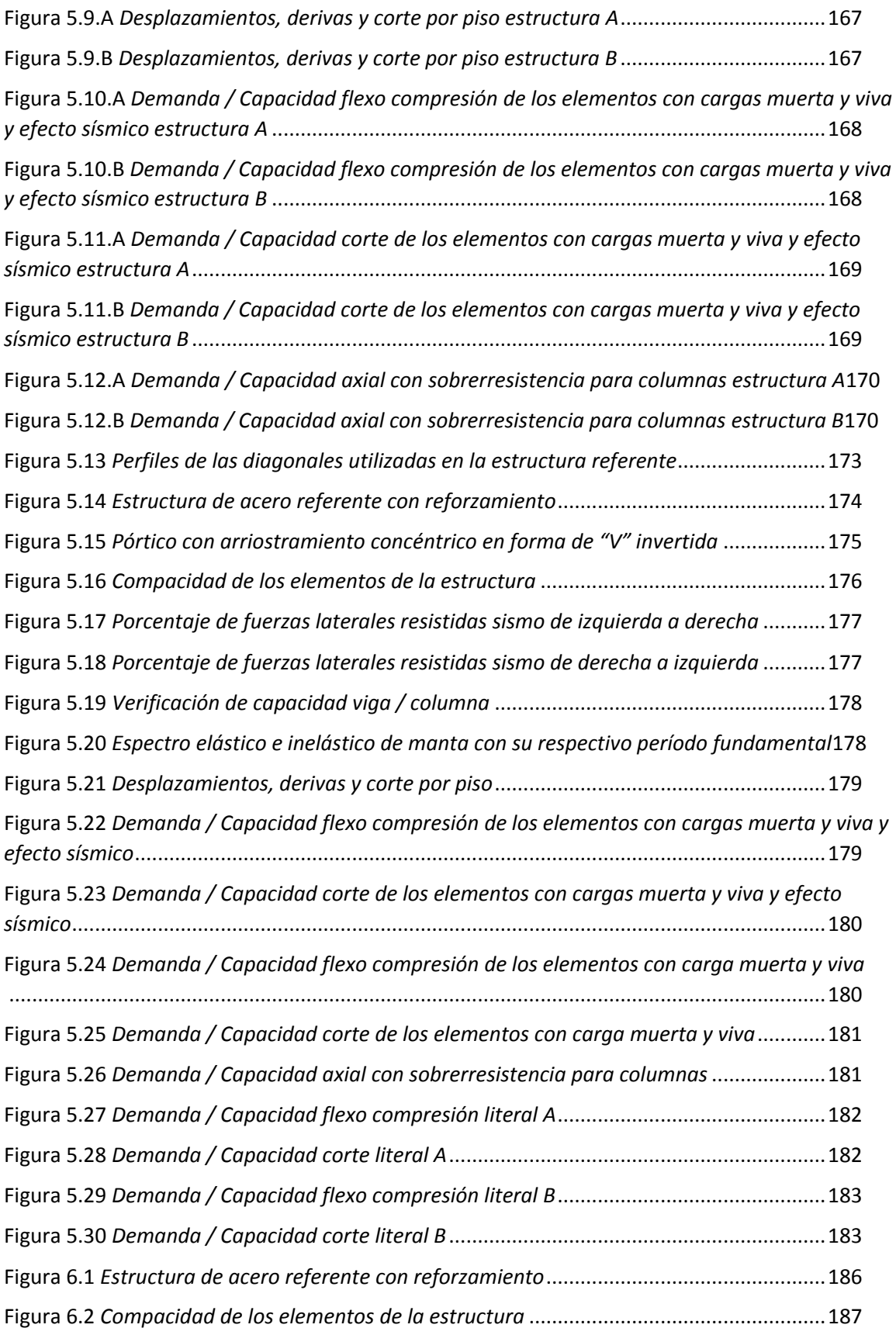

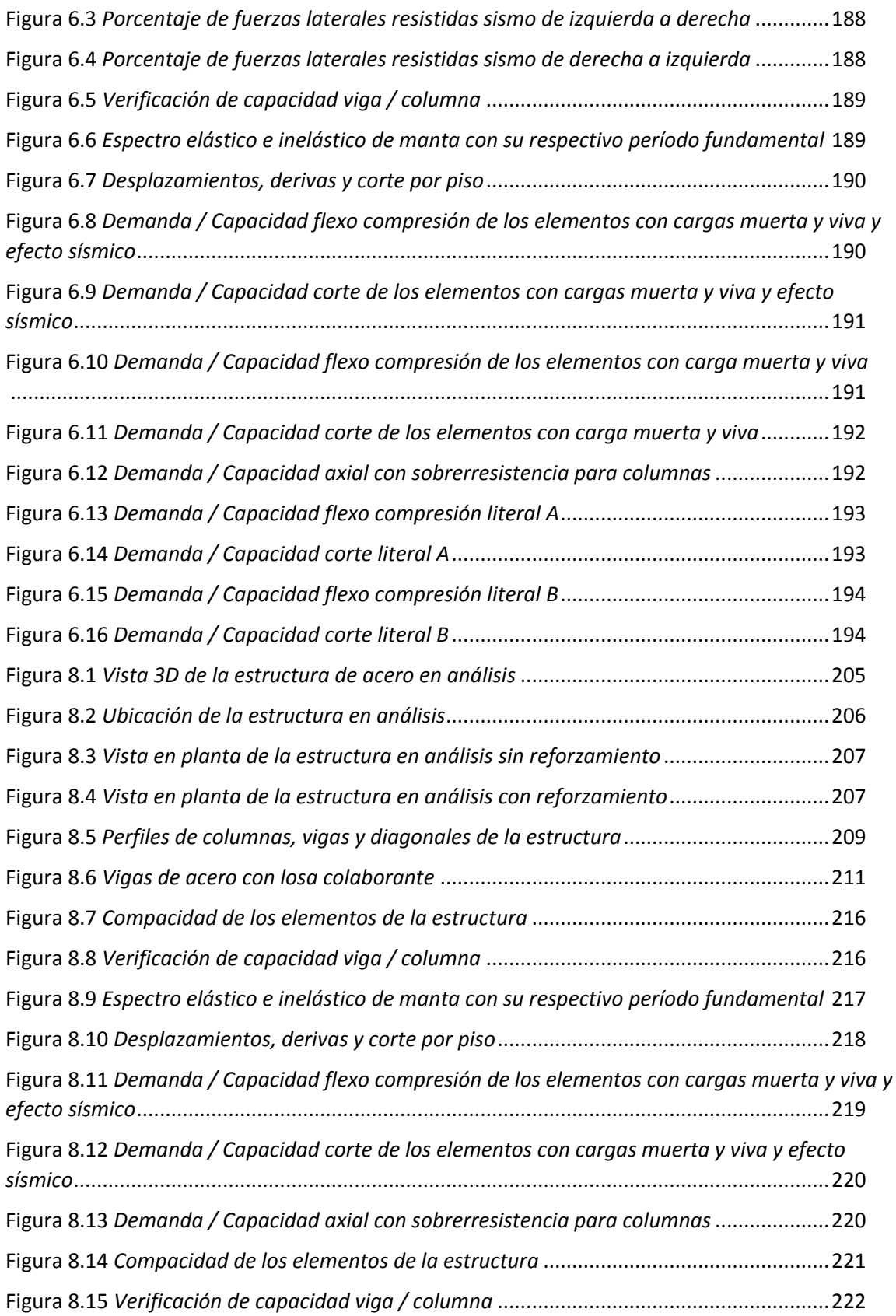

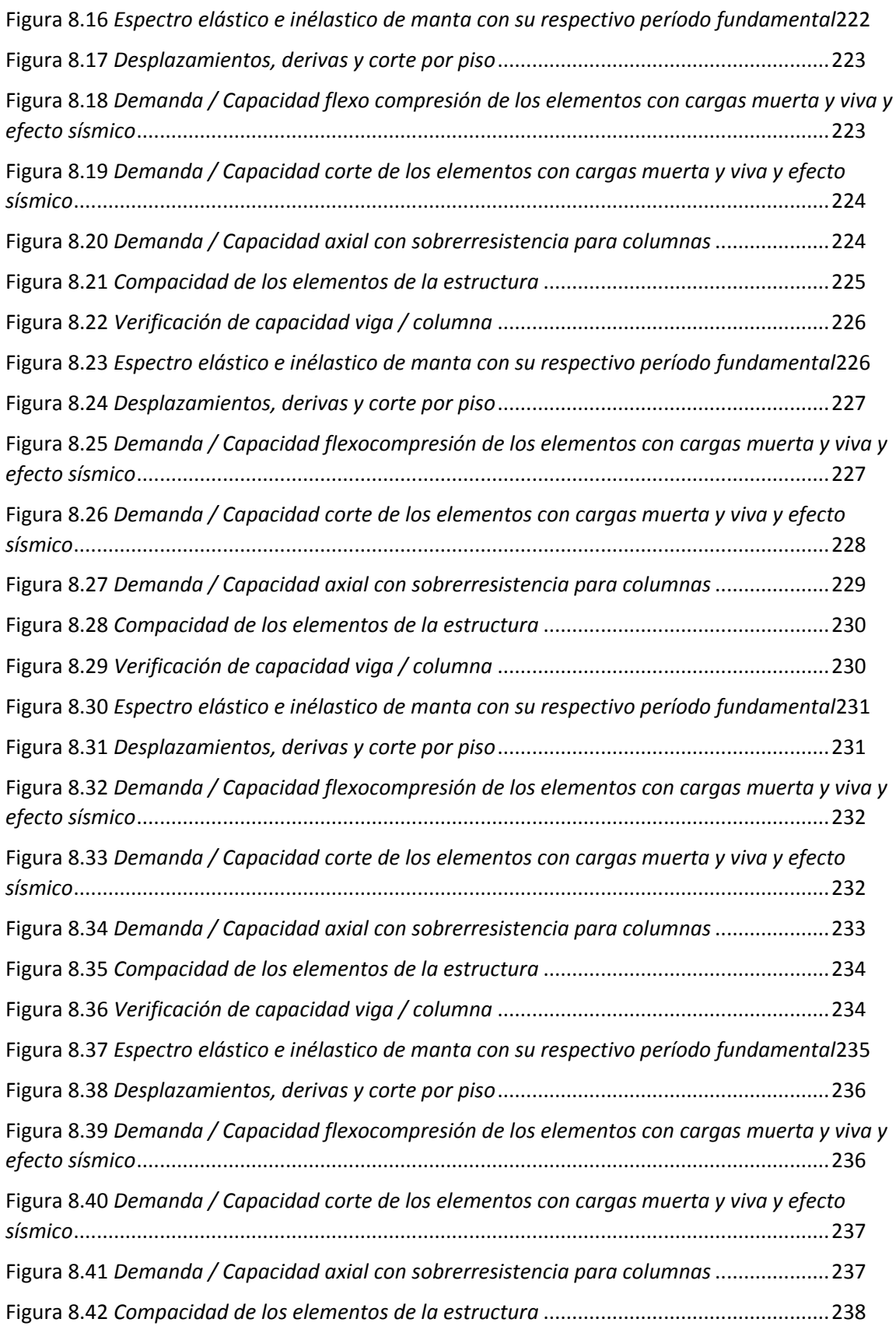

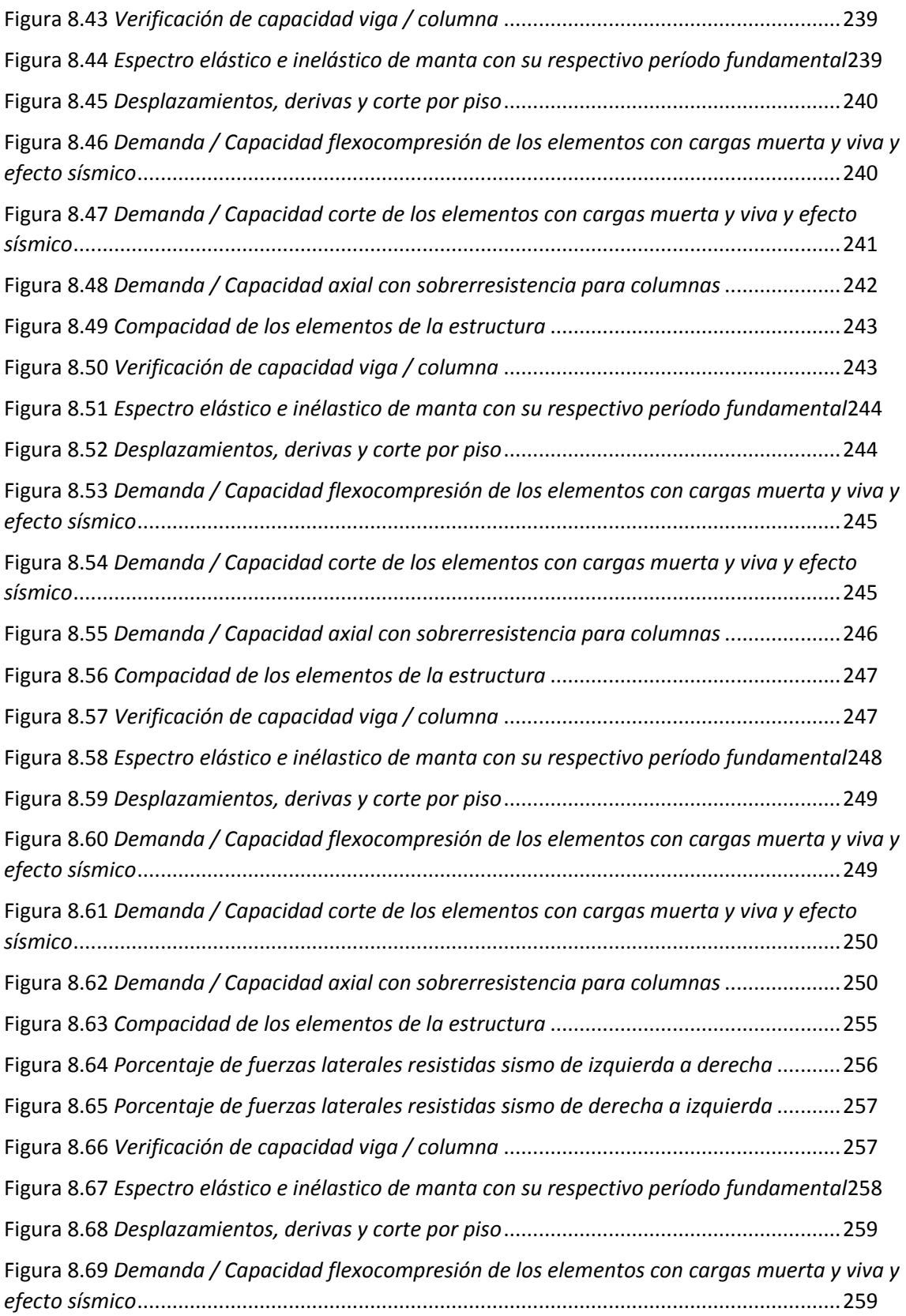

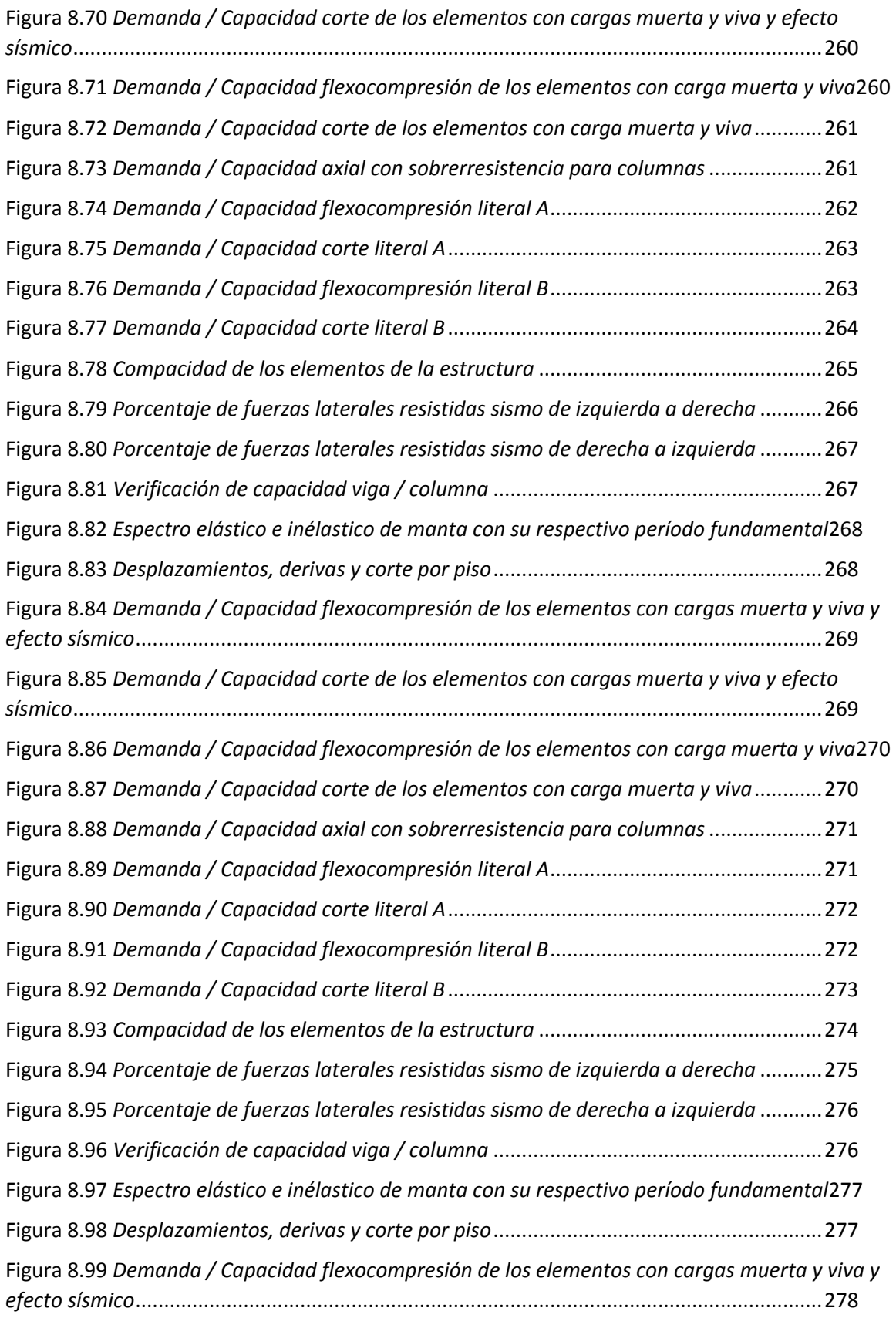

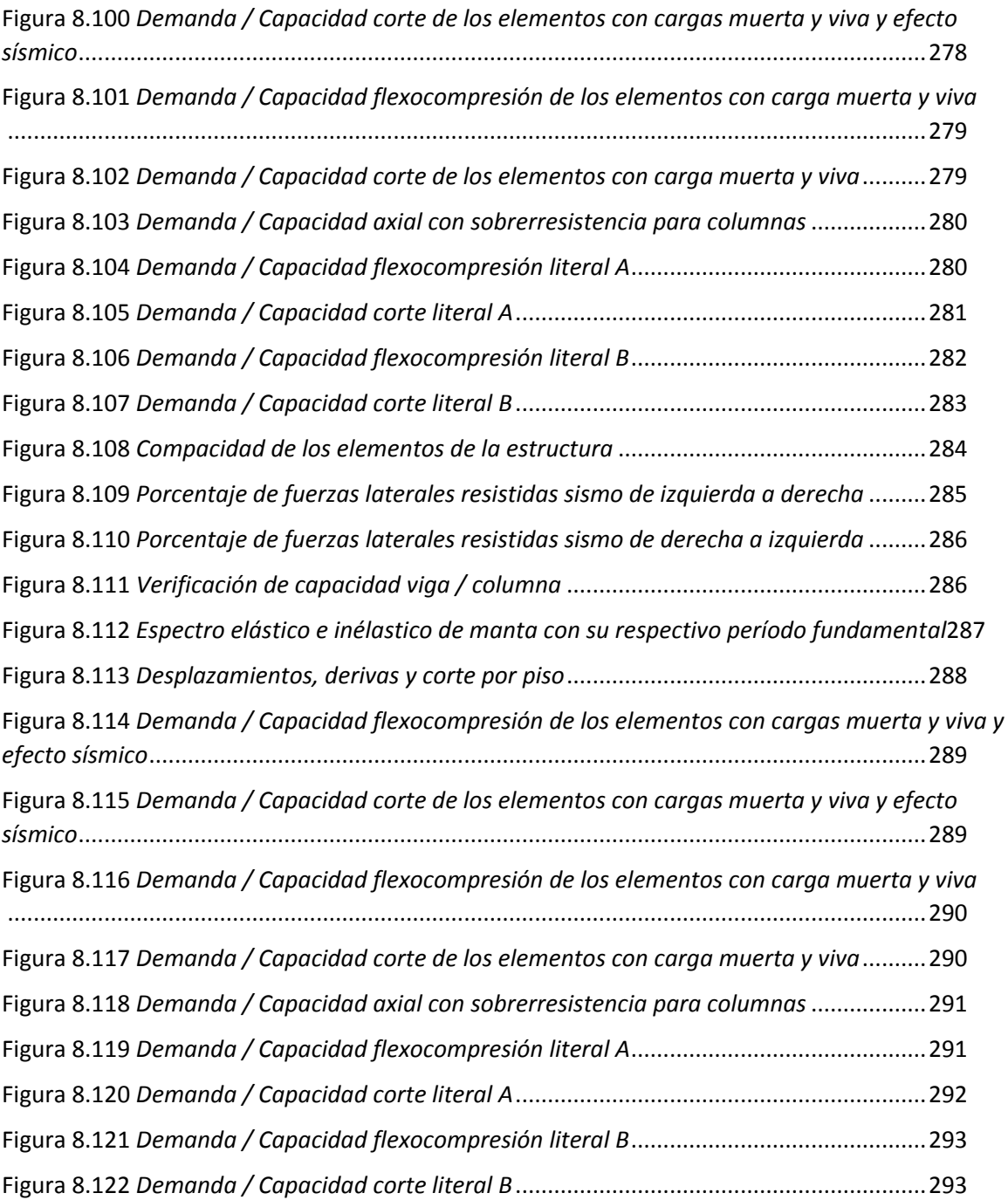

#### **Resumen**

<span id="page-19-0"></span>Se presenta las disposiciones especiales que dicta el AISC para el diseño de estructuras de acero de marcos especiales con refuerzo concéntrico (SCBF), para esto se detalla en forma teórica y se explica mediante la utilización de programas generados en CEINCI-LAB el cumplimiento de las mismas para los elementos estructurales. Consecutivamente se plantea una estructura de acero referente de un vano y dos pisos para facilitar la aplicación y verificación de las disposiciones especiales; para el desarrollo de este trabajo y presentación de resultados se considera la misma estructura sin y con reforzamiento, se realiza el cálculo de cargas muertas y vivas, considerando que la estructura será empleada para vivienda, por lo que se presenta meticulosamente el prediseño de columnas, vigas y diagonales.

Posteriormente se presenta el análisis dinámico mediante los métodos estático equivalente y modal espectral, también se realiza un análisis estático y el diseño por capacidad de una estructura de acero reforzada con arriostramientos concéntricos, de esta forma se obtienen resultados de períodos, desplazamientos, derivas, cortantes y la verificación de las disposiciones especiales determinadas según el AISC para este tipo de estructuras.

A continuación, se muestra los resultados numéricos y gráficos obtenidos para la estructura referente sin y con reforzamiento en forma de "V" invertida y "X" a nivel de dos pisos, cabe recalcar que para esta estructura se toma los datos del espectro de la NEC; además, se realiza un análisis y comparación de estos resultados con el fin de seleccionar la estructura que mejor se comporte ante un evento sísmico de características conocidas para nuestro país.

Finalmente, como caso práctico del presente trabajo se presenta la evaluación del comportamiento sísmico de una estructura existente de acero sin y con reforzamiento mediante diagonales en forma de "V" invertida que se encuentra ubicada en la ciudad de Manta, misma que fue construida antes del terremoto de abril de 2016 y reforzada después de éste, se toma los datos del espectro de Manta para obtener los resultados en base a un análisis sísmico, estático y las verificaciones de diseño por resistencia y capacidad de los elementos estructurales.

### **Palabras clave:**

- **DISPOSICIONES ESPECIALES**
- **ESTRUCTURA REFERENTE**
- **ARRIOSTRAMIENTO CONCÉNTRICO**

#### **Abstract**

<span id="page-20-0"></span>The special provisions dictated by the AISC for the design of steel structures of special frames with concentric reinforcement (SCBF) are presented for this, it is detailed in a theoretical way and it is explained through the use of programs generated in CIENCI-LAB compliance with the same for structural elements.

Consecutively, a reference steel structure of one span and two floors is proposed to facilitate the application and verification of the special provisions; For the development of this work and presentation of results, the same structure is considered without and with reinforcement, the calculation of dead and live loads is carried out, considering that the structure will be used for housing, so the pre-design of columns is meticulously presented, beams and diagonals.

Subsequently, the dynamic analysis is presented through the static equivalent and modal spectral methods, a static analysis, and the capacity design of a steel structure reinforced with concentric bracing are also performed, in this way results of periods, displacements, drifts, shears are obtained and the verification of the special provisions determined according to the AISC for this type of structure.

Next, the numerical and graphical results obtained for the reference structure without and with reinforcement in the form of an inverted "V" and "X" are shown at the level of two floors, it should be noted that for this structure the data from the spectrum of the NEC; Furthermore, an analysis and comparison of these results is carried out to select the structure that best behaves in the face of a seismic event with characteristics known to our country.

Finally, as a practical case of this work, the evaluation of the seismic behavior of an existing steel structure without and with reinforcement through diagonals in the shape of an inverted "V" is presented, which is located in the city of Manta, which was built before the earthquake of April 2016 and reinforced after this, the Manta spectrum data is taken to obtain the results based on seismic and static analysis and the design verifications for resistance and capacity of the structural elements.

**Keywords:**

- **SPECIAL PROVISIONS**
- **REFERENCE STRUCTURE**
- **CONCENTRIC BRACING**

#### **Capítulo 1. Generalidades**

#### <span id="page-21-1"></span><span id="page-21-0"></span>**Antecedentes**

Ecuador se encuentra dentro de un particular movimiento tectónico, es por esto que un sector del territorio forma parte de la microplaca denominada "Bloque andino", la cual pertenece a la placa sudamericana. Esta microplaca permanece en una interacción entre las placas de Nazca, Cocos y Caribe, produciendo un movimiento aproximado de 50-60 mm/año en esta zona, mientras que para la placa continental, el movimiento se encuentra entre 2 y 5 mm/año (Reinoso Angulo, y otros, 2016).

Esta dinámica de placas ha producido que en el Ecuador se presenten tres diferentes inclinaciones de la subducción de la placa de Nazca en la placa Continental (Taipe, 2013). De lo comentado anteriormente (Aguiar Falconí, 2017) menciona que:

En la región norte del Ecuador, existe un mayor acoplamiento entre la placa de Nazca y la placa Americana, lo que ocasiona que aproximadamente cada 20 años se tenga un sismo interplaca de bajo ángulo de buzamiento, de magnitud de momento mayor a 7. El 16 de abril de 2016, un terremoto de magnitud de momento 7.8, con epicentro en Pedernales, Ecuador, dejó muchos daños en las estructuras, siendo una de las causas la acción sísmica, que fue mayor a la prescrita en las normativas sísmicas. En la zona del epicentro las ordenadas espectrales fueron tres veces más grandes con respecto a las obtenidas con la última normativa sísmica de 2015 (pág. 9 y 10).

Es así que en la actualidad según (Márquez, Lobo-Q, & Vielma, 2015) menciona: En los países en desarrollo resulta necesario diseñar edificios de acero económicos que permitan disipación de energía adicional a la obtenida utilizando pórticos resistentes a momentos, debido a la poca posibilidad de usar dispositivos costosos como aisladores o disipadores de energía. Por tanto, conviene contar con soluciones prácticas para el diseño de nuevas estructuras y

la rehabilitación de estructuras existentes en zonas de alta amenaza sísmica que fueron diseñadas y construidas bajo códigos sísmicos antiguos, y ahora se conoce que proporcionan inadecuada seguridad bajo fuerzas sísmicas (pág. 1).

Las ventajas del uso del acero estructural en la construcción de edificios a lo largo del tiempo se ha justificado porque ha presentado algunas bondades como es la alta resistencia, el fácil montaje estructural, la durabilidad dependiendo del mantenimiento que se brinde al edificio, así también la garantía de un adecuado comportamiento estructural sísmico similar a los edificios de hormigón armado; esto ha permitido que la población voltee los ojos al acero como un material de preferencia, incrementando de esta manera en gran escala la construcción de edificios de acero en las últimas décadas. Por estas consideraciones el sector de la construcción con el paso del tiempo se ha visto obligado a desarrollar técnicas y métodos constructivos en edificios de acero a nivel mundial (Aguilar Mantilla, 2015).

Uno de estos métodos constructivos consiste en utilizar diagonales concéntricas, frente a esto (Aguilar Mantilla, 2015) señala:

Las estructuras con diagonales concéntricas son aquellas en las que sus diagonales se intersecan en los nudos, formando de esta manera una estructura sujeta principalmente a fuerzas axiales de compresión y tensión, provocadas por los sismos. Este sistema se caracteriza por la elevada rigidez lateral, lo que facilita el registro de desplazamientos laterales generados en cada piso, y de esta manera controlar el cumplimiento con la normativa existente. Los nudos son los que proveen la mayor parte de la rigidez de la estructura. Por efecto de la compresión de ciertos elementos en este tipo de arriostramiento se puede tener problemas de pandeo lo que ocasiona que la estructura pierda su ductilidad; por lo tanto las diagonales concéntricas aumentan la rigidez y resistencia de la estructura pero disminuyen la ductilidad en ciertos elementos (pág. 21).

Los pórticos con diagonales constituyen uno de los sistemas más eficientes para resistir fuerzas sísmicas. En los pórticos con diagonales concéntricas (CBF) las columnas, vigas y arriostramientos (zonas de disipación de energía) se interceptan en un punto y se espera que estos plastifiquen bajo moderadas a altas magnitudes de movimientos sísmicos (Márquez, Lobo-Q, & Vielma, 2015).

Los casos de pórticos con diagonales concéntricas resultan tener las más altas rigideces y resistencias, pero con poca capacidad de deformación, por consiguiente una baja ductilidad y capacidad de disipación de energía bajo cargas sísmicas (Márquez, Lobo-Q, & Vielma, 2015).

#### <span id="page-23-0"></span>**Planteamiento del Problema**

A lo largo de la historia han ocurrido grandes eventos sísmicos especialmente en los años 90 como lo fue Northridge (USA, 1994) y Kobe (Japón, 1995), con decenas de muertos y millones de dólares en daños debido a problemas estructurales o de otro tipo. A partir de esto se puede ver la evolución en seguridad sísmica, que en conjunto con investigaciones experimentales se generaron criterios sismoresistentes más detallados para el buen desempeño de las estructuras con especial énfasis en los elementos y conexiones que conforman los pórticos. Además, se consideró el diseño de los miembros y configuración de las riostras de acero para el reforzamiento de diferentes estructuras existentes.

Debemos mencionar algunos eventos sísmicos como evidencia de la amenaza sísmica en Latinoamérica para lo cual (Ayala, 2017) nos menciona que:

Para tener una idea de la amenaza sísmica se pueden citar algunos de los sismos recientes que han causado mayor afectación en América Latina: el ocurrido el 6 de junio de 1994, en el departamento del Cauca en Colombia, de magnitud 6.0 que ocasionó deslizamientos y represamientos. El sismo del Eje Cafetero (25 de enero de 1999), también en Colombia, de magnitud 6.1 en la

escala local de Richter, considerado como uno de los más mortíferos de ese país, que afectó 9 municipios con la pérdida de 1.185 vidas humanas y 32.495 viviendas destruidas. Otros ejemplos lo constituyen: el de Puerto Ángel en México (30 de septiembre de 1999), de magnitud Richter 7.4, que afectó a 2 municipios dejando 45 víctimas fatales y 9.538 viviendas destruidas; el movimiento sísmico de magnitud 6.9 en la escala Richter, ocurrido en Perú (23 de junio de 2001) que impactó a 20 distritos al sur del país, causando la muerte de 20 personas y la destrucción de 16.634 viviendas; también está el movimiento telúrico de magnitud 8,8 Mw ocurrido el 27 de febrero de 2010 en Chile que provocó un tsunami que dejó 521 personas fallecidas, 2 millones de damnificados y cerca de 500 mil viviendas con daño severo, causó menos daños de lo esperado debido a que un buen número de infraestructuras cumplían con las normas antisísmicas (pág. 260).

Ecuador se encuentra en un territorio sísmicamente activo con presencia de una gran cantidad de volcanes y fallas geológicas. A lo largo de la historia han sucedido terremotos muy fuertes como el de Esmeraldas en 1906, el de Ambato en 1949, el de Bahía de Caráquez en 1998, y el más reciente ocurrido en la costa ecuatoriana el 16 de abril de 2016 con una magnitud de 7.8 en la escala de Richter con su epicentro en Pedernales. Todos han causado pérdidas de vidas humanas y materiales significativas, por lo que es importante realizar un diseño sismo resistente para las nuevas edificaciones de acero y reforzar las existentes con diagonales concéntricas que aseguren su operatividad después de un sismo.

Los pórticos arriostrados concéntricamente también conocidos como CBFs (Concentrically Braced Frames) los cuales (Durán, 2017) nos menciona que:

Se caracterizan porque los arriostramientos dispuestos dentro del marco se juntan en algún punto (cuando son dos o más, pues también hay CBFs que contienen un solo arriostramiento que va de una esquina a la esquina opuesta del marco), ya sea en sus extremos o en su mitad (pág. 5).

Acerca de las estructuras de acero con diagonales concéntricas (Crisafulli, 2018) nos menciona que:

Los pórticos arriostrados surgieron a comienzos del siglo XX como una alternativa estructural para edificios de mediana y baja altura. La presencia de las barras diagonales o riostras modifica significativamente el comportamiento del pórtico, dado que se forma una estructura reticulada (con triangulaciones). Las acciones laterales de viento y sismo inducen en la estructura principalmente esfuerzos axiales de tracción y comprensión (pág. 19).

Sin lugar a duda el reforzamiento con diagonales a pórticos convencionales formados por columnas y vigas puede ser una buena alternativa al momento de mejorar el comportamiento de las estructuras ante un sismo (Aguiar Falconí, 2008).

## <span id="page-25-0"></span>**Área de estudio**

Este proyecto se realizará tomando en cuenta una estructura de acero A36 de un vano y dos pisos como una estructura referente para presentar las disposiciones especiales de diseño en el uso de las diferentes configuraciones de arriostramiento con diagonales concéntricas.

Sin lugar a duda el resultado de la presente investigación se puede aplicar a cualquier estructura ya en funcionamiento bajo la configuración de pórticos arriostrados concéntricamente, o a su vez, a cualquier estructura que requiera en su diseño esta tipología estructural.

Es necesario destacar que lo que se hace para la estructura de un vano y dos pisos se aplicará a un edificio, pero didácticamente es más fácil la presentación de resultados.

#### <span id="page-26-0"></span>**Justificación**

Según cifras publicadas por la Secretaría de Gestión de Riesgos (Riesgos, 2016) en su último Informe de situación N° 71 emitido el 19 de mayo de 2016 a las 20h30 acerca del terremoto en Pedernales el 16 de abril de 2016 señala que este dejó 663 fallecidos y 6.274 heridos. En cuanto a infraestructura, 35.264 casas (Costa Rica, 2010) 51 puestos de salud, 875 escuelas y 11 universidades sufrieron daños estructurales y de mampostería significativos.

La Norma Ecuatoriana de la Construcción (NEC, 2015), clasifica a los hospitales y puestos de salud como edificaciones esenciales, y como estructuras de ocupación especial a los centros de educación. Se conoce que algunas de estas edificaciones o estructuras colapsaron después del sismo, quedando inoperativas o inhabilitadas para brindar la atención y servicio con normalidad. Un aspecto importante de destacar es que la ciudadanía en general no admite daño en las estructuras y prueba de ello es que se derrocaron estructuras que podían ser reforzadas, como el Hospital del IESS de Manta, el Hospital Miguel H. Alcívar de Bahía de Caráquez, entre otras. Lo hicieron con la idea de tener hospitales nuevos con un mayor número de camas.

Por lo expuesto y teniendo presente que los nuevos hospitales construidos son en acero, algunos de ellos con diagonales concéntricas y otros que necesitarían un reforzamiento mediante la utilización de arriostramiento concéntrico. Entonces en este proyecto se va a presentar las disposiciones o requerimientos especiales que pide el AISC para las vigas, columnas, diagonales y conexiones de estructuras diseñadas o reforzadas con esta tipología estructural.

Es necesario realizar un buen análisis y diseño tomando en cuenta las disposiciones especiales para nuevas estructuras de acero aporticadas con arriostramientos concéntricos, con el fin de tener estructuras rígidas que estén en la capacidad de soportar un sismo, manteniendo su operatividad y cumpliendo con el

objetivo para el cual fueron construidas. Haciendo referencia a las estructuras existentes se podría considerar un reforzamiento con diagonales concéntricas, para mejorar su funcionalidad permitiendo el ahorro de tiempo y de recursos.

### <span id="page-27-0"></span>**Objetivos**

#### <span id="page-27-1"></span>**Objetivo General**

 Identificar las disposiciones especiales para el diseño de los elementos que conforman los pórticos arriostrados concéntricos de la estructura referente utilizando diagonales de acero en forma de "V" invertida y en forma de "X" a nivel de dos pisos, mediante el uso del software CEINCI‐LAB con el fin de proponer alternativas de estructuras de acero sismoresistentes y rigidizadas con diagonales concéntricas, garantizando la operatividad de las mismas.

#### <span id="page-27-2"></span>**Objetivos Específicos**

- Detallar disposiciones especiales para la viga a la cual llegan diagonales concéntricas tomando en cuenta la normativa AISC, para tener un mejor comportamiento de los elementos estructurales.
- Mostrar disposiciones especiales para la columna que forma parte de un pórtico arriostrado concéntricamente, tomando en consideración la normativa AISC para que la estructura tenga un adecuado comportamiento.
- Mencionar disposiciones especiales para la diagonal concéntrica tomando en consideración la normativa AISC, para conocer el comportamiento que tendrían las vigas y/o nudos.
- Enunciar las disposiciones especiales para el control y diseño de los nudos a los cuales llegan diagonales tomando en cuenta la normativa AISC, para tener un buen funcionamiento de los elementos estructurales.
- Evaluar el comportamiento sísmico de una estructura de acero existente sin y con reforzamiento mediante arriostramientos concéntricos, tomando en cuenta

las disposiciones especiales de cada uno de elementos, para conocer el comportamiento que tendrá dicha estructura ante un evento sísmico.

#### <span id="page-28-0"></span>**Metas**

- Elaboración de códigos utilizando MATLAB con nuevas rutinas en CEINCI-LAB que permitan la verificación de las disposiciones especiales para el diseño de la viga como un elemento de la estructura de acero planteada con pórticos arriostrados concéntricos.
- Elaboración de códigos utilizando MATLAB con nuevas rutinas en CEINCI-LAB que permitan la verificación de las disposiciones especiales para el diseño de la columna como un elemento de la estructura de acero planteada con pórticos arriostrados concéntricos.
- Elaboración de códigos utilizando MATLAB con nuevas rutinas en CEINCI‐LAB que permitan la verificación de las disposiciones especiales para el diseño de la diagonal como un elemento de la estructura de acero planteada con pórticos arriostrados concéntricos.
- Elaboración de códigos utilizando MATLAB con nuevas rutinas en CEINCI‐LAB que permitan la verificación de las disposiciones especiales para el diseño de nudos o conexiones empleadas en la estructura de acero planteada con pórticos arriostrados concéntricos.
- Presentación y análisis de resultados de la evaluación del comportamiento sísmico de una estructura de acero existente sin y con reforzamiento mediante arriostramientos concéntricos, que permitan observar las bondades específicas de la configuración en forma de "V" invertida.

# <span id="page-29-0"></span>**Hipótesis**

El uso de diagonales concéntricas en estructuras de acero es una opción factible de ejecutar al emplear disposiciones especiales de diseño de acuerdo a la tipología estructural planteada, considerando la normativa AISC con el fin de tener un comportamiento adecuado ante cualquier evento sísmico.

## <span id="page-30-0"></span>**Capítulo 2. Disposiciones especiales para el diseño de estructuras de acero reforzadas con diagonales concéntricas en forma de "V" invertida y de "X" a nivel de dos pisos.**

#### <span id="page-30-1"></span>**Criterios de diseño**

Este capítulo se aplica a los marcos arriostrados que estén compuestos por elementos conectados concéntricamente mediante la utilización de diagonales en cualquiera de las configuraciones: "V" invertida y/o "X" a nivel de dos pisos. Se permiten excentricidades menores que la altura de la viga siempre y cuando las fuerzas resultantes en los elementos y conexiones sean tomadas en cuenta en el diseño y no cambien la ubicación de las deformaciones inelásticas esperadas.

En base a estos criterios se espera que los Special Concentrically Braced Frame (SCBF) o en español los Marcos Especiales Arriostrados Concéntricamente diseñados desarrollen una capacidad de deformación inelástica significativa, primordialmente por medio de pandeo y cedencia en la riostra o diagonal.

#### <span id="page-30-2"></span>**Requisitos de análisis**

La capacidad requerida de las columnas, vigas y conexiones del SCBF deben basarse en las combinaciones de carga que se detalla en el inciso 2.3 de este capítulo. Adicionalmente, siguiendo los principios de diseño por capacidad, la demanda sísmica en las columnas, vigas y conexiones del SCBF se debe obtener de la capacidad esperada de las riostras cuyo efecto debe calcularse como el mayor de los obtenidos según los siguientes dos análisis:

- a) Un análisis del sistema sismorresistente donde se suponga que todas las riostras resisten las fuerzas correspondientes a su capacidad esperada en compresión o en tracción.
- b) Un análisis del sistema sismorresistente donde se suponga que todas las riostras en tracción resistan las fuerzas correspondientes a su capacidad

esperada y donde todas las riostras en compresión resistan las fuerzas esperadas posteriores al pandeo.

Para determinar si las riostras están en compresión o en tracción se deben despreciar los efectos de las cargas gravitacionales. Los análisis deben considerar las direcciones de la carga sísmica (Código Sísmico Costa Rica, 2010)

Lo que se espera en estos análisis es tener una fuerza vertical o de corte más grande en las vigas en el análisis del literal b y una fuerza horizontal o de corte más grande para las columnas en el literal a.

#### <span id="page-31-0"></span>**Combinaciones de carga**

Las combinaciones de carga que se utilizarán para determinar la capacidad requerida de las columnas, vigas y conexiones en los Marcos Especiales Arriostrados Concéntricamente son las siguientes:

- 1. 1.4D
- 2.  $1.2D + 1.6L + 0.5(Lr, S, R)$
- 3.  $1.2D + 1.6(Lr, S, R) + (L, 0.5W)$
- 4.  $1.2D + 1W + L + 0.5(Lr, S, R)$
- 5.  $0.9D + 1W$
- 6.  $1.2D + E + L + 0.2S$
- 7.  $0.9D + E$

En el capítulo de especificación de cargas del AISC hace referencia al ASCE 7-

16, el cual nos presenta las combinaciones antes descritas, donde:

- $D = Carga$  muerta
- $L = Carga$  viva
- Lr = Carga de cubierta
- S = Carga de granizo
- $R = Carga$  por lluvia

 $E =$ Carga sísmica

## <span id="page-32-0"></span>**Especificaciones para columnas, vigas, diagonales y conexiones en Marcos Especiales Arriostrados Concéntricamente**

#### <span id="page-32-1"></span>**Disposiciones especiales para columnas**

#### <span id="page-32-2"></span>**Pandeo**

Tenemos como fenómeno de los elementos al pandeo, que se ven afectados por una carga a compresión, la cual es suficiente para que los mismos se doblen; como sabemos los pilares y también las columnas son elementos que están expuestos a cargas de compresión la cual puede generar a que estos elementos sufran deformaciones transversales conocidas como pandeo.

De acuerdo a la configuración que mantienen los arriostramientos en los pórticos arriostrados concéntricamente, se conoce que las diagonales trabajan ante esfuerzos axiales, por tanto es importante revisar este fenómeno ya que estos elementos pueden presentar un comportamiento histerético diferente, ya que cuando estos elementos son sometidos a compresión no llegan a su rango de fluencia, en cambio cuando son sometidos a tracción llegan a fluir.

Se presentará los dos tipos de pandeo existentes: pandeo global y local.

## <span id="page-32-3"></span>**Pandeo Global**

El pandeo global tiene la característica de que el elemento de acuerdo a la carga de compresión a la que se encuentre sometido genera inestabilidad y se ve afectado; por lo tanto tiene deformaciones transversales, es decir, pandea. La carga mencionada se denominada Carga Crítica de Euler o Carga Crítica de Pandeo, misma que nos indica la carga con la cual el elemento comienza a sufrir deformaciones transversales, su fórmula para el análisis es la siguiente:

$$
P_{cr} = \frac{\pi^2 EI}{(KL)^2} \tag{2.1}
$$

Donde:

- E= Módulo de elasticidad del material
- I= Momento de inercia del elemento
- L= longitud del elemento
- K= factor de longitud efectiva

#### <span id="page-33-0"></span>**Factor de longitud efectiva (K)**

Para los elementos a compresión se conoce que dependemos de la relación de esbeltez  $\frac{KL}{r}$ , por lo que la longitud efectiva (Le) es igual a KL y L es la longitud real de la barra, no obstante debido a las condiciones de apoyo o de borde el comportamiento del elemento cambia, formando pandeos y dejando puntos de inflexión, es decir punto de momento igual a cero. La longitud efectiva es la distancia entre los puntos de inflexión, por ejemplo si el factor K es 05, significa que la longitud efectiva es el 50% de la longitud real de la barra. Este factor K tiene un valor teórico y un valor recomendado para diseño, es decir el valor teórico para un condición de borde de empotradoempotrado es 0.5 pero el valor recomendado para diseño es 0.65 y así para las diferentes condiciones de apoyo, se aplica esto porque mientras mayor es la relación de esbeltez, menor es la capacidad que resistirá el material.

Para determinar el factor de longitud efectiva de una columna como parte de una estructura, se tiene que considerar la condición de sus apoyos y las características de la estructura que la rodea, pues el factor K depende no solo de un elemento sino de columnas y vigas que forman el pórtico; por lo que para marcos contraventeados o con arriostramientos, estos valores de K están entre 0.5 y 1.0 y en marcos no contraventeados los valores de K pueden ser mayores que 1.0 hasta 2.0 en algunos casos. Estos factores de K podemos determinar utilizando la tabla descrita a continuación que define el K por las condiciones de apoyo.

# <span id="page-34-0"></span>**Tabla 2.1**

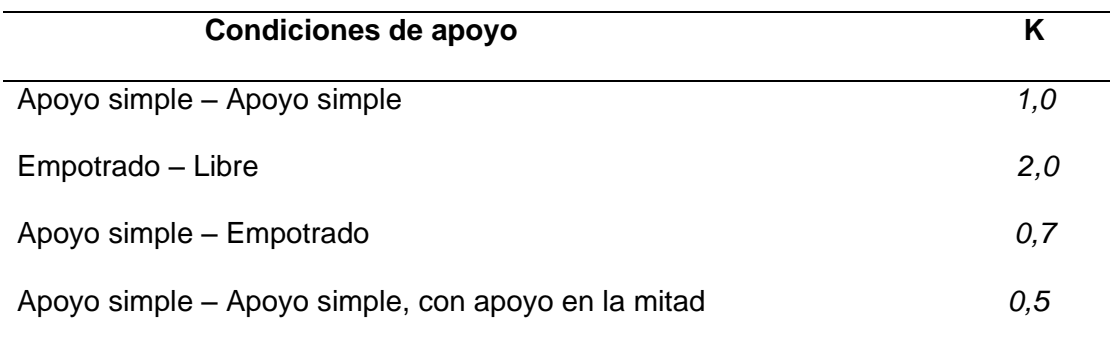

*Valores de k según condiciones de apoyo en columnas*

*Nota:* Recuperada de (Durán Vicencio, 2017)

También se puede determinar el factor K utilizando el Nomograma de Jackson y Moreland para pórticos indesplazables o con arriostramientos como se observa en la tabla 2.2.

# <span id="page-35-0"></span>**Tabla 2.2**

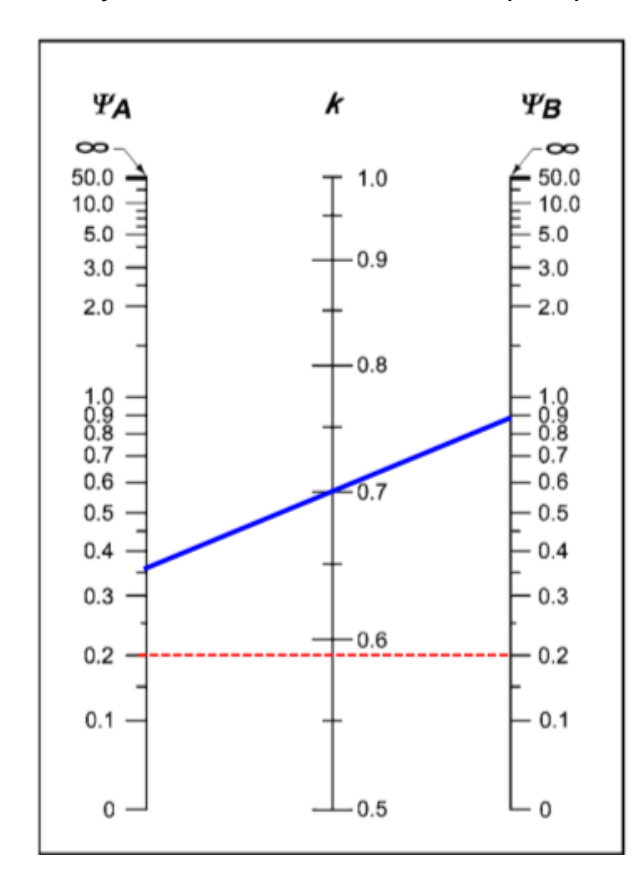

*Nomogramas de Jackson y Moreland tabla de alineación para pórticos indesplazables*

*Nota:* Recuperada de (Salama, 2013)

Estos nomogramas surgieron por la dificultad que representaba tener el valor de K en las columnas, entonces en base a las condiciones en los puntos A y B en los extremos de la columna como se ve la tabla 2.2, se tendrían las relaciones de G y se puede obtener el valor de K en función de las condiciones de borde, así:

$$
G = \frac{\sum \left(\frac{E \times I}{L}\right)_c}{\sum \left(\frac{E \times I}{L}\right)_b} \tag{2.2}
$$
*Modelo para un pórtico arriostrado (braced frame)*

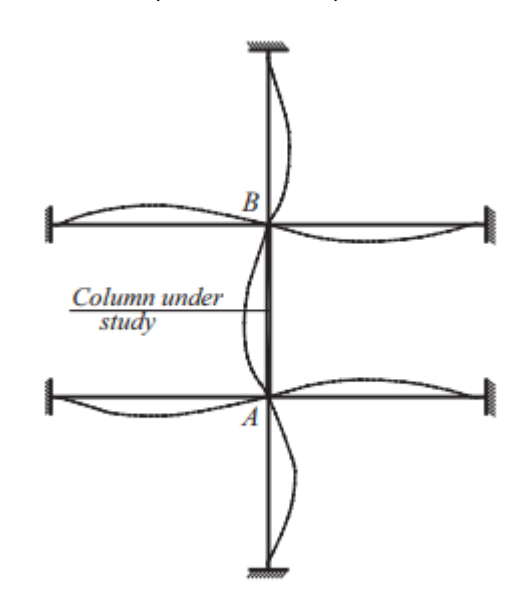

*Nota:* Recuperada de (Salama, 2013)

Para obtener de una manera fácil el valor de K se debe utilizar de forma práctica el nomograma, para ello debemos calcular el valor de  $G_A$  y de  $G_B$  y luego trazar una línea que una los dos valores en el nomograma y de esa forma tenemos la lectura del valor K, cabe señalar que si el extremo de la columna tiene un apoyo articulado se puede tomar un valor de G=10 y si tiene un empotramiento G=1 en ese borde. Para no confundir al lector se especifica:

$$
G_A = \psi_A \tag{2.3}
$$

$$
G_B = \psi_B \tag{2.4}
$$

Para programar en CEINCI-LAB es importante ingresar las siguientes ecuaciones considerando que tenemos una columna empotrada en la base y en la parte superior (donde se conecta la columna con la viga) los valores de  $G_A$  y de  $G_B$ , serían:

$$
G_A=1
$$

$$
G_B = \frac{\frac{Lc_1}{Lc_1} + \frac{Lc_2}{Lc_2}}{\frac{Lv_1}{Lv_1} + \frac{Lv_2}{Lv_2}}
$$
(2.5)

Según (Salama, 2013) los pórticos arriostrados son pórticos en los que la oscilación lateral se evita de forma eficaz como se mostró en la figura 2.1 y, por lo tanto, el factor K nunca es mayor que 1.0. La tabla de alineación evitada por balanceo lateral es la solución gráfica de la siguiente ecuación matemática:

$$
\frac{G_A G_B}{4} \left(\frac{\pi}{K}\right)^2 + \left(\frac{G_A + G_B}{2}\right) \left(1 - \frac{\frac{\pi}{K}}{\tan\left(\frac{\pi}{K}\right)}\right) + 2\frac{\tan\left(\frac{\pi}{2K}\right)}{\frac{\pi}{K}} = 1\tag{2.6}
$$

Esta ecuación es matemáticamente exacta, en el sentido de que ciertos supuestos físicos se traducen exactamente en términos matemáticos. Si estos supuestos pueden extenderse razonablemente a una estructura específica es una cuestión que debe decidir el diseñador como tal. Ya que la ecuación propuesta anteriormente solo puede resolverse por métodos numéricos, las reglas francesas proponen la siguiente solución aproximada para el valor de K:

$$
K = \frac{3G_A G_B + 1.4(G_A + G_B) + 0.64}{3G_A G_B + 2.0(G_A + G_B) + 1.28}
$$
\n(2.7)

Para facilitar el cálculo del factor K se elaboró una función utilizando el software CEINCI-LAB, descrito a continuación:

#### **Factor\_K\_Long\_Efectiva\_Diag**

Esta función permite obtener el factor de reducción de longitud efectiva (K) considerando las diagonales que forman el arriostramiento concéntrico en el pórtico, este factor es indispensable para determinar la capacidad de los elementos, pues también se debe hacer algunas consideraciones que hacen varios autores y que se detallaron anteriormente.

• [Ki]=Factor\_K\_Long\_Efectiva\_Diag(coseno,nr,nudcol,X,Y,NI,NJ,L,ELEM)

Los datos de entrada son:

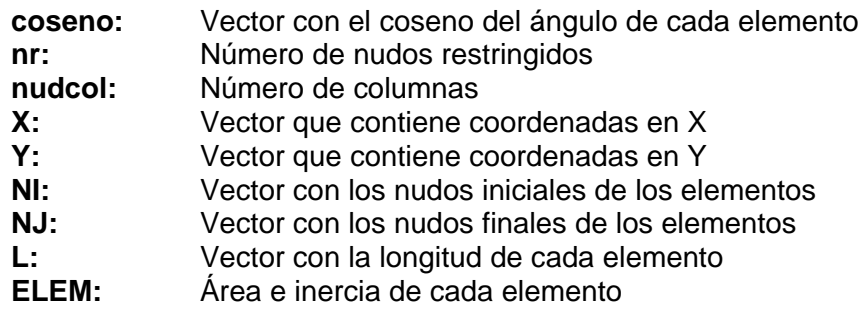

El dato de salida es:

**Ki:** Factor de reducción de longitud efectiva

**Código del programa principal:**

```
%% .................CAPACIDAD DE ELEMENTOS DE ACERO..................
Z_ELEM_COMP=[Z_ELEM;ELEM_Z_Diag(nudt+1:end,1)];
for j=1:num_Diag
Seccion Diag2(j,1:5)=[nudt+j ELEM DIAG(nudt+j,1:2) j 0]; % Nota en esta
matriz la 4ta columna numera las diagonales
end
Seccion2=[Seccion;Seccion Diag2];
[Ki]=Factor K Long Efectiva Diag(coseno,nr,nudcol,X,Y,NI,NJ,L,ELEM);
%Factor K de longitud efectiva considerando diagonales
% Capacidad e los elementos de acero de la estructura
[phi_Pn,phi_Vn,phi_Mn,Longitudes]=Capacidad Elementos Acero Diag V2(Es,F
y,Ry,Z_ELEM_COMP,Seccion2,L,Elem_Tipo_Prop2,Sec_VG_COL,Dimensiones_Diag,
Ki,coseno);
% Arriostrar a los elementos con una longitud menor al mínimo entre (Lp, 
Lb)
```
# **Código de la función:**

```
function
[Ki]=Factor K Long Efectiva Diag(coseno,nr,nudcol,X,Y,NI,NJ,L,ELEM);
Long Piso=max(X);
Vigas=find(coseno==1);
for i=1:nudcol
i col sup=i+nr;
i col inf=i;
% Vigas..............................................
    if X(NJ(i)) == 0;viga der=Vigas(find(NI(Vigas) ==NJ(i)));
       I L vigas=ELEM(viga der, 2) / (2*L(1, viga der));
            elseif X(NJ(i)) ==Long Piso;
       viga_izq=Vigas(find(NJ(Vigas)==NJ(i)));
       I L vigas=ELEM(viga_izq,2)/(2*L(1,viga_izq));
             else
```

```
viga_der=Vigas(find(NI(Vigas)==NJ(i)));
       viga_izq=Vigas(find(NJ(Vigas)==NJ(i)));
I L vigas=ELEM(viga der, 2) / (2*L(1, viga der)) +ELEM(viga izq, 2) / (2*L(1, viq
a izq));
     end
% Columnas..............................................
    if Y(NJ(i)) < max (Y)I L columnas=ELEM(i col inf, 2)/L(1, i col inf)+ELEM(i col sup, 2)/L(1, i co
l_sup);
     else % Ultimo piso 
       I L columnas=ELEM(i col inf,2)/L(1,i col inf);
     end
I L columnas vigas(i,1) = I L columnas/I L vigas;
if i<=nr 
ga=1; % Empotramiento 
gb=I_L_columnas_vigas(i,1);
else
qa=I L columnas vigas(i-nr, 1);
gb=I_L_columnas_vigas(i,1);
end
% syms x;
% eqn = ((ga * gb * (pi/x)^2 - 36)/(6*(ga + gb))) - (pi/x)/(tan(pi/x)) == 0;% respuesta=solve(eqn);
%respuesta=sqrt((1.6*ga*gb+4*(ga+gb)+7.5)/(ga+gb+7.5)); % Regla Francesa 
SMF
respuesta = (3*qa * qb + 1.4*(qa + qb) + 0.64) / (3*qa * qb + 2.0*(qa + qb) + 1.28); %SCBF
if respuesta>1
Ki(i,1)=1;elseif respuesta<0.5
Ki(i,1)=0.5;else 
Ki(i,1)=double(respuesta);
end
end
for i=nudcol+1:length(L)
    if coseno(1,i) == 1Ki(i,1)=1; else
Ki(i,1)=0.75; end
end
end
```
Para obtener la tensión crítica se divide la carga crítica para el área transversal del elemento de la siguiente manera:

$$
\sigma_{cr} = \frac{\pi^2 EI}{A(KL)^2} \tag{2.8}
$$

A continuación presentamos la razón de esbeltez para luego reemplazar en la ecuación (2.8)

$$
\lambda = \frac{KL}{r} \tag{2.9}
$$

Donde:

r= radio de giro del elemento  $(r = \sqrt{I/A})$ 

Reemplazando obtenemos lo siguiente:

$$
\sigma_{cr} = \frac{\pi^2 E}{\lambda^2} \tag{2.10}
$$

Tenemos como una principal variable la esbeltez para controlar el pandeo global que se da en un elemento.

## **Pandeo Local**

Al igual que el pandeo global, el pandeo local se realiza por cargas de compresión en el elemento, cuando sucede este tipo de pandeo se acumulan deformaciones axiales unitarias las cuales generan zonas de debilidad, donde es más probable que suceda una fractura.

La relación ancho-espesor es la que debe ser idónea de acuerdo a la normativa AISC que se presentará a continuación en la tabla 2.3, también se presentará la nomenclatura de acuerdo a los diferentes perfiles que podemos tener y sus respectivas características para el cálculo de la relación ancho – espesor.

1) Tubular Circular: Tenemos una relación ancho – espesor.

# **Figura 2.2**

*Tubular circular*

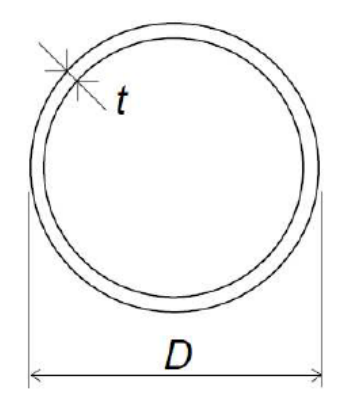

*Nota:* recuperado de (Durán Vicencio, 2017)

2) Tubular Rectangular: Tenemos dos relaciones ancho – espesor una para sus alas y otra para sus almas; tenemos  $b_0$  y  $h_o$  para ancho y altura efectiva respectivamente los cuales se calculan de la siguiente manera:

$$
b_0 = B - 3t \, y \, h_0 = D - 3t.
$$

# **Figura 2.3**

*Tubular rectangular*

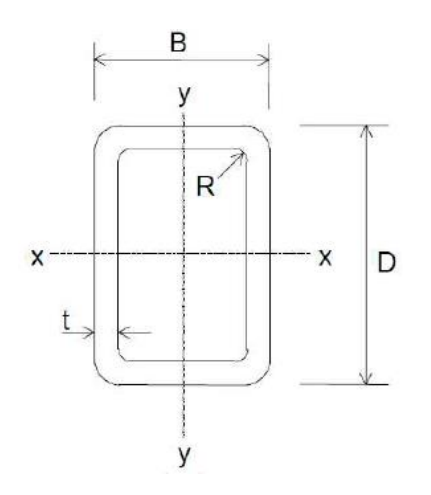

*Nota:* recuperado de (Durán Vicencio, 2017)

- 3) Tubular Cuadrado: Tenemos una relación ancho espesor ya que sus dimensiones B y D son las mismas.
- 4) Doble T: Al igual que el perfil tubular rectangular calculamos dos relaciones ancho – espesor, una para sus alas y otra para sus almas.

*Doble T*

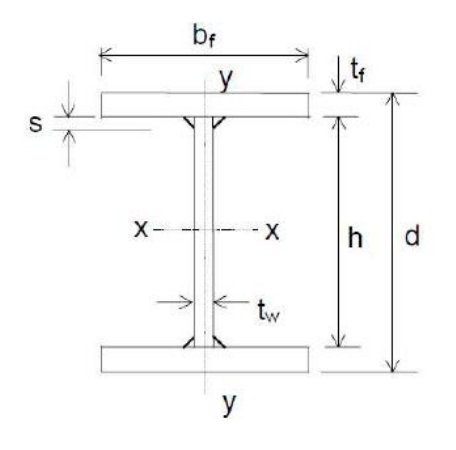

*Nota:* recuperado de (Durán Vicencio, 2017)

# **Tabla 2.3**

*Relaciones ancho – espesor de secciones descritas.*

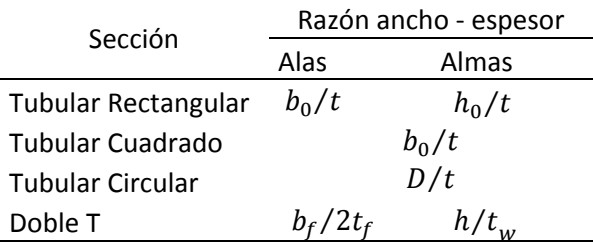

*Nota:* Recuperado de (AISC316, 2016)

De acuerdo al valor de la razón ancho – espesor tendremos si la sección es

definida como compacta, no compacta o esbelta; lo cual citaremos los conceptos dictados por el (AISC360, 2010).

- 1) Sección compacta: Sección transversal capaz de desarrollar totalmente la distribución de las tensiones plásticas y poseer una capacidad de rotación de aproximadamente tres antes de experimentar pandeo local (AISC360, 2010).
- 2) Sección no compacta: Sección que es capaz de desarrollar su tensión de fluencia en los elementos en compresión antes de que ocurra el pandeo local, pero que no puede desarrollar una capacidad de rotación de tres (AISC360, 2010).
- 3) Sección esbelta: Sección transversal que posee elementos de placa con suficiente esbeltez como para que ocurra pandeo local en el rango elástico (AISC360, 2010).

De acuerdo a la normativa de diseño que se utilice se podrá aplicar los diferentes límites para catalogar a las secciones como compactas, no compactas o esbeltas.

Las relaciones de ancho a espesor de los elementos de compresión en los elementos de arrostramiento se han establecido para que sean iguales o inferiores a los requisitos de las secciones compactas con el fin de minimizar los efectos perjudiciales del pandeo local y la posterior fractura durante ciclos inelásticos repetidos (AISC341, 2016).

Para facilitar el control de esta disposición se generó un programa de CEINCI-LAB, mismo que se explicará a continuación.

#### **Comp\_NComp\_Esb**

Este programa nos determina si la sección ingresada es una sección compacta, sección no compacta o sección esbelta, lo cual nos ayuda a cumplir las especificaciones del AISC para columnas, mismas que deben ser secciones compactas para la configuración de pórticos arriostrados concéntricamente. Para esto es necesario tener como datos el módulo de elasticidad del acero (E) y el esfuerzo de fluencia del acero

(Fy), además se debe ingresar todas las dimensiones de la sección de la columna en

diseño, incluyendo el tipo de perfil de la misma, de esta forma el programa

automáticamente tomará las condiciones detalladas en la tabla D1.1 del (AISC341,

2016) para determinar si es compacta, no compacta o esbelta.

• [Type]=Comp\_NComp\_Esb(Section)

Los datos de entrada son:

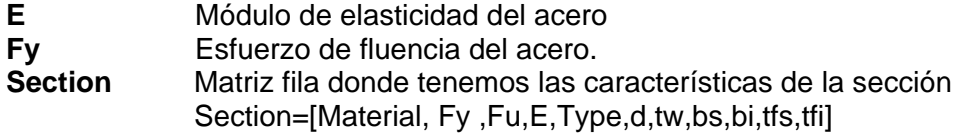

A continuación se detallan los tipos de perfiles que se debe ingresar en el programa:

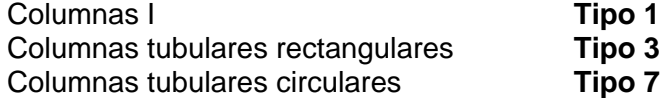

Los datos de salida son:

#### **Perfil I**

Sección Compacta en alas Sección No Compacta en alas Sección Esbelta en alas Sección Compacta en alma Sección No Compacta en alma Sección Esbelta en alma

#### **Perfil Tubular Rectangular**

Sección Compacta en alas Sección No Compacta en alas Sección Esbelta en alas Sección Compacta en alma Sección No Compacta en alma Sección Esbelta en alma

## **Perfil Tubular Circular**

Sección Compacta Sección No Compacta Sección Esbelta

**Código de la función:**

```
function [Type]=Comp_NComp_Esb(Section)
%% GLOSARIO DE VARIABLES
% E = Módulo de Elasticidad del acero
%Fy = Esfuerzo de fluencia del acero
% Columnas I Tipo 1
% Columnas tubulares rectangulares Tipo 3
% Columnas tubulares circulares Tipo 7
Fy=Section(2);
E=Section(4);
Type=Section(5);
d=Section(6);
tw=Section(7);
bs=Section(8);
bi=Section(9);
tfs=Section(10);
tfi=Section(11);
%% Razon Ancho-Espesor
%% Perfil I
if Type==1
lamdaf=bs/(2*tfs); % razon para las ala
if lamdaf<=0.38*sqrt(E/Fy)
     fprintf(' Sección Compacta en alas \n');
end
if lamdaf>0.38*sqrt(E/Fy) && lamdaf<=1*sqrt(E/Fy)
    fprintf(' Sección No Compacta en alas \n');
end
if lamdaf>1*sqrt(E/Fy)
     fprintf(' Sección Esbelta en alas \n');
end
lamdaw=d/tw; % razon para el alma
if lamdaw<=3.76*sqrt(E/Fy)
     fprintf(' Sección Compacta en alma \n');
end
if lamdaw>3.76*sqrt(E/Fy) && lamdaw<=5.70*sqrt(E/Fy)
    fprintf(' Sección No Compacta en alma \n');
end
if lamdaw>5.70*sqrt(E/Fy)
     fprintf(' Sección Esbelta en alma \n');
end
end
%% Perfil Tubular Rectangular
if Type==3
bo=bs-3*tw;
lamdaf=bo/tw; % razon para las alas
if lamdaf<=1.12*sqrt(E/Fy)
     fprintf(' Sección Compacta en alas \n');
end
if lamdaf>1.12*sqrt(E/Fy) && lamdaf<=1.40*sqrt(E/Fy)
     fprintf(' Sección No Compacta en alas \n');
end
if lamdaf>1.40*sqrt(E/Fy)
     fprintf(' Sección Esbelta en alas \n');
end
ho=d-3*tfs;
```

```
lamdaw=ho/tw; % razon para el alma
if lamdaw \leq 2.42*sqrt(E/FV) fprintf(' Sección Compacta en alma \n');
end
if lamdaw>2.42*sqrt(E/Fy) && lamdaw<=5.70*sqrt(E/Fy)
    fprintf(' Sección No Compacta en alma \n');
end
if lamdaw>5.70*sqrt(E/Fy)
     fprintf(' Sección Esbelta en alma \n');
end
end
%% Perfil Tubular Circular
if Type==7
lamda=d/tw;
if lamda \leq 0.07*(E/Fv) fprintf(' Sección Compacta \n');
end
if lamda > 0.07 * (E/Fy) && lamda < = 0.31 * (E/Fy) fprintf(' Sección No Compacta \n');
end
if lamda>0.31*(E/Fy) fprintf(' Sección Esbelta \n');
```
#### **Marco reforzado de varios niveles**

En el AISC nos presentan condiciones a cumplir para considerar marcos

reforzados de varios niveles, en cuanto a columnas tenemos lo siguiente:

- 1) Las columnas en cada conexión de puntal deberán estar reforzadas por torsión. Esto se podrá conseguir conectando el puntal a la columna y con esto se podrá restringir el movimiento torsional de la columna. Sin duda el puntal ubicado deberá tener la suficiente resistencia y rigidez a flexión y una adecuada conexión la cual permita realizar la función de evitar el movimiento torsional de la columna (AISC341, 2016).
- 2) Las fuerzas que surgen de la riostra de pandeo corresponderán a la siguiente expresión:

$$
\frac{1.1\,Ry\,Mp}{\alpha s} \tag{2.11}
$$

Donde:

 $R_y$ =Relación entre el límite elástico esperado y el rendimiento mínimo especificado,  $F_y$ Mp=Momento flector plástico

 $\alpha s$  =Factor de ajuste del nivel de fuerza de LRFD-ASD = 1.0 para LRFD y 1.5 para ASD.

3) Las columnas deben satisfacer los requisitos de la sección D1 en la tabla D1.1 del AISC 341-16 para miembros altamente dúctiles.

Se debe realizar un diseño de columnas para que resistan las fuerzas correspondientes al desarrollo del mecanismo plástico completo; es decir, las riostras puedan deformarse y no pandear.

#### **Compacidad de elementos considerando SCBF AISC 341-16**

Para obtener la compacidad de las secciones que forman los pórticos de una estructura de acero se generaron dos funciones utilizando el software CEINCI-LAB, mismas que se explicarán a continuación.

#### **Compacidad\_Elementos\_Diag**

Esta función determinará si el perfil ingresado es un elemento altamente dúctil, moderadamente dúctil o no dúctil, tomando en cuenta las especificaciones del AISC para columnas en pórticos arriostrados concéntricamente. El programa dibujará el pórtico completo, ubicando sobre cada elemento las letras HD, MD y ND, además diferenciará mediante el uso de colores para saber la compacidad de cada perfil ingresado; para ello, el programa internamente hará las repeticiones necesarias para analizar de elemento en elemento y dar un gráfico completo con letras y colores individualmente para cada elemento.

• [Compacidad, Lambda, relacion\_aspecto]=Compacidad\_Elementos\_Diag(nudcol,nudt,Es,Fy,Ry,ELEM,El em\_Tipo\_Prop2,Sec\_VG\_COL,Envolvente,Dimensiones\_Diag)

Los datos de entrada son:

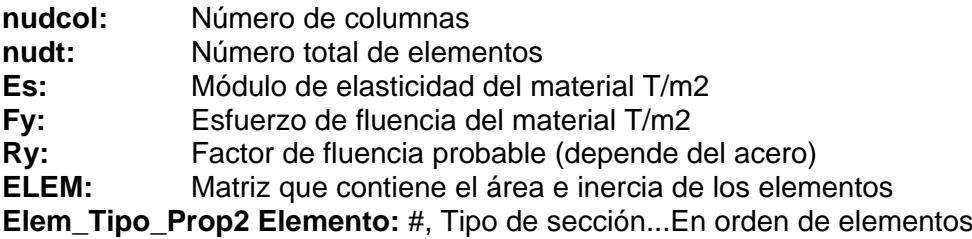

**Sec VG COL:** Matriz con las características de elementos I en milímetros [tipo#, d,tw,bs,bi,tfs,tfi] **Envolvente:** Matriz que contiene combinaciones máximas y mínimas en cada elemento. **Dimensiones\_Diag= [**i, h o Diámetro, espesor, nig, ii]

Los datos de salida son:

**Compacidad:** Matriz que contiene el código de ductilidad [1 HD, 2 MD, 0 ND] **HD:** Altamente dúctil **MD:** Moderadamente dúctil<br>**ND:** No dúctil No dúctil **Lambda:** Matriz con los factores lambda para cada elemento **relacion\_aspecto:** Matriz con las relaciones de aspecto de ala y alma para cada elemento

#### **Código del programa principal:**

```
%% ...COMPACIDAD DE ELEMENTOS CONSIDERANDO SCBF * AISC -341-16...
ELEM_COMP=[ELEM_ACP;ELEM_ACD2];
[Compacidad, Lambda, relacion aspecto]=Compacidad Elementos Diag(nudcol, nu
dt, Es, Fy, Ry, ELEM_COMP, Elem_Tipo_Prop2, Sec_VG_COL, Envolvente_omega, Dimens
iones Diag);dibujo Compacidad(X,Y,NI,NJ, Compacidad)
% HD=Altamente Dúctil // MD = Moderadamente Dúctil // ND = No Dúctil
```
#### **Código de la función:**

```
function [Compacidad, Lambda, 
relacion_aspecto]=Compacidad_Elementos_Diag(nudcol,nudt,Es,Fy,Ry,ELEM,El
em Tipo Prop2, Sec VG COL, Envolvente, Dimensiones Diag)
phi compresion = 0.9;
for i=1:nudt
   Lambda HD Patin=0.32*sqrt(Es/(Ry*Fy)); % Tabla D1.1 ASCE 341 -16
Caso: Patines I
   Lambda MD Patin=0.4*sqrt(Es/(Ry*Fy)); % Tabla D1.1 ASCE 341 -16 Caso:
Patines I
     if i<=nudcol
        Pu=max(abs(Envolvente{1,1}(i,1)),abs(Envolvente{1,2}(i,1)));
         Py=Ry*Fy*ELEM(i,1);
        Ca=Pu/(\text{phi composition*}Py); else
         Ca=0; % Para Vigas
     end
    if Ca \leq 0.114Lambda HD Alma=2.57*(sqrt(Es/(Ry*Fy)))*(1-1.04*Ca); % Tabla D1.1
ASCE 341 -16 Caso: Alma I
   Lambda MD Alma=3.96*(sqrt(Es/(Ry*Fy)))*(1-3.04*Ca);% Tabla D1.1 ASCE
341 -16 Caso: Alma I 
    else
   Lambda HD Alma=0.88*(sqrt(Es/(Ry*Fy)))*(2.68-Ca); % Tabla D1.1 ASCE
341 -16 Caso: Alma I
```

```
if Lambda HD Alma>=1.57*(sqrt(Es/(Ry*Fy)))
         else
           Lambda HD Alma=1.57*(sqrt(Es/(Ry*Fy)));
         end
    Lambda MD Alma=1.29*(sqrt(Es/(Ry*Fy)))*(2.12-Ca);% Tabla D1.1 ASCE
341 -16 Caso: Alma I 
         if Lambda_MD_Alma>=1.57*(sqrt(Es/(Ry*Fy)))
         else
           Lambda MD Alma=1.57*(sqrt(Es/(Ry*Fy)));
         end
     end
    Lambda(i,1:4)=[Lambda HD Patin Lambda MD Patin Lambda HD Alma
Lambda MD Almal;
    d =Sec VG COL(Elem Tipo Prop2(i, 2), 2)/1000;
     tw =Sec_VG_COL(Elem_Tipo_Prop2(i,2),3)/1000; 
    b =SecVGCOL(ElemTipo Prop2(i,2),4)/1000;
    tf =Sec VG COL(Elem Tipo Prop2(i, 2),6)/1000;
    relacion aspecto(i,1:2)=[((b)/2)/tf (d-2*tf)/tw]; %[Patin, Alma]
    if relacion aspecto(i,1)<Lambda HD Patin
        Patin=1; \frac{1}{2} HD
    elseif relacion aspecto(i,1)>Lambda MD Patin
        Patin = 0; \frac{1}{8} No es ductil
     else
        Patin = 2; % MD
     end
    if relacion aspecto(i,2)<Lambda HD Alma
        Alma=1; \overline{\ } #D
    elseif relacion aspecto(i,2)>Lambda MD Alma
        Alma = 0; \frac{1}{8} No es ductil
     else
        Alma = 2; % MD
     end
     Seccion=Patin*Alma;
     if Seccion>1
         Seccion=2;
     end
    Compacidad(i,1:3) = [Patin Alma Seccion]; \frac{1}{6} 1 es HD, 2 es MD, 0 no es
ductil
end
[num_elem_tot,col]=size(ELEM);
[ELEM_DIAG]=gelem_portico(Dimensiones_Diag);
ELEM_DIAG=ELEM_DIAG(nudt+1:end,:);
[num\overlineDiag,col] = size(ELEM_DIAG);
```

```
Lambda HD HSS=0.65*sqrt(Es/(Rv*Fy)); % Tabla D1.1 ASCE 341 -16 Caso:
Patines I
Lambda MD HSS=1.18*sqrt(Es/(Ry*Fy)); % Tabla D1.1 ASCE 341 -16 Caso:
Patines I
     if num_elem_tot==nudt
     else % Existen otros elementos (diagonales)
         for oi=1:num_Diag
h = ELEM DIAG(oi,1);
t=ELEMDIAG(oi, 2);
Lambda(oi+i,1:4)=[Lambda HD HSS Lambda MD HSS Lambda HD HSS
Lambda MD HSS];
relacion aspecto(oi+i,1:2)=[h/t h/t]; %[Patin, Alma]
             if h/t \leq Lambda HD HSS
             Compacidad(\overline{0i+i}, \overline{1:3}) =[1 1 1]; % 1 es HD, 2 es MD, 0 no es
ductil
             elseif h/t > Lambda HD HSS && h/t <= Lambda MD HSS
             Compacidad(\overline{oi+1,1:3}) =[2 2 2]; % 1 es HD, 2 es MD, 0 no es
ductil
              else
             Compacidad(oi+i,1:3) =[0 0 0]; % 1 es HD, 2 es MD, 0 no es
ductil 
              end 
         end
end
```
#### **dibujo\_Compacidad**

Esta función se utiliza para dibujar una estructura plana con la compacidad de

elementos de acero tipo I según AISC 341-16, para ello despliega el pórtico en análisis

con colores y las letras HD, MD o ND según el caso.

dibujo\_Compacidad(X,Y,NI,NJ, Compacidad)

Los datos de entrada son:

- **X**: Vector que contiene coordenadas en X
- **Y**: Vector que contiene coordenadas en Y
- **NI:** Vector con los nudos iniciales de los elementos
- **NJ:** Vector con los nudos finales de los elementos

**Compacidad** = [Patín Alma Sección]; 1 es HD, 2 es MD, 0 es ND

El dato de salida es:

**dibujo\_Compacidad:** Presenta un dibujo del pórtico en análisis con colores y letras para facilitar la interpretación de la compacidad de los elementos.

#### **Código de la función:**

```
function dibujo Compacidad(X,Y,NI,NJ, Compacidad)
[L,seno,coseno]=longitud(X,Y,NI,NJ); %long. de @elem, seno y coseno
set(0,'defaultfigurecolor', [1 1 1]) % Fondo blanco en las imagenes
x1=min(X)-1;x2=max(X)+1;y1=min(Y)-1;y2=max(Y)+1;mbr=length(NI);set(0,'defaultfigurecolor', [1 1 1])
figure 
title('Esquema Estructural: Compacidad'),xlim([x1 x2]) ,ylim([y1 y2])
if max(Y) > 3 for i=1:mbr
        if Compacidad(i, 3) == 1line([X(NI(i)) X(NJ(i))], [Y(NI(i)) Y(NJ(i))], 'Color', 'b') texto='HD';
            if coseno(i) == 0 % Columna
             text((-X(NI(i))+X(NJ(i)))/2+X(NI(i)),(-
Y(NI(i)) + Y(NJ(i)) / 2+Y(NI(i)), texto)
            elseif coseno(i) == 1 % Vigastext((-X(NI(i)) + X(NJ(i)))/2+X(NI(i)), Y(NI(i)), texto)
             else
            text((-X(NI(i))+X(NJ(i)))/2+X(NI(i)),(-
Y(NI(i)) + Y(NJ(i)) / 2+Y(NI(i)), texto)
             end
        elseif Compacidad(i, 3) == 0line([X(NI(i)) X(NJ(i))], [Y(NI(i)) Y(NJ(i))], 'Color', 'r') texto='ND';
            if coseno(i) == 0 % Columnatext((-X(NI(i))+X(NJ(i)))/2+X(NI(i)),(-
Y(NI(i)) + Y(NJ(i)) / 2+Y(NI(i)), texto)
            elseif coseno(i) == 1 % Vigastext((-X(NI(i))+X(NJ(i)))/2+X(NI(i)), Y(NI(i)), texto)
             else
             text((-X(NI(i))+X(NJ(i)))/2+X(NI(i)),(-
Y(NI(i)) + Y(NJ(i)) / 2+Y(NI(i)), texto)
             end
         else
        line([X(NI(i)) X(NJ(i))], [Y(NI(i)) Y(NJ(i))], Color', 'q') texto='MD';
            if coseno(i) == 0 % Columna text((-X(NI(i))+X(NJ(i)))/2+X(NI(i)),(-
Y(NI(i)) + Y(NJ(i)) / 2+Y(NI(i)), texto)
            elseif coseno(i) == 1 % Vigas text((-X(NI(i))+X(NJ(i)))/2+X(NI(i)),Y(NI(i)),texto) 
             else
            text((-X(NI(i)) + X(NJ(i))))/2+X(NI(i)),(-
Y(NI(i)) + Y(NJ(i)) / 2+Y(NI(i)), texto)
             end
         end
     end
else
     for i=1:mbr
        if Compacidad(i, 3) == 1line([X(NI(i)) X(NJ(i))], [Y(NI(i)))Y(NJ(i))],'LineWidth',max(Y),'Color','b')
         texto='HD';
```

```
 if coseno(i)==0 % Columna
             text((-X(NI(i))+X(NJ(i)))/2+X(NI(i)),(-
Y(NI(i)) + Y(NJ(i)) / 2+Y(NI(i)), texto)
             else
            text((-X(NI(i))+X(NJ(i)))/2+X(NI(i)), Y(NI(i)), texto)
             end
        elseif Compacidad(i,3) == 0line([X(NI(i)) X(NJ(i))], [Y(NI(i)))Y(NJ(i))],'LineWidth',max(Y),'Color','r')
         texto='ND';
            if coseno(i) == 0 % Columna text((-X(NI(i))+X(NJ(i)))/2+X(NI(i)),(-
Y(NI(i))+Y(NJ(i)))/2+Y(NI(i)), texto)
             else
            text((-X(NI(i)) + X(NJ(i)))/2+X(NI(i)), Y(NI(i)), texto)
             end
         else
        line([X(NI(i)) X(NJ(i))], [Y(NI(i)))Y(NJ(i))],'LineWidth',max(Y),'Color','g')
         texto='MD';
            if coseno(i) == 0 % Columnatext((-X(NI(i)) + X(NJ(i))))/2+X(NI(i)), (-
Y(NI(i)) + Y(NJ(i)) / 2+Y(NI(i)), texto)
             else
            text((-X(NI(i)) + X(NJ(i)))/2+X(NI(i)),Y(NI(i)),texto)
             end
         end
     end
end
return
% ---end---
```
#### **Disposiciones especiales para vigas**

Las especificaciones o disposiciones especiales que debemos tener en cuenta para el diseño de vigas de acero en Marcos Especiales Arriostrados Concéntricamente son las siguientes:

 Es necesario un arriostramiento lateral adecuado en la intersección de la riostra a la viga para evitar efectos adversos de un posible pandeo lateral-torsional de la viga. Esto dependerá de la altura de la viga, en el caso de que por diseño se tenga que emplear una viga de poca altura no será necesario colocar un arriostramiento lateral, caso contrario; es decir si se tiene una viga con una altura considerable, se debe colocar un arriostramiento lateral. Una forma de lograr este arriostramiento es cuando una vigueta o una viga secundaria llegue

perpendicularmente al punto donde se conectan las diagonales con la viga, estas viguetas deben colocarse tanto en el patín superior como inferior de la viga; otra forma de lograr el arrostramiento antes indicado, es colocando un rigidizador vertical que tiene un semiancho del patín y una altura igual al alma de la viga, para esto se puede utilizar una placa de espesor  $t_w$  que se colocará entre los patines superior e inferior de la viga con el fin de evitar un posible pandeo lateral-torsional de la misma.

#### **Figura 2.4**

*Hospital General Docente de Ambato, rigidizadores*

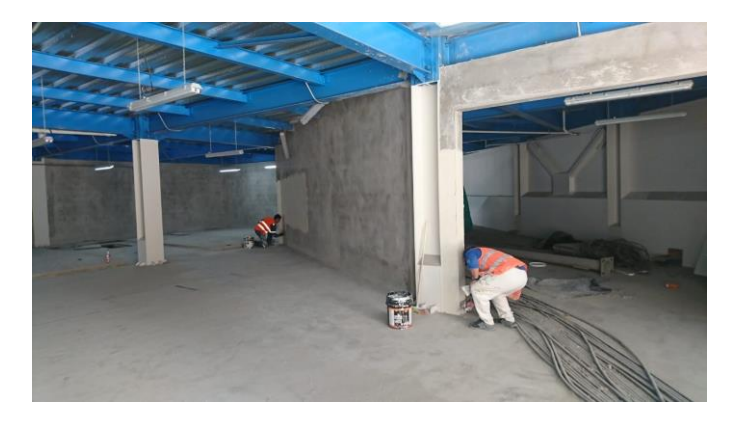

*Nota:* El gráfico nos indica cómo se utilizó rigidizadores en el parqueadero del Hospital General Docente de Ambato, foto proporcionada por el CEE.

Para los arriostramientos indicados anteriormente se detalla lo que el (AISC360,

2010) menciona:

#### **Arriostramiento Lateral**

El arriostramiento lateral debe conectarse cerca del ala en compresión, excepto en los siguientes casos:

a) En el extremo libre de una viga en voladizo el arriostramiento lateral debe conectarse cerca del ala superior (tracción).

b) En el caso de vigas solicitadas por flexión en doble curvatura a lo largo de la longitud a arriostrar, el arriostramiento lateral debe conectarse a ambas alas en el punto de arriostramiento más cercano al punto de inflexión.

#### **Arriostramiento Torsional**

Se permite proporcionar arriostramiento torsional en cualquier ubicación de sección transversal y éste no necesita estar unido cerca del ala en compresión.

Nota: El arriostramiento torsional puede ser proporcionado como un arriostramiento puntual, como pórticos transversales, vigas conectadas a momento o elementos de diafragma verticales, o como arriostramientos continuos, tales como losas o cubiertas.

- Las vigas interceptadas por contravientos deben diseñarse para que resistan los efectos de las cargas verticales, muertas y vivas, más una carga vertical aplicada por las diagonales, calculadas considerando los literales descritos a continuación:
	- a) Un análisis del sistema sismorresistente donde se suponga que todas las riostras resisten las fuerzas correspondientes a su capacidad esperada en compresión o en tracción.
	- b) Un análisis del sistema sismorresistente donde se suponga que todas las riostras en tracción resistan las fuerzas correspondientes a su capacidad esperada y donde todas las riostras en compresión resistan las fuerzas esperadas posteriores al pandeo.

Para el cálculo de estas fuerzas se recomienda ver más adelante en la comprobación de diseño por capacidad.

 Para marcos arriostrados de varios niveles, se debe hacer un análisis que representan la deformación progresiva y el pandeo de los arriostramientos desde

el nivel más débil al más fuerte. Los análisis deben considerar ambas direcciones de carga del sismo.

# **Disposiciones especiales para vigas en marcos arriostrados en "V" o "V" invertida**

Las vigas que sean intersecadas por riostras más allá de la conexión vigacolumna deben cumplir con los siguientes requisitos:

- a) Las vigas serán continuas entre columnas.
- b) Las vigas deben estar arriostradas para satisfacer los requisitos de los miembros moderadamente dúctiles según se indica en este mismo capítulo.

Cada intersección de riostras en los marcos arriostrados en "V" o "V" invertida requiere, como mínimo un sistema doble de arriostramiento para estabilidad, uno por cada lado, a menos que se demuestre que la viga cuenta con suficiente rigidez y capacidad fuera del plano para asegurar su estabilidad entre puntos de arriostre adyacentes.

#### **Miembros moderadamente dúctiles**

El arriostramiento de vigas de acero moderadamente dúctil deberá satisfacer los siguientes requisitos:

a) Ambas alas de las vigas deberán estar arriostradas lateralmente o la sección transversal de la viga se reforzará con un refuerzo de torsión puntual. Para lograr esta disposición se debe calcular una longitud de arriostramiento  $(L_b)$ donde se conectarán las viguetas o vigas secundarías sobre las que se asentará la losa o piso de la estructura, de no ser posible el uso de estas viguetas por diseño se debe colocar rigidizadores verticales como se detalló en el apartado 2.4.2.

b) Los arriostramientos de las vigas deberán cumplir los requisitos para arriostramiento lateral o torsional de vigas, la resistencia a la flexión requerida del miembro será:

$$
M_r = R_y * F_y * \frac{Z}{\alpha_s} \tag{2.12}
$$

Dónde:

- $R<sub>y</sub>$  = Relación entre el límite elástico esperado y el rendimiento mínimo especificado.
- Z = Módulo de sección plástico alrededor del eje de flexión (mm $^3\!$

 $\alpha_s$  = Factor de ajuste de nivel de fuerza LRFD-ASD = 1.0 para LRFD y 1.5 para ASD

c) Los arriostramientos de las vigas deben tener una separación máxima de

$$
L_b = 0.19 * r_y * \frac{E}{(R_y * F_y)}
$$
\n(2.13)

Dónde

 $r_v$  = radio de giro alrededor del eje y (mm)

Esta disposición está verificada en el programa de compacidad detallada anteriormente en la sección de disposiciones especiales para columnas.

#### **Disposiciones especiales para diagonales**

Las especificaciones a tomar en cuenta para el diseño de riostras diagonales que son parte de los Marcos Especiales Arriostrados Concéntricamente son las siguientes:

• Las riostras deben satisfacer la relación de esbeltez  $\frac{L_c}{r} \le 200$ , donde:

 $L<sub>c</sub>=$  longitud efectiva de la diagonal =KL (mm)

r=radio de giro que rige (mm)

La esbeltez es una disposición muy importante que se debe cumplir por lo cual se realizó un programa de CEINCI-LAB, mismo que se explicará a continuación.

#### **Esbeltez\_Diagonales**

Este programa permitirá determinar la relación de esbeltez de la diagonal que se está empleando en el pórtico arriostrado concéntricamente, entonces el programa comparará automáticamente con el valor permitido por el AISC 341-16, es así que el programa reportará si la riostra o diagonal utilizada cumple o no el requisito de esbeltez.

•  $[Esb]=Esbeltez$  Diagonales $(A,I,L)$ 

Los datos de entrada son:

- **A** Área de la sección de la diagonal
- **I** Inercia de la sección
- **L** Longitud de la diagonal

El programa también determina automáticamente el radio de giro con los valores del área y de la inercia que son datos ya obtenidos anteriormente por el

mismo programa.

**R** Radio de giro

Para determinar la longitud de la diagonal se debe ingresar las condiciones

de apoyo para obtener el valor de K según el caso:

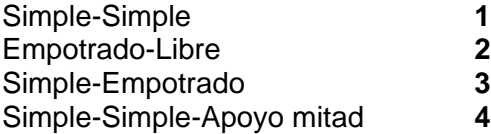

Los datos de salida son:

Cumple con relación de esbeltez

No Cumple con relación de esbeltez

## **Código de la función:**

```
function [Esb]=Esbeltez Diagonales(A, I, L)
% Programa para determinar la esbeltez de la diagonal
%% GLOSARIO DE VARIABLES
% L = Longitud de la diagonal
% r = Radio de giro
% A = Área de la sección de la diagonal
% I = Inercia de la sección
%% DATOS DE ENTRADA
fprintf(' Condiciones de apoyo (K) \n');
```

```
fprintf(' 1 Simple-Simple \n');
fprintf(' 2 Empotrado-Libre\n');
fprintf(' 3 Simple-Empotrado \n');
fprintf(' 4 Simple-Simple-Apoyo mitad \n');
KK=input ('\n Ingrese valor de K 1=1, 2=2, 3=0.7, 4=0.5:');
if KK==1; K=1; end; if KK==2; K=2; end; if KK==3; K=0.7; end; if KK==4;
K=0.5; end;
Ldiag=L*K;
%% DESARROLLO
r = sqrt(I/A);
Esb=Ldiag/r;
if Esb<=200
     fprintf(' Cumple con relación de esbeltez \n');
else
     fprintf(' No Cumple con relación de esbeltez \n');
end
end
```
El área neta efectiva de la riostra no debe ser menor que su área bruta. En los

casos que se utilice refuerzo de la sección transversal de la riostra, el refuerzo debe cumplir con lo siguiente:

- a) El esfuerzo de cedencia mínimo del refuerzo debe de ser por lo menos igual al esfuerzo de cedencia mínimo de la riostra (Código Sísmico Costa Rica, 2010).
- b) Las conexiones del refuerzo a la riostra deben contar con suficiente capacidad de tal forma que logren desarrollar la capacidad esperada del refuerzo en cada lado de la sección reducida (Código Sísmico Costa Rica, 2010).
- La capacidad esperada de la riostra en tracción debe ser tomada como  $R_{\nu}F_{\nu}A_{a}$ donde  $A_q$  es el área bruta.
- Se permite tomar la fuerza esperada de la riostra en compresión como la menor de  $R_{\mathcal{Y}}F_{\mathcal{Y}}A_{g}$  y  $\frac{1}{0.8}$  $\frac{1}{0.877}F_{cre}A_g$ , dónde  $F_{cre}$  se determina usando las ecuaciones para  $F_{cr}$ , excepto que el límite elástico esperado,  $R_yF_y$ , se usa en lugar de  $F_y$ . La longitud de la riostra utilizada para la determinación de  $F_{cre}$  no excederá la distancia entre extremos de la riostra (longitud total de la riostra).

Donde  $F_{cr}$  se calcula de acuerdo a las siguientes condiciones:

$$
Si \frac{K*L}{r} \le 4.71 \sqrt{\frac{E}{R_y F_y}}
$$
, o,  $\frac{R_y F_y}{F_e} \le 2.25$   $\rightarrow$   $For = R_y F_y * 0.658 \frac{R_y F_y}{F_e}$   

$$
Si \frac{K*L}{r} > 4.71 \sqrt{\frac{E}{R_y F_y}}
$$
, o,  $\frac{R_y F_y}{F_e} > 2.25$   $\rightarrow$   $For = 0.877 * F_e$ 

Donde r y  $F_e$  están definidas de la siguiente manera:

$$
r = \frac{I}{A} \qquad \qquad F_e = \frac{\pi^2 * E}{\left(\frac{K * L}{r}\right)^2}
$$

 La capacidad esperada posterior al pandeo de la riostra en compresión debe tomarse como máximo 0.3 veces la capacidad esperada en compresión.

#### **Fuerzas de compresión y tracción esperadas en las diagonales**

Al igual que el resto de requerimientos para el diseño de estructuras de acero,

es necesario conocer las fuerzas que se generan en las diagonales que son parte de los

pórticos especiales arriostrados concéntricamente, es así que se generó una función

que permite obtener estos resultados utilizando el software CEINCI-LAB.

#### **Fuerzas\_Esperadas\_Diagonal**

Por medio de este programa se obtiene una matriz que contiene las fuerzas en

tracción, fuerzas en compresión y fuerzas esperadas en compresión post pandeo.

• [Fuerzas Esp\_Diag]=Fuerzas Esperadas Diagonal(ELEM\_ACD2,Ki,Fy,Es,L\_A CD,nudt,Ry)

Los datos de entrada son:

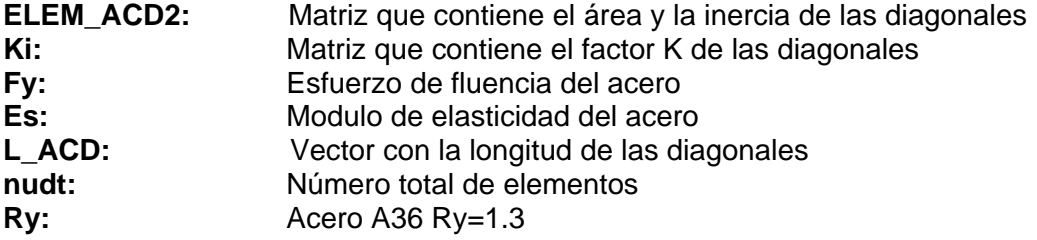

El dato de salida es:

**Fuerzas\_Esp\_Diag:** Matriz que contiene las fuerzas en tracción, fuerzas en compresión y fuerzas esperadas en compresión post pandeo.

# **Código del programa principal:**

```
%% .. FUERZAS DE COMPRESIÓN Y TRACCIÓN ESPERADAS EN LAS DIAGONALES ..
[Fuerzas_Esp_Diag]=Fuerzas_Esperadas_Diagonal(ELEM_ACD2,Ki,Fy,Es,L_ACD,n
udt,Ry);
```
# **Código de la función:**

```
function
[Fuerzas_Esp_Diag]=Fuerzas_Esperadas_Diagonal(ELEM_ACD2,Ki,Fy,Es,L_ACD,n
udt,Ry)
a=length(L ACD);
K diag=Ki(nudt+1:end);
for i=1:a
% Fuerza en traccion
Pt(i,1)=Ry*Fy*ELEM ACD2(i,1);% Fuerza en Compresion
Pc1(i,1)=Ry*Fy*ELEM ACD2(i,1);r=sqrt(ELEM ACD2(i,2)/ELEM ACD2(i,1));
% En el AISC 341 F2.3 indica que para calcular el Fcr se debe utilizar
% Fy*Ry en lugar de solo Fy
Fe=((pi^2)*Es/(((K diag(i,1))*L ACD(1,i))/r)^2);
if (K diag(i,1)*L ACD(1,i))/r \leq 4.71*sqrt(Es/(Ry*Fy)) |
((Ry*Fy)/Fe) \leq 2.25Fcr = (Ry*Fy) * (0.6568^{\circ} ( (Ry*Fy) / Fe));
End
if (K diag(i,1)*L ACD(1,i))/r > 4.71*sqrt(Es/(Ry*Fy)) |
((RV*Fv)/Fe) > 2.25Fcr=0.877*Fe;end
Pc2(i,1)=(1/0.877)*Fcr*ELEM ACD2(i,1);Pc(i,1) = min(Pc1(i,1),Pc2(i,1));% Fuerza esperada compresion
Pce(i, 1) = 0.3*Pc(i, 1);End
Fuerzas Esp Diag=[Pt Pc2 Pce];
end
```
 A lo largo de cualquier línea de riostras, estas deben alternar su dirección, de tal forma que, para cada dirección de fuerza horizontal paralela a la línea de riostras, por lo menos 30% y no más de 70% de la carga lateral sea resistida por

riostras en tracción, a menos que la capacidad disponible de cada riostra en compresión sea mayor que la capacidad requerida que resulte de las combinaciones de carga utilizando la carga sísmica amplificada (Código Sísmico Costa Rica, 2010).

#### **Verificación de porcentajes de cortante en pórtico y diagonales**

Para determinar cuánto resisten las columnas y vigas que forman un pórtico, y al tratarse de un SCBF también es importante conocer la resistencia de las diagonales para poder cumplir con esta disposición especial del AISC para el diseño de estructuras de acero, se elaboraron dos funciones utilizando el software CEINCI-LAB.

# **V\_Port\_Diagonales**

Esta función permite saber en porcentaje cuanto resiste el pórtico como tal

(columnas y vigas), frente a lo que resiste solo las diagonales por tratarse de un pórtico

especial arriostrado concéntrico. Este porcentaje es calculado suponiendo que las

fuerzas sísmicas se dan de izquierda a derecha (positivo) y de derecha a izquierda

(negativo).

• [Porc\_Cortante\_Elementos,Suma\_porc\_V\_port,Suma\_porc\_V\_diag]=V\_Port\_Dia gonales(Y,NI,Cort\_Sis,Metodo,Fuerzas\_Elementos\_Sismo\_P\_N,coseno)

Los datos de entrada son:

**Cort** Sis: Cortante basal para cada piso **Metodo:** 1 Modal Espectral NEC 15 // 2 Lineal Estático NEC 15 **Fuerzas\_Elementos\_Sismo\_DG:** Fuerzas en las diagonales **coseno:** Ángulo de los elementos

El dato de salida es:

**Porc\_Cortante\_Elementos:**Porcentaje de cortante en cada uno de los elementos

#### **Código del programa principal:**

```
%% Verificación Porcentajes de cortante en columnas y diagonales
% Sismo de izquierda a derecha
[Porc_Cortante_Elementos_P,Suma_porc_V_port_P,Suma_porc_V_diag_P]=V_Port
Diagonales(Y,NI,Cort Sis,Metodo,Fuerzas Elementos Sismo P,coseno);
```

```
dibujo_V_Port_Diagonales(X,Y,NI,NJ, Porc_Cortante_Elementos_P, Suma_porc_V
port P, Suma porc V diag P)
% Sismo de derecha a izquierda
[Porc Cortante Elementos N, Suma porc V port N, Suma porc V diag N]=V Port
Diagonales(Y,NI,Cort Sis,Metodo,Fuerzas Elementos Sismo N,coseno);
dibujo_V_Port_Diagonales(X,Y,NI,NJ,Porc_Cortante_Elementos_N,Suma_porc_V
port \overline{N}, Suma porc V diag N)
```
# **Código de la función:**

```
function
[Porc_Cortante_Elementos,Suma_porc_V_port,Suma_porc_V_diag]=V_Port_Diago
nales(Y,NI,Cort Sis,Metodo,Fuerzas Elementos Sismo P N, coseno)
a=length(coseno);
Ypisos=unique(Y);
np=length(Ypisos)-1;
Suma_porc_V_port=zeros(np,1);
Suma porc V diag=zeros(np, 1);
for i=1:a
    if coseno(1,i) == 0 % Columnas
   VNI=Y(1,NI(i)); piso=find(Ypisos==yNI);
     V=Cort_Sis(piso,Metodo);
    Fuerzas Cortantes Col=Fuerzas Elementos Sismo P N(i,2);
    Porc Cortante Col=((Fuerzas Cortantes Col)/V)*100;
    Porc Cortante Elementos(i,1)=abs(Porc Cortante Col);
Suma porc V port(piso,1)=Suma porc V port(piso,1)+abs(Porc Cortante Col)
; 
    elseif coseno(1,i) == 1 % Vigas
    else \frac{1}{3} Diagonales
    yNI=Y(1,NI(i)); piso=find(Ypisos==yNI);
    V=Cort Sis(piso, Metodo);
Fuerzas Cortantes Diagonales=Fuerzas Elementos Sismo P N(i,1)*coseno(1,i
);
    Porc Cortante Diagonales=(((Fuerzas Cortantes Diagonales))/V)*100;
    Porc Cortante Elementos(i,1)=abs(Porc Cortante Diagonales);
Suma porc V diag(piso,1)=Suma porc V diag(piso,1)+abs(Porc Cortante Diag
onales);
     end 
end
```
#### **dibujo\_V\_Port\_Diagonales**

Mediante este programa se puede obtener el dibujo de una estructura plana con

el porcentaje de cortante que tiene cada elemento del pórtico.

• dibujo V Port Diagonales(X,Y,NI,NJ,Porc Cortante Elementos,Suma porc V port,Suma\_porc\_V\_diag)

Los datos de entrada son:

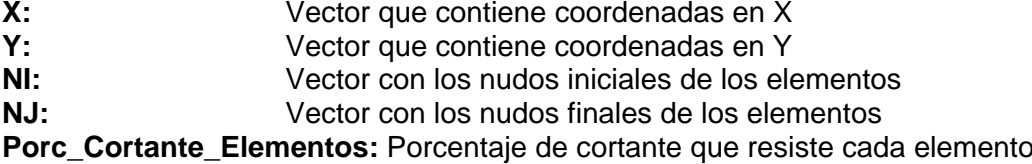

El dato de salida es:

**dibujo\_V\_Port\_Diagonales:** Proporciona el gráfico del pórtico completo con el porcentaje que resisten columnas más vigas y únicamente las diagonales por cada piso.

#### **Código de la función:**

```
function
dibujo V Port Diagonales(X,Y,NI,NJ,Porc Cortante Elementos, Suma porc V p
ort,Suma_porc_V_diag)
[L,seno,coseno]=longitud(X,Y,NI,NJ); %long. de @elem, seno y coseno
set(0,'defaultfigurecolor', [1 1 1]) % Fondo blanco en las imagenes
x1=min(X)-1; x2=max(X)+1; y1=min(Y)-1; y2=max(Y)+1; mbr=length(NI);np=length(unique(Y))-1;
Ypisos=unique(Y);
set(0,'defaultfigurecolor', [1 1 1])
figure 
subplot(1, 4, 1:3);suptitle('Porcentaje de Fuerzas Laterales Resistidas'),
xlim([x1 x2]), ylim([y1 y2])if max(Y) > 3 for i=1:mbr
        texto=[' ' num2str(Porc Cortante Elements(i),2) ' %'];
        line([X(NI(i)) X(NJ(i))], [Y(NI(i)) Y(NJ(i))if coseno(i) == 0 % Columna text((-X(NI(i))+X(NJ(i)))/2+X(NI(i)),(-
Y(NI(i)) + Y(NJ(i)))/2+ Y(NI(i)), texto)
            elseif coseno(i) == 1 % Vigas else
             text((-X(NI(i))+X(NJ(i)))/2+X(NI(i)),(-
Y(NI(i))+Y(NJ(i)))/2+Y(NI(i)),texto)
             end
     end
else
     for i=1:mbr
        texto=[' ' num2str(Porc Cortante Elementos(i),2) ' %'];
            line([X(NI(i)) X(NJ(i))], [Y(NI(i)))Y(NJ(i))],'LineWidth',max(Y))
             if coseno(i)==0 % Columna
```

```
 text((-X(NI(i))+X(NJ(i)))/2+X(NI(i)),(-
Y(NI(i)) + Y(NJ(i)))/2+ Y(NI(i)), texto)
            elseif coseno(i) == 1 % Vigas else
            text((-X(NI(i))+X(NJ(i)))/2+X(NI(i)),(-
Y(NI(i)) + Y(NJ(i)) / 2+Y(NI(i)), texto)
             end
     end
end
box on
subplot(1,4,4);
% ylim([y1 y2])
oi=1;
for i=1:np
    txt1 = ['Pórticos piso ', num2str(i),' =',num2str(Suma_porc_V_port(i),'%.2f'),' %'];
    leqendCell[oi] = \frac{1}{k}xti; oi=oi+1;
    txt2 = [ 'Diagonales piso ', num2str(i) , ' =',num2str(Suma_porc_V_diag(i),'%.2f'),' %'];
    leqendCell{oi} = txt2;
     oi=oi+1;
end
for i=1:np
   xt=0; yt=Ypisos(i);
  scatter(xt, yt, 'MarkerEdgeColor', [1 1 1]);
   hold on
   yt=Ypisos(i+1);
   scatter(xt, yt, 'MarkerEdgeColor', [1 1 1]);
hold on
end
set(gca,'XTick',[], 'YTick', [])
set(gca,'YColor','none')
set(gca,'XColor','none')
lgd = legend(legendCell,'fontsize',12);
legend boxoff
return
```
Como comentario de lo anterior, el AISC pretende con esta disposición equilibrar la resistencia a la tracción y a la compresión en el largo y ancho del edificio, teniendo en cuenta que el pandeo y el post-pandeo de las diagonales en compresión puede ser menor que en tracción; el equilibrio de estas fuerzas contribuye a la prevención en el cúmulo de desviaciones inelásticas en una dirección.

Como se mencionó anteriormente se realiza una excepción cuando los elementos de refuerzo se encuentren suficientemente sobredimensionados lo cual permita una respuesta en esencia elástica; la recomendación que realiza el AISC es de que se tenga diagonales dimensionadas que vayan de acuerdo a su resistencia requerida, ya que esta excepción se aplicaría a un pequeño número de tirantes en la estructura.

# **Disposiciones especiales para diagonales en marcos arriostrados en "V" o "V" invertida**

- Las configuraciones de riostras dispuestas en "V" o "V" invertida (este último también llamado tipo chevron) son muy usadas en edificios y estructuras industriales, si bien presentan algunas particularidades que deben considerarse en el diseño. El vértice de los arriostramientos no coincide con un nudo vigacolumna del pórtico, sino que se conecta en la zona central de las vigas. Mientras la estructura responde en rango elástico, las fuerzas axiales en las riostras son iguales en valor absoluto como se observa en la figura 2.5. Sin embargo, cuando la riostra comprimida pandea su capacidad resistente disminuye (hasta un cierto valor Pc), mientras que la fuerza axial en la riostra traccionada aumenta (hasta alcanzar un valor Pt). Se origina así una fuerza vertical en la viga, Pun, como resultado del desbalance entre los esfuerzos axiales resistidos por las riostras (Crisafulli, 2018).
- Una vez determinadas las fuerzas tanto de tracción como de compresión de las diagonales, podemos obtener la fuerza Pun que llega a la viga con tan solo aplicar la ecuación (2.14) detallada a continuación.

$$
P_{un} = (P_t - P_c) * sen \propto \tag{2.14}
$$

Donde ∝ representa el ángulo de inclinación de ambas riostras respecto de la horizontal (Crisafulli, 2018).

*Mecanismo de deformación de un pórtico con riostras en v invertida*

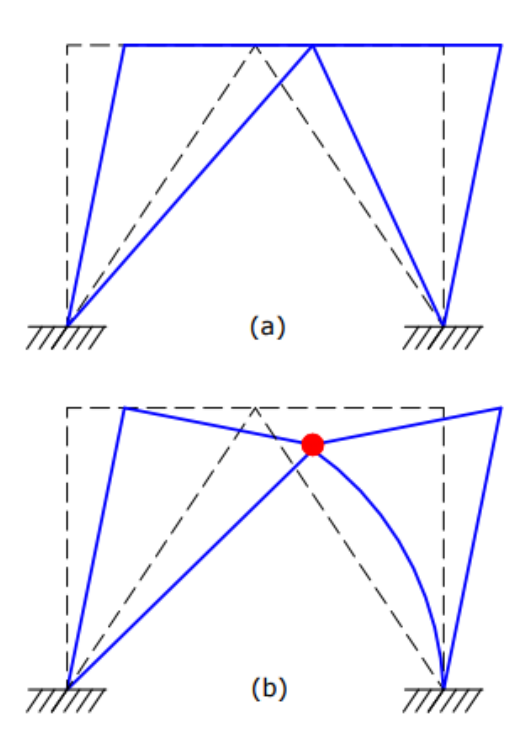

*Nota:* (a) Antes y (b) después del pandeo global de la riostra comprimida. Recuperado de (Crisafulli, 2018)

*Fuerza vertical en el nudo resultante de la diferencia de resistencia a tracción y compresión de las riostras.*

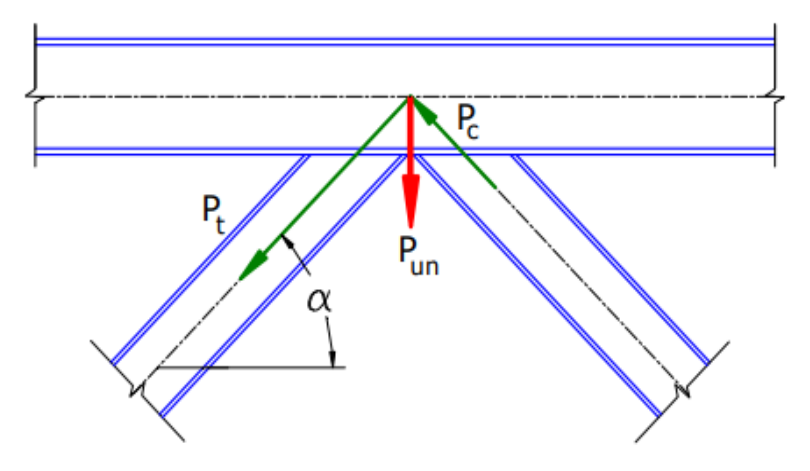

*Nota:* Recuperado de (Crisafulli, 2018)

Se puede concluir que la respuesta inelástica de pórticos con riostras en "V" o "V" invertida puede ser inadecuada si no se diseñan vigas con el concepto de viga fuerte. Es por ello que las especificaciones (AISC341, 2016) indican requerimientos especiales para estas vigas cuando, particularmente para el caso de pórticos especiales arriostrados concéntricamente, que son estructuras de ductilidad elevada (Crisafulli, 2018).

Alternativamente, para evitar los efectos negativos de la carga vertical Pun en el centro de las vigas se puede modificar la configuración de las riostras. Por ejemplo, se puede alternar la ubicación de las riostras para formar una "X" que comprende dos pisos u otra posibilidad es incorporar una columna intermedia o columna de cierre (en inglés, zipper) (Crisafulli, 2018)

*Configuraciones de riostra para mitigar el efecto de fuerzas desbalanceadas en las* 

*vigas*

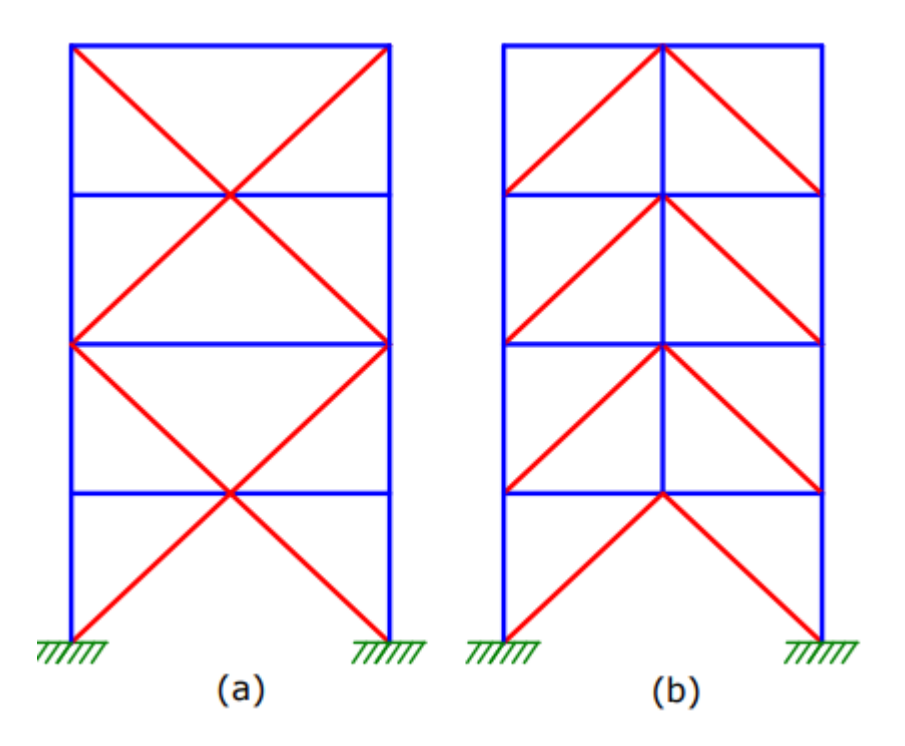

*Nota:* (a) en "X" sobre módulos de 2 pisos, y (b) con columna de cierre o "zipper". Recuperado de (Crisafulli, 2018)

# **Disposiciones especiales para conexiones**

## **Soldaduras Críticas**

Las siguientes soldaduras que se manejarán en estos marcos son soldaduras

críticas de demanda las cuales deben satisfacer los siguientes requisitos especificados.

- a) Soldaduras de ranura en empalmes de columnas.
- b) Soldaduras en las conexiones de la columna a la placa base.

Excepción: las soldaduras no necesitan considerarse críticas de demanda

cuando se satisfacen las dos condiciones siguientes.

1. Las bisagras de la columna en, o cerca, de la placa base están excluidas por condiciones de restricción.

2. No hay tensión neta bajo combinaciones de carga, incluida la

sobrerresistencia de carga sísmica.

Para estas soldaduras tenemos lo siguiente:

Las soladuras deben realizarse con metales de aportación clasificados según las

normas AWS A5 que logran las siguientes propiedades mecánicas:

# **Tabla 2.4**

*Propiedades de clasificación de metales de relleno para sismos, soldaduras de sistemas* 

*resistentes a la fuerza*

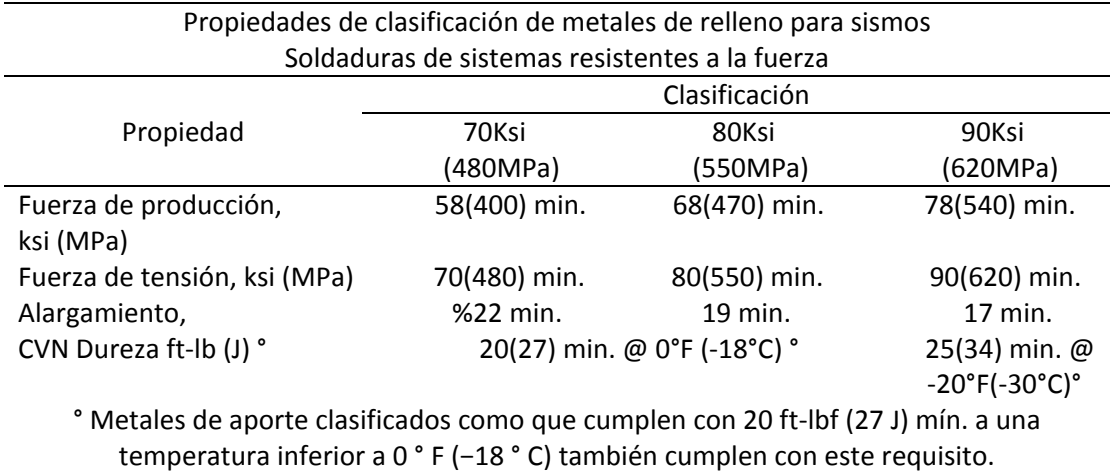

*Nota:* Recuperado de (AISC341, 2016)

Además de los requisitos anteriores, AWS D1.8 / D1.8M requiere, a menos que de lo contrario exentos de pruebas, que todas las soldaduras críticas de demanda deben realizarse con metales de aportación que reciben pruebas de envolvente de entrada de calor que logran lo siguiente propiedades mecánicas en el metal de soldadura (AISC341, 2016):

## **Tabla 2.5**

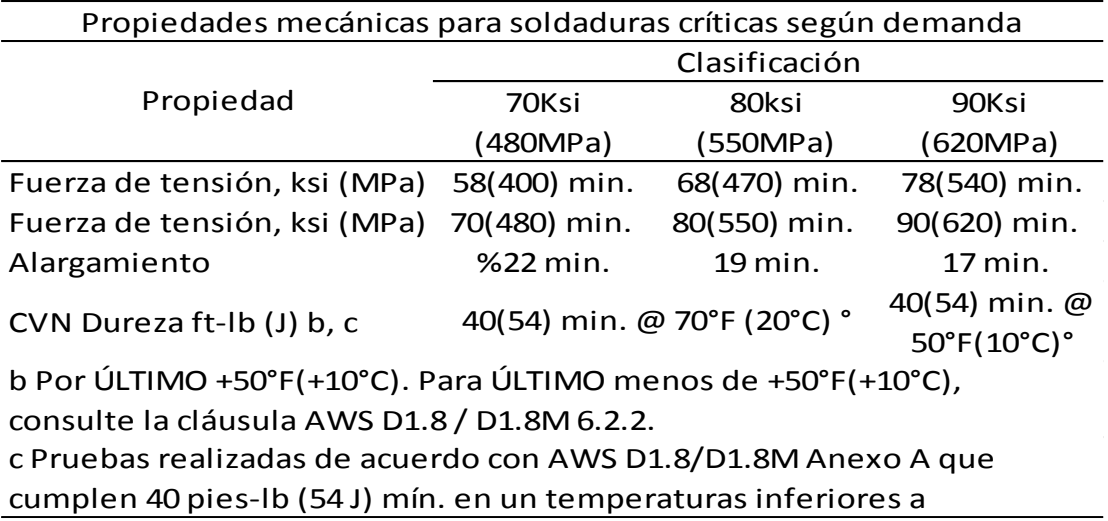

*Propiedades mecánicas para soldaduras críticas según demanda*

*Nota:* Recuperado de (AISC341, 2016)

#### **Conexiones de viga a columna**

En una conexión de viga a columna cuando la riostra o la placa de refuerzo se

conectan a ambos miembros, tal conexión debe cumplir con una de las siguientes

especificaciones:

- a) El conjunto de conexión debe ser una conexión simple que cumpla con los requerimientos donde se considera que la rotación requerida es 0,025 rad (AISC341, 2016).
- b) El conjunto de conexión debe diseñarse para resistir un momento igual al menor de los siguientes:
	- 1. Un momento correspondiente a la resistencia a la flexión esperada de la viga,  $\,R_{y}\ast M_{p}\,$  multiplicado por 1,1 y dividido por  $\propto_{_{\cal S}}$ .
	- 2. Un momento correspondiente a la suma de la flexión esperada de la columna  $\Sigma(R_{\rm y}*F_{\rm y}*Z)$ , multiplicado por 1,1 y dividido por  $\propto_{\rm s}.$

Este momento se considerará en combinación con la resistencia requerida de la

conexión de la riostra y la conexión de la viga, incluidas las fuerzas del colector

de diafragma determinadas utilizando la carga sísmica de sobrerresistencia

(AISC341, 2016).

# **Verificación de la conexión viga-columna**

Para verificar la conexión de la viga con la columna, se programaron utilizando el

software CEINCI-LAB dos funciones que se detallan a continuación.

#### **conexion\_viga\_columna**

Esta función está programada para que sume todos los momentos de las vigas y

de las columnas del pórtico en análisis, después se hace una relación con los

momentos de las vigas sobre las columnas para obtener la capacidad de viga/columna.

Lo ideal para esta relación es que debe ser menor o igual que 1, de no ser así las

columnas de acuerdo al valor obtenido podrían presentar problemas ante la presencia

de un sismo.

# **[Sum\_M\_col,sum\_M\_vg,Capacidad\_Vg\_Col]=conexion\_viga\_columna(Fy,F u,coseno,nr,nudcol,X,Y,NI,NJ,L,Z\_ELEM,Seccion,Elem\_Tipo\_Prop2,Sec\_VG \_COL,Fuerzas\_Elementos\_CM,Fuerzas\_Elementos\_CV,Envolvente)**

Los datos de entrada son:

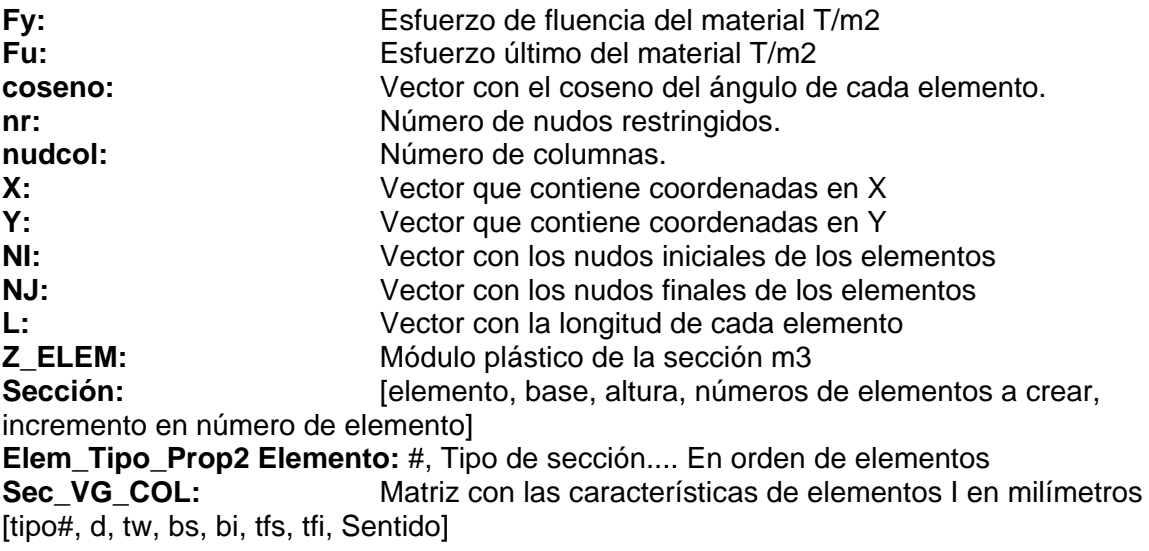
**Fuerzas Elementos CM:** Matriz que contiene las fuerzas y momentos en el nudo inicial y final de cada elemento debido a carga muerta.

**Fuerzas Elementos CV:** Matriz que contiene las fuerzas y momentos en el nudo inicial y final de cada elemento debido a carga viva.

**Envolvente:** Matriz que contiene combinaciones máximas y mínimas en cada elemento.

Lo datos de salida son:

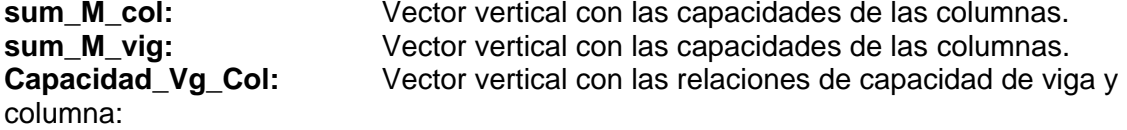

#### **Código del programa principal:**

```
%% Verificación de la Conexión Viga - Columna
[sum M col, sum M vg, Capacidad Vg Col]=conexion viga columna(Fy, Fu, coseno
,nr,nudcol,X,Y,NI,NJ,L,Z_ELEM,Seccion,Elem_Tipo_Prop2,Sec_VG_COL,Fuerzas
Elementos CM, Fuerzas Elementos CV, Envolvente);
dibujo Capacidad Viga Columna(X,Y,NI,NJ,Capacidad Vg Col)
```
#### **Código de la función:**

```
function
```

```
[sum M col, sum M vg, Capacidad Vg Col]=conexion viga columna(Fy, Fu, coseno
,nr,nudcol,X,Y,NI,NJ,L,Z_ELEM,Seccion,Elem_Tipo_Prop2,Sec_VG_COL,Fuerzas
Elementos CM, Fuerzas Elementos CV, Envolvente)
Long Piso=X(nr);
%% Conexion
Cpr=(Fy+Fu)/(2*Fy);
   if Cpr < 1.2 Cpr=Cpr; %se puede cambiar el condicional
     else
    Cpr = 1.2; end
Ry=1.1;Vigas=find(coseno==1);
for i=1:nudcol
i col sup=i+nr;
d_col=Sec_VG_COL(Elem_Tipo_Prop2(i,2),2)/1000;
% Vigas..............................................
    if X(NJ(i)) == 0;viga der=Vigas(find(NI(Vigas) ==NJ(i)));
             d_viga=Sec_VG_COL(Elem_Tipo_Prop2(viga_der,2),2)/1000;
    Vu_viga_der= 
Fuerzas Elementos CM(viga der, 2)+0.5*Fuerzas Elementos CV(viga der, 2);
    Mu viga=Vu viga der*d col;
    Mp^r vig=Cpr*Ry*Fy*Z ELEM(viga der, 1);
            elseif X(NJ(i)) == Long Piso;viga izq=Vigas(find(NJ(Vigas)==NJ(i)));
             d_viga=Sec_VG_COL(Elem_Tipo_Prop2(viga_izq,2),2)/1000;
```

```
 Vu_viga_izq= 
Fuerzas Elementos CM(viga_izq,5)+0.5*Fuerzas Elementos CV(viga_izq,5);
   Mu viga=Vu viga izq*d col;
    Mpr_vig=Cpr*Ry*Fy*Z_ELEM(viga_izq,1);
             else 
            viga der=Vigas(find(NI(Vigas) == NJ(i)));
            viga izq=Vigas(find(NJ(Vigas)==NJ(i)));
d_viga=0.5*(Sec_VG_COL(Elem_Tipo_Prop2(viga_der,2),2)/1000+Sec_VG_COL(El
em Tipo Prop2(viga_izq,2),2)/1000);
    Vu_viga_der= 
Fuerzas Elementos CM(viga der, 2)+0.5*Fuerzas Elementos CV(viga der, 2);
     Vu_viga_izq=
Fuerzas Elementos CM(viga_izq,5)+0.5*Fuerzas Elementos CV(viga_izq,5);
    Mu viga=Vu viga der*d col+Vu viga izq*d col;
    \overline{Mpr} vig=Cpr*Ry*Fy*Z_ELEM(viga_der,1)+Cpr*Ry*Fy*Z_ELEM(viga_izq,1);
     end
    sum M vg(i,1)=Mu viga+Mpr vig;
% Columnas..............................................
   if Y(NJ(i)) < max(Y)Pu inf=max([abs(Envolvente{1,1}(i,1)); abs(Envolvente{1,2}(i,1))];% Columna de abajo
     M col inf=Z ELEM(i,1)*(Fy-Pu inf/Seccion(i,2))*(L(i)/(L(i)-
d viaa/2));
     Pu_sup=max([abs(Envolvente{1,1}(icol sup,4));abs(Envolvente\{1,2\}(i col sup, 4))]); \frac{1}{8} Col superior
     M col sup=Z ELEM(i col sup, 1) * (Fy-
Pu_sup/Seccion(i_col_sup,2))*(L(i)/(L(i)-d_viga/2));
     sum M col(i,1)=M col inf+M col sup;
     else % Ultimo piso 
     Pu inf=max([abs(Envolvente{1,1}(i,1)); abs(Envolvente{1,2}(i,1))]);
% Columna de abajo
     M col inf=Z ELEM(i,1)*(Fy-Pu inf/Seccion(i,2))*(L(i)/(L(i)-
d viga\overline{2}));
     sum M col(i,1)=M col inf;
     end
Capacidad Vg Col(i,1) = sum M vg(i,1)/sum M col(i,1);
end
end
```
# **dibujo\_Capacidad\_Viga\_Columna**

Es un programa que sirve para dibujar una estructura plana con la capacidad de

la conexión viga – columna de acero tipo I según AISC 341-16.

• dibujo Capacidad Viga Columna(X,Y,NI,NJ,Capacidad Vg Col)

Los datos de entrada son:

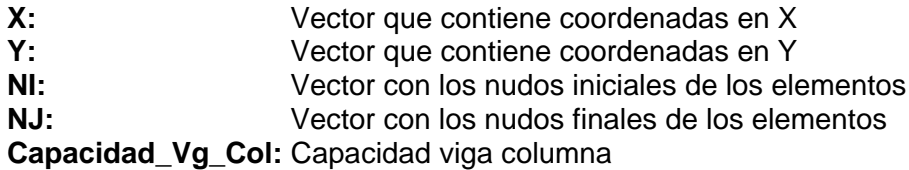

El dato de salida es:

**dibujo\_Capacidad\_Viga\_Columna:** Verificación de capacidad viga/columna

### **Código de la función:**

```
function dibujo_Capacidad_Viga_Columna(X,Y,NI,NJ,Capacidad_Vg_Col)
[L,seno,coseno]=longitud(X,Y,NI,NJ); %long. de @elem, seno y coseno
nudcol=length(L)-length(nonzeros(coseno)); % Num de columnas
set(0,'defaultfigurecolor',[1 1 1]) % Fondo blanco en las imagenes
x1=min(X)-1; x2=max(X)+1; y1=min(Y)-1; y2=max(Y)+1; mbr=length(NI);set(0,'defaultfigurecolor', [1 1 1])
figure 
title('Verificación de Capacidad *Viga/Columna'),xlim([x1 x2]) ,ylim([y1 
y2])
if max(Y) > 3 for i=1:mbr
         if i<=nudcol
         texto=['Vg/Col = ' num2str(Capacidad_Vg_Col(i),2)];
            if Capacidad Vg Col(i)<=0.5;color=[0 1 1]; % cyan
            elseif Capacidad Vg Col(i)>0.5 && Capacidad Vg Col(i) <= 0.7;color=[0 1 0]; % verde
            elseif Capacidad Vg Col(i)>0.7 && Capacidad Vg Col(i) <= 0.9;
                color=[1 1 0]; % amarillo
            elseif Capacidad Vg Col(i)>0.9 && Capacidad Vg Col(i) <= 0.95;color=[1 \ 0 \ 1]; \frac{1}{8} magenta
             else
                color=[1 0 0]; % rojo
             end
        line([X(NI(i)) X(NJ(i))], [Y(NI(i)) Y(NJ(i))], 'Color',color)
            if coseno(i) == 0 % Columna text((-X(NI(i))+X(NJ(i)))/2+X(NI(i)),(-
Y(NI(i)) + Y(NJ(i)) / 2+Y(NI(i)), texto)
             end
         else
        line([X(NI(i)) X(NJ(i))], [Y(NI(i)) Y(NJ(i))], 'Color', 'k') end
     end
else
     for i=1:mbr
         if i<=nudcol
        texto=['D/C = ' num2str(Capacidad_Vg_Col(i), 2)];
        if Capacidad Vg Col(i)\leq 0.5;
                color=[0 1 1]; % cyan
            elseif Capacidad Vg Col(i)>0.5 && Capacidad_Vg_Col(i) <= 0.7;
```

```
color=[0 1 0]; % verde
            elseif Capacidad Vg Col(i)>0.7 && Capacidad Vg Col(i) <= 0.9;
                color=[1 1 0]; % amarillo
            elseif Capacidad Vg Col(i)>0.9 && Capacidad Vg Col(i) <= 0.95;
                color=[1 \ 0 \ 1]; % magenta
             else
                color=[1 \ 0 \ 0]; % rojo
             end
        line([X(NI(i)) X(NJ(i))], [Y(NI(i)))Y(NJ(i))],'LineWidth',max(Y),'Color',color)
            if coseno(i) == 0 % Columna text((-X(NI(i))+X(NJ(i)))/2+X(NI(i)),(-
Y(NI(i)) + Y(NJ(i)) / 2+Y(NI(i)), texto)
             end
         else
        line([X(NI(i)) X(NJ(i))], [Y(NI(i)))Y(NJ(i))],'LineWidth',max(Y),'Color','k') 
         end
     end
end
return
% ---end---
```
#### **Conexiones de refuerzo**

De acuerdo a las especificaciones especiales para las conexiones tanto de las riostras como las de viga a columna en sistemas de marcos arriostrados especificadas por el AISC, a continuación se detallará la resistencia requerida en tracción, compresión y flexión.

#### **Resistencia a la tracción requerida en conexiones de refuerzo**

El (AISC341, 2016) menciona que la resistencia a la tracción requerida será determinada por el límite elástico esperado en tensión de la riostra, determinado como  $R_{\mathcal{Y}}*F_{\mathcal{Y}}*A_g$ , dividido por  $\propto_{\mathcal{S}}$ . Donde  $\propto_{\mathcal{S}}=$  factor de ajuste del nivel de fuerza de LRFD-ASD = 1.0 para LRFD y 1.5 para ASD.

## **Resistencia a la compresión requerida en conexiones de refuerzo**

Para determinar la resistencia a compresión requerida de acuerdo al (AISC341,

2016) se determina de acuerdo con el cálculo de la fuerza en compresión de las

diagonales, es decir:

La fuerza en compresión será la menor de los dos valores descritos a continuación:

$$
Fc = \frac{R_y * F_y * A}{\alpha s} \tag{2.15}
$$

Donde:

 $R<sub>y</sub>$  = Relación entre el límite elástico esperado y el rendimiento mínimo especificado.  $\alpha_s$  = Factor de ajuste del nivel de fuerza de LRFD-ASD = 1.0 para LRFD y 1.5 para ASD.  $F<sub>y</sub>$  = Fluencia del material de la diagonal

A = Área de la sección de la diagonal

$$
Fc = \frac{1}{0.877} * Fcr * A
$$
 (2.16)

Donde F<sub>cr</sub> se calculará de acuerdo a lo especificado en el apartado de disposiciones especiales para diagonales.

### **Alojamiento del pandeo de la riostra**

Bajo las especificaciones del (AISC341, 2016) se conoce que las conexiones de las riostras deben estar diseñadas para resistir fuerzas de flexión o las rotaciones impuestas por el pandeo de las riostras. Para cumplir que las conexiones resistan estas fuerzas se considerará que satisfaga cualquiera de las siguientes disposiciones:

- a) Resistencia a la flexión requerida: Conexiones de riostra diseñadas para soportar las fuerzas de flexión impuestas por el pandeo de la riostra, deben tener una resistencia a la flexión requerida igual a la resistencia a la flexión esperada de la riostra multiplicada por 1,1 y dividido por  $\propto_{s}$ . La resistencia a la flexión esperada de la riostra se determinará como  $R_y * M_p$  de la riostra sobre el eje crítico de pandeo (AISC341, 2016).
- b) Capacidad de rotación: Conexiones de riostra diseñadas para soportar las rotaciones impuestas por el pandeo de la riostra, debe tener suficiente capacidad de rotación para acomodar la rotación requerida en el desvío del piso de diseño. Se permite la rotación inelástica de la conexión (AISC341, 2016).

# **Placas de refuerzo**

El pandeo que se da fuera del plano de la riostra y las soldaduras que unen una placa de refuerzo directamente a un ala de viga o ala de columna deben tener una

resistencia al cortante igual a  $\frac{0.6 * R_y * F_y * t_p}{R}$  $\frac{\partial u}{\partial x}$  veces la longitud de la junta.

Donde:

 $F_y$  = Límite elástico mínimo especificado de la cartela (MPa)

 $R_y$ = Relación entre el límite elástico esperado y el límite elástico mínimo especificado de la placa de refuerzo F<sup>y</sup>

 $t_p$  = Espesor de la cartela (mm)

### **Capítulo 3. Prediseño de los elementos estructurales de un pórtico de acero arriostrado concéntricamente.**

Es importante realizar un prediseño de los elementos estructurales de acero que conforman un pórtico arriostrado concéntrico, ya que es necesario tener una idea del peralte de la sección que se empleará en el diseño, para esto existen varias formas de hacerlo, una de ellas es buscar la altura de la sección para no tener problemas de deflexiones, como nos indican en las disposiciones y recomendaciones de las normativas para el diseño de estructuras de acero.

También es preciso recordar que toda estructura debe cumplir con resistenciaestabilidad, ductilidad y rigidez, esto se logrará realizando un diseño adecuado que debe garantizar la seguridad estructural sin importar el método de diseño que se utilice. Existen dos métodos de diseño:

- Allowable Strength Design (ASD), traducido al español como el diseño por resistencias admisibles.
- Load and Resistance Factor Design (LRFD), traducido al español como el diseño por factores de carga y resistencia o también conocido como diseño por estados límite.

El American Institute of Steel Construction (AISC) adopta las dos metodologías de diseño, es por ello que dependiendo del método que se emplee existen factores; para el diseño y análisis de nuestra estructura referente se trabaja con el método LRFD por dos razones, la primera porque es el más usado en nuestro país y la segunda, porque es un método de análisis estructural elástico o plástico, que dependiendo del tipo de carga se le afecta por un determinado coeficiente para cumplir con los estados límite de resistencia y serviciabilidad, como vibraciones, deformaciones, entre otras.

#### **Cálculo de cargas para el prediseño**

Antes de hacer el prediseño de los elementos estructurales, es necesario disponer el cálculo de cargas, mismas que serán soportadas por la estructura diseñada.

# **Carga muerta o permanente (D)**

Es aquella que permanece indefinidamente en el elemento estructural analizado, por ejemplo, los pesos propios, los acabados, los enlucidos, los pisos, las instalaciones, el masillado, la mampostería, etc.

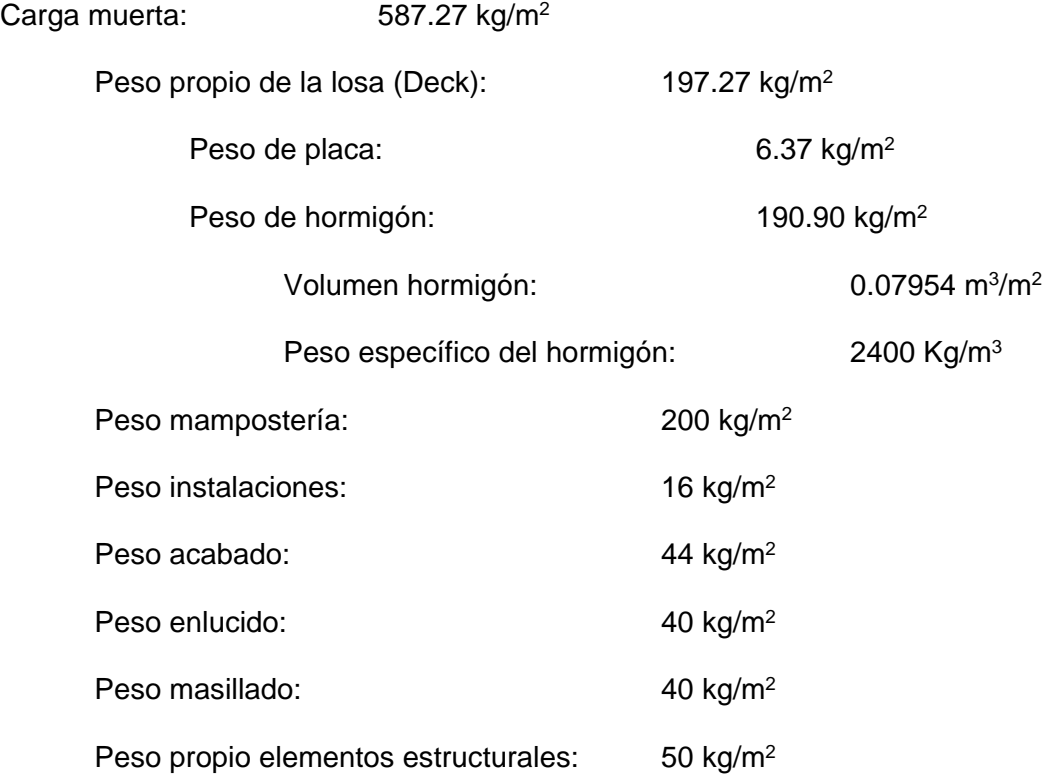

Para el presente análisis por tratarse de un caso práctico y aplicativo, se toma una carga muerta aproximada de 600 kg/m<sup>2</sup> = 0.6 T/m<sup>2</sup>.

$$
D=0.6\ T/m^2
$$

### **Carga viva o temporal (L)**

Es aquella que, con certeza se presentará periódicamente durante la vida útil de la estructura; son ejemplos de ésta: las personas y mobiliario en un edificio, los vehículos en un puente carretero o el empuje de aguas en una piscina.

Carga viva:  $200 \text{ kg/m}^2 = 0.2 \text{ T/m}^2$ 

Carga viva piso: 200 kg/m<sup>2</sup> (NEC\_SE\_CG, 2015, pág. 29)

Carga viva cubierta: 100 kg/m<sup>2</sup> (NEC\_SE\_CG, 2015, pág. 27)

Para este caso, se toma la carga viva de piso de acuerdo a los que indica la (NEC\_SE\_CG, 2015), ya que solo se analiza un pórtico con proyección a tener más pisos, por lo tanto no tiene carga viva de cubierta.

$$
L=0.2\ T/m^2
$$

# **Prediseño de vigas**

Como se analiza la estructura referente de un vano y dos pisos, se toma la viga del primer piso que forma un pórtico de acero, como se observa en la figura (3.1). Para el prediseño se utiliza las cargas muerta y viva determinadas y detalladas anteriormente, se trabaja con la combinación más crítica que para cargas gravitacionales es 1.2D+1.6L.

# **Figura 3.1**

*Estructura de acero referente para el análisis*

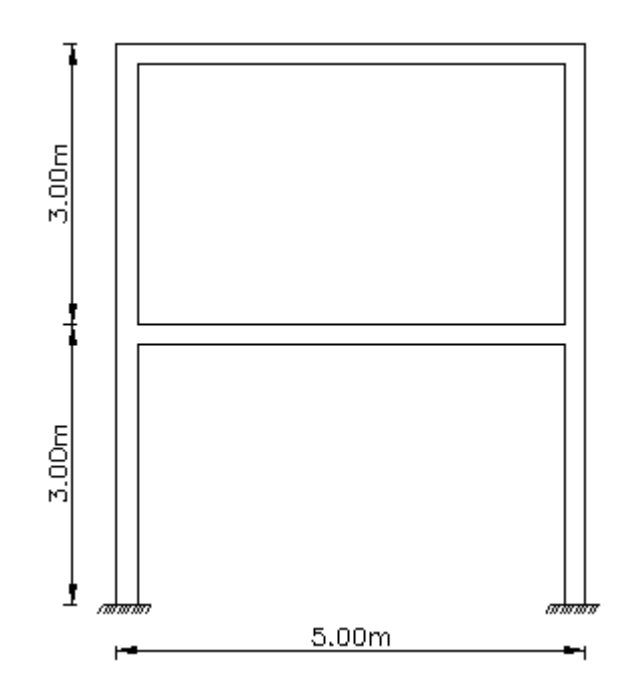

*Nota:* Estructura referente con la que se trabajará para desarrollar la presente tesis. Se calcula la posible altura que podría tener nuestra sección, así:

$$
h = \frac{L_v}{18} \tag{3.1}
$$

Donde:

 $L<sub>v</sub>$  = Luz libre de la viga (distancia de eje a eje) = 5m

$$
h = \frac{5 \, m}{18}
$$

$$
h = 0.28 \, m
$$

Por lo tanto se coloca una viga con una altura aproximada de 28 cm, pero con eso todavía no se tiene una información confiable, por lo que se determina momentos de la viga asumiendo que esta empotrada-empotrada por tratarse de un prediseño, con la combinación de carga más crítica para cargas gravitacionales, de acuerdo al diagrama de momentos de la figura (3.2), así:

$$
Comb_{critical} = 1.2 * D + 1.6 * L
$$
\n
$$
q = 1.2 * 0.6 + 1.6 * 0.2
$$
\n
$$
q = 1.2 * 0.6 + 1.6 * 0.2
$$
\n
$$
q = 1.04 T/m2
$$
\n(3.2)

Si bien es cierto se está analizando un pórtico plano, pero para el presente análisis se asume un pórtico en 3D con las mismas dimensiones tanto en el sentido "x", como en el sentido "y", por lo que se tiene un ancho colaborante de 2.5 m para la viga en prediseño:

 $L_{ancho\ colaborante} = 2.5 m$ 

$$
q = 1.04 \frac{T}{m^2} * L_{ancho\ colaborante}
$$
\n
$$
q = 1.04 T/m^2 * 2.5 m
$$
\n
$$
q = 2.6 T/m
$$
\n(3.3)

# **Figura 3.2**

*Diagrama de momentos para la viga en análisis*

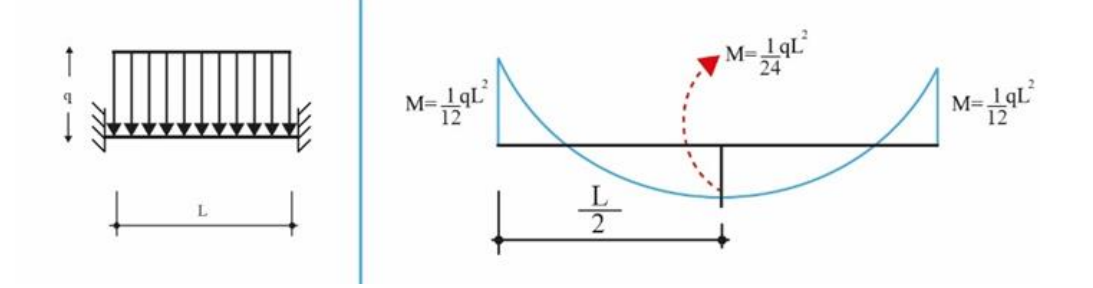

*Nota:* Curso de Introducción al Diseño de Pórticos de Acero con CEINCI-LAB (Ing. Brian Cagua)

El momento en el centro de la viga es:

 $\boldsymbol{M}$ 

$$
M = \frac{1}{24} * q * L^2
$$
\n
$$
= \frac{1}{24} * 2.6 T/m * (5 m)^2
$$
\n(3.4)

$$
M=2.71\,T\cdot m
$$

El momento en el extremo de la viga es:

$$
M = \frac{1}{12} * q * L^2
$$
 (3.5)  

$$
M = \frac{1}{12} * 2.6 T/m * (5 m)^2
$$
  

$$
M = 5.42 T \cdot m
$$

Entonces se diseña la viga para que resista el momento en el extremo de la misma, pero ésta no solo debe resistir o soportar cargas verticales, sino también debe soportar cargas laterales, por lo que el momento último en la sección debido a cargas gravitacionales o verticales debe ser mayorado para considerar el efecto del sismo.

$$
Mu_{carga\ gravitacional} = 5.42 T \cdot m
$$

Se debe mayorar tomando en cuenta el factor de amplificación (f) para

considerar el sismo de acuerdo a la siguiente tabla.

## **Tabla 3.1**

*Factores de amplificación sísmicos*

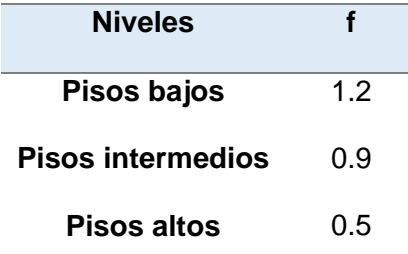

*Nota:* Curso de Introducción al Diseño de Pórticos de Acero con CEINCI-LAB (Ing. Brian Cagua)

Para el presente caso se toma un factor de amplificación de 1.2 por ser un piso bajo, se recomienda en el prediseño no tomar valor menores de 1, de esta forma se obtiene el momento último con el efecto del mismo, así:

$$
Mu_{sismo} = f * Mu_{carga\,gravitational}
$$
 (3.6)

$$
Mu_{sismo} = 1.2 * 5.42 T \cdot m
$$

$$
Mu_{sismo} = 6.50 T \cdot m
$$

Considerando el diseño por resistencia última, en el límite sería

aproximadamente igual a la siguiente expresión:

$$
\emptyset \cdot Mn \approx Mu \tag{3.7}
$$

Donde:

 $\emptyset$  = Factor de reducción de resistencia = 0.9

 $\emptyset$  •  $Mp = Mu$  $\emptyset$  •  $Mp = M u_{sismo}$  $Mp = \frac{Mu_{sismo}}{A}$ ∅  $Mp =$ 6.50  $T \cdot m$ 0.9  $Mp = 7.22 T \cdot m$ 

Para este punto del análisis se debe tener secciones referenciales de la posible viga que se utilizará en el diseño de acuerdo con la altura (h) determinada anteriormente en este inciso; pero no basta esta altura ya que se afina nuestro análisis con los momentos calculados, por lo tanto se debe hacer un diseño en base al momento plástico de la sección que es más grande que el momento elástico de la misma, sin olvidar que el momento plástico está relacionado con el módulo plástico de la sección, por lo que:

$$
Mp = Fy * Z_{x-x} \tag{3.8}
$$

Donde:

 $Mp =$  Momento plástico de la sección  $Z_{x-x}$  = Módulo plástico de la sección

Como se conoce el tipo de acero estructural es A36, por lo que se tiene un esfuerzo de fluencia del acero de aproximadamente  $Fy = 2530 \frac{Kg}{cm^2} = 25300 \frac{T}{m^2}$ . Por lo tanto:

$$
Zxx_{req} = \frac{Mp}{Fy}
$$

$$
Zxx_{req} = \frac{7.22 T \cdot m}{25300 \frac{T}{m^2}} * \left(\frac{100 cm}{1 m}\right)^3
$$

$$
Zxx_{req} = 285.38 \, \text{cm}^3
$$

Del cálculo matemático anterior se tiene que la sección que se requiere debe tener un módulo plástico superior a 285.38 cm3, por lo que se recurre al catálogo de vigas tipo IPE y se busca una viga que tenga un módulo de sección elástico (S o W del Eje x-x) que se parezca y que sea superior al antes indicado, aplicando por supuesto un factor de seguridad adecuado.

Para esto se toma en cuenta la tabla de vigas IPE que se producen en nuestro país y se escoge la sección más adecuada, pero antes es necesario conocer la nomenclatura de la viga IPE que nos da el fabricante.

# **Figura 3.3**

*Nomenclatura de la viga IPE*

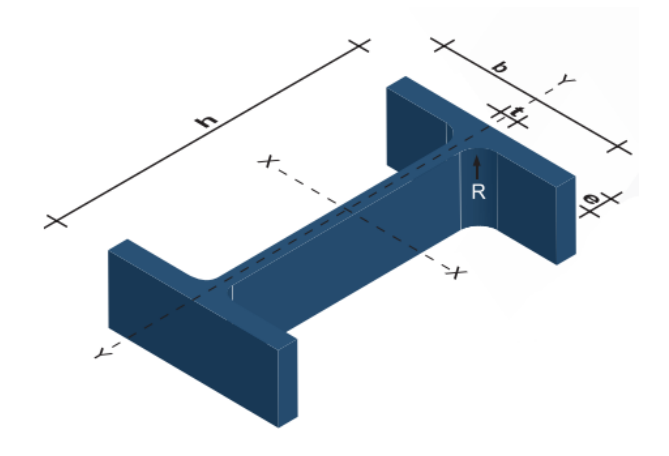

*Nota:* Imagen obtenida de (DIPAC, 2020)

Nomenclatura:

- $h =$  Altura patín
- $b =$  Ancho ala
- $t =$  Espesor alama
- $e =$ Espesor ala
- $R =$  Radio de giro

### **Tabla 3.2**

*Dimensiones y propiedades secciones IPE*

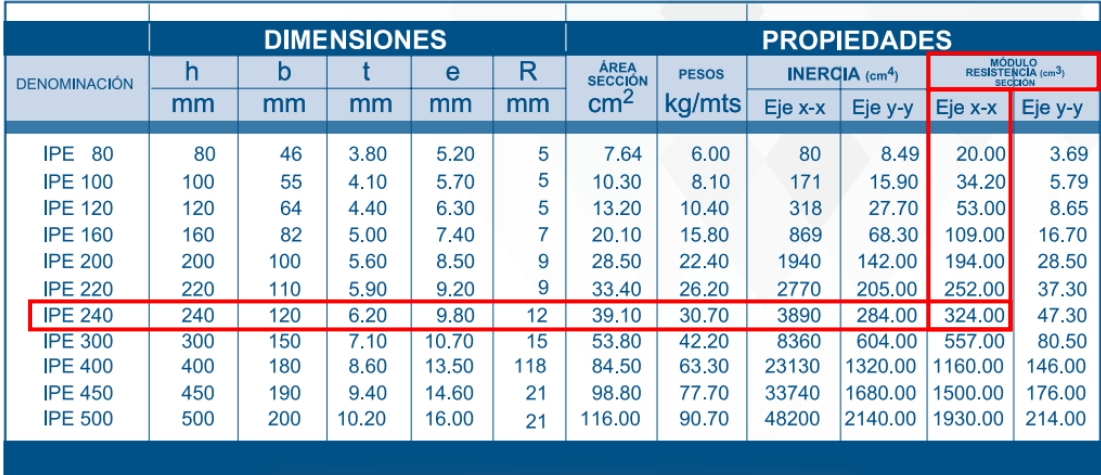

*Nota:* Tabla obtenida de (DIPAC, 2020)

Siguiendo con el prediseño de la viga se tomó un perfil IPE 240 con un módulo de sección elástico ( $S_{x-x}$ ) de 324 cm3, es decir su módulo plástico ( $Z_{xx}$ ) por ende será superior. Para demostrar lo anterior, se sabe que el módulo elástico de sección está relacionado con el momento elástico, momento en el cual la fibra extrema (superior e inferior) está en su fluencia, por lo que:

$$
S_{x-x} = \frac{I_{x-x}}{y_{cg}}
$$
\n
$$
(3.9)
$$

Donde:

 $I_{x-x}$  = Inercia de la sección  $y_{cg}$  = Centro de gravedad del perfil Calculando la inercia respecto al eje "x" de la sección tipo I se obtiene que:

$$
I_{x-x} = \frac{b * h^3}{12}
$$
 (3.10)  

$$
I_{x-x} = \frac{12 * 24^3}{12} - 2 * \frac{5.69 * 22.04^3}{12}
$$
  

$$
I_{x-x} = 3670.97 \text{ cm}^4
$$

Para calcular el centro de gravedad se conoce que es una sección simétrica, porque los patines son de las mismas dimensiones tanto de ancho como de espesor, entonces sería la mitad del peralte de la sección, así:

$$
y_{cg} = \frac{h}{2}
$$
\n
$$
y_{cg} = \frac{24}{2}
$$
\n
$$
y_{cg} = 12 \, \text{cm}
$$
\n(3.11)

Entonces:

$$
S_{x-x} = \frac{3670.97 \, \text{cm}^4}{12 \, \text{cm}}
$$
\n
$$
S_{x-x} = 305.91 \, \text{cm}^3
$$

El módulo elástico obtenido de la sección es muy parecido al dado en el catálogo, con la diferencia que el del catálogo toma en cuenta los radios de curvatura de los perfiles.

A continuación, se calcula el módulo plástico de la sección dividiendo el perfil I en dos perfiles T iguales como se observa en la figura 3.4, para aplicar la siguiente fórmula:

$$
Z_{xx} = 2 * (A1 * d1 + A2 * d2)
$$
 (3.12)

Donde:

 $A1 = \hat{A}$ rea del patín superior  $d1$  = Distancia desde la mitad del perfil al centro de gravedad del patín superior  $A2 = \hat{A}$ rea de la mitad del alma

 $d2$  = Distancia desde la mitad del perfil al centro de gravedad de la mitad del alma

### **Figura 3.4**

*Perfil I dividido en dos perfiles T por simetría*

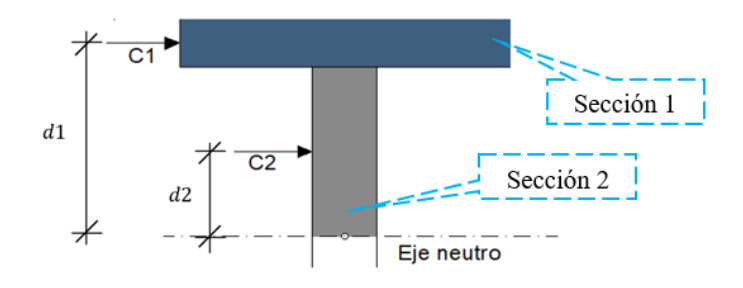

*Nota:* Curso de Introducción al Diseño de Pórticos de Acero con CEINCI-LAB (Ing. Brian Cagua)

Entonces:

$$
Z_{xx} = 2 * (11.76 * 11.51 + 6.83 * 5.51)
$$

$$
Z_{xx} = 345.98 \, \text{cm}^3
$$

Como se puede observar se obtiene un módulo plástico superior al módulo elástico, confirmando la predicción que se hizo anteriormente. Es así que este perfil tiene una capacidad de 345.98 cm<sup>3</sup> y lo que requeríamos era 285.38 cm<sup>3</sup> de capacidad denotada como módulo plástico de sección.

Finalmente con estos resultados se calcula el factor de seguridad, para saber el porcentaje al que está trabajando el perfil seleccionado, con la siguiente expresión:

$$
FS = \frac{Zxx_{req}}{Z_{xx}} = \frac{Zxx_{req}}{Z}
$$
(3.13)  

$$
FS = \frac{285.38}{345.98}
$$
  

$$
FS = 0.824
$$

Por lo tanto la sección determinada va a estar trabajando a un 82.4 % de su capacidad, si llegara a desarrollar su capacidad máxima, por lo que se podría decir que es un perfil adecuado porque cumple con las dimensiones para la viga.

## **Prediseño de columnas**

El prediseño de columnas se basa en las cargas verticales, ya que debido a estas cargas las columnas de acero tratan de pandear; es decir, tratan de tener deformaciones fuera de su plano con la aplicación de las cargas, entonces no solo se deforman axialmente sino también transversalmente y por ende reducen su capacidad.

Para lo anterior se recurre a Euler, quién describe la expresión general de la carga crítica o conocido como el esfuerzo crítico de Euler, ya que en la práctica se encuentran otras condiciones de extremos, por lo tanto resolviendo la ecuación diferencial con diferentes condiciones de borde, se tiene:

$$
Fcr_{EULER} = \frac{\pi^2 * Es}{\left(\frac{K * L}{r}\right)^2}
$$
\n(3.14)

Donde:

Es = Módulo de elasticidad del acero  $K =$  Factor que depende de las condiciones de apoyo en los extremos  $r =$  Radio de giro respecto del cual tendría el efecto de pandeo  $L =$  Longitud total de la columna

El AISC 360-16 menciona que la longitud efectiva del miembro (Le) depende del factor K y de la longitud real de la columna, pero para esto es importante conocer el valor que tomaría K dependiendo de las condiciones de apoyo en los extremos de acuerdo a la siguiente tabla.

## **Tabla 3.3**

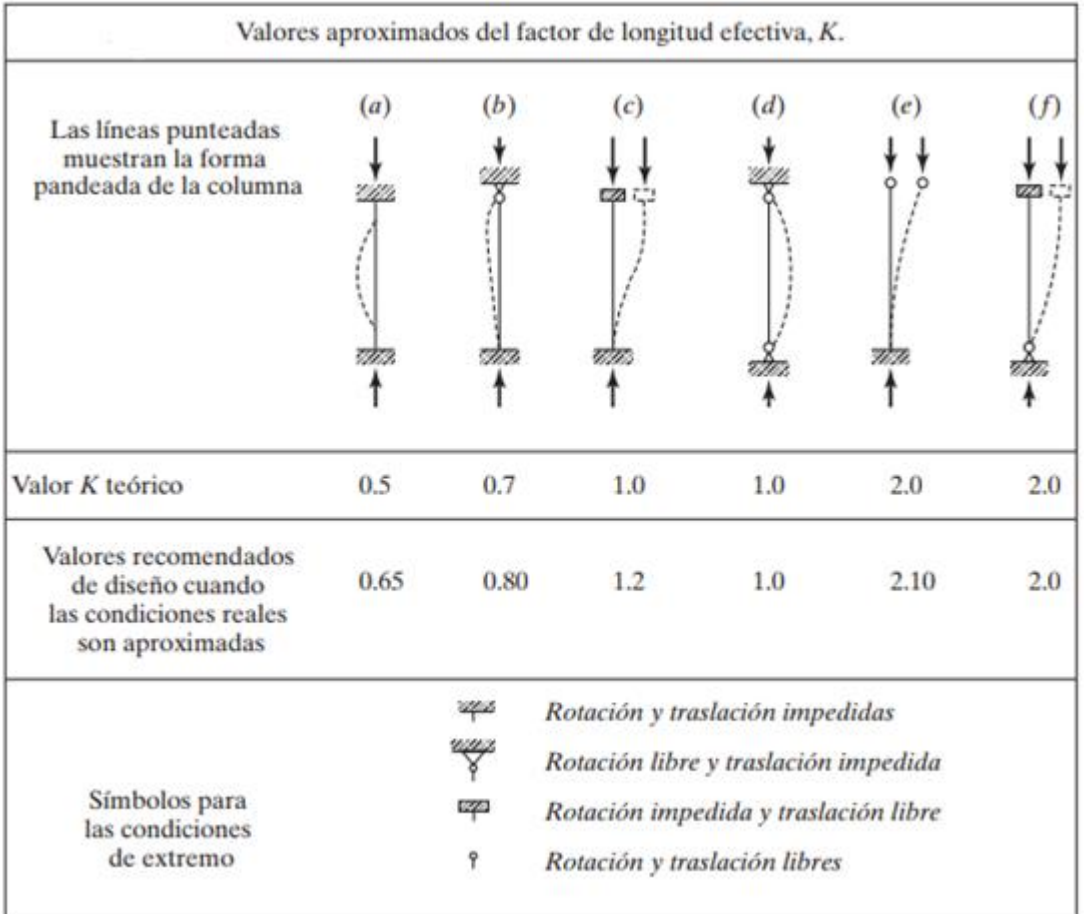

#### *Restricciones en los extremos y longitud efectiva de una columna*

*Nota:* Tabla obtenida de*l* (AISC360, 2010)*,* Tabla C-A-7.1

Como se observa en la tabla anterior, el K esta tabulado con un valor práctico y un valor teórico, su aplicación va a depender de las diferentes condiciones de borde del elemento.

Para las ecuaciones que dispone la especificación, se realizaron varios ensayos en donde se evaluó experimentalmente la influencia de los esfuerzos residuales y las imperfecciones en los perfiles estructurales como se observa en la figura 3.5. Para esto se necesita definir el esfuerzo de Euler y cómo va a cambiar la capacidad a compresión de las columnas en función de la relación de esbeltez, entre mayor es esta relación el

esfuerzo de fluencia va disminuyendo, por lo que la columna puede fallar prematuramente por los efectos de pandeo o efectos de inestabilidad cuando se tienen relaciones de esbeltez muy grandes.

También es preciso mencionar que muchas expresiones de Euler no consideraban que las relaciones bajas de esbeltez debían tener un límite, por lo tanto existe un Euler corregido fijando este límite de esfuerzo de fluencia con las siguientes expresiones:

$$
Fe_{EULER} < Fy \rightarrow Fe_{corregido} = Fe_{EULER}
$$
\n
$$
Fe_{EULER} \geq Fy \rightarrow Fe_{corregido} = Fy
$$

El AISC 360-16 también propone ecuaciones para reducir la capacidad (Esfuerzo de fluencia) debido a los efectos de pandeo que sufriría la columna:

$$
Fe_{EULER} < 0.44 * Fy \rightarrow Fe = 0.877 * Fe_{EULER} \tag{3.15}
$$

$$
Fe_{EULER} \ge 0.44 * Fy \rightarrow Fe = 0.658^{\frac{Fy}{Fe_{EULER}}} * Fy \tag{3.16}
$$

## **Figura 3.5**

*Curva esfuerzo-esbeltez para elementos en compresión*

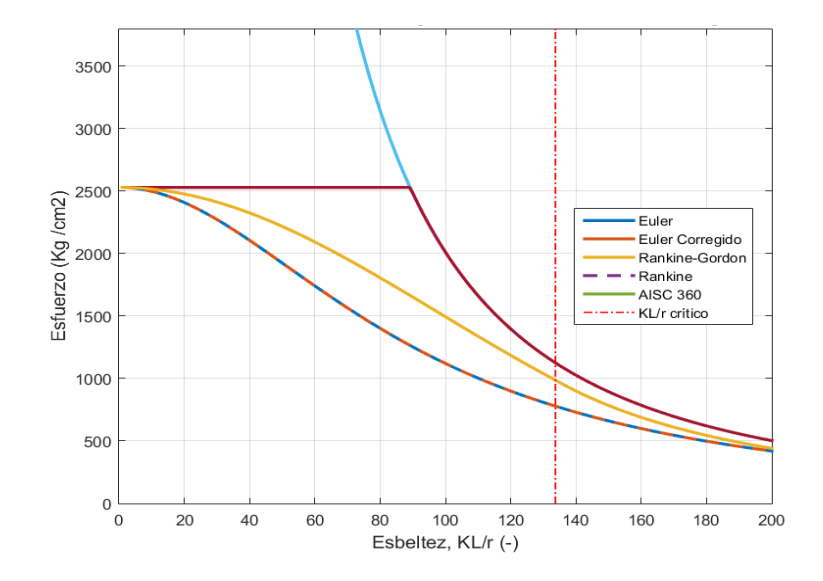

*Nota:* Curso de Introducción al Diseño de Pórticos de Acero con CEINCI-LAB (Ing. Brian

Cagua)

Con las cargas muerta y viva determinadas anteriormente en este capítulo, se hace el prediseño de la columna, para esto se toma la carga axial de la columna críticamente cargada que es igual al área colaborante multiplicado por la carga uniformemente distribuida en la misma área, esto permite obtener una carga vertical en cada uno de los niveles y se debe sumar la carga de cada nivel con el fin de obtener la carga última de la columna más crítica en planta baja con la siguiente expresión:

$$
Pu = \sum_{i=1}^{num \, pisos} \left( (1.2 * Di + 1.6 * Li) * \left( A_{colaborante} * \frac{L_{viga\,izq} + L_{viga\,der}}{2} \right) \right) \tag{3.17}
$$
\n
$$
Pu = \sum_{i=1}^{1} \left( (1.2 * 0.6 + 1.6 * 0.2) * \left( 6.25 * \frac{0 + 5}{2} \right) \right)
$$
\n
$$
Pu = 16.25 T
$$

Amplificando la carga última obtenida por  $f = 1.2$  debido a efectos sísmicos, como se indicó anteriormente en el prediseño de vigas, se tiene un valor de carga axial de:

$$
Pu_{sismo} = 19.5 T
$$

La relación de esbeltez para una columna de aproximadamente de 3 m de altura está entre 40 y 60 (Guerra Avencelo, 2015), para proponer estos valores varios autores hicieron muchos ensayos. Entonces aplicando las ecuaciones de Euler y del AISC 360- 16 para la relación de esbeltez más alta se tiene:

$$
Fcr_{EULER} = \frac{\pi^2 * Es}{\left(\frac{K * L}{r}\right)^2}
$$

$$
Fcr_{EULER} = \frac{\pi^2 * 2038901.916}{60^2}
$$

 $Fcr_{EULER} = 5590 Kg/cm^2$ 

 $0.44 * Fy$ 

$$
0.44 * 2530 Kg/cm^2
$$

## 1113.2  $Kg/cm^2$

# $Fe_{EULER} \geq 0.44 * Fy$

$$
5590 \frac{Kg}{cm^2} \ge 1113.2 \frac{Kg}{cm^2} \to Si
$$

Entonces:

$$
Fe = 0.658^{\frac{F_y}{F_{eEULER}}} * F_y
$$

$$
Fe = 0.658^{\frac{2530}{5590}} * 2530
$$

$$
Fe = 2093 \frac{Kg}{cm^2} = Fcr
$$

Como se conoce que:

$$
Esfuerzo = \frac{Fuerza}{\text{Área}}\tag{3.18}
$$

Entonces:

$$
\hat{A}re_{requerida} = \frac{Fuerza}{Esfuerzo} = \frac{Pu_{sismo}}{\phi * Fcr}
$$
\n
$$
\hat{A}re_{requerida} = \frac{19.5 \, T \cdot \frac{1000 \, kg}{1 \, T}}{0.9 \cdot 2093 \, kg/cm^2}
$$
\n
$$
\hat{A}re_{requerida} = 10.35 \, cm^2
$$

Debido a cargas axiales se requiere una sección de columna relativamente pequeña comparada con la viga, no obstante, en columnas el diseño muchas veces se encuentra controlado por los desplazamientos y por el diseño por capacidad, más no por fuerzas.

El diseño por capacidad pretende diseñar estructuras que sean capaces de resistir demandas como corte, flexión, etc., a través del desarrollo de mecanismos plásticos capaces de absorber demandas inelásticas mediante la disipación de energía.

Para cumplir con el requerimiento de diseño el pórtico debe ser capaz de acomodar deformaciones largas sin que la conexión viga-columna falle, lo que se busca es que la viga plastifique, ya que esto no compromete la estabilidad lateral de la estructura. Para asegurar matemáticamente que esta conexión no falle se debe cumplir que la capacidad de la columna respecto a la capacidad de las vigas que llegan a un nudo sea mayor o igual a 1, es decir que las columnas sean más fuertes que las vigas, cumpliendo el principio de viga débil columna fuerte; este principio no se debe mal entender ya que en el diseño la viga debe ser capaz de soportar todas las cargas gravitacionales, entonces tendremos una viga fuerte y una columna mucho más fuerte.

$$
\frac{\sum Mpc}{\sum Mpv} \ge 1.0\tag{3.19}
$$

Donde  $\sum Mpc$  y  $\sum Mpv$  es la sumatoria de los momentos plásticos nominales de las columnas y vigas que llegan a una junta, por lo tanto:

$$
\sum Mpc = \sum Zcol * \left( Fy - \frac{Puc}{Ag} \right) \tag{3.20}
$$

$$
\sum Mpv = \sum (1.1 * Ry * Fy * Zviga + M u_{viga})
$$
\n(3.21)

Es importante indicar que el factor 1.1 depende de una sobrerresistencia adicional por la conexión, ya que tiene otros elementos y básicamente esta en función del Cpr y el Ry que es el factor de esfuerzo probable de fluencia que depende del tipo de acero y para A36 este valor es 1.3 de acuerdo a la NEC-SE-AC 2015, estas expresiones indican que las columnas deben tener mayor capacidad que las vigas.

Muchos autores después de hacer varios ensayos, asumen que la relación de la demanda vs la capacidad a compresión en la que se encontrarán trabajando las columnas es del 30%, por lo que:

$$
\frac{Puc}{Ag*Fy} = 0.3\tag{3.22}
$$

Entonces:

$$
\frac{Puc}{Ag} = 0.3 * Fy
$$

Por lo tanto:

$$
\sum Mpc = \sum Zcol * (Fy - \frac{Puc}{Ag})
$$

$$
\sum Mpc = 2 * Zcol * (Fy - 0.3 * Fy)
$$

$$
\sum Mpc = 2 * 0.7 * Zcol * Fy
$$

Para vigas, estos mismos autores indican que han realizado varios diseños que cuando se tienen cargas gravitacionales ( $M u_{viga}$ ) van a representar el 15% del momento plástico de sección, considerando una conexión RBS donde fluye el módulo plástico de sección, esto implica la disminución debido a la reducción de los patines, así:

$$
\sum Mpv = \sum (1.1 * Ry * Fy * Zviga\_RBS + Mu_{viga})
$$
  

$$
\sum Mpv = 2 * (1.1 * 1.3 * Fy * 0.7 * Zviga + 0.15 * (1.1 * 1.3 * Fy * 0.7 * Zviga))
$$
  

$$
\sum Mpv = 2 * 1.15 * Fy * Zviga
$$

Entonces tanto en columnas como en vigas se deducen fórmulas simplificadas pero lógicas desde el punto de vista de cálculo, mismas que se reemplazan en la siguiente expresión:

$$
\frac{\sum Mpc}{\sum Mpv} \ge 1.0
$$
\n
$$
\frac{2 * 0.7 * Zcol * Fy}{2 * 1.15 * Fy * Zviga} \ge 1.0
$$
\n
$$
\frac{Zcol}{Zviga} \ge 1.64
$$
\n(3.23)

$$
Zcol \ge 1.64 * Zviga
$$

$$
Z_{viga} = 345.98 \, cm^3
$$

$$
Zcol \ge 1.64 * 345.98 \, cm^3
$$

$$
Zcol \ge 567.41 \, cm^3
$$

Entonces se recurre al catálogo de secciones HEB que son más adecuadas para columnas, porque tienen espesores mayores tanto en patines como en el alma respecto con las secciones IPE. Con el módulo plástico de la columna se busca una sección adecuada, sabiendo que los catálogos generalmente proporcionan el módulo elástico pero también se conoce que el elástico es menor que el plástico, por lo tanto:

$$
Zxx_{col} > S_{x-x} \land W_{x-x}
$$

# **Tabla 3.4**

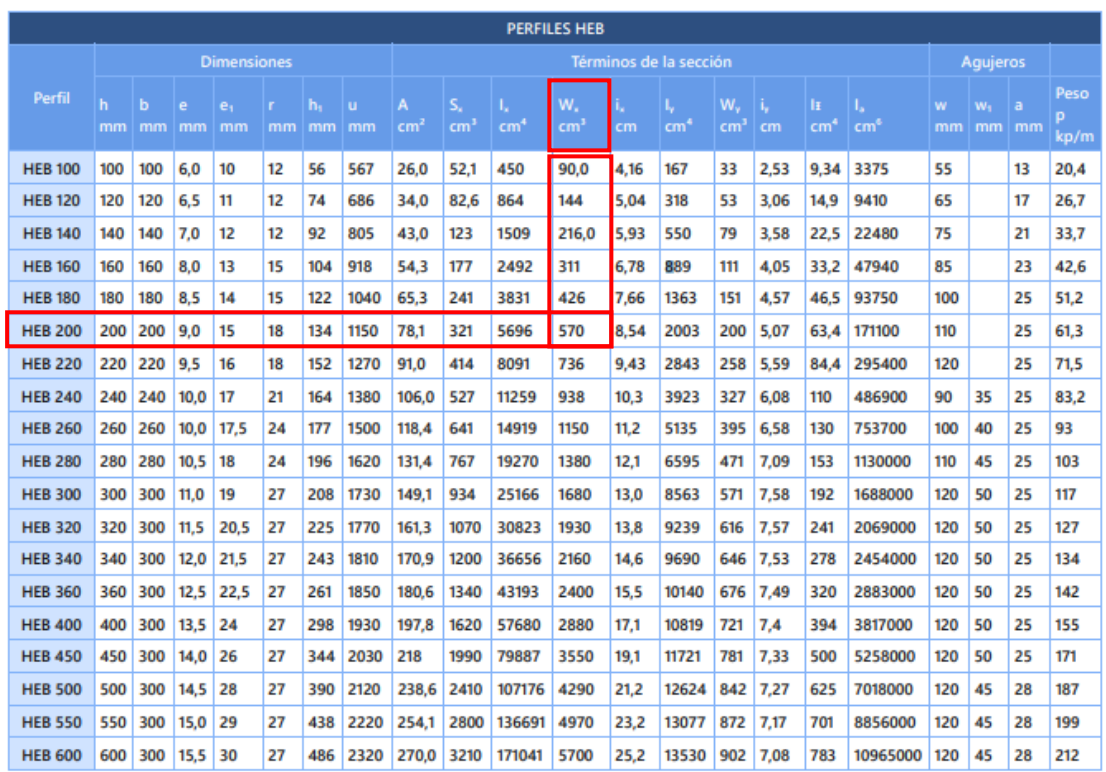

*Dimensiones y propiedades secciones HEB*

*Nota:* Tabla obtenida de (Aceros, 2020)

Se selecciona un perfil HEB 200 tomando en cuenta el módulo elástico obtenido

de esta sección, pero también se conoce que el módulo plástico será más grande cuando se lo calcule, para corroborar esto se determina a continuación:

$$
S_{x-x} = \frac{I_{x-x}}{y_{cg}}
$$

Donde:

 $I_{x-x}$  = Inercia de la sección  $y_{ca} =$  Centro de gravedad del perfil

Calculando la inercia respecto al eje "x" de la sección tipo I se obtiene que:

$$
I_{x-x} = \frac{b * h^3}{12}
$$

$$
I_{x-x} = \frac{20 * 20^3}{12} - 2 * \frac{9.55 * 17^3}{12}
$$

$$
I_{x-x} = 5513.47 \text{ cm}^4
$$

Para calcular el centro de gravedad, se sabe que es una sección simétrica,

entonces sería la mitad del peralte de la sección, así:

$$
y_{cg} = \frac{h}{2}
$$

$$
y_{cg} = \frac{20}{2}
$$

$$
y_{cg} = 10 \text{ cm}
$$

Entonces:

$$
S_{x-x} = \frac{5513.47 \text{ cm}^4}{10 \text{ cm}}
$$

$$
S_{x-x} = 551.35 \text{ cm}^3
$$

A continuación, se obtiene el módulo plástico de la sección dividiendo el perfil H

en dos perfiles T iguales, para aplicar la siguiente fórmula:

$$
Z_{xx} = 2 * (A1 * d1 + A2 * d2)
$$

Entonces:

$$
Z_{xx} = 2 * (30 * 9.25 + 7.65 * 4.25)
$$

$$
Z_{xx} = 620.03 \, \text{cm}^3
$$

Finalmente con estos resultados se calcula el factor de seguridad, para saber a qué porcentaje está trabajando el perfil seleccionado, con la siguiente expresión:

$$
FS = \frac{Zxx_{req}}{Z_{xx}} = \frac{Zxx_{req}}{Z}
$$

$$
FS = \frac{567.41 \text{ cm}^3}{620.03 \text{ cm}^3}
$$

$$
FS = 0.915
$$

Por lo tanto, la sección trabajará a un 91.5 % de su capacidad si llegara a desarrollar su capacidad máxima, por lo que se podría decir que es un perfil adecuado ya que cumple con las dimensiones para ser una columna.

### **Prediseño de diagonales**

Las diagonales o contravientos son los elementos que deben de fluir o deben desarrollar la fluencia y se les conoce también como fusibles estructurales. Estos elementos van a trabajar a través de una carga axial a compresión y tensión; es decir, es un mecanismo en el cual se establece que cuando ocurre la carga axial y se iguala a la resistencia inelástica o al 30% de la resistencia requerida a compresión, esto permitirá garantizar que el contraviento fluya, ya que si este efecto no llega a cumplirse, el contraviento no va a plastificarse y no va a desarrollar un comportamiento histerético y por ende no tendría ningún sentido tener diagonales o contravientos, si se tiene un mecanismo de colapso como si fuese un pórtico resistente a momento y no como un pórtico arriostrado.

Se muestra cómo pre diseño de diagonales parte de la metodología que nos presenta (Tapia & Tena, 2011), donde se define como primer punto para este pre

diseño el cortante lateral máximo, el cual será utilizado en la ecuación (3.24) que

considera fluencia por tensión y el pandeo por compresión para cada par de

contravientos.

$$
V_{k\,\text{contr}} = mF_R A_t F_y \cos\theta \left( 1 + \frac{1}{\left( 1 + \lambda^{2n} \right)^{\frac{1}{n}}} \right) \tag{3.24}
$$

Donde:

m = número de pares de contravientos en la dirección estudiada en el entrepiso k  $F_R$  = factor de resistencia igual a 0.90

- $A_t$  = área transversal
- $F_v =$  Esfuerzo de fluencia
- $\Theta$  = ángulo de inclinación de contravientos
- n = parámetro igual a 1.4
- λ = parámetro de esbeltez

$$
\lambda = \frac{K * Le}{r} * \sqrt{\frac{F_y}{\pi^2 * E}}
$$

Donde:

 $K =$  Factor que depende de las condiciones de apoyo en los extremos = 1  $Le =$  Longitud efectiva  $r =$  Radio de giro

Con respecto a las diagonales se considera la longitud efectiva que dependerá del factor K y la longitud real de la misma, por lo que se tomará en cuenta dos situaciones:

### **Longitud efectiva dentro del plano**

El pandeo dentro del plano ocurre sin desplazamiento alguno del nodo donde se intersectan las diagonales y con su rotación φ1 restringida por la rigidez flexional del arriostramiento traccionado como se muestra en la figura 3.6. En este caso, en la expresión de carga y tensión crítica, L corresponde a la longitud de la semi-diagonal, es decir, se considera solo la mitad de la longitud del arriostramiento comprimido dado que la intersección entre ambas diagonales actúa como apoyo. El factor de esbeltez

efectiva, K, se obtiene como K=Lo/L, siendo Lo la longitud efectiva dentro del plano. Por lo demás, se tiene que la carga crítica de pandeo alcanza su valor máximo cuando el arriostramiento complementario está sometido a un esfuerzo de tracción del mismo valor que el de compresión presente en la diagonal en estudio. Para el caso de arriostramientos con sus extremos empotrados, se tiene que K=0,56 genera la carga crítica máxima. Si la diagonal complementaria no está sufriendo esfuerzos, se obtiene una menor carga crítica, teniéndose K=0,59. En el caso de extremos simplemente apoyados, K=0,80 genera la carga máxima, y en ausencia de esfuerzos sobre la diagonal complementaria se tiene que K=0,843 (Metelli, 2013).

### **Figura 3.6**

*Pandeo dentro del plano de arriostramientos en CBF´S en x debido a la rotación φ1 del nodo de intersección*

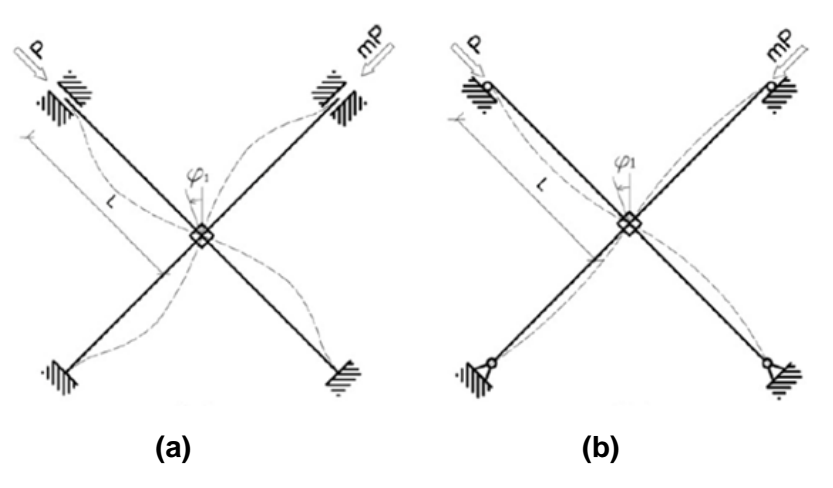

*Nota:* (a) Extremos empotrados y (b) Extremos simplemente apoyados (Metelli, 2013)

## **Longitud efectiva fuera del plano**

El pandeo fuera del plano ocurre al desplazarse el nodo de intersección entre las diagonales, esto cuando una de ellas sufre pandeo. Durante el primer ciclo de carga, el primer modo de pandeo del arriostramiento comprimido como se observa en la figura 3.7.a no puede ocurrir debido a la influencia, aunque pequeña, del esfuerzo de tracción

del arriostramiento complementario que impide que el punto de intersección entre ambos se desplace fuera del plano. Así, la forma pandeada se caracteriza por la rotación fuera del plano del nodo de intersección como se observa en la figura 3.7.b, la que es obstaculizada solo por la rigidez torsional del arriostramiento opuesto. Luego, la longitud efectiva fuera del plano, Lo, es siempre menor que la longitud L de la semidiagonal; se tiene un valor máximo de Lo=0,7L para apoyos empotrados y Lo=L para apoyos simples (Metelli, 2013).

En las cargas cíclicas posteriores a la primera, dado que uno de los arriostramientos se ha pandeado y presenta deformaciones inelásticas, la rigidez flexional de éste obstaculiza la primera forma de pandeo fuera del plano del arriostramiento ahora comprimido. Haciendo un análisis de segundo orden de la rigidez traslacional del nodo de intersección, se obtienen los valores de carga crítica de pandeo. Para el caso de arriostramientos con sus extremos simplemente apoyado, se tiene que K=1,425, y para extremos empotrados, se tiene K=0,7125 (Metelli, 2013).

# **Figura 3.7**

*Formas de pandeo fuera del plano de arriostramientos en CBFS en X*

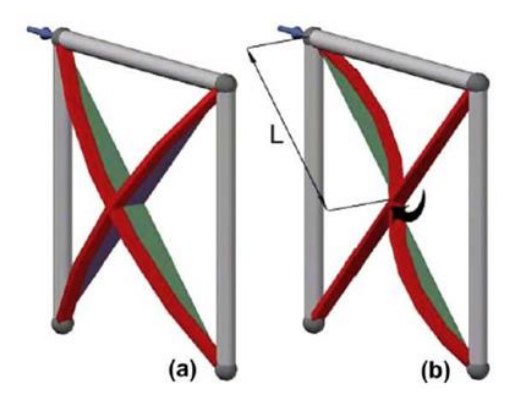

*Nota:* Recuperado de (Metelli, 2013)

En la programación que se realizó utilizando el software de CEINCI-LAB para el control de las disposiciones especiales para el diseño de estructuras de acero, se consideró que el programa tome un valor para la longitud efectiva de 0.75; es decir, la

diagonal no tendrá la longitud real "L" debido a que se tiene placas de conexión y la longitud real no es la misma que la longitud entre ejes, por lo tanto se considera el 75% de la longitud real de la diagonal, expresado de la siguiente manera:

$$
Le=0.75L
$$

Donde:

 $Le =$  Longitud efectiva

 $L =$  Longitud real de la barra o diagonal

Cabe recalcar que el predimensionamiento de las diagonales a utilizar en la estructura referente para que trabaje como un Marco Especial Arriostrado Concéntricamente, lo haremos en los capítulos 6 y 7 de la presente tesis, una vez que se realice el análisis sísmico para obtener las fuerzas sísmicas que deberán soportar las diagonales y poder aplicar la ecuación 3.24, de esta forma tendremos una sección prediseñada y que se colocará en la estructura para el respectivo análisis y obtención de resultados; también, se comprobará para que cumpla con las disposiciones especiales detallada en el capítulo 2 respecto a diagonales.

# **Capítulo 4. Análisis Sísmico, Estático y Diseño por Capacidad de estructuras de acero reforzadas con diagonales concéntricas en forma de "V" invertida y "X" a nivel de dos pisos**

### **Cálculos Sísmicos**

Para determinar el cálculo sísmico lo principal que se debe determinar es las

condiciones en las cuales se calcularán las fuerzas sísmicas que se aplicarán a la

estructura, para lo cual se tiene dos métodos: método estático equivalente y método

modal espectral que se describen a continuación:

# **Código del programa principal:**

```
\% ............... ANALISIS SISMICO DE LA ESTRUCTURA ..............
[M_Masa, M_Rigidez_Sis, T, T_Nec, Cort_Sis, Fuerzas_Sis, Derivas,
Desp_Inelast]=Analisis_Sismico_Porticos_Diag(sv,sp,mar,marv,qp,Sec_VG_CO
L, Elem Sec VG COL, ELEM DIAG, Materiales, Espectro, Tconex);
% 1 Modal Espectral Nec 15 // 2 Lineal Estático Nec 15
```
# **Método Estático Equivalente**

En este método se definen parámetros los cuales son necesarios para realizar el

cálculo; se presentará el parámetro, la variable y si corresponde la fórmula con la cual

se determinó el parámetro y la referencia de donde se obtuvo:

# **Tabla 4.1**

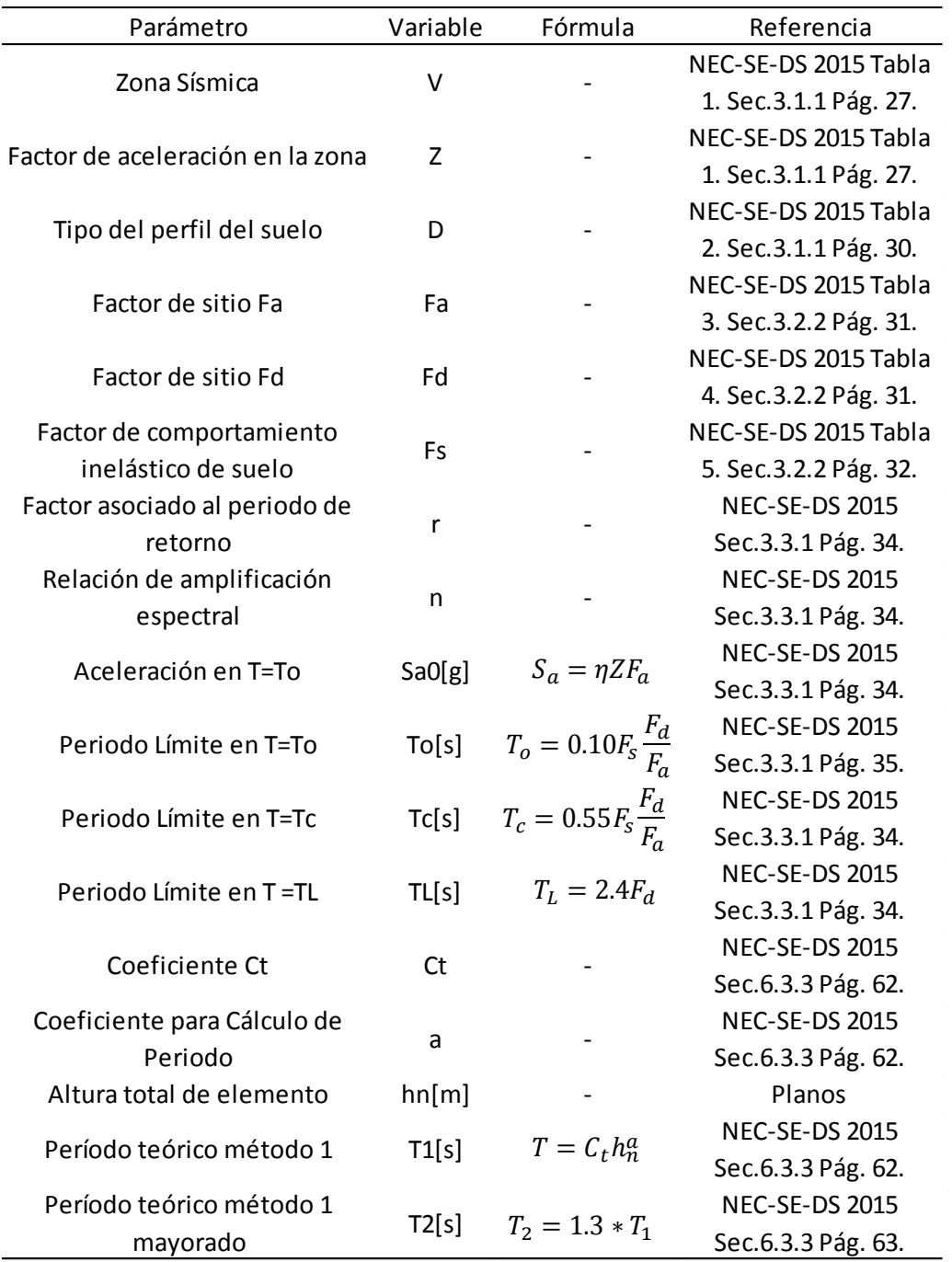

# *Parámetros para el cálculo sísmico mediante el método estático equivalente*

*Nota:* Resultados obtenidos con el método especificado

Una vez determinados estos parámetros se puede definir el resultado de la acción sísmica mediante la siguiente expresión:

$$
V = \frac{I * S_a(T)}{R * \phi_P * \phi_e} * W \tag{4.1}
$$

Donde:

V: Cortante basal

Sa (T): Aceleración espectral determinada a partir del periodo fundamental de la estructura

R: Factor de modificación de respuesta sísmica

 $\varphi_n$ : Factor de irregularidad en planta

 ${\emptyset}_e$ : Factor de irregularidad en elevación

W: Carga reactiva al sismo

Para el cálculo de T se tiene las siguientes expresiones:

$$
S_a = \eta Z F_a \qquad \qquad para \quad 0 \le T \le T_c \tag{4.2}
$$

$$
S_a = \eta Z F_a \left(\frac{T_c}{T}\right)^r \qquad para \quad T > T_c \tag{4.3}
$$

Donde:

η: Factor que depende de la región donde se ubica la estructura

Z: Factor de la aceleración de la zona donde se ubica la estructura

Fa: Coeficiente de amplificación de suelo en la zona de periodo corto

Tc: Período límite de la meseta en el espectro de aceleraciones de la NEC 15

Para determinar las fuerzas correspondientes en cada uno de los pisos se indica este proceso en la NEC-SE-DS del 2015, descrita en la ecuación siguiente:

$$
F_j = \frac{W_j * hj^k}{\sum_{i=1}^n Wi * h i^k} * V \tag{4.4}
$$

Donde:

Wj, Wi: Fracción del peso en cada nivel

hj, hi: Altura de los niveles en j e i

k: Valor que se relaciona con el periodo de la estructura y varía entre 1 y 2

El valor de k reflejará la forma de distribución de las fuerzas laterales sísmicas,

para valores T<0.5 la distribución de fuerzas es triangular y para valores de T mayores a

0.5 se tiene la siguiente expresión para la determinación de k:

$$
k = 0.75 + 0.5 * T \tag{4.5}
$$

Cuando se tiene un valor de k=2 la distribución de fuerzas es de forma parabólica.

```
if T_Nec2 <= 0.5;
     \overline{k}=1;
elseif T_Nec2 <= 2.5;
     k=0.75+0.5*T Nec2;
 else
     k=2:
 end
```
**Código de la función:**

De acuerdo al tipo de estructura se determinan los valores de Ct y alfa

```
% Tipo_Estr =1 Acero sin arriostramientos 
% Tipo_Estr =2 Acero con arriostramiento
% Tipo_Estr =3 Hormigón armado sin arriostramientos 
% Tipo_Estr =4 Hormigón armado con arriostramiento
% Método Lineal Estático
   if Tipo Estr == 1Ct = 0.072; Alfa = 0.8;
         Factor=1.0;
     elseif Tipo_Estr == 2
        Ct = 0.\overline{073}; Alfa = 0.75;
         Factor=1.0;
     elseif Tipo_Estr == 3
        Ct = 0.055; Alfa = 0.9;
         Factor=1.0;
    else Tipo Estr == 4Ct = 0.055; Alfa = 0.75;
         Factor=1.0;
     end
    T Nec = Ct*max(Y) \land Alfa;
    if T(1,1)>1.3*T Nec
         disp('La estructura tiene un periodo mayor a 1.3*T_Nec 
*Revisar')
        T_Nec2=1.3*T_Nec;
     else
        T Nec2=T(1,1); end
```
### **Método Modal Espectral**

En este método se considera que a cada modo de vibración de la estructura se

encuentra asociada una frecuencia y una forma modal; para luego mediante el

respectivo espectro se proceda a evaluar la respuesta de cada modo de vibración; con esto se obtiene la máxima respuesta global de la estructura realizando la combinación de los efectos de cada modo en términos de desplazamientos, derivas y cortantes en cada piso.

El programa desplazamientos\_modales\_CQC de CEINCI-LAB ayuda a realizar esta combinación modal; la cual es conocida como Combinación Cuadrática Completa, misma que considera el amortiguamiento modal:

$$
r_o \approx \sqrt{\sum_{i=1}^{N} \sum_{i=1}^{N} r_{in} r_{io} r_{no}}
$$
 (4.6)

Estos dos métodos se realizan en la función Análisis\_Sísmico\_Pórticos\_Diag la cual se describirá a continuación:

### **Analisis\_Sismico\_Porticos\_Diag**

 **[M\_Masa, KL, T, T\_Nec, Cort\_Sis, Fuerzas\_Sis ,Derivas, Desp\_Inelast]=Analisis\_Sismico\_Porticos\_Diag(sv,sp,mar,marv,qp,Sec\_VG \_COL,Elem\_Sec\_VG\_COL,ELEM\_DIAG,Materiales,Espectro,Tconex)**

Dentro de este programa se realiza el cálculo de la matriz de masas y los

respectivos periodos de vibración, con las rutinas masa\_carga\_reactiva y orden\_eig.

Los datos de entrada son:

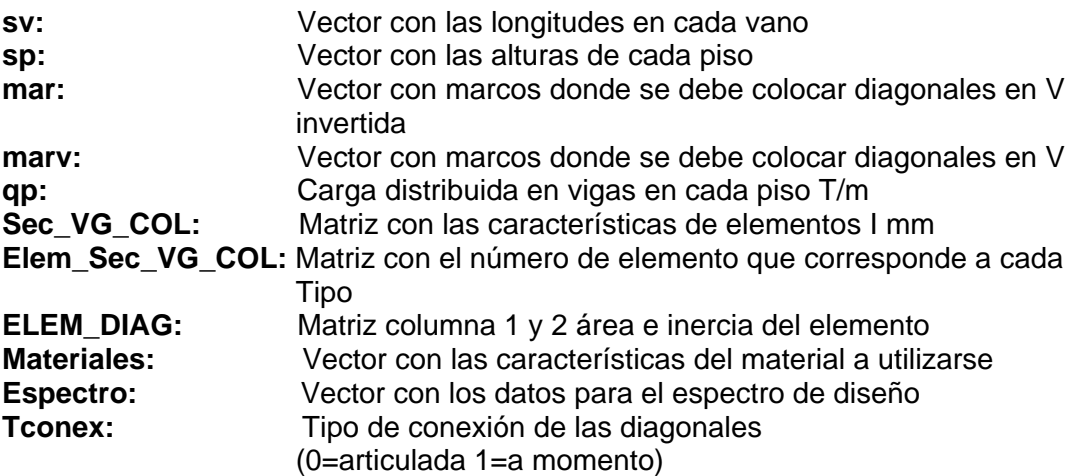
Los datos de salida son:

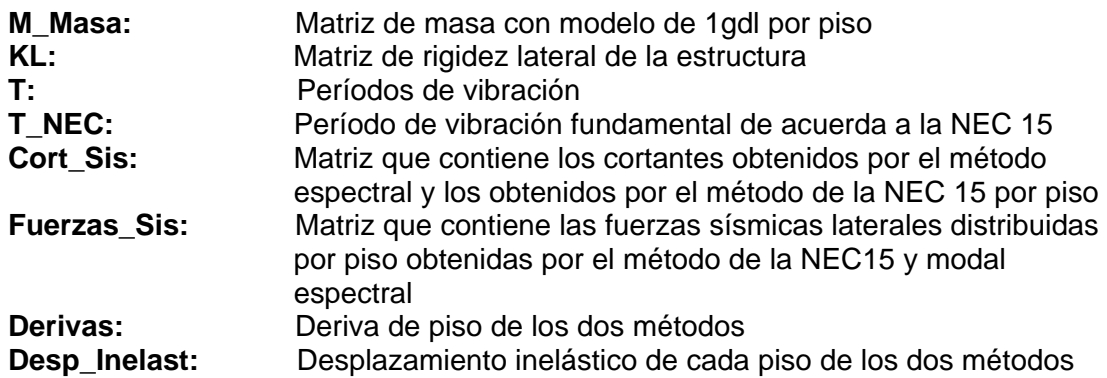

```
[Ad]=espectro nec15MOD(R,fip,fie,T,is,iz,ip);
Ad Nec2=Importancia*Ad Nec2/(R*fip*fie); % Aceleracion espectral
(m/seg2)
W Piso = nonzeros(M Masa) *g;
Vbasal=WBuilding/g*Ad Nec2(1,1);
    if T_Nec2 <= 0.5;\overline{k}=1;elseif T_Nec2 <= 2.5;
         k=0.75+0.5*T_Nec2;
     else
        k=2; end
    Cortante V Modal=0;
    sumaWH k=0;for i=1:npsumaWH_k=sumaWH_k+W_Piso(ji,1)*(Ypisos(ji,1))^k;
        Cortante V_Modal=Cortante V_Modal+F_Modal(ji,1);
     end
     for ji=1:np 
F Nec(ji,1)=(W Piso(ji,1)*(Ypisos(ji,1))^k)/(sumaWH k)*Vbasal;
     end 
     for ji=1:np
         if ji==1
         V Nec(ji,1)=Vbasal;
         V Modal(ji,1)=Cortante V Modal;
         else
         V Nec(ji,1)=V Nec(ji-1,1)-F Nec(ji-1,1);
         V Modal(ji,1)=V Modal(ji-1,1)-F_Modal(ji-1,1);
         end
     end 
[qte2]=inv(KL)*F_Nec; % Desplazamiento elástico mediante método Lineal
Estático
for i=1:np
     qti(i)=Factor*R*fip*fie*qte(i)/Importancia; % Modal espectral
     qti2(i)=Factor*R*fip*fie*qte2(i)/Importancia; % Lineal Estatico
end
Ypisos;
YY=[0;Ypisos];
```

```
Cort Sis=[V_Modal, V_Nec];
Fuerzas Sis=[F \text{ modal}, F \text{ Nec}];[Derivas, Desplaz]=deriva2MET(Y, qti,qti2, Cort Sis);
Desp_Inelast=[Desplaz/100];
end
```
#### **Índice de estabilidad**

Luego de realizar los cálculos antes descritos se tiene el cálculo del Índice de

estabilidad, el cual se lo realiza de la siguiente manera:

#### **Código del programa principal:**

```
... INDICE DE ESTABILIDAD...............
[Teta, Teta2, Teta Admisible]=Indice Estabilidad Sismo V2(CM, CV,
Long Piso,sp,R,Metodo,Cort Sis,Desp Inelast,Uso Conexion); %NEC 15
```
Si se considera el análisis con el efecto P-Delta se calculará este índice con la

siguiente ecuación:

$$
\theta_2i = \frac{\theta_i}{1 + \theta_i} \tag{4.7}
$$

Donde:

$$
\theta_i = \frac{P_i * \Delta_i}{V_i * h_i} \tag{4.8}
$$

Donde:

- Pi: Carga axial debido a los estados de cargas muerta y viva
- ∆i: Desplazamiento relativo elástico de cada piso
- Vi: Cortante en cada nivel
- hi: altura de cada nivel

Si este índice calculado es menor a 0.10 los pisos se catalogan como pisos no susceptibles al volteo; si este índice es superior a 0.30 se determina que la estructura es potencialmente inestable y debe rigidizarse; y si este índice se encuentra entre 0.10 y 0.30 se debe tratar de manera especial a la estructura considerando los efectos de segundo orden. Este proceso se lo realiza en CEINCI-LAB mediante el programa Indice\_Estabilidad\_Sismo\_V2 descrito a continuación:

# **Indice\_Estabilidad\_Sismo\_V2**

#### **[Teta, Teta2, Teta\_Admisible]=Indice\_Estabilidad\_Sismo\_V2(CM, CV, Long\_Piso, sp, R, Metodo, Cort\_Sis, Desp\_Inelast, Uso\_Conexion)**

Los datos de entrada son:

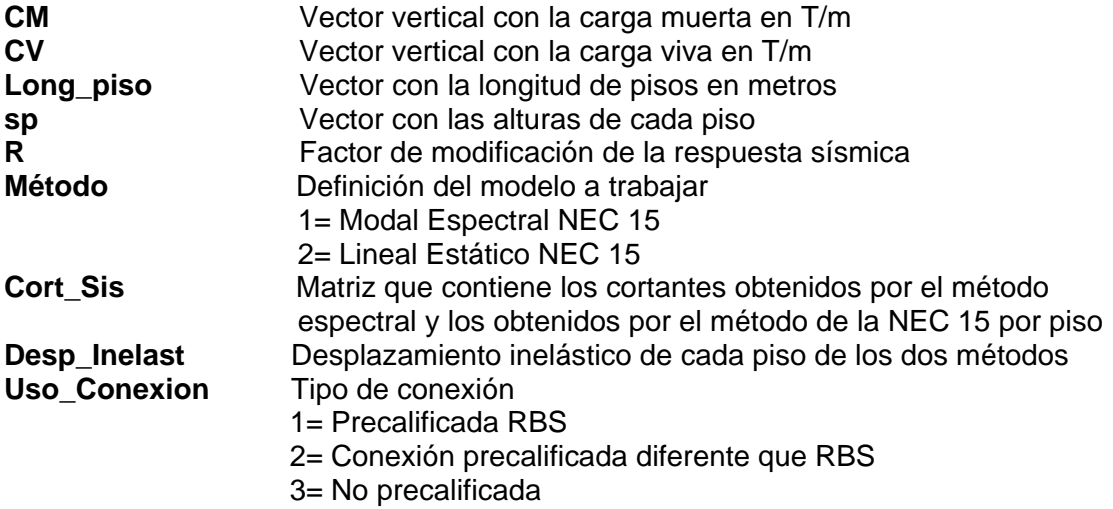

Los datos de salida son:

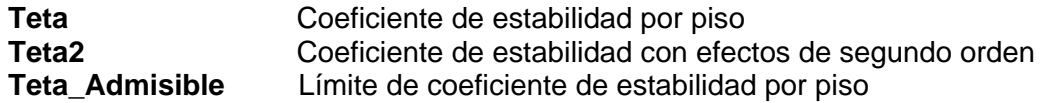

```
function [Teta, Teta2,Teta_Admisible]=Indice_Estabilidad_Sismo_V2(CM, 
CV,Long_Piso,sp,R,Metodo,Cort_Sis,Desp_Inelast,Uso_Conexion) 
npisos=length(CM);
if Uso_Conexion==1
     Fac con=1.1;
else
     Fac con=1.0;
end 
Paxial i=(CM+CV)*Long Piso; \frac{1}{2} D+L *(En cada piso en T / se puede reducir
el efecto de la carga viva)
sum Paxial=0;
for i=1:npisos
     if i==1
   Delta Desp i(i,1) = Fac con*((Desp Inelast(i,Metodo))/(0.75*R));
    else
   Delta_Desp_i(i,1) = Fac_con*((Desp_Inelast(i,Metodo)-Desp_Inelast(i-
1,Metodo))/(0.75*R));
     end
   sum Paxial=sum Paxial+Paxial i(i,1);
end 
for i=1:npisos
     if i==1
```

```
Paxial(i,1)=sum_Paxial;
     else
Paxial(i,1)=Paxial(i-1,1)-Paxial i(i-1,1); % Carga axial acumulada de
pisos superiores 
     end
end 
Teta Admisible=0.1;
for i=1:npisos 
Teta(i,1)=Paxial(i,1)*Delta Desp_i(i,1)/(Cort Sis(i,Metodo)*sp(i,1));
Teta2(i,1)=Teta(i,1)/(1+Teta(i,1)); % Efectos de 2do Orden
if Teta(i,1)>Teta_Admisible
      disp(['No cumple con Índice de estabilidad en el piso' num2str(i)])
     disp(['teta/(teta+1) = ' num2str(Teta2(i,1)) ' > teta admisible = '
num2str(Teta_Admisible)])
end
end
end
```
# **Análisis Estático**

Una vez calculadas las fuerzas sísmicas por cualquiera de los dos métodos

mencionados, se aplica las fuerzas sísmicas en los nudos correspondientes, tanto en el

sentido de izquierda a derecha (positivo) como de derecha a izquierda (negativo). Las

fuerzas obtenidas en los elementos luego de la aplicación de estas fuerzas se

almacenaran en Fuerzas\_Elementos\_Sismo tal como se describe a continuación:

#### **Código del programa principal:**

#### **Sentido de izquierda a derecha**

```
%% Sentido de izquierda a derecha (Positivo)
F = [[nr+1:nr*2-1:nod]' Fuerzas Sis(:,Metodo) zeros(np,1) zeros(np,1)];
% F = [Nudo cargado, FH, FV, Momento]
datos=0;
nmc=0; % Número de miembros cargados
Fm=0; %Elem carg, carga, código, elem a gener, incr numero elemento
[Q Sismo, Q2 Sismo]=cargas arm(njc,nmc,ngl,L,seno,coseno,CG,VC,F,Fm,datos
,nr,NI,NJ);
% [Q,Q2]=cargas(njc,nmc,ngl,L,seno,coseno,CG,VC,F,Fm,datos);
% Desplazamientos y Giros
q_Sismo=KTT\Q_Sismo;
% Fuerzas y momentos finales en los elementos
nmiembro= 1; \frac{1}{8} Número del Primer elemento a partir del cual se
calcula la contribución a la matriz de rigidez
[Fuerzas_Elementos_Sismo_COL_VG]=fuerzas_acero_arm1_V2(ngl,ELEM_ACP,L_AC
P, seno ACP, coseno ACP, VC ACP, Es, q Sismo, Q2 Sismo(1:nudt,:), CG,nr, NI, NJ,n
miembro,RES);
nmiembro= 1; % Número del Primer elemento a partir del cual se 
calcula la contribución a la matriz de rigidez
ELEM_ACD2=ELEM_DIAG(nudt+1:end,:);
RES_ACD=0;
% Fuerzas y momentos finales en las diagonales
```

```
[Fuerzas_Elementos_Sismo_DG]=fuerzas_acero_arm1_V2(ngl,ELEM_ACD2,L_ACD,s
eno ACD,coseno ACD, VC ACD2, Es,q Sismo, Q2 Sismo(1+nudt:end,:), CG,nr,NI, NJ
,nmiembro,RES_ACD);
% Fuerzas y momentos finales en toda la estructura
Fuerzas_Elementos_Sismo_P=[Fuerzas_Elementos_Sismo_COL_VG;Fuerzas_Elemen
tos Sismo DG];
```
# **Código del programa principal:**

#### **Sentido de derecha a izquierda**

```
%% Sentido de derecha a izquierda (Negativo)
F = [[3*nr-1:nr*2-1:nod]' - Fuerzas Sis(:,Metodo) zeros(np,1)zeros(np, 1)]; \frac{1}{6} F = [Nudo cargado, FH, FV, Momento]
[Q Sismo, Q2 Sismo]=cargas arm(njc,nmc,ngl, L, seno, coseno, CG, VC, F, Fm, datos
, nr, NI, NJ;
% [Q,Q2]=cargas(njc,nmc,ngl,L,seno,coseno,CG,VC,F,Fm,datos);
% Desplazamientos y Giros
q_Sismo=KTT\Q_Sismo;
% Fuerzas y momentos finales en los elementos
nmiembro= 1; % Número del Primer elemento a partir del cual se 
calcula la contribución a la matriz de rigidez
[Fuerzas_Elementos_Sismo_COL_VG]=fuerzas_acero_arm1_V2(ngl,ELEM_ACP,L_AC
P, seno ACP, coseno ACP, VC ACP, Es, q Sismo, Q2 Sismo(1:nudt,:), CG,nr, NI, NJ,n
miembro,RES);
nmiembro= 1; % Número del Primer elemento a partir del cual se 
calcula la contribución a la matriz de rigidez
ELEM ACD2=ELEM DIAG(nudt+1:end,:);
RES_ACD=0;
% Fuerzas y momentos finales en las diagonales
[Fuerzas_Elementos_Sismo_DG]=fuerzas_acero_arm1_V2(ngl,ELEM_ACD2,L_ACD,s
eno ACD, coseno ACD, VC ACD2, Es, q Sismo, Q2 Sismo(1+nudt:end,:),CG,nr,NI,NJ
,nmiembro,RES ACD);
% Fuerzas y momentos finales en toda la estructura
Fuerzas_Elementos_Sismo_N=[Fuerzas_Elementos_Sismo_COL_VG;Fuerzas_Elemen
tos Sismo DG];
% Fuerzas y momentos finales sismic@s positivo=P y negativo=N en la 
estructura con diagonales
Fuerzas Elementos Sismo{1,1}=Fuerzas Elementos Sismo P;
Fuerzas Elementos Sismo\{2,1\}=Fuerzas Elementos Sismo N;
```
Una vez aplicadas las cargas sísmicas también se deben aplicar las cargas

gravitacionales, es decir, las cargas muerta y viva, como se describe a continuación:

# **Código del programa principal:**

```
%% ................. CARGAS GRAVITACIONALES ...............
njc=0; % Número de juntas Cargadas
F = 0; F = [Nudo cargado, FH, FV, Momento]datos=0;
nmc=nudvg; % Número de miembros cargados
ui=1;
for i=1:np
   for j=1:nv*2
```

```
Fm CM(ui,:)=[nudcol+ui CM(i,1) 1 0 0]; %Elem carg, carga, código,
elem a gener, incr numero elemento
Fm CV(ui,:)=[nudcol+ui CV(i,1) 1 0 0]; Elem carg, carga, código,
elem a gener, incr numero elemento
ui=ui+1:
     end
end
[Q_CM,Q2_CM]=cargas_arm(njc,nmc,ngl,L,seno,coseno,CG,VC,F,Fm_CM,datos,nr
,NI,NJ);
[QCV,Q2CV]=cargas arm(njc,nmc,ngl,L,seno,coseno,CG,VC,F,Fm CV,datos,nr
,NI,NJ);
% [Q,Q2]=cargas(njc,nmc,ngl,L,seno,coseno,CG,VC,F,Fm,datos);
% Desplazamientos y Giros
q_CM=KTT\Q_CM;
q CV=KTT\Q CV;% Fuerzas y momentos finales en los elementos
nmiembro= 1; % Número del Primer elemento a partir del cual se 
calcula la contribución a la matriz de rigidez
%% Fuerzas y momentos finales por carga muerta == CM
% Fuerzas y momentos finales en columnas y vigas
[Fuerzas_Elementos_CM_COL_VG]=fuerzas_acero_arm1_V2(ngl,ELEM_ACP,L_ACP,s
eno ACP, coseno ACP, VC ACP, Es, q CM, Q2 CM(1:nudt,:), CG,nr, NI, NJ, nmiembro, R
ES);
% Fuerzas y momentos finales en diagonales
[Fuerzas_Elementos_CM_DG]=fuerzas_acero_arm1_V2(ngl,ELEM_ACD2,L_ACD,seno
\overline{\phantom{1}}ACD, coseno_ACD, VC_ACD2, Es, q_CM, Q2 CM(1+nudt:end,:),CG,nr,NI,NJ,nmiembro
,RES_ACD);
% Fuerzas y momentos finales en toda la estructura
Fuerzas_Elementos_CM=[Fuerzas_Elementos_CM_COL_VG;Fuerzas_Elementos_CM_D
G];
%% Fuerzas y momentos finales por carga viva == CV
% Fuerzas y momentos finales en columnas y vigas
[Fuerzas_Elementos_CV_COL_VG]=fuerzas_acero_arm1_V2(ngl,ELEM_ACP,L_ACP,s
eno ACP,coseno ACP, VC ACP, Es,q CV,Q2 CV(1:nudt,:),CG,nr,NI,NJ,nmiembro,R
ES);
% Fuerzas y momentos finales en diagonales
[Fuerzas_Elementos_CV_DG]=fuerzas_acero_arm1_V2(ngl,ELEM_ACD2,L_ACD,seno
ACD, coseno ACD, VC ACD2, Es,q CV, Q2 CV(1+nudt:end,:), CG,nr, NI, NJ, nmiembro
, RES ACD) ;
% Fuerzas y momentos finales en toda la estructura
Fuerzas_Elementos_CV=[Fuerzas_Elementos_CV_COL_VG;Fuerzas_Elementos_CV_D
G];
```
Para la aplicación de cargas gravitacionales como de sismo mediante las

combinaciones de carga, se utilizará la rutina Combinacion\_Cargas que se describirá a

continuación tanto su programación y su parte en el programa principal:

#### **Código del programa principal:**

```
% .............. COMBINACIONES DE CASOS DE CARGA ..................
[Combinaciones,Envolvente]=Combinacion_Cargas(Fuerzas_Elementos_CM,Fuerz
as Elementos CV, Fuerzas Elementos Sismo);
```
#### **Combinacion\_Cargas:**

 [Combinaciones,Envolvente]=Combinacion\_Cargas(Fuerzas\_Elementos\_CM,Fu erzas\_Elementos\_CV,Fuerzas\_Elementos\_Sismo)

Los datos de entrada son:

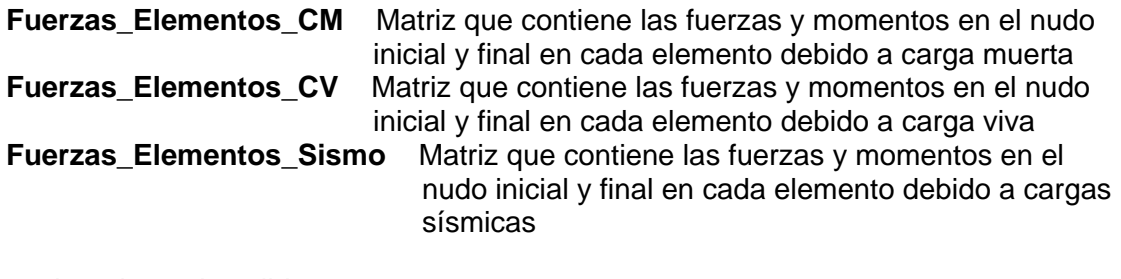

Los datos de salida son:

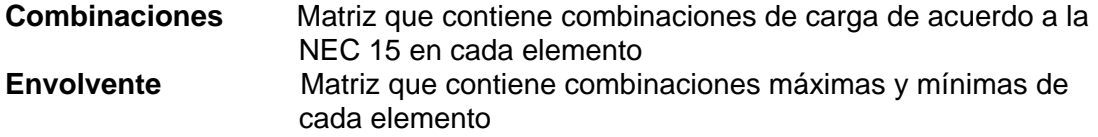

```
function
[Combinaciones,Envolvente]=Combinacion_Cargas(Fuerzas_Elementos_CM,Fuerz
as Elementos CV, Fuerzas Elementos Sismo)
Fuerzas Elementos Sismo P=Fuerzas Elementos Sismo{1,1};
Fuerzas Elementos Sismo N=Fuerzas Elementos Sismo\{2,1\};Comb1=Fuerzas Elementos CM+Fuerzas Elementos CV;
Comb2=1.4*Fuerzas_Elementos_CM;
Comb3=1.2*Fuerzas_Elementos_CM+1.6*Fuerzas_Elementos_CV;
Comb4=1.2*Fuerzas_Elementos_CM+Fuerzas_Elementos_CV;
Comb5=1.2*Fuerzas_Elementos_CM+Fuerzas_Elementos_CV+Fuerzas_Elementos_Si
smo_P;
Comb5b=1.2*Fuerzas_Elementos_CM+Fuerzas_Elementos_CV+Fuerzas_Elementos_S
ismo_N;
Comb6=0.9*Fuerzas Elementos CM;
Comb7=0.9*Fuerzas_Elementos_CM+Fuerzas_Elementos_Sismo_P;
Comb7b=0.9*Fuerzas_Elementos_CM+Fuerzas_Elementos_Sismo_N;
Combinaciones{1,1}=Comb1;
Combinaciones{2,1}=Comb2;
Combinaciones{3,1}=Comb3;
Combinaciones{4,1}=Comb4;
Combinaciones{5,1}=Comb5;
Combinaciones{6,1}=Comb5b;
Combinaciones{7,1}=Comb6;
Combinaciones{8,1}=Comb7;
```

```
Combinaciones{9,1}=Comb7b; 
for i=1:size(Fuerzas_Elementos_CM,1)
    for j=1:6 % Envolvente={Maximos, Minimos}
Envolvente\{1,1\} (i,j)=max([Comb1(i,j) Comb2(i,j) Comb3(i,j) Comb4(i,j)
Comb5(i,j) Comb5b(i,j) Comb6(i,j) Comb7(i,j) Comb7b(i,j)]);
Envolvente\{1,2\} (i,j) =min([Comb1(i,j) Comb2(i,j) Comb3(i,j) Comb4(i,j)Comb5(i,j) Comb5b(i,j) Comb6(i,j) Comb7(i,j) Comb7b(i,j)]);
     end
end 
end
```
# **Capacidad de elementos de acero**

Para obtener la capacidad de los elementos que forman los pórticos de una

estructura de acero se generó una función utilizando el software CEINCI-LAB, mismas

que se explicarán a continuación.

# **Capacidad\_Elementos\_Acero\_Diag\_V2**

Esta función permite determinar la capacidad de los elementos de acero de la

estructura, y entre muchos datos de entrada es necesario tener el factor de reducción

de longitud efectiva (K) que se determinó utilizando la función detallada anteriormente.

 **[phi\_Pn,phi\_Vn,phi\_Mn,Longitudes]=Capacidad\_Elementos\_Acero\_Diag\_V 2(Es,Fy,Ry,Z\_ELEM\_COMP,Seccion2,L,Elem\_Tipo\_Prop2,Sec\_VG\_COL,Di mensiones\_Diag,Ki,coseno)**

Los datos de entrada son:

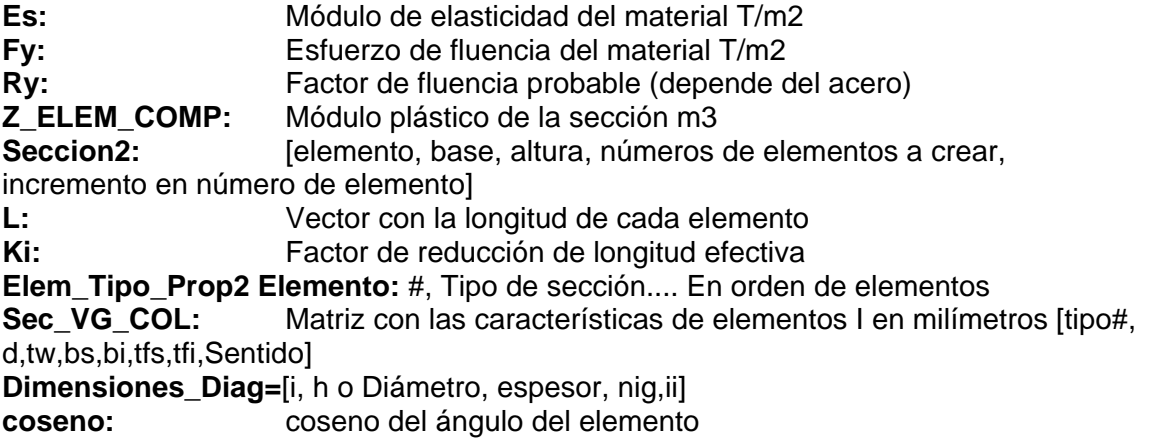

Los datos de salida son:

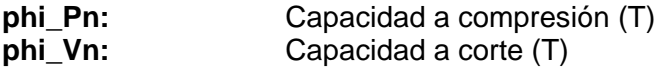

**phi Mn:** Capacidad a flexión (T<sup>\*</sup>m) **Longitudes:** Lp; Lb son las longitudes para evitar pandeo lateral torsional y pandeo local respectivamente, se debe arriostrar a los elementos con una longitud menor a mínimo (Lp, Lb) para cada tipo de Seccion2 como se indica en Sec\_VG\_COL

```
Function
[phi_Pn,phi_Vn,phi_Mn,Longitudes]=Capacidad_Elementos_Acero_Diag_V2(Es,F
y,Ry,Z_ELEM_COMP,Seccion2,L,Elem_Tipo_Prop2,Sec_VG_COL,Dimensiones_Diag,
Ki,coseno)
%% Capacidad Elementos Acero
num_Diag=Seccion2(end,4); % numero de 
diagonales
[num_elementos,columnas_Z_ELEM_COMP]=size(Z_ELEM_COMP); % numero de 
elementos
nudt=num_elementos-num_Diag;
radio giro = sqrt(Seccion2(:,3))./Seccion2(:,2)); % radio de giro
[ELEM_DIAG]=gelem_portico(Dimensiones_Diag);
ELEM_DIAG=ELEM_DIAG(nudt+1:end,:);
o_i=1:
oi2=1;
for i=1:num_elementos
   if i<=nudt % Seccion2es tipo I
   % Capacidad Axial
  d =Sec VG COL(Elem Tipo Prop2(i, 2), 2)/1000;
  tw =Sec VG COL(Elem Tipo Prop2(i, 2),3)/1000;
  b =Sec VG COL(Elem Tipo Prop2(i, 2),4)/1000;
  tf = Sec \overline{VG} \overline{COL}(Elem\overline{Tipo} \overline{Prop2(i,2), 6)/1000};
  Area1=d*tw+(b-tw)*tf+(b-tw)*tf;InerciaY= ((d)*b^3/12)-(2*(+(d-2*t)*(b/2-tw/2)^3/12+(d-2*t))*(b/2-tw/2) * ((b/2-tw/2)/2+tw/2)^2));
   else
  Area1=Seccion2(i,2);
   InerciaY=Seccion2(i,3);
   end 
  radio qiroY=sqrt(InerciaY/Area1);
  radio giro MIN=min(radio giro(i),radio giroY);
  if coseno(i) == 1L(i)=2*L(i); end 
  Fe(i,1)=((pi^2)*Es)/(Ki(i,1)*L(i)/radio giro MIN)^2;
  if Ki(i,1)*L(i)/radio giro MIN<=4.71*sqrt(Es/Fy)
      Fcr(i,1)=(0.658^(Fy/Fe(i,1)))*Fy;
   else
      Fcr(i, 1) = (0.877*(Fe(i, 1)));
   end
  if Fcr(i,1)>FyFcr(i,1)=Fy; end
```

```
Pn(i,1)=Fcr(i,1) *Seccion2(i,2);
   % Capacidad a Corte
if i<=nudt % Seccion2es tipo I
   d =Sec VG COL(Elem Tipo Prop2(i,2),2)/1000;
   tw =Sec<sup>_</sup>VG<sup>-</sup>COL(Elem<sup>-</sup>Tipo<sup>-</sup>Prop2(i,2),3)/1000;
   b =Sec_VG_COL(Elem_Tipo_Prop2(i,2),4)/1000;
   tf = Sec VG COL(Elem Tipo Prop2(i,2),6)/1000;
   Aw(i, 1) = (d-2*tf) *tw; kv=5.34; % Conservador * Sin rigidizadores transversales
   if ((d-2*tf)/tw) \leq (1.10*sqrt(kv*Es/Fy));CV1 = (1.10*sqrt(kv*Es/Fy)) / ((d-2*tf)/tw);Vn(i,1)=0.6*Fy*Aw(i,1)*Cv1;else % Secciones cajon HSS
  h=ELEM DIAG(oi,1);
   t=ELEM_DIAG(oi,2);
  Aw(i, 1) = 2*(h)*t; kv=5.0; % Conservador * Sin rigidizadores transversales (G4 AISC 360)
   if (h/t) \leq (1.10*sqrt(kv*Es/Fy));
  Cv1 = (1.10*sqrt(kv*Es/Fy)) / ((h)/t);
   Vn(i,1)=0.6*Fv*Aw(i,1)*Cv1;% Capacidad a Flexion 
Mn(i,1)=Fy*Z_ELEM_COMP(i); % Debe cumplir ciertos criterios para
alcanzar esta capacidad
% 1. Debe ser elementos de alta ductilidad 
% 2. El arriostramiento de los elementos debe ser menor al mínimo entre 
% y Lp, con ello se evita pandeo local y lateral torsional para que no
% falle anticipadamente
phi Pn=0.9*Pn; % Capacidad a compresión (T)
phi<sup>Vn=0.9*Vn; % Capacidad a corte (T)</sup>
phi Mn=0.9*Mn; % Capacidad a flexión (T*m)
```
 $Cv1=1$ ; else

 $Cv1=1;$ else

oi=oi+1;

end

end

Lb

end

end

```
% Longitud de arriostramiento lateral a cada tipo de sección -Flexión 
[num Seccion2es, num datos]=size(Sec VG COL);
     for ij=1:num_Seccion2es 
       d =Sec VG COL(ij,2)/1000;tw =Sec VG COL(ij,3)/1000;b =Sec\overline{VG}\overline{COL}(i,j,4)/1000;tf = Sec \overline{VG} \overline{COL}(i,j,6)/1000;Area1=d*tw+(b-tw)*tf+(b-tw)*tf;InerciaY= ((d)*b^3/12)-(2*(+(d-2*t)f)*(b/2-tw/2)^3/12+(d-2*tf * (b/2-tw/2) * ((b/2-tw/2)/2+tw/2)^2));
       radio qiroY=sqrt(InerciaY/Area1);
    Lp(ij,1)=1.76*radio giroY*sqrt(Es/Fy);
```

```
Lb(ij,1)=0.095*radio qiroY*Es/(Rv*Fv);Longitudes(ij, 1:2) = [Lp(ij,1) Lb(ij,1)];
     end 
end
```
# **Relación Demanda/Capacidad Envolvente de Combinaciones de Carga incluido sismo**

# **dibujo\_Demanda\_Capacidad\_Flexo\_Compresion**

Mediante este programa se dibuja una estructura plana con la capacidad a flexo

compresión para toda la estructura con la envolvente determinada anteriormente.

# **dibujo\_Demanda\_Capacidad\_Flexo\_Compresion(X,Y,NI,NJ,D\_C\_Flexo\_Co mpr)**

Los datos de entrada son:

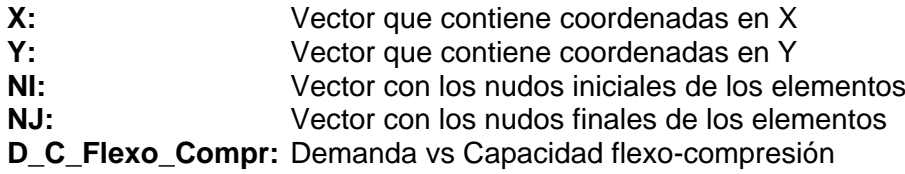

El dato de salida es:

**dibujo\_Demanda\_Capacidad\_Flexo\_Compresion:** Verificación de Demanda/Capacidad Flexo-Compresión

```
function
dibujo Demanda Capacidad Flexo Compresion(X,Y,NI,NJ,D C Flexo Compr)
[L,seno,coseno]=longitud(X,Y,NI,NJ); %long. de @elem, seno y coseno
set(0,'defaultfigurecolor', [1 1 1]) % Fondo blanco en las imagenes
x1=min(X)-1;x2=max(X)+1;y1=min(Y)-1;y2=max(Y)+1;mbr=length(NI);set(0,'defaultfigurecolor', [1 1 1])
figure 
title('Verificación de Demanda/Capacidad *Flexo-Compresión'),xlim([x1 
x2]) ,ylim([y1 y2])
if max(Y) > 3 for i=1:mbr
        texto=['D/C = 'num2str(D C Flexo Compr(i),2)];
            if D C Flexo Compr(i) <= 0.5;
                 color=[0 1 1]; % cyan
            elseif D_C_Flexo_Compr(i)>0.5 && D_C_Flexo_Compr(i)<=0.7;
                 color=\begin{bmatrix} 0 & 1 & 0 \end{bmatrix}; % verde
            elseif D C Flexo Compr(i)>0.7 && D C_Flexo_Compr(i)<=0.9;
                 color=[1 1 0]; % amarillo
            elseif D_C_Flexo_Compr(i)>0.9 && D_C_Flexo_Compr(i)<=0.95;
                 color=[1 \ 0 \ 1]; % magenta
             else
```

```
color=[1 0 0]; % rojo
              end
        line([X(NI(i)) X(NJ(i))], [Y(NI(i)) Y(NJ(i))], 'Color',color)
             if coseno(i) == 0 % Columna
             text((-X(NI(i)) + X(NJ(i))))/2+X(NI(i)),(-
Y(NI(i)) + Y(NJ(i)) / 2+Y(NI(i)), texto)
             elseif coseno(i) == 1 % Vigastext((-X(NI(i)) + X(NJ(i))) * .25+X(NI(i)), Y(NI(i)), texto)
              else
             text((-X(NI(i)) + X(NJ(i))))/2+X(NI(i)),(-
Y(NI(i)) + Y(NJ(i)) / 4+Y(NI(i)), texto)
              end
     end
else
     for i=1:mbr
        texto=['D/C = 'num2str(D C Flexo Compr(i),2)];
        if D C Flexo Compr(i) <=0.5;color=[0 1 1]; % cyan
             elseif D C Flexo Compr(i)>0.5 && D C Flexo Compr(i) <= 0.7;
                 color=[0 1 0]; % verde
             elseif D C Flexo Compr(i)>0.7 && D C Flexo Compr(i) <= 0.9;
                 color=[1 1 0]; % amarillo
             elseif D C Flexo Compr(i)>0.9 && D C Flexo Compr(i) <= 0.95;
                 color=\begin{bmatrix} 1 & 0 & 1 \end{bmatrix}; % magenta
              else
                 color=[1 0 0]; % rojo
              end
        line([X(NI(i)) X(NJ(i))], [Y(NI(i)))Y(NJ(i))],'LineWidth',max(Y),'Color',color)
             if coseno(i) == 0 % Columnatext((-X(NI(i)) + X(NJ(i))))/2+X(NI(i)),(-
Y(NI(i)) + Y(NJ(i)) / 2+Y(NI(i)), texto)
             elseif coseno(i) == 1 % Vigastext((-X(NI(i))+X(NJ(i)))*.25+X(NI(i)), Y(NI(i)), texto)
              else
              text((-X(NI(i))+X(NJ(i)))/2+X(NI(i)),(-
Y(NI(i)) + Y(NJ(i)) / 4+Y(NI(i)), texto)
              end
     end
end
return
% ---end---
```
# **dibujo\_Demanda\_Capacidad\_Cortante**

Con la ayuda de esta función se puede dibujar una estructura plana con la

capacidad a corte para toda la estructura con la envolvente determinada anteriormente.

**dibujo\_Demanda\_Capacidad\_Cortante(X,Y,NI,NJ,D\_C\_Vn\_vf)**

Los datos de entrada son:

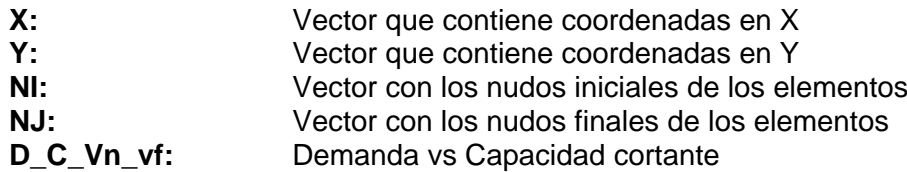

El dato de salida es:

**dibujo\_Demanda\_Capacidad\_Cortante:** Verificación de demanda/capacidad corte

```
function dibujo Demanda Capacidad Cortante(X,Y,NI,NJ,D C Vn vf)
[L,seno,coseno]=longitud(X,Y,NI,NJ); %long. de @elem, seno y coseno
set(0,'defaultfigurecolor',[1 1 1]) % Fondo blanco en las imagenes
x1 = min(X) - 1; x2 = max(X) + 1; y1 = min(Y) - 1; y2 = max(Y) + 1; mbr = length(NI);set(0,'defaultfigurecolor', [1 1 1])
figure 
title('Verificación de Demanda/Capacidad *Corte'),xlim([x1 x2]) 
,ylim([y1 y2])
if max(Y) > 3 for i=1:mbr
        if D C Vn vf(i)<0.01
             \overline{D} \overline{C} \overline{Vn} \overline{vf} (i)=0; end
         texto=['D/C = 'num2str(D C Vn vf(i),2)];if D C Vn vf(i)\leq0.5;color=[0 1 1]; % cyan
             elseif D C Vn vf(i)>0.5 && D C Vn vf(i) <= 0.7;
                  color=[0 1 0]; % verde
             elseif D_C_Vn_vf(i)>0.7 && D_C_Vn_vf(i) <=0.9;
                  color=\overline{[1 \ 1 \ 0]}; % amarillo
             elseif D_C_Vn_vf(i)>0.9 && D_C_Vn_vf(i)<=0.95;
                 color=[1 \ 0 \ 1]; % magenta
              else
                 color=[1 \ 0 \ 0]; % rojo
              end
         line([X(NI(i)) X(NJ(i))], [Y(NI(i)) Y(NJ(i))], 'Color',color)
             if coseno(i) == 0 % Columnatext((-X(NI(i)) + X(NJ(i))))/2+X(NI(i)),(-
Y(NI(i))+Y(NJ(i)))/2+Y(NI(i)),texto)
             elseif coseno(i) == 1 % Vigas text((-X(NI(i))+X(NJ(i)))*.25+X(NI(i)),Y(NI(i)),texto)
              else
              text((-X(NI(i))+X(NJ(i)))/2+X(NI(i)),(-
Y(NI(i)) + Y(NJ(i)) / 4+Y(NI(i)), texto)
              end
     end
else
     for i=1:mbr
          if D_C_Vn_vf(i)<0.01
```
D C Vn  $vf(i)=0;$  end texto= $['D/C = 'num2str(D C Vn vf(i),2)];$ if D C Vn  $vf(i)\leq0.5$ ; color= $[0 1 1]$ ;  $\frac{1}{2}$  cyan elseif D\_C\_Vn\_vf(i)>0.5 && D\_C\_Vn\_vf(i) <= 0.7; color= $[0 \ 1 \ 0]$ ; % verde elseif D\_C\_Vn\_vf(i)>0.7 && D\_C\_Vn\_vf(i) <= 0.9; color= $\boxed{1}$   $\boxed{1}$  0]; % amarillo elseif D C Vn vf(i)>0.9 && D C Vn vf(i) <= 0.95; color= $[1 \ 0 \ 1]$ ; % magenta else  $color=[1 0 0]; %$  rojo end  $line([X(NI(i)) X(NJ(i))], [Y(NI(i)))$ Y(NJ(i))],'LineWidth',max(Y),'Color',color) if  $coseno(i) == 0 % Columna$ text( $(-X(NI(i)) + X(NJ(i)))$ )/2+X(NI(i)),(- $Y(NI(i))$  +  $Y(NJ(i))$  /  $2+Y(NI(i))$ , texto) elseif coseno(i)==1 % Vigas text( $(-X(NI(i)) + X(NJ(i))) * .25+X(NI(i)), Y(NI(i)), texto)$  else text((-X(NI(i))+X(NJ(i)))/2+X(NI(i)),(- $Y(NI(i))$  +  $Y(NJ(i))$  /  $4+Y(NI(i))$ , texto) end end end return

#### **Consideración de fuerzas en base a la capacidad de los arriostramientos**

Para determinar las fuerzas en los elementos se debe calcular la Matriz de Rigidez (K) de solo columnas y vigas. También se debe ingresar las cargas gravitacionales tanto en nudos como en las juntas de existir, es así que mediante el uso de funciones ya conocidas de CEINCI-LAB obtenemos las fuerzas y momentos finales en los elementos. Estas fuerzas en columnas y vigas, están en función de las cargas muerta, viva y sismo, que por facilidad de cálculo tanto en sismo positivo como en negativo el valor de fuerzas y momentos será cero.

#### **Combinaciones de casos de carga**

Las fuerzas obtenidas anteriormente ingresan como uno de los datos de la función Combinacion\_Cargas que fue programada en CEINCI\_LAB.

# **Combinacion\_Cargas**

Es una función que permite obtener las combinaciones por medio de una matriz

que contiene combinaciones de carga de acuerdo a la NEC15 en cada elemento;

también se obtiene la envolvente, que es una matriz que contiene combinaciones

máximas y mínimas en cada elemento.

# **[Combinaciones, Envolvente]=Combinacion\_Cargas(Fuerzas\_Elementos\_CM,Fuerzas\_Eleme ntos\_CV,Fuerzas\_Elementos\_Sismo)**

Los datos de entrada son:

**Fuerzas Elementos CM:** Matriz que contiene las fuerzas y momentos en el nudo inicial y final de cada elemento debido a carga muerta **Fuerzas Elementos CV:** Matriz que contiene las fuerzas y momentos en el nudo inicial y final de cada elemento debido a carga viva **Fuerzas\_Elementos\_Sismo:** Matriz que contiene las fuerzas y momentos en el nudo inicial y final de cada elemento debido a cargas sísmicas

Los datos de salida son:

**Combinaciones:** Matriz que contiene combinaciones de carga de acuerdo a la NEC15 en cada elemento. **Envolvente:** Matriz que contiene combinaciones máximas y mínimas en cada elemento.

**Código del programa principal:**

```
%% Consideración de fuerzas en base a la capacidad de los
arriostramientos
KTT COL VG=K ACP; %<------- MATRIZ "K" SOLO DE COLUMNAS Y VIGAS (T/m)
MUY IMPORTANTE
%% Cargas gravitacionales
njc=0; % Número de juntas Cargadas
F = 0; F = [Nudo carqado, FH, FV, Momento]datos=0;
nmc=nudvg; % Número de miembros cargados
ui=1;
for i=1:np
   for j=1:nv*2Fm CM(ui,:)=[nudcol+ui CM(i,1) 1 0 0]; Elem carg, carga, código,
elem a gener, incr numero elemento
Fm CV(ui,:)=[nudcol+ui CV(i,1) 1 0 0]; %Elem carg, carga, código,
elem a gener, incr numero elemento
ui=ui+1; end
end
[Q CM, Q2 CM]=cargas arm(njc,nmc,ngl,L,seno,coseno,CG,VC,F,Fm CM,datos,nr
, NI, NJ);
```

```
[O_CV,O2_CV]=cargas_arm(njc,nmc,ngl,L,seno,coseno,CG,VC,F,Fm_CV,datos,nr
,NI,NJ);
% [Q,Q2]=cargas(njc,nmc,ngl,L,seno,coseno,CG,VC,F,Fm,datos);
% Desplazamientos y Giros
q_CM=KTT_COL_VG\Q_CM;
q<sup>CV=KTT</sub> COL VG\Q CV;</sup>
% Fuerzas y momentos finales en los elementos
nmiembro= 1; \frac{1}{8} Número del Primer elemento a partir del cual se
calcula la contribución a la matriz de rigidez
[Fuerzas_Elementos_CM_COL_VG_2]=fuerzas_acero_arm1_V2(ngl,ELEM_ACP,L_ACP
, seno ACP, coseno ACP, VC ACP, Es, q CM, Q2 CM(1:nudt,:), CG,nr, NI, NJ, nmiembro
, RES) ;
[Fuerzas_Elementos_CV_COL_VG_2]=fuerzas_acero_arm1_V2(ngl,ELEM_ACP,L_ACP
, seno ACP, coseno ACP, VC ACP, Es, q CV, Q2 CV(1:nudt,:), CG,nr, NI, NJ, nmiembro
, RES) \overline{.}Fuerzas Elementos Sismo COL VG 2{1,1}=zeros(nudt,6);
Fuerzas_Elementos_Sismo_COL_VG_2{2,1}=zeros(nudt,6);
%% .............................. COMBINACIONES DE CASOS DE CARGA 
 ......................................
[Combinaciones_COL_VG_2, 
Envolvente_COL_VG_2]=Combinacion_Cargas(Fuerzas_Elementos_CM_COL_VG_2,Fu
erzas Elementos CV COL VG 2, Fuerzas Elementos Sismo COL VG 2);
```

```
function [Combinaciones, 
Envolvente]=Combinacion_Cargas(Fuerzas_Elementos_CM,Fuerzas_Elementos_CV
,Fuerzas_Elementos_Sismo)
Fuerzas Elementos Sismo P=Fuerzas Elementos Sismo{1,1};
Fuerzas Elementos Sismo N=Fuerzas Elementos Sismo{2,1};
Comb1=Fuerzas Elementos CM+Fuerzas Elementos CV;
Comb2=1.4*Fuerzas_Elementos_CM;
Comb3=1.2*Fuerzas_Elementos_CM+1.6*Fuerzas_Elementos_CV;
Comb4=1.2*Fuerzas_Elementos_CM+Fuerzas_Elementos_CV;
Comb5=1.2*Fuerzas_Elementos_CM+Fuerzas_Elementos_CV+Fuerzas_Elementos_Si
smo_P;
Comb5b=1.2*Fuerzas_Elementos_CM+Fuerzas_Elementos_CV+Fuerzas_Elementos_S
ismo_N;
Comb6=0.9*Fuerzas_Elementos_CM;
Comb7=0.9*Fuerzas Elementos CM+Fuerzas Elementos Sismo P;
Comb7b=0.9*Fuerzas_Elementos_CM+Fuerzas_Elementos_Sismo_N;
Combinaciones{1,1}=Comb1;
Combinaciones{2,1}=Comb2;
Combinaciones{3,1}=Comb3;
Combinaciones{4,1}=Comb4;
Combinaciones{5,1}=Comb5;
Combinaciones{6,1}=Comb5b;
Combinaciones{7,1}=Comb6;
Combinaciones{8,1}=Comb7;
Combinaciones{9,1}=Comb7b;
for i=1:size(Fuerzas_Elementos_CM,1)
   for j=1:6
```

```
 % Envolvente={Maximos, Minimos}
Envolvente\{1,1\} (i,j)=max([Comb1(i,j) Comb2(i,j) Comb3(i,j) Comb4(i,j)
Comb5(i,j) Comb5b(i,j) Comb6(i,j) Comb7(i,j) Comb7b(i,j)]);
Envolvente\{1,2\} (i,j)=min([Comb1(i,j) Comb2(i,j) Comb3(i,j) Comb4(i,j)
Comb5(i,j) Comb5b(i,j) Comb6(i,j) Comb7(i,j) Comb7b(i,j)]);
     end
end
end
```
# **Relación Demanda/Capacidad de columnas y vigas solo ante cargas gravitacionales**

Utilizando los resultados de la envolvente de columnas y vigas de la función

anterior, se obtiene la demanda/capacidad de columnas y vigas de flexo compresión y

cortante, es por ello que para visualizar y facilitar la interpretación de los resultados se

elaboraron dos funciones que los grafican.

# **dibujo\_Demanda\_Capacidad\_Flexo\_Compresion**

Es un programa para dibujar una estructura plana con la capacidad a flexo

compresión para toda la estructura con la envolvente determinada anteriormente.

 **dibujo\_Demanda\_Capacidad\_Flexo\_Compresion(X,Y,NI,NJ,D\_C\_Flexo\_Co mpr)**

Los datos de entrada son:

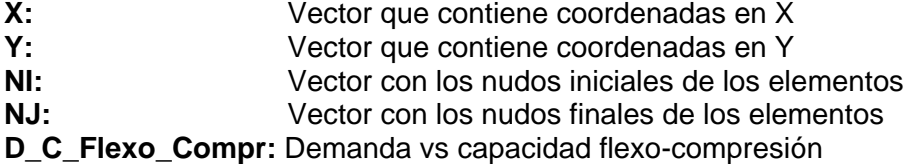

El dato de salida es:

**dibujo\_Demanda\_Capacidad\_Flexo\_Compresion:** Proporciona el gráfico con la verificación de Demanda/Capacidad Flexo-Compresión del pórtico

# **Código del programa principal:**

```
%% DEMANDA/CAPACIDAD DE COLUMNAS Y VIGAS SOLO ANTE CARGAS 
GRAVITACIONALES
for i=1:nudt
    D_C_Axial_COL_VG_2(i,1)=max([abs(Envolvente_COL_VG_2{1,1}(i,1));
abs(Envolvente COL VG 2\{1,2\}(i,1))))/ phi Pn(i,1); % Nudo inicial
    D_C_Axial_COL_VG_2(i,2)=max([abs(Envolvente_COL_VG_2{1,1}(i,4));
abs(Envolvente COL VG 2{1,2}(i,4))))/ phi Pn(i,1); % Nudo final
```

```
D_C_Corte_COL_VG_2(i,1)=max([abs(Envolvente_COL_VG_2{1,1}(i,2));
abs(Envolvente COL VG 2\{1,2\}(i,2))))/ phi Vn(i,1); % Nudo inicial
    D_C_Corte_COL_VG_2(i,2)=max([abs(Envolvente_COL_VG_2{1,1}(i,5));
abs(Envolvente COL VG 2\{1,2\}(i,5))])/ phi Vn(i,1); % Nudo final
    D C Flexion COL VG 2(i,1)=max([abs(Envolvente COL VG 2{1,1}(i,3));
abs(Envolvente COL VG 2\{1,2\}(i,3))))/ phi Mn(i,1); % Nudo inicial
    D C Flexion COL VG 2(i,2)=max([abs(Envolvente COL VG 2{1,1}(i,6));
abs (Envolvente COL VG 2\{1,2\} (i,6))])/ phi_Mn(i,1); % Nudo final
D_C_Pn_vf_COL_VG_2(i,1)=max(D_C_Axial_COL_VG_2(i,1),D_C_Axial_COL_VG_2(i
,2)\overline{)};
D_C_Vn_vf_COL_VG_2(i,1)=max(D_C_Corte_COL_VG_2(i,1),D_C_Corte_COL_VG_2(i
, 2) ) ;
D_C_Mn_vf_COL_VG_2(i,1)=max(D_C_Flexion_COL_VG_2(i,1),D_C_Flexion_COL_VG
\overline{2}(\overline{i},\overline{2)});
        if D C Pn vf(i,1)<0.2
          D C Flexo Compr COL VG 2(i,1) =
D C Pn vf COL VG 2(i,1)/2+D C Mn vf COL VG 2(i,1); else
          D C Flexo Compr COL VG 2(i,1) =D_C_Pn_vf_COL_VG_2(1,1)+8/9*D_C_Mn_vf_COL_VG_2(i,1);
         end
end
%% Dibujos de Demanda/Capacidad
dibujo Demanda Capacidad Flexo Compresion(X,Y,NI(1,1:nudt),NJ(1,1:nudt),
D_C_Flexo_Compr_COL_VG_2);
dibujo Demanda Capacidad Cortante(X,Y,NI(1,1:nudt),NJ(1,1:nudt),D C Vn v
f COL \overline{VG} 2);
```

```
function
dibujo Demanda Capacidad Flexo Compresion(X,Y,NI,NJ,D C Flexo Compr)
[L, \text{seno}, \text{coseno}] =longitud(X, Y, NI, NJ); %long. de @elem, seno y coseno
set(0,'defaultfigurecolor', [1 1 1]) % Fondo blanco en las imagenes
x1 = min(X) - 1; x2 = max(X) + 1; y1 = min(Y) - 1; y2 = max(Y) + 1; mbr = length(NI);set(0,'defaultfigurecolor', [1 1 1])
figure 
title('Verificación de Demanda/Capacidad *Flexo-Compresión'),xlim([x1 
\vert x2\rangle , ylim([y1 y2])if max(Y) > 3 for i=1:mbr
         texto=['D/C = 'num2str(D C Flexo Compr(i),2)];
             if D C Flexo Compr(i)<=0.5;color=[0^-1 \; 1]; % cyan
             elseif D C Flexo Compr(i)>0.5 && D C Flexo Compr(i) <= 0.7;
                  color=[0 1 0]; % verde
             elseif D C Flexo Compr(i)>0.7 && D C Flexo Compr(i) <= 0.9;
                  color=[1 1 0]; % amarillo
             elseif D C Flexo Compr(i)>0.9 && D C Flexo Compr(i) <= 0.95;
                  color=\begin{bmatrix} 1 & 0 & 1 \end{bmatrix}; % magenta
              else
                  color=[1 \ 0 \ 0]; % rojo
```

```
 end
        line([X(NI(i)) X(NJ(i))], [Y(NI(i)) Y(NJ(i))], 'Color',color)
            if coseno(i) == 0 % Columnatext((-X(NI(i))+X(NJ(i)))/2+X(NI(i)),(-
Y(NI(i)) + Y(NJ(i)) / 2+Y(NI(i)), texto)
            elseif coseno(i) == 1 % Vigastext((-X(NI(i))+X(NJ(i))) *.25+X(NI(i)), Y(NI(i)), texto)
             else
            text((-X(NI(i)) + X(NJ(i))))/2+X(NI(i)),(-
Y(NI(i)) + Y(NJ(i)) / 4+Y(NI(i)), texto)
             end end else
     for i=1:mbr
        texto=[!D/C = ! num2str(D C Flexo Compr(i),2)];
        if D C Flexo Compr(i) <=0.5;color=[0 1 1]; % cyan
            elseif D C Flexo Compr(i)>0.5 && D C Flexo Compr(i)<=0.7;
                color=[0 1 0]; % verde
            elseif D C Flexo Compr(i)>0.7 && D C Flexo Compr(i) <= 0.9;
                color=[1 1 0]; % amarillo
             elseif D_C_Flexo_Compr(i)>0.9 && D_C_Flexo_Compr(i)<=0.95;
                color=[1 \ 0 \ 1]; \frac{1}{3} magenta
             else
                color=[1 0 0]; % rojo
             end
        line([X(NI(i)) X(NJ(i))], [Y(NI(i)))Y(NJ(i))],'LineWidth',max(Y),'Color',color)
            if coseno(i) == 0 % Columnatext((-X(NI(i))+X(NJ(i)))/2+X(NI(i)),(-
Y(NI(i)) + Y(NJ(i)) / 2+Y(NI(i)), texto)
            elseif coseno(i) == 1 % Vigas text((-X(NI(i))+X(NJ(i)))*.25+X(NI(i)),Y(NI(i)),texto)
             else
            text((-X(NI(i))+X(NJ(i)))/2+X(NI(i)),(-
Y(NI(i)) + Y(NJ(i)) / 4+Y(NI(i)), texto)
             end end end
```
# **dibujo\_Demanda\_Capacidad\_Cortante**

Mediante el uso de este programa se dibuja una estructura plana con la

capacidad a corte para toda la estructura con la envolvente determinada anteriormente.

**dibujo\_Demanda\_Capacidad\_Cortante(X,Y,NI,NJ,D\_C\_Vn\_vf)**

Los datos de entrada son:

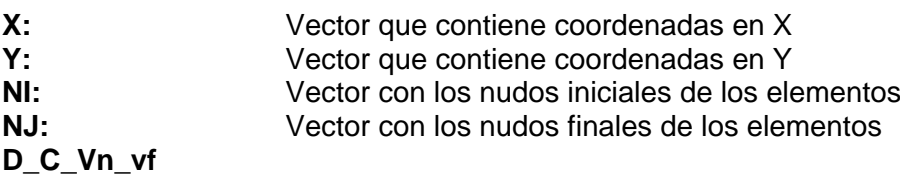

El dato de salida es:

**dibujo\_Demanda\_Capacidad\_Cortante:** Proporciona el gráfico con la verificación de

demanda/capacidad de corte del pórtico.

```
function dibujo Demanda Capacidad Cortante(X,Y,NI,NJ,D C Vn vf)
[L,seno,coseno]=longitud(X,Y,NI,NJ); %long. de @elem, seno y coseno
set(0,'defaultfigurecolor', [1 1 1]) % Fondo blanco en las imagenes
x1=min(X)-1; x2=max(X)+1; y1=min(Y)-1; y2=max(Y)+1; mbr=length(NI);set(0,'defaultfigurecolor', [1 1 1])
figure 
title('Verificación de Demanda/Capacidad *Corte'),xlim([x1 x2]) 
,ylim([y1 y2])
if max(Y) > 3 for i=1:mbr
        if D C Vn vf(i)<0.01
             D C Vn vf(i)=0; end
        texto=[{}^{1}D/C = {}^{1} num2str(D C Vn vf(i),2)];
             if D C Vn vf(i) \leq 0.5;
                 color=[0 1 1]; % cyan
             elseif D C Vn vf(i)>0.5 && D C Vn vf(i) <= 0.7;
                 color=[0 \ 1 \ 0]; % verde
             elseif D C Vn vf(i)>0.7 && D C Vn vf(i) <= 0.9;
                 color=[1 1 0]; % amarillo
             elseif D C Vn vf(i)>0.9 && D C Vn vf(i) <= 0.95;
                 color=\begin{bmatrix} 1 & 0 & 1 \end{bmatrix}; % magenta
              else
                 color=[1 0 0]; % rojo
              end
        line([X(NI(i)) X(NJ(i))], [Y(NI(i)) Y(NJ(i))], 'Color', color)if coseno(i) == 0 % Columna text((-X(NI(i))+X(NJ(i)))/2+X(NI(i)),(-
Y(NI(i)) + Y(NJ(i)) / 2+Y(NI(i)), texto)
             elseif coseno(i) == 1 % Vigastext((-X(NI(i))+X(NJ(i))) *.25+X(NI(i)), Y(NI(i)), texto)
              else
              text((-X(NI(i))+X(NJ(i)))/2+X(NI(i)),(-
Y(NI(i)) + Y(NJ(i)) / 4+Y(NI(i)), texto)
              end
     end
else
     for i=1:mbr
        if D C Vn vf(i)<0.01
             D C Vn vf(i)=0; end
        texto=['D/C = 'num2str(D C Vn vf(i),2)];
        if D C Vn vf(i)\leq0.5;color=[0 1 1]; % cyan
              elseif D_C_Vn_vf(i)>0.5 && D_C_Vn_vf(i)<=0.7;
                 color=[0 1 0]; % verde
```

```
elseif D_C_Vn_vf(i)>0.7 && D_C_Vn_vf(i) <= 0.9;
                 color=[1 1 0]; % amarillo
            elseif D C Vn vf(i)>0.9 && D C Vn vf(i) <= 0.95;
                color=[1 \ 0 \ 1]; % magenta
             else
                 color=[1 0 0]; % rojo
             end
        line([X(NI(i)) X(NJ(i))], [Y(NI(i)))Y(NJ(i))],'LineWidth',max(Y),'Color',color)
            if coseno(i) == 0 % Columnatext((-X(NI(i)) + X(NJ(i))))/2+X(NI(i)),(-
Y(NI(i)) + Y(NJ(i)) / 2+Y(NI(i)), texto)
             elseif coseno(i)==1 % Vigas
            text((-X(NI(i))+X(NJ(i)))*.25+X(NI(i)), Y(NI(i)), texto)
             else
            text((-X(NI(i)) + X(NJ(i))))/2+X(NI(i)),(-
Y(NI(i))+Y(NJ(i)))/4+Y(NI(i)), texto)
             end
     end
end
```
#### **Verificación de la capacidad axial de las columnas con sobre resistencia**

Los requerimientos generales de diseño de una estructura de acero que se detallan en la (NEC-SE-AC, 2015) en su apartado de resistencia requerida detalla que:

La resistencia requerida determinada por medio de un análisis estructural el mismo que se basará en función de las cargas y combinaciones de carga incluyendo el factor de sobre-resistencia que amerite, el mismo que puede obtenerse de la Tabla 12.2-1 del ASCE 7-10 (NEC-SE-AC, 2015).

A continuación detallaremos la Tabla 12.2-1 del ASCE donde se encuentran los factores de sobre resistencia para cada uno de los casos, el coeficiente de modificación de respuesta sísmica R y el factor de amplificación de deflexiones Cd. Marcaremos el caso que utilizaremos para pórticos arriostrados concéntricamente.

# **Tabla 4.2**

#### *Coeficientes y factores de diseño para sistemas resistentes a fuerzas sísmicas*

Table 12.2-1 Design Coefficients and Factors for Seismic Force-Resisting Systems

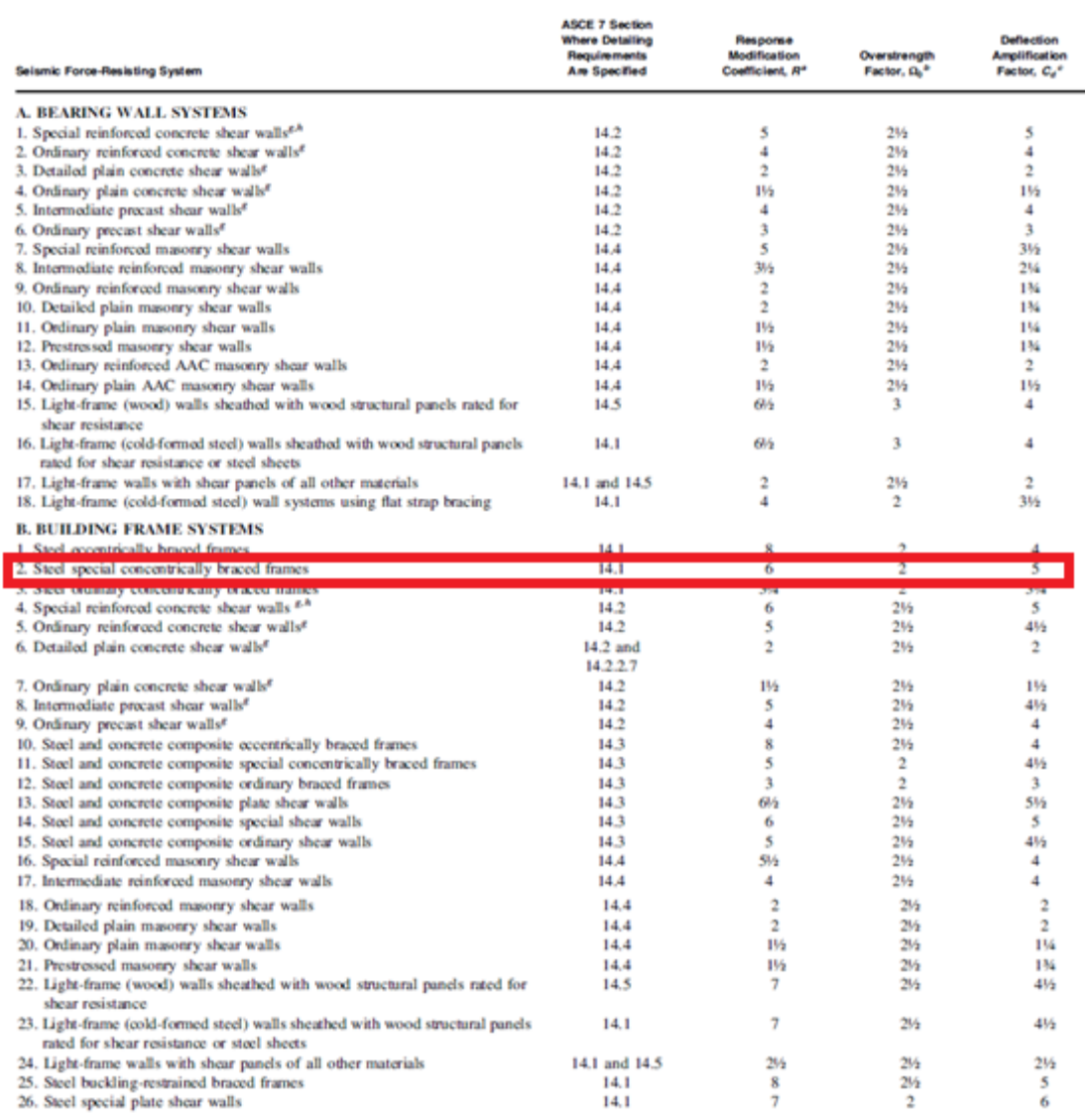

# *Nota:* Recuperado de (ASCE-SEI\_7, 2016)

De la misma manera que se procedió en la asignación de cargas sísmicas y

gravitacionales se realiza en esta parte.

#### **Código del programa principal:**

#### **Sentido de izquierda a derecha**

```
%% ........ CARGAS SÍSMICAS CON FACTOR DE SOBRERESISTENCIA .........
Metodo = 2; \frac{1}{6} 1 Modal Espectral Nec 15 // 2 Lineal Estático Nec 15
njc=np; % Número de juntas Cargadas
%% Sentido de izquierda a derecha
F = [[nr+1:nr*2-1:nod]' omega*Fuerzas Sis(:,Metodo) zeros(np,1)
zeros(np, 1)]; \frac{1}{5} F = [Nudo cargado, FH, FV, Momento]
datos=0;
nmc=0; % Número de miembros cargados
Fm=0; %Elem carg, carga, código, elem a gener, incr numero elemento
[Q Sismo, Q2 Sismo]=cargas arm(njc,nmc,ngl,L,seno,coseno,CG,VC,F,Fm,datos
,nr,NI,NJ);
\frac{1}{2} [Q, Q2]=cargas(njc, nmc, ngl, L, seno, coseno, CG, VC, F, Fm, datos);
% Desplazamientos y Giros
q_Sismo_omega=KTT\Q_Sismo;
% Fuerzas y momentos finales en los elementos
nmiembro= 1; % Número del Primer elemento a partir del cual se 
calcula la contribución a la matriz de rigidez
[Fuerzas Elementos Sismo omega COL VG]=fuerzas acero arm1 V2(ngl, ELEM AC
P, L ACP, seno ACP, coseno ACP, VC ACP, Es, q Sismo omega, Q2 Sismo(1:nudt,:), C
G,nr,NI,NJ,nmiembro,RES);
nmiembro= 1; % Número del Primer elemento a partir del cual se 
calcula la contribución a la matriz de rigidez
ELEM ACD2=ELEM DIAG(nudt+1:end,:);
RES_ACD=0;
% Fuerzas y momentos finales en las diagonales
[Fuerzas_Elementos_Sismo_omega_DG]=fuerzas_acero_arm1_V2(ngl,ELEM_ACD2,L
ACD, seno ACD, coseno ACD, VC ACD2, Es,q Sismo omega, Q2 Sismo(1+nudt:end,:)
,CG,nr,NI,NJ,nmiembro,RES_ACD);
% Fuerzas y momentos finales en toda la estructura
Fuerzas Elementos Sismo P omega=[Fuerzas Elementos Sismo omega COL VG;Fu
erzas Elementos Sismo omega DG];
```
# **Sentido de derecha a izquierda**

```
%% Sentido de derecha a izquierda
F = [[3*nr-1:nr*2-1:nod]' -omega*Fuerzas Sis(:,Metodo) zeros(np,1)]zeros(np, 1)]; \frac{1}{5} F = [Nudo cargado, FH, FV, Momento]
[Q\text{Sismo},Q2\text{Sismo}]=c\text{argas arm}(n\text{c},nmc,nql,L,seno,coseno,CG,VC,F,Fm,datos),nr,NI,NJ);
% [Q,Q2]=cargas(njc,nmc,ngl,L,seno,coseno,CG,VC,F,Fm,datos);
% Desplazamientos y Giros
q_Sismo=KTT\Q_Sismo;
% Fuerzas y momentos finales en los elementos
nmiembro= 1; \frac{1}{8} Número del Primer elemento a partir del cual se
calcula la contribución a la matriz de rigidez
[Fuerzas_Elementos_Sismo_COL_VG]=fuerzas_acero_arm1_V2(ngl,ELEM_ACP,L_AC
P, seno_ACP, coseno_ACP, VC_ACP, Es, q_Sismo, Q2_Sismo(1:nudt,:),CG,nr,NI,NJ,n
miembro,RES);
nmiembro= 1; % Número del Primer elemento a partir del cual se 
ELEM ACD2=ELEM DIAG(nudt+1:end,:);
RES_ACD=0;
```

```
% Fuerzas y momentos finales en las diagonales
[Fuerzas_Elementos_Sismo_DG]=fuerzas_acero_arm1_V2(ngl,ELEM_ACD2,L_ACD,s
eno ACD, coseno ACD, VC ACD2, Es, q Sismo, Q2 Sismo(1+nudt:end,:), CG,nr,NI, NJ
,nmiembro,RES_ACD);
% Fuerzas y momentos finales en toda la estructura
Fuerzas Elementos Sismo N omega=[Fuerzas Elementos Sismo COL VG;Fuerzas
Elementos Sismo DG;
% Fuerzas y momentos finales sismic@s positivo=P y negativo=N en la 
estructura con diagonales
Fuerzas Elementos Sismo omega{1,1}=Fuerzas Elementos Sismo P omega;
Fuerzas Elementos Sismo omega\{2,1\}=Fuerzas Elementos Sismo N omega;
```
Se realiza las combinaciones de cargas con la rutina Combinacion\_Cargas Con

las fuerzas y momentos en los elementos por carga muerta y viva y las fuerzas y

momentos en los elementos por carga sísmica con el factor de sobre resistencia.

# **Código del programa principal:**

```
%% .......... COMBINACIONES DE CARGA CON SOBRERRESISTENCIA .........
[Combinaciones_omega,Envolvente_omega]=Combinacion_Cargas(Fuerzas_Elemen
tos CM, Fuerzas Elementos CV, Fuerzas Elementos Sismo omega);
```
Una vez realizadas las combinaciones se realizará la verificación de la

capacidad axial de las columnas con sobre resistencia, a continuación se presenta parte

del programa principal para este apartado:

# **Código del programa principal:**

```
% Verificación de la capacidad axial de las columnas con sobre 
resistencia
for i=1:nudcol
    D C Axial omega(i,1)=max([abs(Envolvente omega{1,1}(i,1));
abs(Envolvente omega{1,2}(i,1))])/ phi Pn(i,1); % Nudo inicial
    D C Axial omega(i,2)=max([abs(Envolvente omega{1,1}(i,4));
abs(Envolvente omega{1,2}(i,4))])/ phi_Pn(i,1); % Nudo final
end
dibujo_Demanda_Capacidad_Axial_Columnas_Sobre_resistencia(X,Y,NI,NJ,D_C_
Axial omega);
```
# **dibujo\_Demanda\_Capacidad\_Axial\_Columnas\_Sobre\_resistencia**

Programa para dibujar una estructura plana con la capacidad versus la demanda

de columnas considerando en la demanda el efecto de la sobre resistencia de acero tipo

I según AISC 341-16.

 **dibujo\_Demanda\_Capacidad\_Axial\_Columnas\_Sobre\_resistencia(X,Y,NI,NJ ,D\_C\_Axial\_omega)**

Los datos de entrada son:

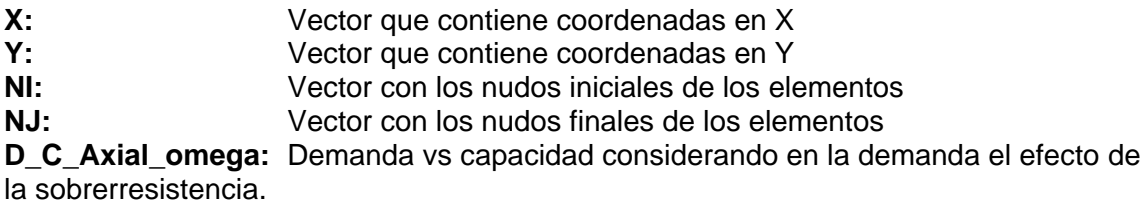

El dato de salida es:

**dibujo\_Demanda\_Capacidad\_Axial\_Columnas\_Sobre\_resistencia:** Verificación de demanda/capacidad axial con sobre resistencia.

```
function
dibujo Demanda Capacidad Axial Columnas Sobre resistencia(X,Y,NI,NJ,D C
Axial omega)
[L,seno,coseno]=longitud(X,Y,NI,NJ); %long. de @elem, seno y coseno
nudcol=length(L)-length(nonzeros(coseno)); % Num de columnas
set(0,'defaultfigurecolor',[1 1 1]) % Fondo blanco en las imágenes
x1=min(X)-1; x2=max(X)+1; y1=min(Y)-1; y2=max(Y)+1; mbr=length(NI);set(0,'defaultfigurecolor', [1 1 1])
figure 
title('Verificación de Demanda/Capacidad Axial con sobre 
resistencia'),xlim([x1 x2]) ,ylim([y1 y2])
if max(Y) > 3 for i=1:mbr
         if i<=nudcol
        texto=['D/C = 'num2str(D C Axialomega(ii),2)];
            if D C Axial omega(i)\leq 0.5;
                color=[0^-1 \; 1]; % cyan
            elseif D C Axial omega(i)>0.5 && D C Axial omega(i) <= 0.7;
                color=[0 1 0]; % verde
            elseif D C Axial omega(i)>0.7 && D C Axial omega(i)<=0.9;
                color=[1 1 0]; % amarillo
            elseif D C Axial omega(i)>0.9 && D C Axial omega(i) <= 0.95;
                color=[1 \ 0 \ 1]; % magenta
             else
                color=[1 0 0]; % rojo
             end
        line([X(NI(i)) X(NJ(i))], [Y(NI(i)) Y(NJ(i))], 'Color',color)
            if coseno(i) == 0 % Columnatext((-X(NI(i)) + X(NJ(i))))/2+X(NI(i)),(-
Y(NI(i)) + Y(NJ(i)))/2+ Y(NI(i)), texto)
             end
         else
         line([X(NI(i)) X(NJ(i))], [Y(NI(i)) Y(NJ(i))], 'Color','k') 
         end
     end
else
     for i=1:mbr
         if i<=nudcol
        texto=['D/C = 'num2str(D C Axialomega(1),2)];
```

```
if D C Axial omega(i)\leq 0.5;
                 color=[0 1 1]; % cyan
             elseif D C Axial omega(i)>0.5 && D C Axial omega(i) <= 0.7;
                 color=[0 1 0]; % verde
             elseif D C Axial omega(i)>0.7 && D C Axial omega(i) <= 0.9;
                 color=\boxed{1 \ 1 \ 0}; % amarillo
             elseif D_C_Axial_omega(i)>0.9 && D_C_Axial_omega(i)<=0.95;
                 color=\begin{bmatrix} 1 & 0 & 1 \end{bmatrix}; % magenta
              else
                 color=[1 0 0]; % rojo
              end
        line([X(NI(i)) X(NJ(i))], [Y(NI(i)))Y(NJ(i))],'LineWidth',max(Y),'Color',color)
             if coseno(i) == 0 % Columna text((-X(NI(i))+X(NJ(i)))/2+X(NI(i)),(-
Y(NI(i))+Y(NJ(i)))/2+Y(NI(i)),texto)
              end
         else
        line([X(NI(i)) X(NJ(i))], [Y(NI(i)))Y(NJ(i))],'LineWidth',max(Y),'Color','k') 
         end
     end
end
return
% ---end---
```
# **Diseño en base a la capacidad de las diagonales**

Para ejecutar el diseño en base a la capacidad de las diagonales se debe determinar una matriz de rigidez de la estructura con vigas articuladas en los extremos unión viga-columna, todo esto para cumplir con una de las disposiciones especiales del AISC.

# **Literal a**

# **Comprobación del diseño por capacidad asumiendo las resistencias esperadas a**

# **tracción y compresión de las diagonales sin pandeo.**

Un análisis del sistema sismorresistente donde se suponga que todas las riostras resisten las fuerzas correspondientes a su capacidad esperada en compresión o en tracción (AISC341, 2016).

# *Consideraciones:*

Se calcula la matriz de rigidez de tal manera que las vigas no trasmitan momentos a las columnas; es decir, vigas articuladas en los extremos unión vigacolumna.

Para las columnas no se considera la flexión ni el corte en base a la capacidad de las diagonales, sino únicamente la carga axial.

Se retiran las diagonales y se ubican las fuerzas de tracción y compresión esperadas sin pandeo para este análisis, las cuales son denominadas fuerza de desbalance PUN que se mostrará en la figura 4.1 como fuerzas no descompuestas en los ejes vertical y horizontal, es decir las fuerzas que se transmiten directo de las diagonales, para cumplir con esta disposición especial se crearon funciones en CEINCI-LAB.

# **Figura 4.1**

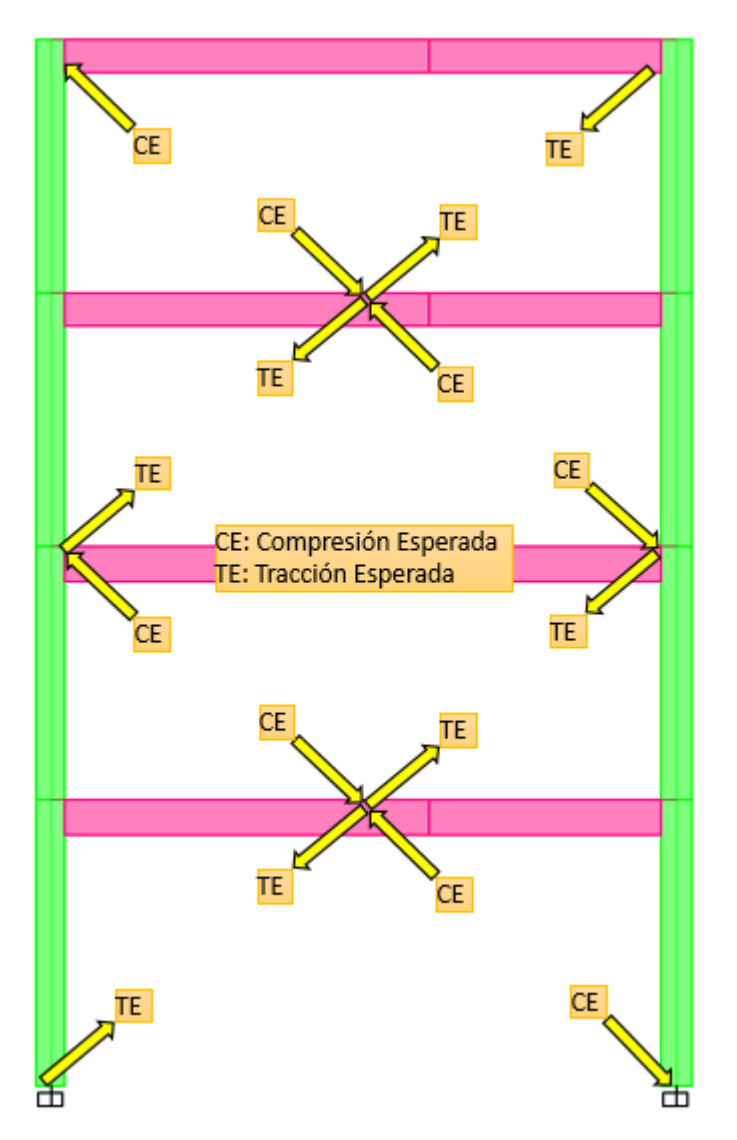

*Estructura aplicada las fuerzas de tracción y compresión esperadas*

*Nota:* Estructura aplicada las fuerzas esperadas de tracción y compresión.

# **Fuerzas\_Capacidad\_Diagonales\_a**

Este programa determina las fuerzas de capacidad de las diagonales. Se trabaja con la capacidad a compresión esperada, no se considera pandeo.

 **[Fuerzas\_Elementos\_Capacidad\_Diag\_COL\_VG,F\_nudos\_Capacidad\_Diag] =Fuerzas\_Capacidad\_Diagonales\_a(Y,RES,Es,NI,NJ,nr,nv,np,nudt,mar,mar v,num\_Diag,seno\_ACD,coseno\_ACD,seno,coseno,seno\_ACP,coseno\_ACP, L\_ACP,L,ngl,CG,VC,VC\_ACP\_ART,ELEM\_ACP,Fuerzas\_Elementos\_Sismo, Fuerzas\_Esp\_Diag,KTT\_COL\_VG\_ART,Cort\_Sis,Metodo,Fuerzas\_Elemento s\_Sismo\_omega)**

Los datos de entrada son:

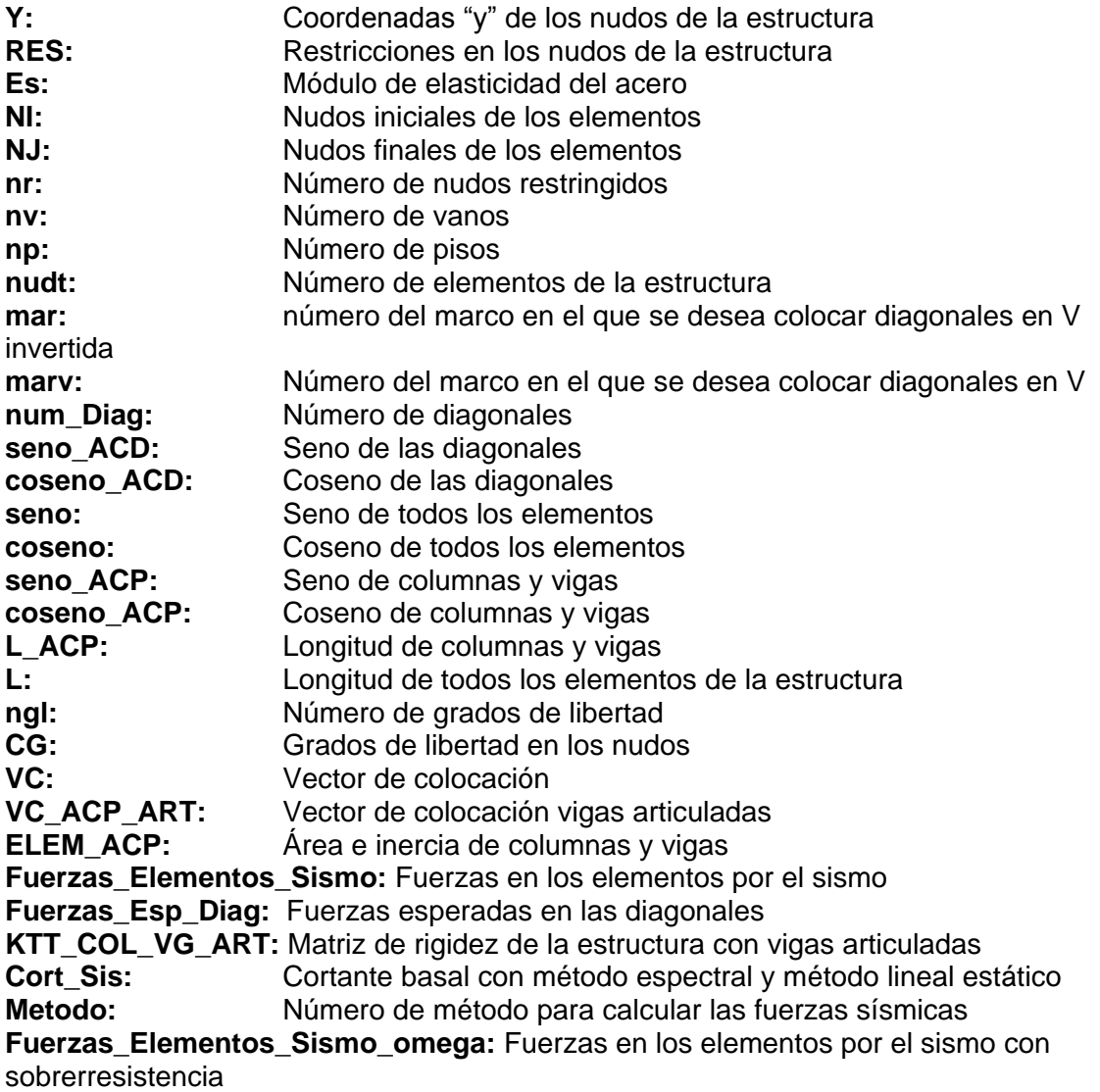

Los datos de salida son:

**Fuerzas\_Elementos\_Capacidad\_Diag\_COL\_VG:** Fuerzas de capacidad en los elementos de la estructura

**F\_nudos\_Capacidad\_Diag:** Fuerzas en los nudos de la estructura por la capacidad de las diagonales

**Código del programa principal:**

```
%% ....DISEÑO EN BASE A LA CAPACIDAD DE LAS DIAGONALES..........
% MATRIZ DE RIGIDEZ VIGAS ARTICULADAS EN LOS EXTREMOS UNIÓN VIGA COLUMNA
% Contribución de Elementos de Vigas y Columnas
VC ACP ART=VC(1:nudt,:);
contador=1;
   for i = nudcol+1:nudt if mod(contador,2)==0 % Viga que se requiere liberar giro en el nudo 
inicial
   VC ACP ART(i, 6)=0; else % Viga que se requiere liberar giro en el nudo 
final 
   VC ACP ART(i, 3)=0; end
contador=contador+1; 
    end
%Matriz de rigidez de la estructura con vigas articuladas
[KTT_COL_VG_ART]=krigidez_acero(ngl,ELEM_ACP,L_ACP,seno_ACP,coseno_ACP,V
C ACP ART, ES);
%% COMPROBAR EL DISEÑO POR CAPACIDAD ASUMIENDO LAS RESISTENCIAS 
ESPERADAS A TRACCION Y COMPRESION SIN PANDEO
[Fuerzas_Elementos_Capacidad_Diag_COL_VG_a,F_nudos_Capacidad_Diag_a]=Fue
rzas Capacidad Diagonales a(Y, RES, Es, NI, NJ, nr, nv, np, nudt, mar, marv, num Di
ag, seno ACD, coseno ACD, seno, coseno, seno ACP, coseno ACP, L ACP, L,ngl,CG, VC
,VC_ACP_ART,ELEM_ACP,Fuerzas_Elementos_Sismo,Fuerzas_Esp_Diag,KTT_COL_VG
ART, Cort Sis, Metodo, Fuerzas Elementos Sismo omega);
% Para columnas no se considera la flexión ni corte en base a la 
capacidad de las diagonales sino unicamente axial
% Combinaciones de casos de cargas
[Comb_COL_VG_Capacidad_a, 
Env_COL_VG_Capacidad_a]=Combinacion_Cargas(Fuerzas_Elementos_CM_COL_VG_2
,Fuerzas_Elementos_CV_COL_VG_2,Fuerzas_Elementos_Capacidad_Diag_COL_VG_a
);
%% ........... DEMANDA/ CAPACIDAD DE ELEMENTOS DE ACERO CUANDO LAS 
DIAGONALES DESARROLLAN SU MAXIMA CAPACIDAD ...........
for i=1:nudt
D C Axial COL VG 3 a(i, 1)=max([abs(Env COL VG Capacidad a{1,1}(i,1));
abs(Env COL VG Capacidad a(1,2)(i,1))))/ phi Pn(i,1); % Nudo inicial
D_C_Axial_COL_VG_3_a(i,2)=max([abs(Env_COL_VG_Capacidad_a{1,1}(i,4));
abs(Env COL VG Capacidad a(1,2)(i,4))))/ phi Pn(i,1); % Nudo final
D_C_Corte_COL_VG_3_a(i,1)=max([abs(Env_COL_VG_Capacidad_a{1,1}(i,2));
abs(Env COL VG Capacidad a(1,2)(i,2))))/ phi Vn(i,1); % Nudo inicial
D_C_Corte_COL_VG_3_a(i,2)=max([abs(Env_COL_VG_Capacidad_a{1,1}(i,5));
abs(Env COL VG Capacidad a(1,2)(i,5))))/ phi Vn(i,1); % Nudo final
```

```
D C Flexion COL VG 3 a(i, 1)=max([abs(Env COL VG Capacidad a{1,1}(i,3));
abs(Env COL VG Capacidad a(1,2)(i,3))))/ phi Mn(i,1); % Nudo inicial
D_C_Flexion_COL_VG_3_a(i,2)=max([abs(Env_COL_VG_Capacidad_a{1,1}(i,6));
abs(Env COL VG Capacidad a(1,2)(i,6))))/ phi Mn(i,1); % Nudo final
D_C_Pn_vf_COL_VG_3_a(i,1)=max(D_C_Axial_COL_VG_3_a(i,1),D_C_Axial_COL_VG
\overline{3} \overline{a}(i,2));
D_C_Vn_vf_COL_VG_3_a(i,1)=max(D_C_Corte_COL_VG_3_a(i,1),D_C_Corte_COL_VG
3a(i,2));D_C_Mn_vf_COL_VG_3_a(i,1)=max(D_C_Flexion_COL_VG_3_a(i,1),D_C_Flexion_CO
L \overline{VG} 3 a(\overline{i},2);
     if i<nudcol
          D_C_Flexo_Compr_COL_VG_3_a(i,1) = D_C_Pn_vf_COL_VG_3_a(i,1);
     else
        if D C Pn vf COL VG 3 a(i,1) < 0.2D \overline{C} Flexo Compr COL VG 3 a(i,1) =
D_C_Pn_vf_COL_VG_3_a(i,1)/2+D_C_Mn_vf_COL_VG_3_a(i,1);
        e\overline{1}se
          D C Flexo Compr COL VG 3 a(i,1) =
D_C_Pn_vf_COL_VG_3_a(i,1)+8/9*D_C_Mn_vf_COL_VG_3_a(i,1);
         end 
     end
end
%% Dibujos de Demanda/Capacidad
dibujo_Demanda_Capacidad_Flexo_Compresion_V2(X,Y,NI,NJ,D_C_Flexo_Compr_C
OL VG 3 a);
dibujo Demanda Capacidad Cortante V2(X,Y,NI,NJ,D_C_Vn_vf_COL_VG_3_a);
```

```
function
[Fuerzas_Elementos_Capacidad_Diag_COL_VG,F_nudos_Capacidad_Diag]=Fuerzas
Capacidad Diagonales a(Y,RES,Es,NI,NJ,nr,nv,np,nudt,mar,marv,num Diag,s
eno_ACD,coseno_ACD,seno,coseno,seno_ACP,coseno_ACP,L_ACP,L,ngl,CG,VC,VC
ACP_ART,ELEM_ACP,Fuerzas_Elementos_Sismo,Fuerzas_Esp_Diag,KTT_COL_VG_ART
,Cort_Sis,Metodo,Fuerzas_Elementos_Sismo_omega)
Ypisos=unique(Y);
%% Determinacion de diagonal en compresion o traccion
for i=1:num_Diag
   if Fuerzas Elementos Sismo\{1,1\}(nudt+i,1) <= 0 % Traccion
     Diag Traccion Compresion(i, 1)=1;
   else \frac{1}{2} Compresion
     Diag Traccion Compresion(i, 1)=2;
    end 
   if Fuerzas Elementos Sismo\{2,1\} (nudt+i,1) <= 0 % Traccion
```

```
Diag Traccion Compresion(i, 2)=1;
   else \frac{1}{2} Compresion
      Diag Traccion Compresion(i, 2)=2;
    end 
   yNI=Y(1,NI(nudt+i)); piso=find(Ypisos==yNI);
    piso_Diag(i,1)=piso;
end
sum FX diag T=zeros(np, 2);
for i=1:np
diag piso i=find(piso Diag==i);
num diag piso i=length(diag piso i);
n = \overline{1};
niz=1;nj2=1;n<sup>j</sup>2c=1;
for j=1:num_diag_piso_i
    if Diag Traccion Compresion(diag piso i(j), 1) ==1
        Diag Trac{i,1}{n}, 1)=diag piso i(j);
        nj=nj+1;sum FX diag T(i,1)=sum FX diag T(i,1)+abs(Fuerzas Esp Diag(diag piso i(j
\overline{1},\overline{1},\overline{1} * coseno<sup>_</sup>ACD(1, diag piso i(j)));
     else
        Diag Comp{i,1}(njc,1)=diag piso i(j);
         njc=njc+1;
     end
    if Diag Traccion Compresion(diag piso i(j), 2) ==1
       Diag TracN{i,1}(nj2,1)=diag piso i(j);
       nj2=nj2+1;sum FX diag T(i,2)=sum FX diag T(i,2)+abs(Fuerzas Esp Diag(diag piso i(j
),1)*coseno_ACD(1,diag_piso_i(j)));
     else
       Diag CompN{i,1}(nj2c,1)=diag piso i(j);
        nj2c=nj2c+1; 
     end
end 
end
% ........ Izquierda a derecha 
for i=1:np
num diag C piso i=length(Diag Comp{i,1});
for e=1:num_diag_C_piso_i
      if
abs(Fuerzas_Esp_Diag(Diag_Comp{i,1}(e,1),3)/0.3)>abs(Fuerzas Elementos S
ismo_omega{1,1}(nudt+Diag_Comp{i,1}(e,1),1));
     Analisis 30 70(e,1)=1; % si es 1 entonces debo pasar por alto ese
control
      else
     Analisis 30 70 (e, 1) = 0; % si es 0 entonces considerar ese control
      end
 end
```

```
if any(Analisis_30_70==0)
    if sum FX diag T(i,1) < 0.3*Cort Sis(i,Metodo);
     disp(['La resistencia esperada a tracción de las diagonales en el 
piso ' num2str(i) ' es menor a 0.3 el cortante del piso Sentido P']) 
    num diag T piso i=length(Diag Trac{i,1});
    Diferencia=0.3*Cort Sis(i,Metodo)-sum FX diag T(i,1);for o=1:num diag T piso i
Fuerzas_Esp_Diag_P(Diag_Trac{i,1}(o,1),1)=(Fuerzas Esp Diag(Diag Trac{i,
1}(o,1),1)*coseno ACD(1,Diag Trac{i,1}(o,1))+Diferencia/num diag T piso
i)/coseno ACD(1,Diag Trace(i,1)(o,1));
         end
    elseif sum FX diag T(i,1)>0.7*Cort Sis(i,Metodo);
     disp(['La resistencia esperada a tracción de las diagonales en el 
piso ' num2str(i) ' es mayor a 0.7 el cortante del piso Sentido P']) 
    num diag T piso i=length(Diag Trac{i,1});
    Diferencia=0.7*Cort Sis(i,Metodo)-sum FX diag T(i,1); for o=1:num_diag_T_piso_i
Fuerzas Esp Diag P(Diag Trac{i,1}(o,1),1)=(Fuerzas Esp Diag(Diag Trac{i,
1}(o,1),1)*coseno ACD(1,Diag Trac{i,1}(o,1))+Diferencia/num_diag_T_piso
i)/coseno ACD(1, Diag Trac{i,1}(o,1));
         end 
     else
         num diag T piso i=length(Diag TracN{i,1});
         for o=1:num_diag_T_piso_i
Fuerzas Esp Diag P(Diag Trac{i,1}(o,1),1)=Fuerzas Esp Diag(Diag Trac{i,1
(0,1),1); end
     end
else
      num diag T piso i=length(Diag TracN{i,1});
      for o=1:num_diag_T_piso_i
Fuerzas Esp Diag P(Diag Trac{i,1}(o,1),1)=Fuerzas Esp Diag(Diag Trac{i,1
(0,1),\overline{1}; end
end
clearvars Analisis_30_70
end
% ........Derecha a izquierda
for i=1:np
    num_diag_C_piso_i=length(Diag_CompN{i,1});
for e=1:num_diag_C_piso_i
     Diag CompN\{i,1\} (e, 1);
      if
abs(Fuerzas Esp Diag(Diag CompN{i,1}(e,1),3)/0.3)>abs(Fuerzas Elementos
Sismo_omega{2,1}(nudt+Diag_CompN{i,1}(e,1),1));
     Analisis 30 70 (e, 1) =1; \frac{1}{6} si es 1 entonces debo pasar por alto ese
control
      else
     Analisis 30 70 (e, 1) = 0; % si es 0 entonces considerar ese control
      end
end
if any(Analisis_30_70==0)
    if sum FX diag T(i,2) < 0.3*Cort Sis(i,Metodo);
```

```
 disp(['La resistencia esperada a tracción de las diagonales en el 
piso ' num2str(i) ' es menor a 0.3 el cortante del piso Sentido N']) 
    num diag T piso i=length(Diag TracN{i,1});
    Diferencia=0.3*Cort Sis(i,Metodo)-sum FX diag T(i,2);
         for o=1:num_diag_T_piso_i
Fuerzas Esp Diag N(Diag TracN{i,1}(o,1),1)=(Fuerzas Esp Diag(Diag TracN{
i, 1}(o, 1), 1) * coseno ACD(1, Diag TracN{i, 1}(o, 1)) -
Diferencia/num_diag_T_piso_i)/coseno_ACD(1,Diag_TracN{i,1}(o,1));
         end
    elseif sum FX diag T(i,2)>0.7*Cort Sis(i,Metodo);
     disp(['La resistencia esperada a tracción de las diagonales en el 
piso ' num2str(i) ' es mayor a 0.7 el cortante del piso Sentido N']) 
    num diag T piso i=length(Diag TracN{i,1});
    Diferencia=0.7*Cort Sis(i,Metodo)-sum FX diag T(i,2);
         for o=1:num_diag_T_piso_i
Fuerzas Esp Diag N(\overline{D}iag TracN{i,1}(o,1),1)=(Fuerzas Esp Diag(Diag TracN{
i, 1} (o, 1), 1) * coseno ACD(1, Diag TracN{i, 1}(o, 1)) -
Diferencia/num_diag_T_piso_i)/coseno_ACD(1,Diag_TracN{i,1}(o,1));
         end 
     else
        num diag T piso i=length(Diag TracN{i,1});
         for o=1:num_diag_T_piso_i
Fuerzas Esp Diag N(Diag TracN{i,1}(o,1),1)=Fuerzas Esp Diag(Diag TracN{i
,1}(0,1), 1);
         end
     end
else
     num diag T piso i=length(Diag TracN{i,1});
      for o=1:num_diag_T_piso_i
Fuerzas Esp Diag N(Diag TracN{i,1}(o,1),1)=Fuerzas Esp Diag(Diag TracN{i
,1} (o, 1), 1);
      end
end
clearvars Analisis_30_70
end
%% Cargas debido a la capacidad de los arriostramientos
[GEN2]=geometria2 nudo diagonales(nv, np, nudt, mar,marv);
Nudos i Pun=unique(GEN2(:,2));
Nudos j Pun=unique(GEN2(:,3));
Nudos Cargados=unique([Nudos i Pun;Nudos j Pun]);
clearvars njc
njc=length(Nudos_Cargados); % Número de juntas Cargadas
% Sentido de izquierda a derecha
for j=1:njc
    Diag1=find(GEN2(:, 2)==Nudos Cargados(j));
    Diag2=find(GEN2(:,3)==Nudos Cargados(j));
 if isempty(Diag1) && isempty(Diag2);
 elseif isempty(Diag1) || isempty(Diag2);
     if isempty(Diag1);
     Diag=Diag2;
     else
      Diag=Diag1; 
     end 
 else
      Diag=[Diag1;Diag2];
```

```
143
```

```
end
Num Diag Cargadas=length(Diag);
Sum H=0;Sum_V=0;
for i=1:Num_Diag_Cargadas 
  if Diag Traccion Compresion(Diag(i), 1)==1 %Traccion
      if \overline{\text{Nudos}} Cargados(j)==GEN2(Diag(i),2)
      FH=Fuerzas Esp Diag P(Diag(i),1)*coseno ACD(1,Diag(i));
      FV=Fuerzas Esp Diag P(Diag(i),1)*seno ACD(1,Diag(i));
       Sum_H=Sum_H+FH;
       Sum_V=Sum_V+FV;
      elseif Nudos Cargados(j) ==GEN2(Diag(i),3)
      FH=-Fuerzas Esp Diag P(Diag(i),1)*coseno ACD(1,Diag(i));
      FV=-Fuerzas<sup>-</sup>Esp<sup>-</sup>Diag<sup>-</sup>P(Diag(i),1)*seno<sup>-</sup>ACD(1,Diag(i));Sum H=Sum H+FH;
       Sum_V=Sum_V+FV; 
       end
   else
      if Nudos Cargados(j) ==GEN2(Diag(i), 2)
      FH=-(Fuerzas Esp Diag(Diag(i),3)/0.3)*coseno ACD(1,Diag(i));
      FV=-(Fuerzas Esp Diag(Diag(i),3)/0.3)*seno ACD(1,Diag(i));
       Sum_H=Sum_H+FH;
       Sum_V=Sum_V+FV;
      elseif Nudos Cargados(j)==GEN2(Diag(i),3)
      FH=(Fuerzas Esp Diag(Diag(i),3)/0.3)*coseno ACD(1,Diag(i));
      FV=(Fuerzas Esp Diag(Diag(i),3)/0.3)*seno ACD(1,Diag(i));
       Sum_H=Sum_H+FH;
       Sum_V=Sum_V+FV;
       end
  end
end
F Capacidad Diag 1(j,1:4) = [Nudos Cargados(j,1) Sum H Sum V 0]; \frac{1}{8} F =
[Nudo cargado, FH, FV, Momento]
end
datos=0;
nmc=0; % Número de miembros cargados
Fm=0; %Elem carg, carga, código, elem a gener, incr numero elemento
[Q_Capacidad_Diag_1,Q2_Capacidad_Diag_1]=cargas_arm(njc,nmc,ngl,L,seno,c
oseno,CG,VC,F_Capacidad_Diag_1,Fm,datos,nr,NI,NJ);
\frac{1}{2} [Q,Q2]=cargas(njc,nmc,ngl,L,seno,coseno,CG,VC,F,Fm,datos);
% Desplazamientos y Giros
q_Capacidad_Diag_1=KTT_COL_VG_ART\Q_Capacidad_Diag_1;
% Fuerzas y momentos finales en los elementos
nmiembro= 1; % Número del Primer elemento a partir del cual se 
calcula la contribución a la matriz de rigidez
[Fuerzas_Elementos_Capacidad_Diag_COL_VG_P]=fuerzas_acero_arm1_V2(ngl,EL
EM_ACP,L_ACP,seno_ACP,coseno_ACP,VC_ACP_ART,Es,q_Capacidad_Diag_1,Q2_Cap
acidad Diag 1(1:nudt,:),CG,nr,NI,NJ,nmiembro,RES);
% Sentido de derecha a izquierda
for j=1:njc
    Diag1=find(GEN2(:, 2)==Nudos Cargados(j));
    Diag2=find(GEN2(:,3)==Nudos Cargados(j));
if isempty(Diag1) && isempty(Diag2);
 elseif isempty(Diag1) || isempty(Diag2);
```

```
Num Diag Cargadas=length(Diag);
Sum H=0;
Sum_V=0;
for i=1:Num_Diag_Cargadas 
  if Diag Traccion Compresion(Diag(i), 2) ==1 %Traccion
      if Nudos Cargados(j) ==GEN2(Diag(i),2)
      FH=Fuerzas Esp Diag N(Diag(i),1)*coseno ACD(1,Diag(i));
      FV = Fuerzas EspDiag N(Diag(i),1)*seno ACD(1,Diag(i));
      Sum H=Sum \overline{H+FH};
       Sum_V=Sum_V+FV;
      elseif Nudos Cargados(j) ==GEN2(Diag(i),3)
      FH=-Fuerzas Esp Diag N(Diag(i),1)*coseno ACD(1,Diag(i));
      FV=-Fuerzas Esp Diag N(Diag(i),1)*seno ACD(1,Diag(i));
       Sum_H=Sum_H+FH;
       Sum_V=Sum_V+FV; 
       end
   else
      if Nudos Cargados(j)==GEN2(Diag(i),2)
      FH=-(Fuerzas Esp Diag(Diag(i),3)/0.3)*coseno ACD(1,Diag(i));
      FV=-(Fuerzas Esp Diag(Diag(i),3)/0.3)*seno ACD(1,Diag(i));
       Sum_H=Sum_H+FH;
       Sum_V=Sum_V+FV;
      elseif Nudos Cargados(j)==GEN2(Diag(i),3)
      FH=(Fuerzas Esp Diag(Diag(i),3)/0.3)*coseno ACD(1,Diag(i));
      FV = (Fuerzas EspDiaq(Diaq(i),3)/0.3)*seno ACD(1,Diag(i));
      Sum H=Sum H+FH;
       Sum_V=Sum_V+FV;
       end
   end
end
F Capacidad Diag 2(j,1:4) = [Nudos Cargados(j,1) Sum H Sum V 0]; % F =
[Nudo cargado, FH, FV, Momento]
end
datos=0;
nmc=0; % Número de miembros cargados
Fm=0; %Elem carg, carga, código, elem a gener, incr numero elemento
[Q_Capacidad_Diag_2,Q2_Capacidad_Diag_2]=cargas_arm(njc,nmc,ngl,L,seno,c
oseno, CG, VC, F Capacidad Diag 2, Fm, datos, nr, NI, NJ);
% [Q,Q2]=cargas(njc,nmc,ngl,L,seno,coseno,CG,VC,F,Fm,datos);
% Desplazamientos y Giros
q_Capacidad_Diag_2=KTT_COL_VG_ART\Q_Capacidad_Diag_2;
% Fuerzas y momentos finales en los elementos
nmiembro= 1; % Número del Primer elemento a partir del cual se 
calcula la contribución a la matriz de rigidez
[Fuerzas_Elementos_Capacidad_Diag_COL_VG_N]=fuerzas_acero_arm1_V2(ngl,EL
EM ACP,L ACP, seno ACP, coseno ACP, VC ACP ART, Es, q Capacidad Diag 2, Q2 Cap
acidad Diag 2(1:nudt,:),CG,nr,NI,NJ,nmiembro,RES);
```
 if isempty(Diag1); Diag=Diag2;

Diag=[Diag1;Diag2];

Diag=Diag1;

else

 end else

end
```
num_col=length(find(coseno_ACP==0));
num_vigas=length(find(coseno_ACP==1));
% En columnas se considera unicamente la demanda axial
Fuerzas Elementos Capacidad Diag COL VG P(1:num col, [2 3 5 6])=0;Fuerzas Elementos Capacidad Diag COL VG N(1:num col, [2 3 5 6])=0;
Fuerzas Elementos Capacidad Diag COL VG{1,1}=Fuerzas Elementos Capacidad
Diag COL VG P;
Fuerzas Elementos Capacidad Diag COL VG{2,1}=Fuerzas Elementos Capacidad
Diag COL VG N;
F_nudos Capacidad Diag_P=F_Capacidad Diag_1;
Fnudos Capacidad Diag N=F Capacidad Diag 2;
F_nudos_Capacidad_Diag{1,1}=F_nudos_Capacidad_Diag_P;
Fnudos Capacidad Diag{2,1}=Fnudos Capacidad Diag N;
return
```
### **dibujo\_Demanda\_Capacidad\_Flexo\_Compresion\_V2**

Programa para dibujar una estructura plana con la capacidad a flexo compresión

de acero tipo I según AISC 341-16.

• dibujo Demanda Capacidad Flexo Compresion V2(X,Y,NI,NJ,D C Flexo Co mpr)

Los datos de entrada son:

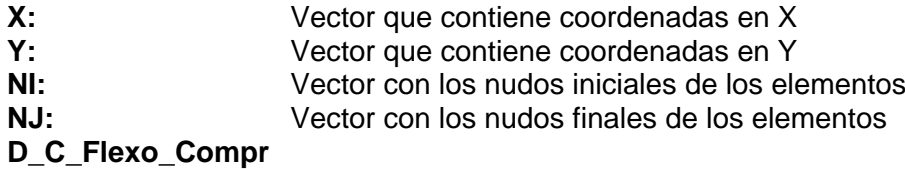

El dato de salida es:

**dibujo\_Demanda\_Capacidad\_Flexo\_Compresion\_V2:** Proporciona el gráfico con la verificación de Demanda/Capacidad flexo compresión del pórtico

### **Código de la función:**

```
function
dibujo Demanda Capacidad Flexo Compresion V2(X,Y,NI,NJ,D C Flexo Compr)
[L,seno,coseno]=longitud(X,Y,NI,NJ); %long. de @elem, seno y coseno
set(0,'defaultfigurecolor', [1 1 1]) % Fondo blanco en las imagenes
x1=min(X)-1; x2=max(X)+1; y1=min(Y)-1; y2=max(Y)+1; mbr=length(NI);mbr2=length(D_C_Flexo_Compr);
set(0,'defaultfigurecolor', [1 1 1])
figure
```

```
title('Verificación de Demanda/Capacidad *Flexo-Compresión'),xlim([x1 
x2]), ylim([y1 y2])if max(Y) > 3 for i=1:mbr
           if i> mbr2
         line([X(NI(i)) X(NJ(i))], [Y(NI(i)) Y(NJ(i))],'Color',[0.5,0.5,0.5],'LineStyle','--') 
           else
        texto=['D/C = 'num2str(D C Flexo Compr(i),2)];
             if D C Flexo Compr(i) <= 0.5;
                 color=[0 1 1]; % cyan
             elseif D C Flexo Compr(i)>0.5 && D C Flexo Compr(i)<=0.7;
                 color=[0 \ 1 \ 0]; % verde
             elseif D C Flexo Compr(i)>0.7 && D C Flexo Compr(i)<=0.9;
                 color=\begin{bmatrix} 1 & 1 & 0 \end{bmatrix}; % amarillo
             elseif D C Flexo Compr(i)>0.9 && D C Flexo Compr(i)<=0.95;
                 color=\begin{bmatrix} 1 & 0 & 1 \end{bmatrix}; % magenta
              else
                 color=[1 0 0]; % rojo
              end
        line([X(NI(i)) X(NJ(i))], [Y(NI(i)) Y(NJ(i))], 'Color', color)if coseno(i) == 0 % Columna
             text((-X(NI(i))+X(NJ(i)))/2+X(NI(i)),(-
Y(NI(i)) + Y(NJ(i)) / 2+Y(NI(i)), texto)
             elseif coseno(i) == 1 % Vigas
             text((-X(NI(i))+X(NJ(i))) *.25+X(NI(i)), Y(NI(i)), texto)
              else
             text((-X(NI(i))+X(NJ(i)))/2+X(NI(i)),(-
Y(NI(i)) + Y(NJ(i)) / 4+Y(NI(i)), texto)
              end 
           end
     end
else
     for i=1:mbr
         if i> mbr2
     line([X(NI(i)) X(NJ(i))], [Y(NI(i)) Y(NJ(i))], 'LineWidth',max(Y),
'Color',[0.5,0.5,0.5],'LineStyle','--')
          else
        texto=[{}^{1}D/C = {}^{1} num2str(D C Flexo Compr(i),2)];
        if D C Flexo Compr(i) <= 0.5;
                 color=[0 1 1]; % cyan
             elseif D C Flexo Compr(i)>0.5 && D C Flexo Compr(i) <= 0.7;
                 color=[0 1 0]; % verde
             elseif D C Flexo Compr(i)>0.7 && D C Flexo Compr(i)<=0.9;
                 color=[1 1 0]; % amarillo
             elseif D_C_Flexo_Compr(i)>0.9 && D_C_Flexo_Compr(i)<=0.95;
                 color=[1 \ 0 \ 1]; % magenta
              else
                 color=[1 \ 0 \ 0]; % rojo
              end
        line([X(NI(i)) X(NJ(i))], [Y(NI(i)))Y(NJ(i))],'LineWidth',max(Y),'Color',color)
             if coseno(i) == 0 % Columna text((-X(NI(i))+X(NJ(i)))/2+X(NI(i)),(-
Y(NI(i)) + Y(NJ(i)) / 2+Y(NI(i)), texto)
             elseif coseno(i) == 1 % Vigas text((-X(NI(i))+X(NJ(i)))*.25+X(NI(i)),Y(NI(i)),texto)
```

```
 else
             text((-X(NI(i))+X(NJ(i)))/2+X(NI(i)),(-
Y(NI(i)) + Y(NJ(i)) / 4+Y(NI(i)), texto)
              end 
          end
     end
end
```
### **dibujo\_Demanda\_Capacidad\_Cortante\_V2**

Programa para dibujar una estructura plana con la capacidad a corte de acero

tipo I según AISC 341-16.

dibujo\_Demanda\_Capacidad\_Cortante\_V2(X,Y,NI,NJ,D\_C\_Flexo\_Compr)

Los datos de entrada son:

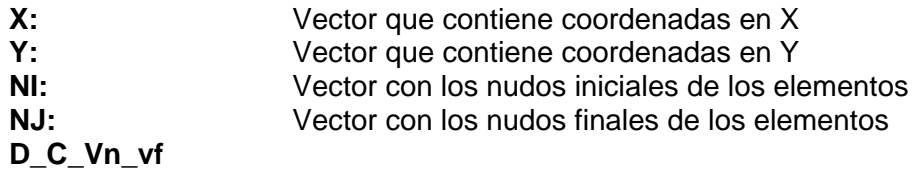

El dato de salida es:

**dibujo\_Demanda\_Capacidad\_Cortante\_V2:** Proporciona el gráfico con la verificación de demanda/capacidad a corte del pórtico **Código de la función:**

```
function dibujo Demanda Capacidad Cortante V2(X,Y,NI,NJ,D C Vn vf)
[L,seno,coseno]=longitud(X,Y,NI,NJ); %long. de @elem, seno y coseno
set(0,'defaultfigurecolor', [1 1 1]) % Fondo blanco en las imagenes
x1=min(X)-1; x2=max(X)+1; y1=min(Y)-1; y2=max(Y)+1; mbr=length(NI);mbr2=length(D_C_Vn_vf);
set(0,'defaultfigurecolor', [1 1 1])
figure 
title('Verificación de Demanda/Capacidad *Corte'),xlim([x1 x2]) 
,ylim([y1 y2])
if max(Y) > 3 for i=1:mbr
          if i> mbr2
          line([X(NI(i)) X(NJ(i))], [Y(NI(i)) Y(NJ(i))], 
'Color',[0.5,0.5,0.5],'LineStyle','--') 
          else
         if D_C_Vn_vf(i)<0.01
             \overline{D} \overline{C} \overline{Vn} \overline{vf} (i)=0;
         end
        texto=['D/C = 'num2str(D C Vn vf(i),2)];if D C Vn vf(i)\leq0.5;color=[0 1 1]; % cyan
```

```
elseif D_C_Vn_vf(i)>0.5 && D_C_Vn_vf(i) <= 0.7;
                 color=[0 1 0]; % verde
             elseif D C Vn vf(i)>0.7 && D C Vn vf(i) <= 0.9;
                 color=[1 1 0]; % amarillo
             elseif D C Vn vf(i)>0.9 && D C Vn vf(i) <= 0.95;
                 color=\begin{bmatrix} 1 & 0 & 1 \end{bmatrix}; % magenta
              else
                 color=[1 0 0]; % rojo
              end
        line([X(NI(i)) X(NJ(i))], [Y(NI(i)) Y(NJ(i))], 'Color',color)
             if coseno(i) == 0 % Columna text((-X(NI(i))+X(NJ(i)))/2+X(NI(i)),(-
Y(NI(i))+Y(NJ(i)))/2+Y(NI(i)),texto)
             elseif coseno(i) == 1 % Vigas
             text((-X(NI(i))+X(NJ(i)))*.25+X(NI(i)),Y(NI(i)),texto)
              else
             text((-X(NI(i)) + X(NJ(i))))/2+X(NI(i)),(-
Y(NI(i)) + Y(NJ(i)) / 4+Y(NI(i)), texto)
              end
          end
     end
else
     for i=1:mbr
          if i> mbr2
         line([X(NI(i)) X(NJ(i))], [Y(NI(i)) Y(NJ(i))],'Color',[0.5,0.5,0.5],'LineStyle','--') 
          else
        if D C Vn vf(i)<0.01
             D C Vn vf(i)=0; end
        texto=['D/C = 'num2str(D C Vn vf(i),2)];
        if D C Vn vf(i) <=0.5;color=[0 \ 1 \ 1]; % cyan
             elseif D C Vn vf(i)>0.5 && D C Vn vf(i) <= 0.7;
                 color=[0 \ 1 \ 0]; % verde
             elseif D C Vn vf(i)>0.7 && D C Vn vf(i) <= 0.9;
                 color=[1 1 0]; % amarillo
             elseif D C Vn vf(i)>0.9 && D C Vn vf(i) <= 0.95;
                 color=[1 \ 0 \ 1]; % magenta
              else
                 color=[1 0 0]; % rojo
              end
        line([X(NI(i)) X(NJ(i))], [Y(NI(i)))Y(NJ(i))],'LineWidth',max(Y),'Color',color)
             if coseno(i) == 0 % Columnatext((-X(NI(i))+X(NJ(i)))/2+X(NI(i)),(-
Y(NI(i)) + Y(NJ(i)))/2+ Y(NI(i)), texto)
             elseif coseno(i) == 1 % Vigas text((-X(NI(i))+X(NJ(i)))*.25+X(NI(i)),Y(NI(i)),texto) 
              else
             text((-X(NI(i)) + X(NJ(i))))/2+X(NI(i)),(-
Y(NI(i)) + Y(NJ(i)) / 4+Y(NI(i)), texto)
              end
          end
```
### **Literal b**

**Comprobación del diseño por capacidad asumiendo las resistencias esperadas a tracción y compresión de las diagonales considerando pandeo.**

Un análisis del sistema sismorresistente donde se suponga que todas las riostras en tracción resistan las fuerzas correspondientes a su capacidad esperada y donde todas las riostras en compresión resistan las fuerzas esperadas posteriores al pandeo (AISC341, 2016).

### *Consideraciones:*

Se calcula la matriz de rigidez de tal manera que las vigas no trasmitan momentos a las columnas; es decir, vigas articuladas en los extremos unión vigacolumna.

Para las columnas no se considera la flexión ni el corte en base a la capacidad de las diagonales, sino únicamente la carga axial.

Se retiran las diagonales y se ubican las fuerzas de tracción y compresión esperadas considerando pandeo para este análisis. Fuerzas las cuales son denominadas fuerza de desbalance PUN que se mostrará en la figura 4.2 como fuerzas no descompuestas en los ejes vertical y horizontal, es decir las fuerzas que se transmiten directo de las diagonales, para cumplir con esta disposición especial se crearon funciones en CEINCI-LAB.

## **Figura 4.2**

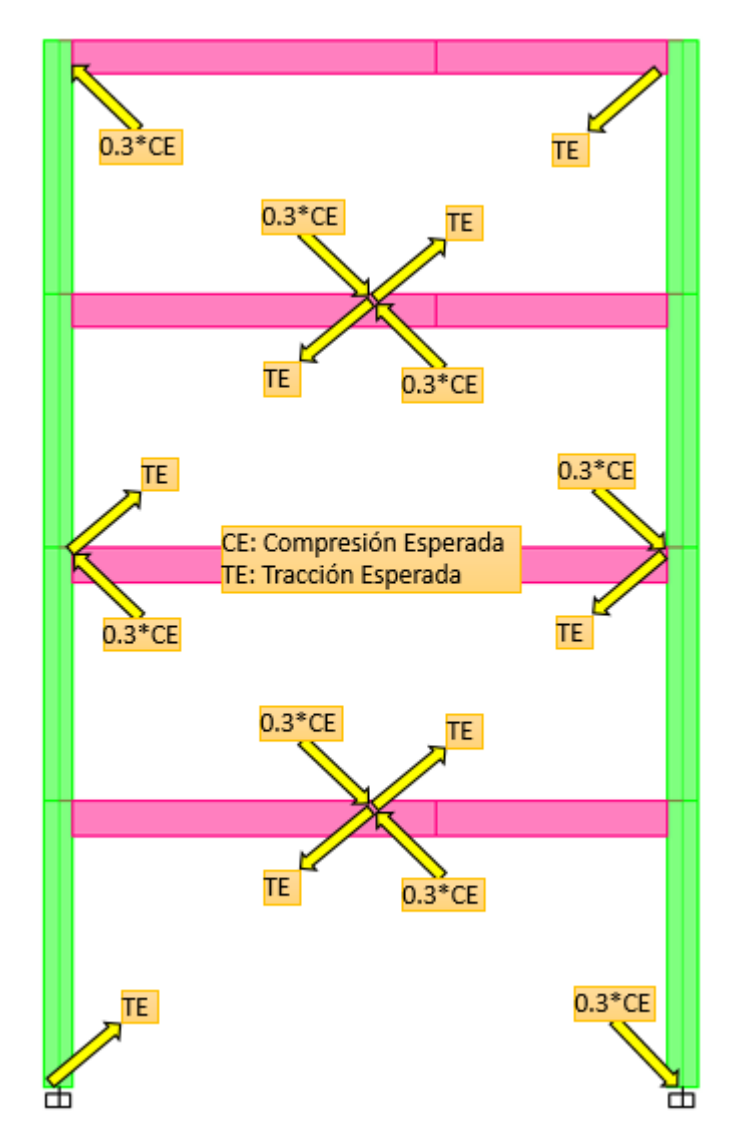

*Estructura aplicada las fuerzas esperadas de tracción y compresión post-pandeo*

*Nota:* Estructura aplicada las fuerzas esperadas de tracción y fuerzas post-pandeo de compresión.

## **Fuerzas\_Capacidad\_Diagonales\_b**

Este programa es utilizado para determinar las fuerzas de capacidad de las diagonales. Se trabaja con la capacidad a compresión esperada, se considera pandeo.  **[Fuerzas\_Elementos\_Capacidad\_Diag\_COL\_VG,F\_nudos\_Capacidad\_Diag] =Fuerzas\_Capacidad\_Diagonales\_b(Y,RES,Es,NI,NJ,nr,nv,np,nudt,mar,mar v,num\_Diag,seno\_ACD,coseno\_ACD,seno,coseno,seno\_ACP,coseno\_ACP, L\_ACP,L,ngl,CG,VC,VC\_ACP\_ART,ELEM\_ACP,Fuerzas\_Elementos\_Sismo, Fuerzas\_Esp\_Diag,KTT\_COL\_VG\_ART,Cort\_Sis,Metodo,Fuerzas\_Elemento s\_Sismo\_omega)**

Los datos de entrada son:

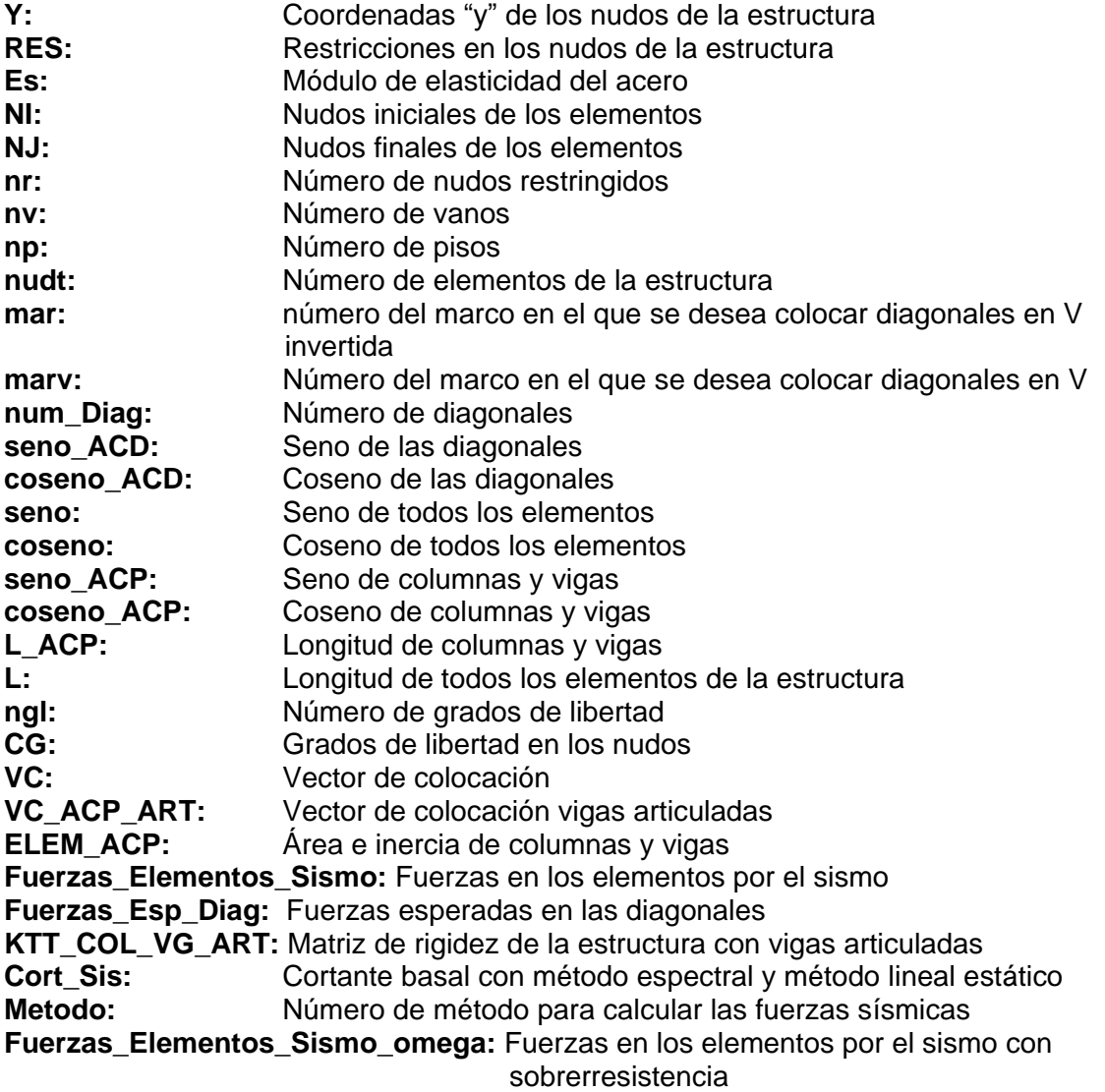

Los datos de salida son:

**Fuerzas\_Elementos\_Capacidad\_Diag\_COL\_VG:** Fuerzas de capacidad en los elementos de la estructura

**F\_nudos\_Capacidad\_Diag:** Fuerzas en los nudos de la estructura por la capacidad de las diagonales

**Código del programa principal:**

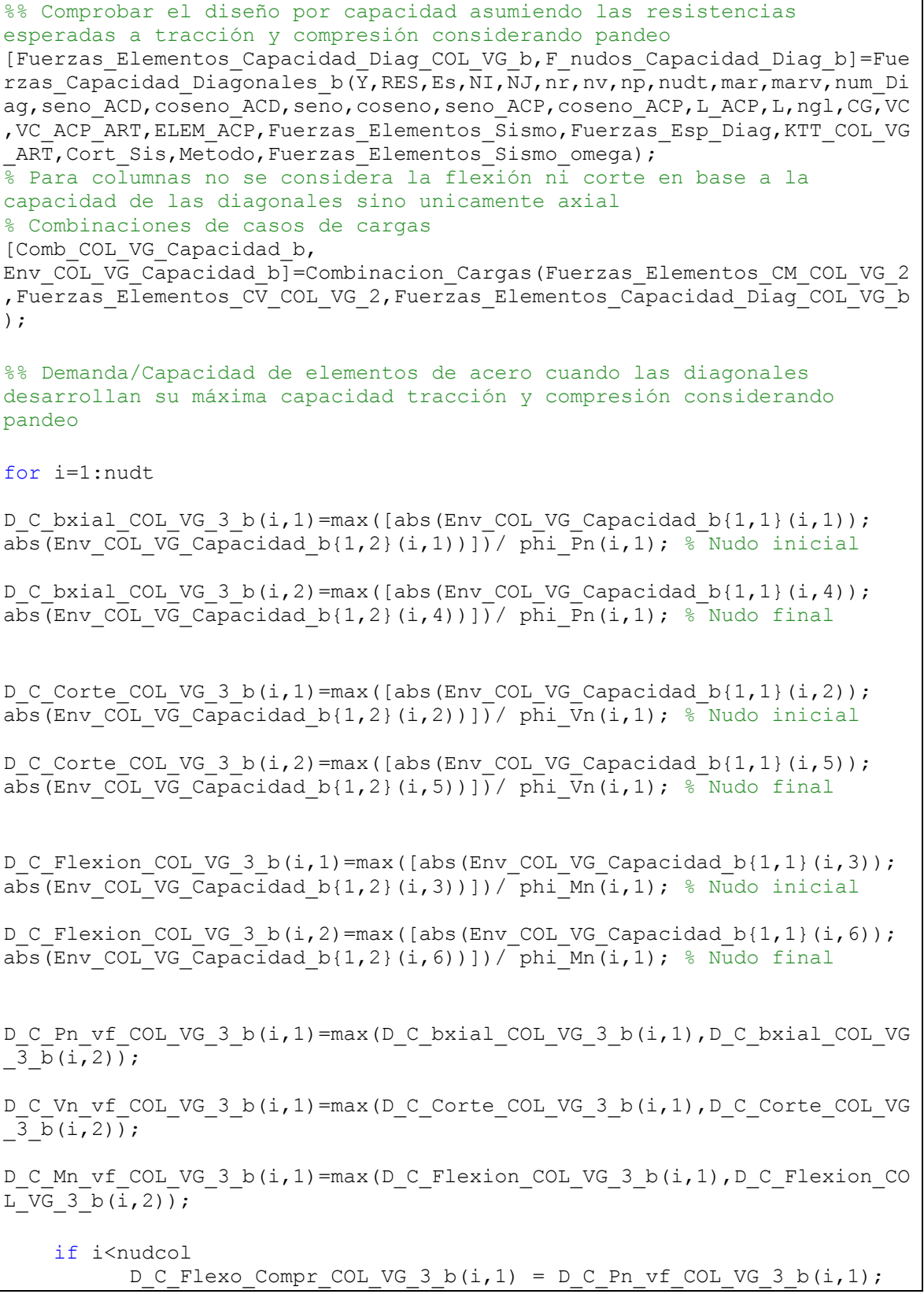

 else if D C Pn vf COL VG 3  $b(i,1)$  <0.2 D C Flexo Compr COL VG 3 b(i,1) = D C Pn vf  $\overline{COL}$  VG 3  $\overline{b}(i,1)/2+D\_C_Mn_vf\_COL_VG_3_b(i,1);$  else D C Flexo Compr COL VG 3 b(i,1) = D\_C\_Pn\_vf\_COL\_VG\_3\_b(i,1)+8/9\*D\_C\_Mn\_vf\_COL\_VG\_3\_b(i,1); end end end %% Dibujos de Demanda/Capacidad dibujo Demanda Capacidad Flexo Compresion V2(X,Y,NI,NJ,D C Flexo Compr C OL VG  $\overline{3}$  b); dibujo Demanda Capacidad Cortante V2(X,Y,NI,NJ,D\_C\_Vn\_vf\_COL\_VG\_3\_b);

### **Código de la función:**

```
function
[Fuerzas_Elementos_Capacidad_Diag_COL_VG,F_nudos_Capacidad_Diag]=Fuerzas
Capacidad Diagonales b(Y,RES,Es,NI,NJ,nr,nv,np,nudt,mar,marv,num Diag,s
eno_ACD,coseno_ACD,seno,coseno,seno_ACP,coseno_ACP,L_ACP,L,ngl,CG,VC,VC
ACP_ART,ELEM_ACP,Fuerzas_Elementos_Sismo,Fuerzas_Esp_Diag,KTT_COL_VG_ART
,Cort_Sis,Metodo,Fuerzas_Elementos_Sismo_omega)
Ypisos=unique(Y);
%% Determinacion de diagonal en compresion o traccion
for i=1:num_Diag
    if Fuerzas Elementos Sismo\{1,1\}(nudt+i,1) <= 0 % Traccion
        Diag Traccion Compresion(i, 1)=1;
    else \overline{\phantom{a}} else \overline{\phantom{a}} and \overline{\phantom{a}} and \overline{\phantom{a}} are \overline{\phantom{a}} and \overline{\phantom{a}} and \overline{\phantom{a}} are \overline{\phantom{a}} and \overline{\phantom{a}} and \overline{\phantom{a}} and \overline{\phantom{a}} and \overline{\phantom{a}} and \overline{\phantom{a}} and \overline{\phantom{Diag Traccion Compresion(i, 1)=2;
     end 
    if Fuerzas Elementos Sismo\{2,1\}(nudt+i,1) <= 0 % Traccion
        Diag Traccion Compresion(i, 2)=1;
    else \overline{\phantom{a}} else \overline{\phantom{a}} and \overline{\phantom{a}} compression
        Diag Traccion Compresion(i,2)=2;
     end 
    yNI=Y(1,NI(nudt+i)); piso=find(Ypisos==yNI);
     piso_Diag(i,1)=piso;
end
sum FX diag T=zeros(np, 2);
for i=1:np
diag piso i=find(piso Diag==i);
num diag piso i=length(diag piso i);
nj=1;njc=1;
n_1^2 = 1;ni2c=1;
```

```
for i=1:num diag piso i
    if Diag Traccion Compresion(diag piso i(j), 1) ==1
        Diag Trac{i,1}{n}, 1)=diag piso i(j);
        nj=nj+1;sum FX diag T(i,1)=sum FX diag T(i,1)+abs(Fuerzas Esp Diag(diag piso i(j
(1,1)*coseno ACD(1,diag piso i(j)));
     else
        Diag Comp\{i,1\}(njc,1)=diag piso i(j);
         njc=njc+1;
     end
    if Diag Traccion Compresion(diag piso i(j), 2) ==1
       Diag TracN{i, 1}(nj2, 1)=diag piso i(j);
       nj2=nj2+1;sum FX diag T(i,2)=sum FX diag T(i,2)+abs(Fuerzas Esp Diag(diag piso i(j
\overline{1},\overline{1},\overline{1} * coseno<sup>_</sup>ACD(1, diag_piso_i(j)));
     else
       Diag CompN{i,1}(nj2c,1)=diag piso i(j);
        nj2c=nj2c+1; 
     end
end 
end
% ........ Izquierda a derecha 
for i=1:np
num_diag_C_piso_i=length(Diag_Comp{i,1});
for e=1:num_diag_C_piso_i
      if
abs(Fuerzas Esp Diag(Diag Comp{i,1}(e,1),3)/0.3)>abs(Fuerzas Elementos S
ismo_omega{1,1}(nudt+Diag_Comp{i,1}(e,1),1));
     Analisis 30 70(e,1)=1; % si es 1 entonces debo pasar por alto ese
control
      else
     Analisis 30 70 (e, 1) = 0; % si es 0 entonces considerar ese control
      end
end
if any(Analisis_30_70==0)
    if sum FX diag T(i,1) < 0.3*Cort Sis(i, Metodo);
     disp(['La resistencia esperada a tracción de las diagonales en el 
piso ' num2str(i) ' es menor a 0.3 el cortante del piso Sentido P']) 
    num diag T piso i=length(Diag Trac{i,1});
    Diferencia=0.3*Cort Sis(i,Metodo)-sum FX diag T(i,1);
         for o=1:num_diag_T_piso_i
Fuerzas Esp Diag P(Diag Trac{i,1}(o,1),1)=(Fuerzas Esp Diag(Diag Trac{i,
1}(o,1),1)*coseno ACD(1,Diag Trac{i,1}(o,1))+Diferencia/num diag T piso
i)/coseno ACD(1,Diag Trac{i,1}{o,1});
         end
    elseif sum FX diag T(i,1)>0.7*Cort Sis(i,Metodo);
     disp(['La resistencia esperada a tracción de las diagonales en el 
piso ' num2str(i) ' es mayor a 0.7 el cortante del piso Sentido P']) 
    num diag T piso i=length(Diag Trac{i,1});
    Diferencia=0.7*Cort Sis(i,Metodo)-sum FX diag T(i,1);
         for o=1:num_diag_T_piso_i
```

```
Fuerzas Esp Diag P(Diag Trac{i,1}(o,1),1)=(Fuerzas Esp Diag(Diag Trac{i,
1}(o,1),1)*coseno ACD(1,Diag Trac{i,1}(o,1))+Diferencia/num diag T piso
i)/coseno ACD(1,Diag Trac{i,1}(o,1));
         end 
     else
         num diag T piso i=length(Diag TracN{i,1});
        for o=1:num diag T piso i
Fuerzas Esp Diag P(Diag Trac{i,1}(o,1),1)=Fuerzas Esp Diag(Diag Trac{i,1
(0,1),1);
         end
     end
else
      num diag T piso i=length(Diag TracN{i,1});
     for o=1:num diag T piso i
Fuerzas Esp Diag P(Diag Trac{i,1}(o,1),1)=Fuerzas Esp Diag(Diag Trac{i,1
(0,1),\overline{1}; end
end
clearvars Analisis_30_70
end
% ........Derecha a izquierda
for i=1:np
     num_diag_C_piso_i=length(Diag_CompN{i,1});
for e=1:num_diag_C_piso_i
     Diag CompN{i, 1} (e, 1);
      if
abs(Fuerzas Esp Diag(Diag CompN{i,1}(e,1),3)/0.3)>abs(Fuerzas Elementos
Sismo_omega\{2,1\}(nudt+Diag_CompN\{i,1\}(e,1),1));
     Analisis 30 70(e,1)=1; % si es 1 entonces debo pasar por alto ese
control
      else
     Analisis 30 70 (e, 1) = 0; % si es 0 entonces considerar ese control
      end
end
if any(Analisis_30_70==0)
    if sum FX diag T(i,2) < 0.3*Cort Sis(i,Metodo);
     disp(['La resistencia esperada a tracción de las diagonales en el 
piso ' num2str(i) ' es menor a 0.3 el cortante del piso Sentido N']) 
   num_diag_T_piso_i=length(Diag_TracN{i,1});
    Diferencia=0.3*Cort Sis(i,Metodo)-sum FX diag T(i,2);
         for o=1:num_diag_T_piso_i
Fuerzas Esp Diag N(Diag TracN{i,1}(o,1),1)=(Fuerzas Esp Diag(Diag TracN{
i,1}(o,1),1)*coseno ACD(1,Diag TracN{i,1}(o,1))-
Diferencia/num_diag_T_piso_i)/coseno_ACD(1,Diag_TracN{i,1}(o,1));
         end
    elseif sum FX diag T(i,2)>0.7*Cort Sis(i,Metodo);
     disp(['La resistencia esperada a tracción de las diagonales en el 
piso ' num2str(i) ' es mayor a 0.7 el cortante del piso Sentido N']) 
    num diag T piso i=length(Diag TracN{i,1});
    Diferencia=0.7*Cort Sis(i,Metodo)-sum FX diag T(i,2);
```
for o=1:num\_diag\_T\_piso\_i

**155**

```
Fuerzas Esp Diag N(Diag TracN{i,1}(o,1),1)=(Fuerzas Esp Diag(Diag TracN{
i,1}(o,1),1)*coseno ACD(1,Diag TracN{i,1}(o,1))-
Diferencia/num_diag_T_piso_i)/coseno_ACD(1,Diag_TracN{i,1}(o,1));
         end 
     else
        num diag T piso i=length(Diag TracN{i,1});
        for o=1:\overline{num} diag T piso i
Fuerzas Esp Diag N(Diag TracN{i,1}(o,1),1)=Fuerzas Esp Diag(Diag TracN{i
,1}(0,1), 1);
         end
     end
else
     num diag T piso i=length(Diag TracN{i,1});
     for o=1:\overline{num} diag T piso i
Fuerzas Esp Diag N(Diag TracN{i,1}(o,1),1)=Fuerzas Esp Diag(Diag TracN{i
,1\} (o, 1), 1);
      end
end
clearvars Analisis_30_70
end
%% Cargas debido a la capacidad de los arriostramientos
[GEN2]=geometria2 nudo diagonales(nv, np, nudt, mar,marv);
Nudos i Pun=unique(GEN2(:,2));
Nudosj Pun=unique(GEN2(:,3));
Nudos Cargados=unique([Nudos i Pun;Nudos j Pun]);
clearvars njc
njc=length(Nudos Cargados); % Número de juntas Cargadas
% Sentido de izquierda a derecha
for j=1:njc
    Diag1=find(GEN2(:, 2)==Nudos Cargados(j));
    Diag2=find(GEN2(:,3) == Nudos Cargados(j));if isempty(Diag1) && isempty(Diag2);
 elseif isempty(Diag1) || isempty(Diag2);
     if isempty(Diag1);
     Diag=Diag2;
     else
      Diag=Diag1; 
     end 
 else
      Diag=[Diag1;Diag2];
 end
Num Diag Cargadas=length(Diag);
Sum H=0;
Sum_V=0;
for i=1:Num_Diag_Cargadas 
  if Diag Traccion Compresion(Diag(i),1)==1 %Traccion
      if Nudos Cargados(j)==GEN2(Diag(i),2)
      FH=Fuerzas Esp Diag P(Diag(i),1)*coseno ACD(1,Diag(i));
      FV=Fuerzas Esp Diag P(Diag(i),1)*seno ACD(1,Diag(i));
      Sum H=Sum \overline{H+FH};
       Sum_V=Sum_V+FV;
      elseif Nudos Cargados(j) ==GEN2(Diag(i),3)
      FH=-Fuerzas Esp Diag P(Diag(i),1)*coseno ACD(1,Diag(i));
      FV=-Fuerzas<sup>-</sup>Esp<sup>-</sup>Diag P(Diag(i),1)*seno ACD(1,Diag(i));
```
Sum\_H=Sum\_H+FH;

```
 Sum_V=Sum_V+FV; 
       end
   else
      if Nudos Cargados(j)==GEN2(Diag(i),2)
      FH=-(Fuerzas Esp Diag(Diag(i),3))*coseno ACD(1,Diag(i));
      FV=- (Fuerzas Esp Diag(Diag(i),3))*seno ACD(1,Diag(i));
       Sum_H=Sum_H+FH;
       Sum_V=Sum_V+FV;
      elseif Nudos Cargados(j)==GEN2(Diag(i),3)
      FH=(Fuerzas Esp Diag(Diag(i),3))*coseno ACD(1,Diag(i));
      FV=(Fuerzas Esp Diag(Diag(i),3))*seno ACD(1,Diag(i));
       Sum_H=Sum_H+FH;
       Sum_V=Sum_V+FV;
       end
   end
end
F Capacidad Diag 1(j,1:4) = [Nudos Cargados(j,1) Sum H Sum V 0]; % F =
[Nudo cargado, FH, FV, Momento]
end
datos=0;
nmc=0; % Número de miembros cargados
Fm=0; %Elem carg, carga, código, elem a gener, incr numero elemento
[Q_Capacidad_Diag_1,Q2_Capacidad_Diag_1]=cargas_arm(njc,nmc,ngl,L,seno,c
oseno, CG, VC, \overline{F} Capacidad Diag 1, \overline{Fm}, datos, nr, NI, NJ);
\S [Q,Q2]=cargas(njc,nmc,ngl,\overline{L}, seno,coseno,CG,VC,F,Fm,datos);
% Desplazamientos y Giros
q_Capacidad_Diag_1=KTT_COL_VG_ART\Q_Capacidad_Diag_1;
% Fuerzas y momentos finales en los elementos
nmiembro= 1; % Número del Primer elemento a partir del cual se 
calcula la contribución a la matriz de rigidez
[Fuerzas_Elementos_Capacidad_Diag_COL_VG_P]=fuerzas_acero_arm1_V2(ngl,EL
EM_ACP,L_ACP,seno_ACP,coseno_ACP, VC_ACP_ART, Es, q_Capacidad_Diag_1, Q2_Cap
acidad Diag 1(1:\text{nudt},:),\text{CG},\text{nrr},\text{NI},\text{NJ},\text{nmiembro},\text{RES});
% Sentido de derecha a izquierda
for j=1:njc
    Diag1=find(GEN2(:,2)==Nudos Cargados(j));
    Diag2=find(GEN2(:,3)==Nudos Cargados(j));
 if isempty(Diag1) && isempty(Diag2);
 elseif isempty(Diag1) || isempty(Diag2);
     if isempty(Diag1);
      Diag=Diag2;
     else
      Diag=Diag1; 
     end 
 else
      Diag=[Diag1;Diag2];
 end
Num Diag Cargadas=length(Diag);
Sum_H=0;
Sum^{-}V=0;for i=1:Num_Diag_Cargadas 
  if Diag Traccion Compresion(Diag(i), 2)==1 %Traccion
      if Nudos Cargados(j) ==GEN2(Diag(i), 2)
      FH=Fuerzas Esp Diag N(Diag(i),1)*coseno ACD(1,Diag(i));
```

```
FV = Fuerzas Esp Diag N(Diag(i),1)*seno ACD(1,Diag(i));
       Sum_H=Sum_H+FH;
       Sum_V=Sum_V+FV;
      elseif Nudos Cargados(j)==GEN2(Diag(i),3)
      FH=-Fuerzas Esp Diag N(Diag(i),1)*coseno ACD(1,Diag(i));
      FV=-Fuerzas<sup>-</sup>Esp<sup>-</sup>Diag N(Diag(i),1)*seno ACD(1,Diag(i)); Sum_H=Sum_H+FH;
       Sum_V=Sum_V+FV; 
       end
   else
      if Nudos Cargados(j)==GEN2(Diag(i),2)
      FH=-(Fuerzas Esp Diag(Diag(i),3))*coseno ACD(1,Diag(i));
      FV=-(Fuerzas Esp Diag(Diag(i),3))*seno ACD(1,Diag(i));
       Sum_H=Sum_H+FH;
       Sum_V=Sum_V+FV;
      elseif Nudos Cargados(j) ==GEN2(Diag(i),3)
      FH=(Fuerzas \overline{E}sp Diag(Diag(i),3))*coseno ACD(1,Diag(i));
      FV = (Fuerzas EspDiag(Diag(i),3)) * seno ACD(1,Diag(i)); Sum_H=Sum_H+FH;
      Sum V = Sum V + FV;
       end
   end
end
F Capacidad Diag 2(j,1:4) = [Nudos Cargados(j,1) Sum H Sum V 0]; \frac{1}{6} F =
[Nudo cargado, FH, FV, Momento]
end
datos=0;
nmc=0; % Número de miembros cargados
Fm=0; %Elem carg, carga, código, elem a gener, incr numero elemento
[Q_Capacidad_Diag_2,Q2_Capacidad_Diag_2]=cargas_arm(njc,nmc,ngl,L,seno,c
oseno, CG, VC, F Capacidad Diag 2, Fm, datos, nr, NI, NJ);
\S [Q, Q2] = cargas(njc,nmc,ngl, L, seno, coseno, CG, VC, F, Fm, datos);
% Desplazamientos y Giros
q_Capacidad_Diag_2=KTT_COL_VG_ART\Q_Capacidad_Diag_2;
% Fuerzas y momentos finales en los elementos
nmiembro= 1; % Número del Primer elemento a partir del cual se 
calcula la contribución a la matriz de rigidez
[Fuerzas_Elementos_Capacidad_Diag_COL_VG_N]=fuerzas_acero_arm1_V2(ngl,EL
EM_ACP,L_ACP,seno_ACP,coseno_ACP, VC_ACP_ART, Es, q_Capacidad_Diag_2, Q2_Cap
acidad Diag 2(1:nudt,:), CG, nr, NI, NJ, nmiembro, RES);
num_col=length(find(coseno_ACP==0));
num_vigas=length(find(coseno_ACP==1));
% En columnas se considera unicamente la demanda axial
Fuerzas Elementos Capacidad Diag COL VG P(1:num col, [2 \ 3 \ 5 \ 6])=0;Fuerzas Elementos Capacidad Diag COL VG N(1:num col, [2 3 5 6])=0;Fuerzas Elementos Capacidad Diag COL VG{1,1}=Fuerzas Elementos Capacidad
Diag_COL_VG_P;
Fuerzas_Elementos_Capacidad_Diag_COL_VG{2,1}=Fuerzas_Elementos_Capacidad
Diag_COL_VG_N;
F_nudos_Capacidad_Diag_P=F_Capacidad_Diag_1;
F_nudos_Capacidad_Diag_N=F_Capacidad_Diag_2;
F_nudos_Capacidad_Diag{1,1}=F_nudos_Capacidad_Diag_P;
F_nudos_Capacidad_Diag{2,1}=F_nudos_Capacidad_Diag_N;
return
```
#### **Capítulo 5. Estructura referente de acero con diagonales en forma de "V" invertida**

Para el desarrollo del presente capítulo se tomará una estructura de acero referente de un vano y dos pisos como se muestra en la figura 5.1, en la cual se aplicará y se comprobará el cumplimiento de las disposiciones especiales de acuerdo a lo que dicta el AISC para el diseño de estructuras de acero con marcos resistente a momento y con marcos especiales arriostrados concéntricamente.

Es importante detallar los datos que toma el espectro de la NEC para el cálculo de la aceleración espectral de la estructura, por ende se obtienen también los resultados de desplazamiento, derivas y cortante por piso de la estructura en análisis.

```
is=4; % Tipo de suelo D
iz=5; % Zona sísmica 5 = 0.4qip=2; % Región Sierra
Importancia = 1.0; % Factor de importancia
R = 4; % Factor de reducción de la fuerza sísmica SMF
R = 6; % Factor de reducción de la fuerza sísmica SCBF
fip=1;fie=1.0; % Factores de planta y elevación
zeda=0.05; % Amortiguamiento
```
### **Estructura referente sin reforzamiento**

Es una estructura de acero de un vano y dos pisos, la longitud del vano es de 5 m y la altura de entre piso es de 3 m, se asume que la estructura estará ubicada en la ciudad de Quito para efecto de análisis y cálculo de la misma. Con el fin de obtener el ancho colaborante que se utiliza en el programa de CEINCI-LAB, se asume una estructura espacial simétrica tanto en el sentido "x" como en el sentido "y" con una longitud de 5 metros.

*Estructura de acero referente sin reforzamiento*

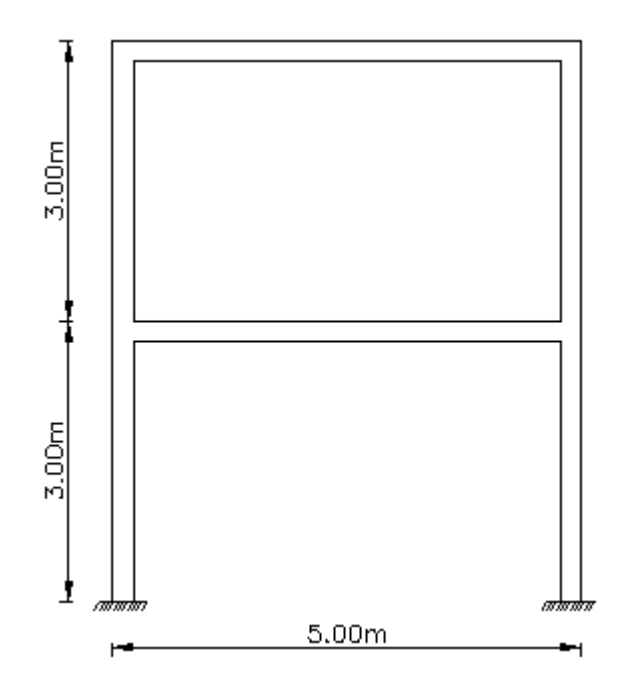

*Nota:* Pórticos resistentes a momento

La estructura es de acero A36, por lo que para este análisis se trabaja con un esfuerzo de fluencia de Fy=25310.505 T/m2, con un módulo de elasticidad Es=20389019.16 T/m2, con un esfuerzo último Fu=40778.036 T/m2 y con factor de fluencia probable Ry=1.3 para este tipo de acero.

Tomando en cuenta el prediseño que se realizó en el capítulo 3, se toma un perfil HEB 200 para las columnas y un perfil IPE 240 para las vigas de la estructura referente, cabe recalcar que para esto obligatoriamente se realizó el análisis de cargas como se muestra en los incisos 3.1.1 y 3.1.2, obteniendo una carga muerta o permanente D = 0.6 T/m<sup>2</sup> y una carga viva o temporal L = 0.2 T/m<sup>2</sup>.

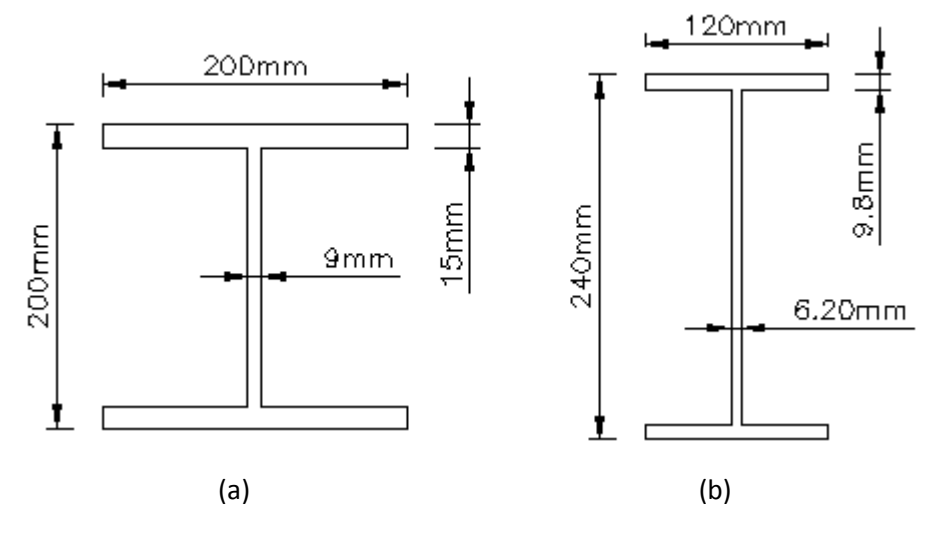

### *Perfiles de columnas y vigas de la estructura referente*

*Nota:* Secciones transversales de los perfiles: a) Columnas y b) Vigas

## **Presentación de resultados de la estructura referente**

Se verifica el pandeo local de cada una de las secciones con el programa

## **Comp\_NComp\_Esb**

Viga:

Sección Compacta en alas

Sección Compacta en alma

Columna:

Sección Compacta en alas

Sección Compacta en alma

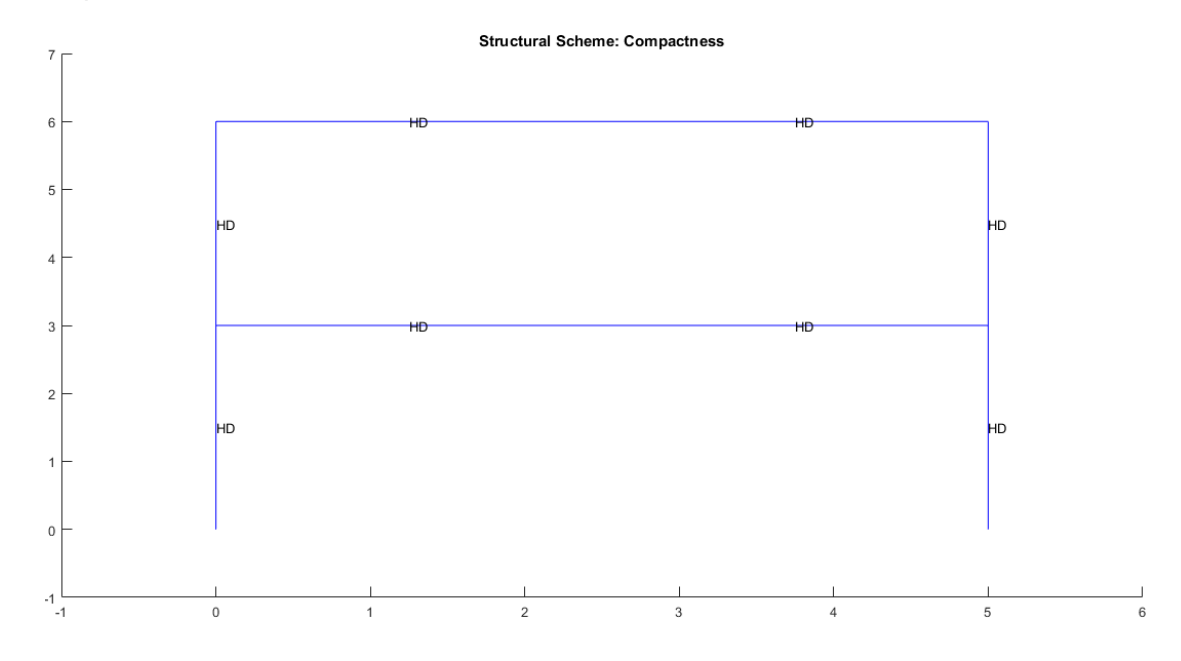

*Compacidad de los elementos de la estructura*

### *Nota:* Gráfico del Pórtico Referente sin reforzamiento

## **Figura 5.4**

*Verificación de capacidad viga / columna*

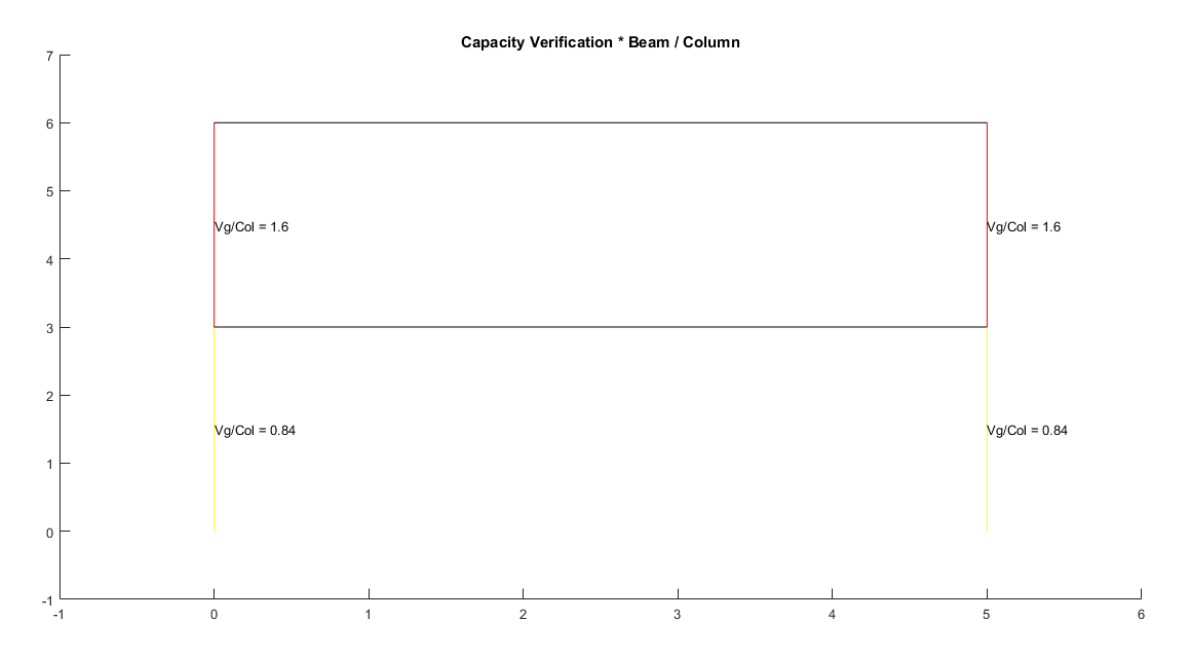

Como se puede observar en este gráfico la capacidad de viga/columna con las secciones determinadas en el prediseño, presentan problemas en las columnas del segundo piso, ya que están sobre el 1.0 que es el valor máximo que debe tener esta relación. La solución a este problema es aumentar las dimensiones de las secciones y probar repetitivamente con el programa generado en CIENCI-LAB, hasta que todos los chequeos o verificaciones pasen y de esta forma tener secciones que sean capaces de resistir las diferentes solicitaciones frente a un evento sísmico. Para nuestro caso en especial se cambiaron los perfiles tanto de columnas como de vigas, para los columnas se cambió de un perfil HEB 200 a un HEB 280 y en vigas de un perfil IPE 240 a un IPE 300 (Ver figuras 5.2 y 5.5), de esta forma se solucionaría el problema de capacidad viga/columna de la estructura referente.

#### **Figura 5.5**

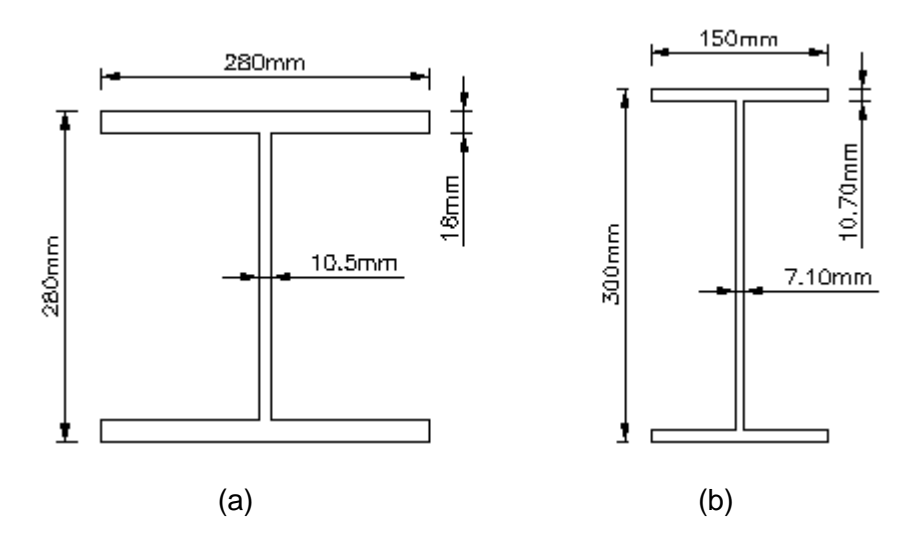

*Perfiles de columnas y vigas de la estructura referente*

*Nota:* Nuevas secciones transversales utilizadas para el cumplimiento de las disposiciones especiales según el AISC, a) Columnas y b) Vigas

Para tener una mejor visualización de los resultados obtenidos se nombrará a la estructura obtenida por el prediseño con Columna HEB 200 y Viga IPE 240 como

**Estructura A** y a la estructura modificada con las nuevas secciones con Columna HEB 280 y Viga IPE 300 la denominaremos **Estructura B**.

# **Figura 5.6.A**

*Compacidad de los elementos de la estructura A*

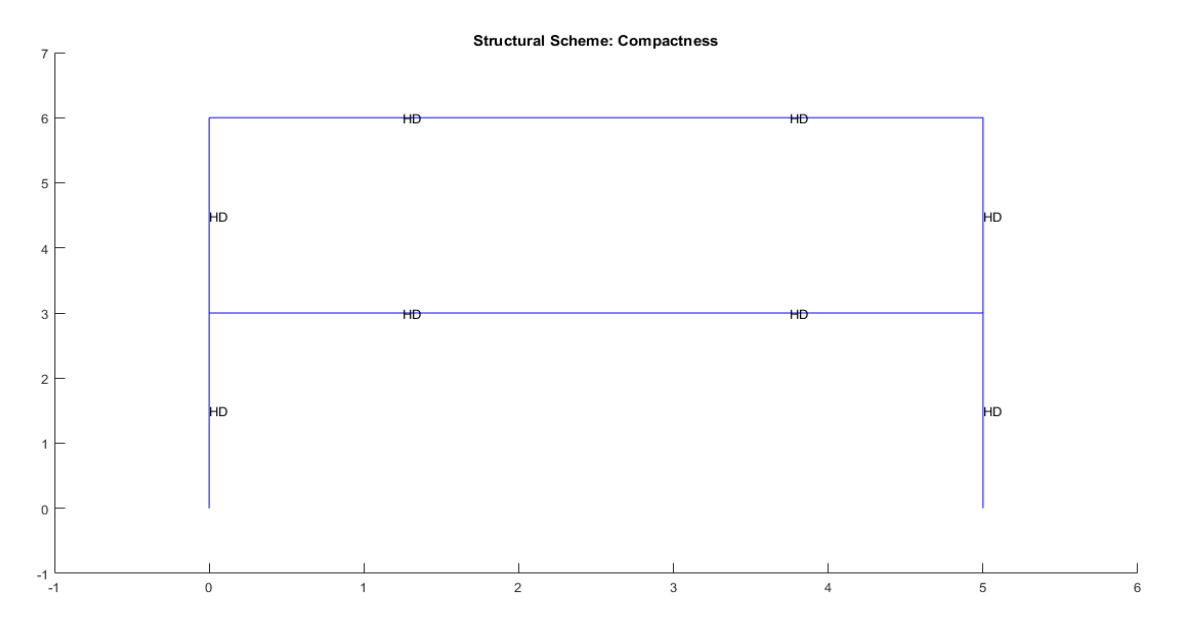

*Nota:* Gráfico del Pórtico Referente sin reforzamiento

## **Figura 5.6.B**

*Compacidad de los elementos de la estructura B*

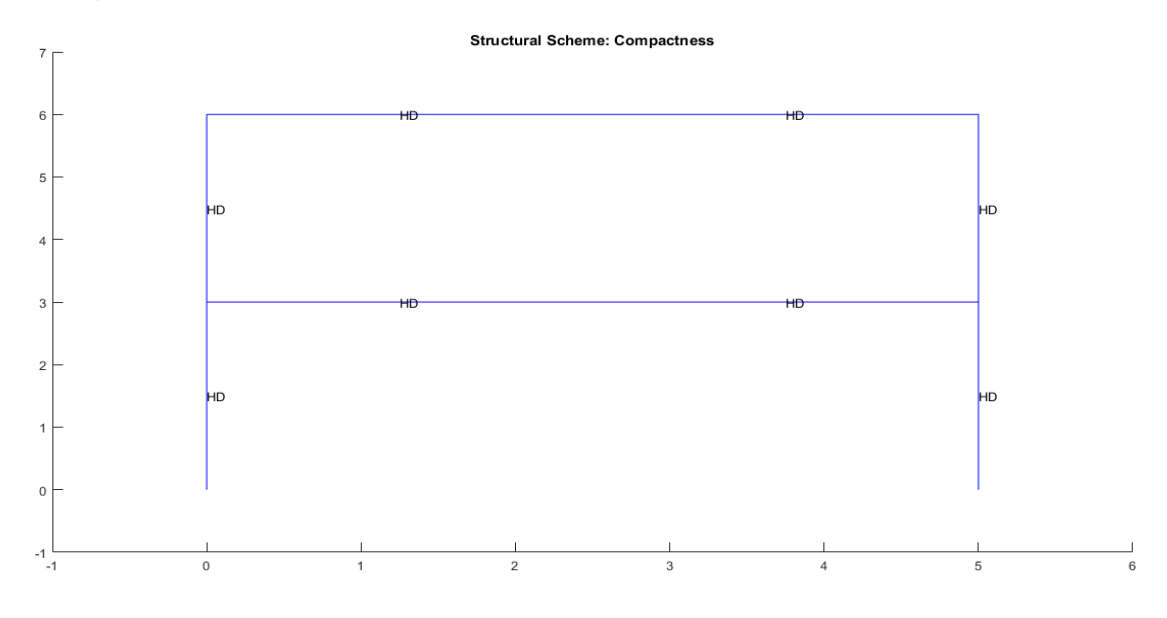

# **Figura 5.7.A**

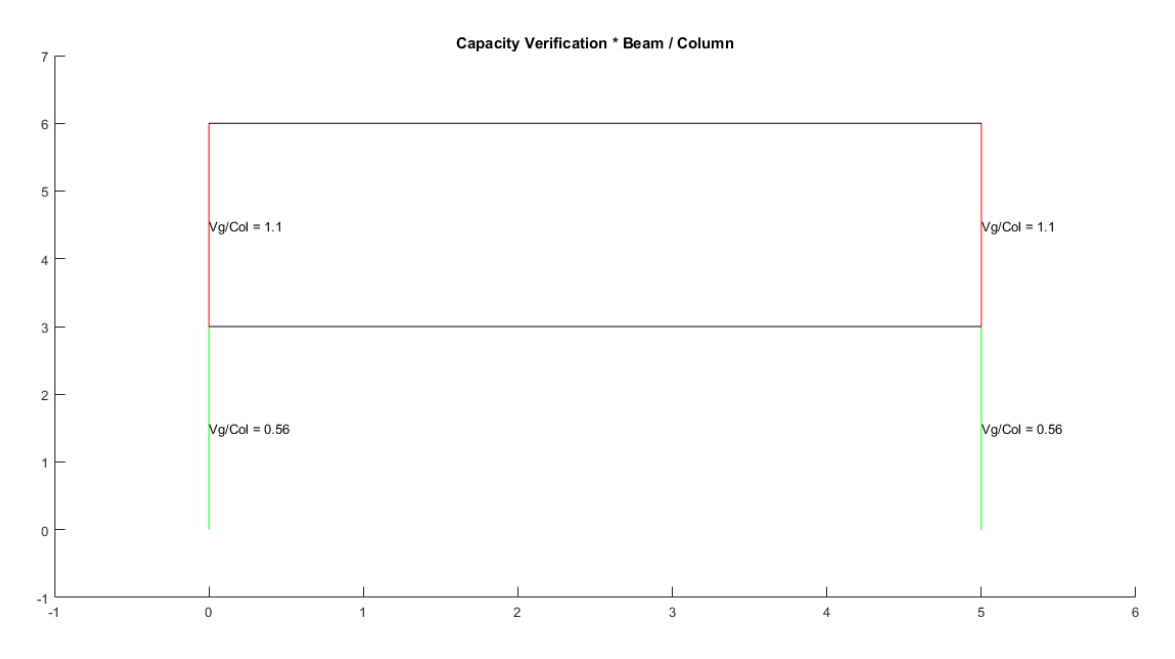

*Verificación de capacidad viga / columna estructura A*

*Nota:* Gráfico del Pórtico Referente sin reforzamiento

## **Figura 5.7.B**

*Verificación de capacidad viga / columna estructura B*

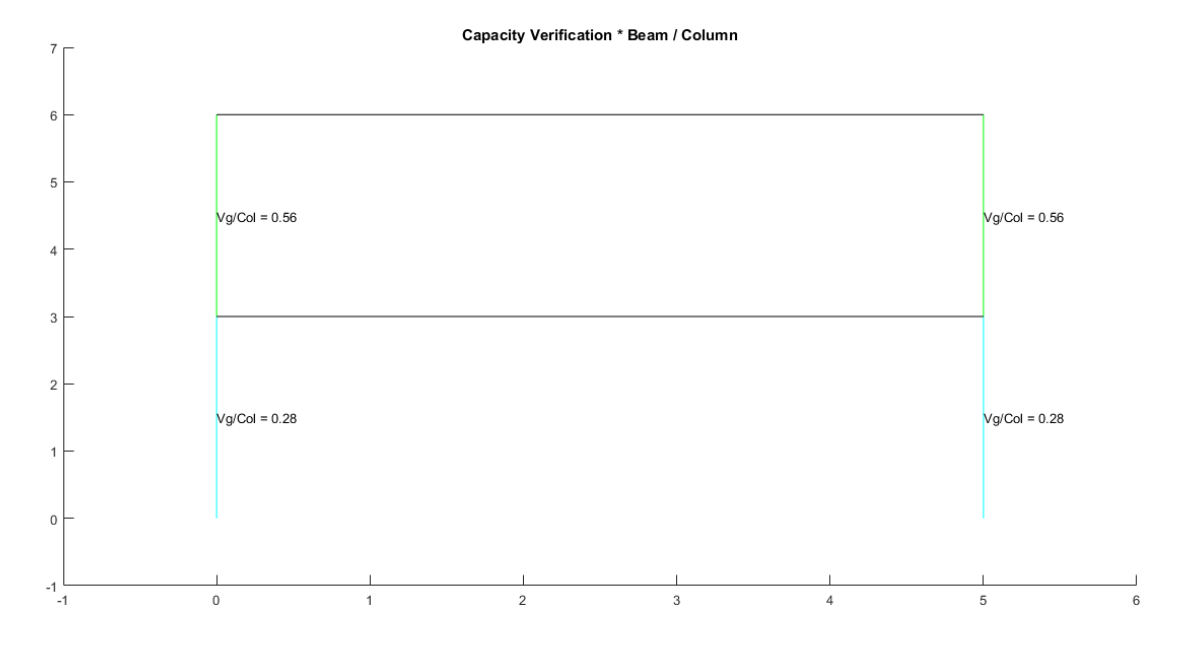

## **Figura 5.8.A**

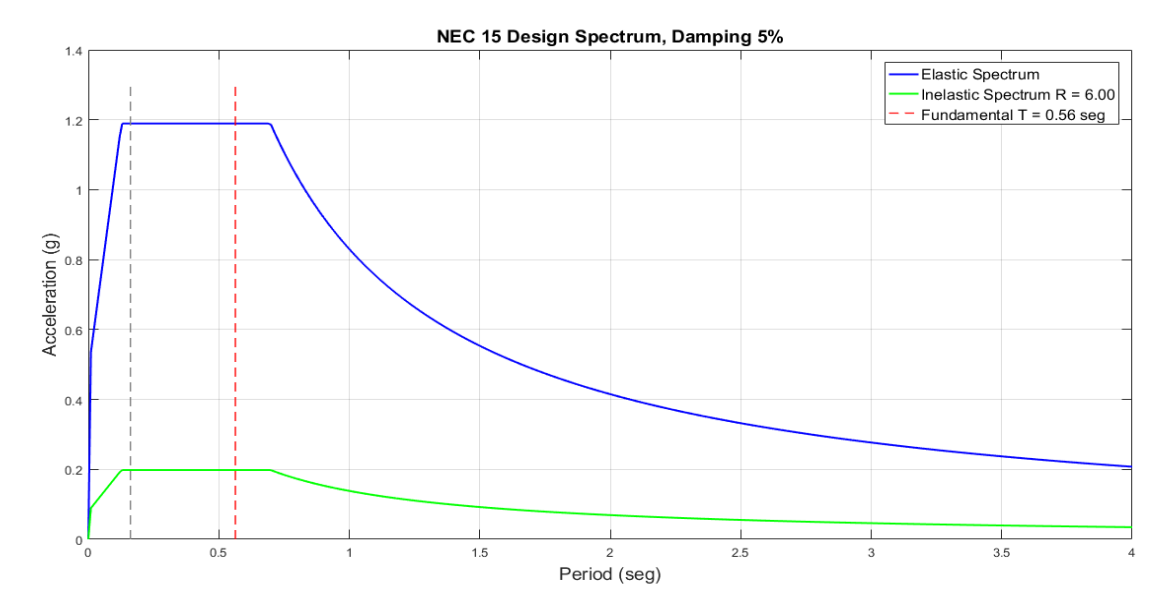

*Espectro elástico e inelástico con su respectivo período fundamental estructura A*

*Nota:* Gráfico del Pórtico Referente sin reforzamiento

### **Figura 5.8.B**

*Espectro elástico e inelástico con su respectivo período fundamental estructura B*

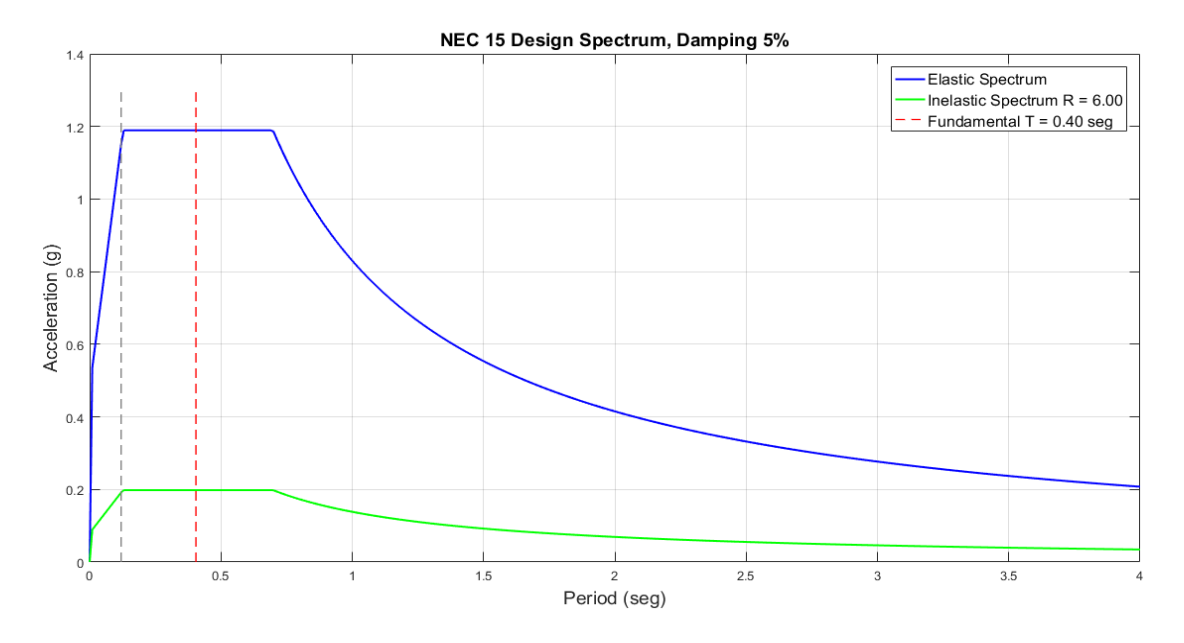

*Nota:* Gráfico del Pórtico Referente sin reforzamiento

## **Figura 5.9.A**

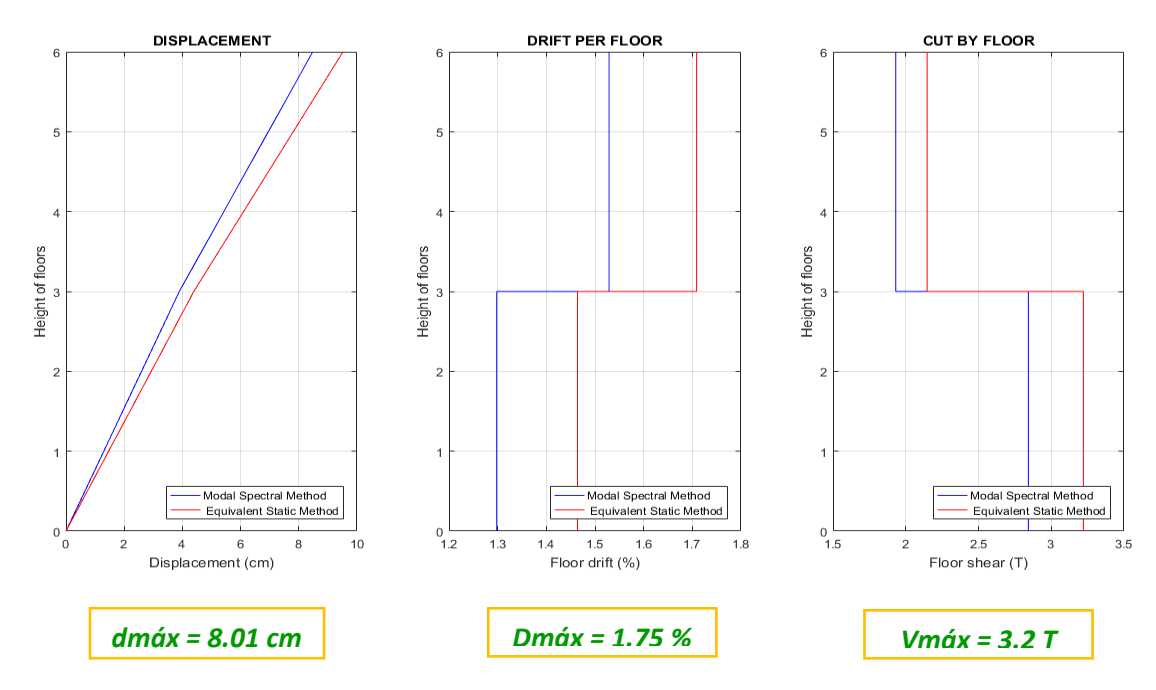

### *Desplazamientos, derivas y corte por piso estructura A*

*Nota:* Gráfico del Pórtico Referente sin reforzamiento

## **Figura 5.9.B**

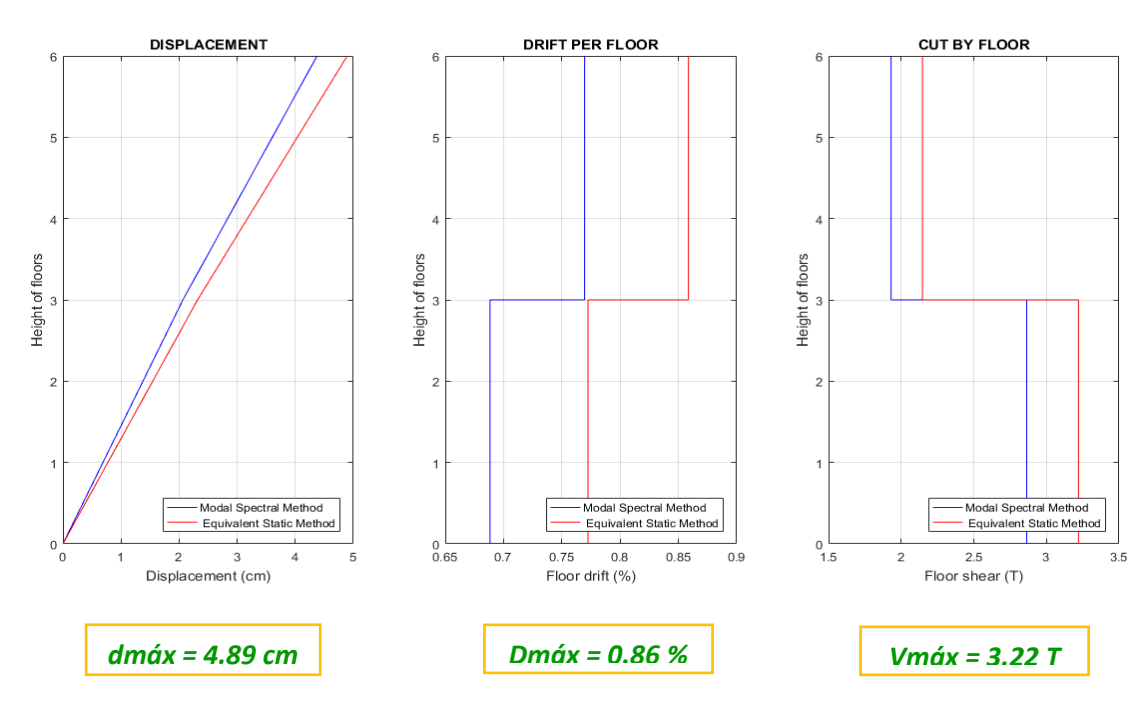

*Desplazamientos, derivas y corte por piso estructura B*

*Nota:* Gráfico del Pórtico Referente sin reforzamiento

# **Figura 5.10.A**

*Demanda / Capacidad flexo compresión de los elementos con cargas muerta y viva y* 

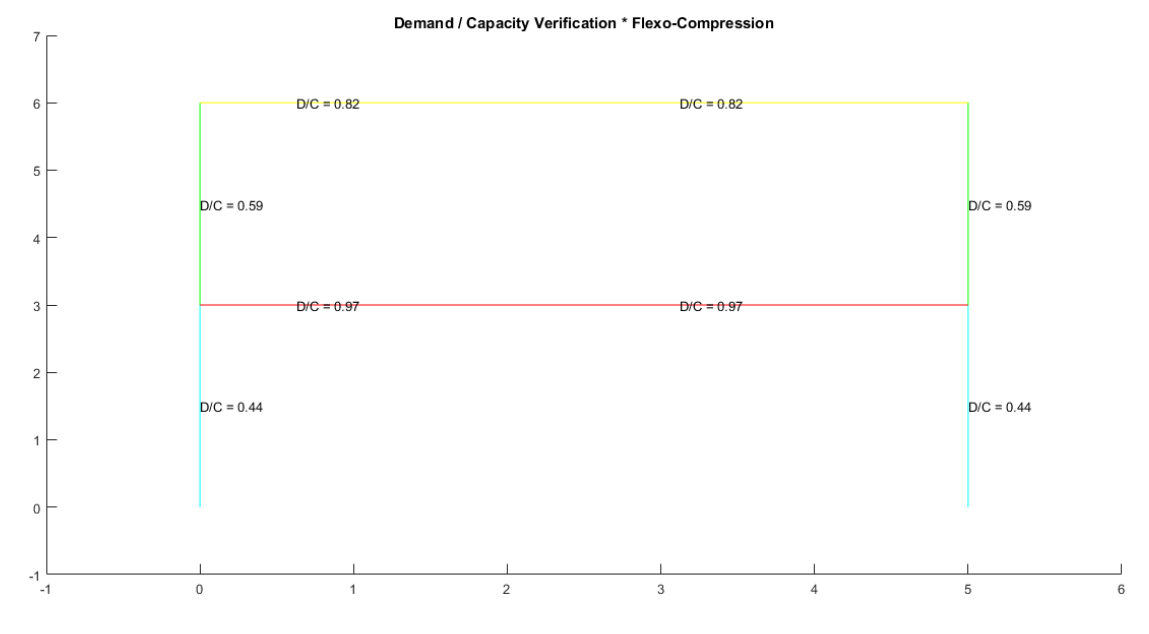

*efecto sísmico estructura A*

*Nota:* Gráfico del Pórtico Referente sin reforzamiento

## **Figura 5.10.B**

*Demanda / Capacidad flexo compresión de los elementos con cargas muerta y viva y* 

*efecto sísmico estructura B*

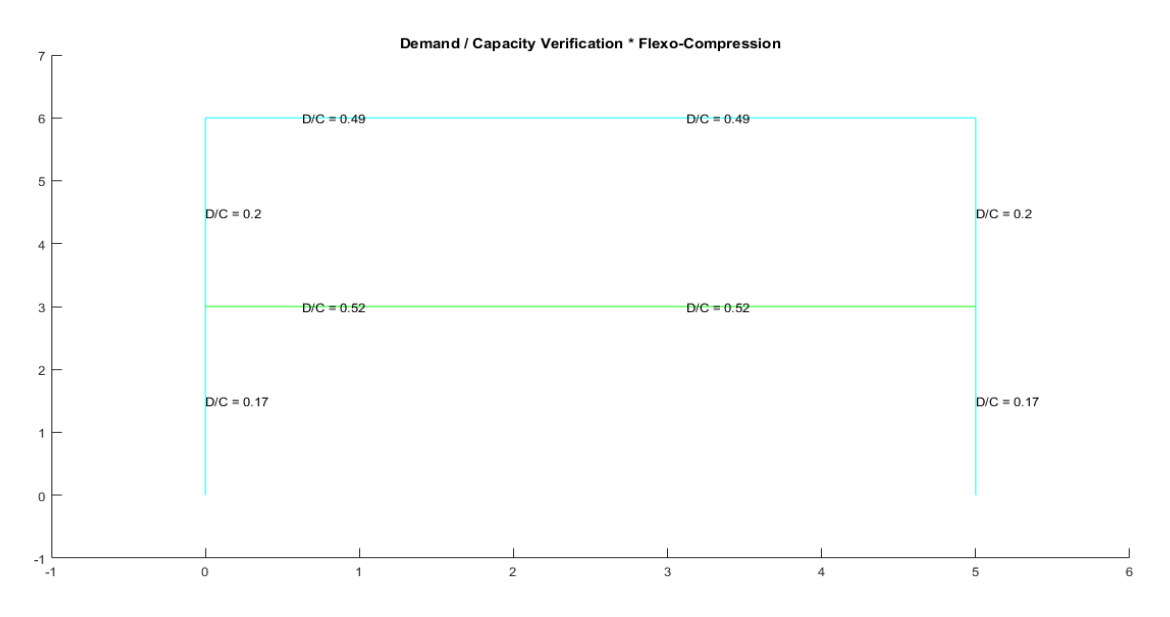

# **Figura 5.11.A**

*Demanda / Capacidad corte de los elementos con cargas muerta y viva y efecto sísmico* 

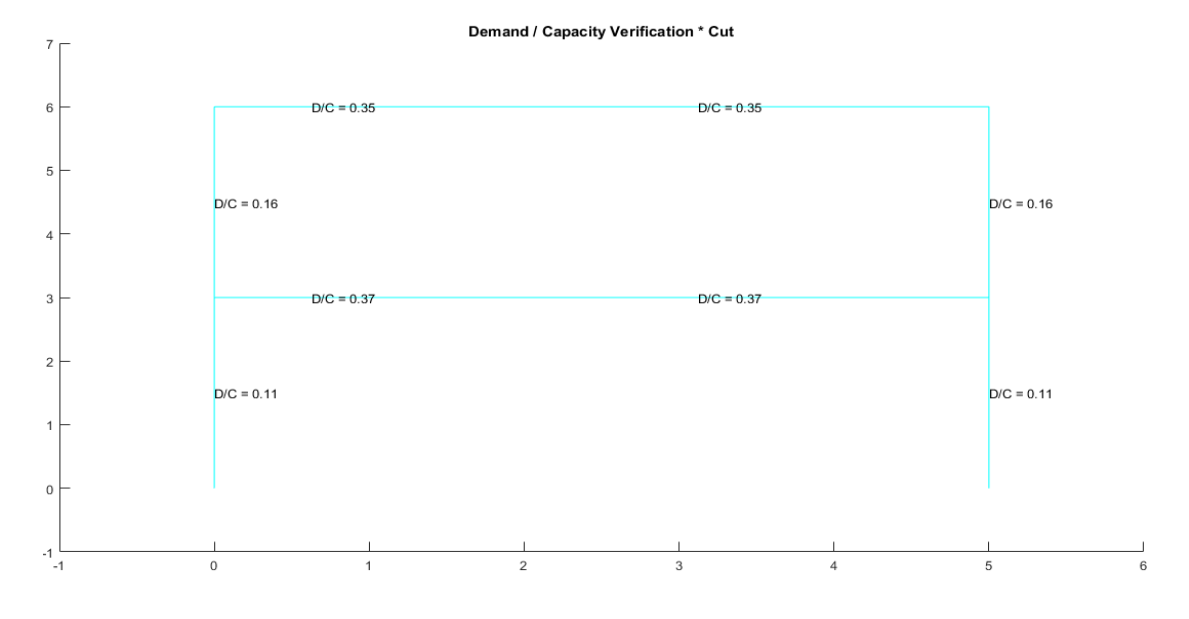

*estructura A*

*Nota:* Gráfico del Pórtico Referente sin reforzamiento

## **Figura 5.11.B**

*Demanda / Capacidad corte de los elementos con cargas muerta y viva y efecto sísmico* 

*estructura B*

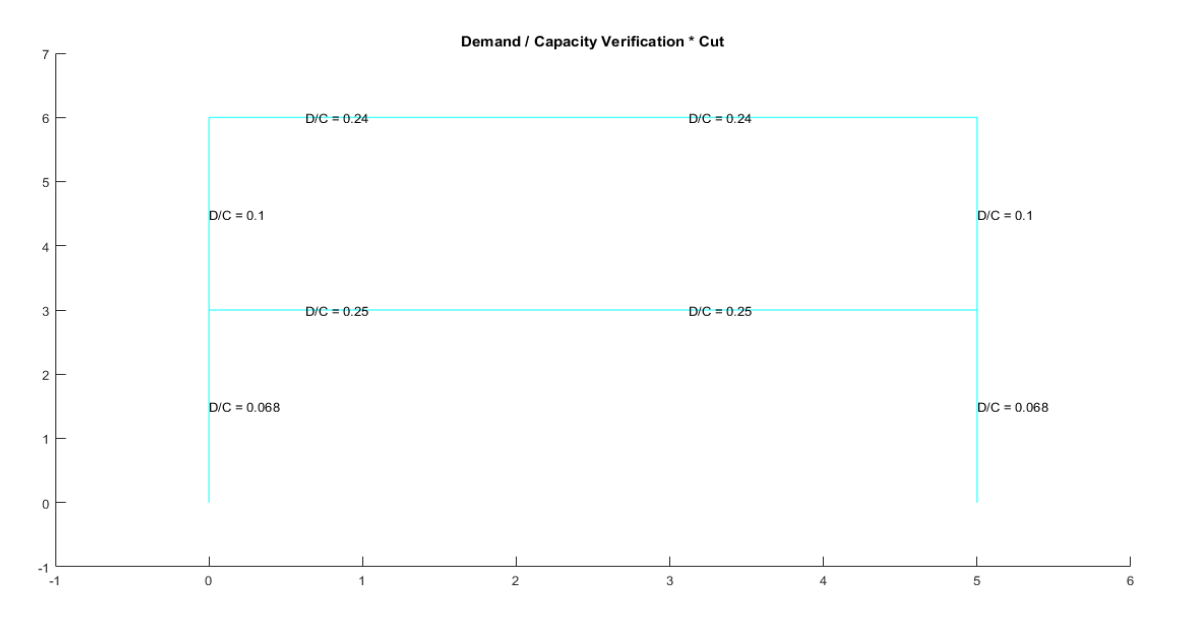

# **Figura 5.12.A**

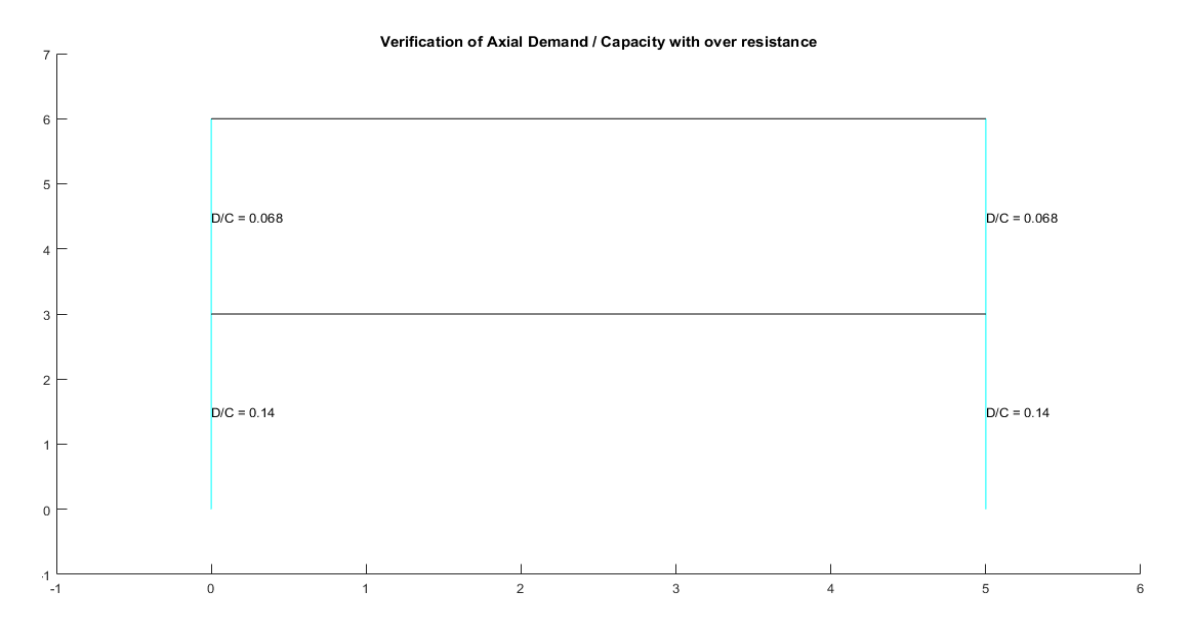

*Demanda / Capacidad axial con sobrerresistencia para columnas estructura A*

*Nota:* Gráfico del Pórtico Referente sin reforzamiento

## **Figura 5.12.B**

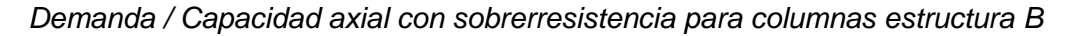

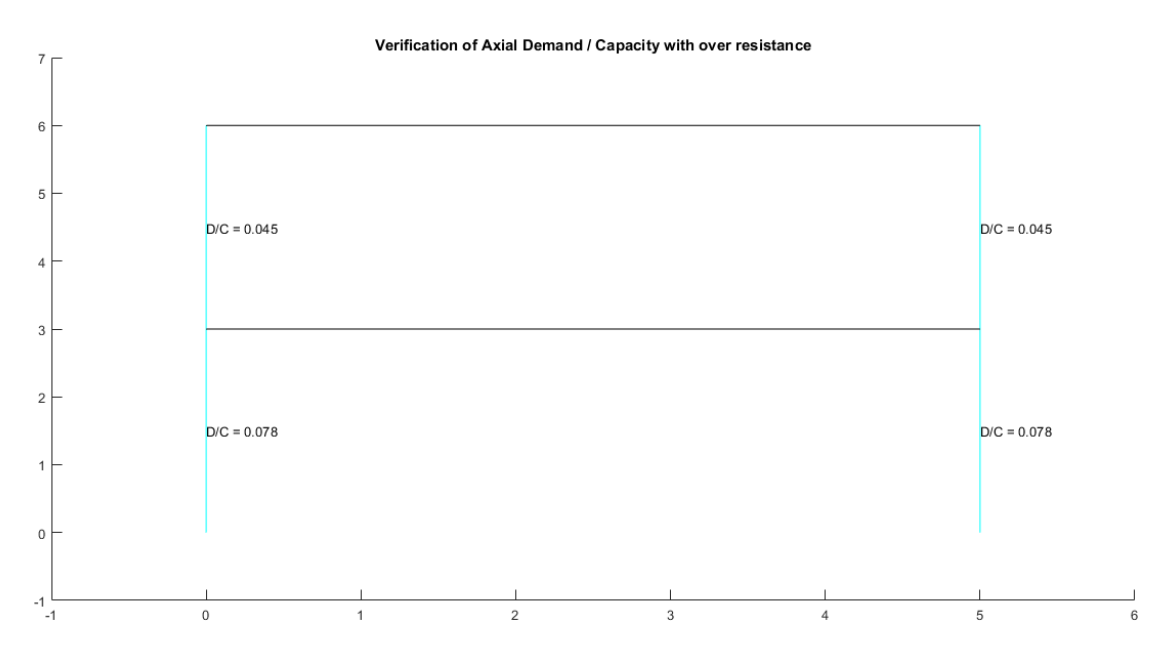

### **Estructura referente con reforzamiento**

Para este inciso se analiza la misma estructura referente pero con reforzamiento mediante arriostramientos concéntricos en forma de "V" invertida como se observa en la figura 5.14.

Es importante conocer los conceptos básicos referentes a marcos especiales arriostrados concéntricamente (SCBF), sabiendo que las estructuras con diagonales concéntricas son aquellas en las que sus diagonales se intersecan en los nudos, formando de esta manera una estructura sujeta principalmente a fuerzas axiales de compresión y tensión, provocadas por los sismos (Aguilar Mantilla, 2015).

Este sistema se caracteriza por la elevada rigidez lateral, lo que facilita el registro de desplazamientos laterales generados en cada piso, y de esta manera controlar el cumplimiento con la normativa existente. Los nudos son los que proveen la mayor parte de la rigidez de la estructura (Aguilar Mantilla, 2015).

Por efecto de la compresión de ciertos elementos en este tipo de arriostramientos se puede tener problemas de pandeo lo que ocasiona que la estructura pierda su ductilidad; por lo tanto las diagonales concéntricas aumentan la rigidez y resistencia de la estructura pero disminuyen la ductilidad en ciertos elementos (Aguilar Mantilla, 2015).

En base a esto existe la necesidad de realizar un prediseño de las diagonales que se emplearán para el análisis y obtención de resultados en la estructura antes mencionada.

### **Prediseño de diagonales**

Una vez realizado el análisis dinámico de la estructura de acero referente sin reforzamiento, se obtuvieron los cortantes máximos por piso, para ser conservadores se

**171**

utiliza los cortantes determinados por el método estático equivalente que son los más altos respecto al método modal espectral, a continuación se muestran los resultados: Primer piso: 3.2207 T

#### Segundo piso: 2.1471 T

Seguidamente se hace el prediseño de la diagonal con el cortante más crítico que para este caso corresponde al del primer piso, para ello se aplica la ecuación 3.24 que se detalla en el capítulo 3 del prediseño de los elementos estructurales de un pórtico de acero, para este prediseño se hizo una modificación en el último término de la ecuación para que la diagonal sea capaz de resistir el 30% de la fuerza de compresión que es la más crítica de las fuerzas generadas en las diagonales (tracción y compresión), además se divide para dos el término de la izquierda de la igualdad, ya que se asume que cada diagonal resistirá el 50% de la fuerza sísmica lateral que llega al pórtico.

$$
\frac{V_{k\,contr}}{2} = 0.3 * mF_{R}A_{t}F_{y}cos\theta
$$

Datos necesarios para el prediseño:

$$
m = 1
$$
  
F<sub>R</sub> = 0.90  
F<sub>y</sub> = 25310.505 T/m<sup>2</sup>

Área transversal

Para el desarrollo de la ecuación 3.24 se asume que la diagonal será un perfil de sección tubular cuadrada con un espesor de 2.5 mm, así:

$$
A_t = (a * b) - ((a - e) * (b - e))
$$

Como se asume una diagonal cuadrada, entonces:

$$
a = b
$$
  

$$
e = 2.5 \, mm = 0.0025 \, m
$$
  

$$
A_t = (a * a) - ((a - e) * (a - e))
$$
  

$$
A_t = a^2 - (a - e)^2
$$

$$
A_t = a^2 - (a - 0.0025)^2
$$

Ángulo de inclinación de contravientos:

$$
\theta = \tan^{-1} \frac{3}{2.5} = 50.19^{\circ}
$$

Reemplazando datos se tiene:

$$
\frac{V_{k \text{ contr}}}{2} = 0.3 * mF_{R}A_{t}F_{y}cos\theta
$$
  

$$
\frac{3.2207}{2} = 0.3 * 1 * 0.9 * A_{t} * 25310.505 * cos(50.19)
$$
  

$$
\frac{3.2207}{2} = 0.3 * 1 * 0.9 * (a^{2} - (a - 0.0025)^{2}) * 25310.505 * cos(50.19)
$$
  

$$
a = 0.07486 m = 75 mm
$$

Por lo tanto, se asume un tubo cuadrado de 75 mm con un espesor de 2.5 mm

como se aprecia en la figura 5.13.

## **Figura 5.13**

*Perfiles de las diagonales utilizadas en la estructura referente*

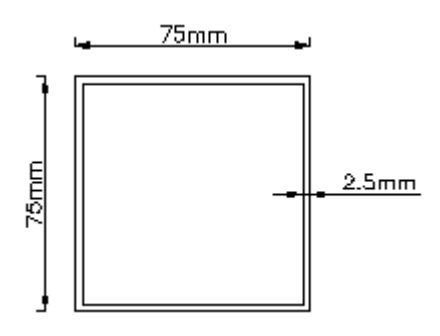

*Nota:* Detalle de las secciones, tubo cuadrado ASTM A 500 Gr.

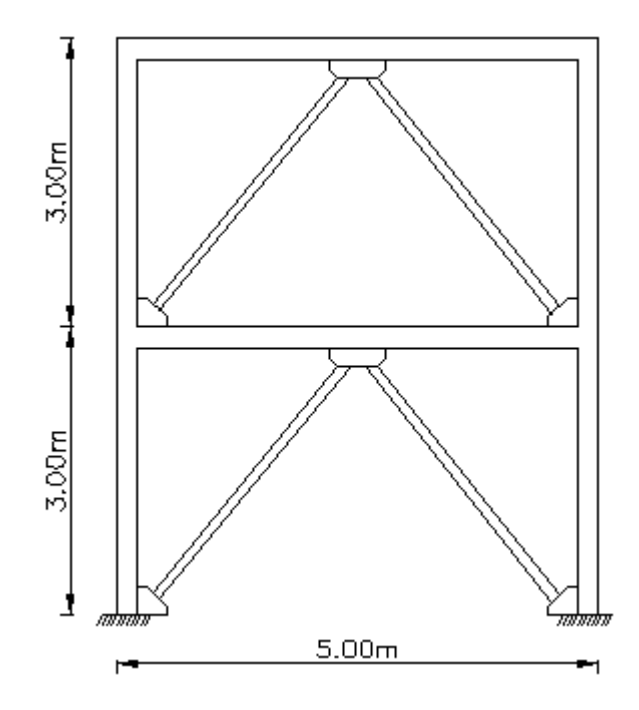

*Estructura de acero referente con reforzamiento*

*Nota:* Gráfico del pórtico referente con reforzamiento en forma de "V" Invertida

Cabe recalcar que el empleo de diagonales en un pórtico de acero permite que baje significativamente los desplazamientos y las derivas, pero esto no significa que bajen las dimensiones de las secciones, al contrario la exigencia de las diagonales en los elementos adyacentes, hacen que se tengan secciones más grandes y que sean capaces de resistir las fuerzas de tracción y compresión; es decir, que se cumpla con el diseño de capacidad de los elementos estructurales.

Es importante mencionar que se debe tener diagonales que soporten entre el 30% y el 70% de la fuerza sísmica lateral, esto implica tener un pórtico arriostrado concéntricamente con una diagonal lo suficientemente fuerte, con una viga más fuerte y con una columna mucho más fuerte (Ver figura 5.15). La finalidad de este principio es que durante el evento sísmico más crítico, las diagonales alcancen su máximo punto de fluencia, es decir que cuando fallen las diagonales, las vigas empiecen su fluencia y si

éstas se plastifican, las columnas deben ser las últimas en fluir; el objetivo es que las diagonales disipen la energía y eviten daños estructurales significativos en vigas y columnas.

## **Figura 5.15**

*Pórtico con arriostramiento concéntrico en forma de "V" invertida*

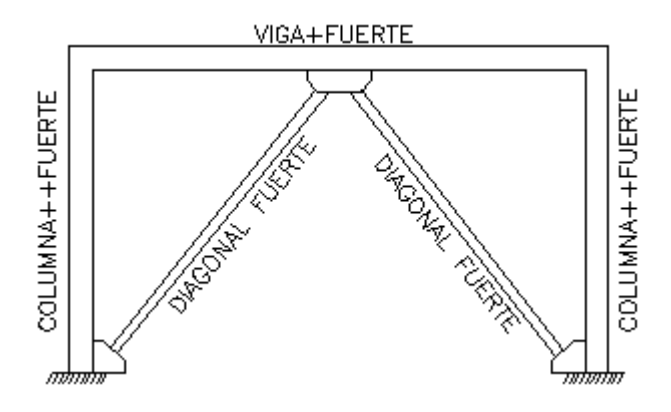

*Nota:* Principio de fluencia de los elementos en un pórtico arriostrado

## **Presentación de resultados de la estructura referente con reforzamiento**

Se verifica el pandeo local de cada una de las secciones con el programa

### **Comp\_NComp\_Esb**

Viga:

Sección Compacta en alas

Sección Compacta en alma

Columna:

Sección Compacta en alas

Sección Compacta en alma

Diagonal:

Sección No Compacta en alas

Sección Compacta en almas

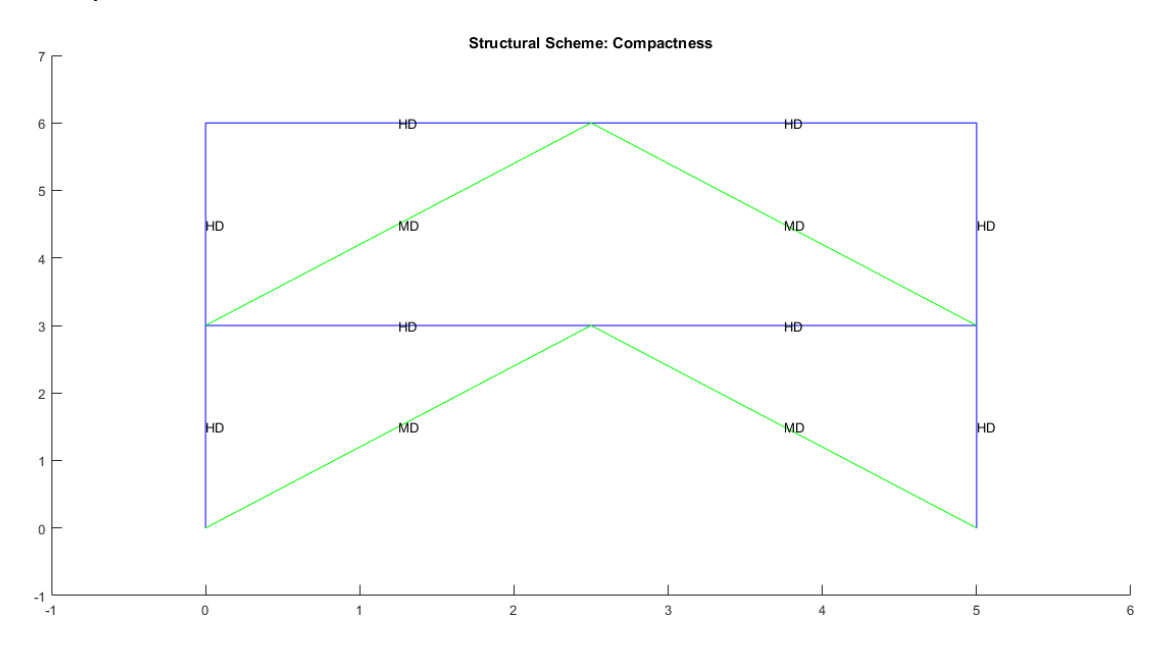

*Compacidad de los elementos de la estructura*

*Nota:* Gráfico de la estructura referente con reforzamiento

#### **Esbeltez Diagonales**

Para realizar el cálculo de la esbeltez de diagonales se utiliza el programa

Esbeltez\_Diagonales que para la diagonal TC 75/75/2.5 arroja el siguiente resultado:

Cumple con relación de Esbeltez; Es= 132.0250<200

### *Porcentaje de fuerzas laterales resistidas sismo de izquierda a derecha*

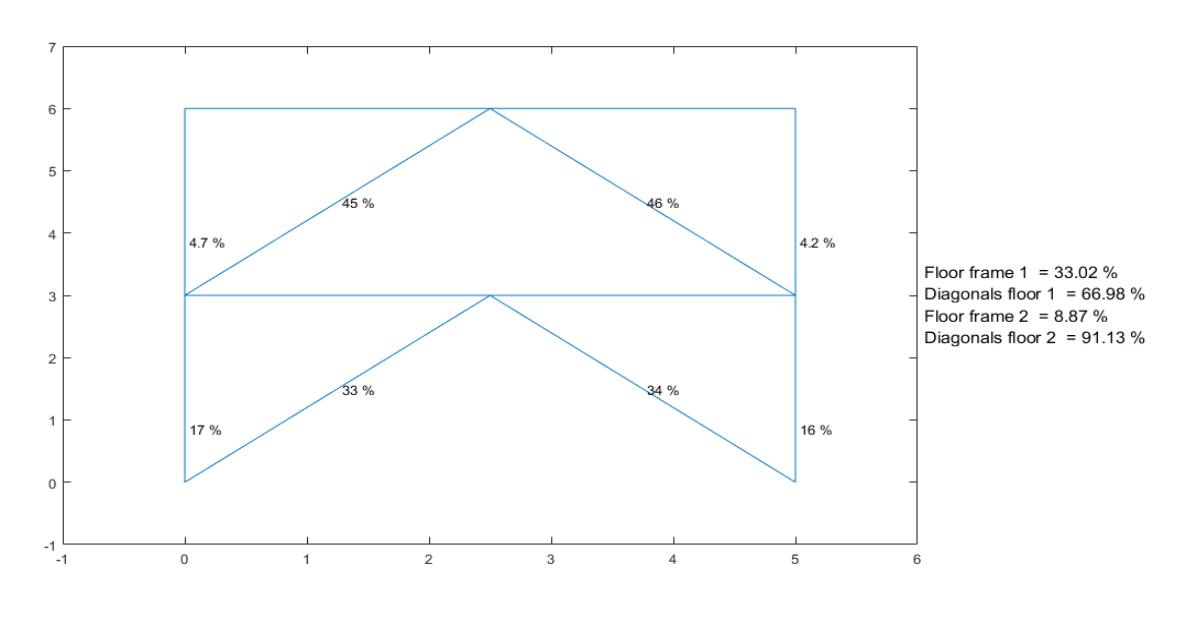

Percentage of Lateral Forces Resisted

*Nota:* Gráfico de la estructura referente con reforzamiento

### **Figura 5.18**

*Porcentaje de fuerzas laterales resistidas sismo de derecha a izquierda*

Percentage of Lateral Forces Resisted

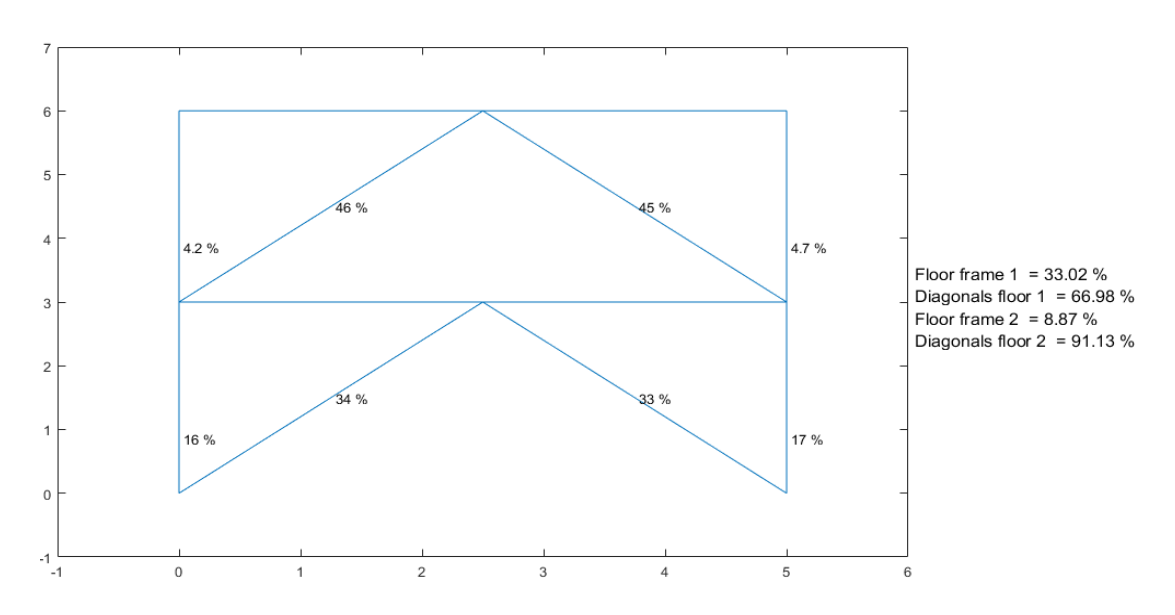

*Nota:* Gráfico de la estructura referente con reforzamiento

### *Verificación de capacidad viga / columna*

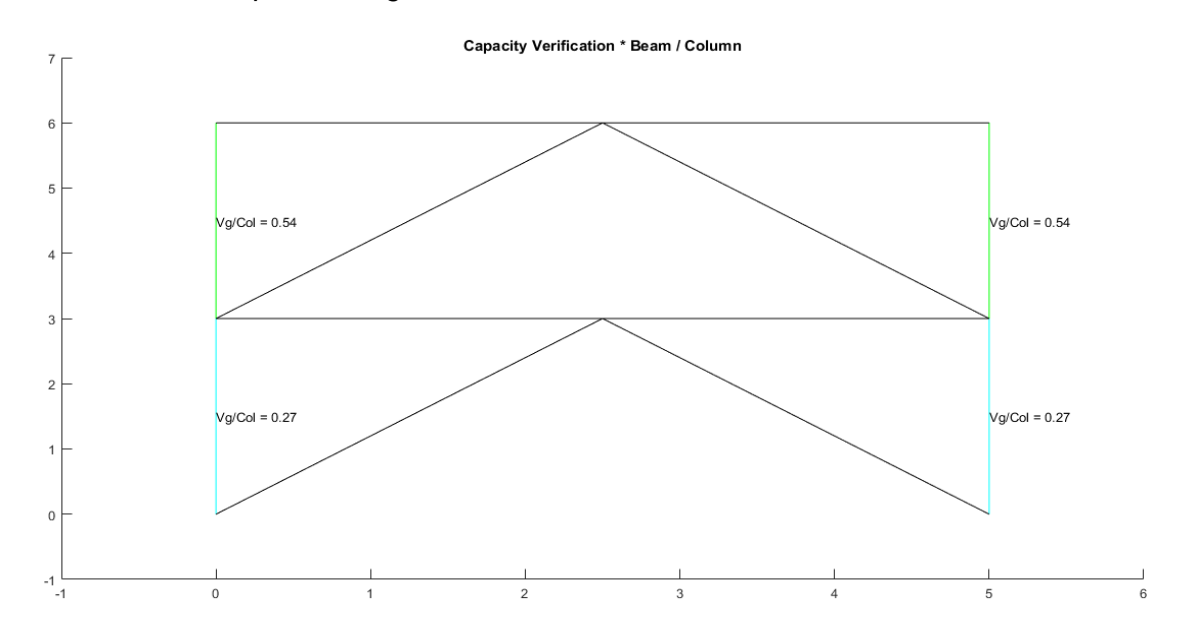

*Nota:* Gráfico de la estructura referente con reforzamiento

## **Figura 5.20**

*Espectro elástico e inelástico de manta con su respectivo período fundamental*

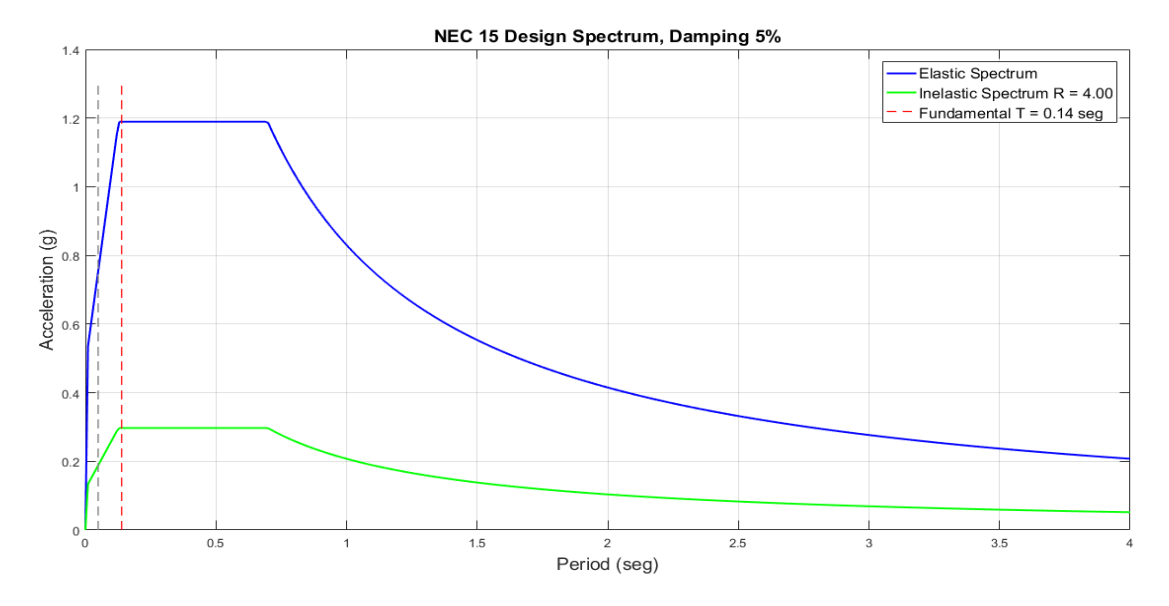

*Nota:* Gráfico de la estructura referente con reforzamiento

### *Desplazamientos, derivas y corte por piso*

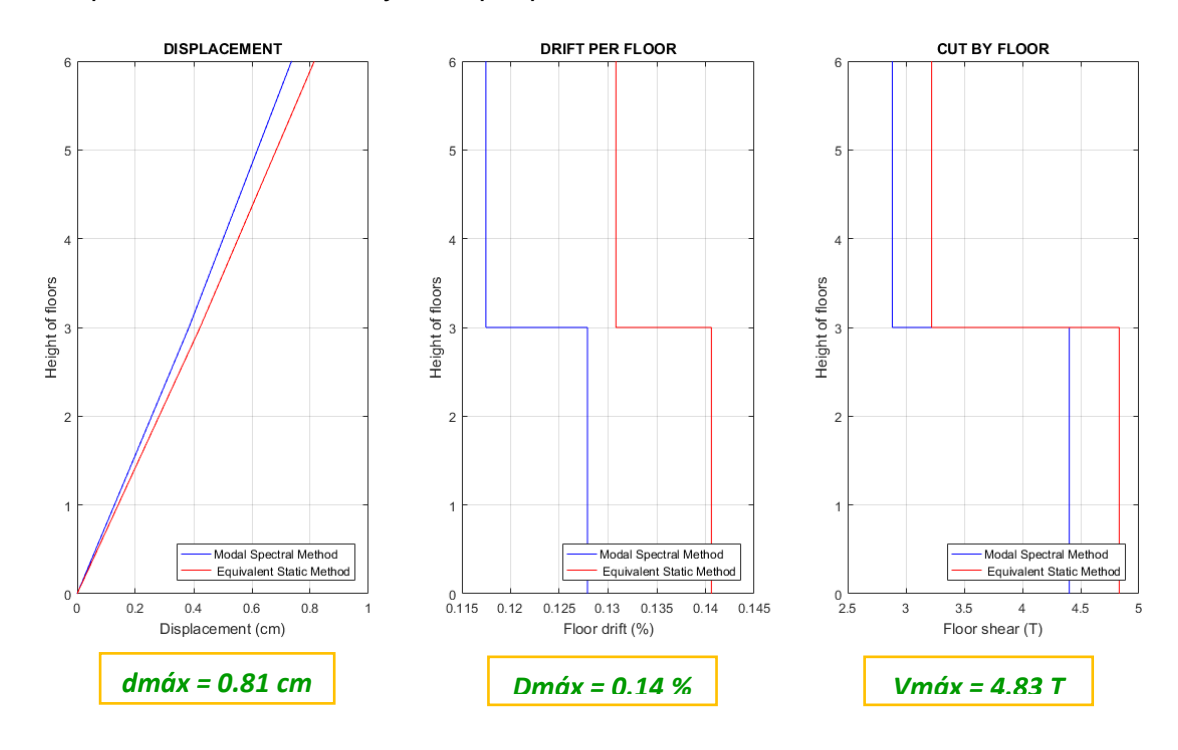

*Nota:* Gráfico de la estructura referente con reforzamiento

### **Figura 5.22**

*Demanda / Capacidad flexo compresión de los elementos con cargas muerta y viva y* 

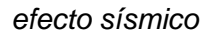

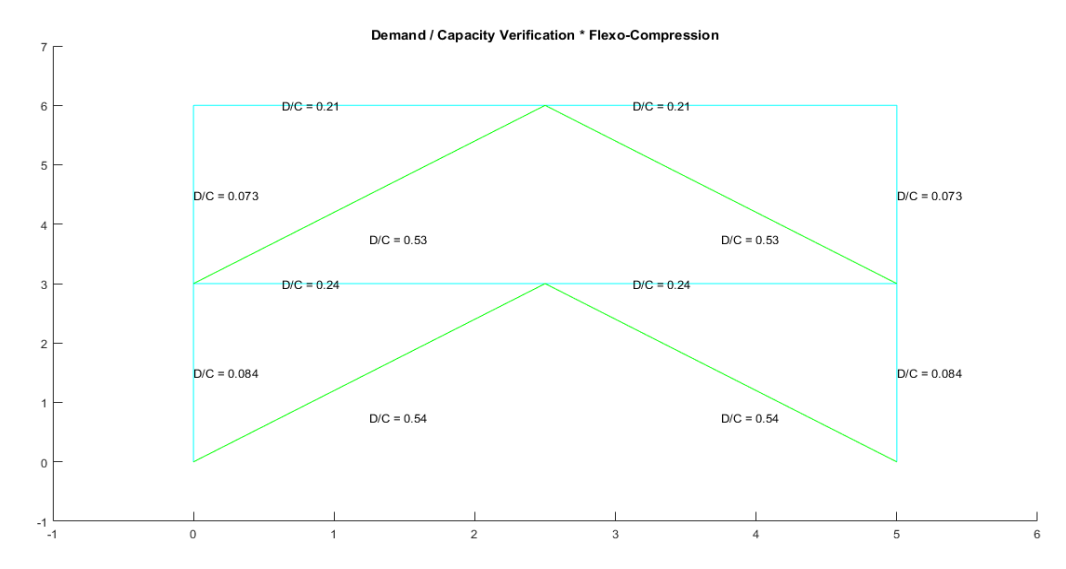

*Nota:* Gráfico de la estructura referente con reforzamiento

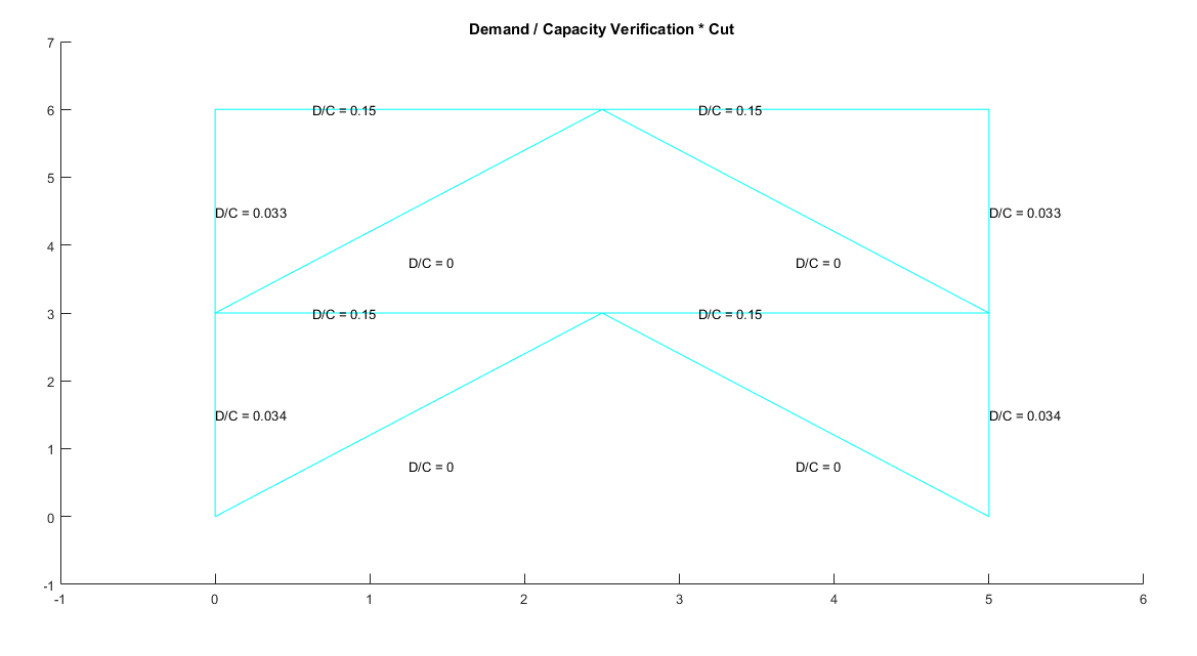

*Demanda / Capacidad corte de los elementos con cargas muerta y viva y efecto sísmico*

*Nota:* Gráfico de la estructura referente con reforzamiento

### **Figura 5.24**

*Demanda / Capacidad flexo compresión de los elementos con carga muerta y viva*

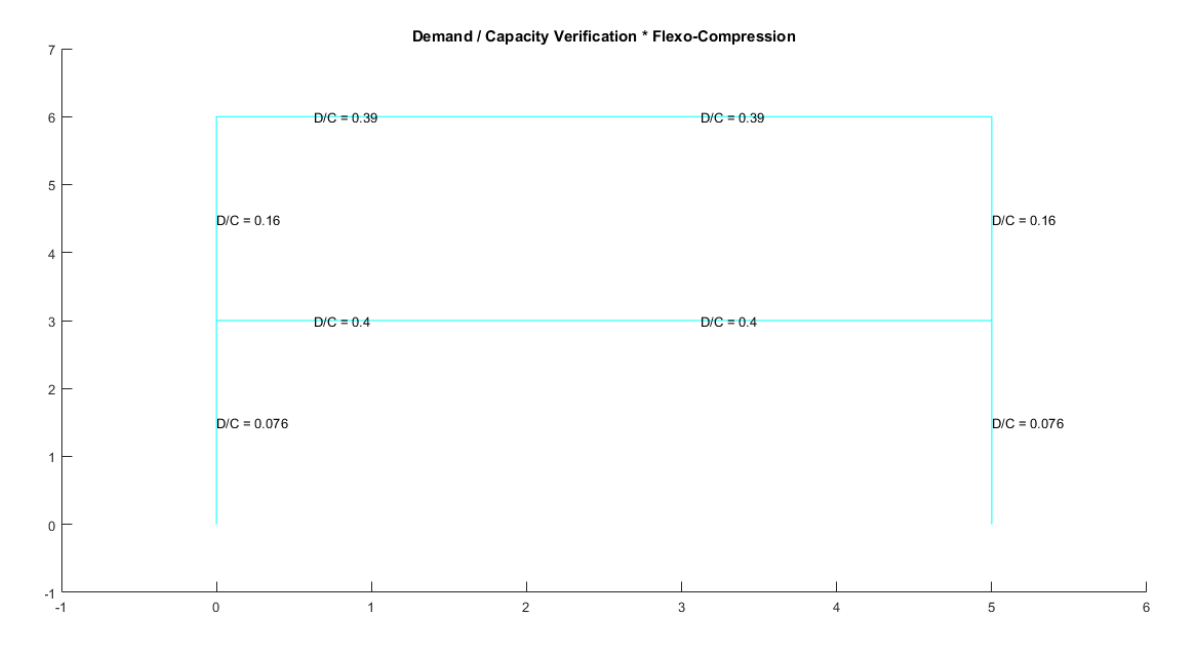

*Nota:* Gráfico de la estructura referente con reforzamiento
# **Figura 5.25**

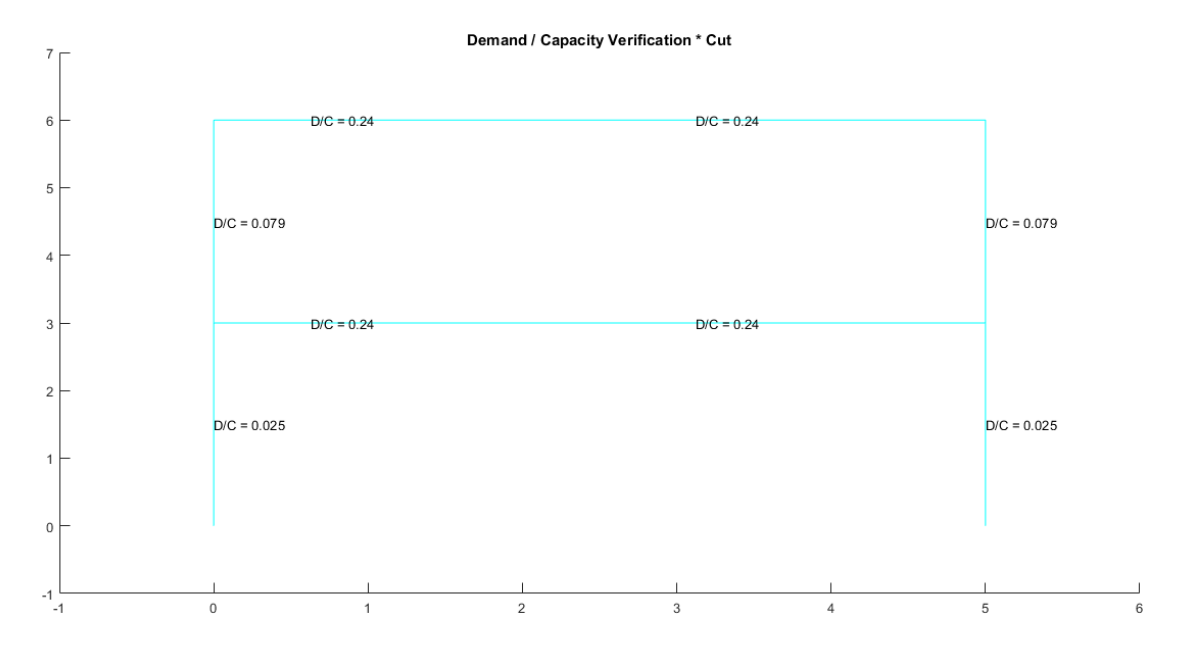

*Demanda / Capacidad corte de los elementos con carga muerta y viva*

*Nota:* Gráfico de la estructura referente con reforzamiento

### **Figura 5.26**

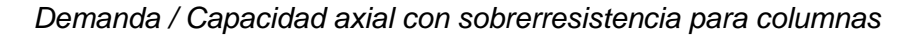

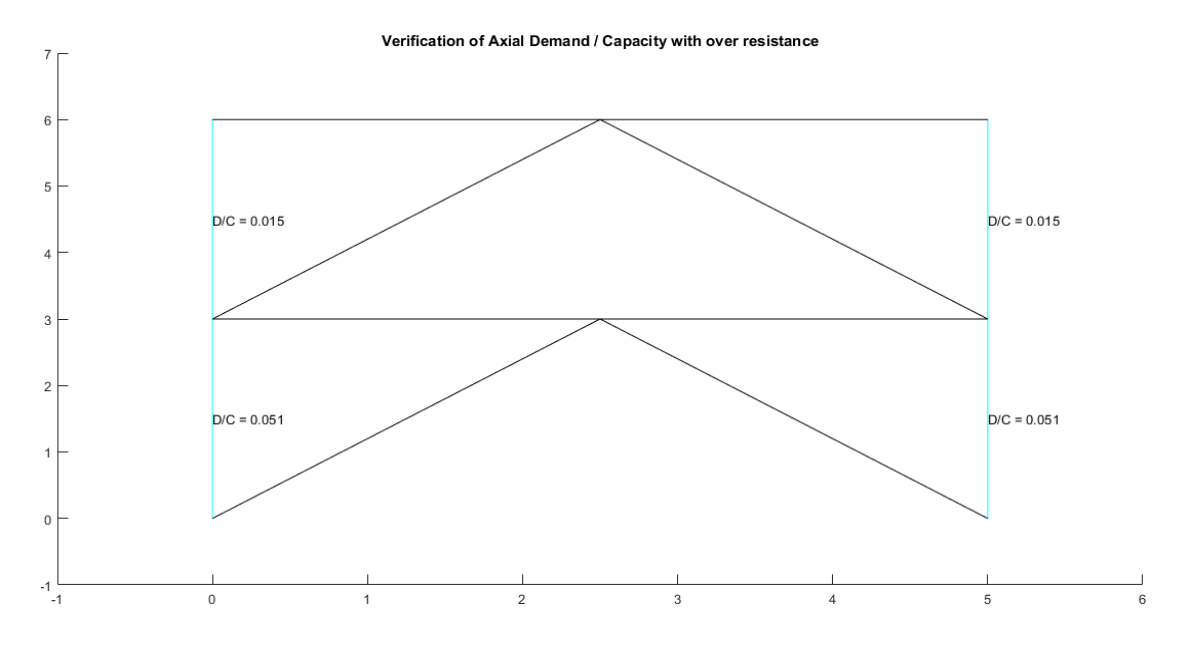

*Nota:* Gráfico de la estructura referente con reforzamiento

# **Figura 5.27**

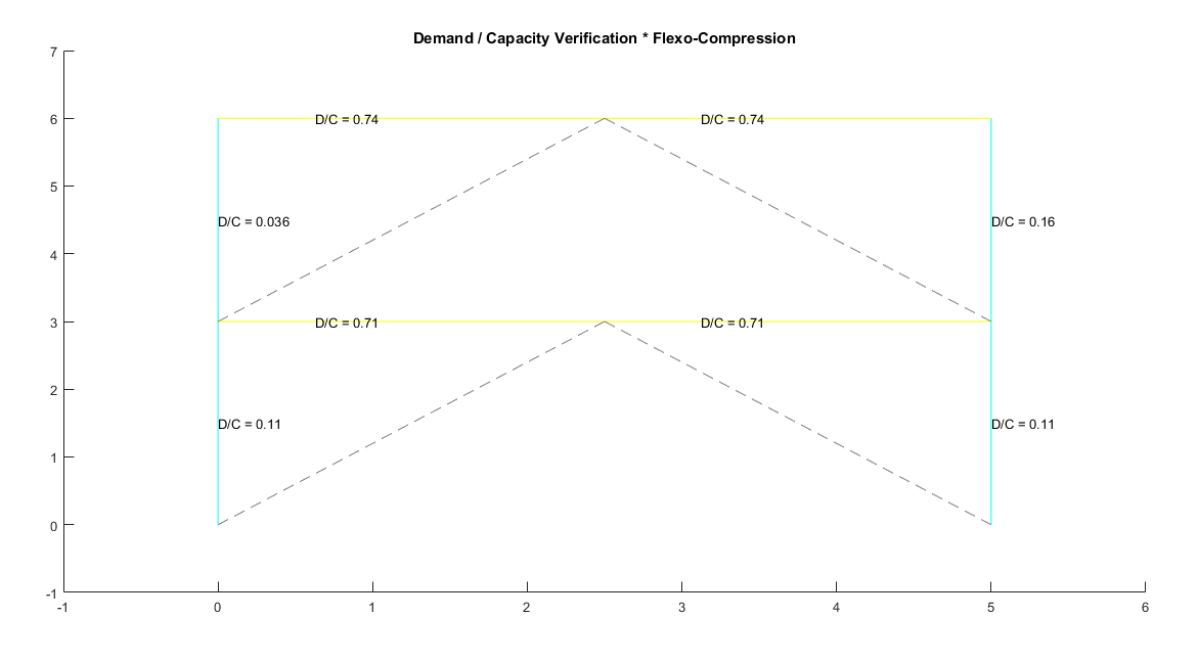

*Demanda / Capacidad flexo compresión literal A*

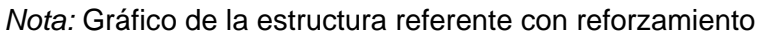

# **Figura 5.28**

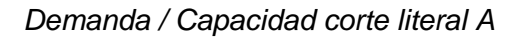

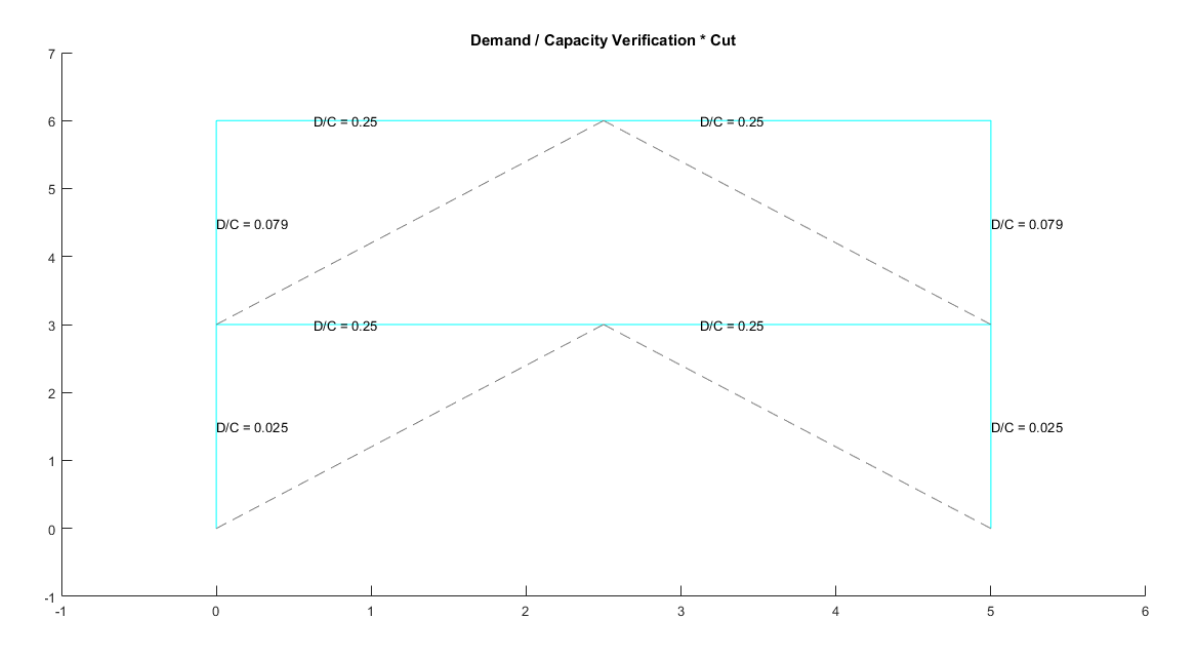

*Nota:* Gráfico de la estructura referente con reforzamiento

# **Figura 5.29**

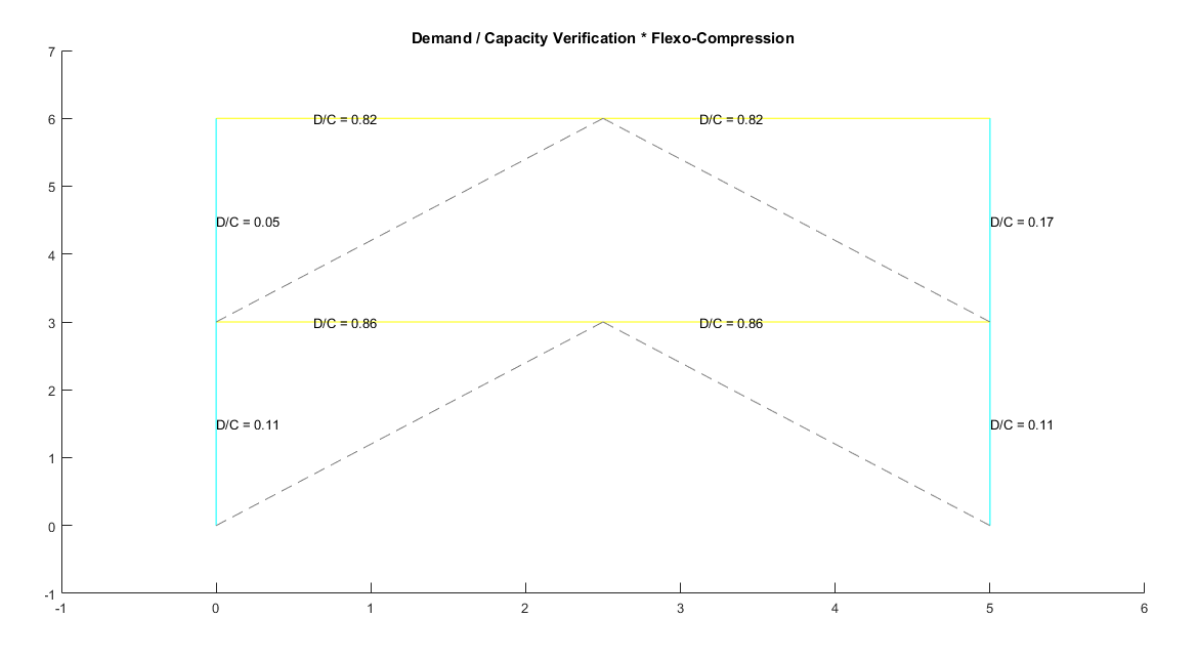

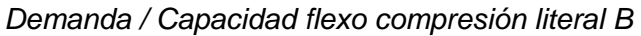

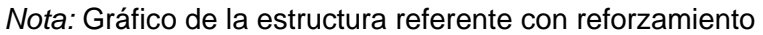

### **Figura 5.30**

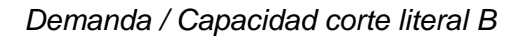

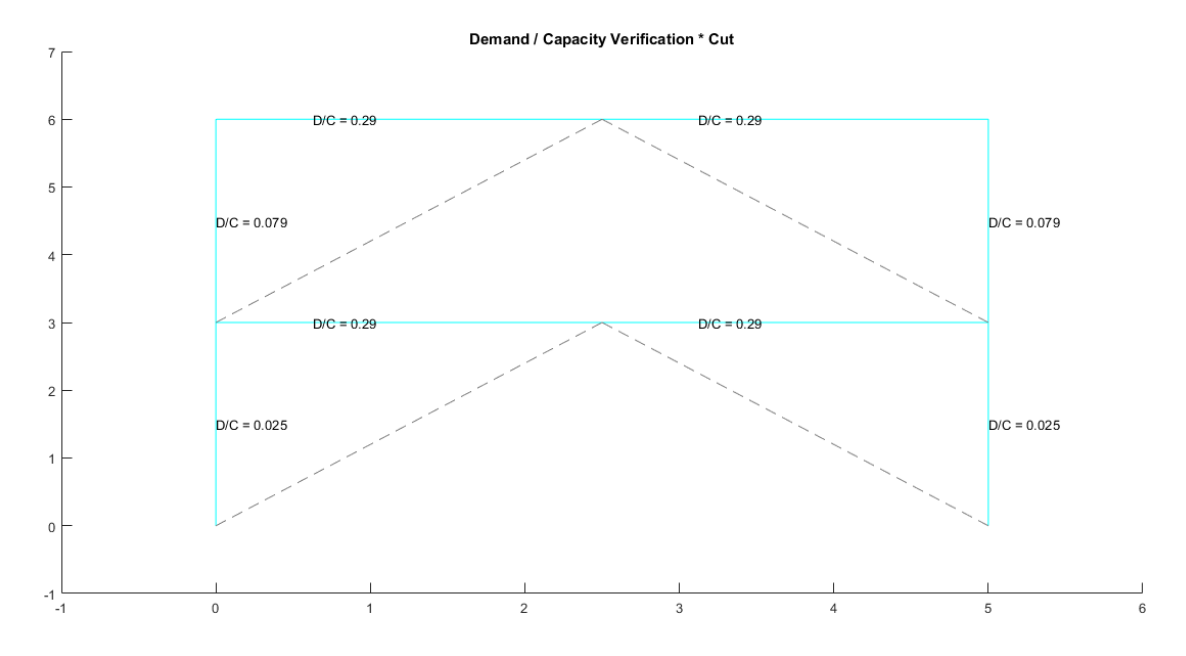

*Nota:* Gráfico de la estructura referente con reforzamiento

Por la extensión de los programas de CEINCI-LAB generados y que se utilizaron para presentar los resultados antes denotados, con el fin de facilitar el entendimiento del lector, se han colocado estos programas completos en los anexos de este trabajo. Se recomienda ver el Anexo "A" y Anexo "B" al final del documento.

# **Capítulo 6. Estructura referente de acero con diagonales en forma de "X" a nivel de dos pisos**

#### **Estructura referente sin reforzamiento**

Para el desarrollo del presente capítulo es importante mencionar que se tomará en cuenta los resultados obtenidos de la estructura de acero referente sin reforzamiento en el capítulo anterior **(Estructura B)**, pues directamente se utilizan las últimas secciones que fueron probadas mediante el programa de CEINCI-LAB (Ver figura 5.5) y que pasaron todos los chequeos o verificaciones de acuerdo a las disposiciones especiales que dicta el AISC para el diseño de estructuras de acero con diagonales concéntricas.

### **Estructura referente con reforzamiento**

En este apartado se considera la misma estructura referente sin reforzamiento e incluso con las mismas secciones de la figura 5.5, con la particularidad de que se reforzó ésta estructura con arriostramientos concéntricos mediante diagonales con la configuración de "X" a nivel de dos pisos como se observa en la figura 6.1, para ello utilizaremos también las mismas diagonales que fueron prediseñadas en el capítulo 5 como se aprecia el detalle en la figura 5.13.

*Estructura de acero referente con reforzamiento*

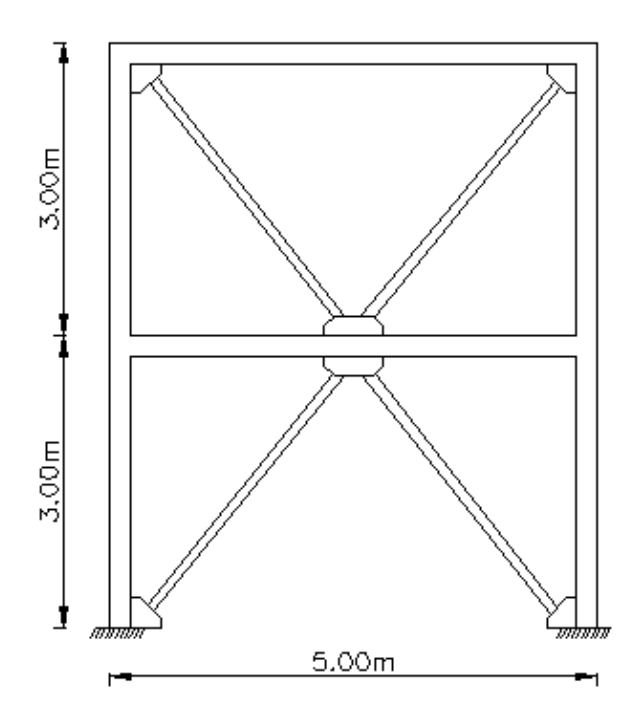

*Nota:* Arriostramiento concéntrico con diagonales en forma de "x" a nivel de dos pisos

### **Presentación de resultados de la estructura referente con reforzamiento**

Se verifica el pandeo local de cada una de las secciones con el programa

#### **Comp\_NComp\_Esb**

Viga:

Sección Compacta en alas

Sección Compacta en alma

Columna:

Sección Compacta en alas

Sección Compacta en alma

Diagonal:

Sección No Compacta en alas

Sección Compacta en almas

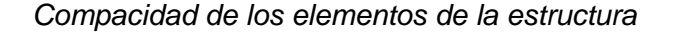

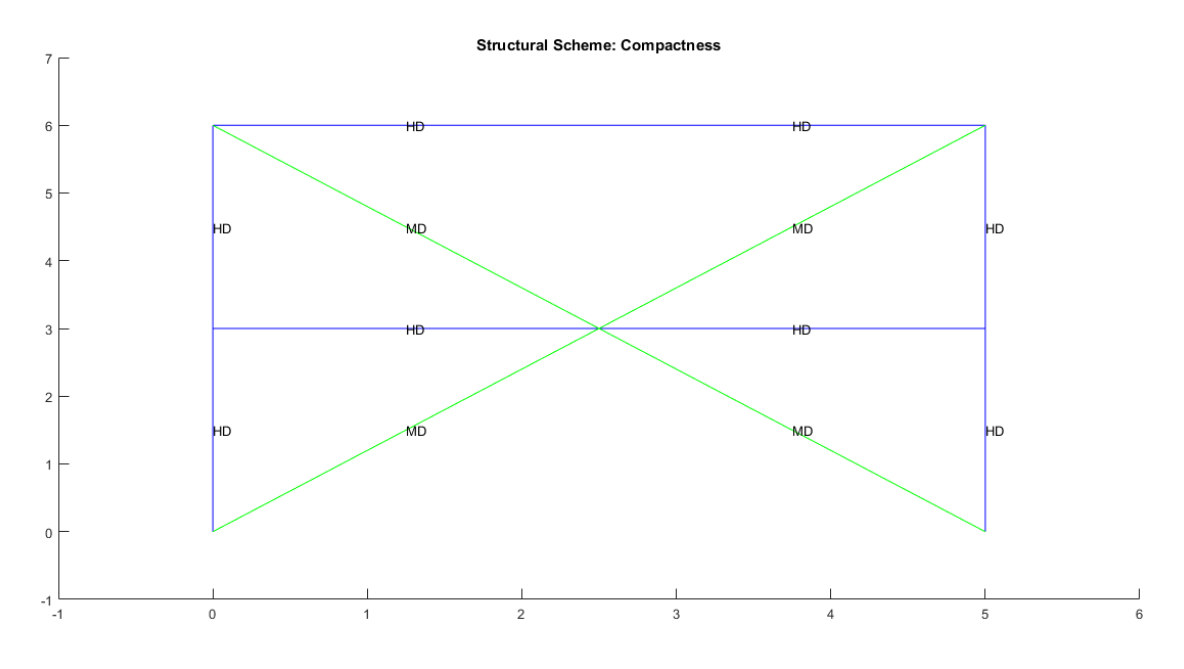

*Nota:* Gráfico de la estructura referente con reforzamiento

### **Esbeltez Diagonales**

Para realizar el cálculo de la esbeltez de diagonales se utiliza el programa

Esbeltez\_Diagonales que para la diagonal TC 75/75/2.5 arroja el siguiente resultado:

Cumple con relación de Esbeltez; Es= 132.0250<200

### $\epsilon$  $\overline{5}$ 4.3 % 4.4 % Floor frame  $1 = 32.24 \%$ <br>Diagonals floor  $1 = 67.76 \%$ Floor frame  $2 = 8.72 \%$ Diagonals floor  $2 = 91.28$  %  $\overline{2}$  $33%$  $340$ 16 % 16 %  $\overline{0}$  $-1$ <sub>-1</sub>

Percentage of Lateral Forces Resisted

*Porcentaje de fuerzas laterales resistidas sismo de izquierda a derecha*

*Nota:* Gráfico de la estructura referente con reforzamiento

### **Figura 6.4**

*Porcentaje de fuerzas laterales resistidas sismo de derecha a izquierda*

Percentage of Lateral Forces Resisted

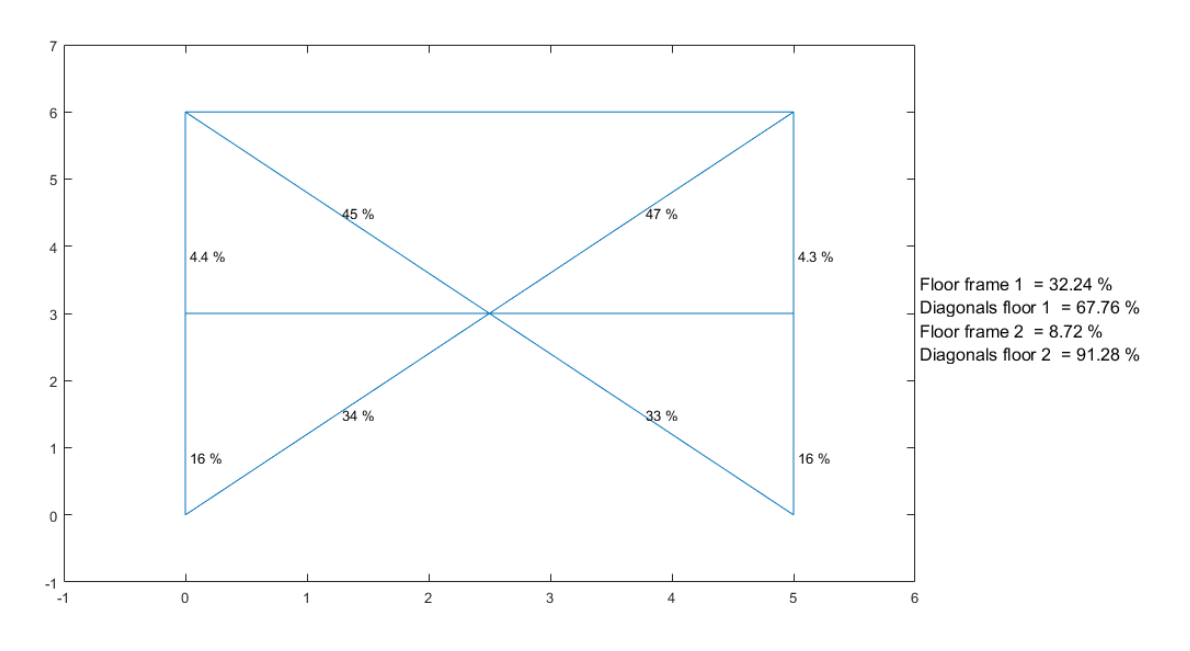

#### *Verificación de capacidad viga / columna*

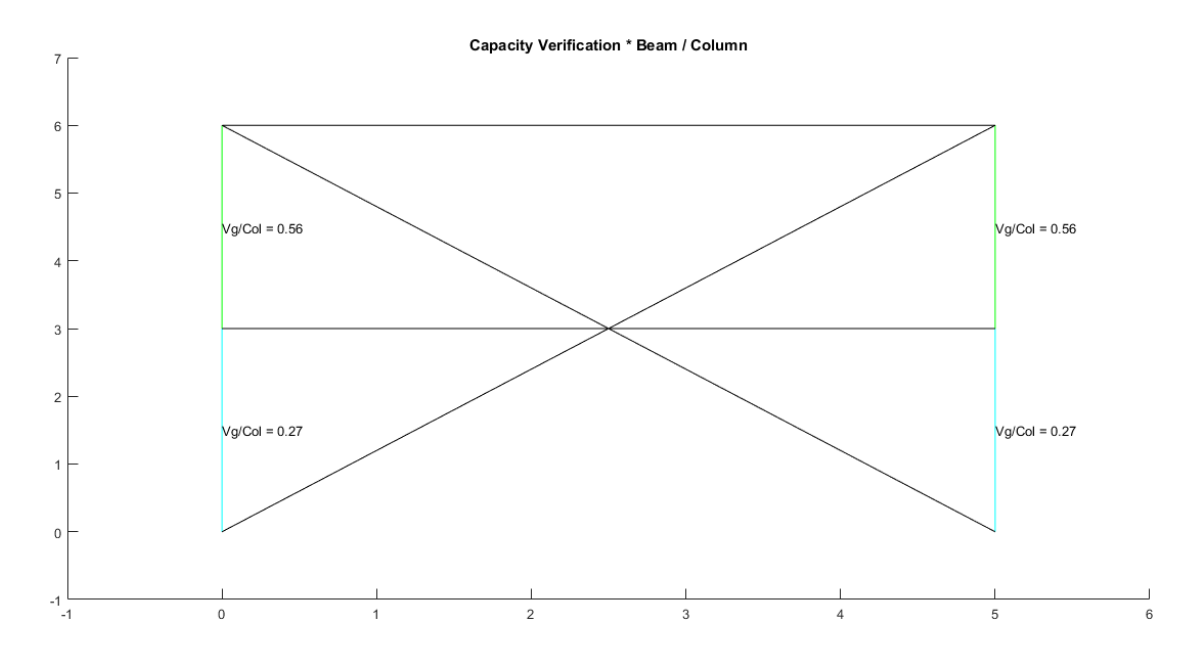

*Nota:* Gráfico de la estructura referente con reforzamiento

### **Figura 6.6**

*Espectro elástico e inelástico de manta con su respectivo período fundamental*

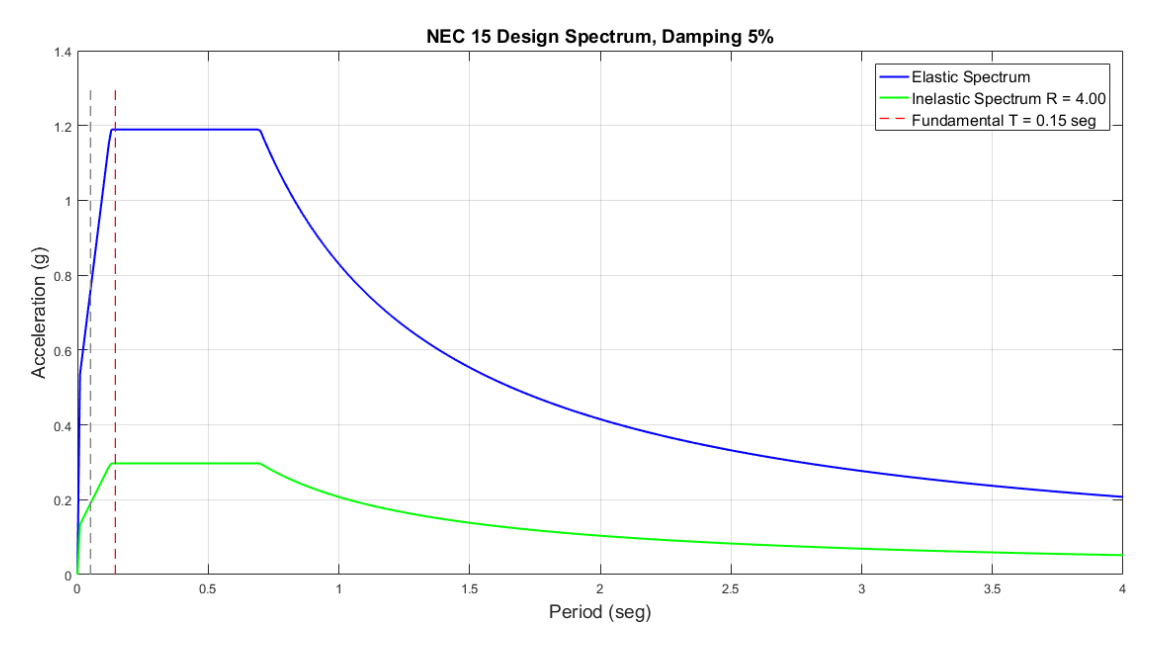

*Nota:* Gráfico de la estructura referente con reforzamiento

#### *Desplazamientos, derivas y corte por piso*

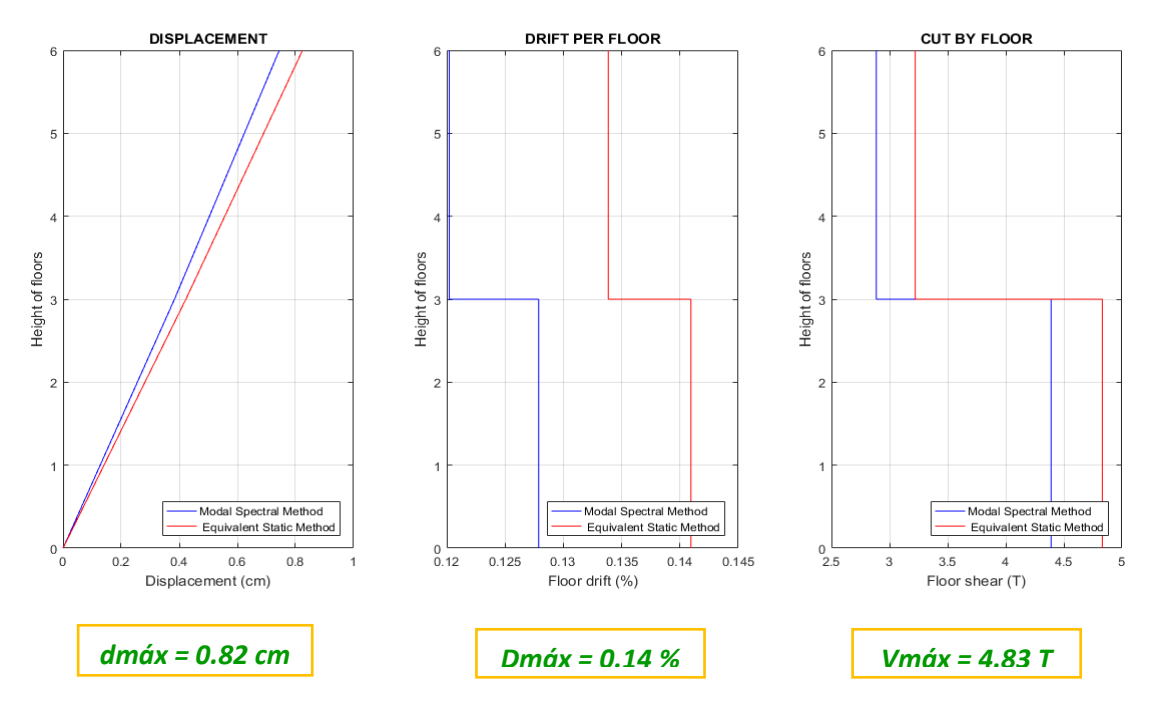

*Nota:* Gráfico de la estructura referente con reforzamiento

# **Figura 6.8**

*Demanda / Capacidad flexo compresión de los elementos con cargas muerta y viva y* 

*efecto sísmico*

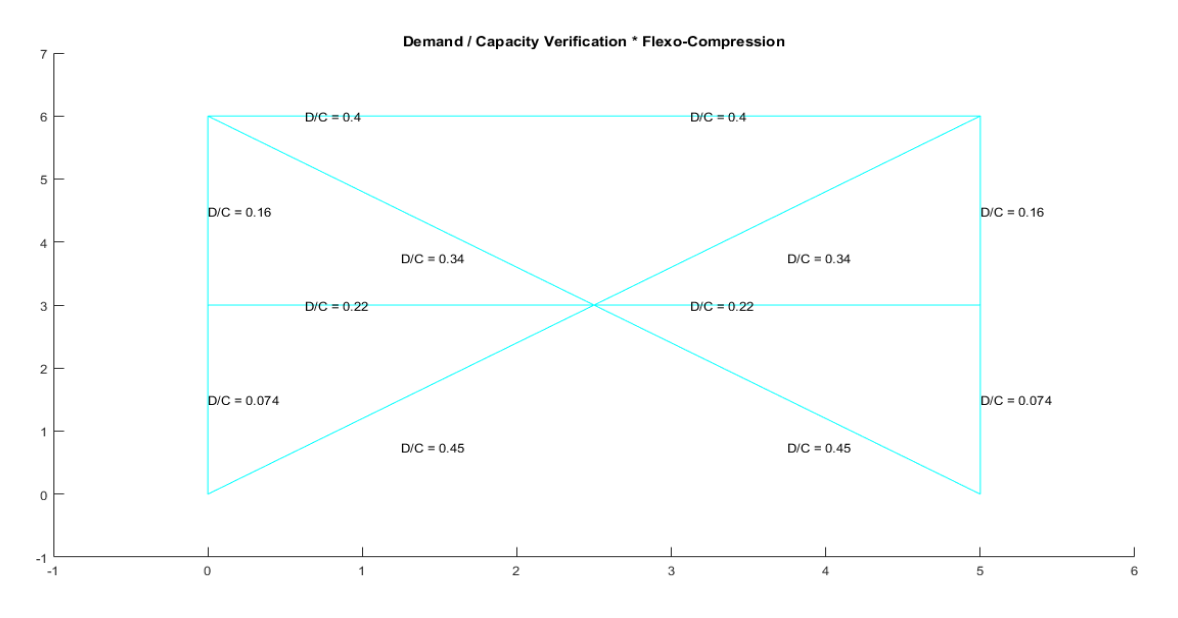

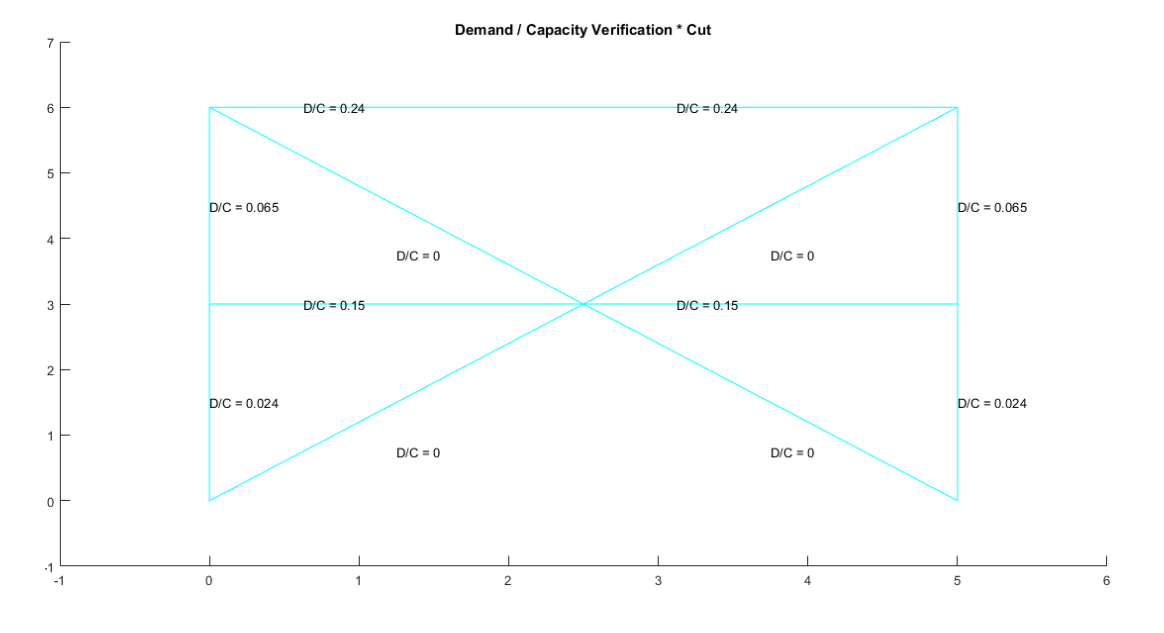

*Demanda / Capacidad corte de los elementos con cargas muerta y viva y efecto sísmico*

*Nota:* Gráfico de la estructura referente con reforzamiento

### **Figura 6.10**

*Demanda / Capacidad flexo compresión de los elementos con carga muerta y viva*

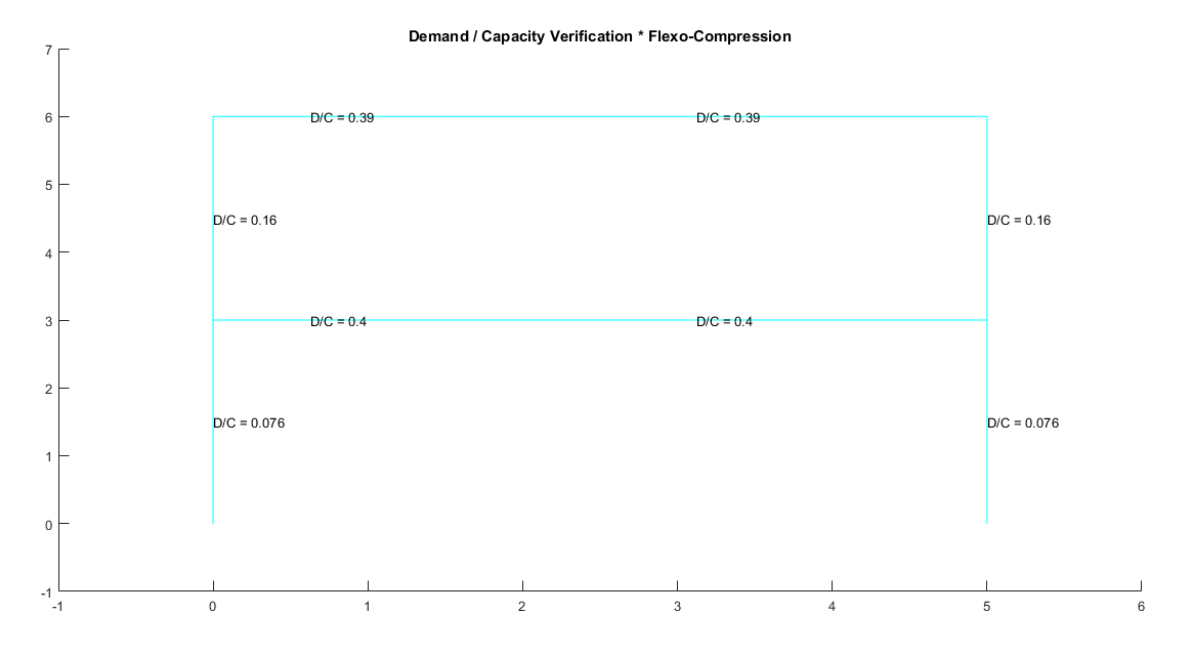

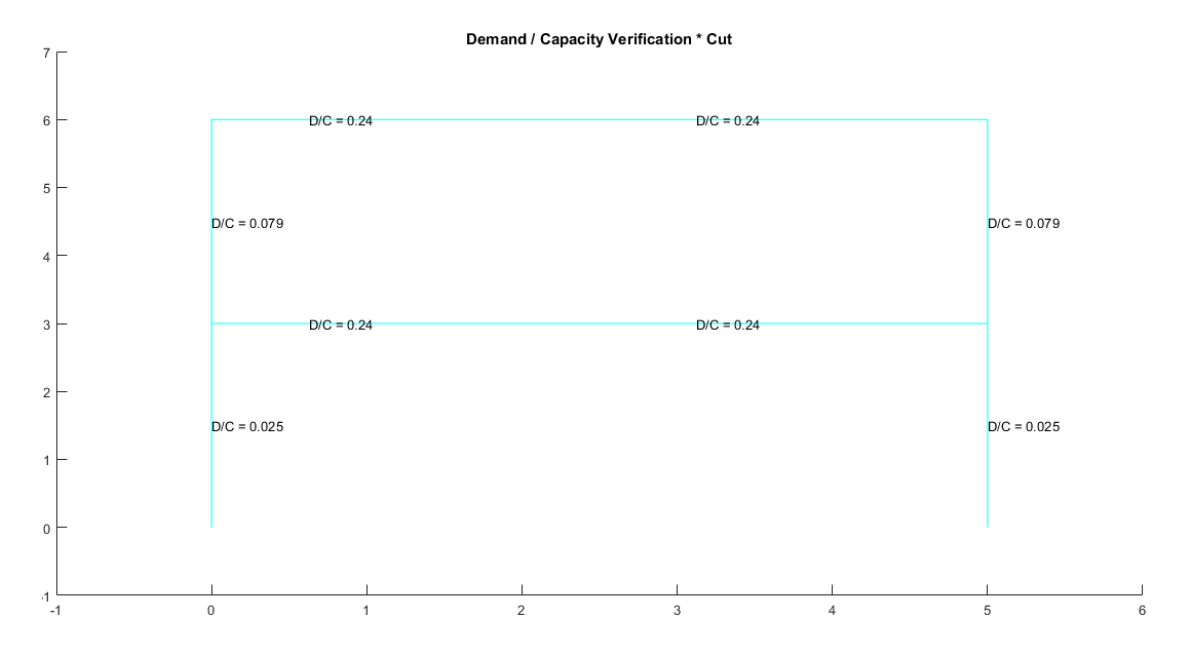

*Demanda / Capacidad corte de los elementos con carga muerta y viva*

*Nota:* Gráfico de la estructura referente con reforzamiento

### **Figura 6.12**

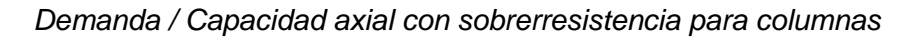

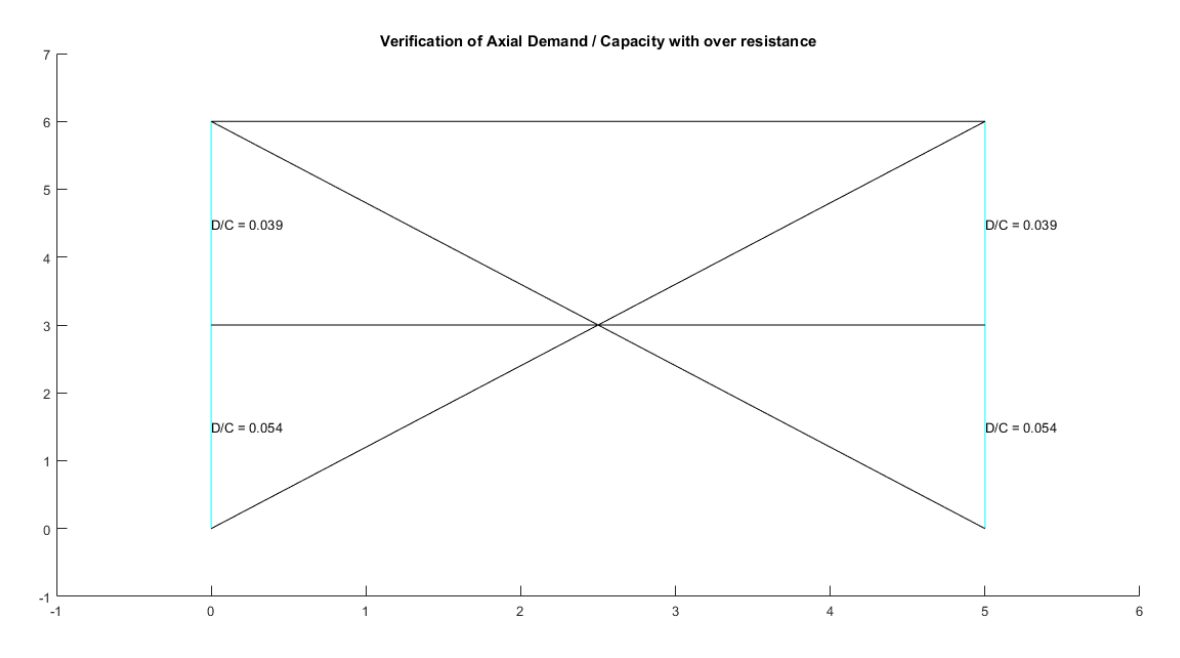

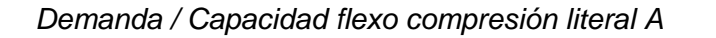

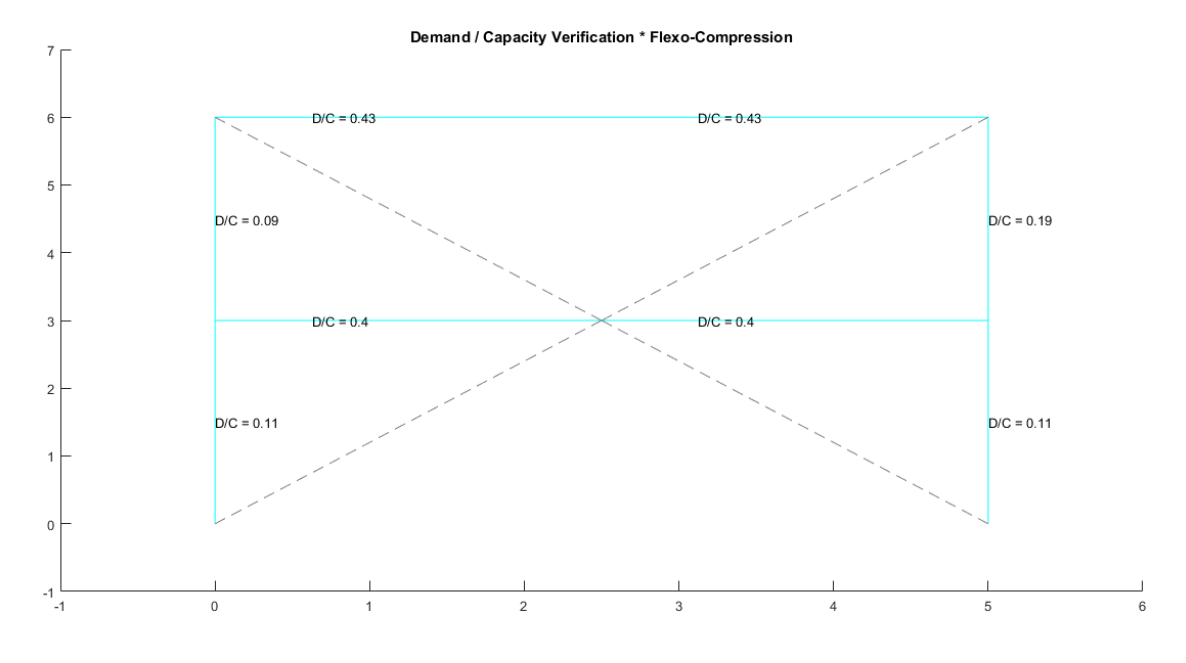

*Nota:* Gráfico de la estructura referente con reforzamiento

### **Figura 6.14**

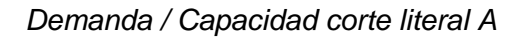

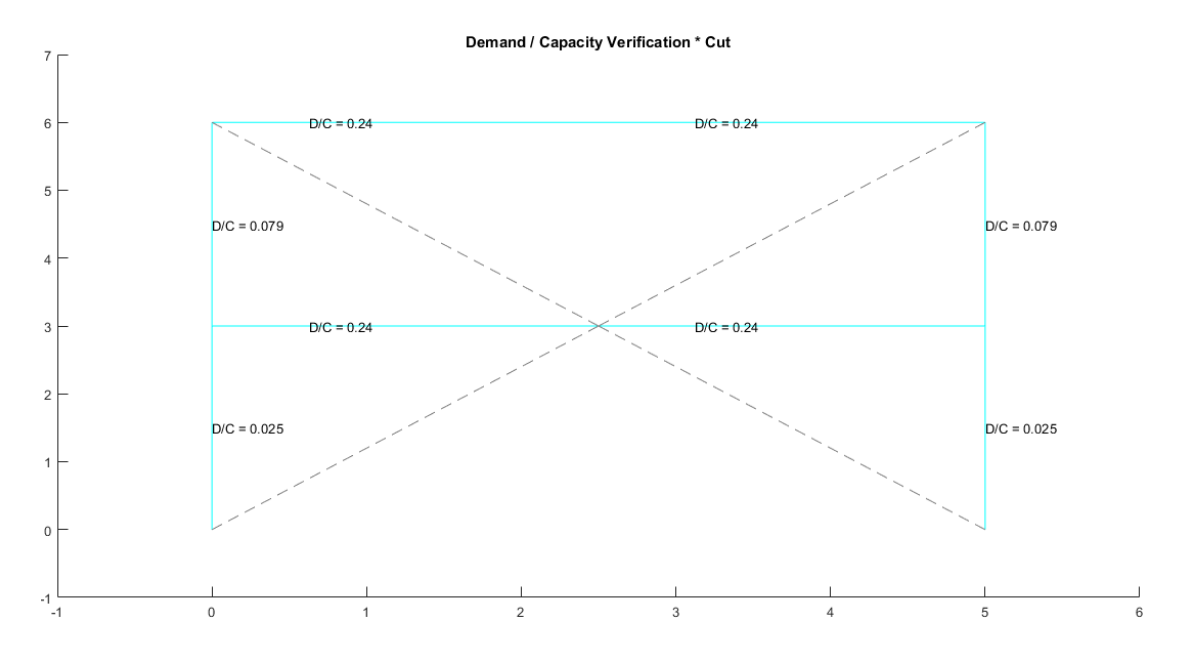

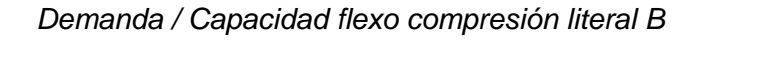

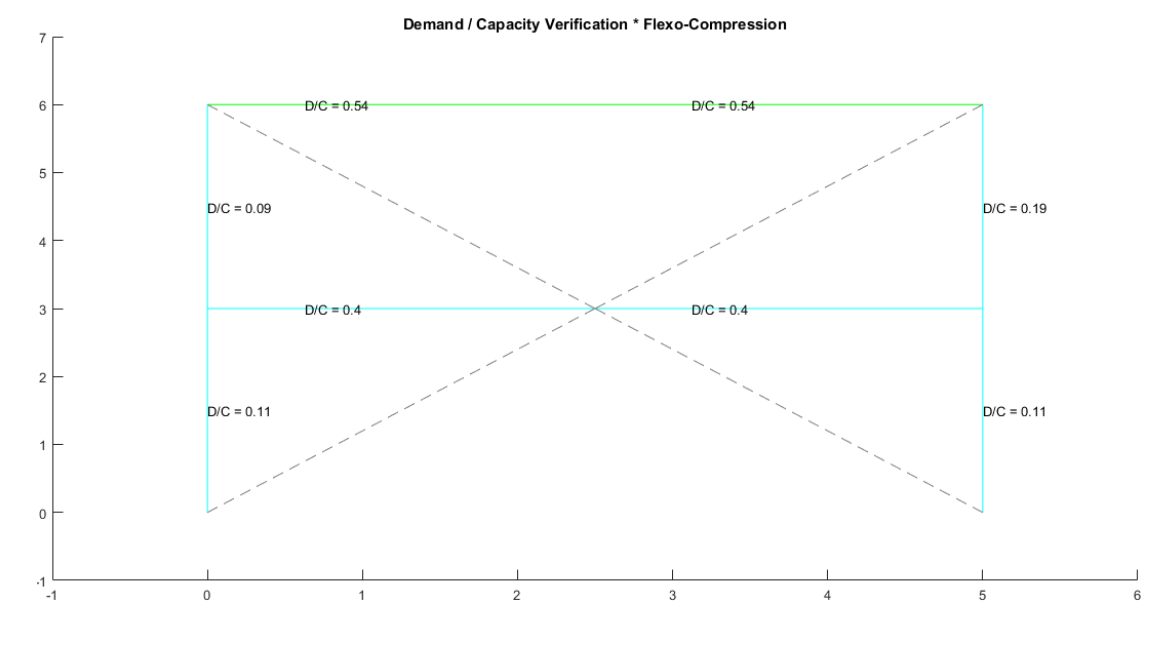

*Nota:* Gráfico de la estructura referente con reforzamiento

# **Figura 6.16**

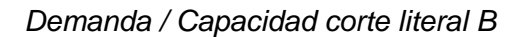

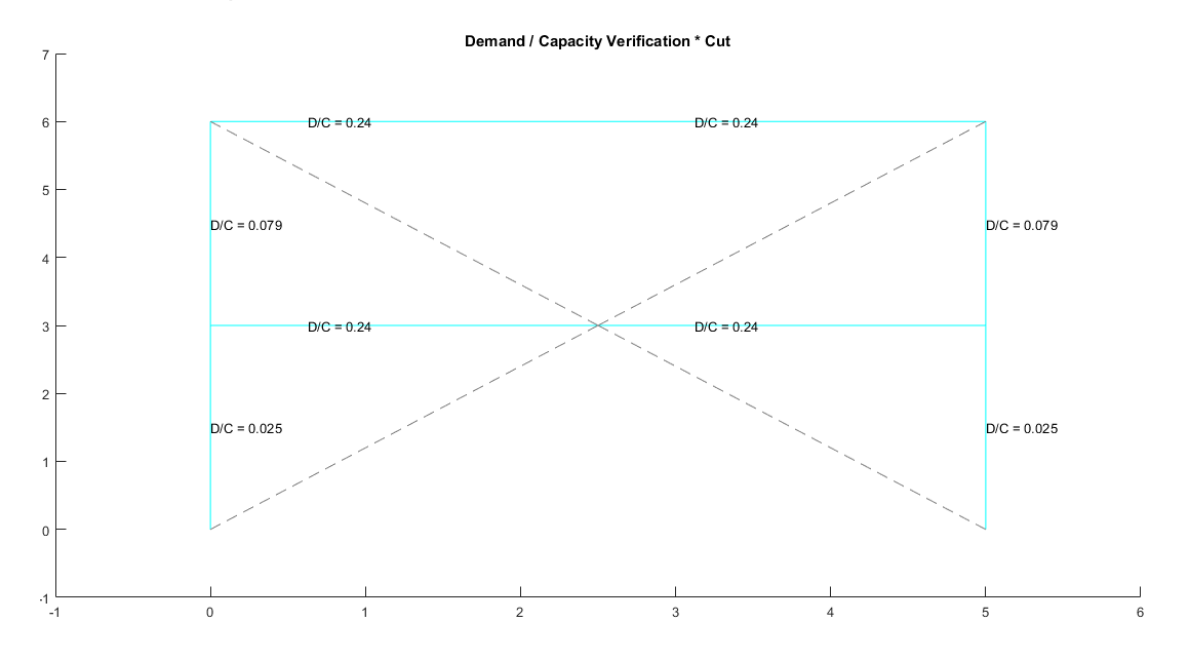

*Nota:* Gráfico de la estructura referente con reforzamiento

Por la extensión del programa de CEINCI-LAB generado y que se utilizó para presentar los resultados antes denotados y para facilitar el entendimiento del lector, se ha colocado el programa completo en los anexos de este trabajo. Se recomienda ver el Anexo "C" al final del documento.

#### **Capítulo 7. Análisis y Comparación de resultados**

En el siguiente capítulo se realizó un análisis minucioso de los resultados, para posteriormente compararlos y poder enunciar criterios y recomendaciones sobre estructuras sin reforzamiento respecto a las estructuras reforzadas con diagonales concéntricas mediante la configuración de "V" invertida y "X" a nivel de dos pisos.

### **Tabla 7.1**

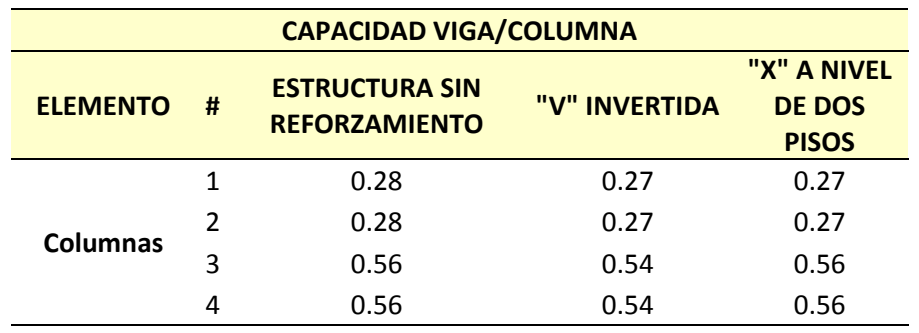

*Capacidad viga/columna*

*Nota:* Resultados: estructura referente, estructura referente reforzado con "V" invertida y estructura referente reforzada con "X" a nivel de dos pisos

Una vez analizado y comparado los resultados, se menciona que la capacidad viga/columna tanto en la estructura sin reforzamiento, como en las estructuras reforzadas de las dos formas, son resultados muy similares, y es lógico este resultado ya que solo se analiza la columna y la viga como tal, en estos cálculos no se incluye las diagonales.

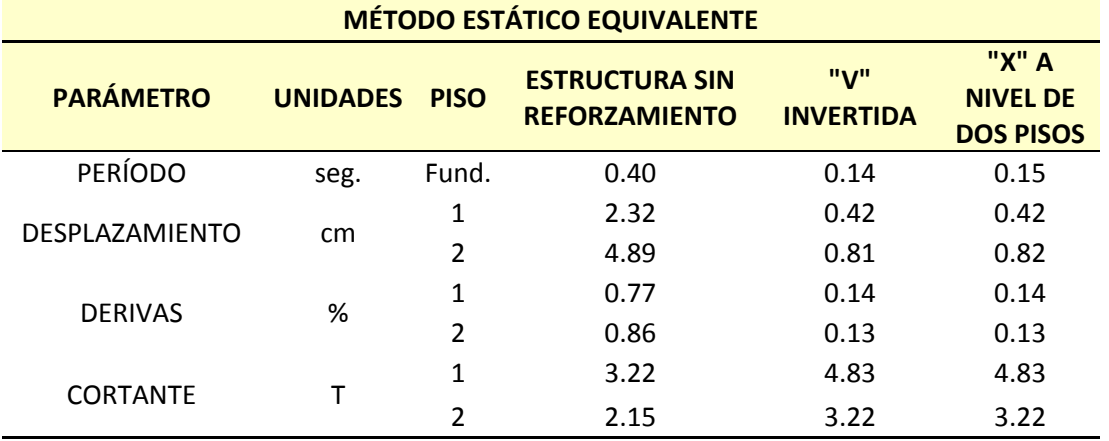

#### *Resultados método estático equivalente*

*Nota:* Resultados: estructura referente, estructura referente reforzado con "V" invertida y estructura referente reforzada con "X" a nivel de dos pisos

En lo que respecta al análisis y comparación de los resultados de los períodos fundamentales, la estructura sin reforzamiento tiene un período más grande con respecto a las estructuras reforzadas, que tienen un período similar entre ellas, pero más de un 50% de diferencia con la estructura reforzada.

De la misma forma al utilizar un reforzamiento mediante arriostramientos concéntricos se logra bajar el desplazamiento y las derivas por piso de la estructura en un 75% aproximadamente con respecto a la estructura no reforzada, y comparando entre las dos estructuras reforzadas, se obtuvo resultados similares o iguales, sin embargo haciendo un análisis más minucioso con los números podemos decir que la "V" invertida es la más recomendada.

En lo que se refiere a los cortantes por cada piso, se menciona que al reforzar la estructura se logra tener cortantes más altos, esto implica que las estructuras reforzadas mediante arriostramientos concéntricos son capaces de resistir aproximadamente un 30% más de lo que haría una estructura de pórticos resistentes a momento.

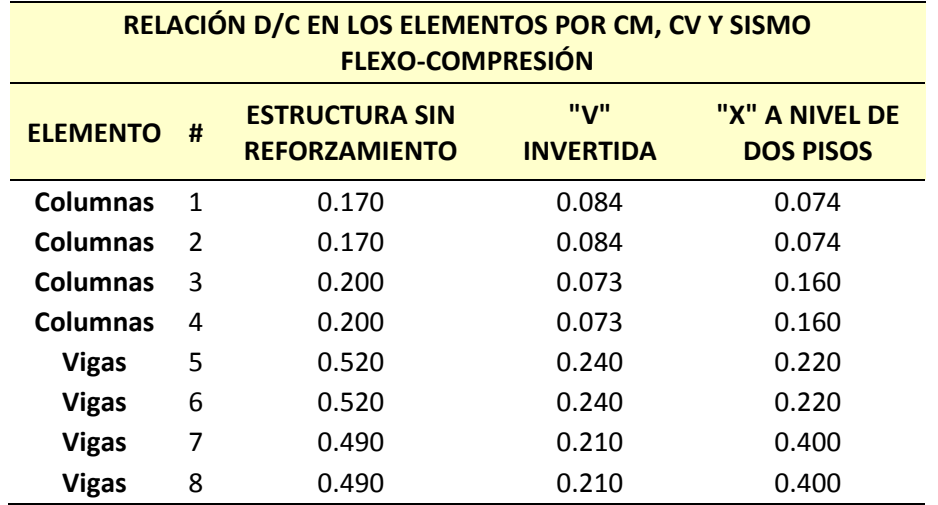

*Relación D/C en los elementos por cm, cv y sismo flexo compresión*

*Nota:* Resultados: estructura referente, estructura referente reforzado con "V" invertida y estructura referente reforzada con "X" a nivel de dos pisos

Al referirnos a la relación demanda/capacidad de columnas y vigas a flexocompresión, que resisten carga muerta, carga viva y sismo, se alude que una estructura con reforzamiento con diagonales en forma de "X" a nivel de dos pisos, a pesar de saber que los contravientos no trabajan a flexo-compresión, va a comportarse mejor ante un evento sísmico, ya que los elementos de la estructura tienen una relación D/C baja y eso implica que resistirán adecuadamente antes de fluir, después podemos observar que la configuración de "V" invertida es también muy buena por lo explicado anteriormente. Mirando éstos resultados también se indica que la relación D/C de vigas es más alta con respecto a la relación D/C de columnas, esto nos da una pauta de que la estructura referente está bien diseñada, ya que la viga también es capaz de resistir las diferentes solicitaciones de un sismo, pero si se hace referencia de que los elementos fluyan, las vigas serán las primeras en plastificarse y después lo harán las columnas de acuerdo con estos resultados, eso implica que se tiene una viga fuerte y una columna más fuerte.

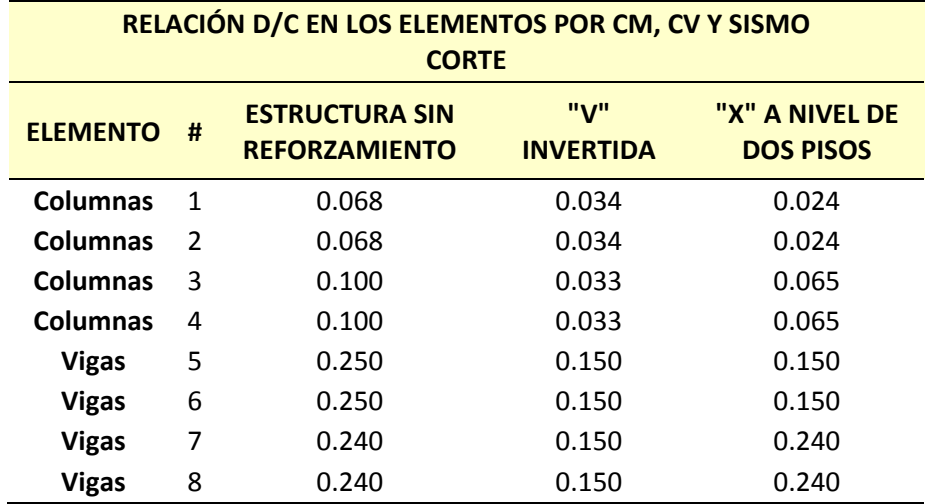

*Relación D/C en los elementos por cm, cv y sismo corte*

*Nota:* Resultados: estructura referente, estructura referente reforzado con "V" invertida y estructura referente reforzada con "X" a nivel de dos pisos.

Con respecto a la relación demanda/capacidad de columnas y vigas a corte, que resisten carga muerta, carga viva y sismo, se puede concluir que una estructura con reforzamiento con diagonales en forma de "X" a nivel de dos pisos, va a comportarse mejor ante un evento sísmico, ya que los elementos de la estructura tienen una relación D/C baja y eso implica que resistirán adecuadamente antes de fallar o fluir, después podemos observar que la configuración de "V" invertida es también adecuada al analizar esta relación. Analizando los resultados de la tabla también se concluye que la relación D/C de vigas es más alta con respecto a la relación D/C de columnas, por lo que se indica que la estructura referente está bien diseñada, ya que la viga resistirá las diferentes solicitaciones de un sismo, pero la columna también lo hará, con la diferencia que cuando los elementos fallen, las vigas serán las primeras en fluir y después lo harán las columnas, se cumple entonces el principio que hemos determinado para los SCBF, pórticos con viga fuerte y columna más fuerte.

En la siguiente tabla podemos apreciar como a pesar de que los valores de la relación demanda / capacidad son considerablemente bajos, el reforzamiento con "V" invertida nos presenta menores relaciones, lo que indica que la transmisión de carga axial hacia las columnas mediante esta configuración de diagonales concéntricas es menor a la configuración de X a nivel de dos pisos; por tanto mediante este parámetro sería recomendable utilizar "V" invertida.

#### **Tabla 7.5**

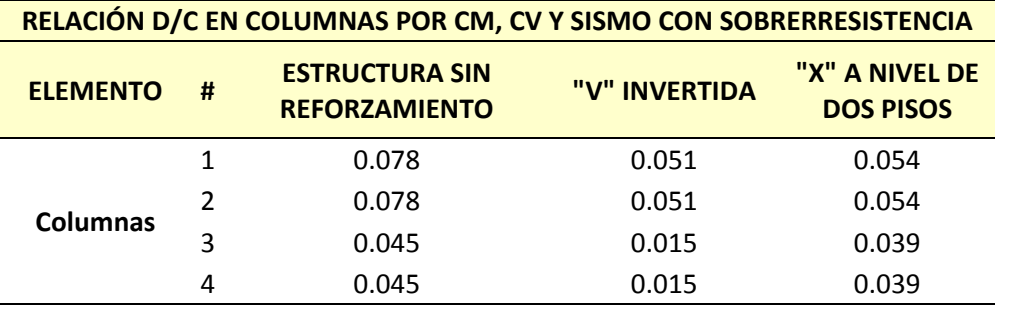

*Relación D/C en los elementos por cm, cv y sismo con sobrerresistencia*

*Nota:* Resultados: estructura referente, estructura referente reforzado con "V" invertida y estructura referente reforzada con "X" a nivel de dos pisos

A continuación tenemos la relación demanda / capacidad para cada uno de los elementos que trabajan a flexo-compresión teniendo en cuenta que se retiran las diagonales para este análisis, aplicando solo cargas gravitacionales es decir, carga muerta o permanente y carga viva o temporal. Como podemos observar el valor de la relación es la misma ya que se considera la misma estructura referente para los dos casos de estudio de reforzamiento concéntrico.

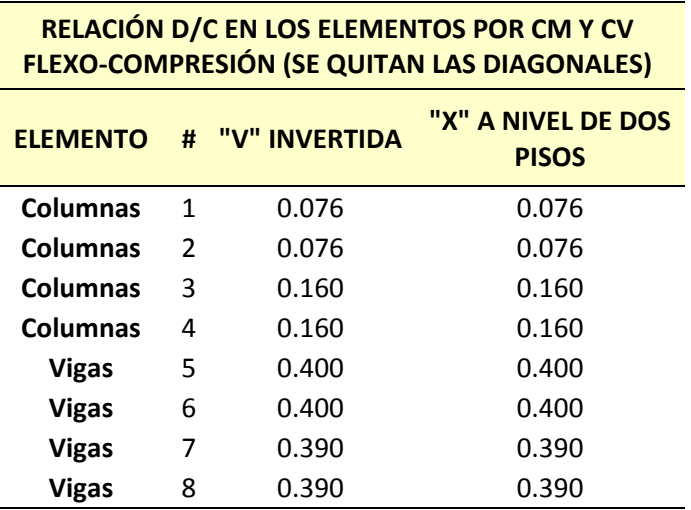

*Relación D/C en los elementos por cm, cv flexo compresión (se quitan las diagonales)*

*Nota:* Resultados: estructura referente, estructura referente reforzado con "V" invertida y estructura referente reforzada con "X" a nivel de dos pisos

Como se mencionó anteriormente también se tienen valores de la relación demanda / capacidad iguales en los elementos por el efecto de corte, ya que la estructura referente es la misma para los dos casos de reforzamiento ya sea con la configuración de "V" invertida o "X" a nivel de dos pisos.

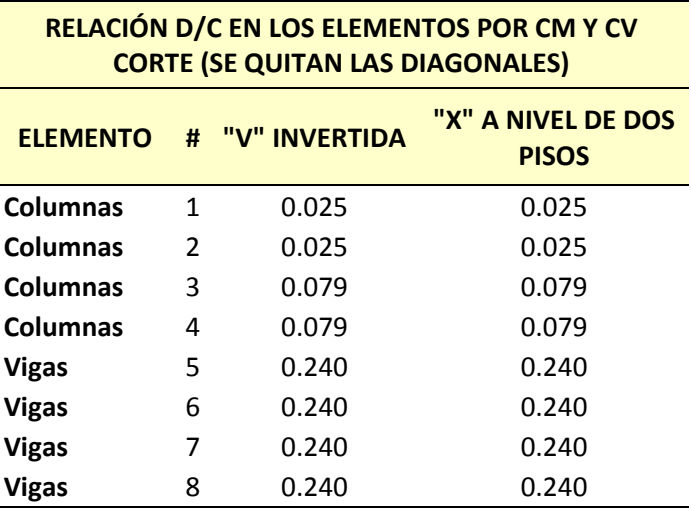

*Relación D/C en los elementos por cm, cv corte (se quitan las diagonales)*

*Nota:* Resultados: estructura referente, estructura referente reforzado con "V" invertida y estructura referente reforzada con "X" a nivel de dos pisos

En la siguiente tabla se observan los resultados obtenidos de la relación demanda / capacidad de los elementos que trabajan a flexo-compresión aplicando las fuerzas esperadas de tracción y compresión de las diagonales en los elementos en los cuales llegan las mismas (Literal a). A partir de estos resultados podemos visualizar que si bien es cierto este estado es muy poco probable que se dé en un evento sísmico, es importante considerarlo y analizar que los valores son parecidos a excepción de la columna 3 que se encuentra ubicada en el segundo piso, la cual se observa ligeramente menos demandada en la configuración en "V" invertida comparada con la configuración de "X" a nivel de dos pisos, lo cual no es representativo, sin embargo se podría considerar a la hora de realizar estructuras de más pisos.

Se observa también los resultados de la relación demanda / capacidad de los elementos que trabajan a flexo-compresión, aplicando las fuerzas de las diagonales esperadas en tracción y las fuerzas de post-pandeo en compresión (Literal b). Se observa el mismo cambio en la columna antes mencionada y en algunos otros

elementos comparando con el literal a, sin embargo no son tan considerables en este análisis pero se esperaría relaciones mayores en estructuras más grandes.

### **Tabla 7.8**

*Relación D/C en los elementos con fuerza pun flexo compresión* 

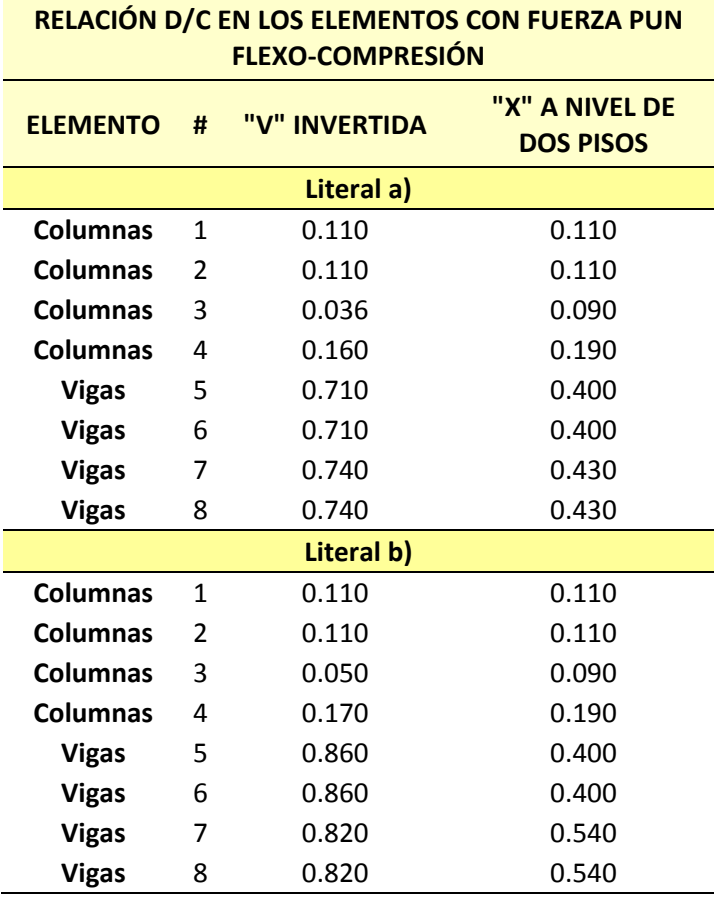

*Nota:* Resultados: estructura referente, estructura referente reforzado con "V" invertida y estructura referente reforzada con "X" a nivel de dos pisos

En la siguiente tabla se muestran los valores de la relación demanda / capacidad de los elementos que trabajan a corte, aplicando tanto las fuerzas esperadas en tracción y compresión (Literal a) como también aplicando las fuerzas esperadas en tracción y las fuerzas post-pandeo en compresión (Literal b). A partir de estas consideraciones se visualiza que los valores tanto en el primer caso de análisis como en el segundo, presentan valores iguales lo cual como se mencionó anteriormente se espera un cambio en estructuras que tengan más pisos.

# **Tabla 7.9**

*Relación D/C en los elementos con fuerza pun corte*

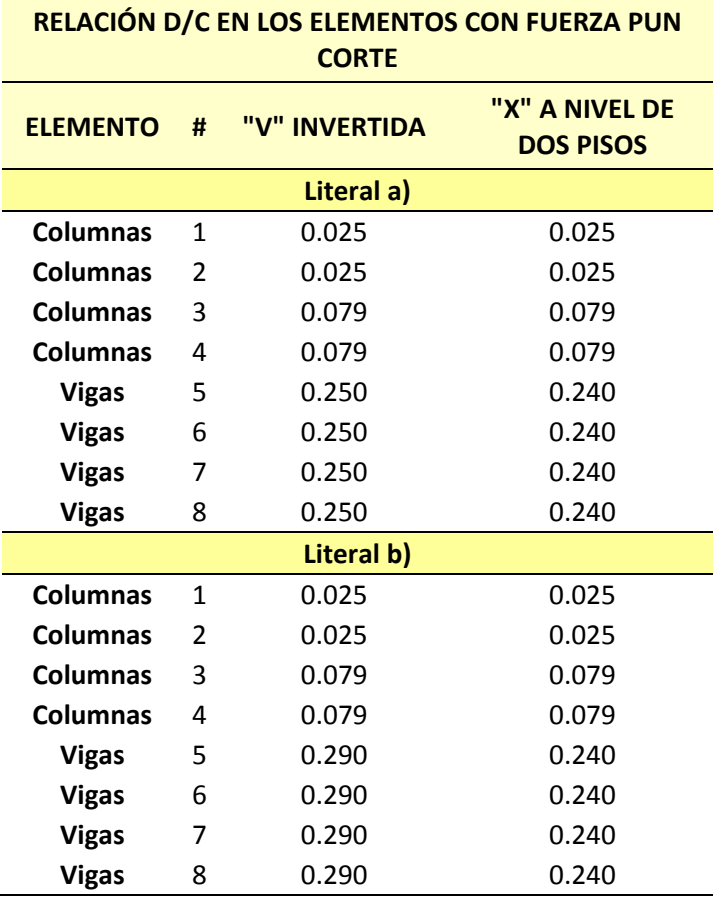

*Nota:* Resultados: estructura referente, estructura referente reforzado con "V" invertida y

estructura referente reforzada con "X" a nivel de dos pisos

### **Capítulo 8. Evaluación del comportamiento sísmico de una estructura de acero sin y con reforzamiento mediante arriostramientos concéntricos**

Para observar la aplicabilidad de los programas presentados en esta tesis, se realizó la evaluación del comportamiento sísmico de una estructura de acero existente, que fue diseñada y construida antes del terremoto del 16 de abril de 2016 en la ciudad de Manta, posterior al terremoto esta edificación sufrió un extensivo daño en la mampostería, por lo que fue reforzada utilizando diagonales con una configuración en forma de "V" invertida, pasando de ser una estructura con pórticos resistentes a momento a ser una estructura con pórticos especiales arriostrados concéntricamente (Ver figura 8.1).

#### **Figura 8.1**

*Vista 3D de la estructura de acero en análisis*

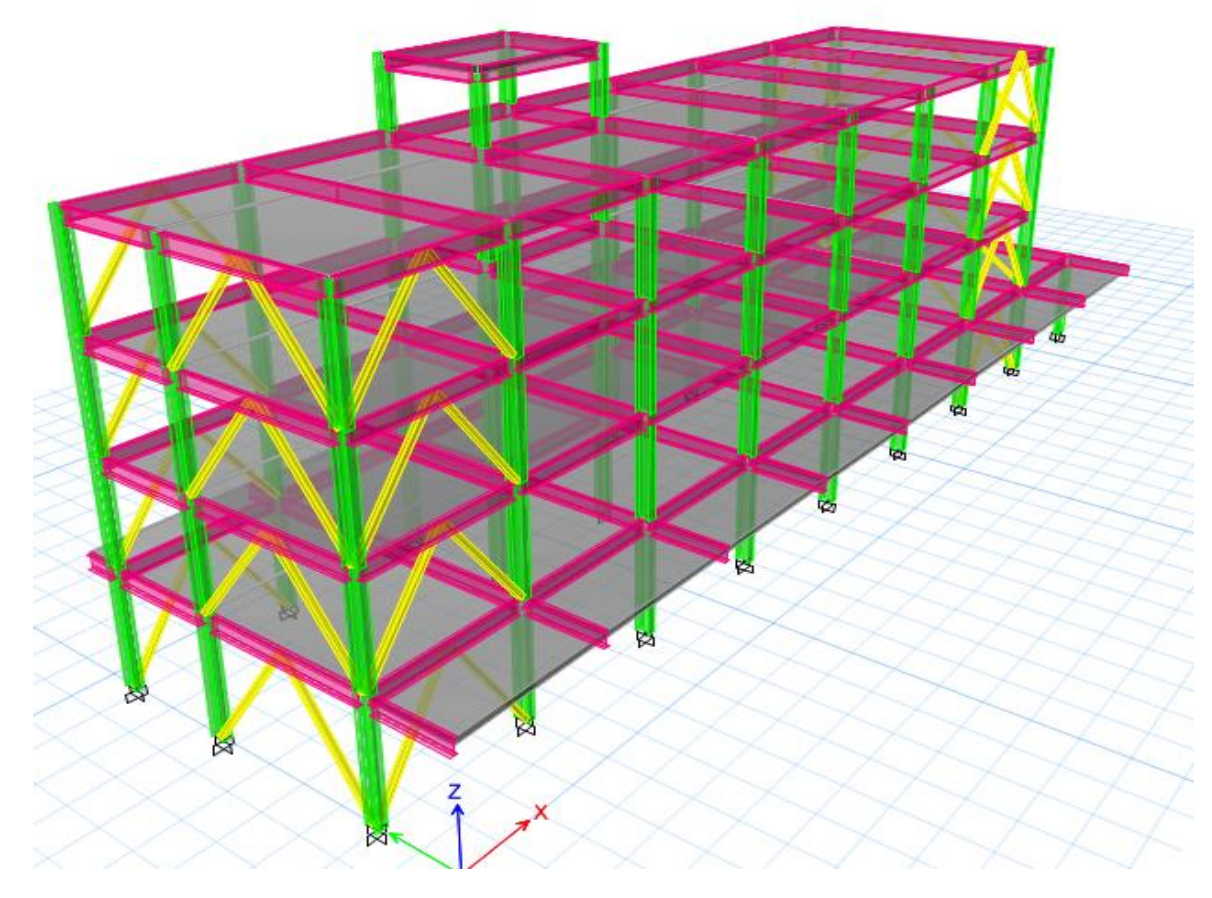

*Nota:* Sistema de marcos y arriostramientos concéntricos

### **Ubicación de la estructura**

La estructura en análisis está ubicada en Ecuador, Provincia de Manabí, en el cantón Manta, en el sector de Pedro Balda entre la Av. 4 de Noviembre y Calle 119.

La UVC de Manta como tal, se halla ubicada a unos 500 metros de la zona cero de Tarqui, de tal manera que las ondas sísmicas que llegaron del terremoto del 2016 fueron muy grandes (Aguiar Falconí et al, 2016).

### **Figura 8.2**

*Ubicación de la estructura en análisis*

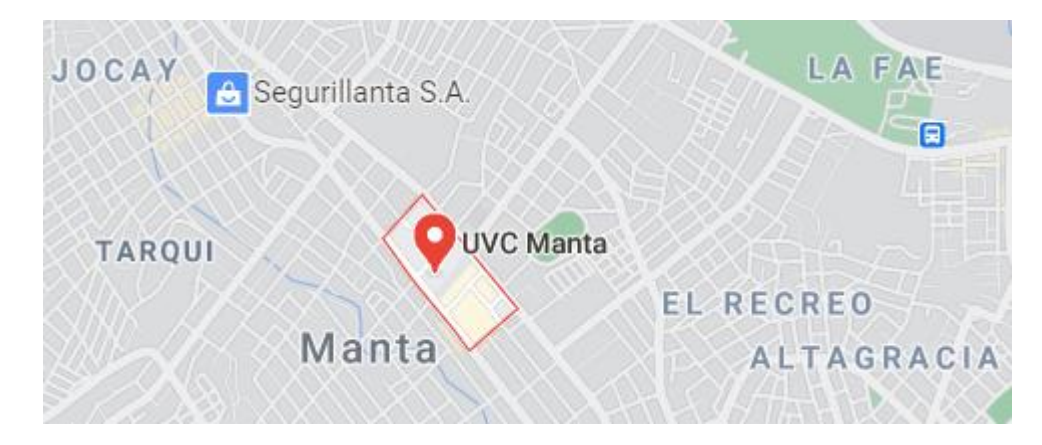

*Nota:* Imagen obtenida de (GoogleMaps, 2014)

#### **Descripción de la estructura**

Es una estructura de acero de 4 pisos más un tapa grada, se trata del edificio de habitabilidad de la Unidad de Vigilancia Comunitaria de Manta. Es un edificio que tiene 8 vanos regulares de 5.10 m cada uno en el primer piso, pero a partir del segundo tiene 7 vanos, esto en el sentido "x"; con respecto al sentido "y" también presenta cierta particularidad donde existen pórticos de un solo vano de 9.10 m y otros pórticos que tienen dos vanos de 5.50 m y 3.60 m respectivamente, también tienen volados a los lados únicamente en el primer piso, el más grande es de 2.65 m y el otro de 1.15 m, sin lugar a duda estas características le convierten en una estructura irregular como se puede apreciar en la figura 8.3.

### **Figura 8.3**

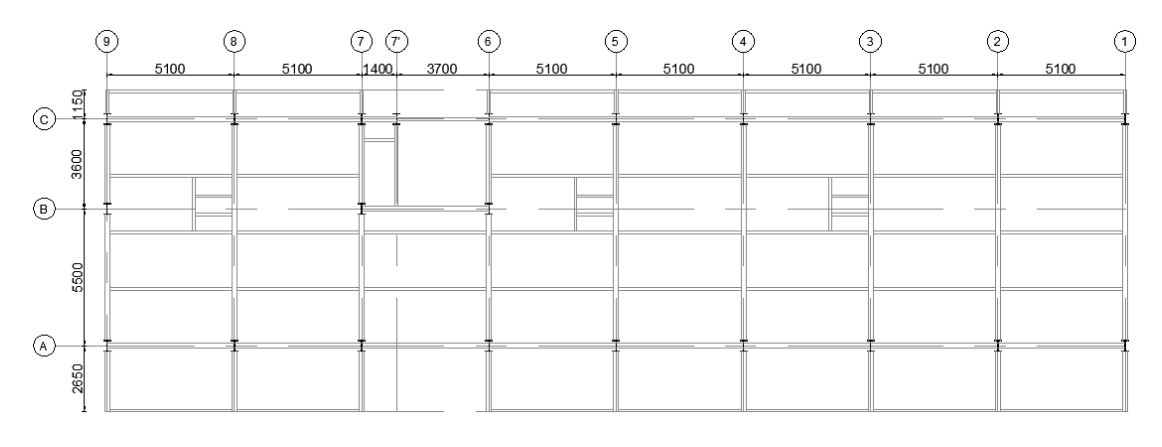

### *Vista en planta de la estructura en análisis sin reforzamiento*

*Nota:* Imagen obtenida de Planos Estructurales

Es importante mencionar que esta estructura fue construida en los años 2012 y 2013, por lo que se habla de una edificación aparentemente nueva, pero que posterior al terremoto de abril del año 2016 fue reforzada en ciertos vanos en los dos sentidos "x" e "y" (Ver figura 8.4) mediante un arriostramiento concéntrico utilizando la configuración en forma de "V" invertida, esto porque la estructura sufrió daños representativos en mampostería.

### **Figura 8.4**

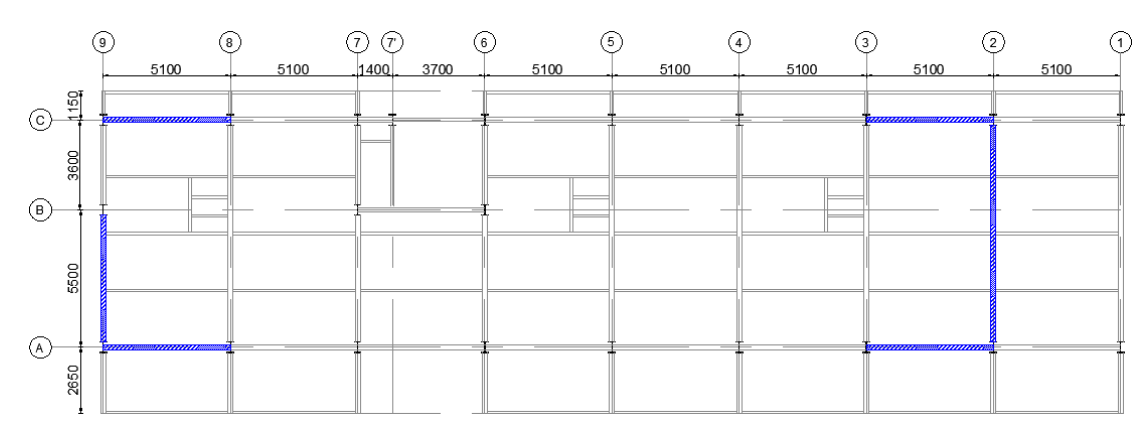

*Vista en planta de la estructura en análisis con reforzamiento*

*Nota:* Arriostramiento concéntrico, diagonales en forma de "V" invertida

Como pudimos apreciar se trata de una estructura irregular tanto en planta como en elevación, además la planta es muy alargada en el sentido "x" con respecto a la longitud que tiene en el sentido "y", por lo tanto esta estructura no cumple con la recomendación que dan ciertos autores, ya que sobrepasa el límite superior de la siguiente expresión.

```
a \leq 4b
```
Donde:

a: Sentido largo =  $5.10 \, m \cdot 8 = 40.8 \, m$  $b:$ Sentido corto = 9.10 m

Por lo tanto:

 $40.8 m \leq 4 * 9.10 m$ 

 $40.8 \, m \leq 36.4 \, m \, (NO \, CUMPLE)$ 

#### **Propiedades de los materiales**

La estructura es de acero A57 grado 50, por lo que para este análisis se trabaja con un esfuerzo de fluencia de Fy=35180.21 T/m2, con un módulo de elasticidad Es=20394324.26 T/m2, con un esfuerzo último Fu=45887.23 T/m2 y con factor de fluencia probable Ry=1.25 para este tipo de acero.

#### **Secciones de columnas, vigas y diagonales**

La estructura tiene perfiles tipo "I" tanto para columnas como para vigas en todos los pisos y esta reforzada con diagonales tubulares cuadradas en forma de "V" invertida. Las dimensiones de las secciones para columnas y vigas son: I 466x10x280x18 mm e I 530x10x200x15 mm respectivamente, y una sección TC 150/150/15 mm para todas las diagonales como se observa en la figura 8.5.

#### **Figura 8.5**

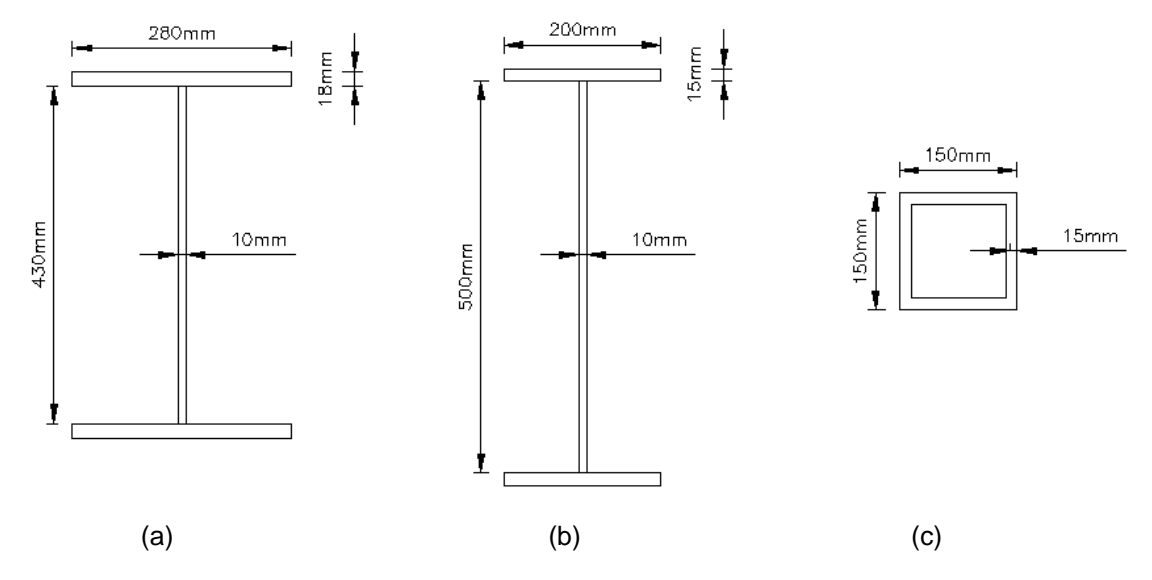

*Perfiles de columnas, vigas y diagonales de la estructura*

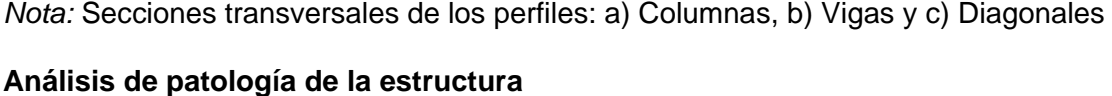

Después de haber revisado minuciosamente los planos arquitectónicos y estructurales, y complementado esto con una visita técnica a la estructura que está siendo objeto de análisis, se detallan ciertas características y particularidades que tiene en la actualidad esta edificación, que si bien no se sabe a ciencia cierta cómo vaya a comportarse ante un evento sísmico en el futuro, lo que si se puede es describir brevemente su patología estructural, que no es más que el estudio sistemático y ordenado del comportamiento irregular de determinada estructura o de sus elementos, cuando presenta algún tipo de falla o daño, causado por factores internos o externos que no garanticen su seguridad.

Las columnas están ubicadas en un solo sentido como se pudo apreciar en la figura 8.4; es decir, en el sentido "x" las vigas llegan al alma de las columnas, por ende trabajan como un perfil tipo H con una inercia débil, mientras que en el sentido "y" las vigas se conectan a las alas de las columnas, por ende trabajan como un perfil tipo I

con una inercia fuerte. Cabe recalcar que cuando se usan perfiles tipo I como columnas, es recomendable ubicarlas en forma alternada, permitiendo que las vigas lleguen alternadamente tanto a las alas como al alma de las columnas en los dos sentidos, con el fin de que trabajen las columnas con inercias fuertes y débiles para tener una estructura más rígida.

También se puede apreciar que en el eje B existe discontinuidad de paredes en todas las plantas. Del mismo modo se aprecia que existe irregularidad en elevación debido a que la primera planta tiene volados y las demás plantas ya no los tienen, además de que en el sentido "x" existen 8 vanos en el primer piso y 7 a partir del segundo; sin embargo la irregularidad también se da en planta por la existencia de huecos entre las losas de entrepiso.

El edificio es muy largo en el sentido "x", por ende no cumple la relación de 1 a 4 de ancho con respecto al largo en planta de la estructura, esto ocasiona que exista irregularidad y la posibilidad de llegar a tener problemas de torsión en la estructura. De la misma manera se puede apreciar incompatibilidad de materiales, ya que existen pórticos reforzados de acero y mampostería rígida, a pesar de que existen columnetas de hormigón armado entre los pórticos de acero.

Al tener como entrepiso una losa deck, se conoce que aumenta la capacidad del hormigón y del acero, por ende las vigas pueden soportar momentos mayores y se tendrá mayor capacidad de las vigas con respecto a las columnas, también inclusive se puede generar una sección compuesta, es decir que trabajen como un solo cuerpo la loseta y la viga o lo que se conoce en el campo de la construcción como losa colaborante (Ver figura 8.6).

#### **Figura 8.6**

*Vigas de acero con losa colaborante*

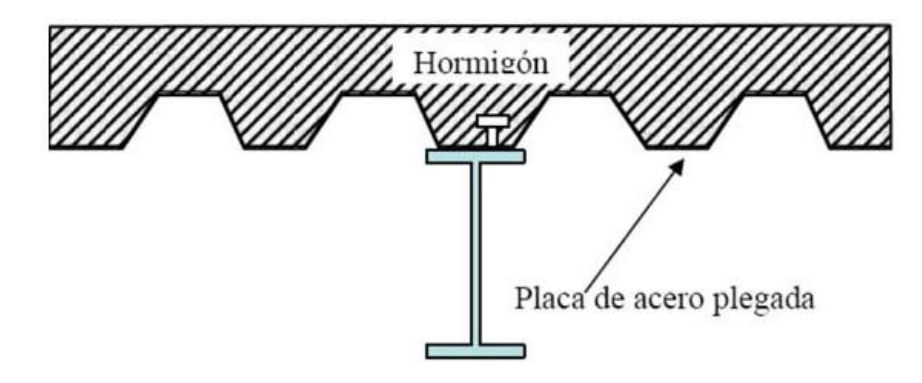

*Nota:* Sección compuesta viga-losa deck. Imagen obtenida de (Arquitectura\_en\_acero, 2019)

#### **Estructura sin reforzamiento**

Para realizar la evaluación del comportamiento sísmico de la UVC de Manta se emplearon todos los programas de CIENCI-LAB descritos en los capítulos 3 y 4 de la presente tesis, es por ello que se ha definido un orden para la presentación de los resultados, pero previo a esto se menciona una breve introducción de lo que se hizo, que datos se tomaron y que programas se utilizaron para obtener los resultados tanto numéricos como gráficos.

### **Pandeo local**

Para controlar el pandeo local de los elementos que conforman el pórtico de la estructura, primero se debe conocer el tipo de perfil que se está empleando, posterior se debe ingresar las dimensiones de la sección en el programa Comp\_NComp\_Esb y este a su vez hará ciertos cálculos internamente para verificar el cumplimiento de las condiciones descritas en el mismo programa en base a las disposiciones que dicta el AISC, finalmente el programa reportará si la sección del perfil ingresado es compacta o no compacta en sus alas.

#### **Compacidad**

Para determinar la compacidad de los elementos del pórtico, primero se recurrió a las disposiciones que dicta el AISC para este tipo de pórticos y específicamente se tomaron en cuenta las condiciones que se encuentran detalladas en la tabla D12.1 para cada tipo de perfil y de esta forma determinar si los elementos son altamente dúctiles (HD), moderadamente dúctiles (MD) o poco dúctiles (ND); para facilitar este control se utilizan dos programas desarrollados mediante el software CEINCI-LAB llamados Compacidad\_Elementos\_Diag y dibujo\_Compacidad, mismos que reportan un gráfico del pórtico completo con letras y colores respectivos para saber si el perfil ingresado es HD, MD o ND, cabe señalar que los colores en el gráfico muestran de forma didáctica los resultados de HD con el color azul, MD con el color verde y ND con el color rojo.

#### **Capacidad viga/columna**

Es importante controlar esta relación capacidad viga/columna, para esto se utiliza el programa llamado conexion\_viga\_columna, internamente este programa suma todos los momentos de las vigas y de las columnas del pórtico en análisis, después hace una relación con los momentos de las vigas sobre los de las columnas para obtener la capacidad de viga/columna. Lo ideal para esta relación es que debe ser menor o igual que 1.

Para poder apreciar gráficamente los resultados obtenidos anteriormente se utiliza el programa dibujo\_Capacidad\_Viga\_Columna, mismo que reporta un gráfico del pórtico con colores; cuando la relación anterior es menor que 0.5 nos coloca el color cian, cuando es menor a 0.7 nos da un color verde, cuando es menor a 0.90 nos da un color amarillo, cuando es menor a 0.95 nos da un color magenta y si es mayor que 1 nos reporta un gráfico con los elementos de color rojo.

La capacidad viga/columna nos permite saber si nuestro pórtico cumple con un diseño ideal de viga débil y columna fuerte, pero una vez analizado los resultados con

los programas se puede acotar que la viga no es débil, porque está diseñada para soportar todas las cargas gravitacionales que llegan a la misma, entonces es una viga fuerte; y si se habla de un pórtico arriostrado, pues el diseño debe tener una diagonal fuerte que sea capaz de resistir las solicitaciones laterales, seguidamente se debe tener una viga más fuerte que resista las cargas gravitacionales más una carga generada por las fuerzas de tracción y compresión de la diagonal, finalmente se debe tener una columna mucho más fuerte que sea capaz de soportar todas las solicitaciones y es ésta la que deberá fluir al final de todos los elementos.

#### **Periodos (espectro)**

Para determinar el período fundamental de la estructura en análisis se consideró los datos del espectro del terremoto del 16 de Abril de 2016 de la ciudad de Manta, por tratarse de pórticos resistentes a momento de acuerdo al ASCE 7-16 se toma un valor para R=8, pero por seguridad sólo se considera los 3/4 del R recomendado, por tal motivo para el análisis de la UVC de Manta tomamos un R=6, ya que los 3/4 es 6.5 pero por ser más conservadores se toma el R antes mencionado.

Una vez obtenido el período con el espectro de manta con la dirección E-W, también se pudo obtener la aceleración espectral tanto con el espectro elástico como con el espectro inelástico, sin lugar a duda el espectro más grande lo tendremos utilizando el espectro elástico y el período fundamental determinado.

#### **Desplazamientos, derivas y cortante**

Para el cálculo de desplazamientos, derivas y cortante de la estructura que está siendo objeto de análisis se lo realizó en base al método modal espectral y al método estático equivalente, de estos métodos, el segundo nos proporciona los valores máximos en desplazamiento (m), deriva (%) y cortante (T) por cada piso de toda la estructura.

### **Índice de estabilidad**

Para calcular el índice de estabilidad de la estructura se utiliza el programa Indice\_Estabilidad\_Sismo, mismo que en base a los datos de entrada detallados para este programa en el capítulo 4, determina tres valores: coeficiente de estabilidad por piso (Teta), coeficiente de estabilidad con efectos de segundo orden por piso (Teta 2) y límite de coeficiente de estabilidad por piso (Teta\_Admisible); internamente el programa hace que éstos valores cumplan ciertas condiciones y solo si Teta es mayor que Teta\_Admisible el programa nos arrojará un mensaje que No cumple con Índice de estabilidad en el piso.

#### **CM, CV y Sismo**

Las cargas gravitacionales, muertas y vivas, están presentes en casi todas las combinaciones de carga, sin embargo a más de las cargas gravitacionales en ciertas combinaciones se incluye el sismo. Con las cargas antes mencionadas el programa Combinacion\_Cargas internamente hace una repetición con todas y cada una de ellas y saca una envolvente, que no es más que el valor máximo de esas combinaciones tanto en el nudo inicial como en el nudo final de cada elemento de la estructura; es así, como se hace una verificación para demanda capacidad por flexo-compresión y corte a través de dos gráficos.

### **Sobre resistencia Axial para columnas**

Al igual que el numeral anterior se consideran todas las combinaciones, con la única diferencia que el sismo se ve afectado por un factor de sobrerresistencia (omega) que depende del tipo de pórtico que se analiza, para nuestro caso puntual el ASCE7-16 indica que para pórticos especiales resistentes a momento el valor de omega es igual a 3. Pues es importante mencionar que el valor que obtiene la envolvente después de hacer un análisis interno de los valores de las diferentes combinaciones, está predominada por las combinaciones que en su expresión tienen sismo, por ende los

valores máximos que arroja la envolvente para los elementos son afectados por el sismo en los dos sentidos (positivo y negativo). Con esta envolvente se obtiene por medio de un gráfico la verificación de axial demanda/capacidad para las columnas de la UVC de Manta.

Una vez conocido lo que se hizo y las consideraciones que se tomaron en cuenta para cada ítem, se presentan únicamente los resultados en el mismo orden de lo comentado anteriormente; por tratarse de una estructura existente habrán resultados que no estén acorde o no cumplan con las disposiciones especiales que dicta el AISC para el diseño de estructuras de acero, por lo que de una forma simple se hace un comentario y se propone una recomendación para una posible solución de la situación que se presente cuando se analicen ciertos resultados.

### **Pórtico A**

Se verifica el pandeo local de cada una de las secciones con el programa

### **Comp\_NComp\_Esb**

Viga:

Sección Compacta en alas Sección Compacta en alma

Columna:

Sección Compacta en alas

Sección Compacta en alma

# **Figura 8.7**

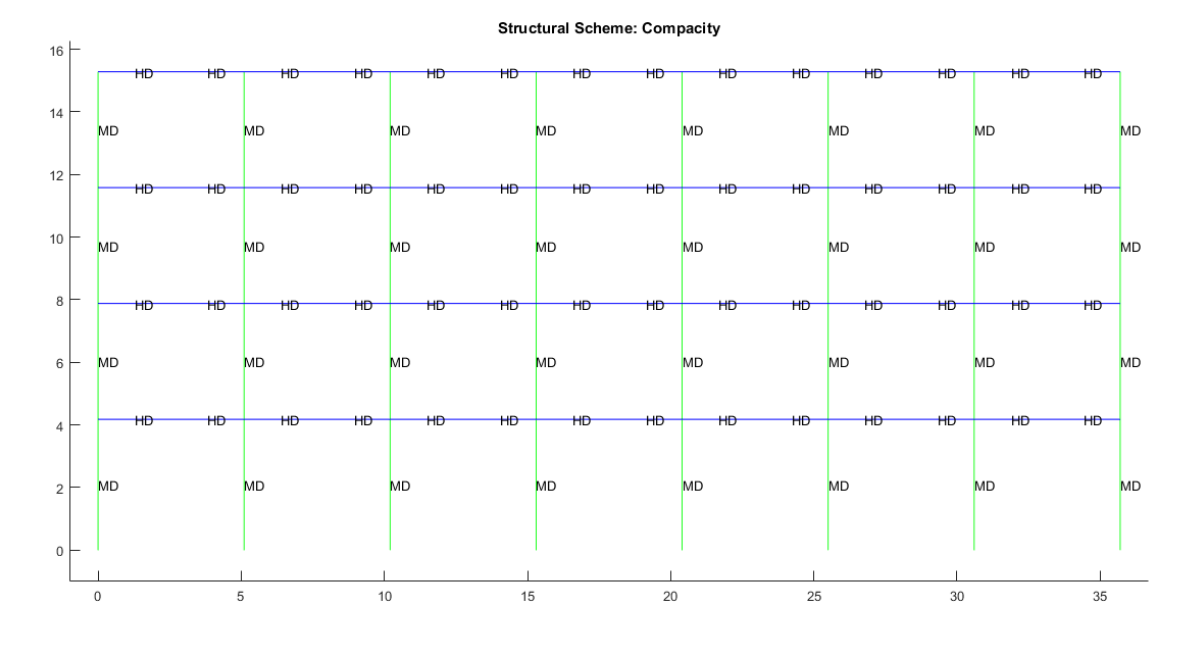

#### *Compacidad de los elementos de la estructura*

*Nota:* Gráfico del Pórtico A sin reforzamiento

# **Figura 8.8**

*Verificación de capacidad viga / columna*

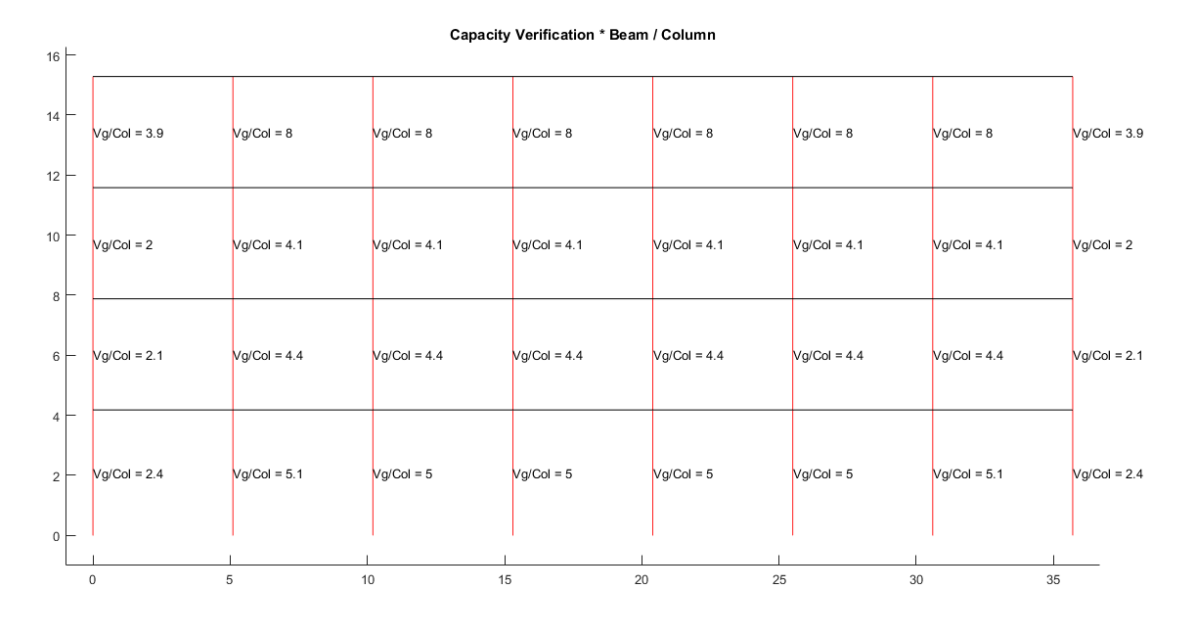

*Nota:* Gráfico del Pórtico A sin reforzamiento
Como se puede apreciar los valores obtenidos en la verificación de Capacidad Viga/Columna muestran resultados mayores a 1, por lo que están de color rojo y haciendo un breve análisis ante un sismo las columnas serían la primeras en fluir y por ende fallarían antes que las vigas, ocasionando que la edificación sufra daños significativos en sus elementos estructurales; la recomendación es reforzar estas columnas con el fin de tener una columna mucho más fuerte que la viga y de esta forma llegar a tener valores menores que 1, esto implicaría que las columnas fluyan al último, una vez que fallen las vigas de los pórticos.

#### **Figura 8.9**

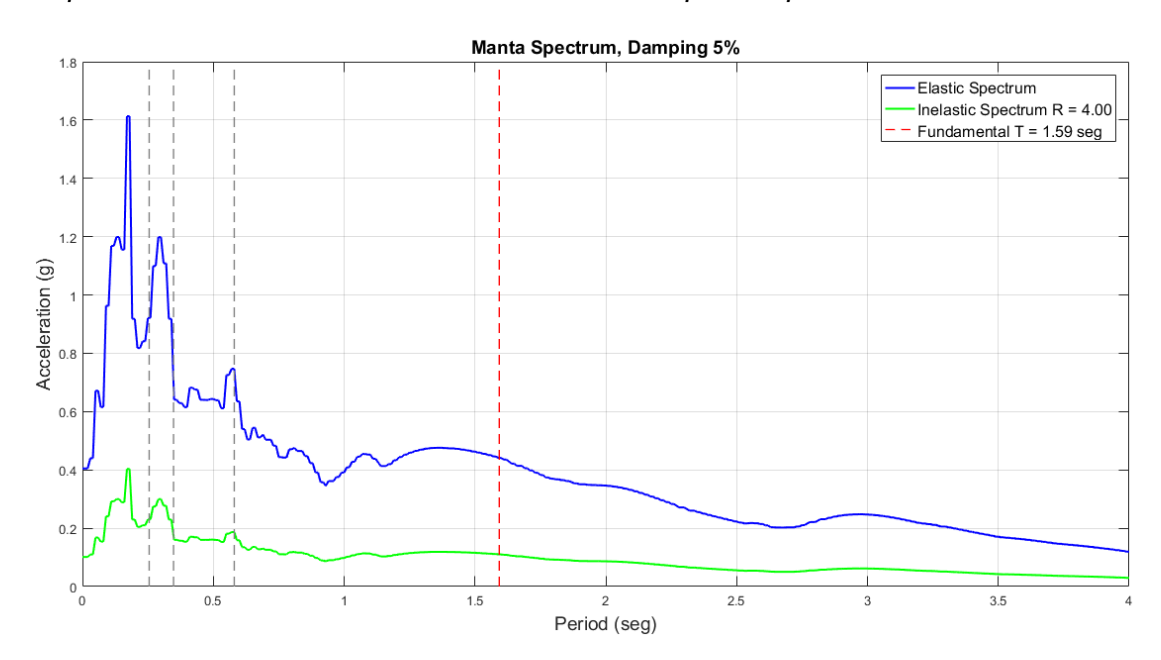

*Espectro elástico e inelástico de manta con su respectivo período fundamental*

*Nota:* Gráfico del Pórtico A sin reforzamiento

#### *Desplazamientos, derivas y corte por piso*

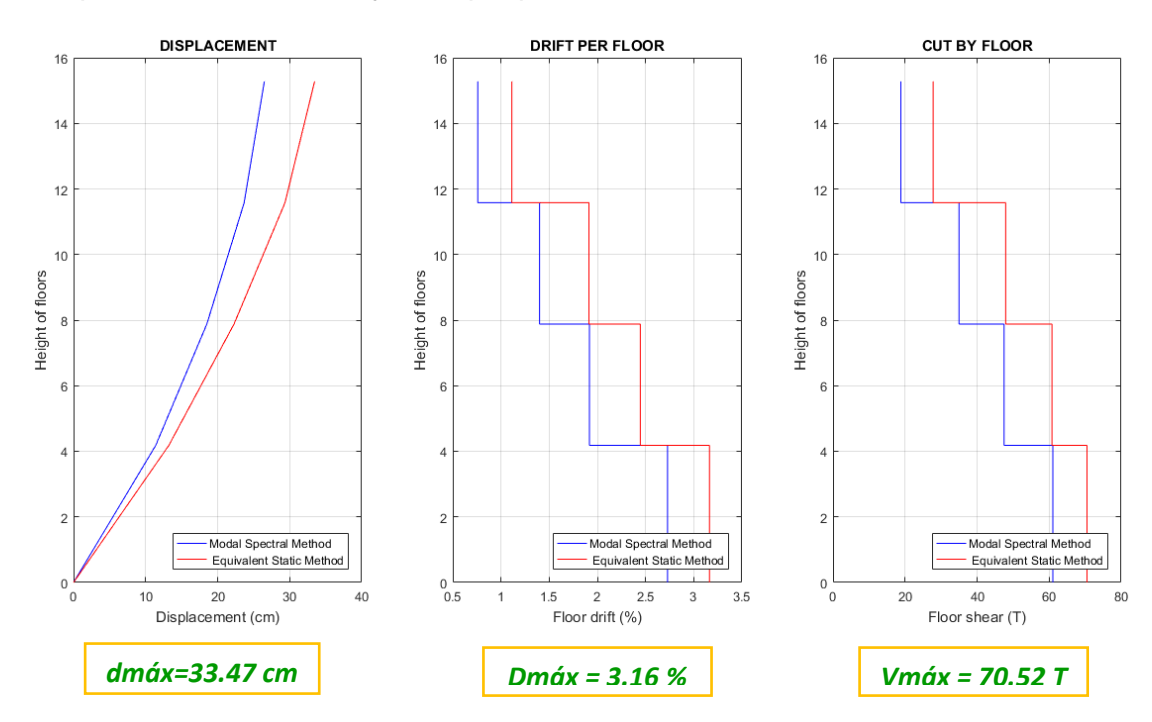

*Nota:* Gráfico del Pórtico A sin reforzamiento

### INDICE DE ESTABILIDAD DE PISO

*No cumple con índice de estabilidad en el piso 1* 

 $0.10567 > 0.1$ 

*Demanda / Capacidad flexo compresión de los elementos con cargas muerta y viva y efecto sísmico*

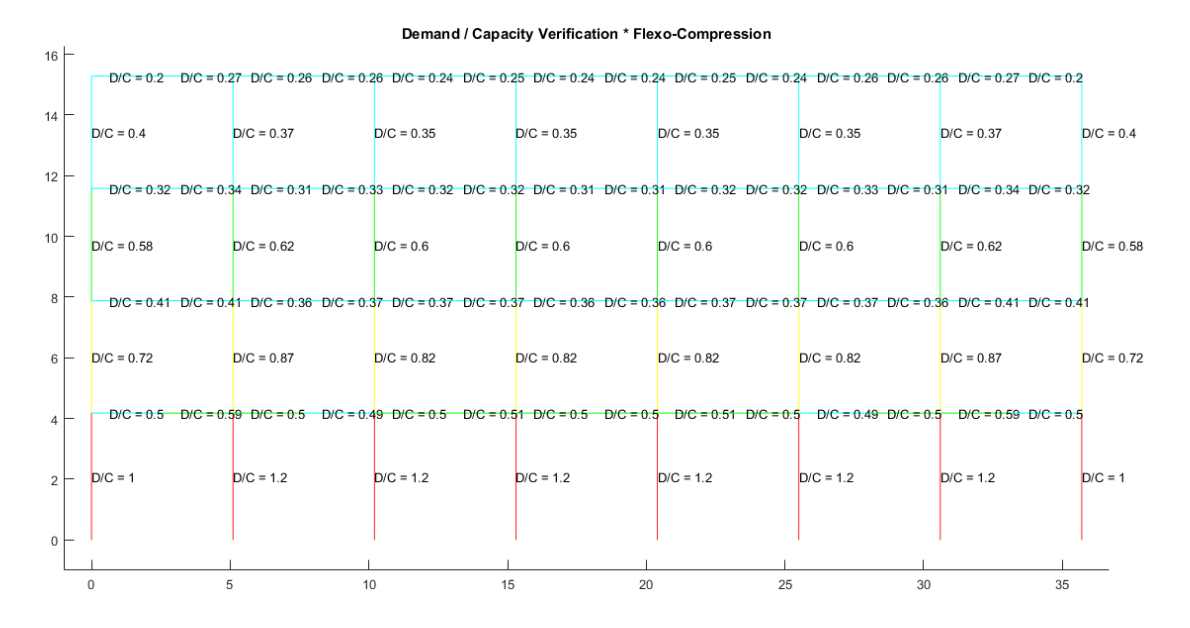

#### *Nota:* Gráfico del Pórtico A sin reforzamiento

Como se puede observar las columnas del primer piso presentan problemas en la verificación de demanda/capacidad a flexo-compresión, en especial las columnas de los ejes 2 y 7 que están de color rojo, sin embargo las columnas interiores a éstos ejes también están muy cercanas al límite; por lo que la recomendación sería que se refuercen las columnas del primer piso en su totalidad para que se cumpla la relación demanda/capacidad a flexo-compresión y ante un sismo no sean las primeras en fluir y hacer que la estructura falle en su totalidad.

*Demanda / Capacidad corte de los elementos con cargas muerta y viva y efecto sísmico*

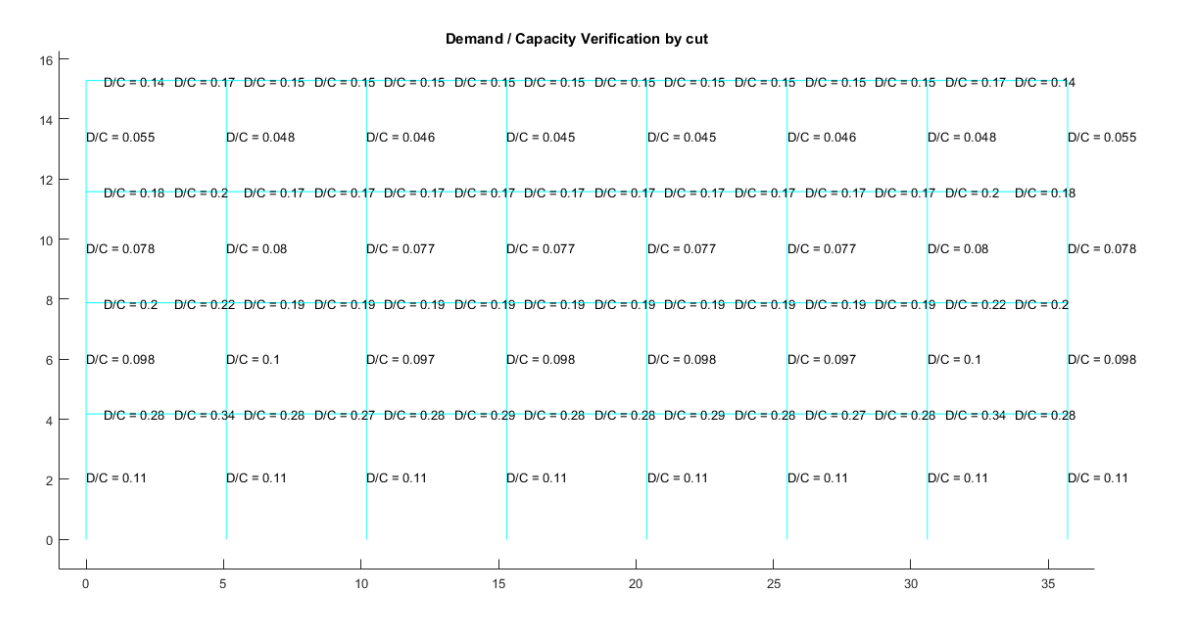

*Nota:* Gráfico del Pórtico A sin reforzamiento

### **Figura 8.13**

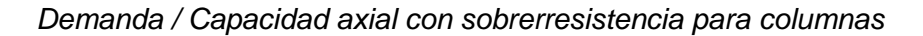

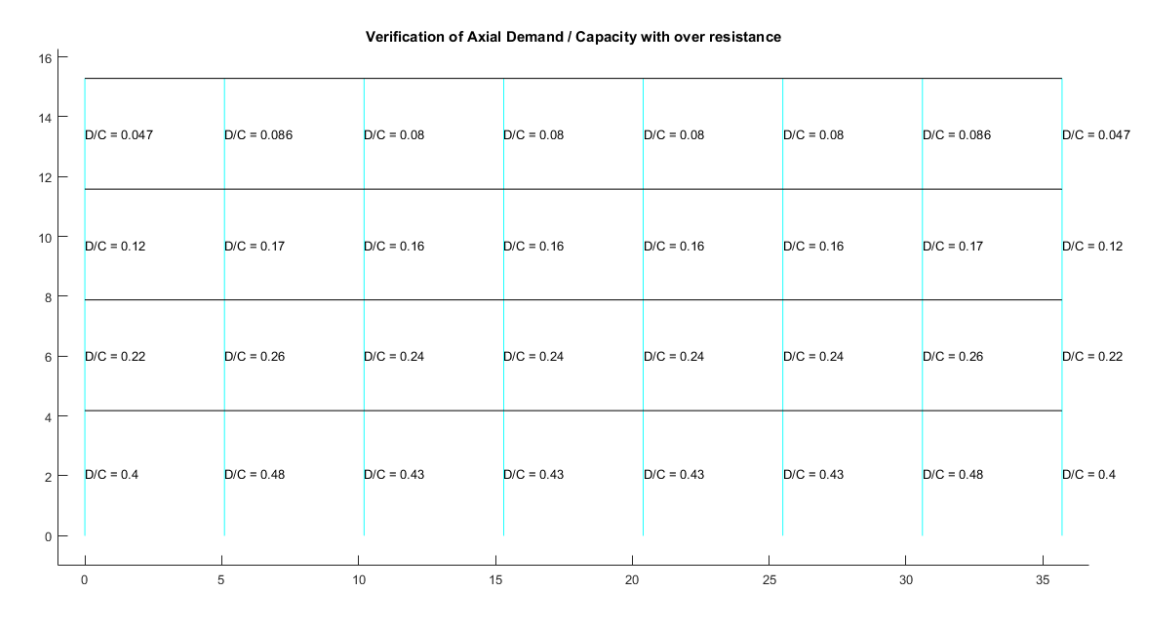

*Nota:* Gráfico del Pórtico A sin reforzamiento

## **Pórtico B**

Se verifica el pandeo local de cada una de las secciones con el programa

### **Comp\_NComp\_Esb**

Viga:

Sección Compacta en alas

Sección Compacta en alma

Columna:

Sección Compacta en alas

Sección Compacta en alma

# **Figura 8.14**

*Compacidad de los elementos de la estructura*

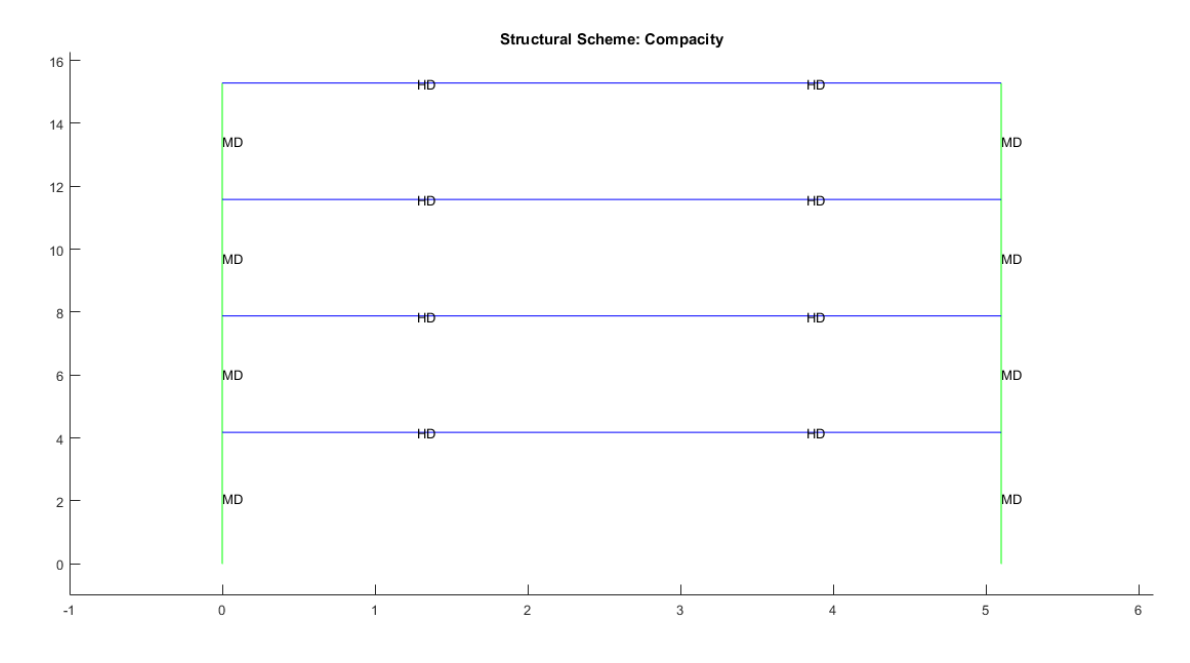

*Nota:* Gráfico del Pórtico B sin reforzamiento

#### *Verificación de capacidad viga / columna*

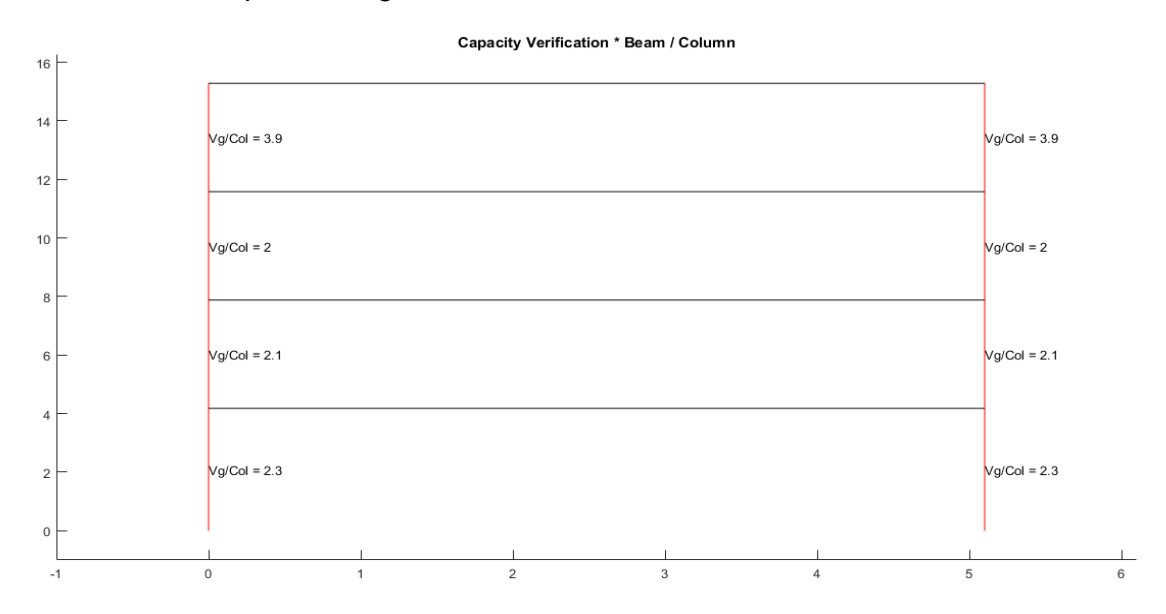

*Nota:* Gráfico del Pórtico B sin reforzamiento

La recomendación sería la misma que para el pórtico A analizado anteriormente en este capítulo referente a la verificación de capacidad viga/columna.

### **Figura 8.16**

*Espectro elástico e inelástico de manta con su respectivo período fundamental*

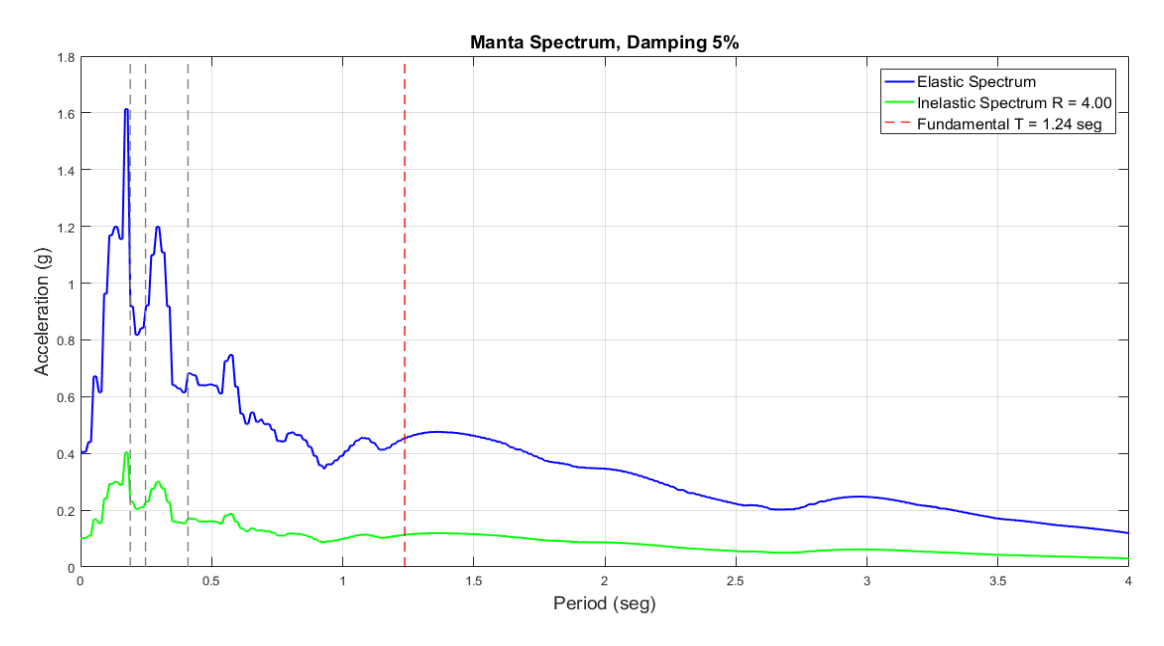

*Nota:* Gráfico del Pórtico B sin reforzamiento

#### *Desplazamientos, derivas y corte por piso*

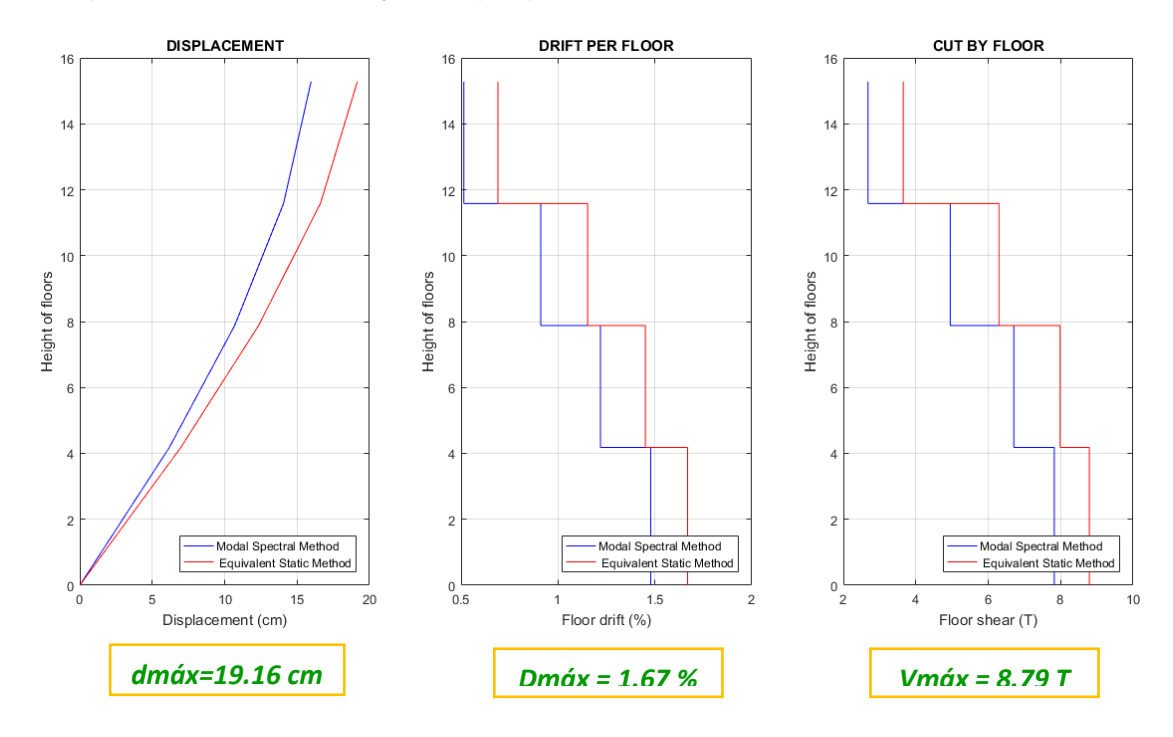

*Nota:* Gráfico del Pórtico B sin reforzamiento

# **Figura 8.18**

*Demanda / Capacidad flexo compresión de los elementos con cargas muerta y viva y* 

#### *efecto sísmico*

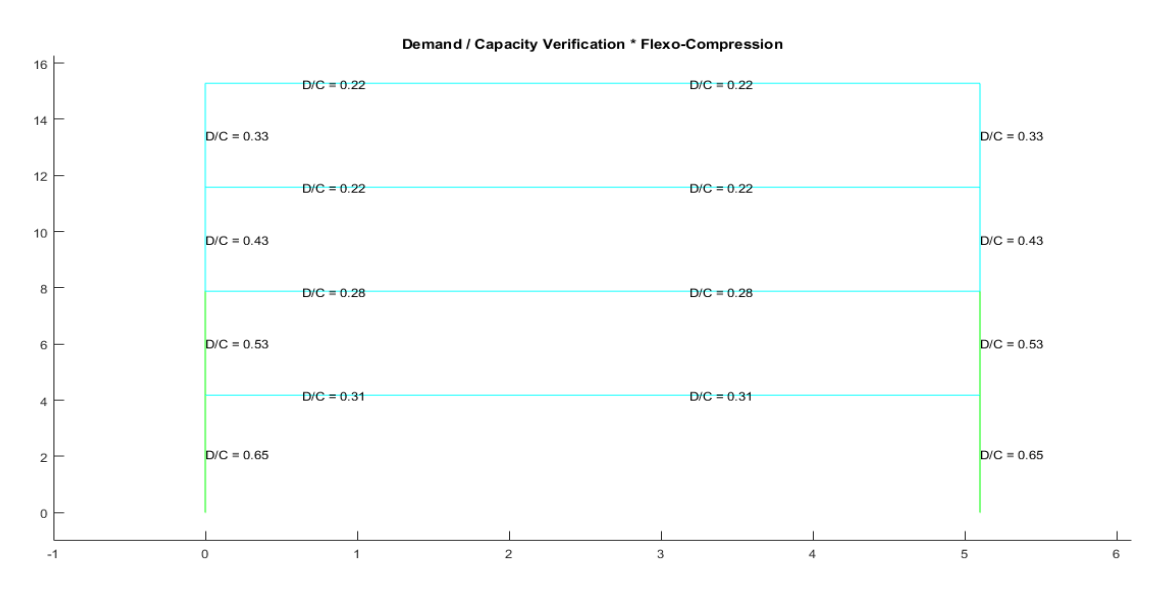

*Nota:* Gráfico del Pórtico B sin reforzamiento

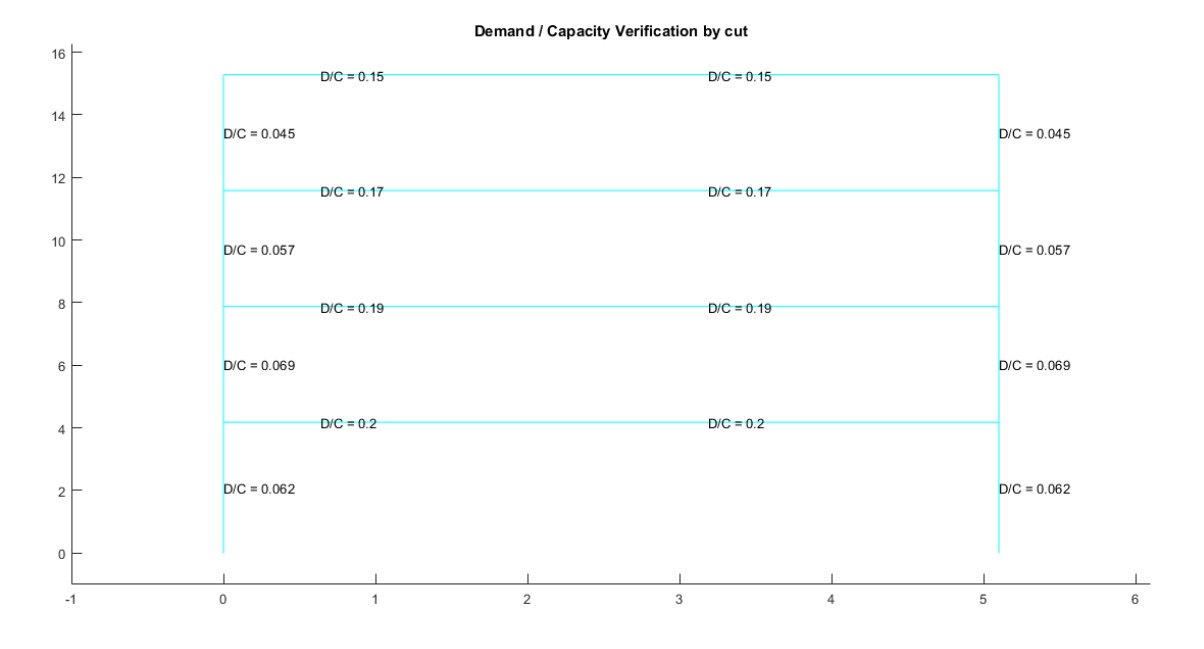

*Demanda / Capacidad corte de los elementos con cargas muerta y viva y efecto sísmico*

### *Nota:* Gráfico del Pórtico B sin reforzamiento

### **Figura 8.20**

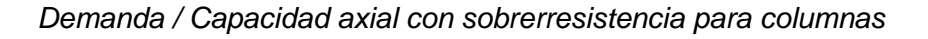

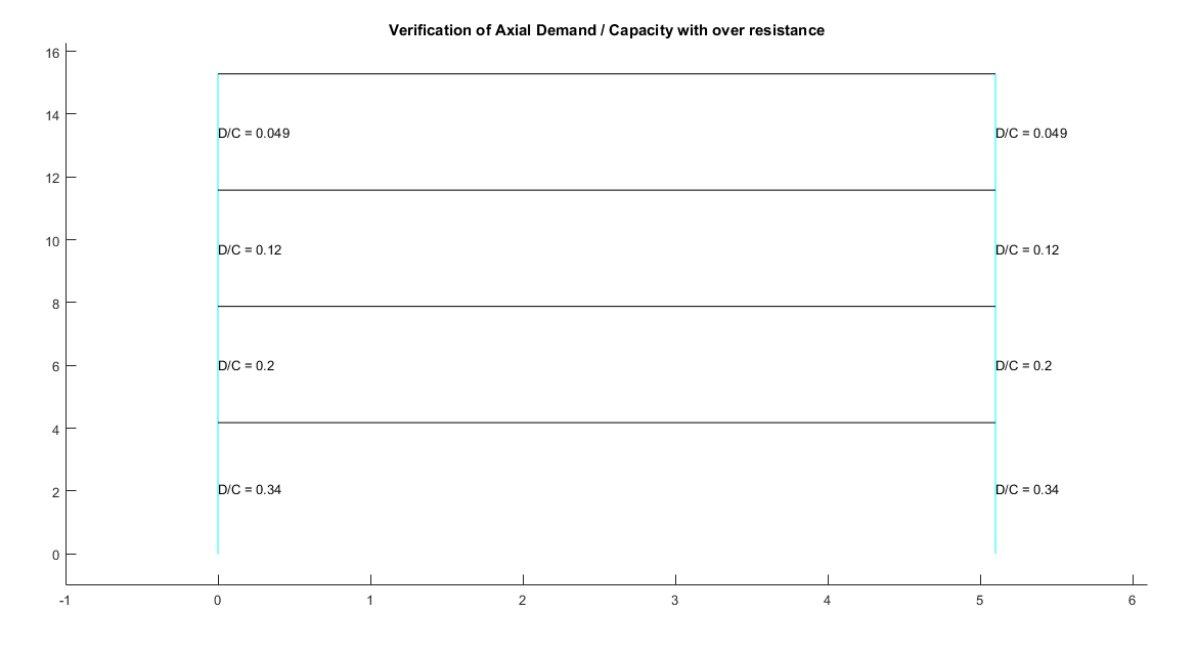

*Nota:* Gráfico del Pórtico B sin reforzamiento

## **Pórtico C**

Se verifica el pandeo local de cada una de las secciones con el programa

### **Comp\_NComp\_Esb**

Viga:

Sección Compacta en alas

Sección Compacta en alma

Columna:

Sección Compacta en alas

Sección Compacta en alma

# **Figura 8.21**

*Compacidad de los elementos de la estructura*

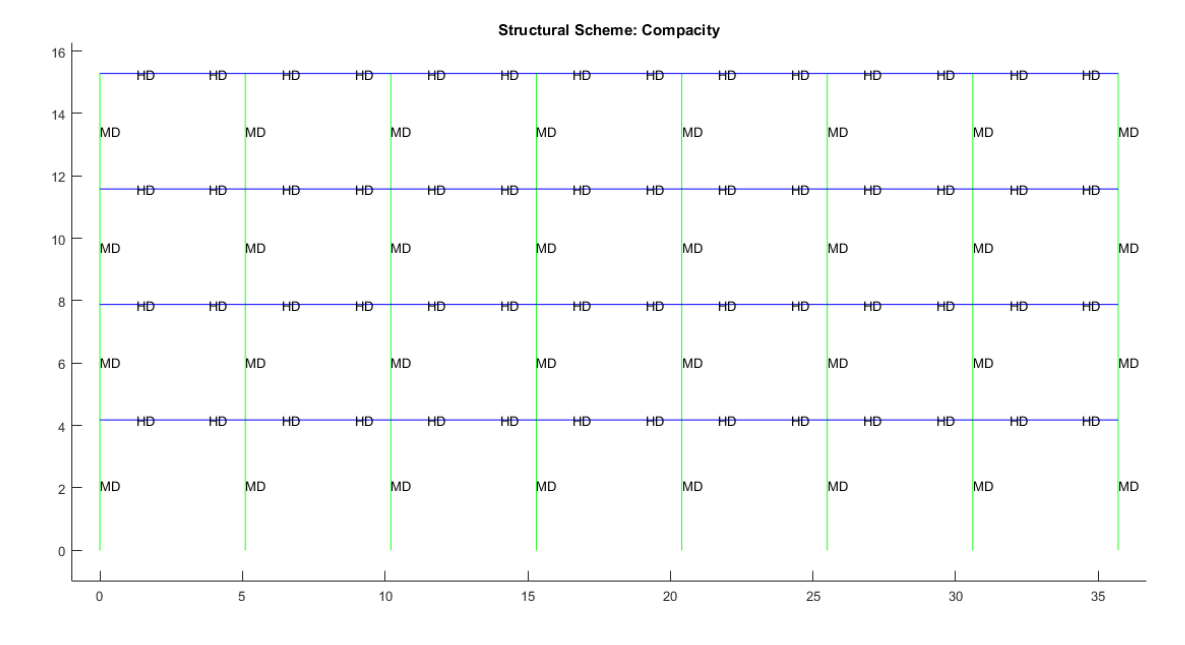

*Nota:* Gráfico del Pórtico C sin reforzamiento

#### *Verificación de capacidad viga / columna*

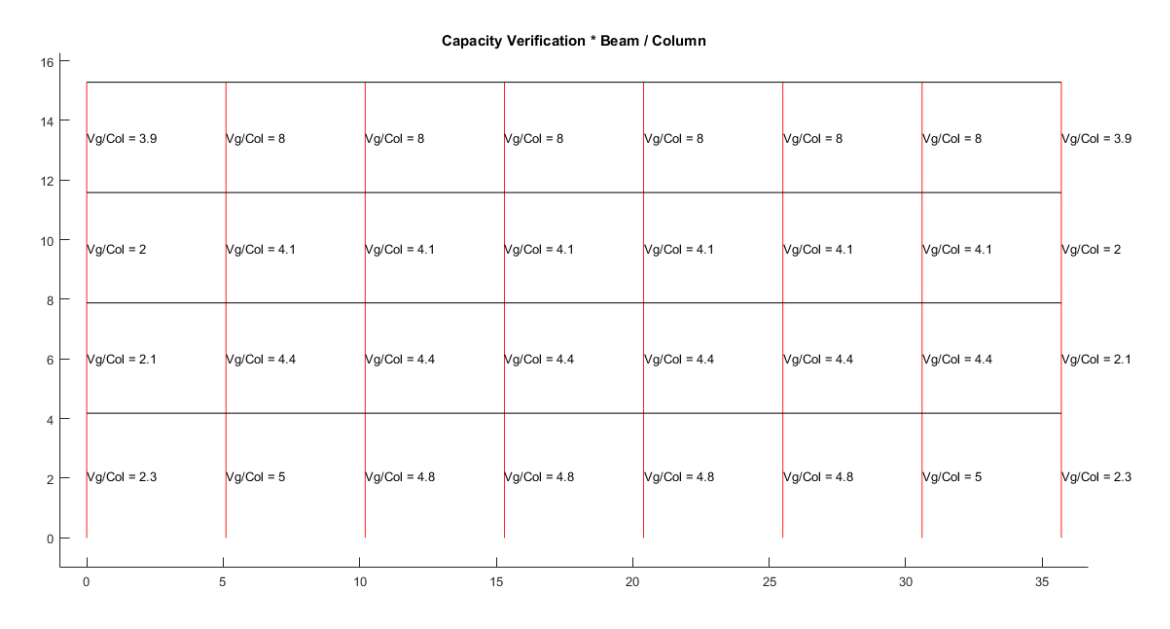

*Nota:* Gráfico del Pórtico C sin reforzamiento

La recomendación sería la misma que para el pórtico A analizado anteriormente en este capítulo referente a la verificación de capacidad viga/columna.

### **Figura 8.23**

*Espectro elástico e inelástico de manta con su respectivo período fundamental*

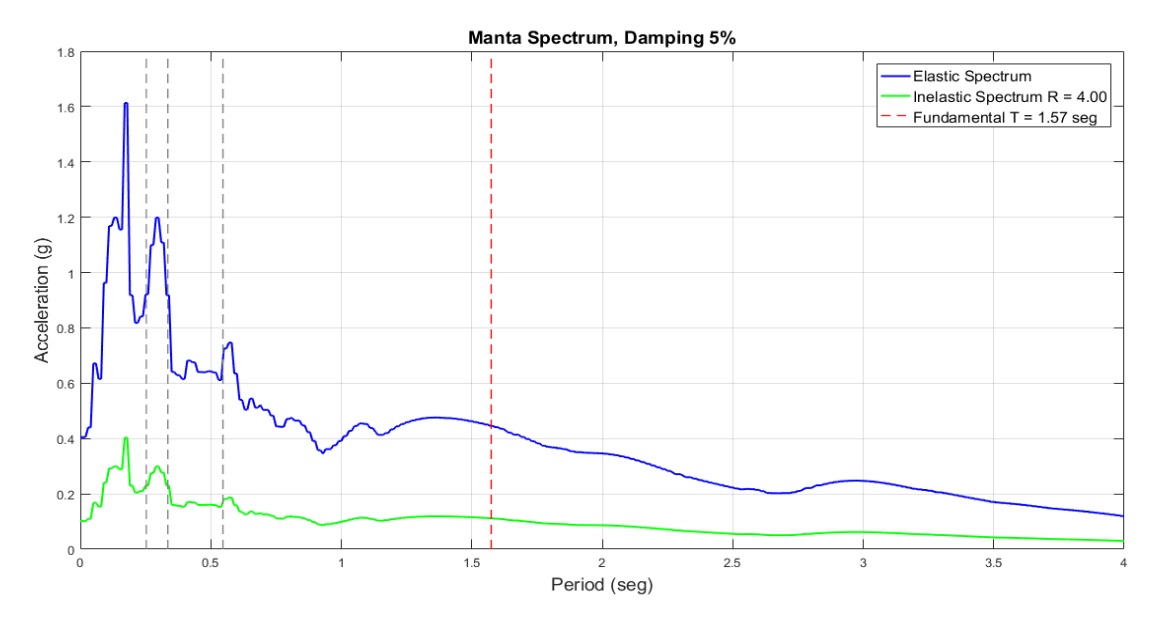

*Nota:* Gráfico del Pórtico C sin reforzamiento

#### *Desplazamientos, derivas y corte por piso*

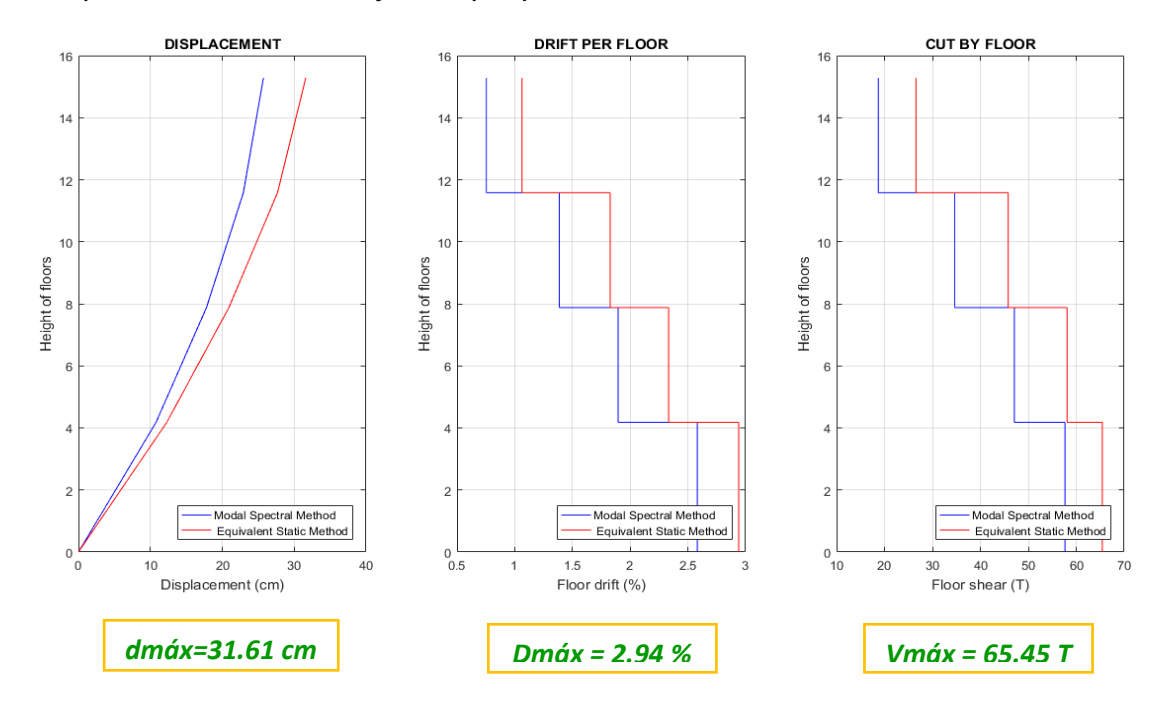

*Nota:* Gráfico del Pórtico C sin reforzamiento

### **Figura 8.25**

*Demanda / Capacidad flexo compresión de los elementos con cargas muerta y viva y* 

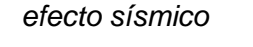

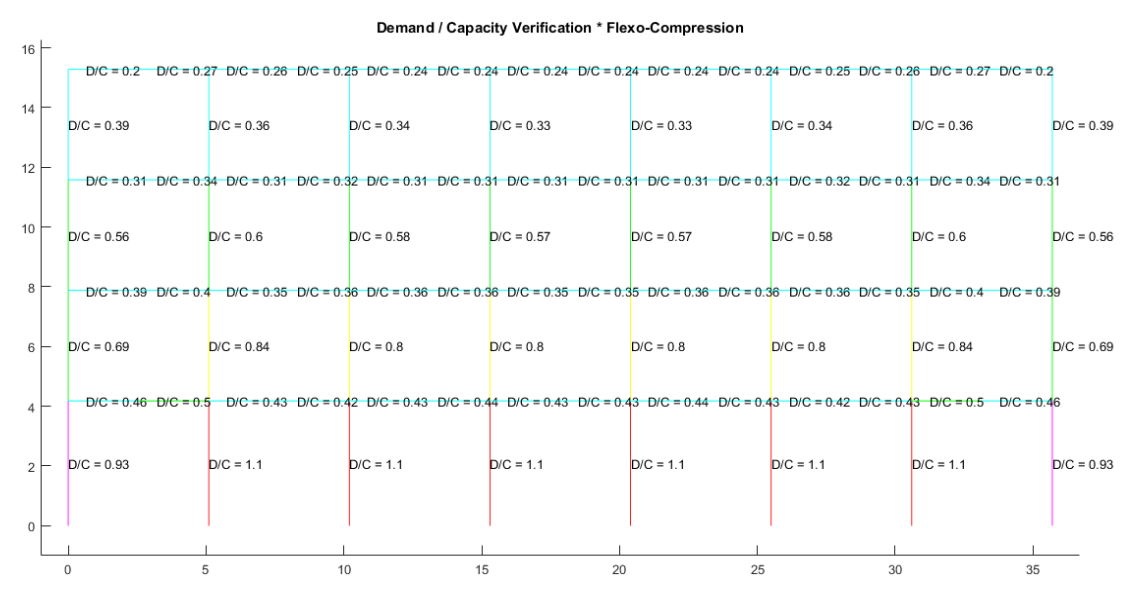

*Nota:* Gráfico del Pórtico C sin reforzamiento

La recomendación sería la misma que para el pórtico A analizado anteriormente en este capítulo referente a la verificación de demanda/capacidad a flexo compresión, a pesar de que en éste pórtico las columnas tienen menos demanda, sin embargo por seguridad y siendo conservadores se debería reforzar en las mismas condiciones que en el pórtico A.

#### **Figura 8.26**

*Demanda / Capacidad corte de los elementos con cargas muerta y viva y efecto sísmico*

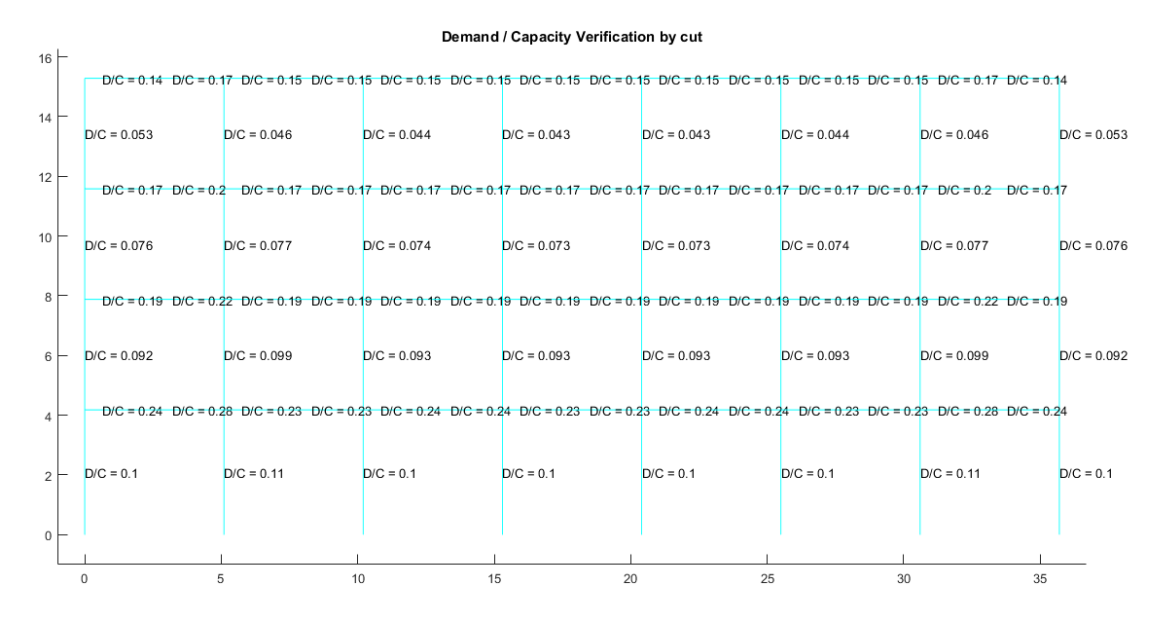

*Nota:* Gráfico del Pórtico C sin reforzamiento

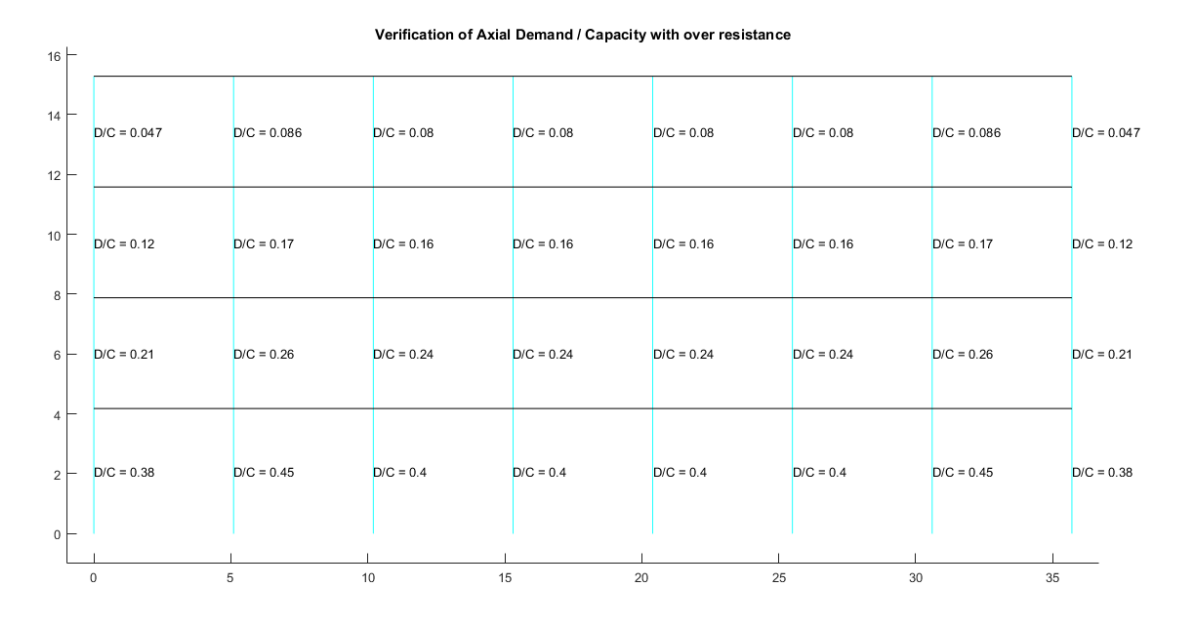

### *Demanda / Capacidad axial con sobrerresistencia para columnas*

*Nota:* Gráfico del Pórtico C sin reforzamiento

#### **Pórtico 1**

Se verifica el pandeo local de cada una de las secciones con el programa

### **Comp\_NComp\_Esb**

Viga:

Sección Compacta en alas

Sección Compacta en alma

Columna:

Sección Compacta en alas

Sección Compacta en alma

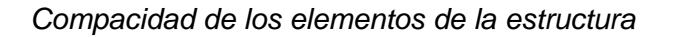

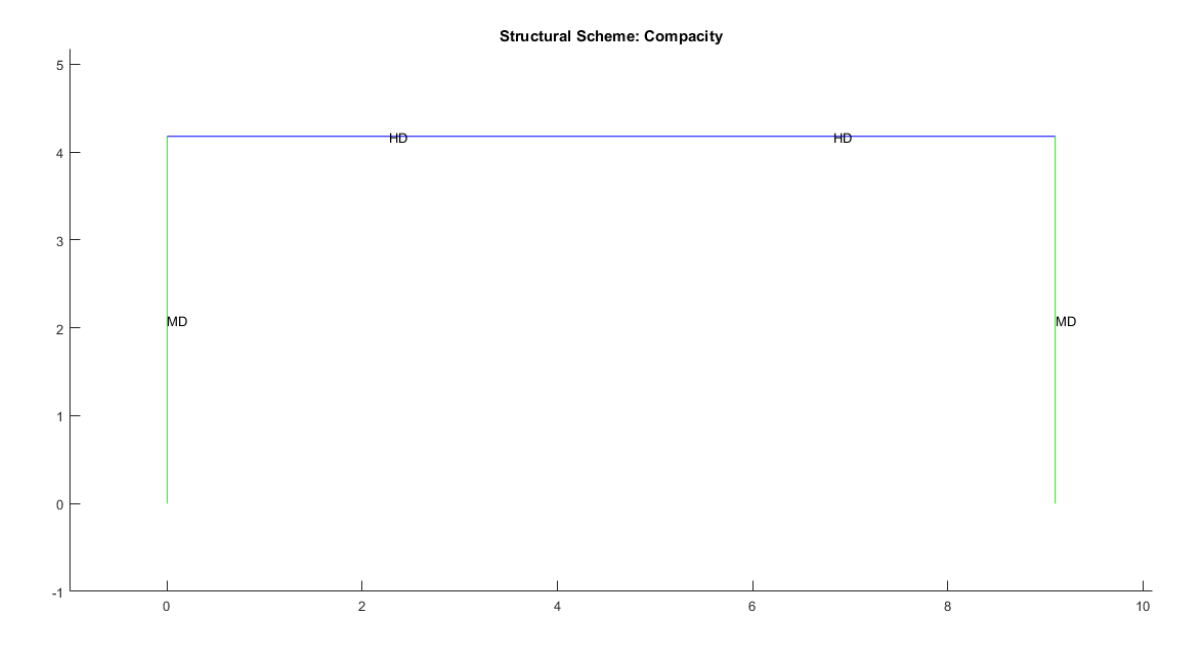

*Nota:* Gráfico del Pórtico 1 sin reforzamiento

## **Figura 8.29**

*Verificación de capacidad viga / columna*

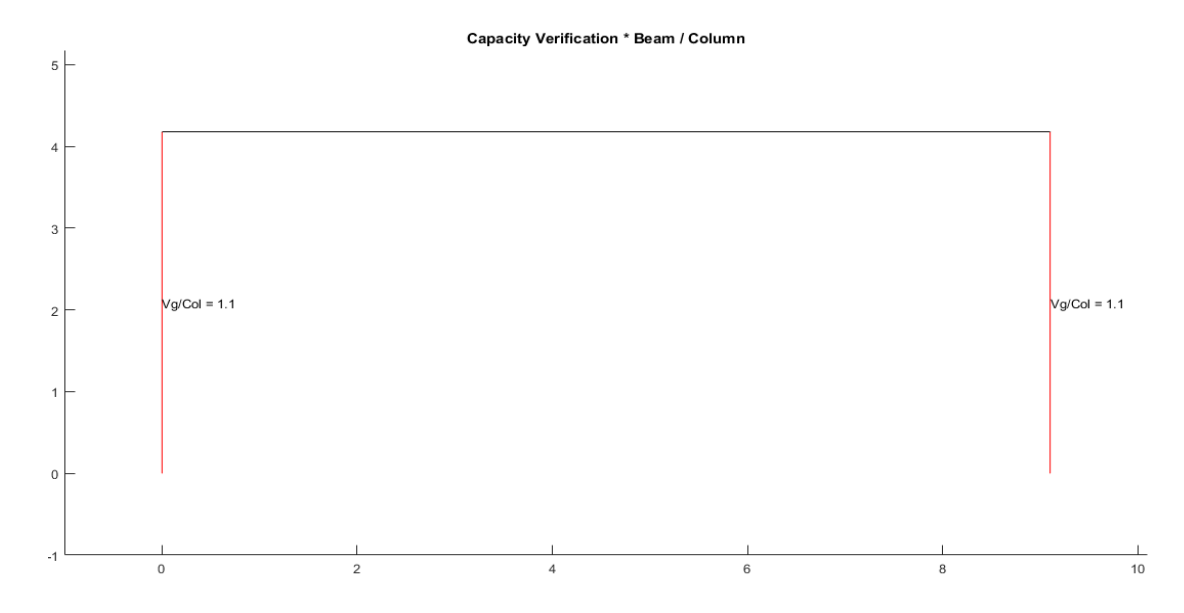

*Nota:* Gráfico del Pórtico 1 sin reforzamiento

La recomendación sería la misma que para el pórtico A analizado anteriormente en este capítulo referente a la verificación de capacidad viga/columna.

## **Figura 8.30**

*Espectro elástico e inelástico de manta con su respectivo período fundamental*

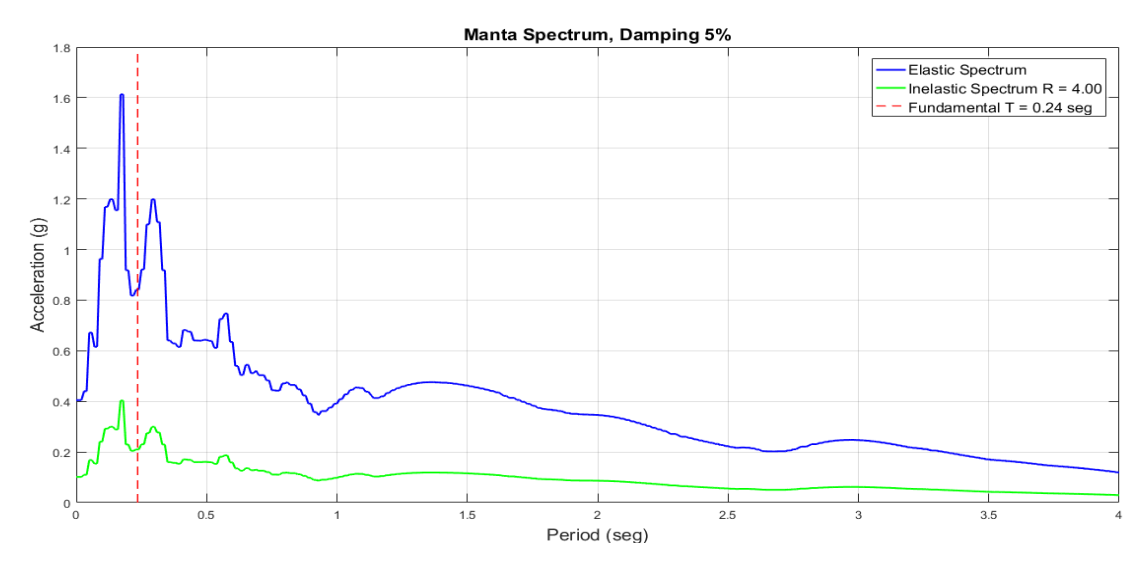

*Nota:* Gráfico del Pórtico 1 sin reforzamiento

## **Figura 8.31**

### *Desplazamientos, derivas y corte por piso*

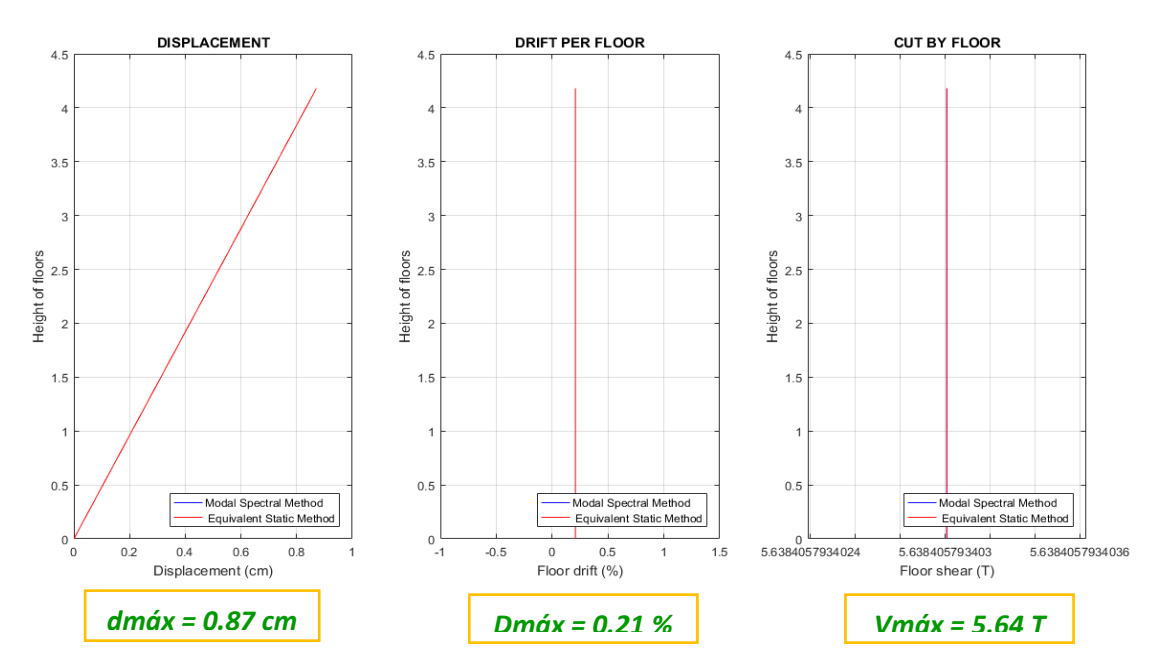

*Nota:* Gráfico del Pórtico 1 sin reforzamiento

*Demanda / Capacidad flexo compresión de los elementos con cargas muerta y viva y efecto sísmico*

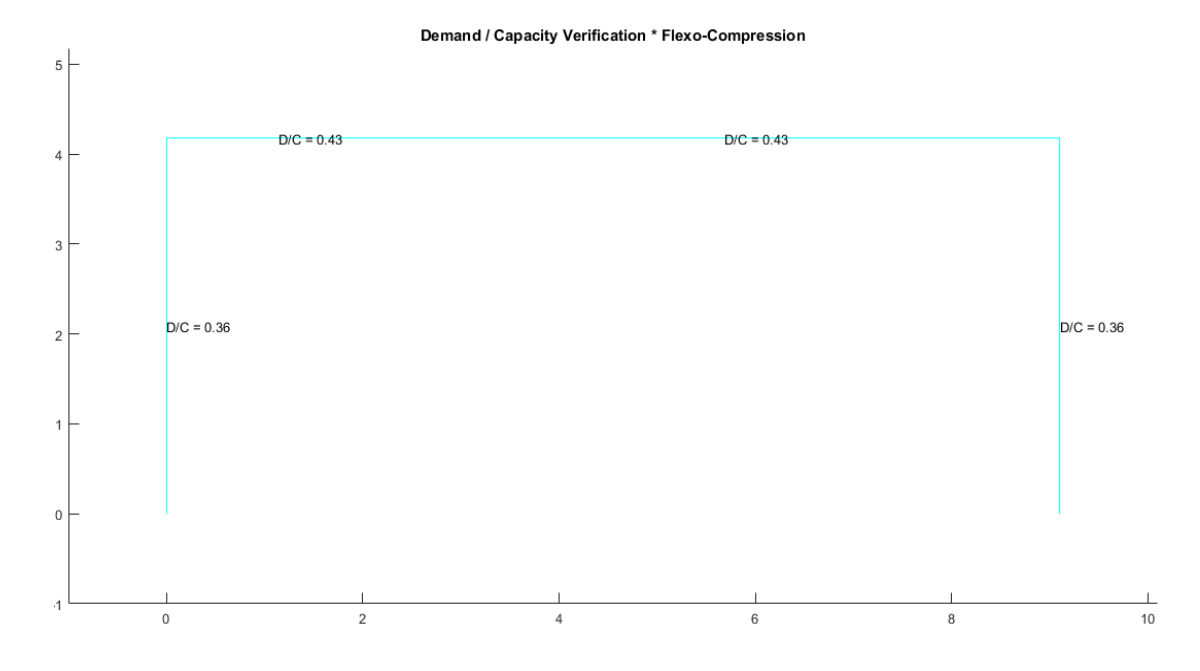

*Nota:* Gráfico del Pórtico 1 sin reforzamiento

## **Figura 8.33**

*Demanda / Capacidad corte de los elementos con cargas muerta y viva y efecto sísmico*

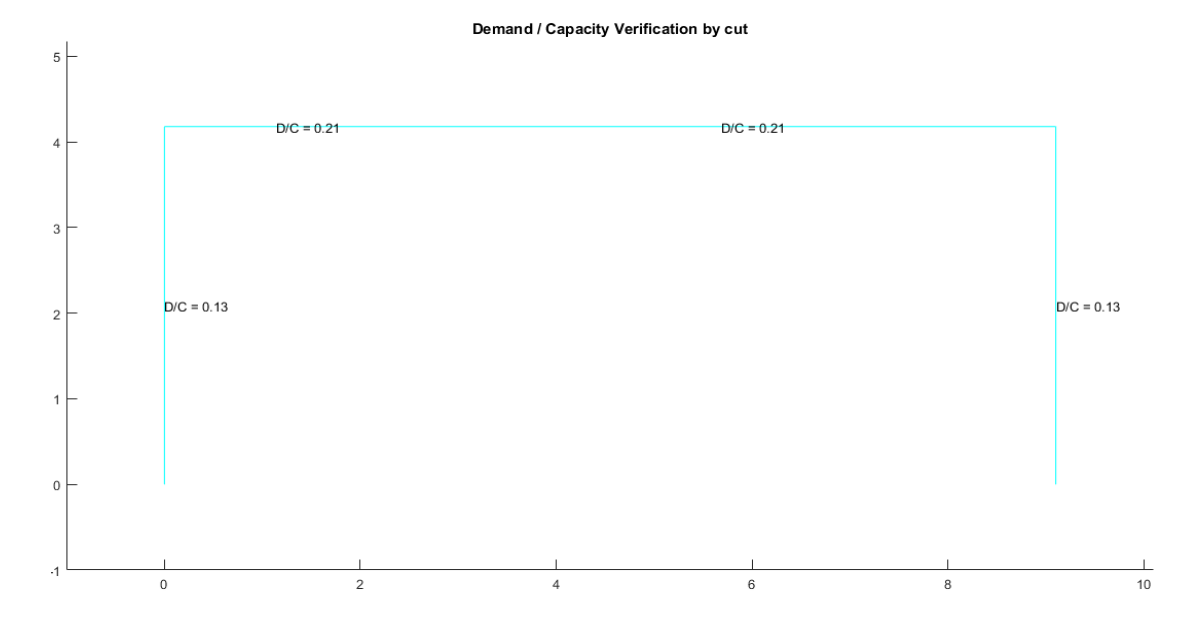

*Nota:* Gráfico del Pórtico 1 sin reforzamiento

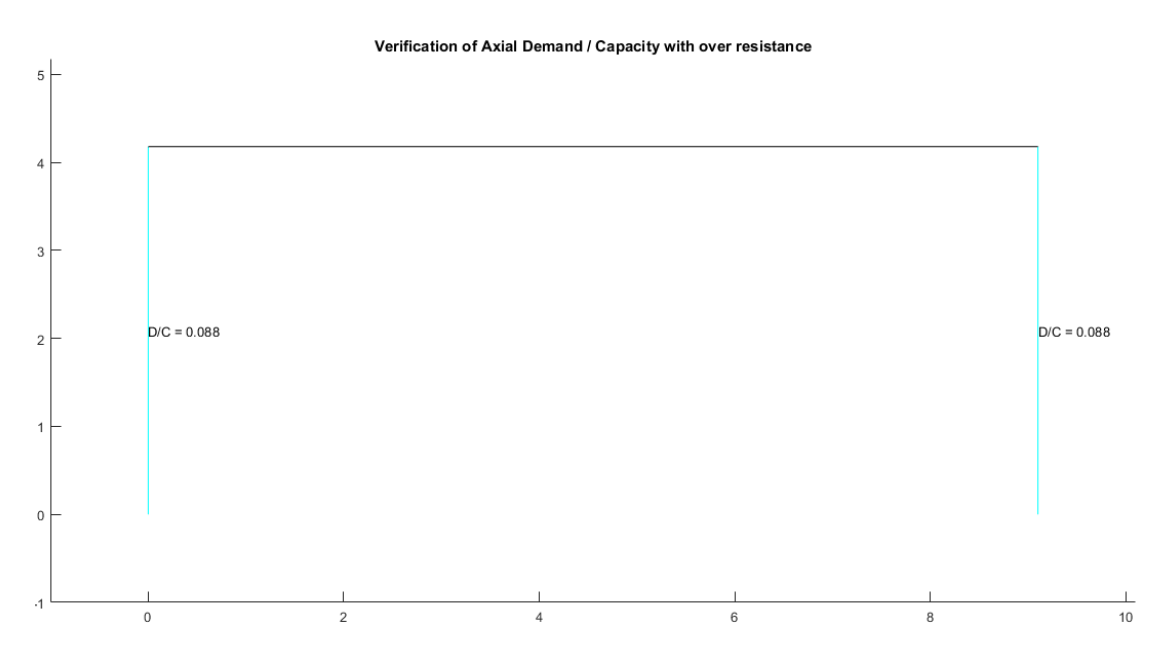

*Demanda / Capacidad axial con sobrerresistencia para columnas*

*Nota:* Gráfico del Pórtico 1 sin reforzamiento

## **Pórtico 2**

Se verifica el pandeo local de cada una de las secciones con el programa

### **Comp\_NComp\_Esb**

Viga:

Sección Compacta en alas

Sección Compacta en alma

Columna:

Sección Compacta en alas

Sección Compacta en alma

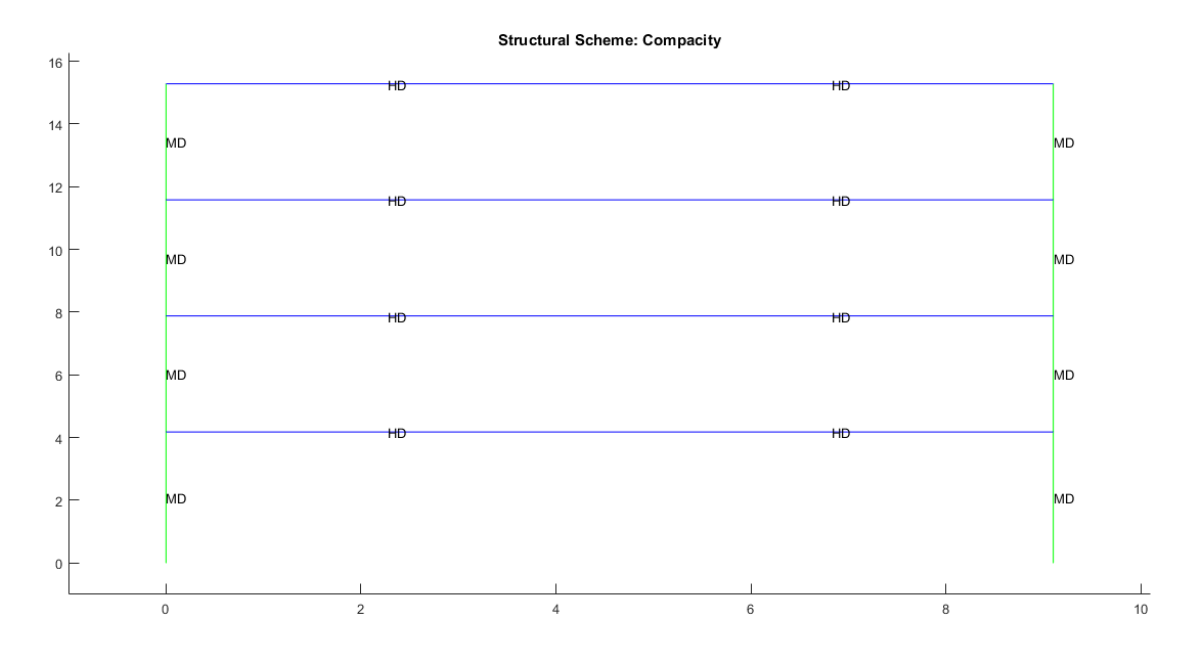

*Compacidad de los elementos de la estructura*

*Nota:* Gráfico del Pórtico 2 sin reforzamiento

## **Figura 8.36**

*Verificación de capacidad viga / columna*

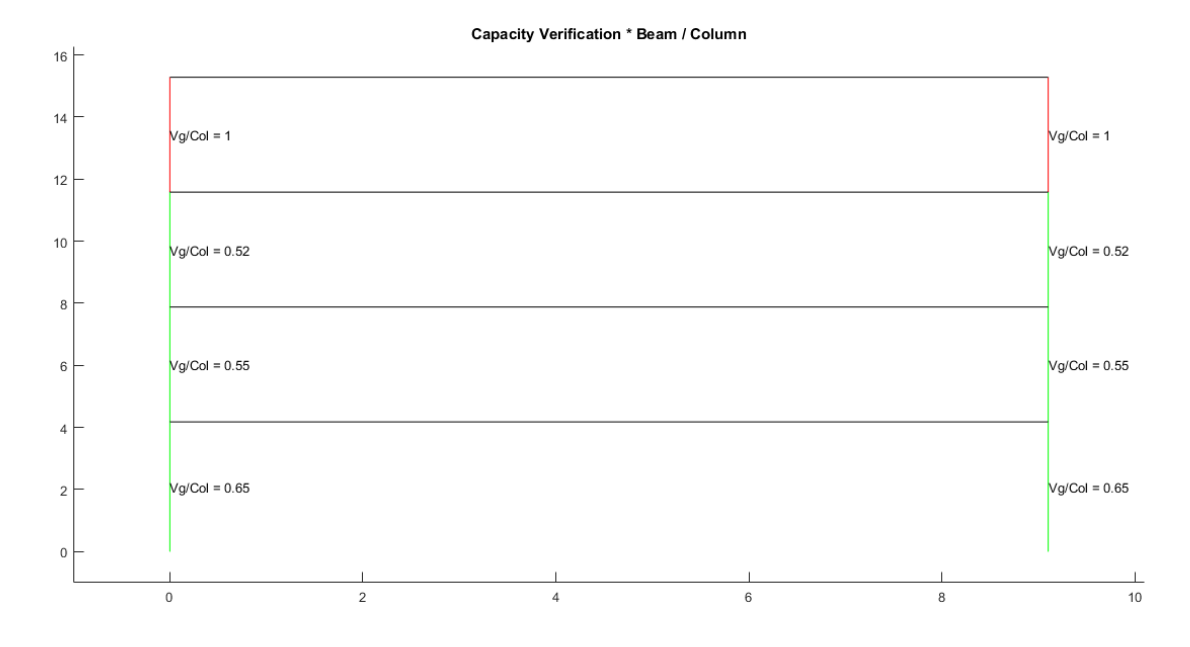

*Nota:* Gráfico del Pórtico 2 sin reforzamiento

La recomendación sería la misma que para el pórtico A analizado anteriormente en este capítulo referente a la verificación de capacidad viga/columna, con la diferencia que se lo haría solo en el cuarto piso para este pórtico.

### **Figura 8.37**

*Espectro elástico e inelástico de manta con su respectivo período fundamental*

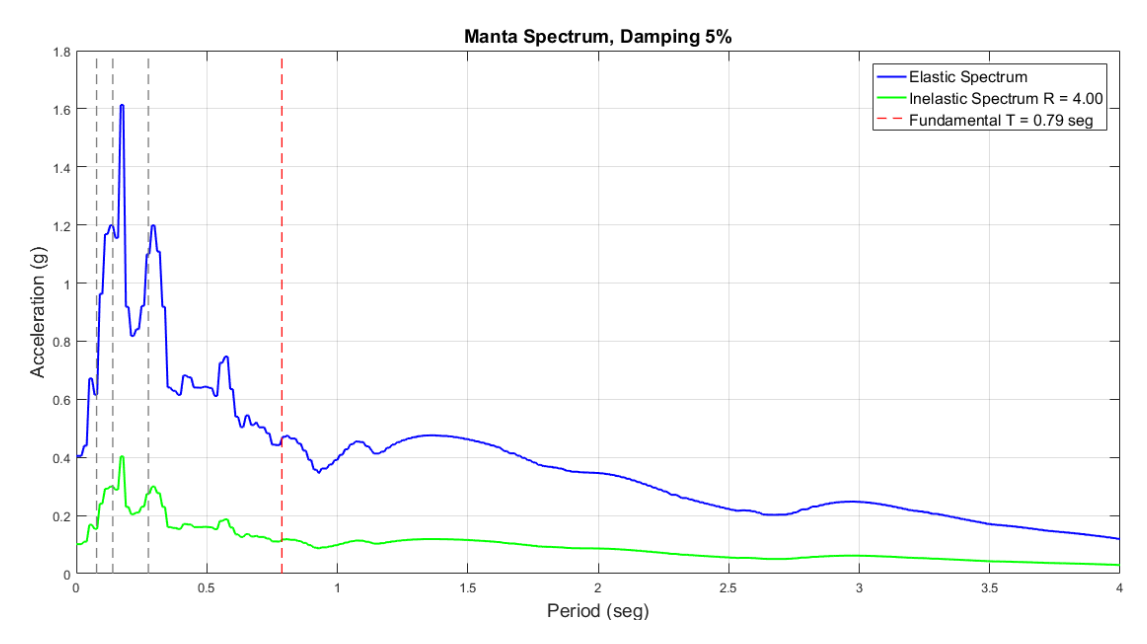

*Nota:* Gráfico del Pórtico 2 sin reforzamiento

#### *Desplazamientos, derivas y corte por piso*

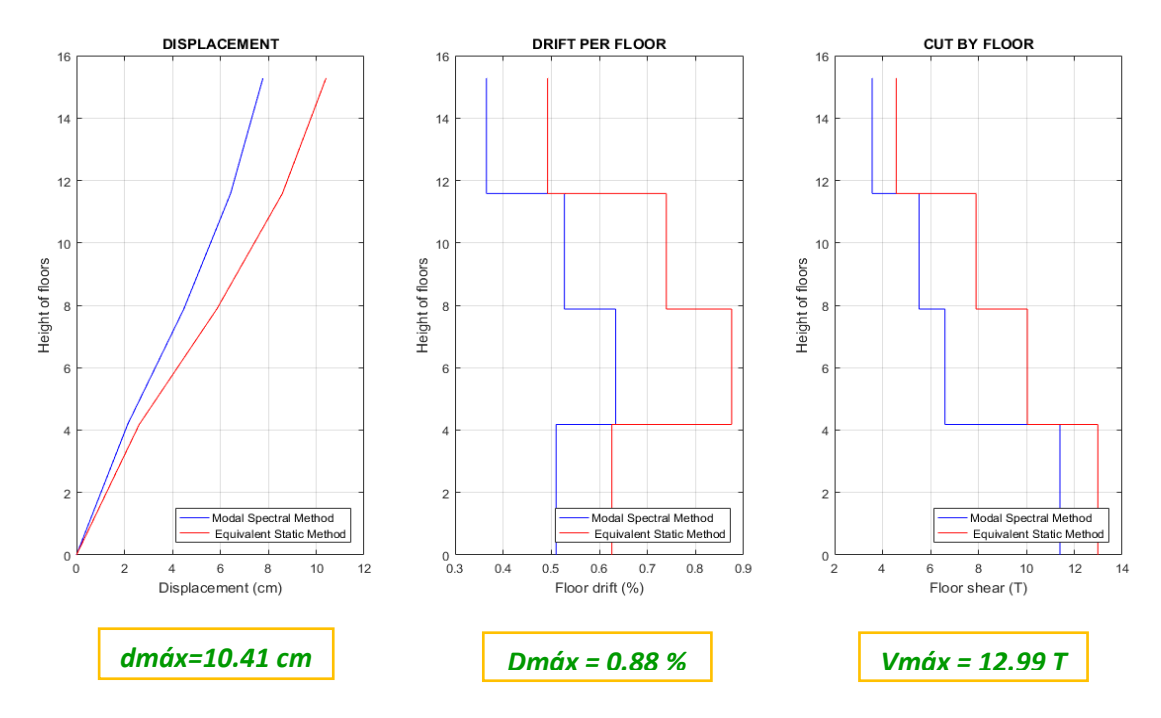

*Nota:* Gráfico del Pórtico 2 sin reforzamiento

### **Figura 8.39**

*Demanda / Capacidad flexo compresión de los elementos con cargas muerta y viva y* 

*efecto sísmico*

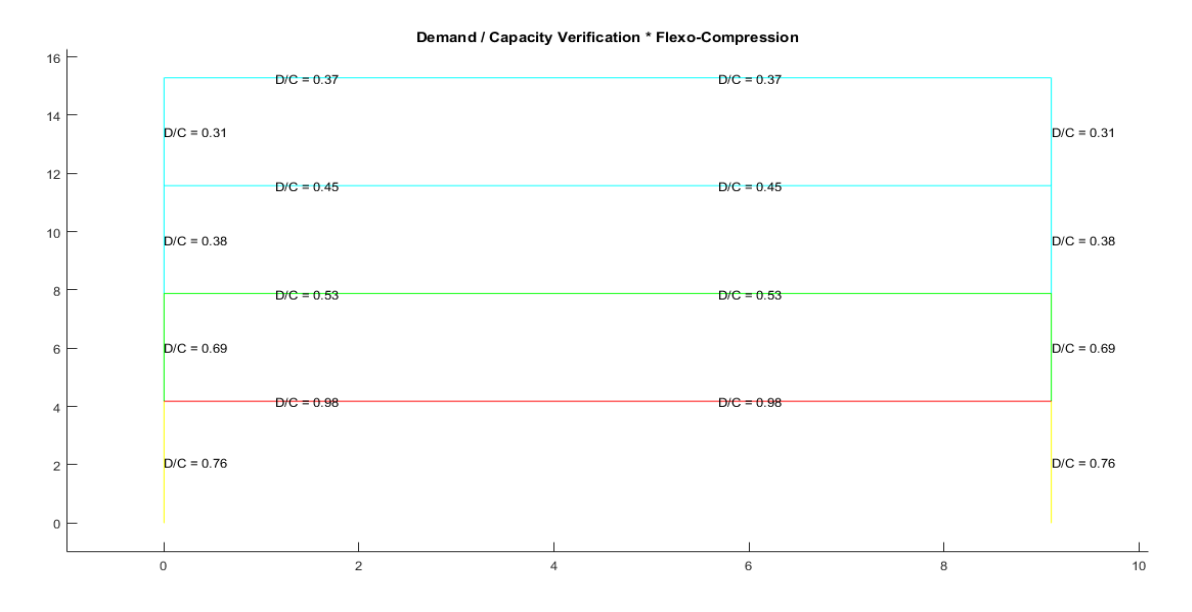

*Nota:* Gráfico del Pórtico 2 sin reforzamiento

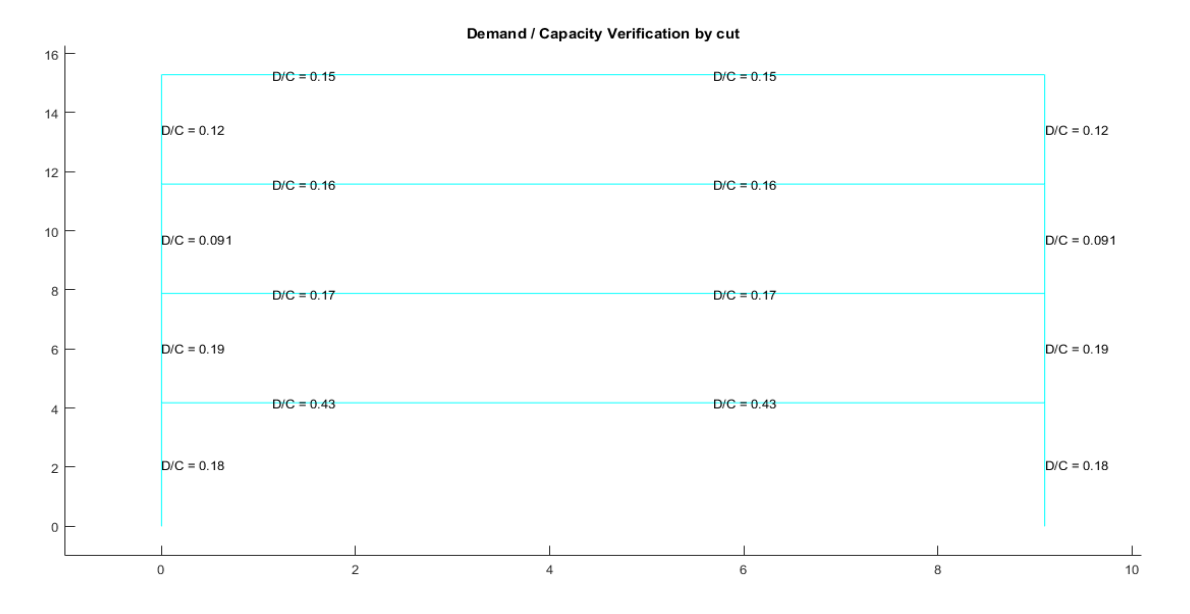

*Demanda / Capacidad corte de los elementos con cargas muerta y viva y efecto sísmico*

*Nota:* Gráfico del Pórtico 2 sin reforzamiento

## **Figura 8.41**

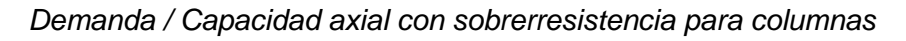

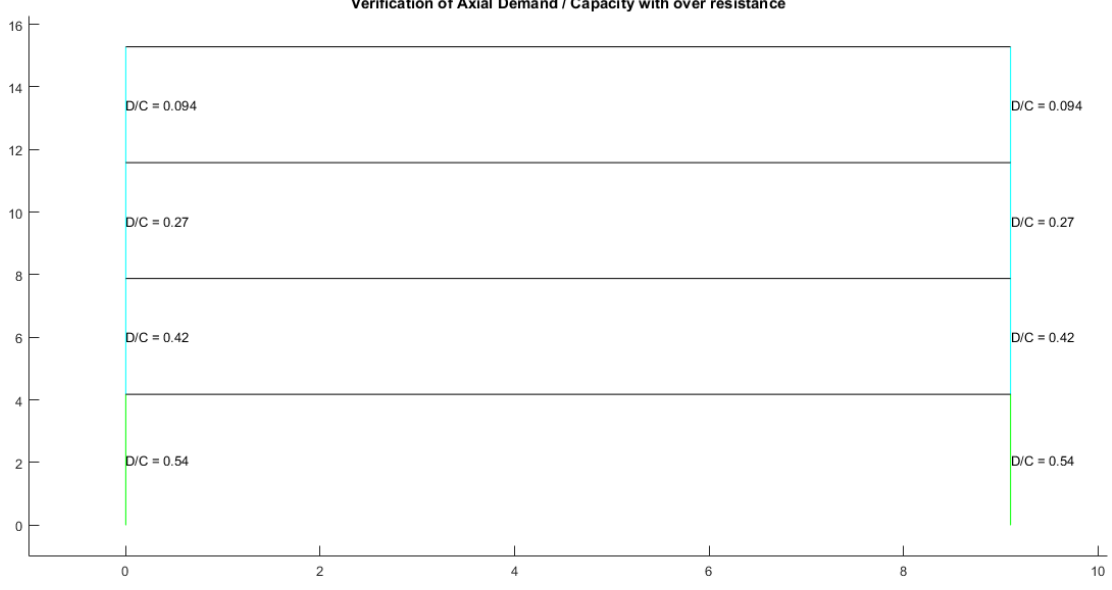

Verification of Axial Demand / Capacity with over resistance

*Nota:* Gráfico del Pórtico 2 sin reforzamiento

## **Pórtico 3\_4\_5\_8**

Se verifica el pandeo local de cada una de las secciones con el programa

### **Comp\_NComp\_Esb**

Viga:

Sección Compacta en alas

Sección Compacta en alma

Columna:

Sección Compacta en alas

Sección Compacta en alma

### **Figura 8.42**

*Compacidad de los elementos de la estructura*

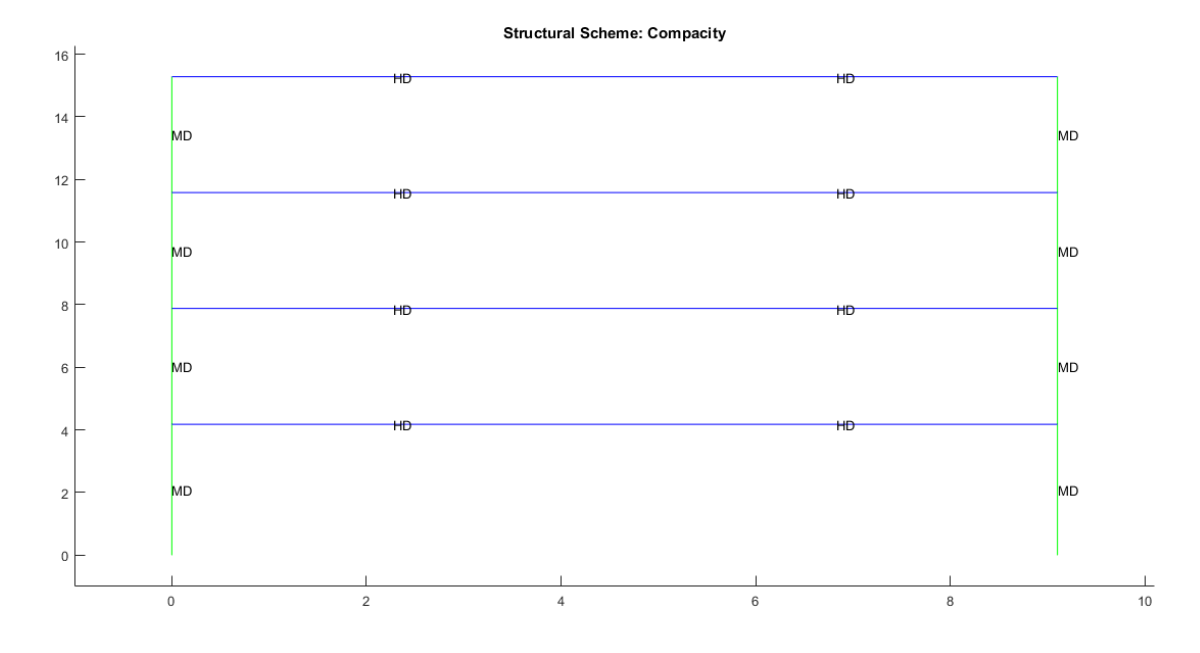

*Nota:* Gráfico del Pórtico 3\_4\_5\_8 sin reforzamiento

*Verificación de capacidad viga / columna*

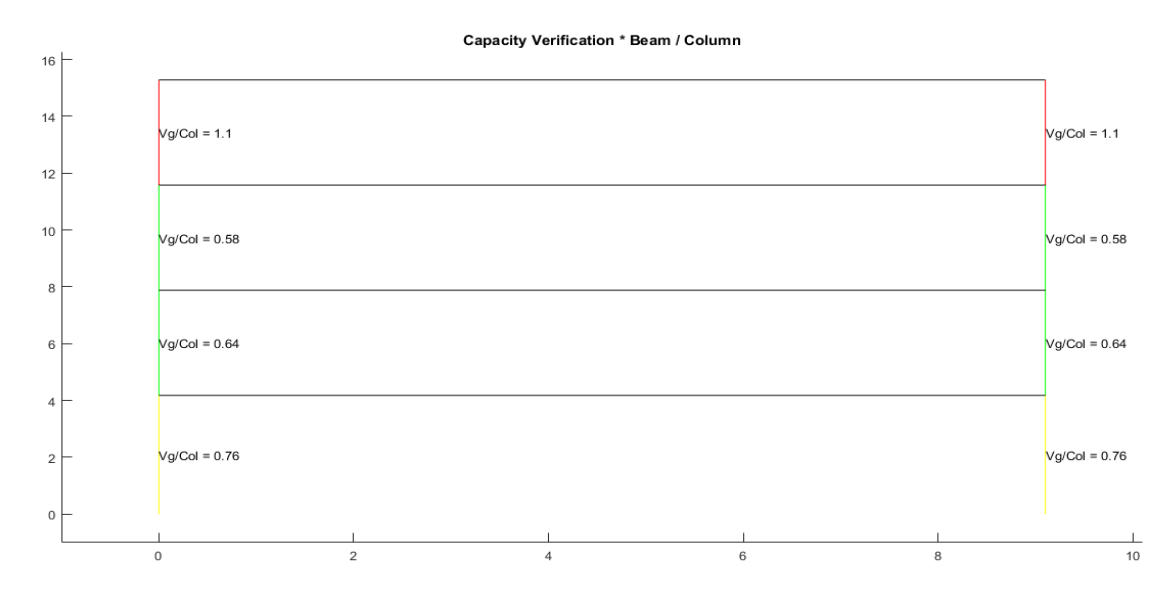

*Nota:* Gráfico del Pórtico 3\_4\_5\_8 sin reforzamiento

La recomendación sería la misma que para el pórtico A analizado anteriormente en este capítulo referente a la verificación de capacidad viga/columna, con la diferencia que se lo haría solo en el cuarto piso para este pórtico.

#### **Figura 8.44**

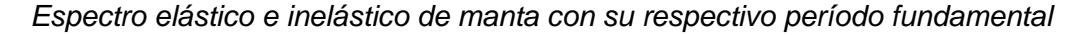

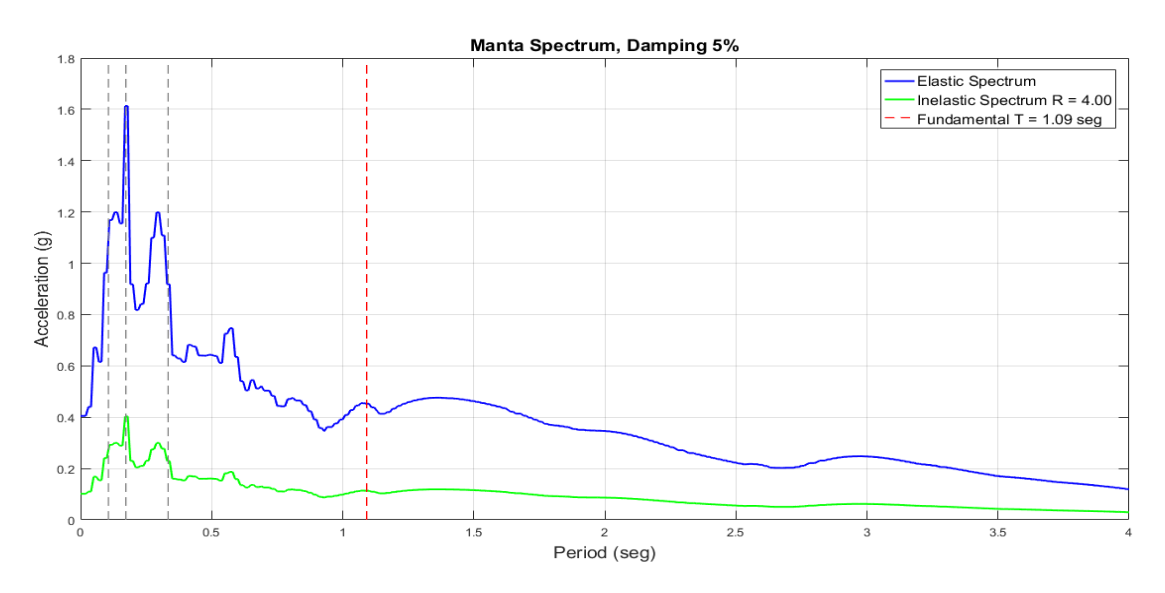

*Nota:* Gráfico del Pórtico 3\_4\_5\_8 sin reforzamiento

#### *Desplazamientos, derivas y corte por piso*

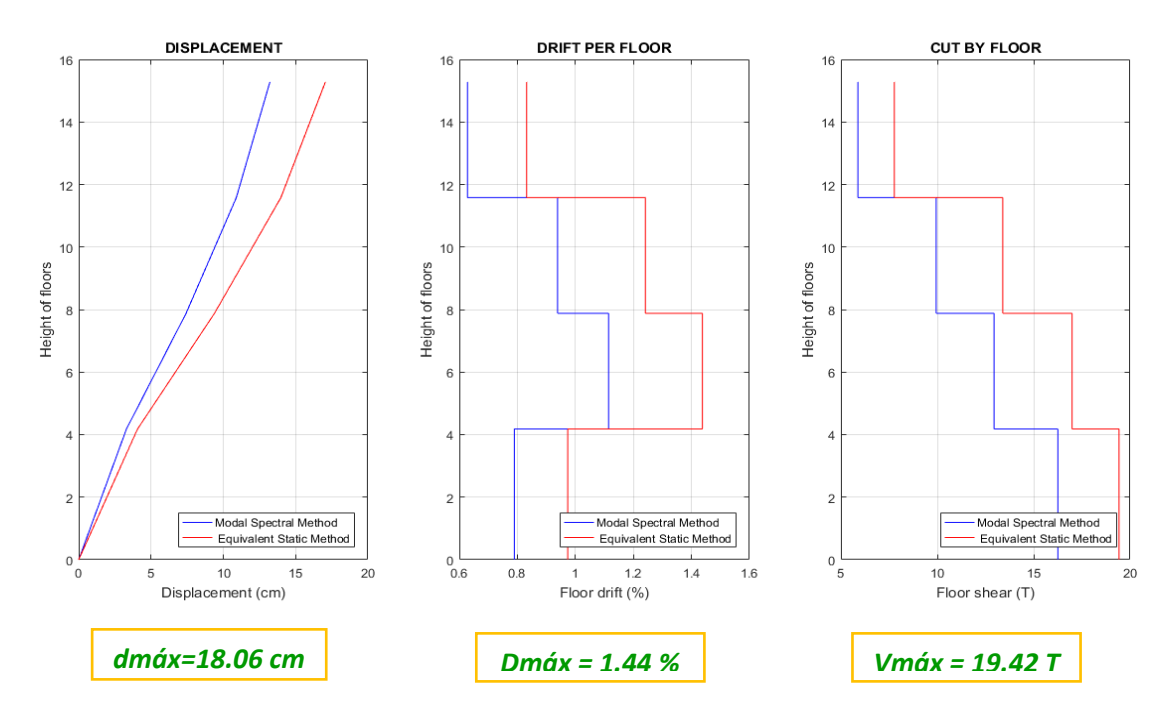

*Nota:* Gráfico del Pórtico 3\_4\_5\_8 sin reforzamiento

# **Figura 8.46**

*Demanda / Capacidad flexo compresión de los elementos con cargas muerta y viva y* 

*efecto sísmico*

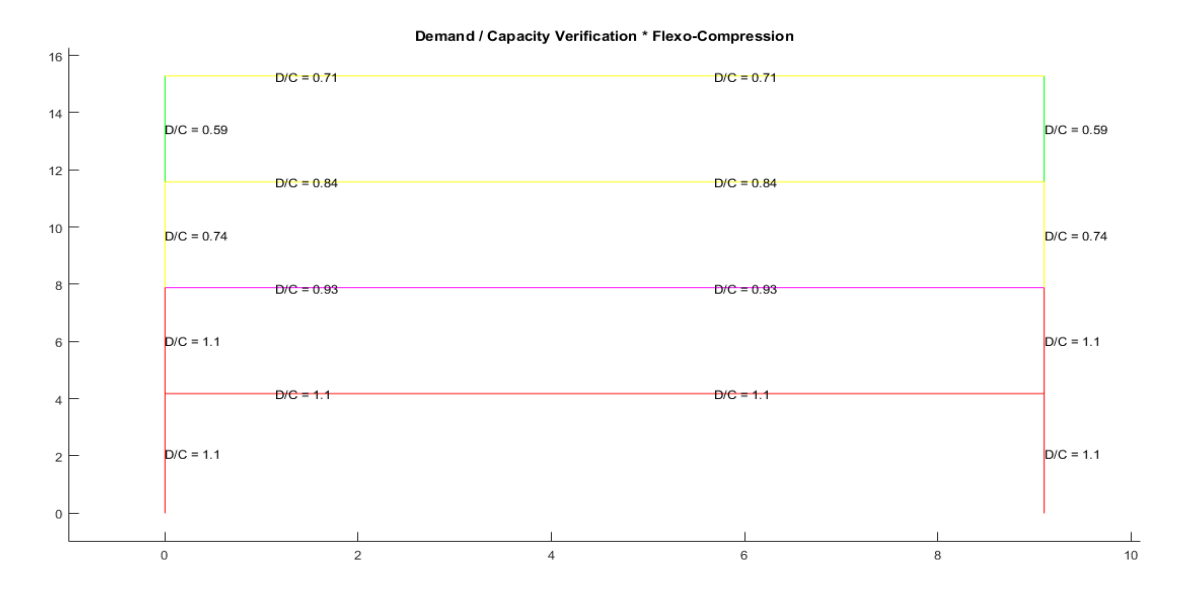

*Nota:* Gráfico del Pórtico 3\_4\_5\_8 sin reforzamiento

La recomendación sería la misma que para el pórtico A analizado anteriormente en este capítulo referente a la verificación demanda/capacidad a flexo-compresión, con la diferencia que se lo haría en los dos primeros pisos y con la particularidad de que la viga del primer piso también debería ser reforzada para bajar su demanda/capacidad y no sea la primera en fluir ante un evento sísmico.

### **Figura 8.47**

*Demanda / Capacidad corte de los elementos con cargas muerta y viva y efecto sísmico*

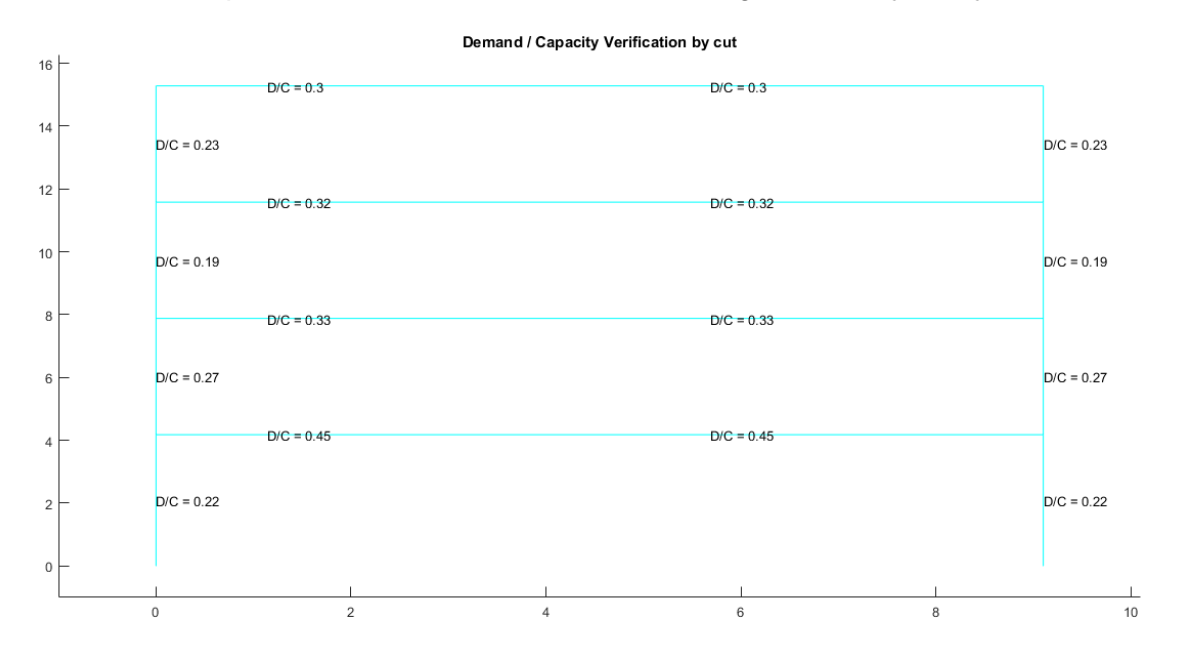

*Nota:* Gráfico del Pórtico 3\_4\_5\_8 sin reforzamiento

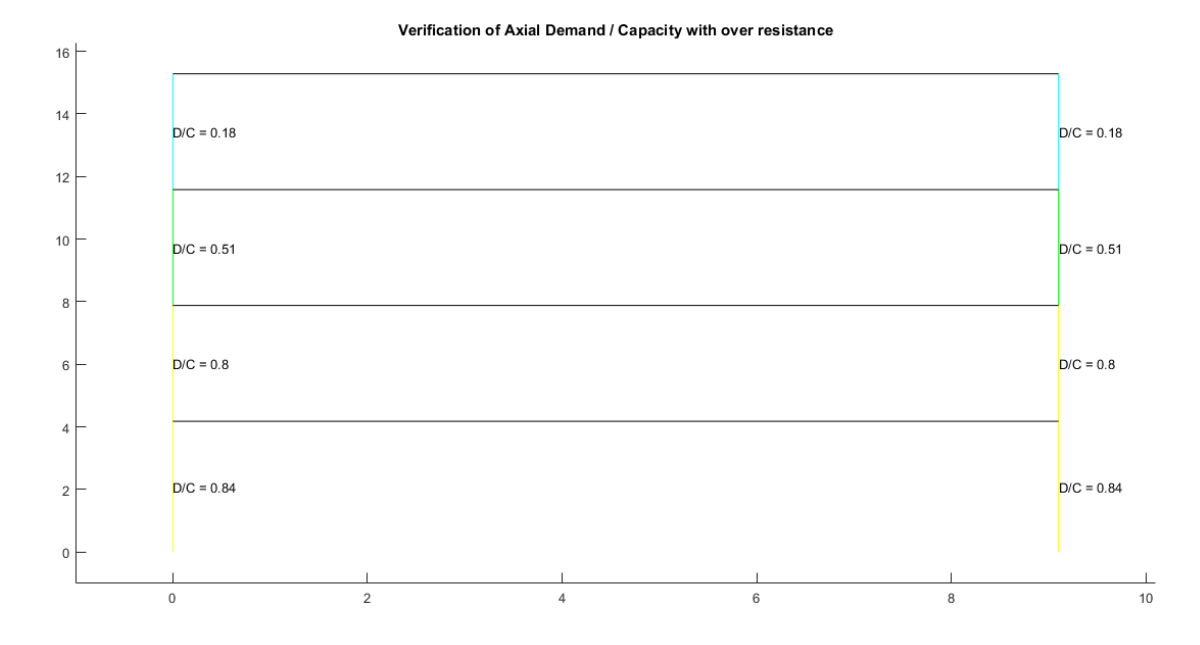

*Demanda / Capacidad axial con sobrerresistencia para columnas*

*Nota:* Gráfico del Pórtico 3\_4\_5\_8 sin reforzamiento

### **Pórtico 6\_7**

Se verifica el pandeo local de cada una de las secciones con el programa

#### **Comp\_NComp\_Esb**

Viga:

Sección Compacta en alas

Sección Compacta en alma

Columna:

Sección Compacta en alas

Sección Compacta en alma

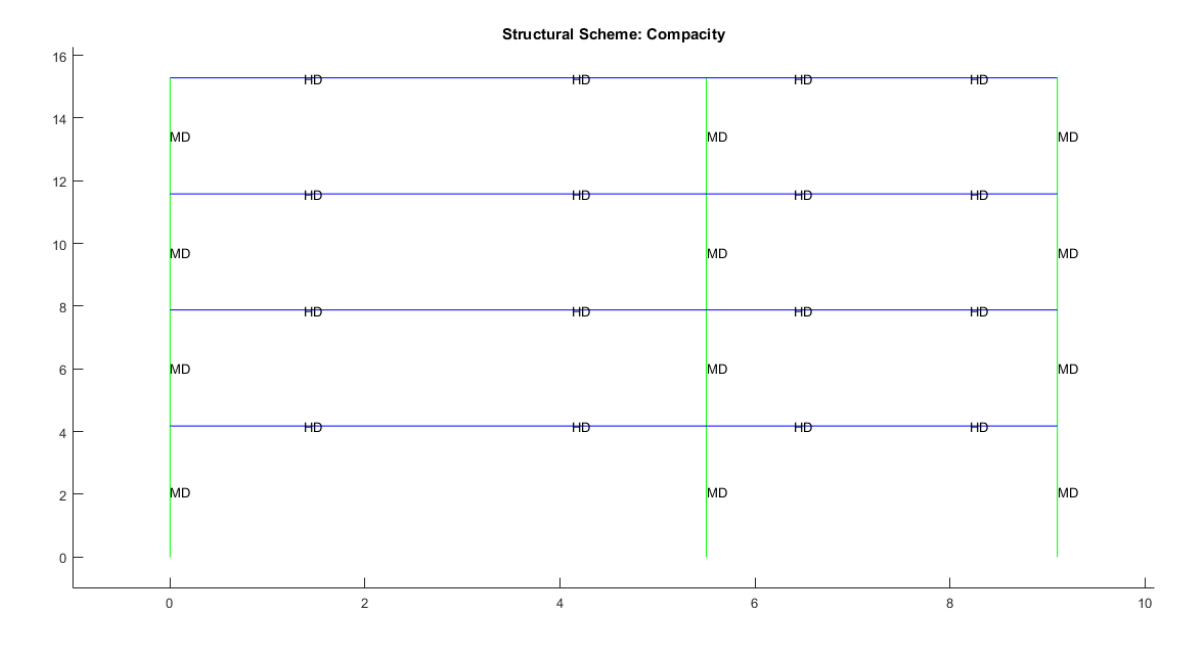

*Compacidad de los elementos de la estructura*

*Nota:* Gráfico del Pórtico 6\_7 sin reforzamiento

# **Figura 8.50**

### *Verificación de capacidad viga / columna*

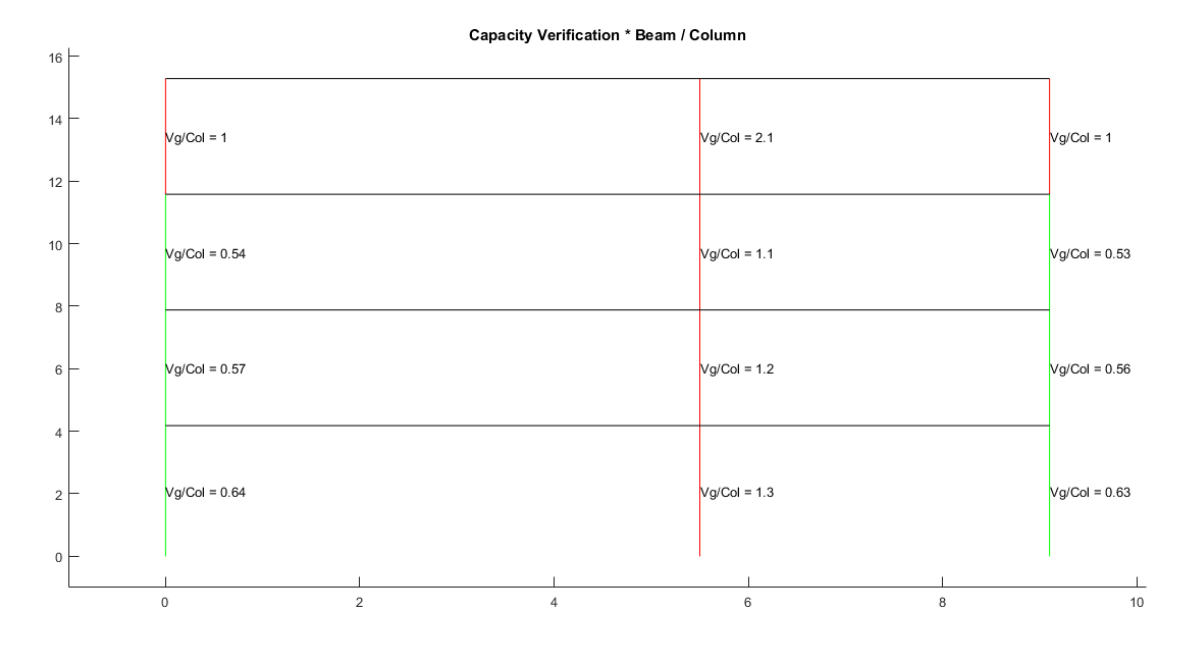

*Nota:* Gráfico del Pórtico 6\_7 sin reforzamiento

La recomendación sería la misma que para el pórtico A analizado anteriormente en este capítulo referente a la verificación de capacidad viga/columna, con la diferencia que se lo haría en todas las columnas del eje B.

### **Figura 8.51**

*Espectro elástico e inelástico de manta con su respectivo período fundamental*

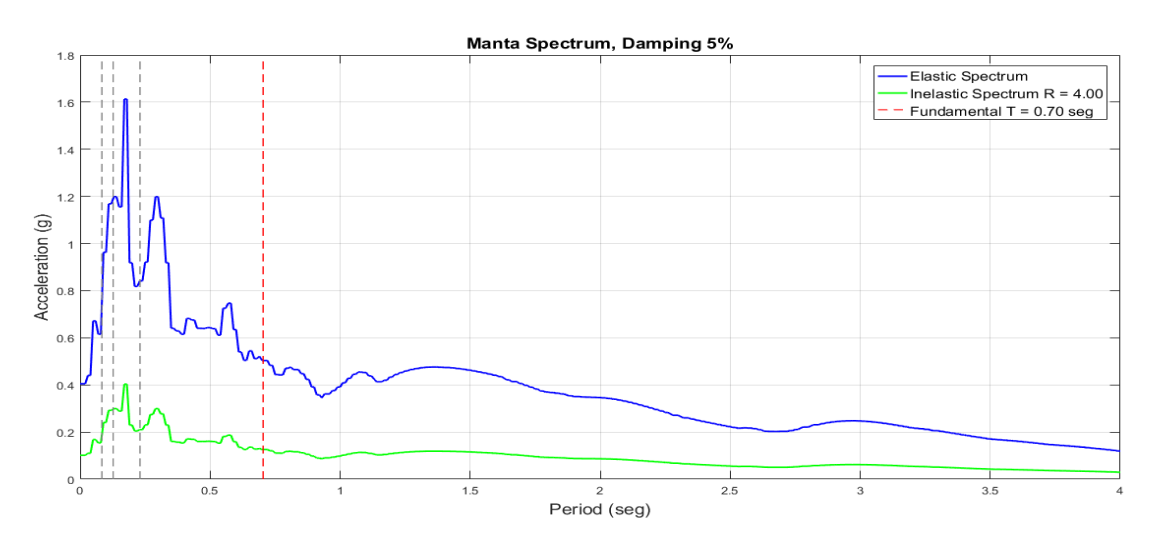

*Nota:* Gráfico del Pórtico 6\_7 sin reforzamiento

## **Figura 8.52**

*Desplazamientos, derivas y corte por piso*

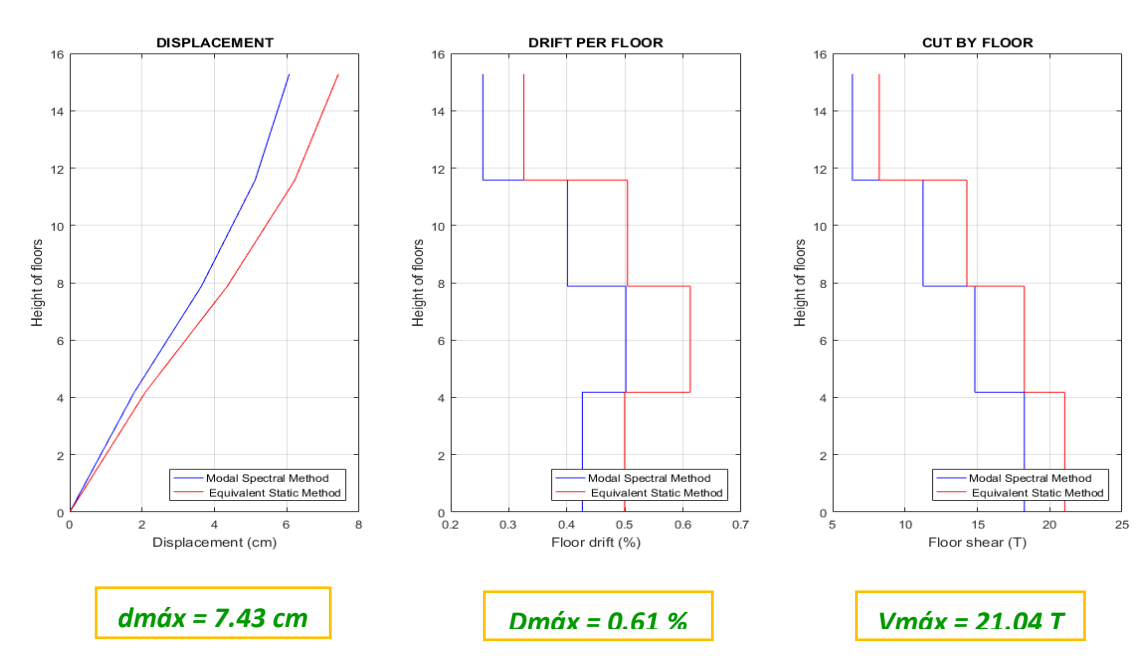

*Nota:* Gráfico del Pórtico 6\_7 sin reforzamiento

*Demanda / Capacidad flexo compresión de los elementos con cargas muerta y viva y efecto sísmico*

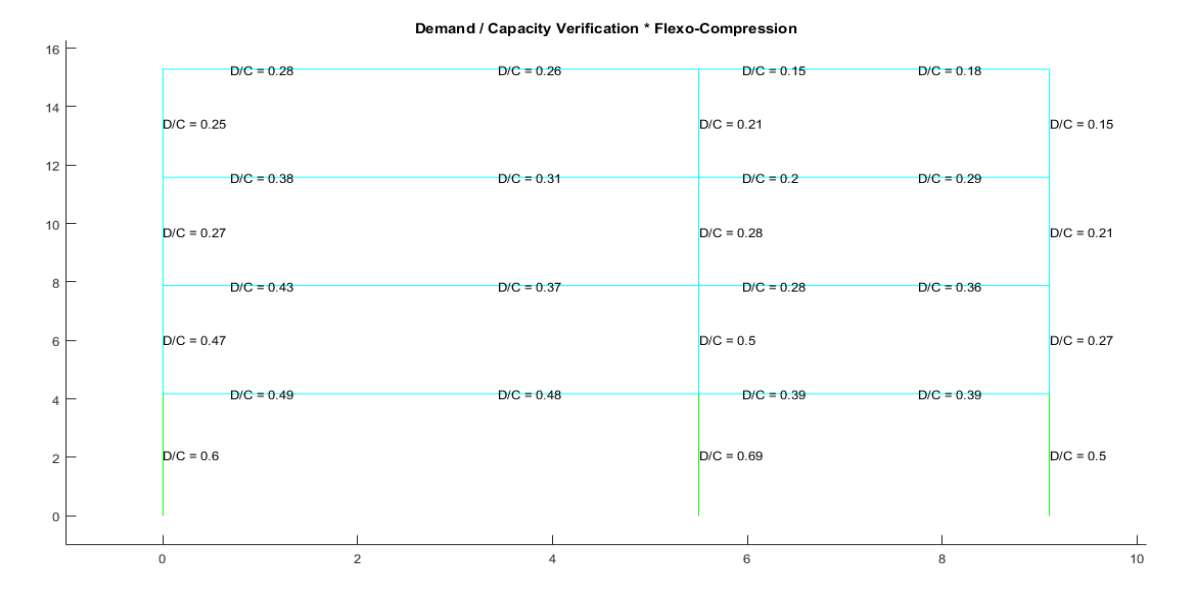

*Nota:* Gráfico del Pórtico 6\_7 sin reforzamiento

## **Figura 8.54**

*Demanda / Capacidad corte de los elementos con cargas muerta y viva y efecto sísmico*

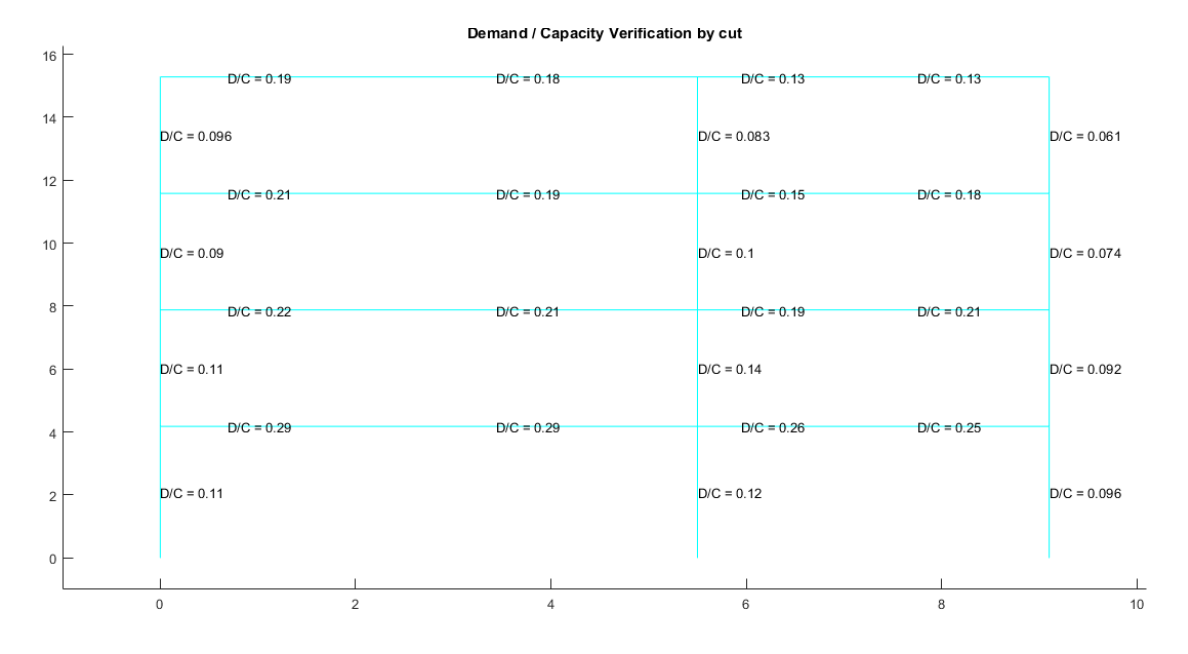

*Nota:* Gráfico del Pórtico 6\_7 sin reforzamiento

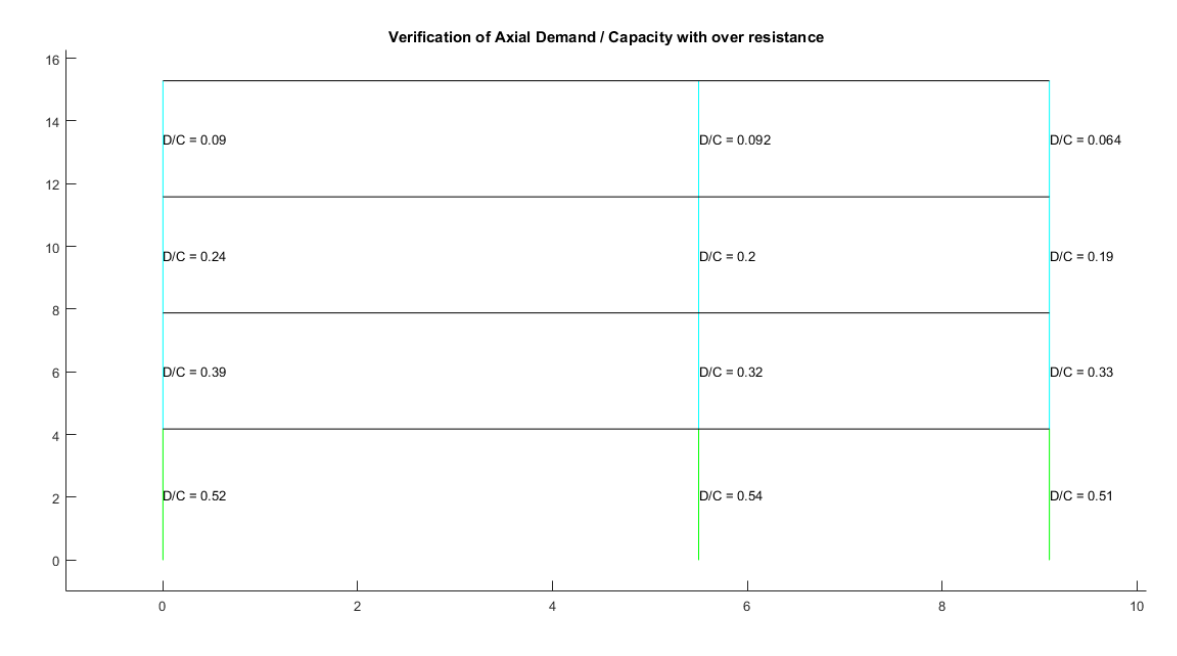

*Demanda / Capacidad axial con sobrerresistencia para columnas*

*Nota:* Gráfico del Pórtico 6\_7 sin reforzamiento

#### **Pórtico 9**

Se verifica el pandeo local de cada una de las secciones con el programa

### **Comp\_NComp\_Esb**

Viga:

Sección Compacta en alas

Sección Compacta en alma

Columna:

Sección Compacta en alas

Sección Compacta en alma

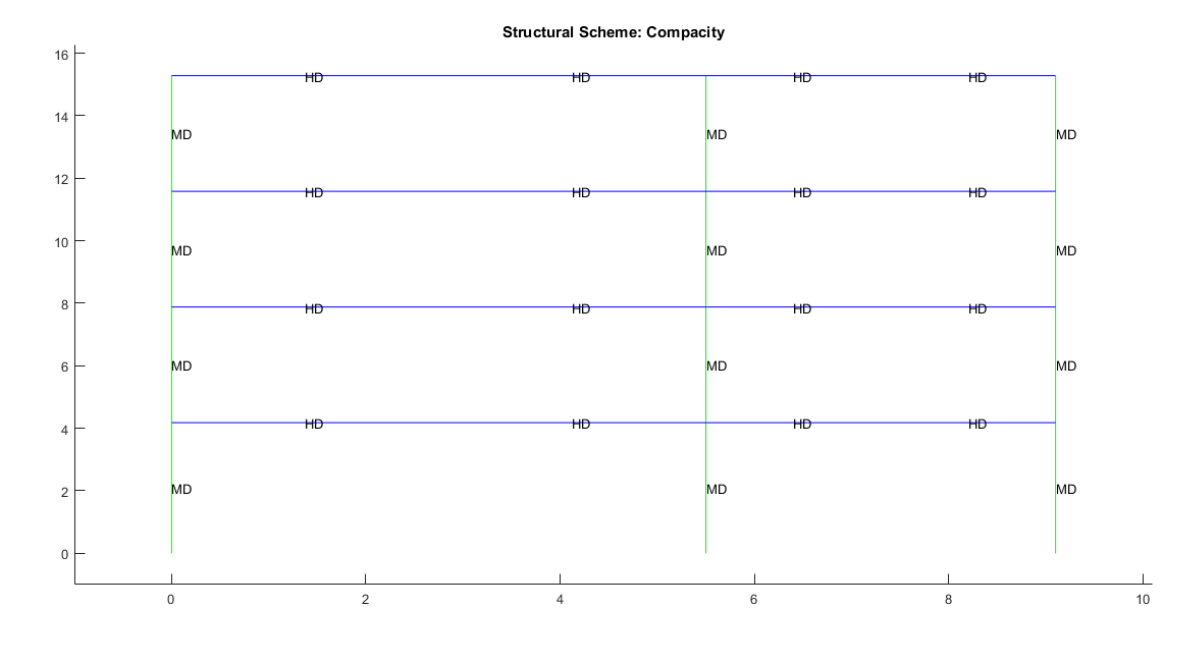

#### *Compacidad de los elementos de la estructura*

*Nota:* Gráfico del Pórtico 9 sin reforzamiento

## **Figura 8.57**

*Verificación de capacidad viga / columna*

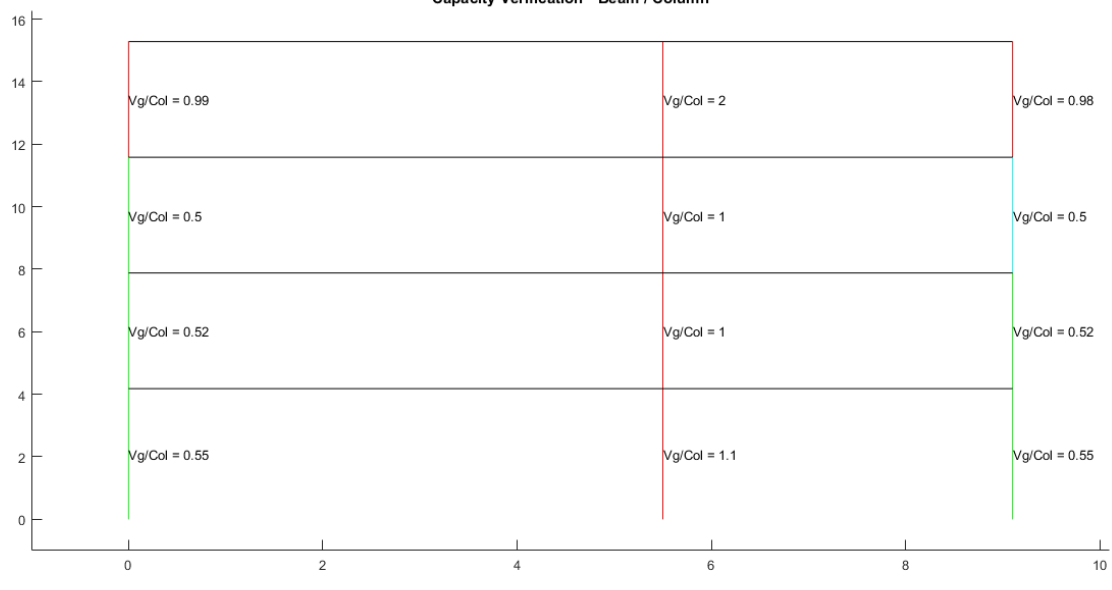

Capacity Verification \* Beam / Column

*Nota:* Gráfico del Pórtico 9 sin reforzamiento

La recomendación sería la misma que para el pórtico A analizado anteriormente en este capítulo referente a la verificación de capacidad viga/columna, con la diferencia que se lo haría en todas las columnas del eje B, más las columnas del cuarto piso de los ejes A y C.

### **Figura 8.58**

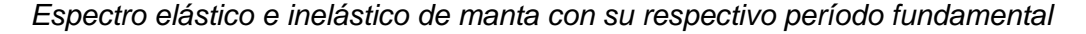

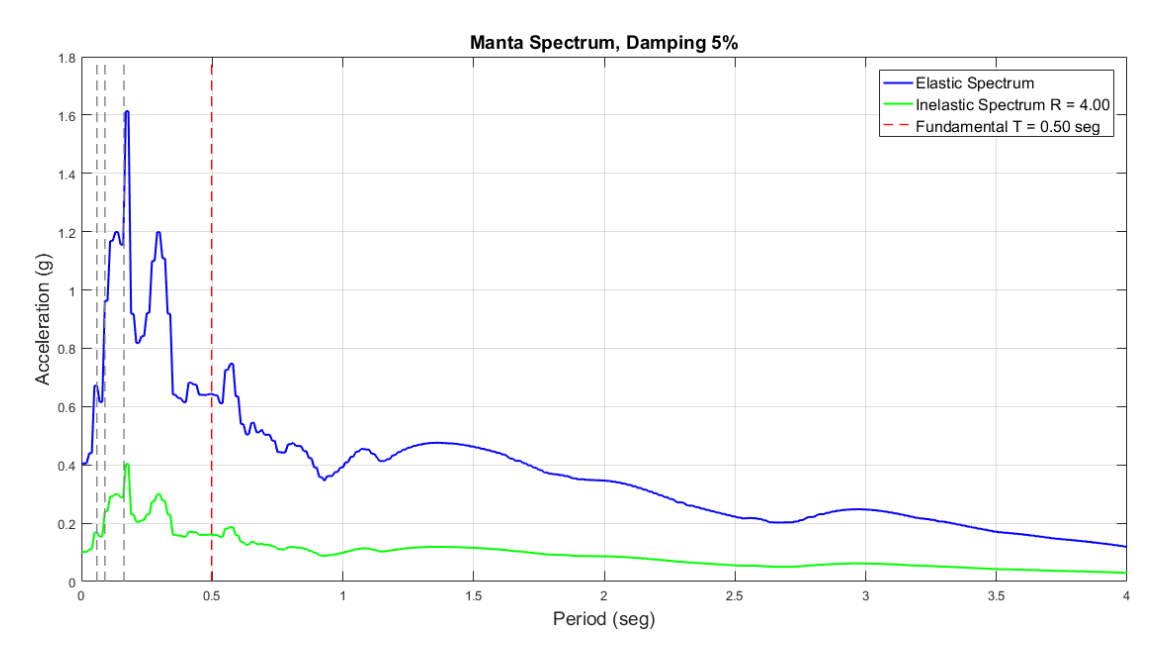

*Nota:* Gráfico del Pórtico 9 sin reforzamiento

#### *Desplazamientos, derivas y corte por piso*

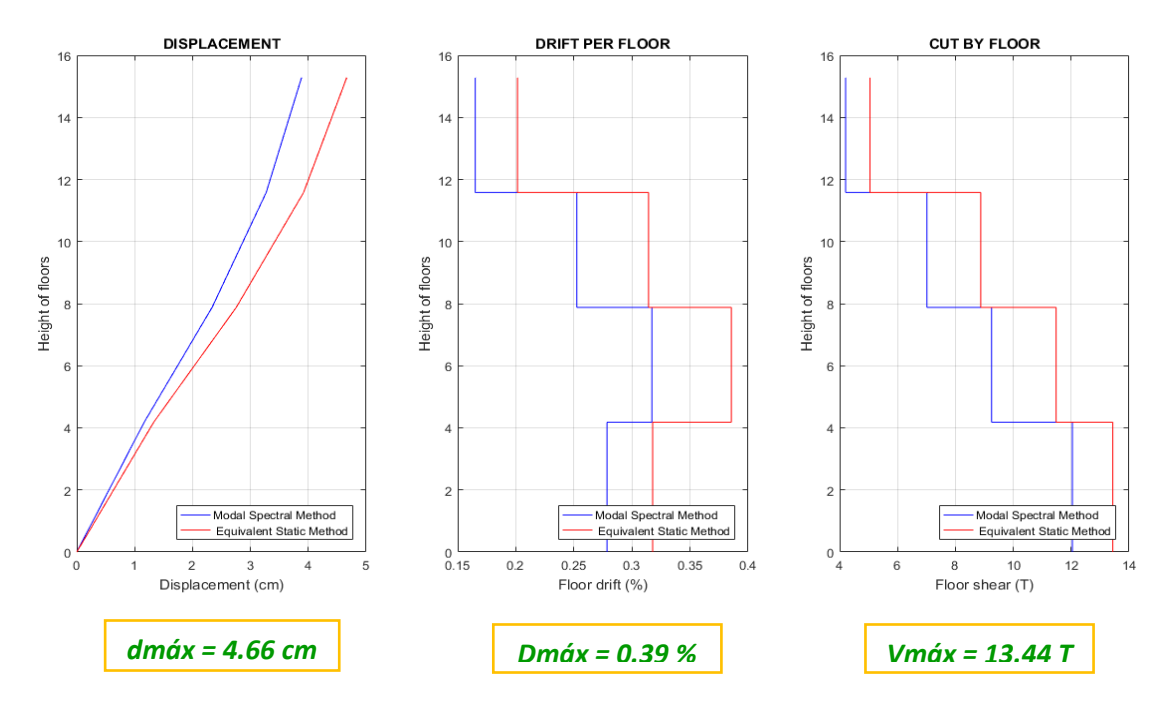

*Nota:* Gráfico del Pórtico 9 sin reforzamiento

### **Figura 8.60**

*Demanda / Capacidad flexo compresión de los elementos con cargas muerta y viva y* 

*efecto sísmico*

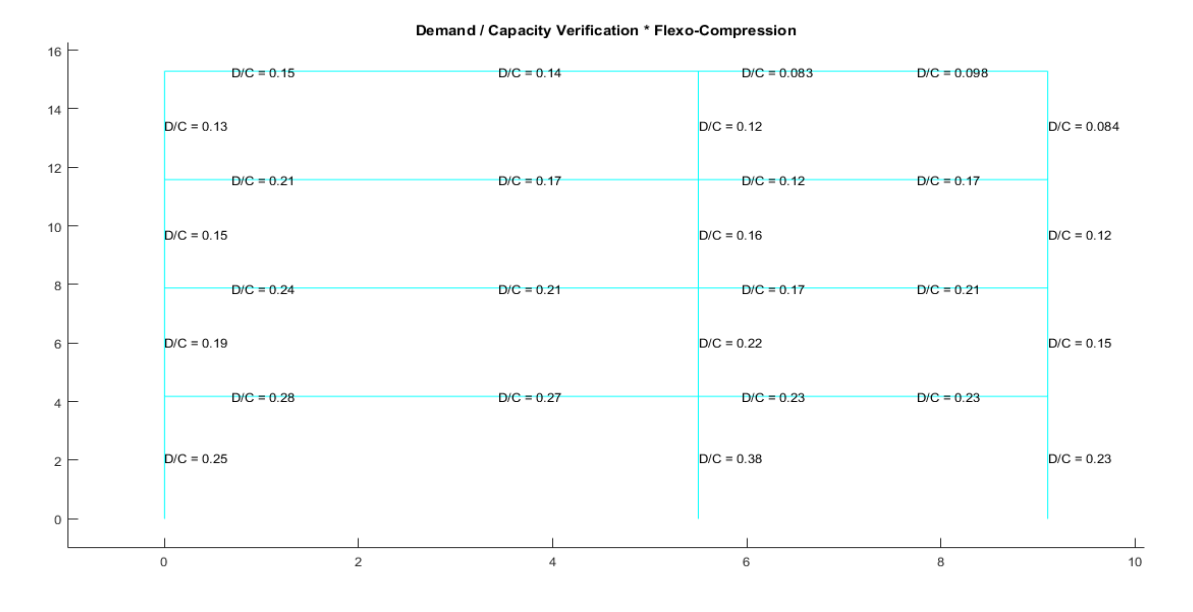

*Nota:* Gráfico del Pórtico 9 sin reforzamiento

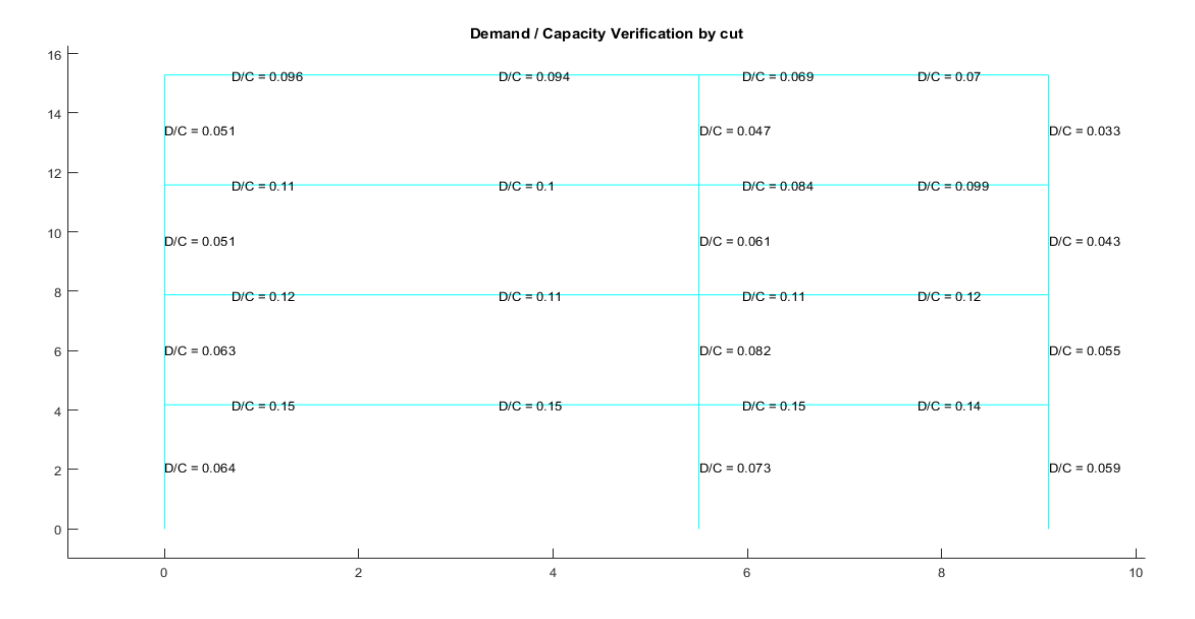

*Demanda / Capacidad corte de los elementos con cargas muerta y viva y efecto sísmico*

*Nota:* Gráfico del Pórtico 9 sin reforzamiento

## **Figura 8.62**

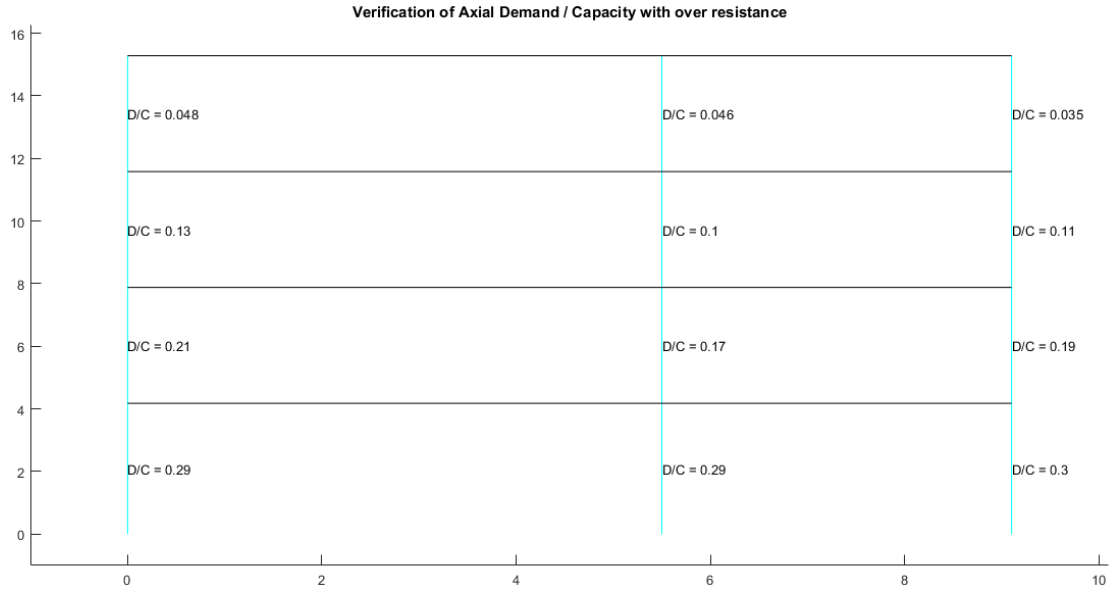

*Demanda / Capacidad axial con sobrerresistencia para columnas*

*Nota:* Gráfico del Pórtico 9 sin reforzamiento

#### **Estructura con reforzamiento**

Una vez realizada la evaluación del comportamiento sísmico de la estructura antes de realizar el reforzamiento indicado, se procedió a ingresar los datos de la estructura los cuales se detallarán a continuación con los cuales se analizó la estructura actual de la UVC de Manta:

#### **Pandeo local**

Como se determinó anteriormente es necesario verificar el pandeo local en las secciones que componen la estructura, para lo cual ya tenemos un detalle específico de columnas y vigas en el análisis de la estructura sin reforzamiento; el cual ahora se le añadirá el análisis de la sección diagonal para determinar si la misma es compacta, no compacta o esbelta en sus almas y en sus alas. Esto se realizará con el programa Comp\_NComp\_Esb.

#### **Compacidad**

Para el cálculo de compacidad se determinan los mismos límites aplicados para los perfiles anteriores expuestos en la Tabla D1.1 del (AISC341, 2016) que el programa Compacidad\_Elementos\_Diag reconoce automáticamente de acuerdo a la sección del perfil a analizar.

#### **Esbeltez de diagonales**

La esbeltez de las diagonales es una disposición especial dictada por el AISC la cual se verificará mediante el programa Esbeltez\_Diagonales, la misma que nos reportará si la esbeltez del elemento está igual o debajo de 200 para cumplir con la disposición especial para este tipo de marcos arriostrados concéntricamente.

#### **Porcentajes de cortante pórticos y diagonales**

Para este apartado podemos referirnos a las disposiciones especiales para diagonales expuestas por el AISC y que en este trabajo se encuentra detallado en el apartado 2.4.3 para lo cual se utilizan las rutinas V\_Port\_Diagonales y para su

respectiva representación la rutina dibujo V Port Diagonales. El cual nos refleja los respectivos porcentajes que soportan el pórtico y las diagonales respecto a la carga horizontal aplicada.

#### **Capacidad viga/columna**

Como bien se mencionó anteriormente para los marcos arriostrados concéntricamente es necesario que: para tener un adecuado funcionamiento de este sistema, la diagonal debe ser fuerte, la viga más fuerte y la columna aún más fuerte que la viga, para lo cual se utiliza la rutina Capacidad\_Elementos\_Acero\_Diag\_V2 y su respectiva rutina de dibujo dibujo\_Capacidad\_Viga\_Columna para detallar la relación existente en capacidad de la viga hacia la columna.

#### **Periodos (espectro)**

En el apartado de descripción de la estructura evaluada se mencionó que la misma se encuentra situada en la ciudad de Manta, por lo tanto se presentan los cálculos sísmicos de acuerdo con los datos del sismo del 16 de abril de 2016 en la ciudad de Manta, tomando como dato el período obtenido mediante la matriz de rigidez y la matriz de masas del pórtico en análisis. Para este dato se utilizó la rutina espectros\_manta con la coordenada E-W y se graficó el espectro con su respectivo período con la rutina Dibujar\_espectro\_Manta.

#### **Desplazamientos, derivas y cortante**

Una vez obtenido el periodo respectivo se procedió a calcular los desplazamientos, derivas y cortante por piso de cada uno de los pórticos reforzados en evaluación, para lo cual se encuentra detallado este cálculo dentro de la rutina Analisis\_Sismico\_Porticos\_Diag\_Manta, para los dos métodos nombrados: método modal espectral y método estático equivalente representados mediante gráficos respectivamente.
### **Índice de estabilidad**

En el apartado 4.2 se describen las ecuaciones utilizadas para el índice de estabilidad cuando se considera el efecto P-Delta proceso con el cual trabaja la rutina Indice\_Estabilidad\_Sismo\_V2 misma que detalla si el piso analizado del pórtico correspondiente tiene un índice de estabilidad por piso adecuado, es decir menor que 0.10.

### **Fuerzas en los elementos por carga muerta, carga viva y sismo**

Las combinaciones de carga que se utilizan en este análisis se detallaron anteriormente, las cuales están definidas tanto en la NEC como en el AISC, mismas que para este cálculo se determinan a través de la rutina Combinacion\_Cargas una vez obtenidas las fuerzas en los elementos por carga muerta, carga viva y sismo tanto positivo como negativo. Se obtiene también la capacidad de los elementos con la rutina Capacidad\_Elementos\_Acero\_Diag\_V2 y se procede a mostrar los resultados tanto en flexo compresión como en cortante para todos los elementos del pórtico evaluado.

#### **Fuerzas en los elementos por carga muerta y carga viva**

Una de las disposiciones especiales para marcos arriostrados concéntricamente especificadas por el AISC indica que el pórtico como tal formado con columnas y vigas debe resistir las fuerzas verticales, para lo cual se realiza este análisis con carga muerta y viga aplicadas en las vigas, realizando el mismo proceso de obtención de fuerzas en los elementos por las dos cargas y presentando su relación demanda / capacidad en cada uno de los elementos a analizarse del pórtico respectivo.

#### **Sobre resistencia axial para columnas**

Para este análisis que se realiza exclusivamente para carga axial de las columnas, se considera la parte de carga muerta, carga viva y la carga sísmica; ésta última multiplicada por un factor de sobre resistencia el cual se detalló en las

disposiciones especiales del AISC, tanto para pórticos arriostrados concéntricamente como para pórticos resistentes a momento.

### **Diseño por capacidad (Lit. a y Lit. b)**

En el diseño por capacidad se ha determinado anteriormente dos casos los cuales serán muy determinantes a la hora de la evaluación de la estructura, ya que en los dos análisis se quitarán las diagonales y se colocarán en su lugar: para el literal a las fuerzas esperadas de compresión y tracción y, para el literal b se ubicarán las fuerzas esperadas en tracción y el 30% de las fuerzas esperadas en compresión de las diagonales correspondientes. Las fuerzas de capacidad de las diagonales serán determinadas por las rutinas Fuerzas\_Capacidad\_Diagonales\_a y Fuerzas\_Capacidad\_Diagonales\_b, para luego aplicarlas en los nudos que corresponda

y realizar el análisis con estas fuerzas en los efectos de flexo compresión y corte con las rutinas de dibujo correspondientes.

A continuación se presentan los resultados de cada uno de los pórticos reforzados y de existir alguna anormalidad, realizaremos un comentario explicando la recomendación que se podría manejar de acuerdo a los datos obtenidos.

#### **Pórtico A**

Se verifica el pandeo local de cada una de las secciones con el programa

#### **Comp\_NComp\_Esb**

Viga:

Sección Compacta en alas Sección Compacta en alma

Columna:

Sección Compacta en alas

Sección Compacta en alma

Diagonal:

Sección Compacta en alas

Sección Compacta en almas

## **Figura 8.63**

*Compacidad de los elementos de la estructura*

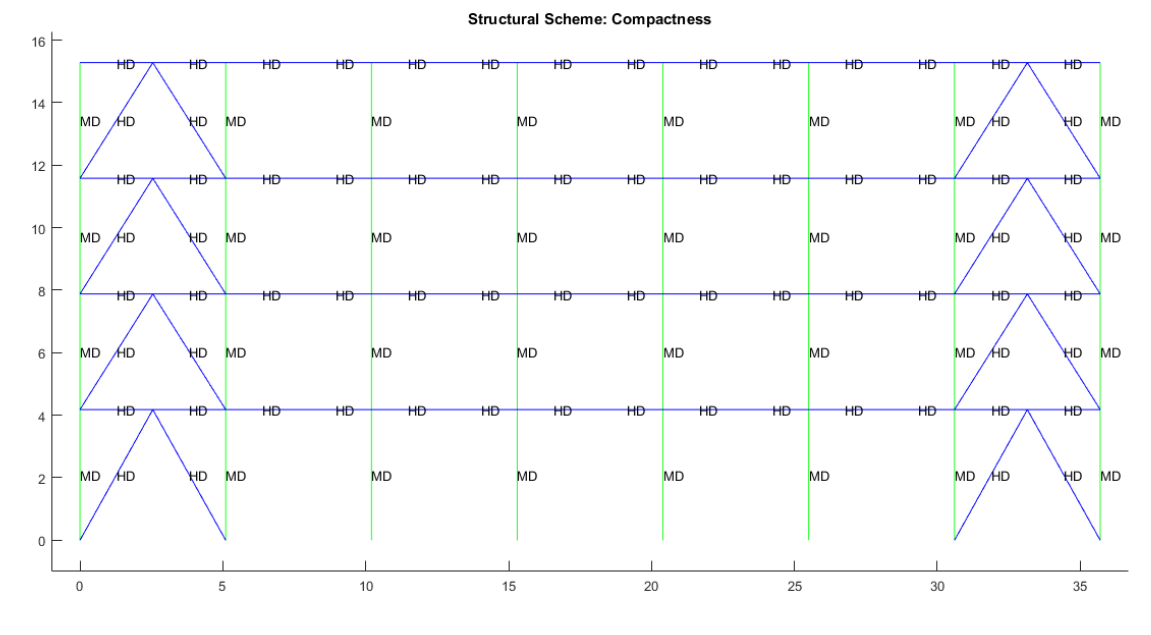

*Nota:* Gráfico del Pórtico A con reforzamiento

Las disposiciones especiales determinan que las secciones deben ser altamente dúctiles lo cual no se refleja en las columnas, lo que se puede realizar es un reforzamiento en la sección de columnas, ya que como se marcó en la descripción principal de la estructura, éstas por cómo están ubicadas se encuentran trabajando con una inercia débil.

## **Esbeltez de diagonales**

Para realizar el cálculo de la esbeltez de diagonales se utilizó el programa Esbeltez\_Diagonales que para la diagonal TC 150/150/15 arroja el siguiente resultado:

Cumple con relación de Esbeltez; Esb=90.1670<200

## *Porcentaje de fuerzas laterales resistidas sismo de izquierda a derecha*

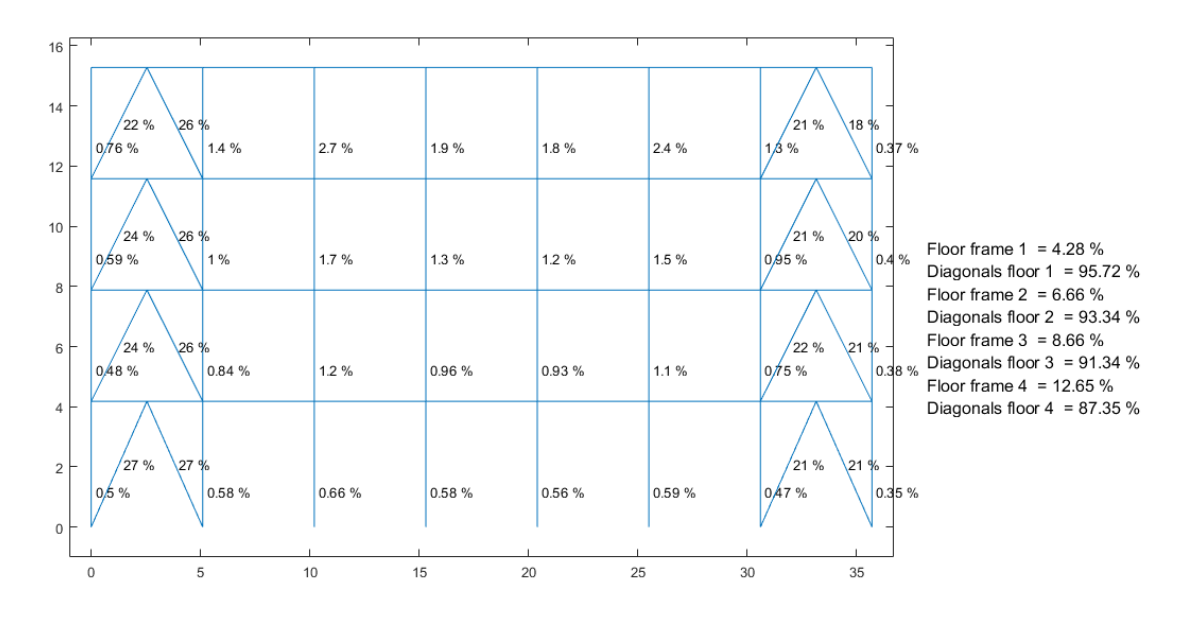

Percentage of Lateral Forces Resisted

### *Nota:* Gráfico del Pórtico A con reforzamiento

Como bien se detalló en el resultado de ductilidad de las secciones de columnas que se deberían reforzar, aquí también podemos ver que la capacidad de las diagonales están resistiendo una fuerza horizontal que supera el 70%, por lo cual se recomienda bajar la capacidad de las diagonales reduciendo esta sección o a su vez aumentando la sección de columnas para que puedan resistir al menos un 30% en todo el pórtico y por tanto las diagonales el 70% como máximo.

## *Porcentaje de fuerzas laterales resistidas sismo de derecha a izquierda*

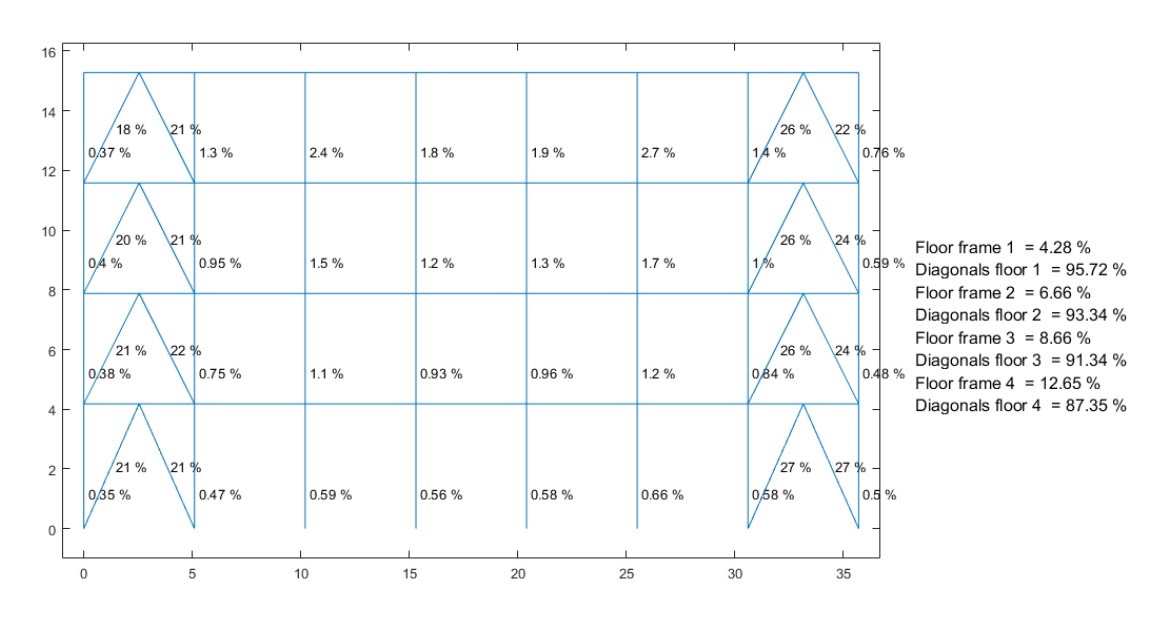

Percentage of Lateral Forces Resisted

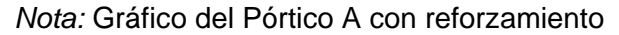

## **Figura 8.66**

*Verificación de capacidad viga / columna*

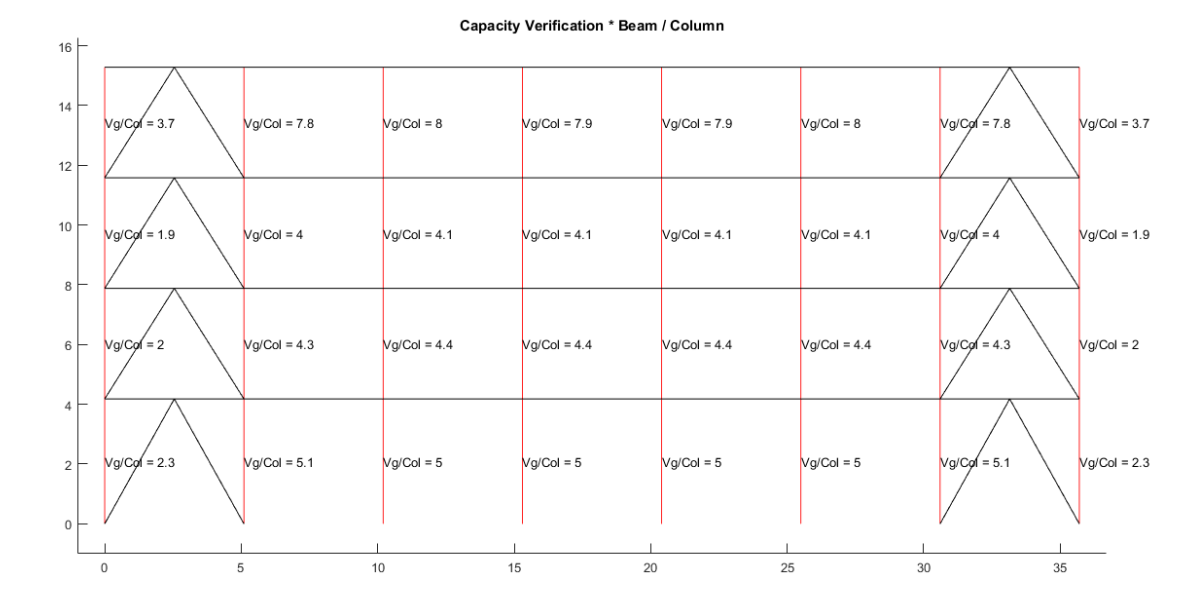

*Nota:* Gráfico del Pórtico A con reforzamiento

Lo que se indicó respecto a un comportamiento dúctil de los elementos de los marcos arriostrados concéntricamente, deben funcionar de la siguiente manera: diagonal fuerte, viga más fuerte y columna mucho más fuerte. En este pórtico no se ve reflejado este comportamiento ya que la capacidad de la viga es superior a la de la columna, lo que se recomienda es aumentar la capacidad de la columna o a su vez disminuir la capacidad de la viga.

### **Figura 8.67**

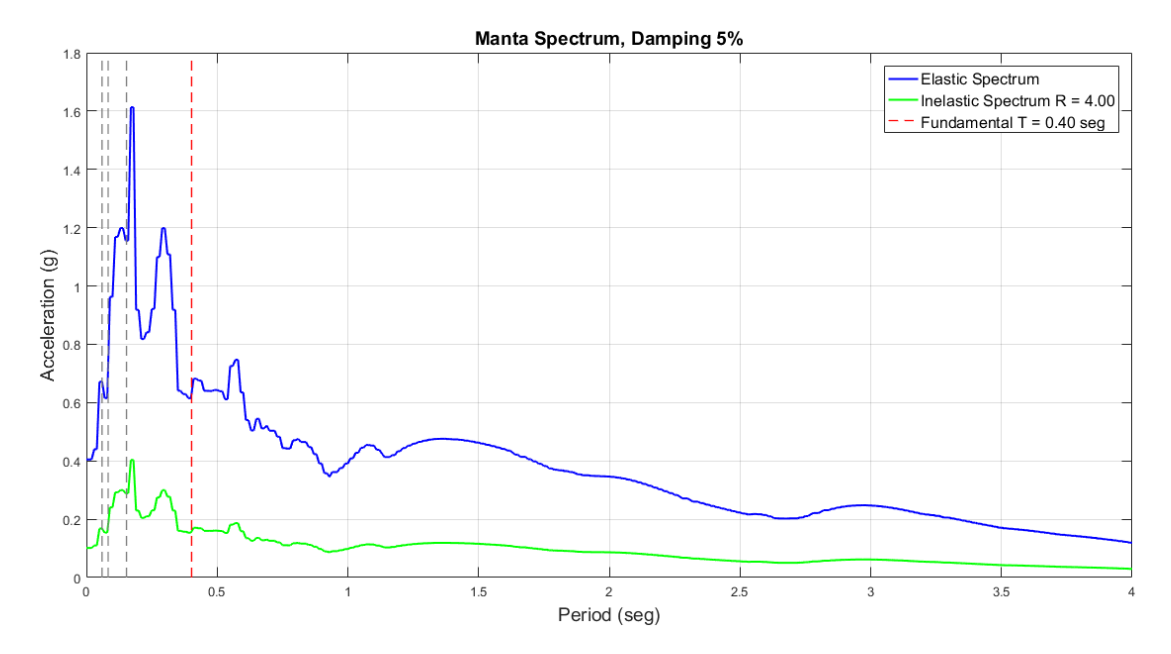

*Espectro elástico e inelástico de manta con su respectivo período fundamental*

*Nota:* Gráfico del Pórtico A con reforzamiento

#### *Desplazamientos, derivas y corte por piso*

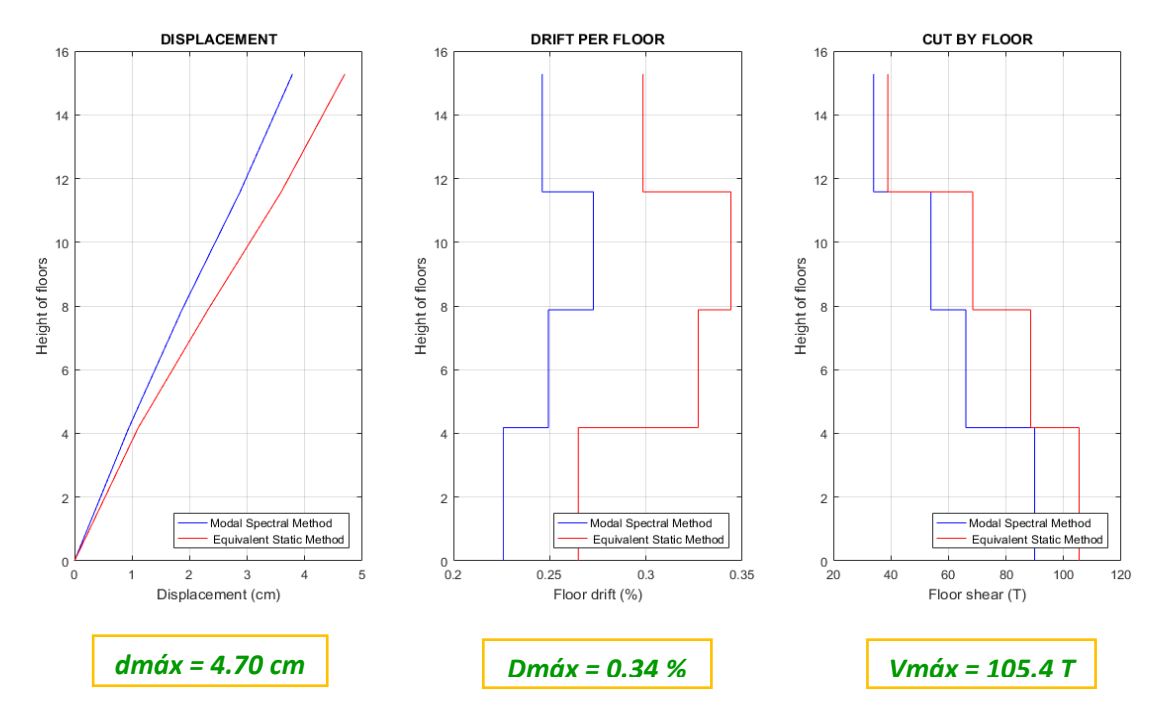

*Nota:* Gráfico del Pórtico A con reforzamiento

#### **Figura 8.69**

*Demanda / Capacidad flexo compresión de los elementos con cargas muerta y viva y* 

*efecto sísmico*

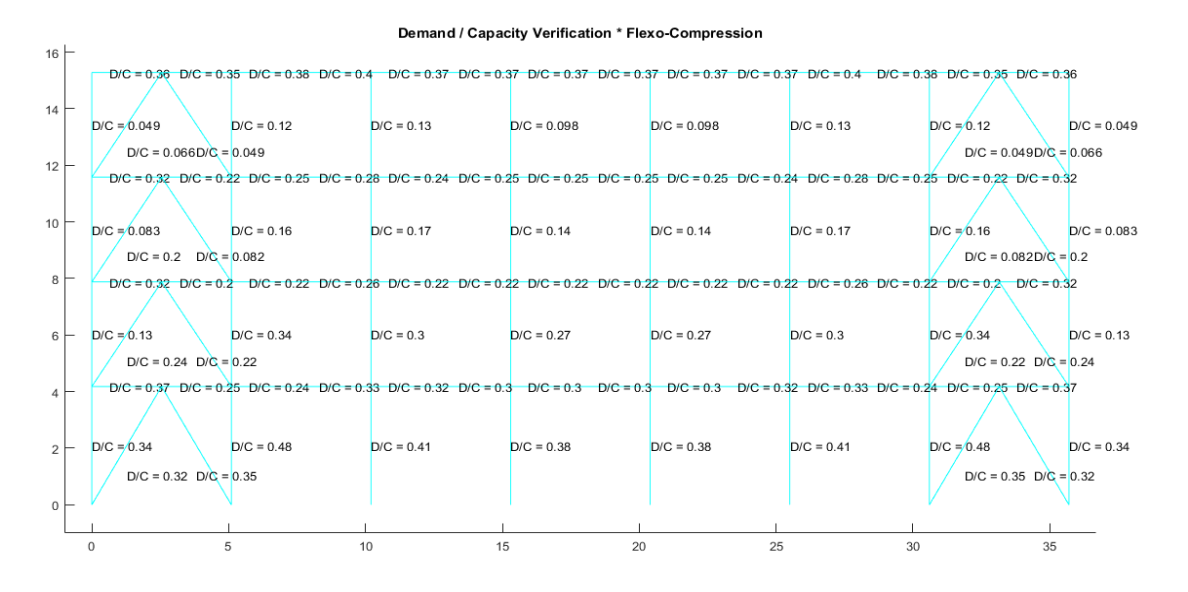

*Nota:* Gráfico del Pórtico A con reforzamiento

*Demanda / Capacidad corte de los elementos con cargas muerta y viva y efecto sísmico*

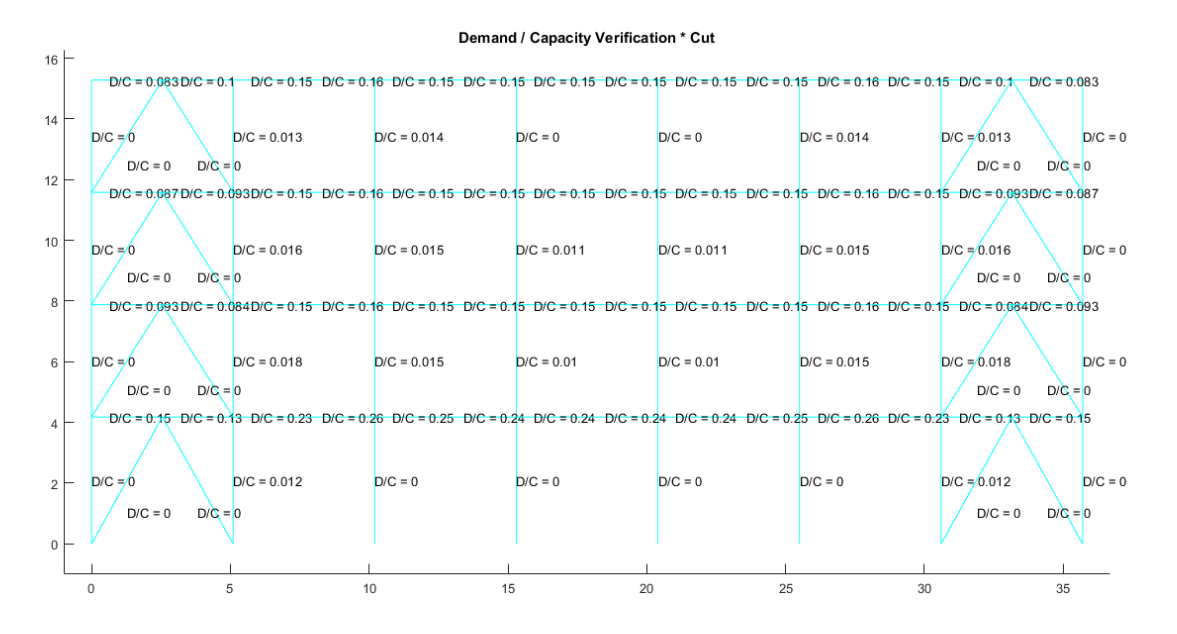

*Nota:* Gráfico del Pórtico A con reforzamiento

# **Figura 8.71**

*Demanda / Capacidad flexo compresión de los elementos con carga muerta y viva*

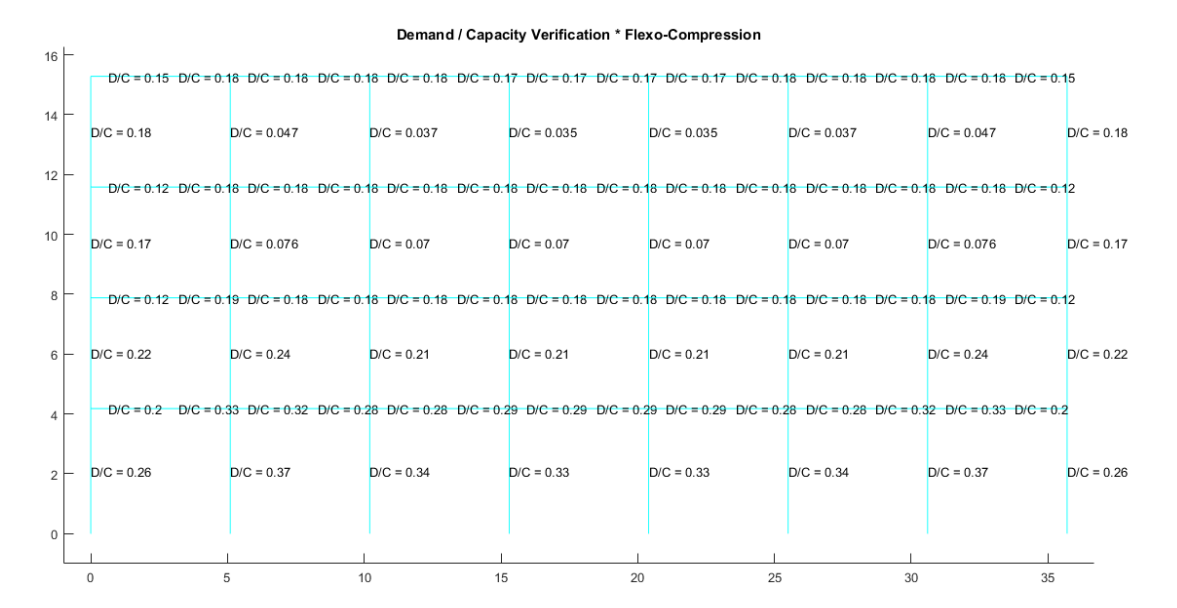

*Nota:* Gráfico del Pórtico A con reforzamiento

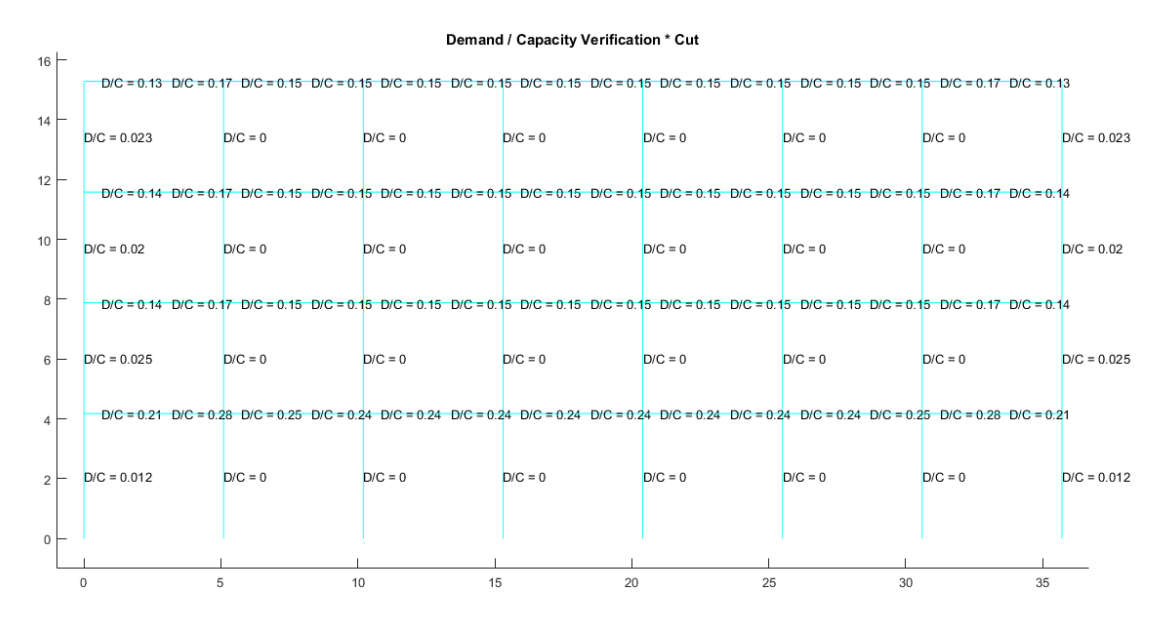

*Demanda / Capacidad corte de los elementos con carga muerta y viva*

*Nota:* Gráfico del Pórtico A con reforzamiento

## **Figura 8.73**

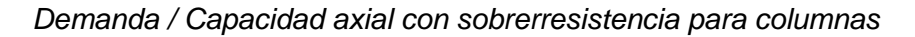

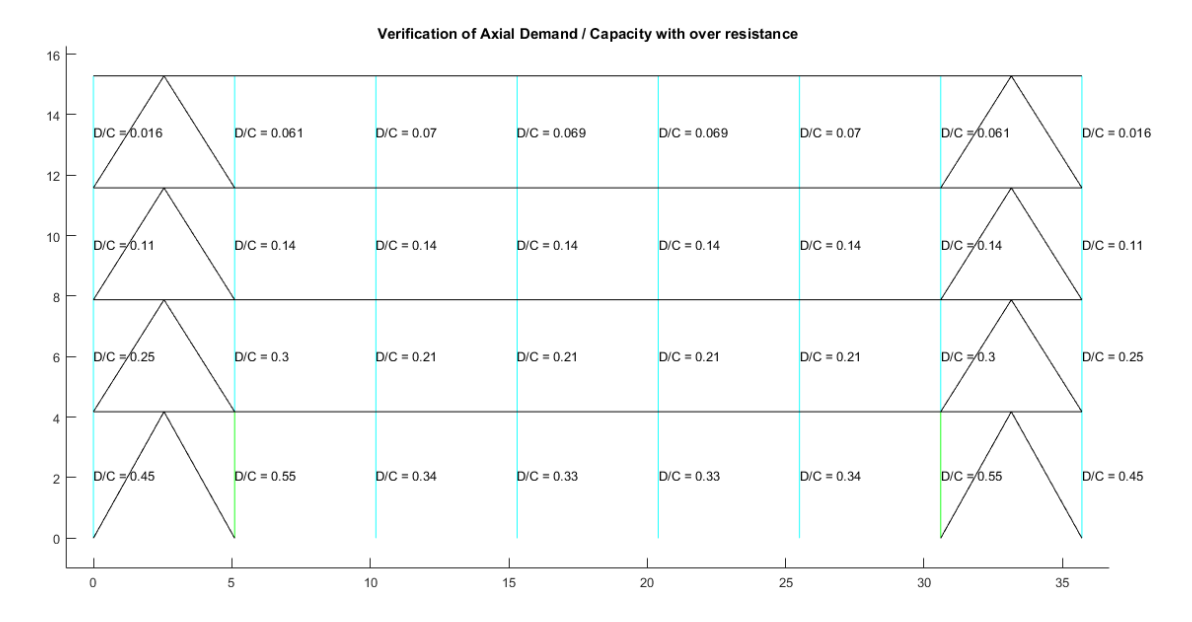

*Nota:* Gráfico del Pórtico A con reforzamiento

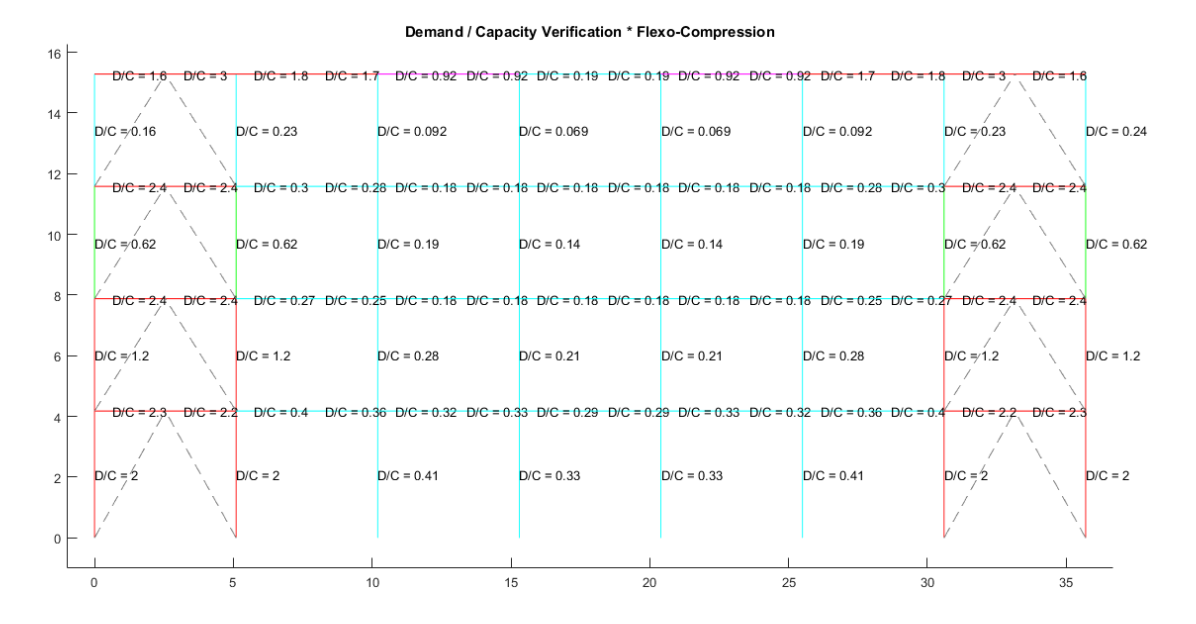

#### *Demanda / Capacidad flexo compresión literal A*

### *Nota:* Gráfico del Pórtico A con reforzamiento

Como se explicó en el literal (a) de análisis de diseño por capacidad se ubican las fuerzas esperadas en tracción y en compresión, las cuales en este pórtico presenta problemas en las columnas ubicadas en los vanos donde se aplicó el reforzamiento y también en la mayoría de vigas del último piso, por lo cual se aprecia que al momento de realizar este reforzamiento no se verificó el diseño por capacidad, el cual nos recomendaría un reforzamiento para las secciones que presentan inconvenientes.

*Demanda / Capacidad corte literal A*

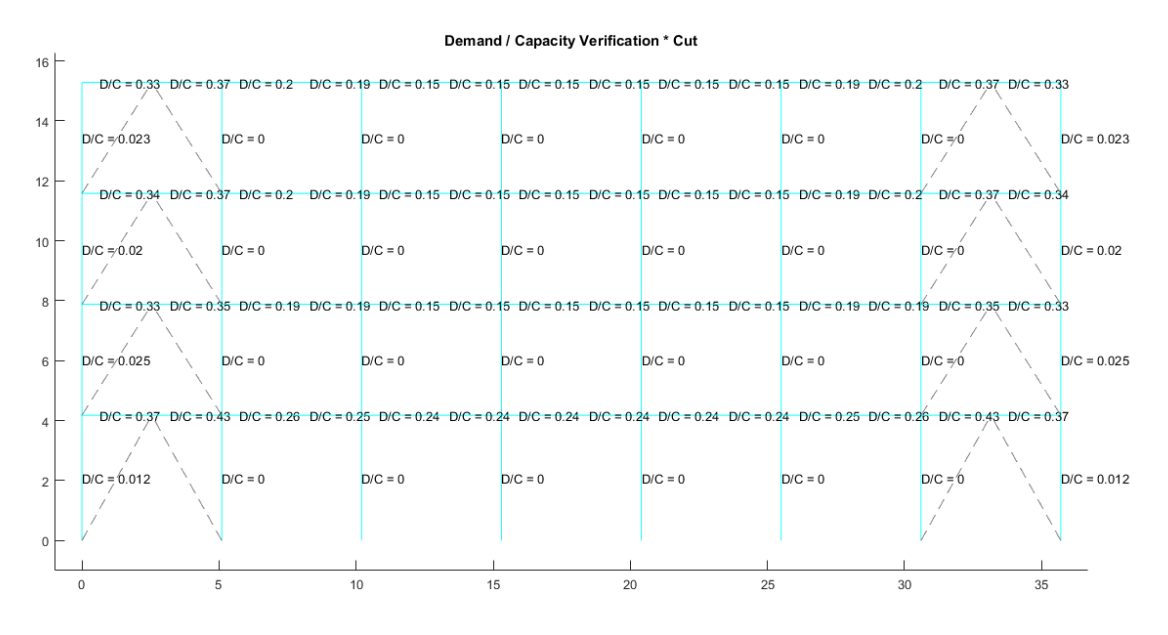

*Nota:* Gráfico del Pórtico A con reforzamiento

### **Figura 8.76**

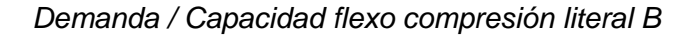

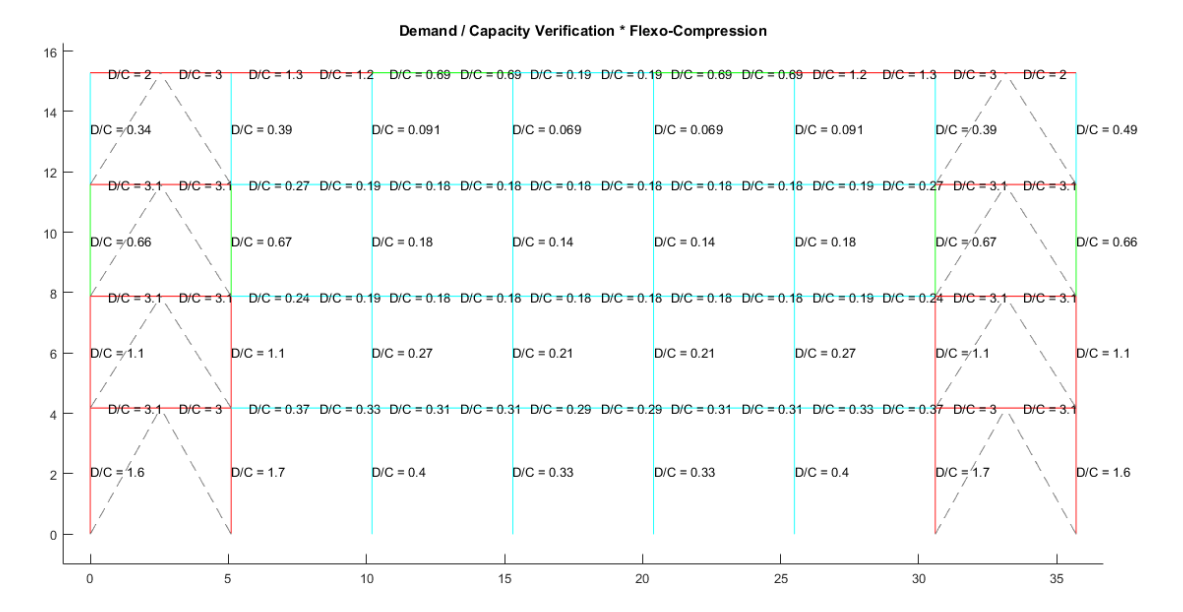

*Nota:* Gráfico del Pórtico A con reforzamiento

Si bien en el análisis del literal (a) tuvimos inconvenientes con los mismos elementos que en el literal (b), podemos definir que en este literal se presentan demandas un poco menores, sin embargo se recomendaría reforzar estos elementos para que la capacidad de los mismos mejoren y podamos tener valores menores a 1 en esta comprobación de diseño por capacidad.

# **Figura 8.77**

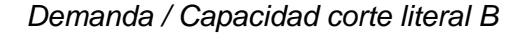

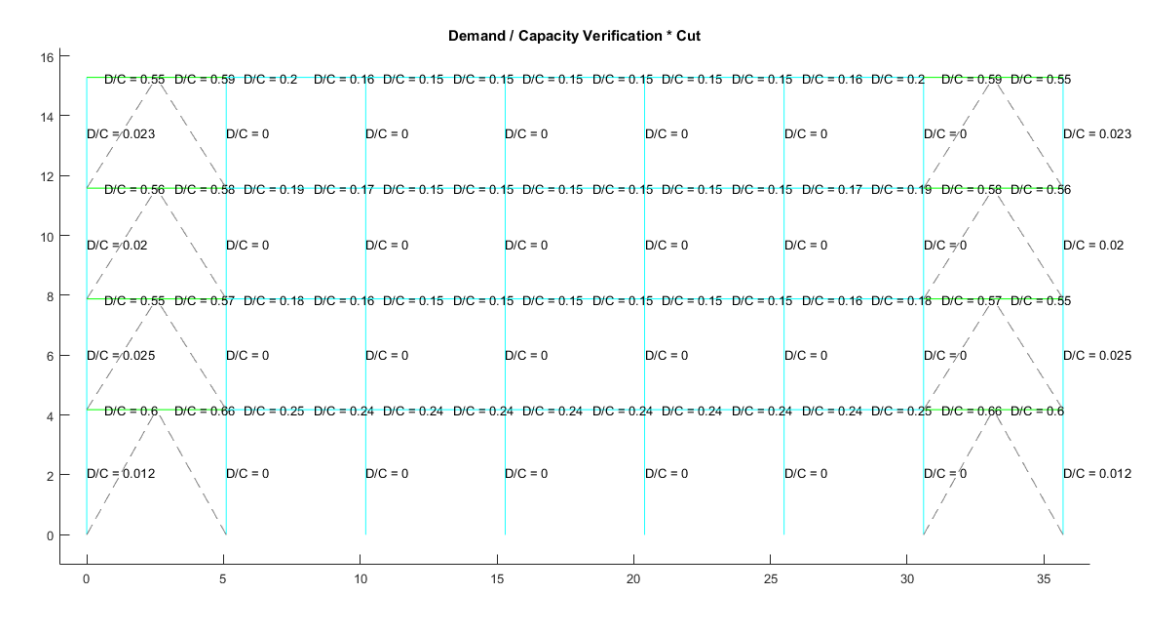

#### *Nota:* Gráfico del Pórtico A con reforzamiento

### **Pórtico C**

Se verifica el pandeo local de cada una de las secciones con el programa

### **Comp\_NComp\_Esb**

Viga:

Sección Compacta en alas

Sección Compacta en alma

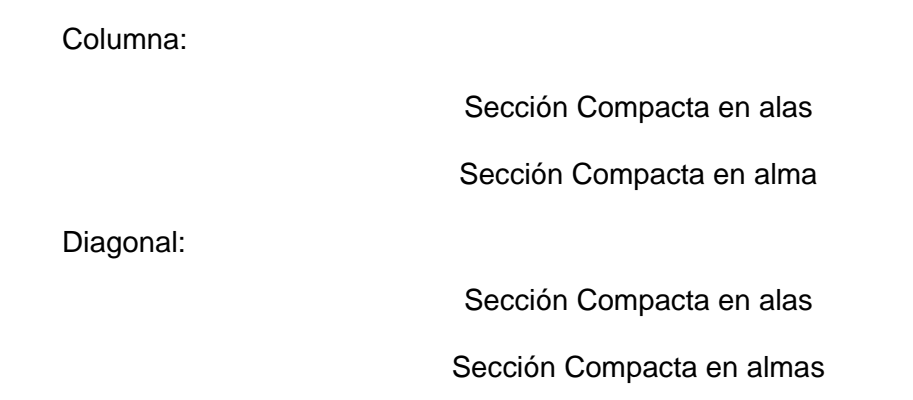

## *Compacidad de los elementos de la estructura*

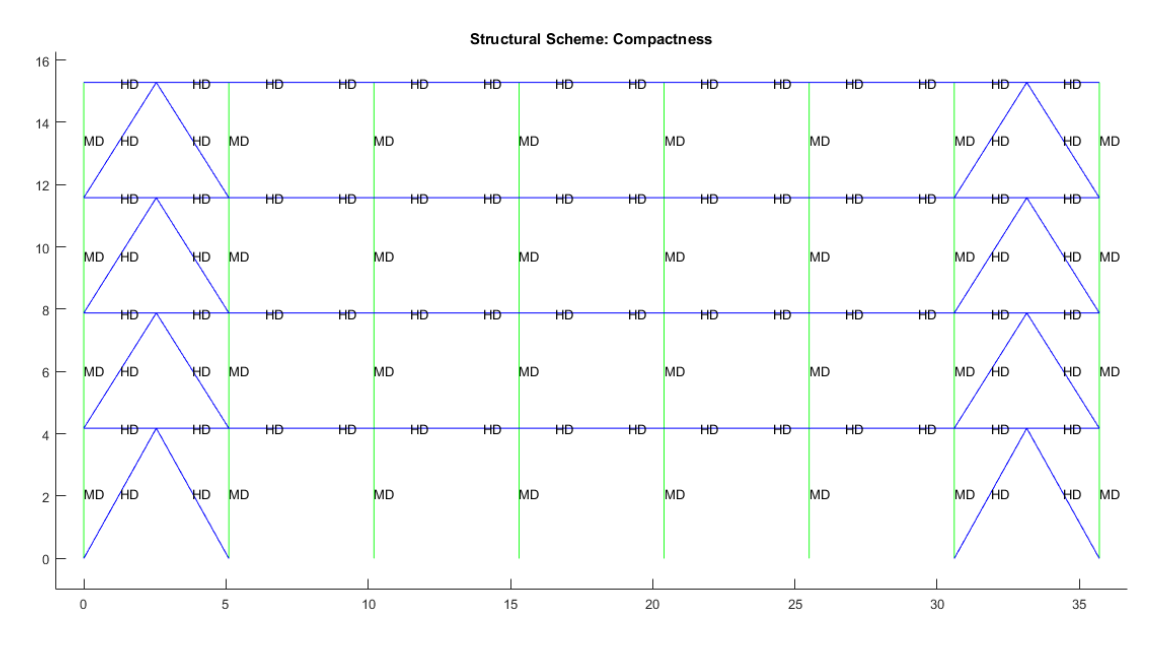

### *Nota:* Gráfico del Pórtico C con reforzamiento

En este apartado también tenemos problemas de ductilidad en cuanto a las secciones de las columnas por tanto se debe tener en cuenta la misma recomendación antes mencionada.

### **Esbeltez Diagonales**

Para realizar el cálculo de la esbeltez de diagonales se utilizó el programa

Esbeltez\_Diagonales que para la diagonal TC 150/150/15 arroja el siguiente resultado:

Cumple con relación de Esbeltez; Esb=90.1670<200

# **Figura 8.79**

*Porcentaje de fuerzas laterales resistidas sismo de izquierda a derecha*

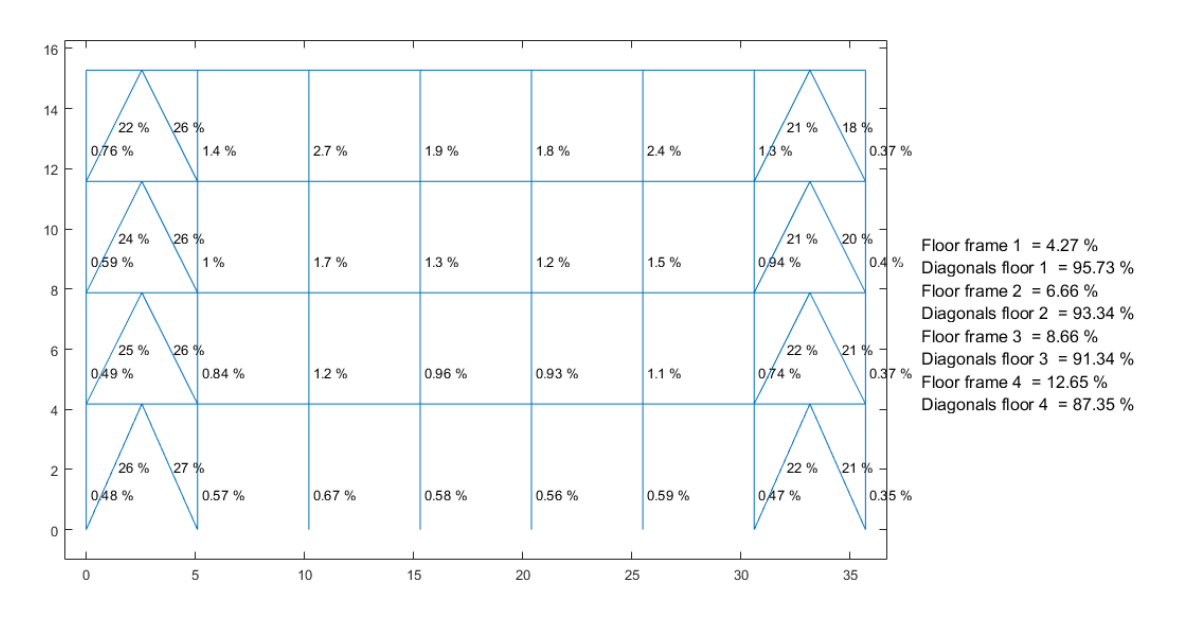

Percentage of Lateral Forces Resisted

*Nota:* Gráfico del Pórtico C con reforzamiento

En estos resultados deberíamos aplicar la misma recomendación que se indicó para el pórtico A, con el fin de cumplir con los rangos que se encuentran indicados en el AISC.

### *Porcentaje de fuerzas laterales resistidas sismo de derecha a izquierda*

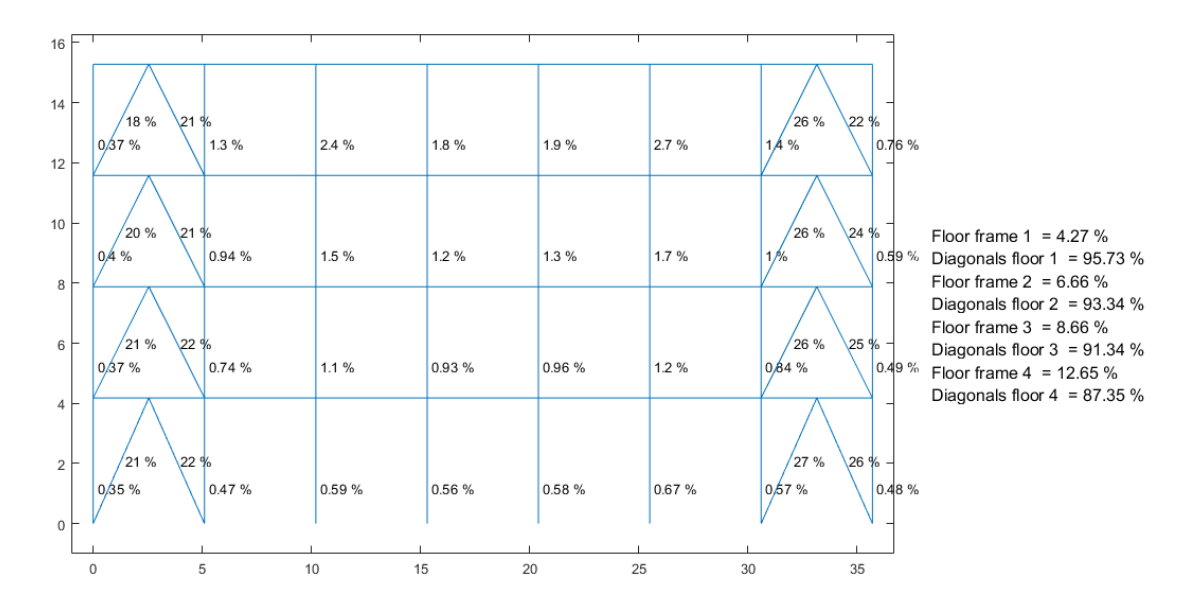

Percentage of Lateral Forces Resisted

*Nota:* Gráfico del Pórtico C con reforzamiento

## **Figura 8.81**

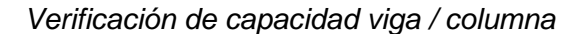

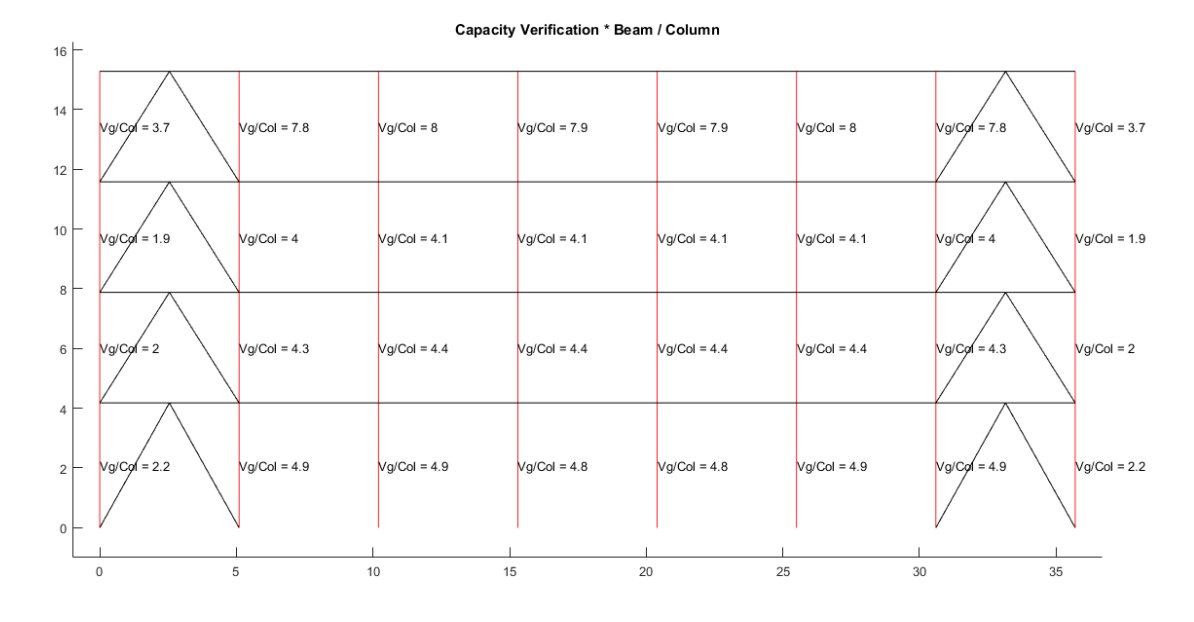

*Nota:* Gráfico del Pórtico C con reforzamiento

La recomendación para este resultado sería la misma que para el pórtico A reforzado, ya que se manejan las mismas condiciones en este pórtico, solo con la diferencia del factor de volado aplicado.

# **Figura 8.82**

*Espectro elástico e inelástico de manta con su respectivo período fundamental*

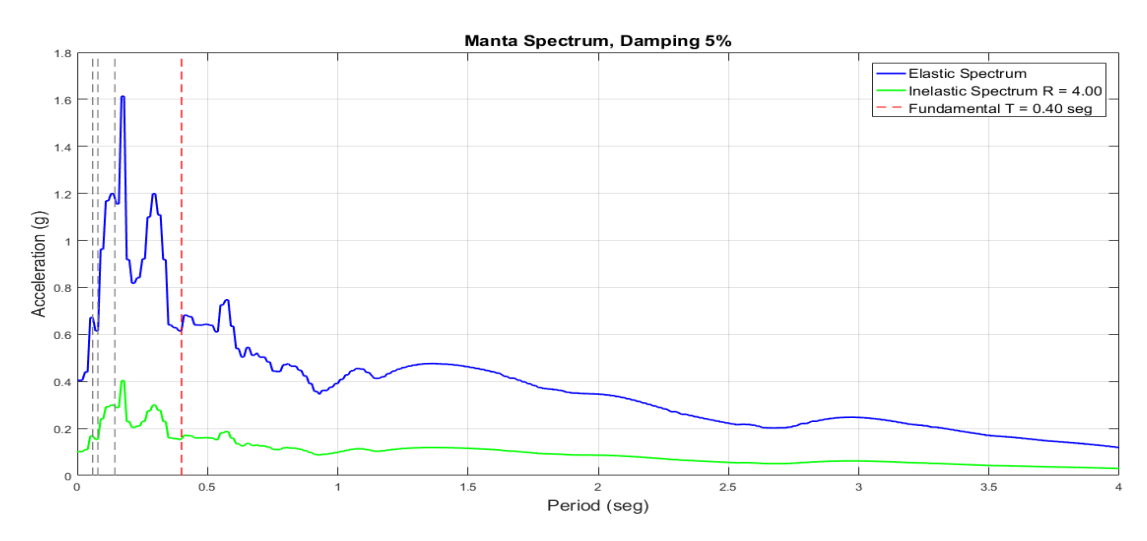

*Nota:* Gráfico del Pórtico C con reforzamiento

# **Figura 8.83**

# *Desplazamientos, derivas y corte por piso*

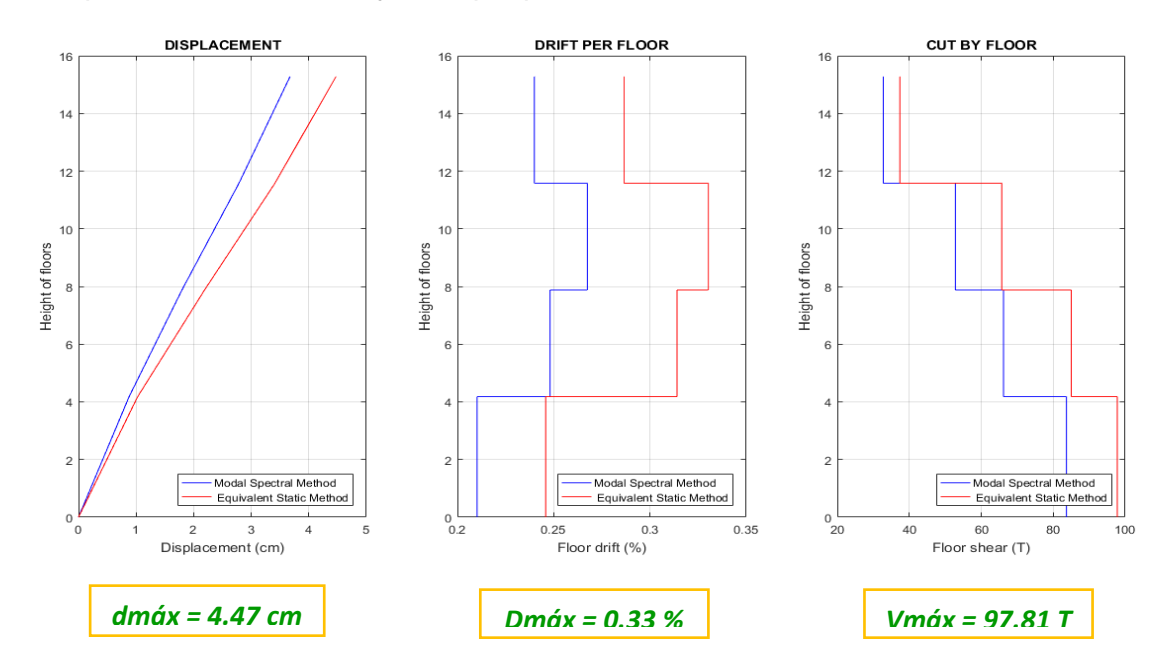

*Nota:* Gráfico del Pórtico C con reforzamiento

*Demanda / Capacidad flexo compresión de los elementos con cargas muerta y viva y* 

### *efecto sísmico*

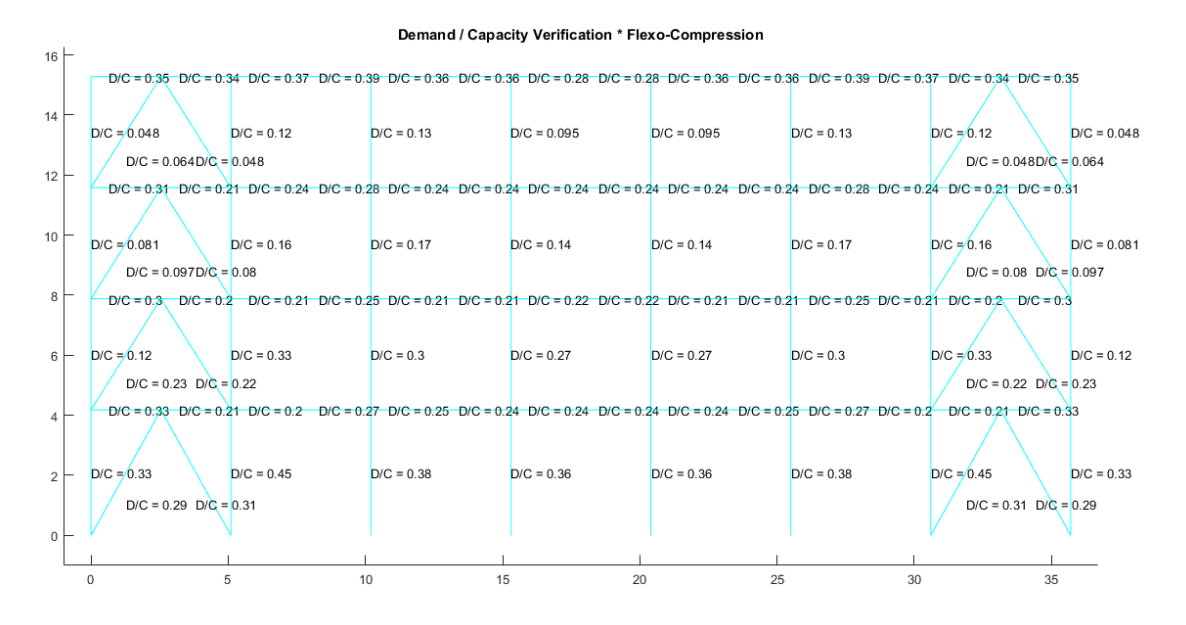

*Nota:* Gráfico del Pórtico C con reforzamiento

# **Figura 8.85**

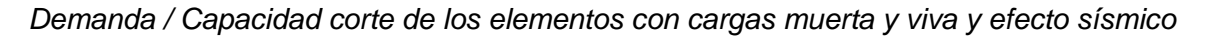

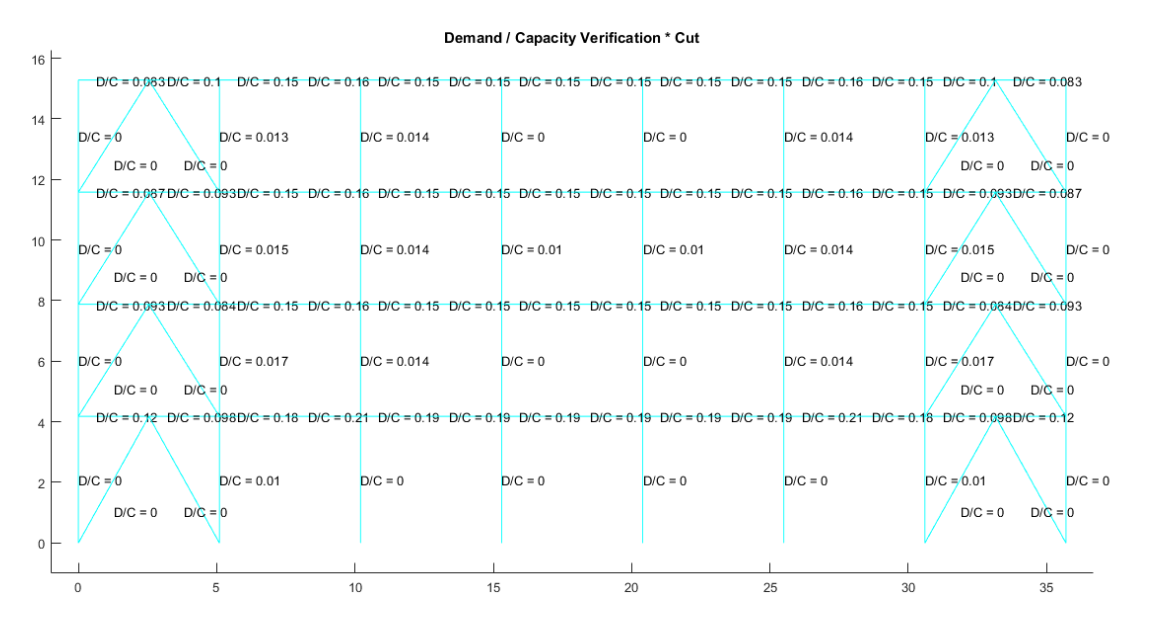

*Nota:* Gráfico del Pórtico C con reforzamiento

*Demanda / Capacidad flexo compresión de los elementos con carga muerta y viva*

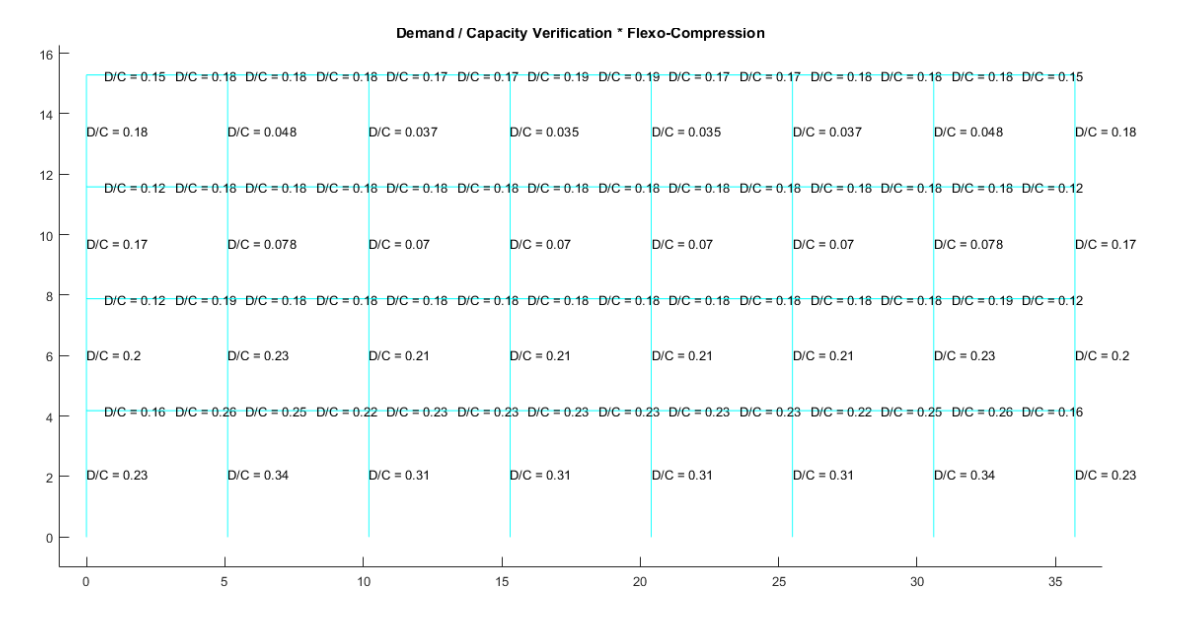

*Nota:* Gráfico del Pórtico C con reforzamiento

## **Figura 8.87**

*Demanda / Capacidad corte de los elementos con carga muerta y viva*

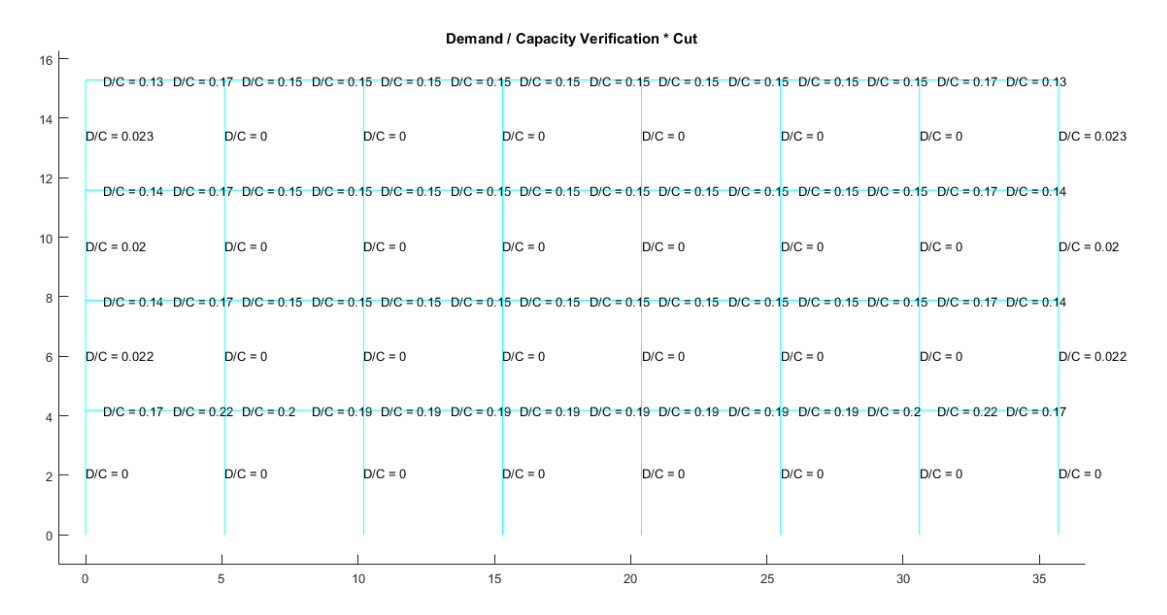

*Nota:* Gráfico del Pórtico C con reforzamiento

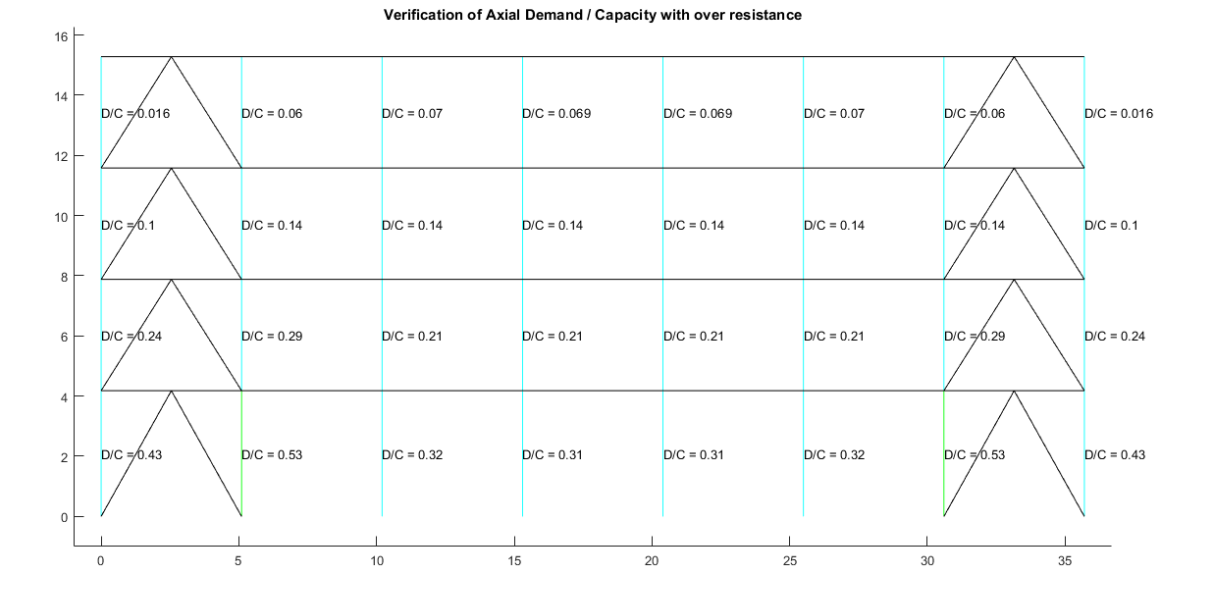

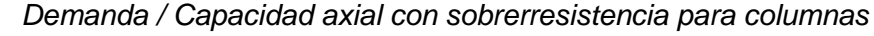

*Nota:* Gráfico del Pórtico C con reforzamiento

#### **Figura 8.89**

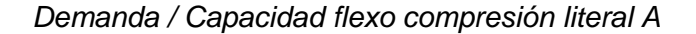

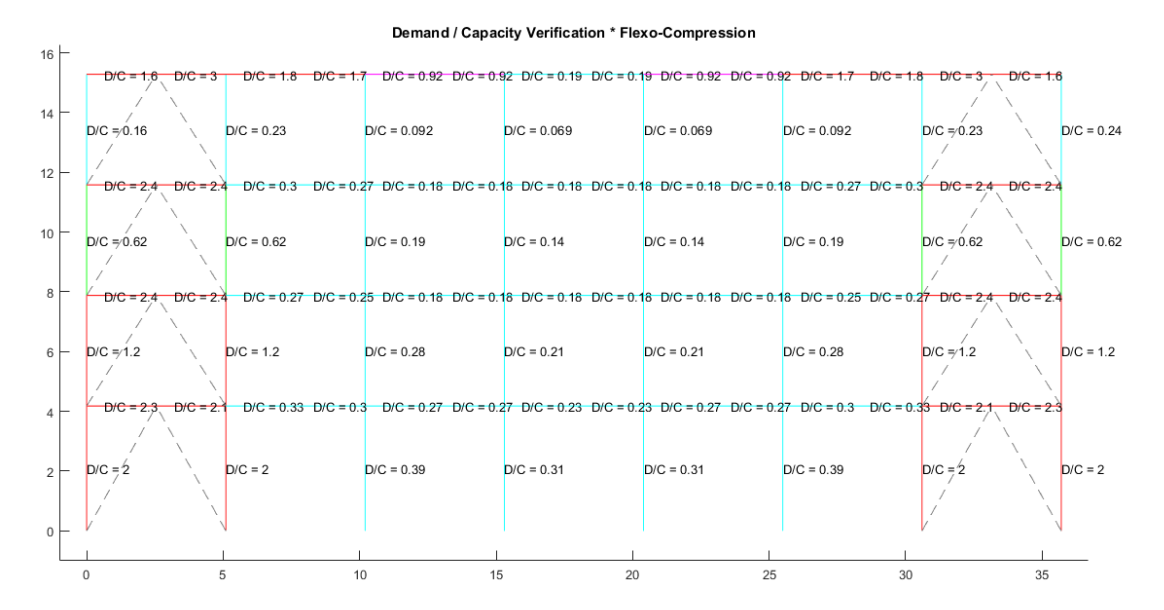

*Nota:* Gráfico del Pórtico C con reforzamiento

Al igual que el pórtico A tenemos problemas de flexo compresión en los

elementos marcados, por lo cual se haría la misma recomendación que en el pórtico A.

## **Figura 8.90**

### *Demanda / Capacidad corte literal A*

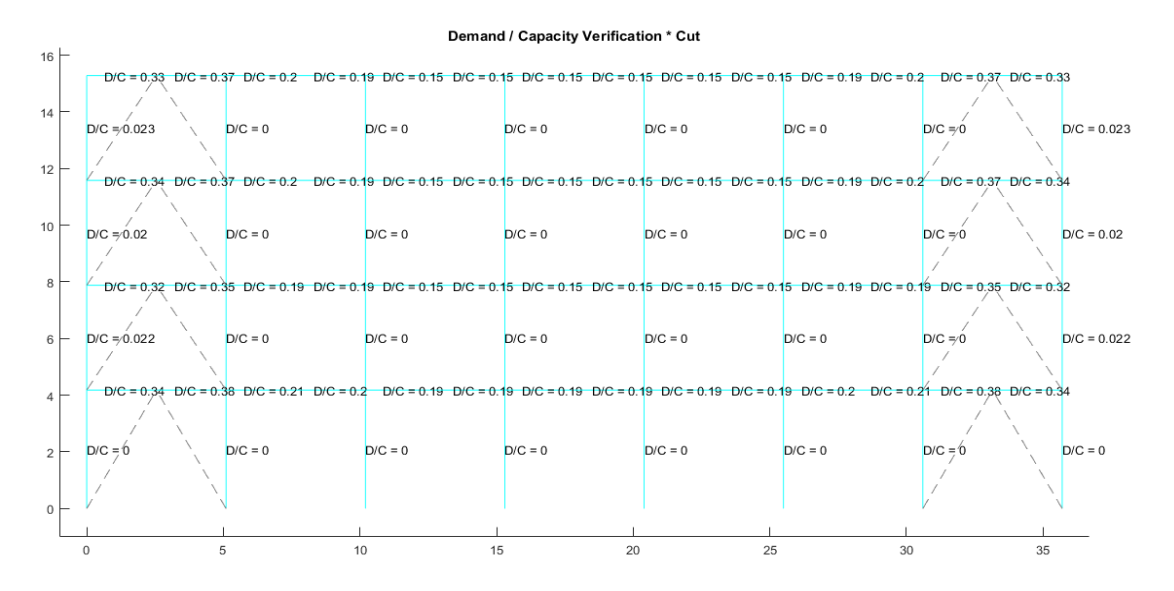

### *Nota:* Gráfico del Pórtico C con reforzamiento

### **Figura 8.91**

#### *Demanda / Capacidad flexo compresión literal B*

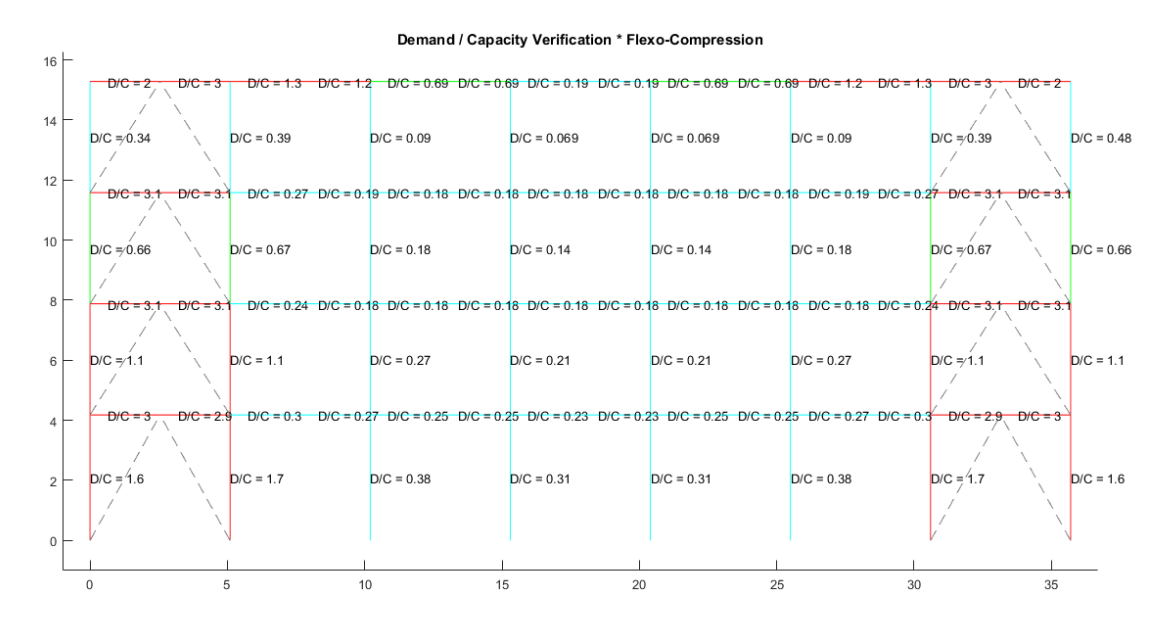

*Nota:* Gráfico del Pórtico C con reforzamiento

De igual manera que sucede en el pórtico A con reforzamiento, para el problema de flexo compresión se debe aplicar la misma recomendación.

## **Figura 8.92**

### *Demanda / Capacidad corte literal B*

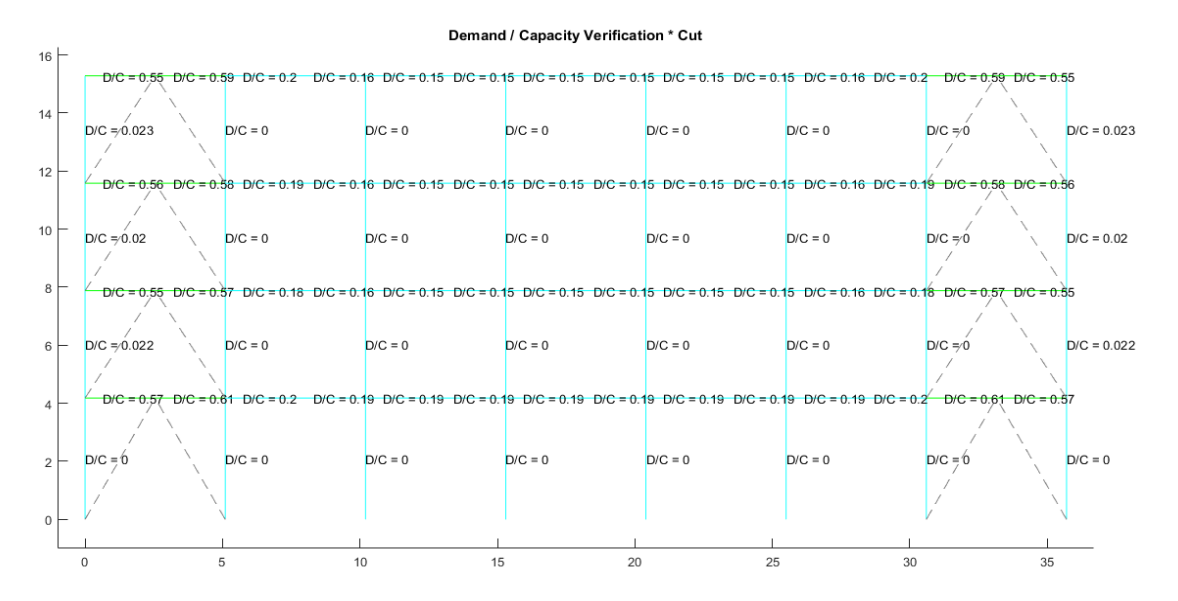

*Nota:* Gráfico del Pórtico C con reforzamiento

### **Pórtico 2**

Se verifica el pandeo local de cada una de las secciones con el programa

#### **Comp\_NComp\_Esb**

Viga:

Sección Compacta en alas

Sección Compacta en alma

Columna:

Sección Compacta en alas

Sección Compacta en alma

Diagonal:

Sección Compacta en alas

Sección Compacta en almas

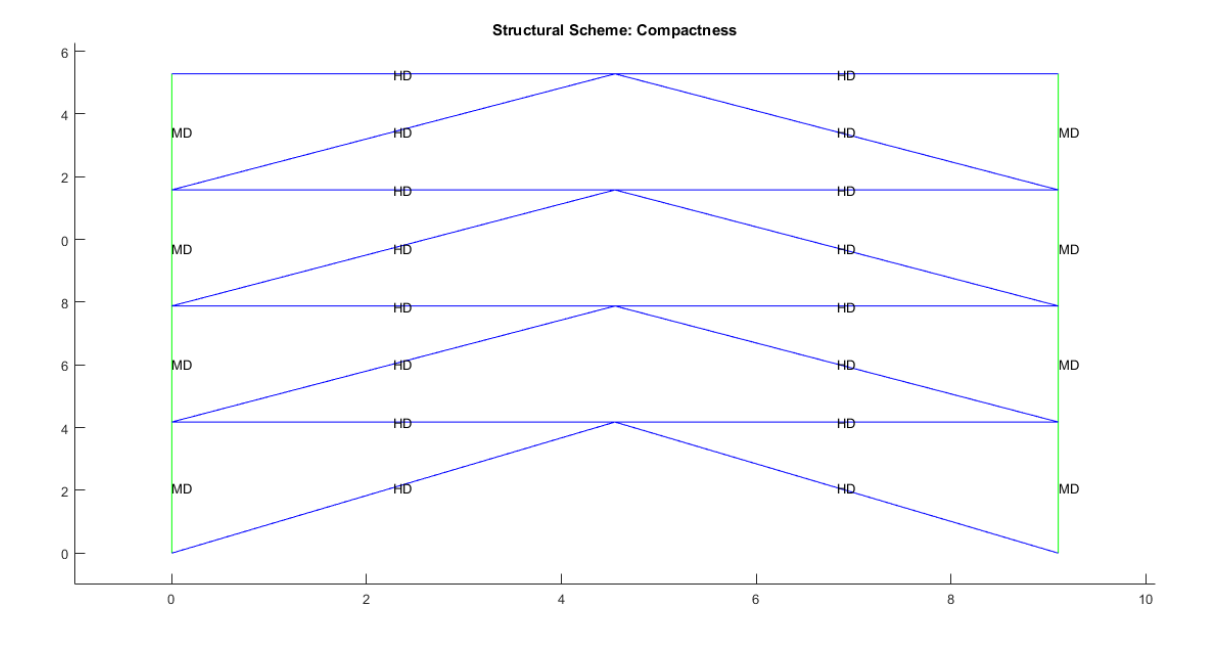

#### *Compacidad de los elementos de la estructura*

# *Nota:* Gráfico del Pórtico 2 con reforzamiento

Las disposiciones especiales determinan que las secciones deben ser altamente dúctiles lo cual no se refleja en las columnas, lo que se puede realizar es un reforzamiento en la sección de columnas, ya que como se marcó en la descripción principal de la estructura, éstas por cómo están ubicadas se encuentran trabajando con una inercia fuerte.

### **Esbeltez Diagonales**

Para realizar el cálculo de la esbeltez de diagonales se utilizó el programa

Esbeltez\_Diagonales que para la diagonal TC 150/150/15 arroja el siguiente resultado:

Cumple con relación de Esbeltez; Esb=90.1670<200

## *Porcentaje de fuerzas laterales resistidas sismo de izquierda a derecha*

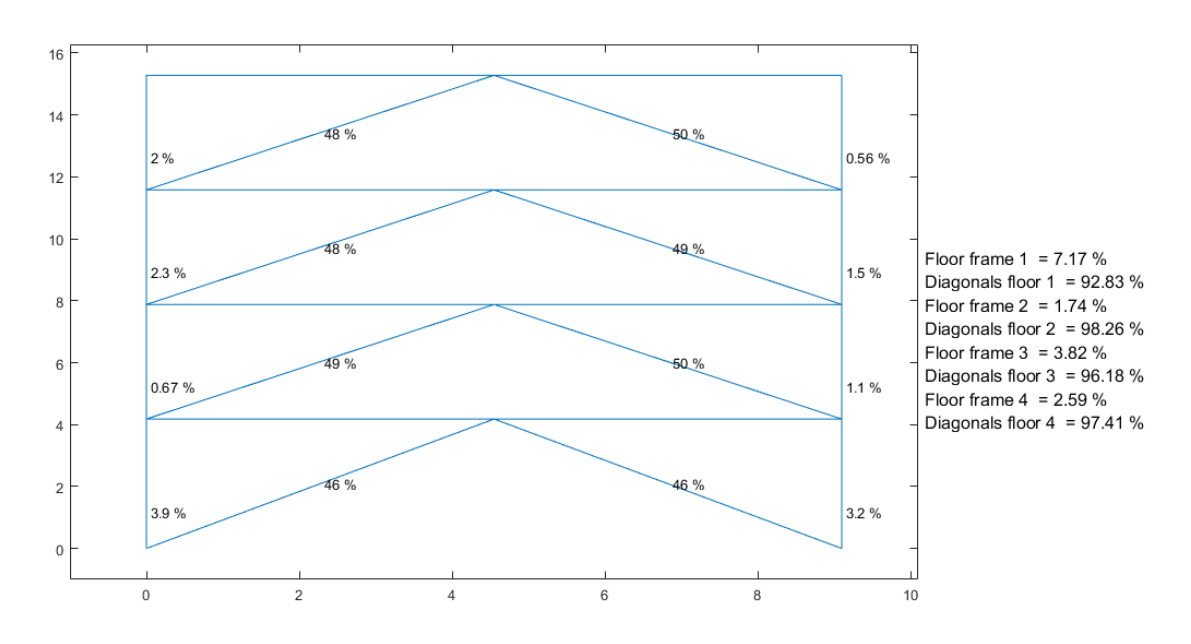

Percentage of Lateral Forces Resisted

*Nota:* Gráfico del Pórtico 2 con reforzamiento

Como se comentó en los pórticos en el otro sentido de análisis el porcentaje que soportan las diagonales está sobre el límite recomendado por el AISC, por lo tanto se debe equilibrar el soporte que realizan ante la fuerza horizontal para tener un buen comportamiento aplicando el sismo en los dos sentidos.

## *Porcentaje de fuerzas laterales resistidas sismo de derecha a izquierda*

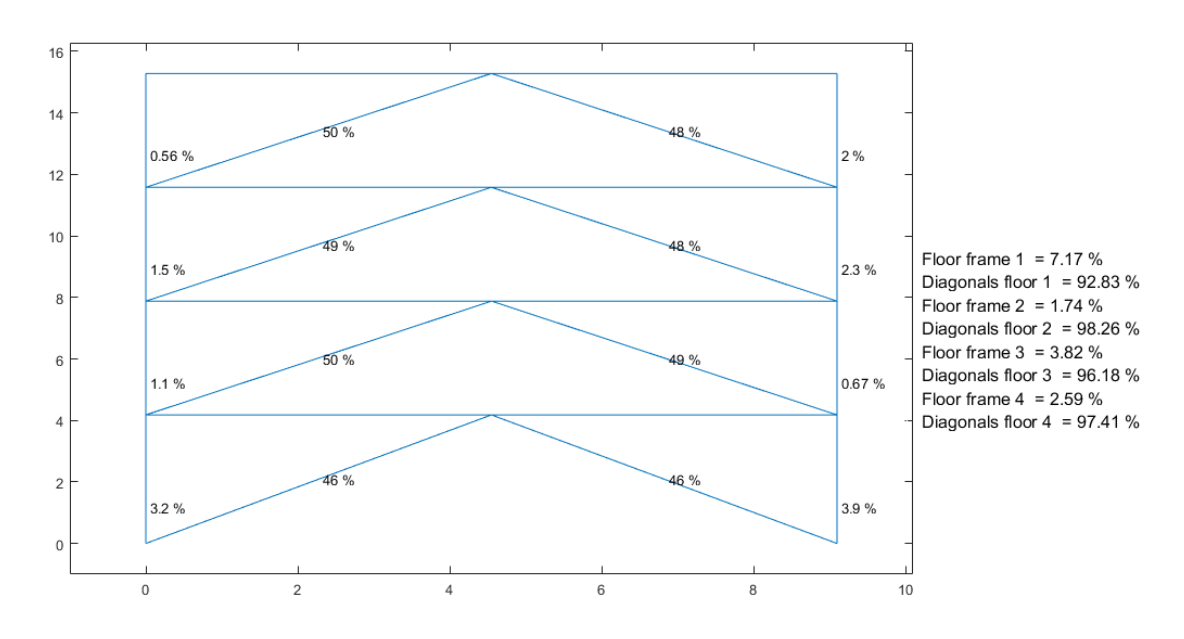

Percentage of Lateral Forces Resisted

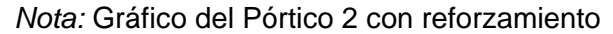

# **Figura 8.96**

## *Verificación de capacidad viga / columna*

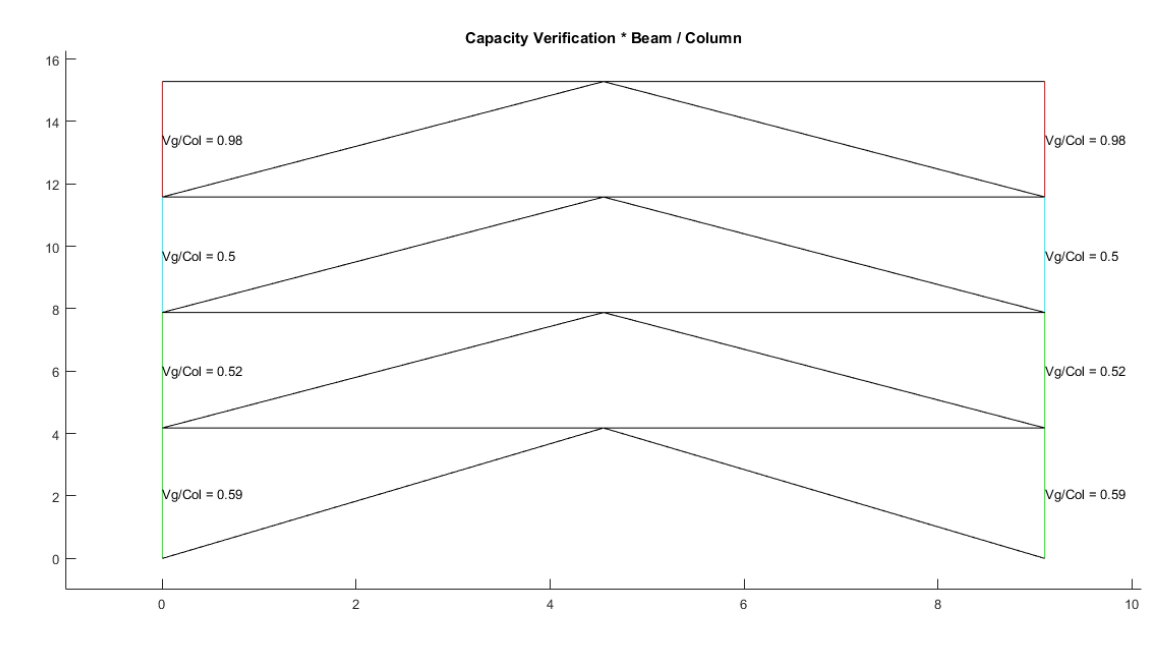

*Nota:* Gráfico del Pórtico 2 con reforzamiento

Se tiene que la relación de viga a columna en el último piso presenta problemas,

lo cual no es muy considerable por el hecho de que se encuentra en el último piso.

# **Figura 8.97**

*Espectro elástico e inelástico de manta con su respectivo período fundamental*

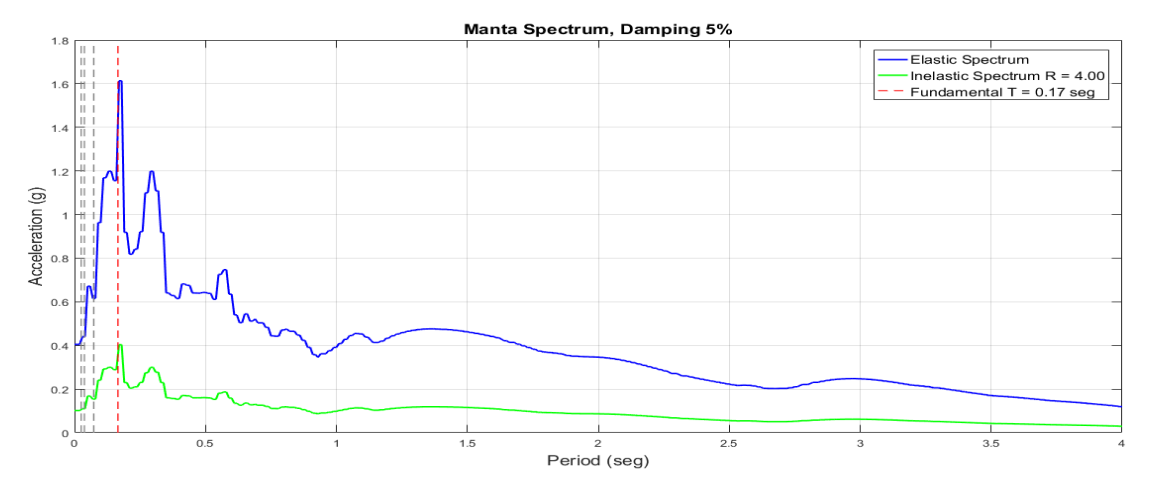

*Nota:* Gráfico del Pórtico 2 con reforzamiento

# **Figura 8.98**

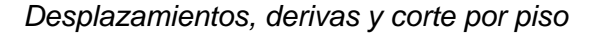

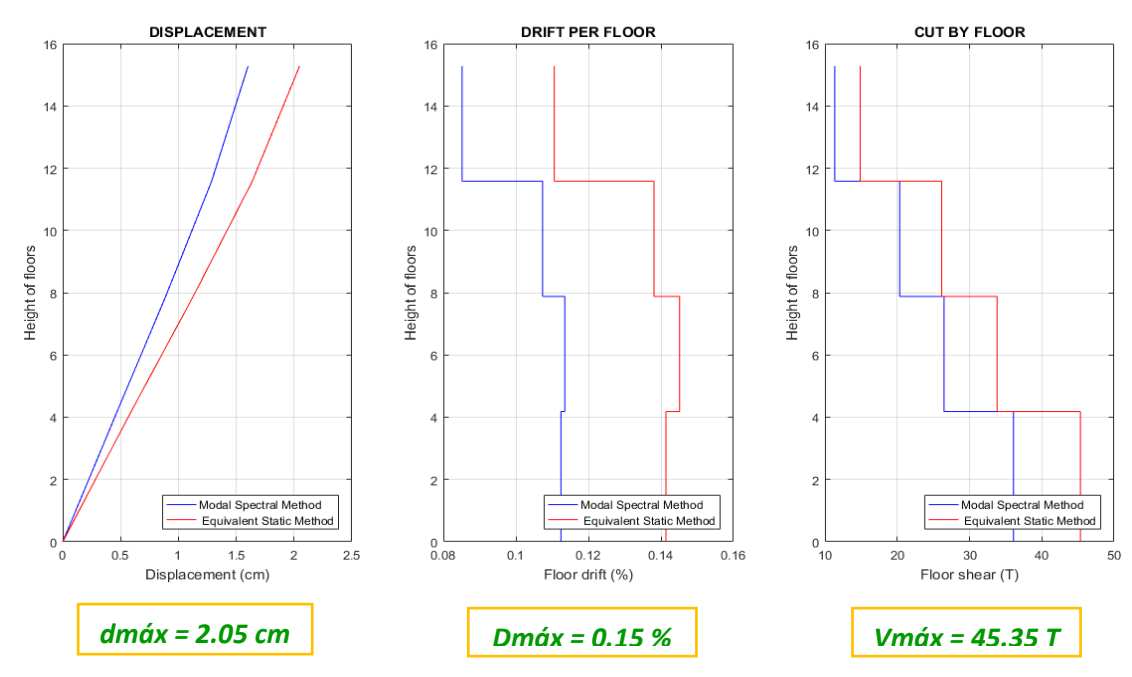

*Nota:* Gráfico del Pórtico 2 con reforzamiento

*Demanda / Capacidad flexo compresión de los elementos con cargas muerta y viva y* 

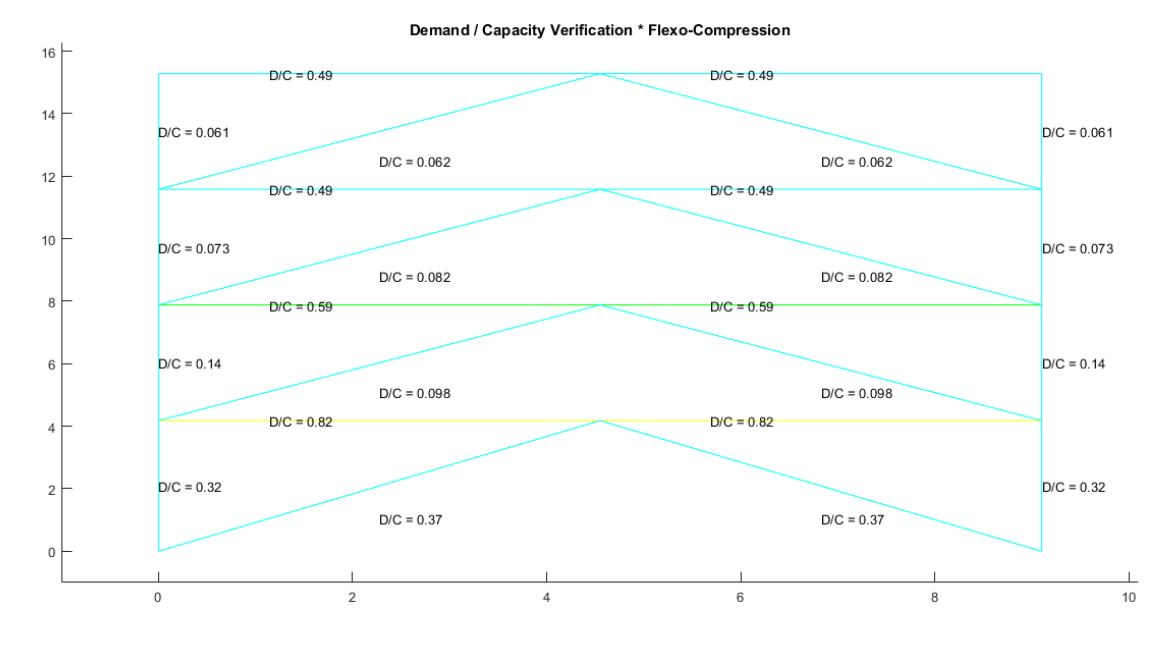

### *efecto sísmico*

*Nota:* Gráfico del Pórtico 2 con reforzamiento

# **Figura 8.100**

*Demanda / Capacidad corte de los elementos con cargas muerta y viva y efecto sísmico*

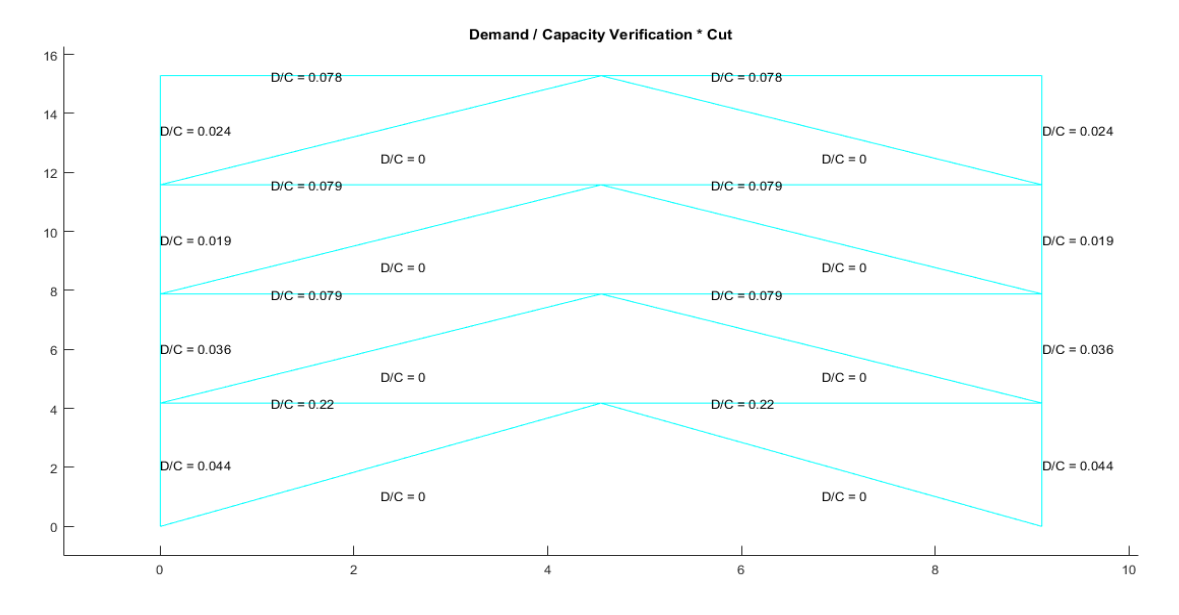

*Nota:* Gráfico del Pórtico 2 con reforzamiento

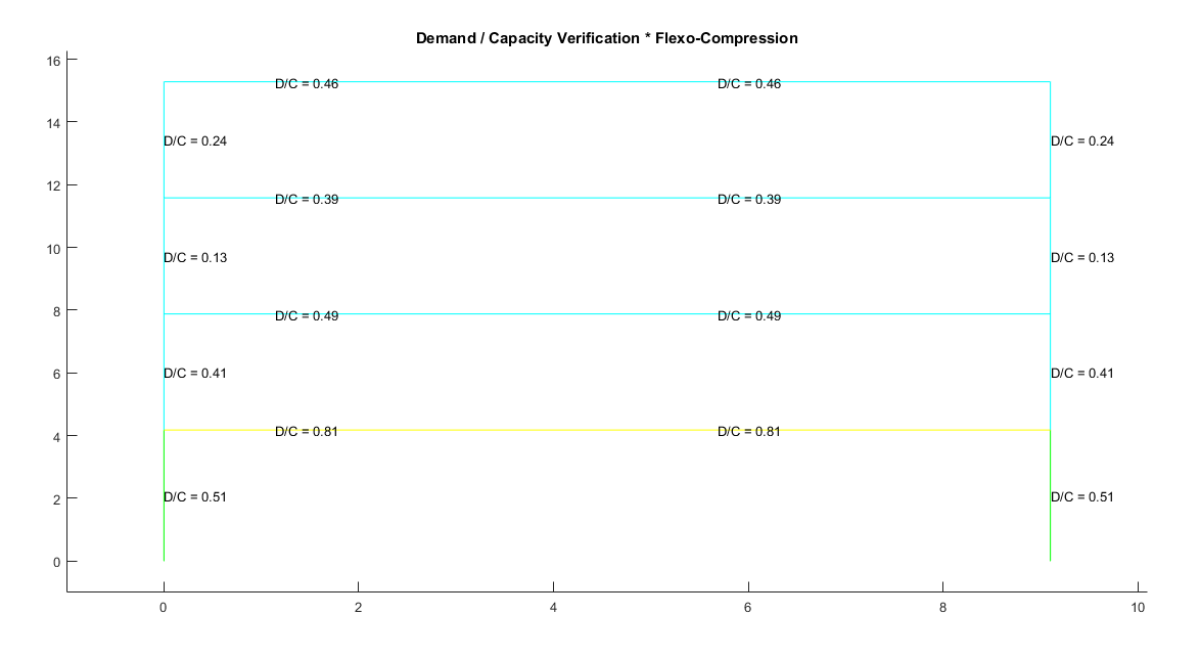

*Demanda / Capacidad flexo compresión de los elementos con carga muerta y viva*

*Nota:* Gráfico del Pórtico 2 con reforzamiento

# **Figura 8.102**

### *Demanda / Capacidad corte de los elementos con carga muerta y viva*

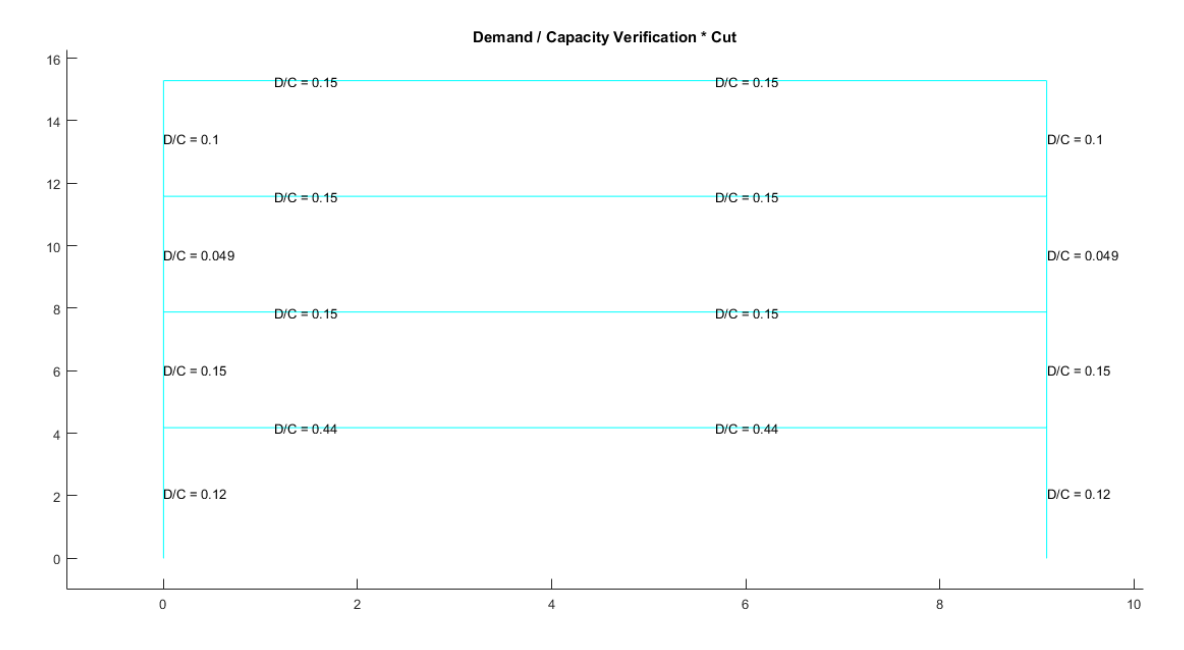

*Nota:* Gráfico del Pórtico 2 con reforzamiento

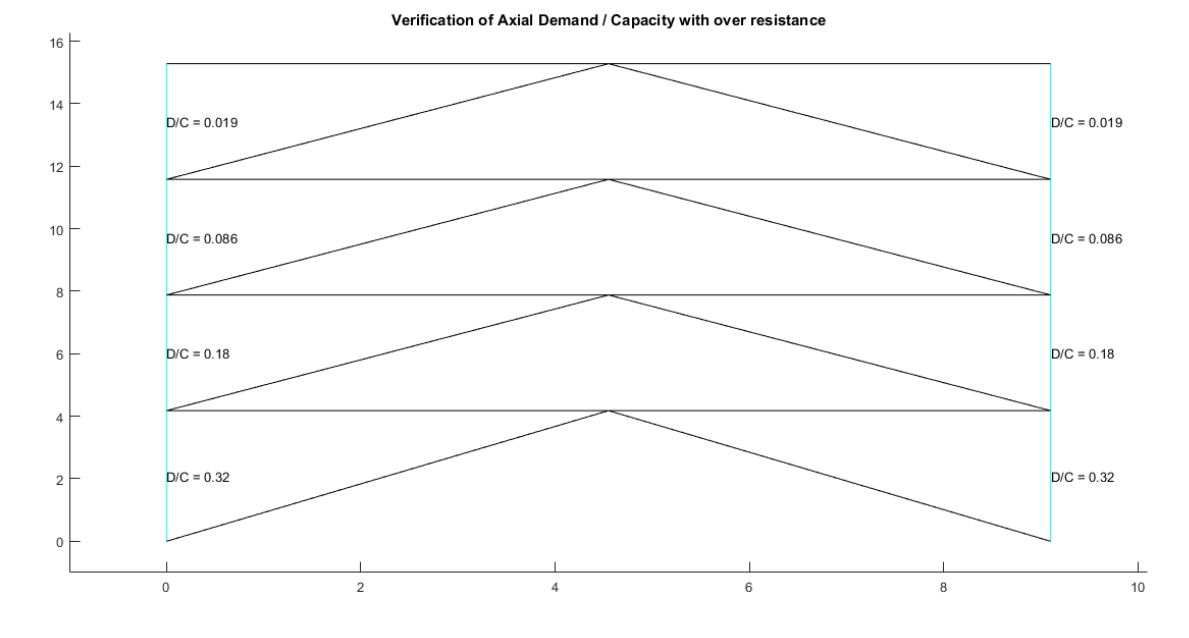

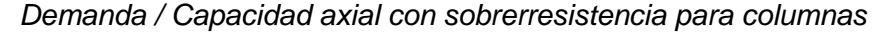

*Nota:* Gráfico del Pórtico 2 con reforzamiento

# **Figura 8.104**

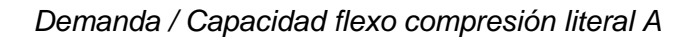

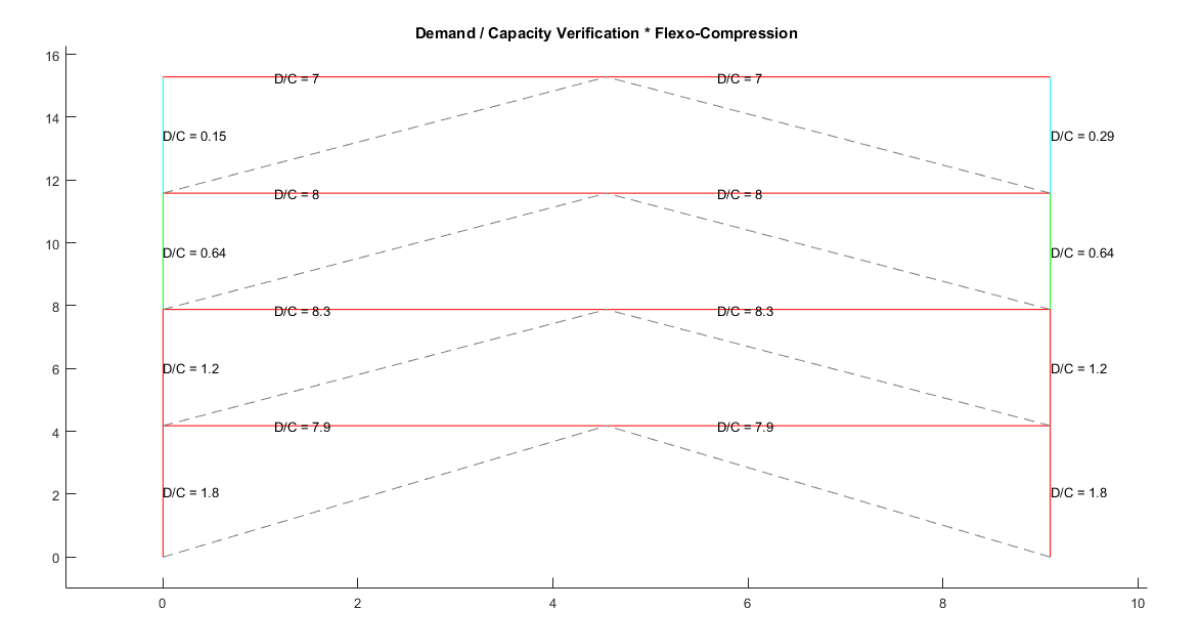

*Nota:* Gráfico del Pórtico 2 con reforzamiento

En este apartado se tienen resultados que pueden alarmar si las condiciones de las diagonales llegaran a tener su máxima capacidad en un determinado instante de tiempo ante un evento sísmico. Se sabe que esta condición es muy poco probable que suceda, pero sin embargo, se debe considerar en el diseño nuevas estructuras con este sistema de pórticos arriostrados concéntricamente.

# **Figura 8.105**

*Demanda / Capacidad corte literal A*

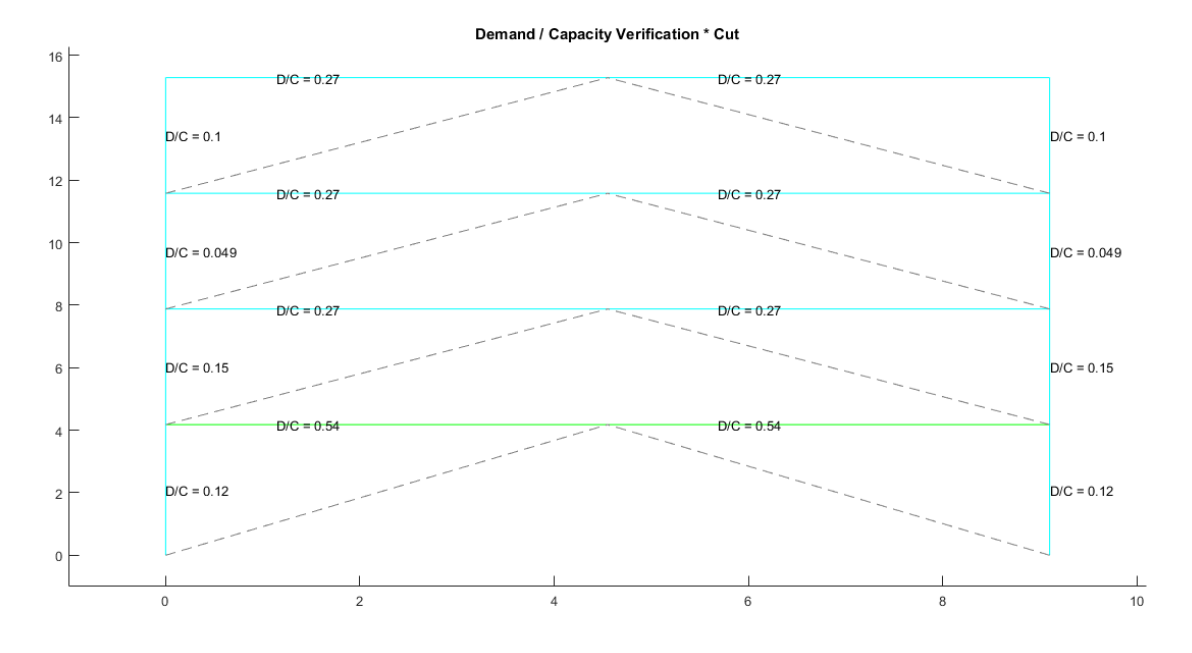

*Nota:* Gráfico del Pórtico 2 con reforzamiento

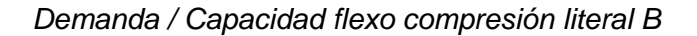

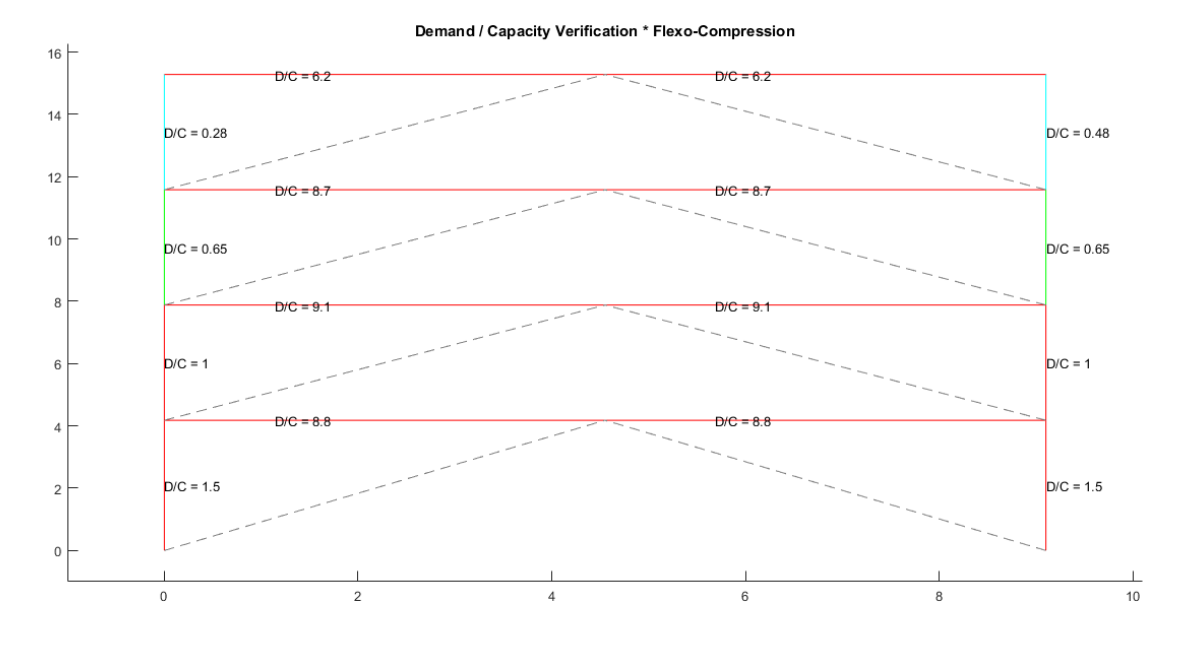

*Nota:* Gráfico del Pórtico 2 con reforzamiento

Tanto en el literal (a) como en el literal (b) se observa problemas en la flexo compresión, por lo cual se debe tener en cuenta la recomendación que se realizó en los pórticos reforzados en el otro sentido.

*Demanda / Capacidad corte literal B*

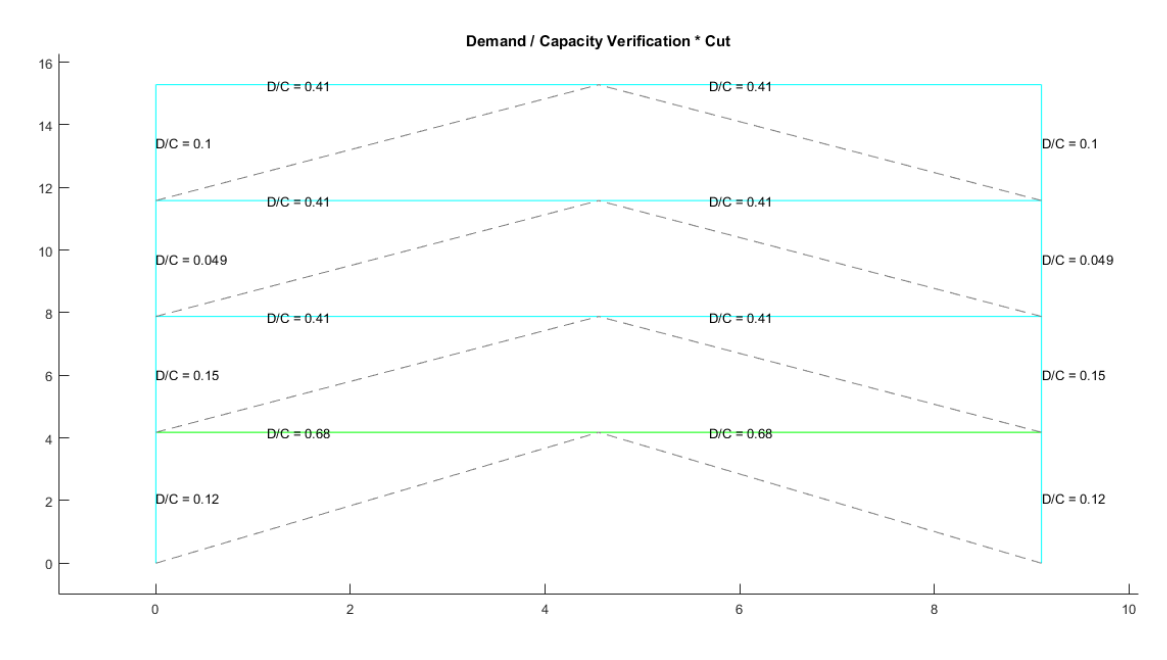

*Nota:* Gráfico del Pórtico 2 con reforzamiento

#### **Pórtico 9**

Se verifica el pandeo local de cada una de las secciones con el programa

### **Comp\_NComp\_Esb**

Viga:

Sección Compacta en alas

Sección Compacta en alma

Columna:

Sección Compacta en alas

Sección Compacta en alma

Diagonal:

Sección Compacta en alas

Sección Compacta en almas

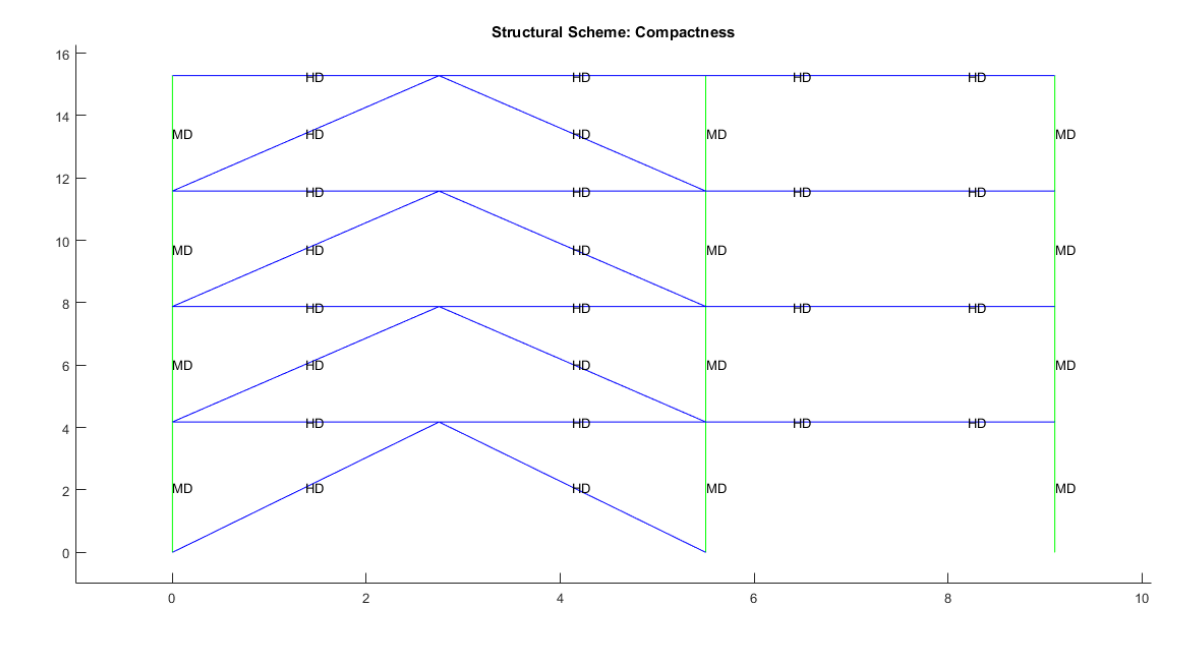

#### *Compacidad de los elementos de la estructura*

## *Nota:* Gráfico del Pórtico 9 con reforzamiento

La ductilidad es una de las disposiciones del AISC, en este pórtico las columnas no cumplen con esta disposición, teniendo el mismo escenario que en los pórticos reforzados ya analizados, por lo cual se debe tener en cuenta la misma recomendación.

## **Esbeltez de diagonales**

Para realizar el cálculo de la esbeltez de diagonales se utilizó el programa

Esbeltez Diagonales que para la diagonal TC 150/150/15 arroja el siguiente resultado:

Cumple con relación de Esbeltez; Es=90.1670<200

### *Porcentaje de fuerzas laterales resistidas sismo de izquierda a derecha*

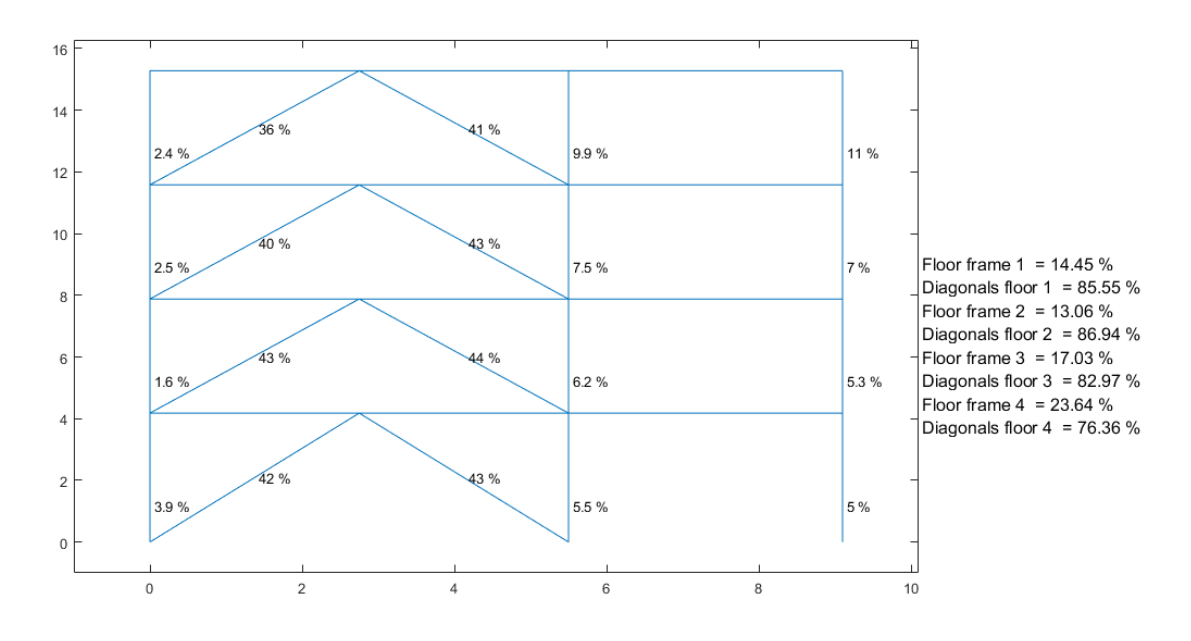

Percentage of Lateral Forces Resisted

*Nota:* Gráfico del Pórtico 9 con reforzamiento

En este pórtico también se tiene un porcentaje superior al estipulado en las disposiciones del AISC, por lo cual debemos tener en cuenta la recomendación indicada anteriormente para los pórticos reforzados en este sentido.

### *Porcentaje de fuerzas laterales resistidas sismo de derecha a izquierda*

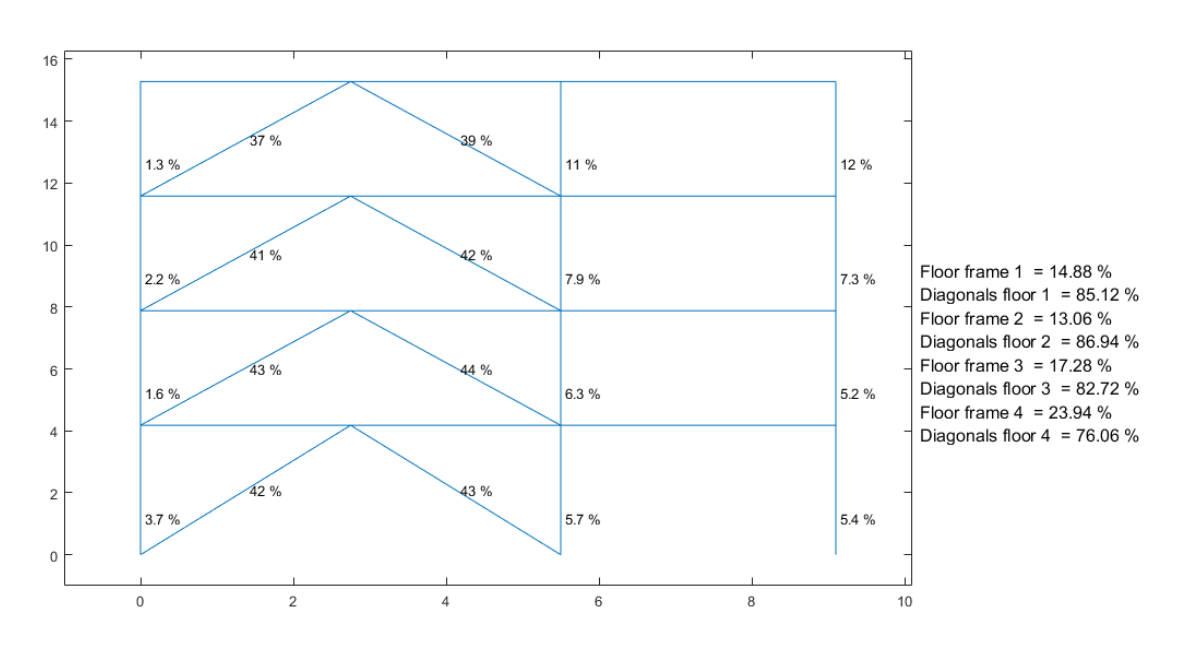

Percentage of Lateral Forces Resisted

*Nota:* Gráfico del Pórtico 9 con reforzamiento

# **Figura 8.111**

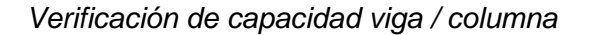

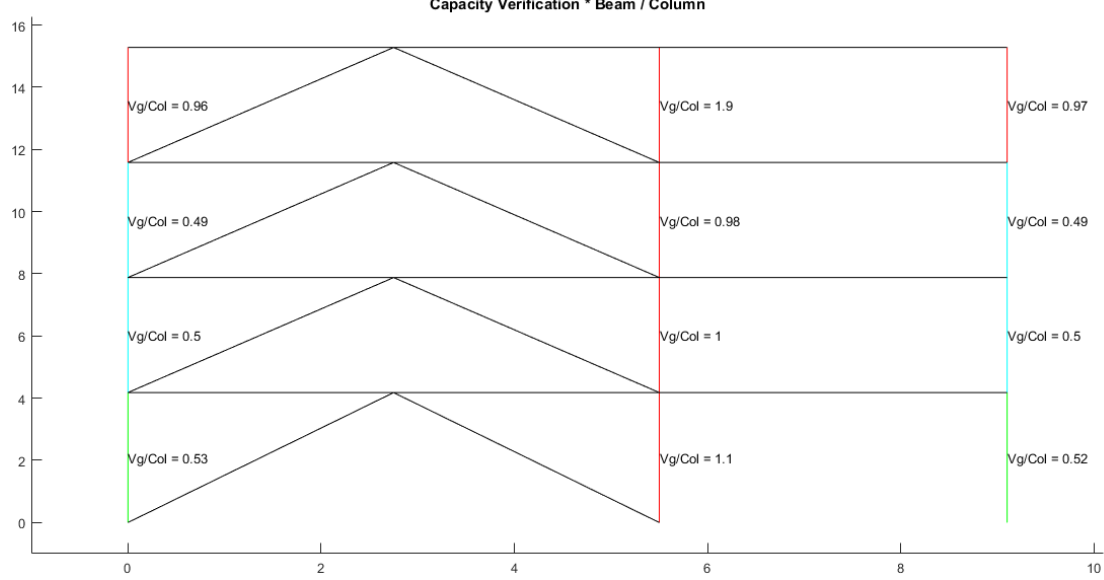

Capacity Verification \* Beam / Column

*Nota:* Gráfico del Pórtico 9 con reforzamiento

En este pórtico se tiene problemas en el eje B con la relación viga / columna, la cual es muy importante considerar ya que son columnas que se encuentran en los primeros pisos, por lo cual se debe tomar en cuenta la recomendación antes indicada, que sería reducir la capacidad de la viga o a su vez aumentar la capacidad de la columna.

# **Figura 8.112**

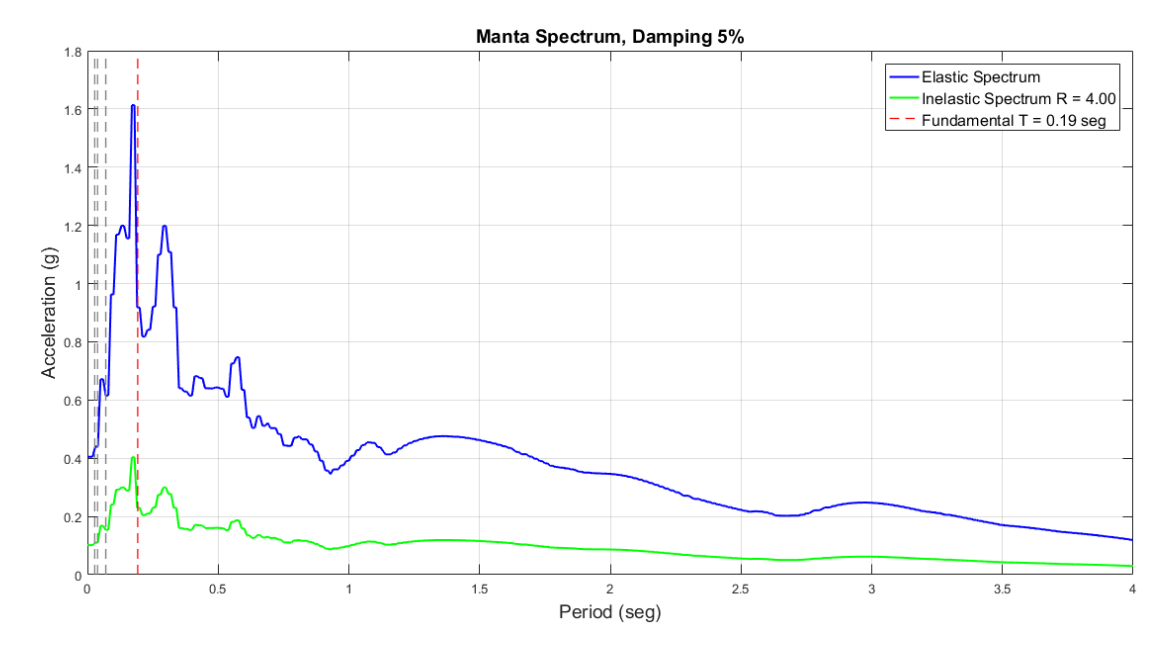

*Espectro elástico e inelástico de manta con su respectivo período fundamental*

*Nota:* Gráfico del Pórtico 9 con reforzamiento

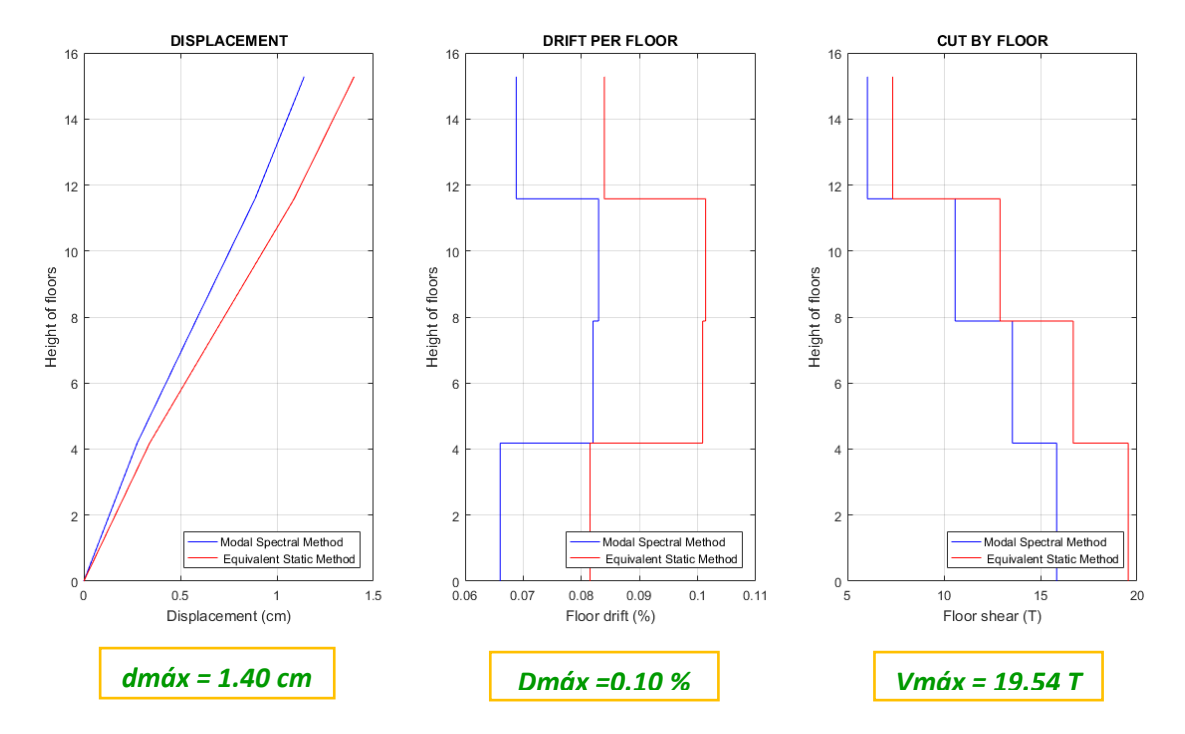

*Desplazamientos, derivas y corte por piso*

*Nota:* Gráfico del Pórtico 9 con reforzamiento
*Demanda / Capacidad flexo compresión de los elementos con cargas muerta y viva y* 

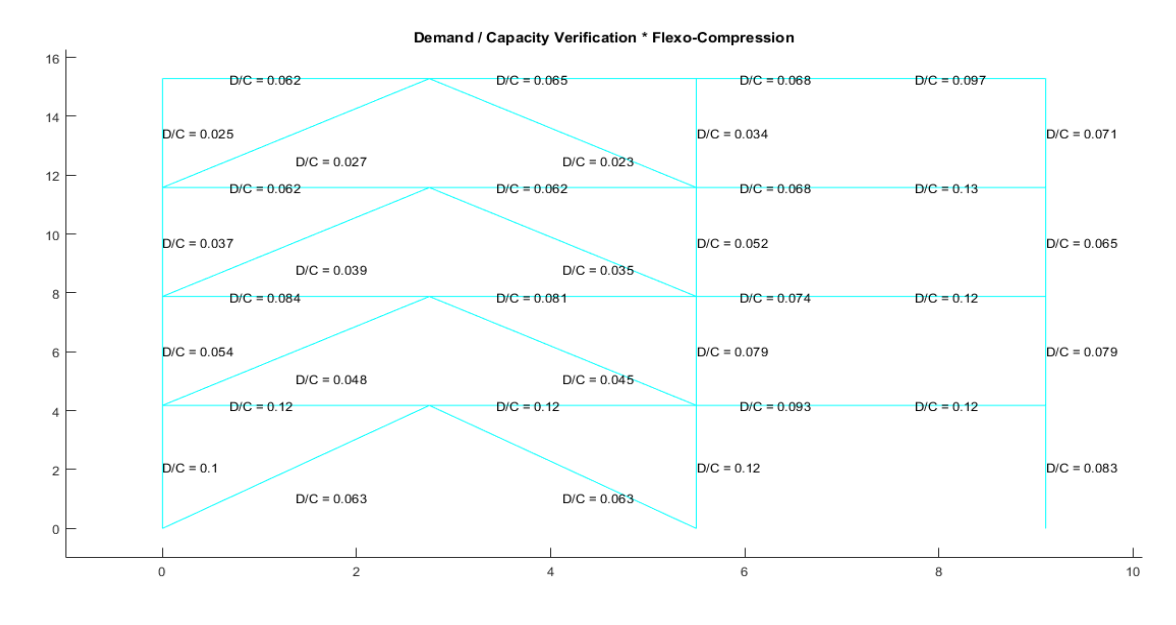

*efecto sísmico*

*Nota:* Gráfico del Pórtico 9 con reforzamiento

# **Figura 8.115**

*Demanda / Capacidad corte de los elementos con cargas muerta y viva y efecto sísmico*

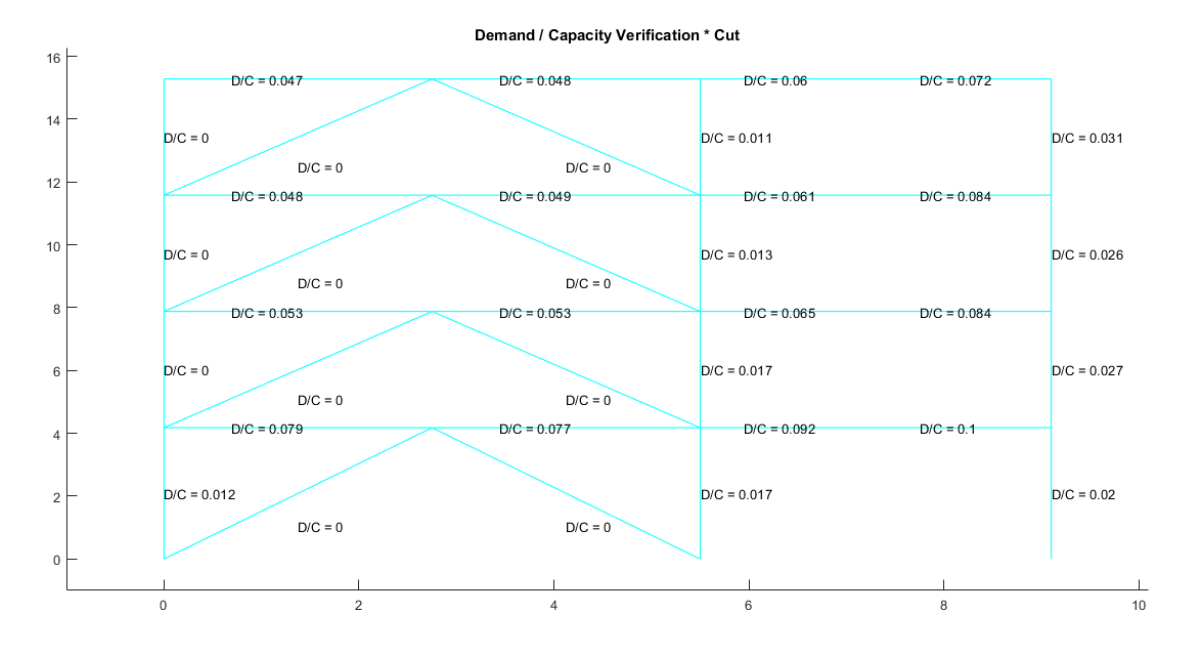

*Nota:* Gráfico del Pórtico 9 con reforzamiento

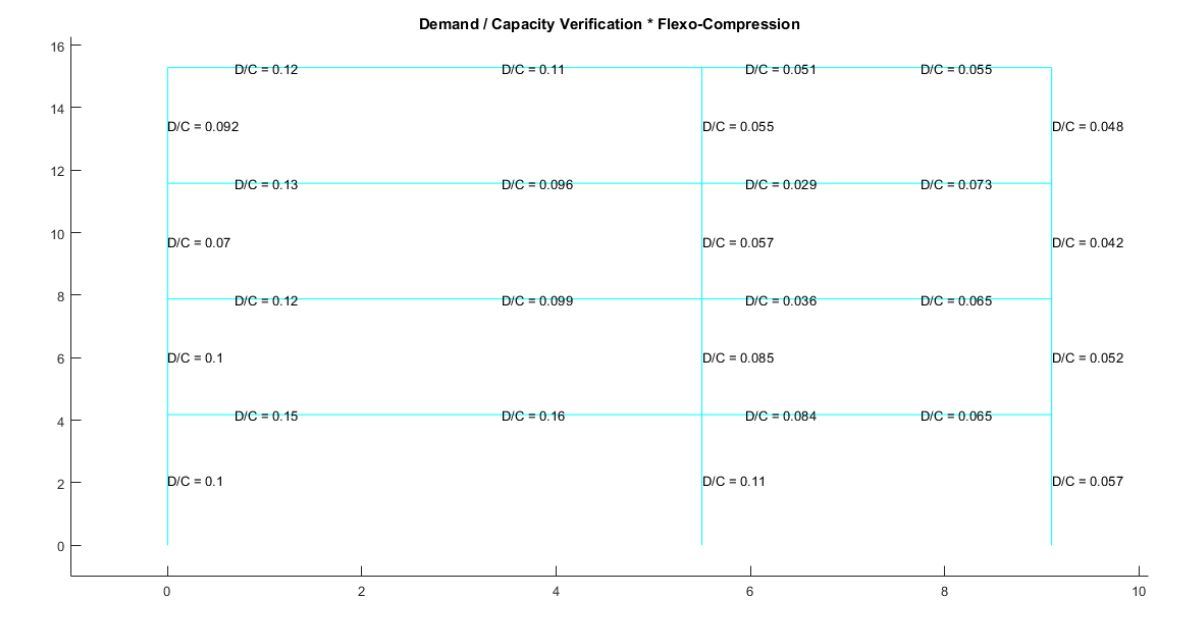

*Demanda / Capacidad flexo compresión de los elementos con carga muerta y viva*

### *Nota:* Gráfico del Pórtico 9 con reforzamiento

## **Figura 8.117**

### *Demanda / Capacidad corte de los elementos con carga muerta y viva*

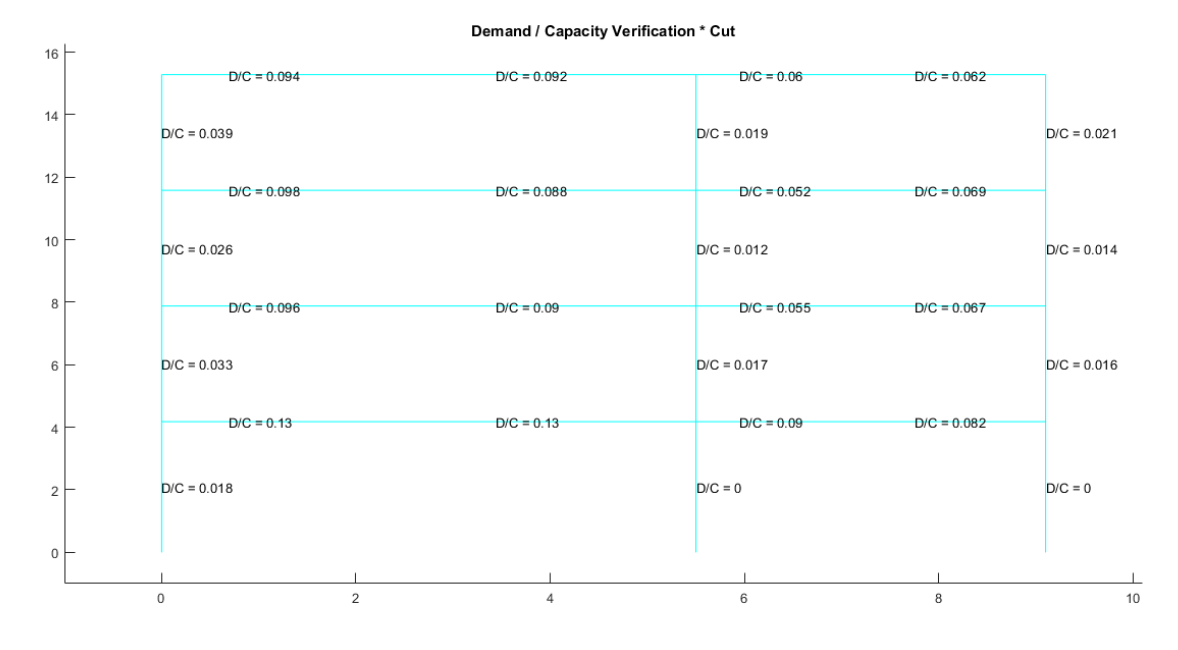

### *Nota:* Gráfico del Pórtico 9 con reforzamiento

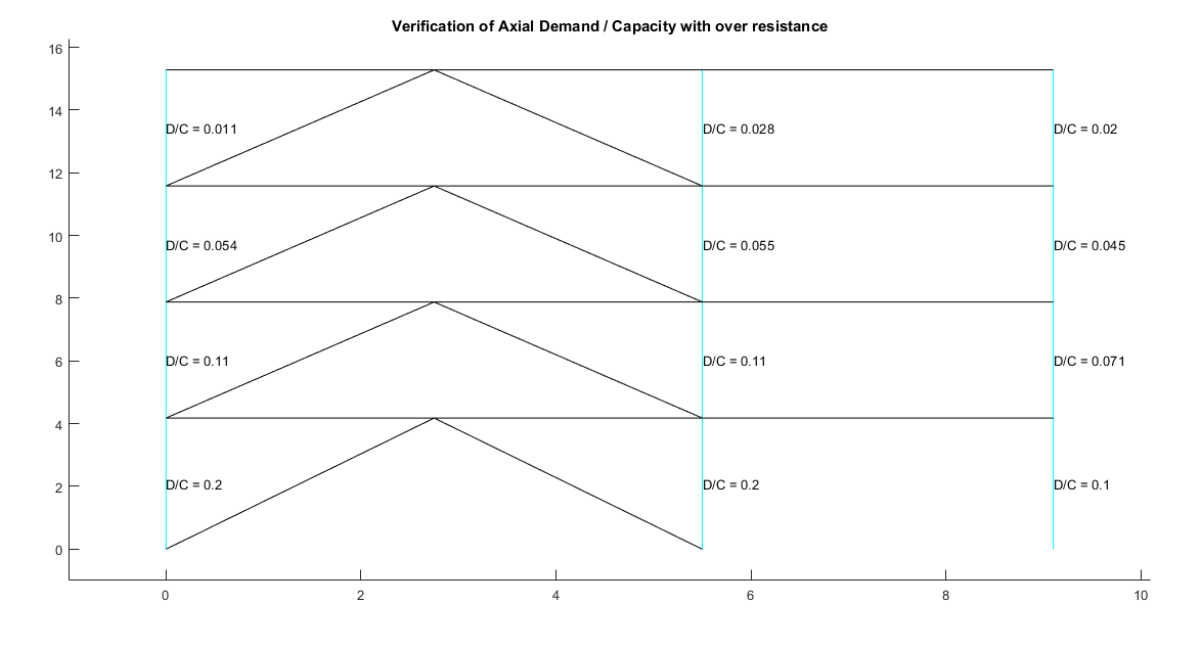

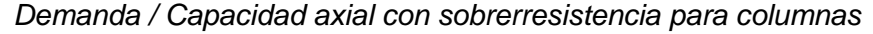

*Nota:* Gráfico del Pórtico 9 con reforzamiento

### **Figura 8.119**

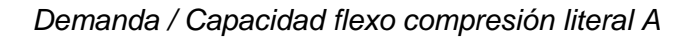

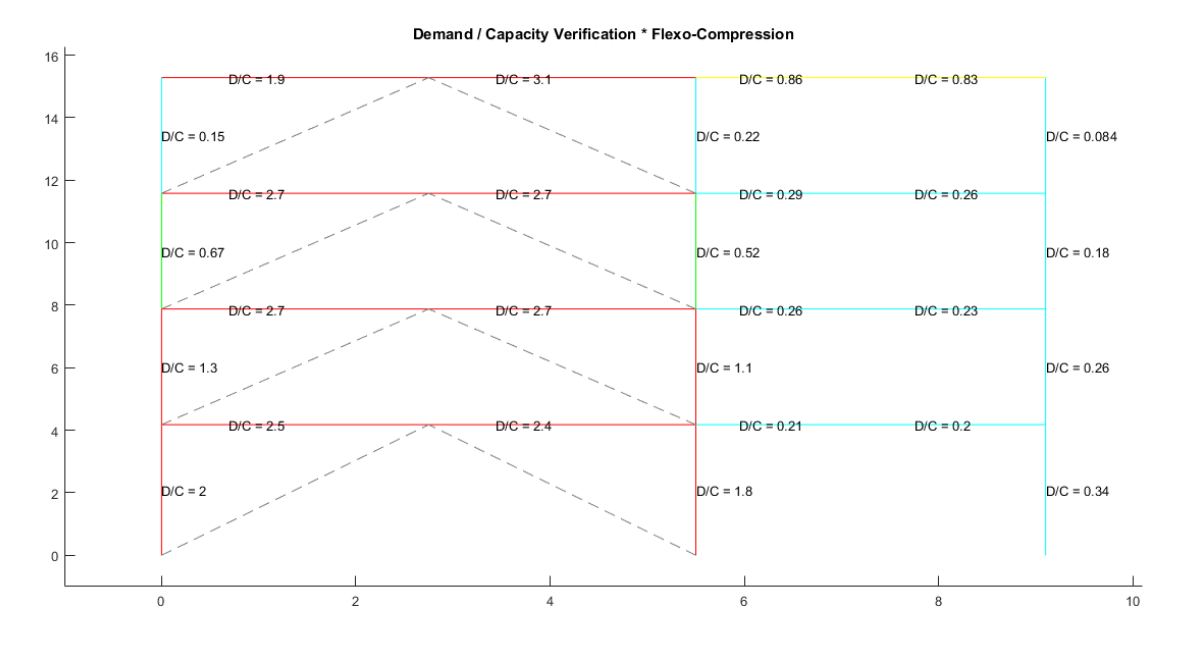

*Nota:* Gráfico del Pórtico 9 con reforzamiento

En este pórtico se presenta el mismo inconveniente que en los anteriores, los cuales presentan problemas en flexo compresión en los elementos donde se encuentra el refuerzo en "V" invertida, por lo cual se aplicaría la recomendación antes indicada.

### **Figura 8.120**

### *Demanda / Capacidad corte literal A*

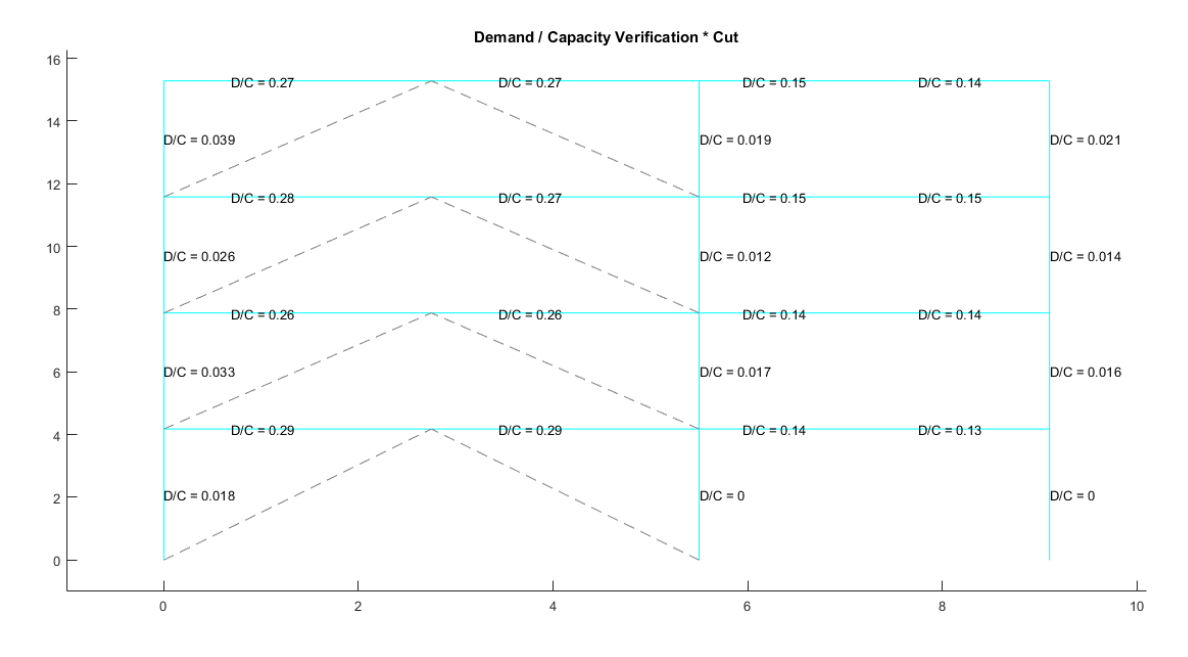

*Nota:* Gráfico del Pórtico 9 con reforzamiento

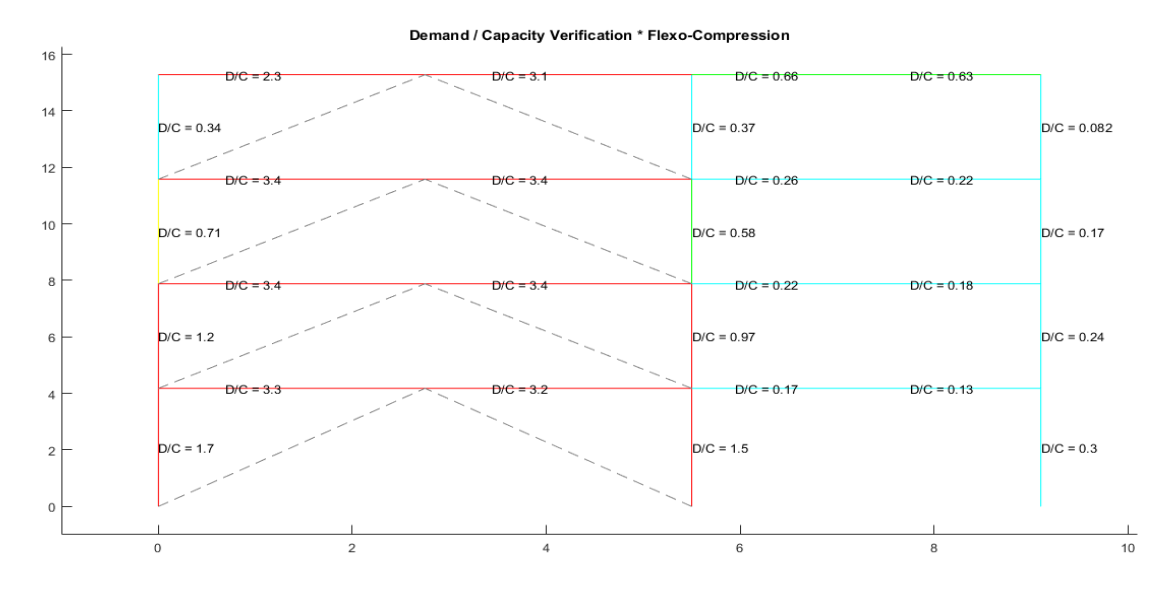

*Demanda / Capacidad flexo compresión literal B*

*Nota:* Gráfico del Pórtico 9 con reforzamiento

Si bien se obtienen resultados que talvez sucedan o no, hay que tener en cuenta las recomendaciones que se realizan en este trabajo para el literal (b) en el diseño por capacidad.

#### **Figura 8.122**

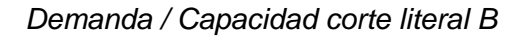

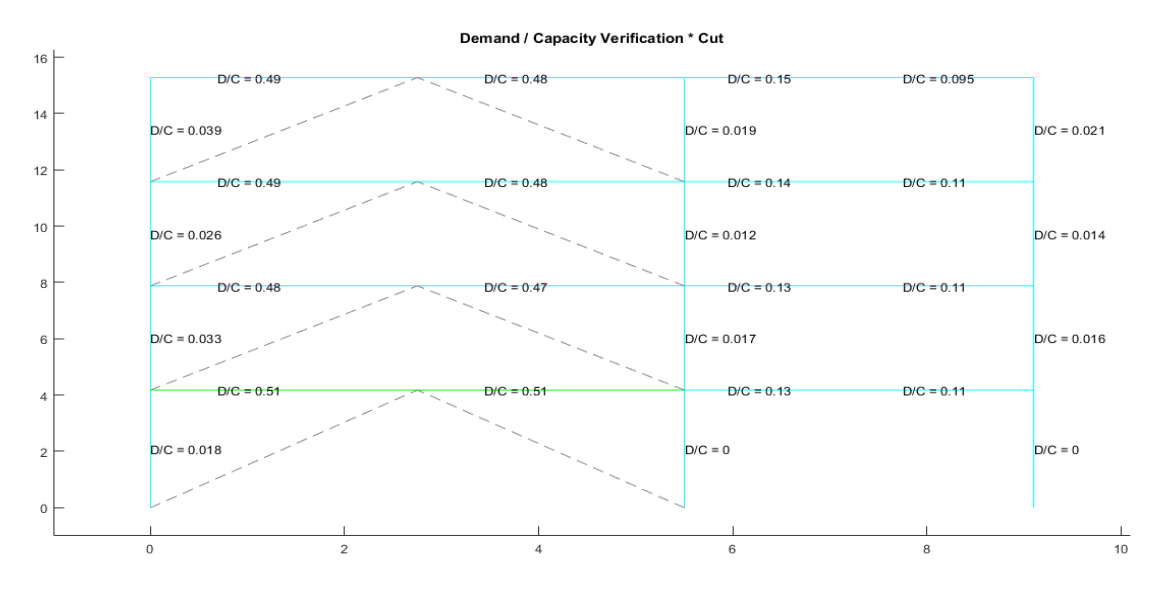

*Nota:* Gráfico del Pórtico 9 con reforzamiento

#### **Capítulo 9. Conclusiones y Recomendaciones**

#### **Conclusiones**

- El cumplimiento de las disposiciones especiales que dicta el AISC para estructuras de acero con arriostramientos concéntricos permite que los pórticos formados por columnas, vigas y diagonales, tengan un adecuado comportamiento ante un evento sísmico, el principio de tener estructuras reforzadas mediante las configuraciones de "V" invertida y "X" a nivel de dos pisos, es que la estructura como tal disipe la energía a través de las diagonales, pues si el sismo se mantiene se espera que el par de diagonales que están trabajando una a tracción y la otra a compresión, sean los primeros elementos estructurales que fallen; es decir, sean los primeros en llegar al punto máximo de fluencia en tracción y pandeo en compresión, posteriormente se espera que fallen o fluyan las vigas, y como último recurso se espera que algunas columnas tengan un comportamiento inelástico sin comprometer la estabilidad global de la estructura; este principio se resume en que un SCBF debe tener una diagonal fuerte, una viga más fuerte y una columna mucho más fuerte.
- Las disposiciones especiales del AISC específicamente para vigas de estructuras de acero con arriostramientos concéntricos, disponen realizar un diseño por resistencia donde se considera como que si las diagonales no existieran, es decir se diseña para que la viga sea continua de columna a columna y resista todas las solicitaciones de las cargas gravitacionales, es decir cargas muertas y vivas; pero también, disponen hacer una verificación de diseño por capacidad considerando las cargas gravitacionales y de sismo, para esto se consideran dos casos, cuando el contraviento no ha pandeado aún y el otro cuando existe pandeo, para todo esto, se hace el análisis considerando las

fuerzas esperadas de tracción y compresión que generan las diagonales en un determinado tiempo, en otras palabras se consideran la fuerza PUN que llega a la viga y que también debe estar en la capacidad de resistir esta fuerza que no es más que la resultante de las fuerzas de tracción y compresión; el cumplimiento de esta disposición se lo hace en el programa de CEINCI-LAB generado para la verificación tanto a flexo-compresión como a corte de las vigas y columnas.

- El entendimiento de la normativa en lo que respecta a las disposiciones especiales para columnas menciona que se debe tener columnas fuertes capaces de resistir las fuerzas axiales generadas en función de las cargas y combinaciones de carga estipuladas, incluyendo el factor de sobrerresistencia que corresponda, pues por medio del programa de CEINCI-LAB se hace una verificación de demanda/capacidad de axial con sobrerresistencia, donde se puede apreciar gráficamente de acuerdo con los colores que se presenta, las columnas que posiblemente puedan presentar algún tipo de daño estructural ante un evento sísmico.
- La esbeltez de las diagonales es un factor muy importante por controlar al momento de escoger la sección de las mismas, así como también la capacidad que tienen y el porcentaje de fuerza cortante lateral que deben resistir, con esto se cumple una de las disposiciones especiales para diagonales dictadas por el AISC para este tipo de estructuras.
- La forma de conexiones que se manejen en los marcos arriostrados concéntricamente deben mantener estándares no solo de capacidad a corte, flexión, etc. sino también se debe controlar el tipo de soldadura que se va a emplear en las mismas, con el fin de tener una conexión adecuada en un SCBF.

 El comportamiento sísmico que mantiene la estructura analizada sin y con reforzamiento se valoró de acuerdo a parámetros críticos de las disposiciones especiales dictadas por el AISC como son: compacidad, porcentaje de resistencia de diagonales a fuerza lateral, relación de capacidad de viga respecto a la capacidad de la columna, relación de demanda / capacidad de los elementos a flexo-compresión, aplicando el control del diseño por capacidad con la ayuda de los diferentes programas generados en CEINCI-LAB.

#### **Recomendaciones**

- En este tipo de estructuras se recomienda realizar una verificación del diseño por capacidad utilizando el programa de CEINCI-LAB o cualquier software comercial, esto implica que los elementos estructurales pasen todos los chequeos o controles que dicta el AISC como disposiciones especiales para el diseño de una estructura de acero, sin olvidar que el diseño por capacidad permitirá tener elementos estructurales capaces de resistir todas las solicitaciones gravitacionales y laterales, para esto lógicamente se debe tener una diagonal fuerte, una viga más fuerte y una columna mucho más fuerte.
- Para el cumplimiento de las disposiciones especiales para vigas de acuerdo con el AISC, se recomienda hacer un diseño de la viga considerando dos casos, primero un diseño de la viga sin considerar las diagonales y segundo, considerando la fuerza vertical PUN que llega a la viga en un tiempo determinado durante el sismo, sabiendo que esta fuerza no es más que la resultante de las fuerzas esperadas de tracción y compresión que se generan en las diagonales y evitar de cierto modo que el pórtico principal (columnas y vigas) sufra daños estructurales.
- Para que una estructura se comporte de forma adecuada durante un evento sísmico, se recomienda hacer un diseño cauteloso considerando todas las cargas gravitaciones y fuerzas laterales que llegan a la estructura, pues esto permitirá tener columnas capaces de resistir y mantener la estructura en pie precautelando la seguridad de las personas y bienes de la misma, incluso si en el peor de los escenarios las diagonales y vigas hayan llegado a su punto máximo de fluencia respectivamente.
- De acuerdo a la configuración de diagonales, el porcentaje de resistencia de riostras es un factor determinante a la hora de definir la sección de las mismas, por tanto se recomienda realizar el prediseño y controlar que el porcentaje de resistencia de las diagonales frente a la carga lateral este entre el 30% y 70% de esta fuerza mencionada.
- Las conexiones en los marcos arriostrados concéntricamente son factores que determinan en gran parte la ductilidad de la estructura, por tanto se recomienda realizar un minucioso control de las mismas al momento de ejecución de la obra, cumpliendo con las disposiciones denotadas en las normativas sobre el tema.
- Tomando en consideración que la estructura analizada ya se encuentra en funcionamiento, se recomienda visualizar los datos obtenidos en el apartado de flexo-compresión en la parte de verificación del diseño por capacidad. Si bien es cierto el escenario mostrado es probabilista, pero podría darse ya que la estructura se encuentra en un lugar con alta peligrosidad sísmica. Se recomienda hacer un diseño por capacidad, tomando en cuenta las características de las secciones de acuerdo a las disposiciones que dicta el AISC cuando se tiene este tipo de arriostramientos.

#### **Referencias**

Aceros, I. (2020). *Import Aceros*. Obtenido de www.importaceros.com

- Aguiar Falconí, R. (2017). *Peligrosidad sísmica de la costa norte de Ecuador y el terremoto de Pedernales de 2016.* ESPE, Sangolquí.
- Aguiar Falconí, R., Zevallos, M., Palacios, J., García , L., & Menéndez , E. (2016). *Reforzamiento de estructuras con disipadores de energia. Terremoto de Ecuador del 16 de Abril de 2016.* Portoviejo: Instituto Panamericano de Geografía e Historia.
- Aguiar Falconí, Roberto. (2017). Peligrosidad sísmica de la costa norte de Ecuador y el terremoto de Pedernales de 2016. *Geofísica*, 16.
- Aguilar Mantilla, K. T. (2015). Estudio comparatico de edificios de acero de gran altura con diagonales excéntricas, concéntricas y diagonales con amortiguadores en la ciudad de Quito. *Estudio comparatico de edificios de acero de gran altura con diagonales excéntricas, concéntricas y diagonales con amortiguadores en la ciudad de Quito.* Pontificia Universidad Católica del Ecuador, Quito.
- Aguilar Mantilla, K. T. (2015). Estudio comparativo de edificios de acero de gran altura con diagonales excéntricas, concéntricas y diagonales con amortiguadores en la ciudad de Quito. *Estudio comparativo de edificios de acero de gran altura con diagonales excéntricas, concéntricas y diagonales con amortiguadores en la ciudad de Quito.* Pontificia Universidad Católica del Ecuador, Quito.
- AISC316. (2016). *AISC 316-16.*
- AISC341. (2016). *AISC 341-16.*
- Arquitectura\_en\_acero. (2019). *Arquitectura en acero*. Obtenido de http://www.arquitecturaenacero.org/uso-y-aplicaciones-del-acero/solucionesconstructivas/estructura-mixtas
- ASCE-SEI\_7. (2016). *Minimum Design Loads and Associated Crteria for Buildings and Other Structures.* Virginia: American Society of Civil Engineers.
- ASIC360. (2016). *AISC360-16.*
- Ayala, R. I. (2017). *Amenaza Sísmica en Latinoamerica* (Vol. 58). Venezuela.
- Costa Rica, C. F. (2010). *Código Sísmico Costa Rica.* Cartago: Instituo Tecnológico de Costa Rica.
- Crisafulli, F. J. (2018). *Diseño sismoresistente de construcciones de acero.* Mendoza: Asociación Latinoamericana del Acero.
- DIPAC. (2020). *Dipac\_Manta*. Obtenido de http://www-dipacmanta.com/vigas-ipe/
- Durán Vicencio, A. (2017). Ingenieria Civil. *Estado del arte de arriostramiento en estructuras de acero.* Universidad de Chile, Santiago de Chile.
- Durán, A. (2017). Estado del arte de arriostramiento en estructuras de acero. *(Tésis de Ingeniería).* Universidad de Chile, Chile.
- GoogleMaps. (2014). *Google Maps*. Obtenido de www.googlemaps.com
- Guerra Avencelo, O. M. (2015). *Diseño sismorresistente de edificios utilizando etabs.* Quito: Guerra Avendaño, Oswaldo Marcelo.
- Márquez, E., Lobo-Q, W., & Vielma, J. (2015). Comportamiento de edificios de acero con diagonales concéntricas y excéntricas. *Comportamiento de edificios de acero con diagonales concéntricas y excéntricas.* Pontificia Universidad Católica de Valparaíso, Valparaíso.
- Metelli, G. (2013). Theoretical and experimental study on the cyclic behaviour of X. *Engineering Structures*, 46, 763-773.
- Ministerio de Desarollo Urbano y Vivienda. (2015). *NEC.* Quito: Dirección de Comunicación Social, MIDUVI.
- NEC\_SE\_CG. (2015). *Norma Ecuatoriana de la Construcción.*
- NEC-SE-AC. (2015). *NEC-SE-AC.*
- Reinoso Angulo, E., & Quinde Martinez, P. (2016). *Estudio de peligro sísmico de Ecuador y propuesta de espectros de diseño para la ciudad de Cuenca.* Quito.
- Riesgos, E. T. (2016). *Informe de Situación N°71.* Quito.
- Salama, M. (2013). New simple equations for effective length factors. *Housing and Building National Research Center*, 156-159.
- Taipe, L. (2013). *"Análisis de las ecuaciones de predicción de movimientos de suelo para el Ecuador utilizando datos registrados durante el periodo 200-2011 en estaciones sísmicas de banda ancha y acelerógrafos.* Escuela Politecnica Nacional, Quito.
- Tapia, E., & Tena, A. (2011). Factores de ductilidad y sobrerresistencia en marcos de acero con contraventeo chevrón. *Revista de Ingeniería Sísmica*, 47-68.
- Vielma, J. (2015). COMPORTAMIENTO DE EDIFICIOS DE ACERO CON DIAGONALES. *COMPORTAMIENTO DE EDIFICIOS DE ACERO CON DIAGONALES.* Universidad Centroccidental Lisandro Alvarado. Barquisimeto. Venezuela.

**Anexos**